## **WIND RIVER**

VxWorks ®

DRIVERS API REFERENCE

6.2

Copyright © 2005 Wind River Systems, Inc.

All rights reserved. No part of this publication may be reproduced or transmitted in any form or by any means without the prior written permission of Wind River Systems, Inc.

Wind River, the Wind River logo, Tornado, and VxWorks are registered trademarks of Wind River Systems, Inc. Any third-party trademarks referenced are the property of their respective owners. For further information regarding Wind River trademarks, please see:

**<http://www.windriver.com/company/terms/trademark.html>**

This product may include software licensed to Wind River by third parties. Relevant notices (if any) are provided in your product installation at the following location: *installDir***/***product\_name***/3rd\_party\_licensor\_notice.pdf**.

Wind River may refer to third-party documentation by listing publications or providing links to third-party Web sites for informational purposes. Wind River accepts no responsibility for the information provided in such third-party documentation.

#### **Corporate Headquarters**

Wind River Systems, Inc. 500 Wind River Way Alameda, CA 94501-1153 U.S.A.

toll free (U.S.): (800) 545-WIND telephone: (510) 748-4100 facsimile: (510) 749-2010

For additional contact information, please visit the Wind River URL:

**<http://www.windriver.com>**

For information on how to contact Customer Support, please visit the following URL:

**<http://www.windriver.com/support>**

*VxWorks Drivers API Reference, 6.2* 

19 Dec 05 Part #: DOC-15602-ND-00

# *Contents*

This book provides reference entries that describe VxWorks drivers. For reference entries that describe the facilities available for VxWorks process-based application development, see the *VxWorks Application API Reference*. For reference entries that describe facilities available in the VxWorks kernel, see the *VxWorks Kernel API Reference*.

#### **[1. Libraries](#page-4-0)**

This section provides reference entries for each of the VxWorks driver libraries, arranged alphabetically. Each entry lists the routines found in the library, including a one-line synopsis of each and a general description of their use.

Individual reference entries for each of the available functions in these libraries is provided in section 2.

#### **[2. Routines](#page-142-0)**

This section provides reference entries for each of the routines found in the VxWorks driver libraries documented in section 1.

#### **[Keyword Index](#page-338-0)**

This section is a "permuted index" of keywords found in the NAME line of each reference entry. The keyword for each index item is left-aligned in column 2. The remaining words in column 1 and 2 show the context for the keyword.

*VxWorks Drivers API Reference, 6.2* 

## <span id="page-4-0"></span> *1 Libraries*

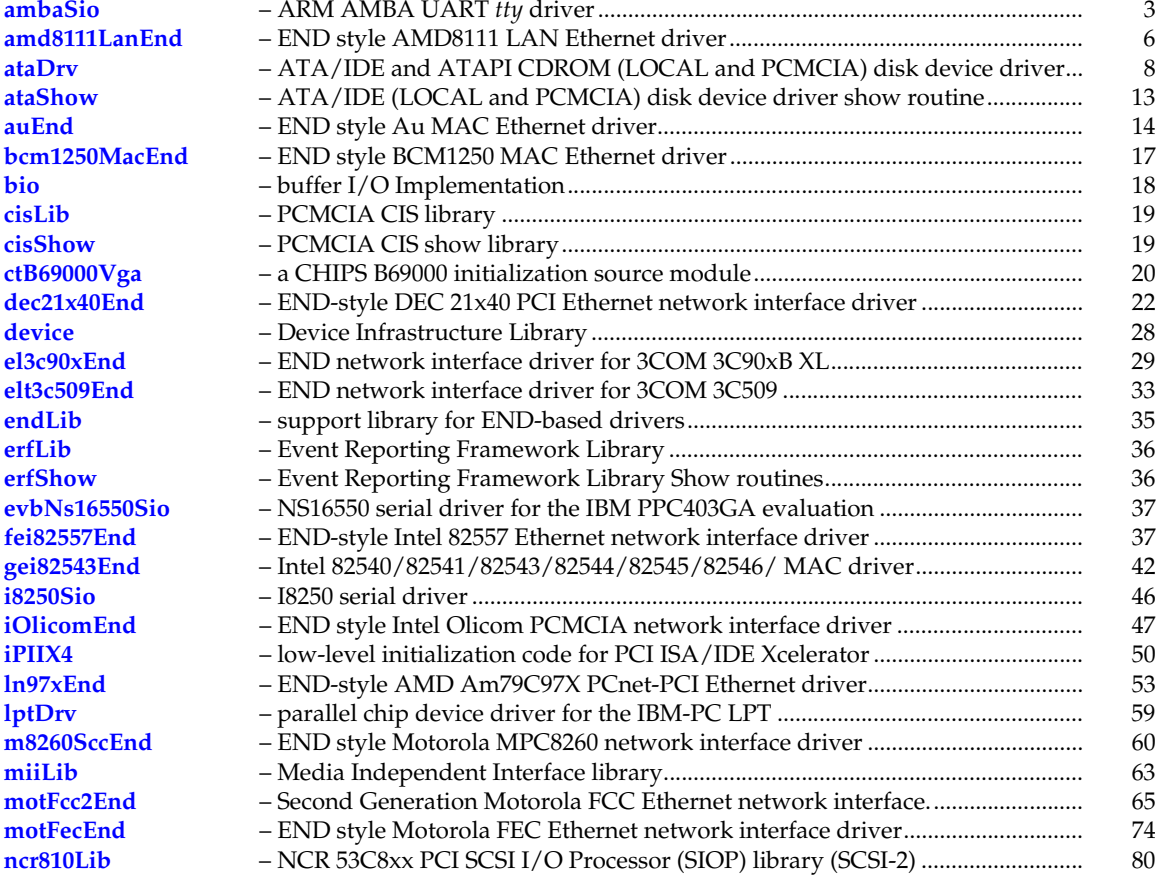

[pciAutoConfigLib](#page-89-0) [pciConfigLib](#page-98-0) [pciConfigShow](#page-109-0)<br>pciIntLib [pcmciaShow](#page-113-0)<br>ppc403Sio [ppc860Sio](#page-114-0) [rm9000x2glSio](#page-114-1) **[smcFdc37b78x](#page-121-1)** [wdbEndPktDrv](#page-132-0) [wdbNetromPktDrv](#page-132-1) [wdbPipePktDrv](#page-133-0) [wdbSlipPktDrv](#page-134-0) [wdbTsfsDrv](#page-135-0)

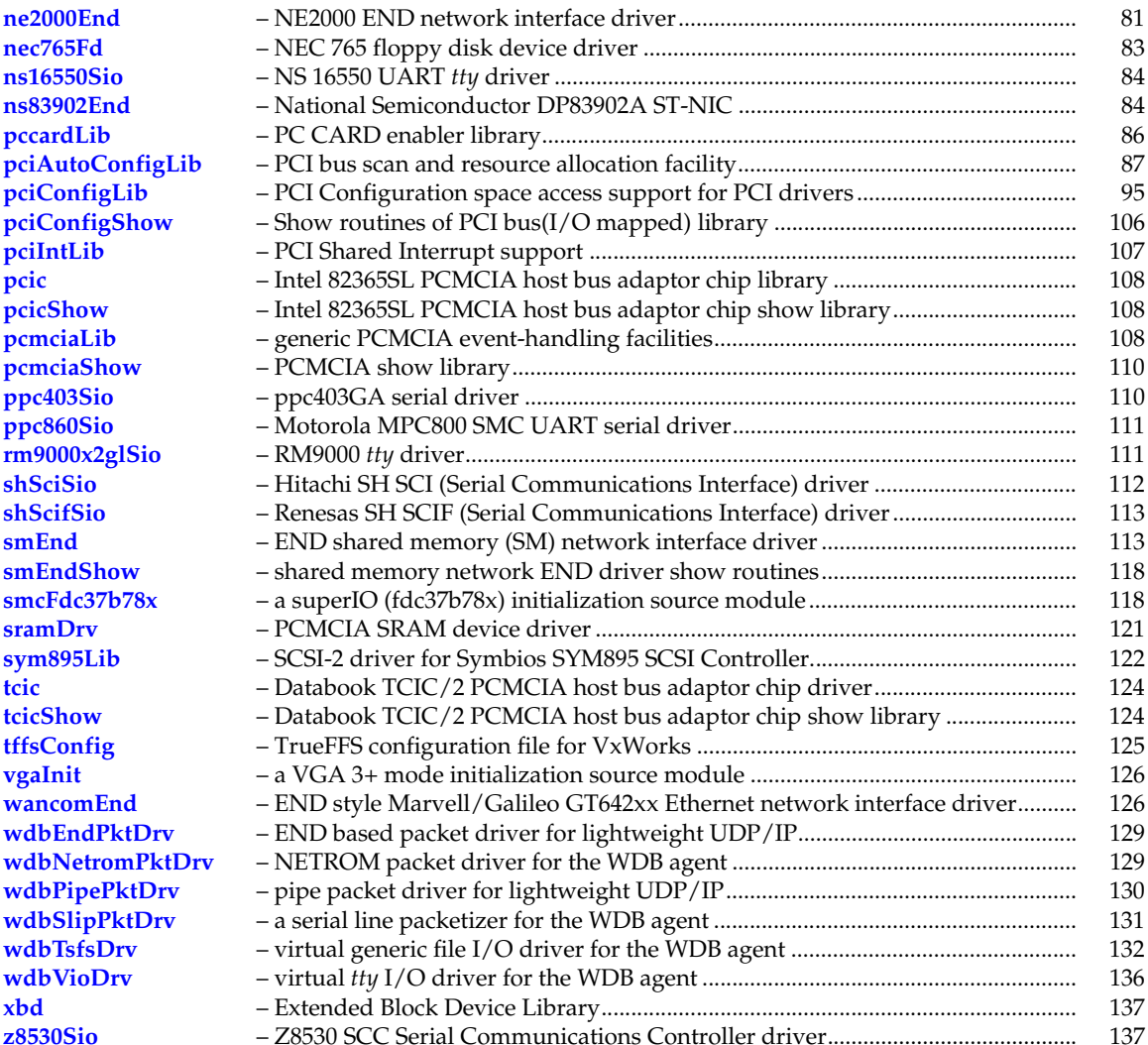

## <span id="page-6-0"></span>**ambaSio** *<sup>1</sup>*

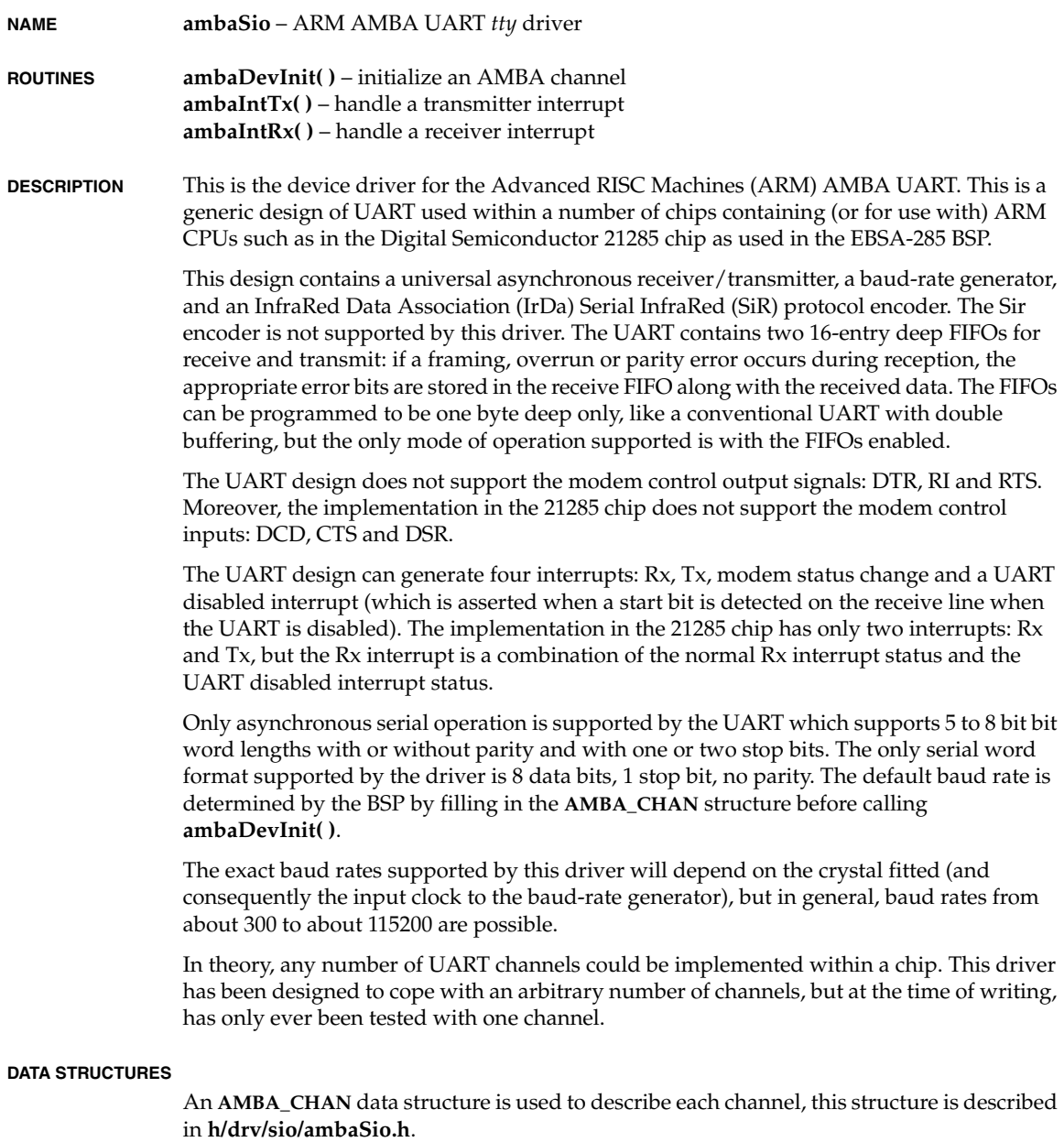

*VxWorks Drivers API Reference, 6.2 ambaSio*

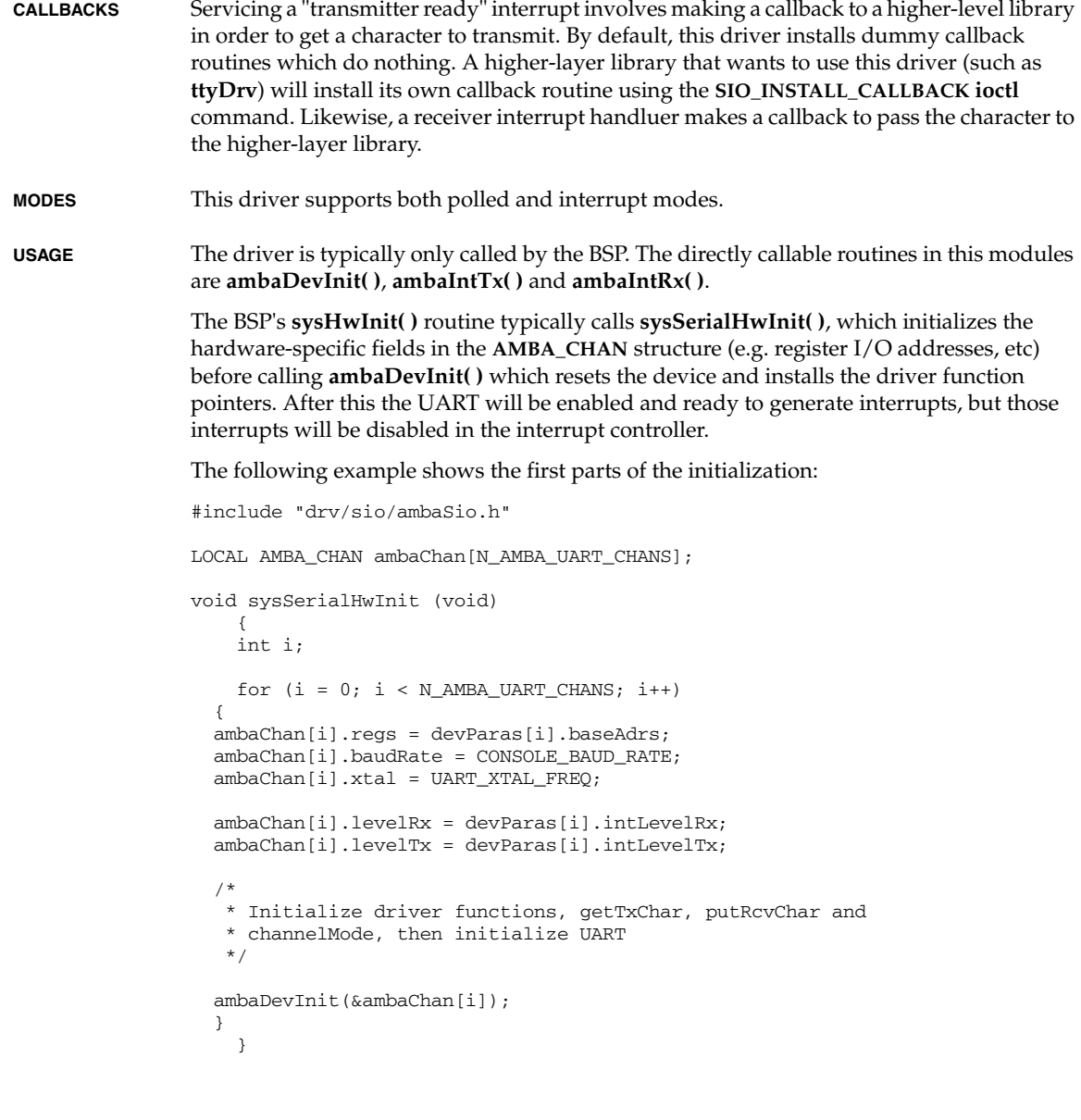

*<sup>1</sup>* The BSP's **sysHwInit2( )** routine typically calls **sysSerialHwInit2( )**, which connects the chips interrupts via **intConnect( )** (the two interrupts **ambaIntTx** and **ambaIntRx**) and enables those interrupts, as shown in the following example:

```
void sysSerialHwInit2 (void)
                 \{ /* connect and enable Rx interrupt */
                      (void) intConnect (INUM_TO_IVEC(devParas[0].vectorRx),
                                    ambaIntRx, (int) &ambaChan[0]);
                      intEnable (devParas[0].intLevelRx);
                      /* connect Tx interrupt */
                      (void) intConnect (INUM_TO_IVEC(devParas[0].vectorTx),
                                    ambaIntTx, (int) &ambaChan[0]);
                      /*
                       * There is no point in enabling the Tx interrupt, as it will
                       * interrupt immediately and then be disabled.
                       */
                      }
BSP By convention, all the BSP-specific serial initialization is performed in a file called
                 sysSerial.c, which is #included by sysLib.c. sysSerial.c implements at least four functions, 
                 sysSerialHwInit( ) sysSerialHwInit2( ), sysSerialChanGet( ), and sysSerialReset( ). The 
                 first two have been described above, the others work as follows: 
                     sysSerialChanGet is called by usrRoot to get the serial channel descriptor associated 
                     with a serial channel number. The routine takes a single parameter which is a channel 
                     number ranging between zero and NUM_TTY. It returns a pointer to the corresponding 
                     channel descriptor, SIO_CHAN *, which is just the address of the AMBA_CHAN
                     structure. 
                     sysSerialReset is called from sysToMonitor( ) and should reset the serial devices to an 
                     inactive state (prevent them from generating any interrupts). 
INCLUDE FILES drv/sio/ambaSio.h sioLib.h
SEE ALSO Advanced RISC Machines AMBA UART (AP13) Data Sheet, Digital Semiconductor EBSA-285 
                 Evaluation Board Reference Manual. 
INCLUDE FILES none
```
## <span id="page-9-0"></span>**amd8111LanEnd**

**NAME amd8111LanEnd** – END style AMD8111 LAN Ethernet driver **ROUTINES amd8111LanEndLoad( )** – initialize the driver and device **amd8111LanDumpPrint( )** – Display statistical counters **amd8111LanErrCounterDump( )** – dump statistical counters **DESCRIPTION** This module implements the Advanced Micro Devices 8111 LAN END PCI Ethernet 32-bit network interface driver. This driver is designed to be moderately generic, operating unmodified across the range of architectures and targets supported by VxWorks. To achieve this, the driver must be given several target-specific parameters, and some external support routines must be provided. These target-specific values and the external support routines are described below. This driver supports multiple units per CPU. The driver can be configured to support big-endian or little-endian architectures. It contains error recovery code to handle known device errata related to DMA activity. Some big-endian processors may be connected to a PCI bus through a host/PCI bridge which performs byte swapping during data phases. On such platforms, the controller need not perform byte swapping during a DMA access to memory shared with the host processor. **BOARD LAYOUT** This device is on-board. No jumpering diagram is necessary.

#### **EXTERNAL INTERFACE**

The driver provides one standard external interface, **amd8111LanEndLoad( )**. As input, this routine takes a string of colon-separated parameters. The parameters should be specified in hexadecimal (optionally preceded by **0x** or a minus sign **-**). The parameter string is parsed using **strtok\_r( )**.

#### **TARGET-SPECIFIC PARAMETERS**

The format of the parameter string is:

#### *unit*:*memAdrs*:*memSize*:*memWidth*:*offset*:*tdnum*:*rdnum*:*flags*

*unit*

The unit number of the device. Unit numbers start at zero and increase for each device controlled by the same driver. The driver does not use this value directly. The unit number is passed through the MUX API where it is used to differentiate between multiple instances of a particular driver.

#### *memAdrs*

This parameter gives the driver the memory address to carve out its buffers and data structures. If this parameter is specified to be **NONE**, the driver allocates cache-coherent *<sup>1</sup>* memory for buffers and descriptors from the system memory pool. The PCnet device is a DMA type of device and typically shares access to some region of memory with the CPU. This driver is designed for systems that directly share memory between the CPU and the PCnet. It assumes that this shared memory is directly available to it without any arbitration or timing concerns.

#### *memSize*

This parameter can be used to explicitly limit the amount of shared memory (bytes) this driver will use. The constant **NONE** can be used to indicate no specific size limitation. This parameter is used only if a specific memory region is provided to the driver.

#### *memWidth*

Some target hardware that restricts the shared memory region to a specific location also restricts the access width to this region by the CPU. On these targets, performing an access of an invalid width will cause a bus error.

This parameter can be used to specify the number of bytes of access width to be used by the driver during access to the shared memory. The constant **NONE** can be used to indicate no restrictions.

Current internal support for this mechanism is not robust; implementation may not work on all targets requiring these restrictions.

#### *offset*

This parameter specifies a memory alignment offset. Normally this parameter is zero except for architectures which can only access 32-bit words on 4-byte aligned address boundaries. For these architectures the value of this offset should be 2.

#### *tdnum*

This parameter specifies the number of Transmit Descriptors to allocate. Must be a power of 2.

#### *rdnum*

This parameter specifies the number of Receive Descriptors to allocate. Must be a power of 2.

#### *flags*

This is parameter is used for future use. Currently its value should be zero.

**PERFORMANCE** This driver has been empirically shown to give better performance when passed a cacheable region of memory for use by the driver provided the BSP supports caching.

#### **EXTERNAL SUPPORT REQUIREMENTS**

The BSP must provide the following function to perform BSP-specific initialization:

IMPORT STATUS sysAmd8111LanInit (int unit, AMD8111\_LAN\_BOARD\_INFO \*pBoard) ;

#### **SYSTEM RESOURCE USAGE**

When implemented, this driver requires the following system resources:

- one mutual exclusion semaphore
- one interrupt vector
- 14240 bytes in text for a PENTIUM3 target
- 120 bytes in the initialized data section (data)
- 0 bytes in the uninitialized data section (BSS)

The driver allocates clusters of size 1520 bytes for receive frames and transmit frames.

**INCLUDE FILES** none

**SEE ALSO muxLib**, **endLib**, **netBufLib**, *"Network Protocol Toolkit User's Guide"*, *"AMD-8111 HyperTransport I/O Hub Data Sheet"*

### <span id="page-11-0"></span>**ataDrv**

**NAME ataDrv** – ATA/IDE and ATAPI CDROM (LOCAL and PCMCIA) disk device driver **ROUTINES ataDrv( )** – Initialize the ATA driver **ataXbdDevCreate( )** – create an XBD device for a ATA/IDE disk **ataDevCreate( )** – create a device for a ATA/IDE disk **atapiPktCmdSend( )** – Issue a Packet command. **atapiIoctl( )** – Control the drive. **atapiParamsPrint( )** – Print the drive parameters. **atapiCtrlMediumRemoval( )** – Issues PREVENT/ALLOW MEDIUM REMOVAL packet command **atapiRead10( )** – read one or more blocks from an ATAPI Device. **atapiReadCapacity( )** – issue a READ CD-ROM CAPACITY command to a ATAPI device **atapiReadTocPmaAtip( )** – issue a READ TOC command to a ATAPI device **atapiScan( )** – issue SCAN packet command to ATAPI drive. **atapiSeek( )** – issues a SEEK packet command to drive. **atapiSetCDSpeed( )** – issue SET CD SPEED packet command to ATAPI drive. **atapiStopPlayScan( )** – issue STOP PLAY/SCAN packet command to ATAPI drive. **atapiStartStopUnit( )** – Issues START STOP UNIT packet command **atapiTestUnitRdy( )** – issue a TEST UNIT READY command to a ATAPI drive **ataCmd( )** – issue a RegisterFile command to ATA/ATAPI device. **ataInit( )** – initialize ATA device. **ataRW( )** – read/write a data from/to required sector. **ataDmaRW( )** – read/write a number of sectors on the current track in DMA mode **ataPiInit( )** – init a ATAPI CD-ROM disk controller

*<sup>1</sup>* **ataDevIdentify( )** – identify device **ataParamRead( )** – Read drive parameters **ataCtrlReset( )** – reset the specified ATA/IDE disk controller **ataStatusChk( )** – Check status of drive and compare to requested status. **atapiPktCmd( )** – execute an ATAPI command with error processing **atapiInit( )** – init ATAPI CD-ROM disk controller

#### **DESCRIPTION**

#### **BLOCK DEVICE DRIVER**

This is a Block Device Driver for ATA/ATAPI devices on IDE host controller. It also provides neccessary functions to user for device and its features control which are not used or utilized by file system.

This driver provides standard Block Device Driver functions (**blkRd**, **blkWrt**, **ioctl**, **statusChk**, and reset) for ATA and ATAPI devices separately as the scheme of implementation differs. These functions are implemented as **ataBlkRd( )**, **ataBlkWrt( )**, **ataBlkIoctl( )**, **ataStatus( )** and **ataReset( )** for ATA devices and **atapiBlkRd( )**, **atapiBlkWrt( )**, **atapiBlkIoctl( )**, **atapiStatusChk( )** and **atapiReset( )** for ATAPI devices. The Block Device Structure **BLK\_DEV** is updated with these function pointers ata initialization of the driver depending on the type of the device in function **ataDevCreate( )**.

**ataDrv( )**, a user callable function, initializes ATA/ATAPI devices present on the specified IDE controller(either primary or secondary), which must be called once for each controller, before usage of this driver, usally called from **usrRoot( )**in **usrConfig.c**.

The routine **ataDevCreate( )**, which is user callable function, is used to mount a logical drive on an ATAPI drive.This routine returns a pointer to **BLK\_DEV** structure, which is used to mount the file system on the logical drive.

#### **OTHER NECESSARY FUNCTIONS FOR USER**

There are various functions provided to user, which can be classified to different catagories as device contol function, device information functions and functions meant for packet devices.

Device Control Function:

**atapiIoctl( )** function is used to control a device. Block Device Driver functions **ataBlkIoctl( )** and **atapiBlkIcotl( )**functions are also routed to this function. This function implements various control command functions which are not used by the I/O system (like power managment feature set commands, host protected feature set commands, security feature set commands, media control functions etc).

Device Information Function:

In this catagory various functions are implmented depending on the information required. These functions return information required ( like cylinder count, Head count, device serial number, device Type, etc)from the internal device structures.

*VxWorks Drivers API Reference, 6.2 ataDrv*

Packet Command Functions:

Although Block Device Driver functions deliver packet commands using functions provided by **atapiLib.c** for required functionality. There are group of functions provided in this driver to user for ATAPI device, which implements packet commands for **CD\_ROM** that comply to **ATAPI-SFF8020i** specification which are essentially required for CD ROM operation for file system. These functions are named after their command name (like for REQUEST SENSE packet command **atapiReqSense( )** function). To issue other packet commands **atapiPktCmdSend( )** can be used.

This driver also provides a generic function **atapiPktCmdSend( )** to issue a packet command to ATAPI devices, which can be utilized by user to issue packet command directly instead using the implmented functions also may be used to send new commands ( may come in later specs) to device. User can issue any packet command using **atapiPktCmdSend( )** function to the required device by passing its **BLK\_DEV** structure pointer and pointer for **ATAPI\_CMD** command packet.

#### The **typedef** of **ATAPI\_CMD**

typedef struct atapi\_cmd

```
\overline{\mathcal{L}}UINT8 cmdPkt [ATAPI_MAX_CMD_LENGTH];
 char **ppBuf;
     UINT32 bufLength;
      ATA_DATA_DIR direction;
      UINT32 desiredTransferSize;
      BOOL dma;
      BOOL overlap;
      } ATAPI_CMD;
```
#### and the **ATA\_DATA\_DIR typedef** is

```
typedef enum /* with respect to host/memory */
    {
    NON_DATA, /* non data command */
    OUT_DATA, /* to drive from memory */
    IN_DATA /* from drive to memory */
    } ATA_DATA_DIR;
```
The user is expected to fill the **ATAPI\_CMD** structure with the required parameters of the packet and pass the **ATAPI\_CMD** structure pointer to **atapiPktCmdSend( )** function for command execution.

All the packet command functions require **ATA\_DEV** structure to be passed, which alternatively a **BLK\_DEV** Device Structure of the device. One should type convert the structure and the same **BLK\_DEV** structrue pointer to these functions.

The routine **ataPiRawio( )** supports physical I/O access. The first argument is the controller number, 0 or 1; the second argument is drive number, 0 or 1; the third argument is a pointer to an **ATA\_RAW** structure.

#### **PARAMETERS**

The **ataPiDrv( )** function requires a configuration flag as a parameter. The configuration flag is one of the following or Bitwise OR of any of the following combination:

configuration flag =

Transfer mode | Transfer bits | Transfer unit | Geometry parameters

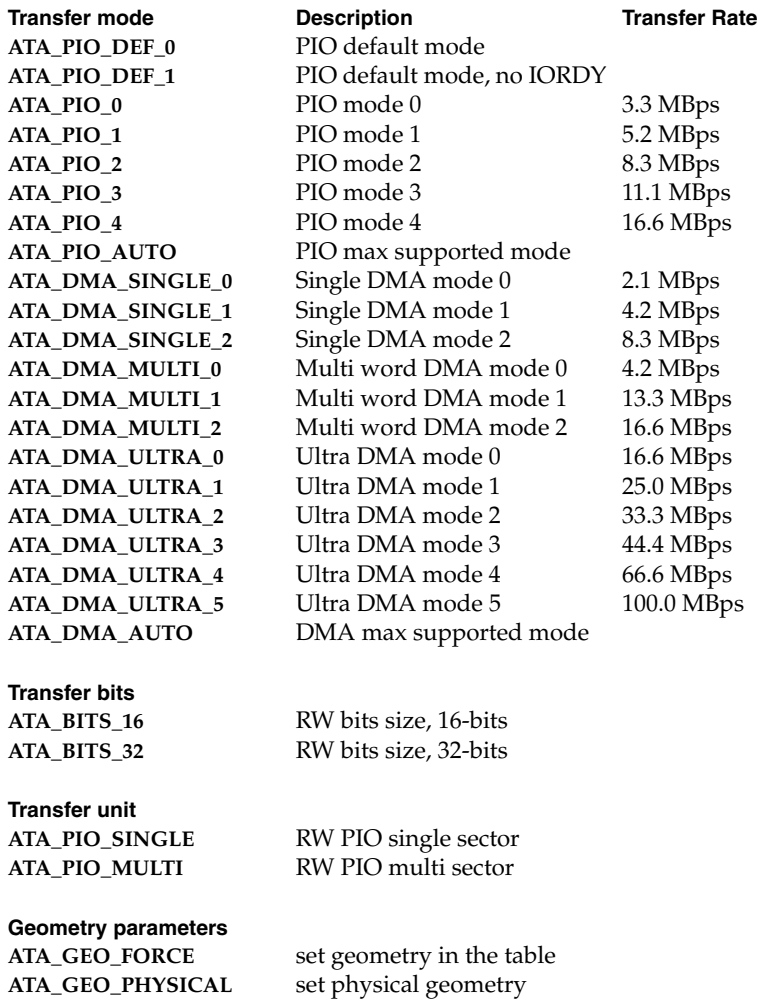

ISA SingleWord DMA mode is obsolete in ata-3. **ATA\_GEO\_CURRENT** set current geometry

The Transfer rates shown above are the Burst transfer rates. If **ATA\_PIO\_AUTO** is specified, the driver automatically chooses the maximum PIO mode supported by the device. If

**ATA\_DMA\_AUTO** is specified, the driver automatically chooses the maximum Ultra DMA mode supported by the device and if the device doesn't support the Ultra DMA mode of data transfer, the driver chooses the best Multi Word DMA mode. If the device doesn't support the multiword DMA mode, driver chooses the best single word DMA mode. If the device doesn't support DMA mode, driver automatically chooses the best PIO mode. So it is recommended to specify the **ATA\_DMA\_AUTO**.

If **ATA\_PIO\_MULTI** is specified, and the device does not support it, the driver automatically chooses single sector or word mode. If **ATA\_BITS\_32** is specified, the driver uses 32-bit transfer mode regardless of the capability of the drive. The Single word DMA mode will not be supported by the devices compliant to ATA/ATAPI-5 or higher.

This driver supports UDMA mode data transfer from device to host, provided 80 conductor cable is used for required controller device. This check is done at the initialization of the device from the device parameters and if 80 conductor cable is connected, UDMA mode transfer is selected for operation subject to condition that required UDMA mode is supported by device as well as host. This driver follows ref-3 Chapter 4 "Determining a Drive's Transfer Rate Capability" to determine drives best transfer rate for all modes (that is, for UDMA, MDMA, SDMA and PIO modes).

The host IDE Bus master functions are to be mapped to follwing macro defined for various functionality in header file which are used in this driver.

**ATA\_HOST\_CTRL\_INIT** - initialize the controller

**ATA\_HOST\_DMA\_ENGINE\_INIT** - initialize bus master DMA engine

**ATA\_HOST\_DMA\_ENGINE\_START** - Start bus master operation

**ATA\_HOST\_DMA\_ENGINE\_STOP** - Stop bus master operation

**ATA\_HOST\_DMA\_TRANSFER\_CHK** - check bus master data transfer complete

**ATA\_HOST\_DMA\_MODE\_NEGOTIATE** - get mode supported by controller

**ATA\_HOST\_SET\_DMA\_RWMODE** - set controller to required mode

**ATA\_HOST\_CTRL\_RESET** - reset the controller

If **ATA\_GEO\_PHYSICAL** is specified, the driver uses the physical geometry parameters stored in the drive. If **ATA\_GEO\_CURRENT** is specified, the driver uses current geometry parameters initialized by BIOS. If **ATA\_GEO\_FORCE** is specified, the driver uses geometry parameters stored in **sysLib.c**.

The geometry parameters are stored in the structure table **ataTypes[]** in **sysLib.c**. That table has two entries, the first for drive 0, the second for drive 1. The members of the structure are:

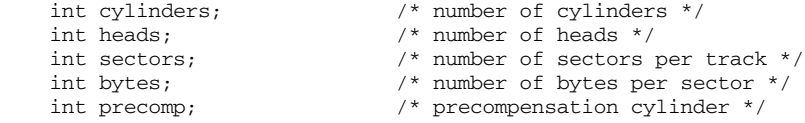

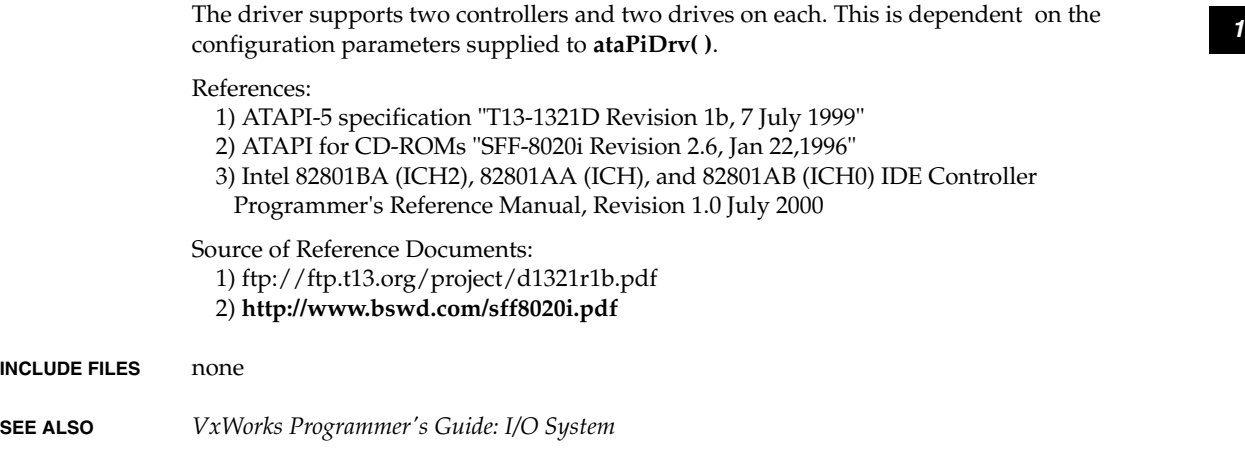

## <span id="page-16-0"></span>**ataShow**

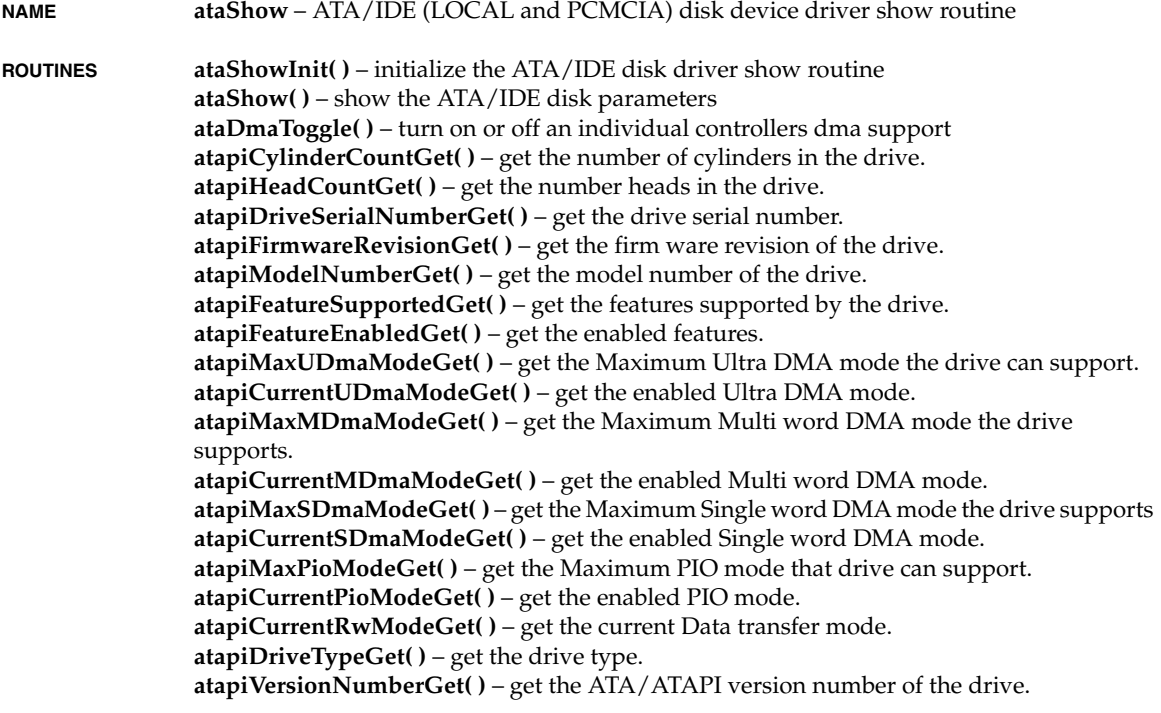

*VxWorks Drivers API Reference, 6.2 auEnd*

**atapiRemovMediaStatusNotifyVerGet( )** – get the Media Stat Notification Version. **atapiCurrentCylinderCountGet( )** – get logical number of cylinders in the drive. **atapiCurrentHeadCountGet( )** – get the number of read/write heads in the drive. **atapiBytesPerTrackGet( )** – get the number of bytes per track. **atapiBytesPerSectorGet( )** – get the number of bytes per sector.

**DESCRIPTION** This library contains a driver show routine for the ATA/IDE (PCMCIA and LOCAL) devices supported on the IBM PC.

```
INCLUDE FILES none
```
## <span id="page-17-0"></span>**auEnd**

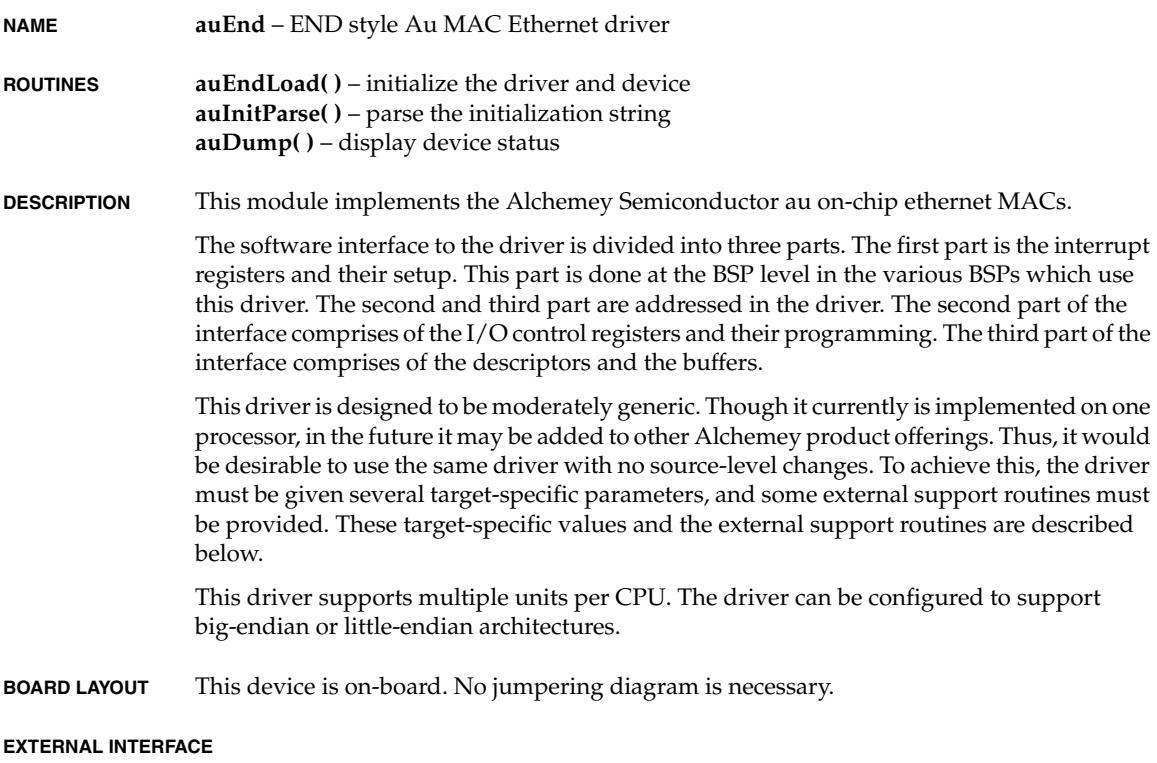

The only external interface is the **auEndLoad( )** routine, which expects the *initString* parameter as input. This parameter passes in a colon-delimited string of the following format:

#### *<sup>1</sup> unit*:*devMemAddr*:*devIoAddr*:*enableAddr*:*vecNum*:*intLvl*:*offset* :*qtyCluster*:*flags*

#### The **auEndLoad( )** function uses **strtok( )** to parse the string.

#### **TARGET-SPECIFIC PARAMETERS**

#### *unit*

A convenient holdover from the former model. This parameter is used only in the string name for the driver.

#### *devAddr*

This parameter is the memory base address of the device registers in the memory map of the CPU. It indicates to the driver where to find the base MAC register.

#### *devIoAddr*

This parameter in the base address of the device registers for the dedicated DMA channel for the MAC device. It indicates to the driver where to find the DMA registers.

#### *enableAddr*

This parameter is the address MAC enable register. It is necessary to specify selection between MAC 0 and MAC 1.

#### *vecNum*

This parameter is the vector associated with the device interrupt. This driver configures the MAC device to generate hardware interrupts for various events within the device; thus it contains an interrupt handler routine. The driver calls **intConnect( )** via the macro **SYS\_INT\_CONNECT( )** to connect its interrupt handler to the interrupt vector generated as a result of the MAC interrupt.

#### $intI$ *vl*

Some targets use additional interrupt controller devices to help organize and service the various interrupt sources. This driver avoids all board-specific knowledge of such devices. During the driver's initialization, the external routine **sysLanAuIntEnable( )** is called to perform any board-specific operations required to allow the servicing of an interrupt. For a description of **sysLanAuIntEnable( )**, see "External Support Requirements" below.

#### *offset*

This parameter specifies the offset from which the packet has to be loaded from the beginning of the device buffer. Normally this parameter is zero except for architectures which access long words only on aligned addresses. For these architectures the value of this offset should be 2.

#### *qtyCluster*

This parameter is used to explicitly allocate the number of clusters that will be allocated. This allows the user to suit the stack to the amount of physical memory on the board.

#### *flags*

This is parameter is reserved for future use. Its value should be zero.

*VxWorks Drivers API Reference, 6.2 auEnd*

#### **EXTERNAL SUPPORT REQUIREMENTS**

This driver requires several external support functions, defined as macros:

```
 SYS_INT_CONNECT(pDrvCtrl, routine, arg)
 SYS_INT_DISCONNECT (pDrvCtrl, routine, arg)
 SYS_INT_ENABLE(pDrvCtrl)
 SYS_INT_DISABLE(pDrvCtrl)
 SYS_OUT_BYTE(pDrvCtrl, reg, data)
 SYS_IN_BYTE(pDrvCtrl, reg, data)
 SYS_OUT_WORD(pDrvCtrl, reg, data)
 SYS_IN_WORD(pDrvCtrl, reg, data)
 SYS_OUT_LONG(pDrvCtrl, reg, data)
 SYS_IN_LONG(pDrvCtrl, reg, data)
 SYS_ENET_ADDR_GET(pDrvCtrl, pAddress) 
 sysLanAuIntEnable(pDrvCtrl->intLevel) 
 sysLanAuIntDisable(pDrvCtrl->intLevel) 
 sysLanAuEnetAddrGet(pDrvCtrl, enetAdrs)
```
There are default values in the source code for these macros. They presume memory mapped accesses to the device registers and the **intConnect( )**, and **intEnable( )** BSP functions. The first argument to each is the device controller structure. Thus, each has access back to all the device-specific information. Having the pointer in the macro facilitates the addition of new features to this driver.

The macros **SYS\_INT\_CONNECT**, **SYS\_INT\_DISCONNECT**, **SYS\_INT\_ENABLE** and **SYS\_INT\_DISABLE** allow the driver to be customized for BSPs that use special versions of these routines.

The macro **SYS\_INT\_CONNECT** is used to connect the interrupt handler to the appropriate vector. By default it is the routine **intConnect( )**.

The macro **SYS\_INT\_DISCONNECT** is used to disconnect the interrupt handler prior to unloading the module. By default this routine is not implemented.

The macro **SYS\_INT\_ENABLE** is used to enable the interrupt level for the end device. It is called once during initialization. It calls an external board-level routine **sysLanAuIntEnable( )**.

The macro **SYS\_INT\_DISABLE** is used to disable the interrupt level for the end device. It is called during stop. It calls an external board-level routine **sysLanAuIntDisable( )**.

The macro **SYS\_ENET\_ADDR\_GET** is used get the ethernet hardware of the chip. This macro calls an external board-level routine namely **sysLanAuEnetAddrGet( )** to get the ethernet address.

#### **SYSTEM RESOURCE USAGE**

When implemented, this driver requires the following system resources:

- one mutual exclusion semaphore
- one interrupt vector
- 64 bytes in the initialized data section (data)
- 0 bytes in the uninitialized data section (BSS)

The driver allocates clusters of size 1520 bytes for receive frames and transmit frames.

#### **INCLUDE FILES end.h endLib.h etherMultiLib.h auEnd.h**

**SEE ALSO muxLib**, **endLib**, **netBufLib**, *Writing and Enhanced Network Driver* 

## <span id="page-20-0"></span>**bcm1250MacEnd**

**NAME bcm1250MacEnd** – END style BCM1250 MAC Ethernet driver

**ROUTINES bcm1250MacEndLoad( )** – initialize the driver and device **bcm1250MacRxDmaShow( )** – display RX DMA register values **bcm1250MacTxDmaShow( )** – display TX DMA register values **bcm1250MacShow( )** – display the MAC register values **bcm1250MacPhyShow( )** – display the physical register values

**DESCRIPTION** This module implements the Broadcom BCM1250 on-chip ethernet MACs. The BCM1250 ethernet DMA has two channels, but this module only supports channel 0. The dual DMA channel feature is intended for packet classification and quality of service applications.

#### **EXTERNAL INTERFACE**

The only external interface is the **bcm1250MacEndLoad( )** routine, which has the *initString* as its only parameter. The *initString* parameter must be a colon-delimited string in the following format:

*unit*:*hwunit*:*vecnum*:*flags*:*numRds0*:*numTds0*

#### **TARGET-SPECIFIC PARAMETERS**

#### *unit*

This parameter defines which ethernet interface is being loaded.

#### *hwunit*

This parameter is no longer used, but must be present so the string can be parsed properly. Its value should be zero.

#### *vecnum*

This parameter specifies the interrupt vector number. This driver configures the MAC device to generate hardware interrupts for various events within the device; thus it contains an interrupt handler routine. The driver calls **bcm1250IntConnect( )** to connect its interrupt handler to this interrupt vector.

#### *flags*

Device-specific flags, for future use. Its value should be zero.

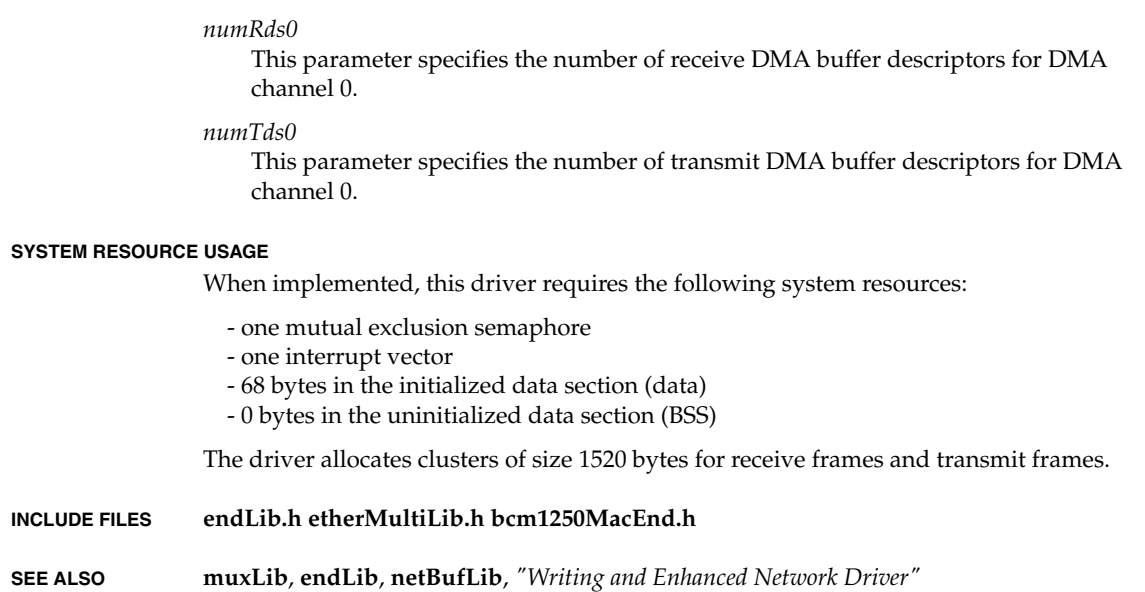

## <span id="page-21-0"></span>**bio**

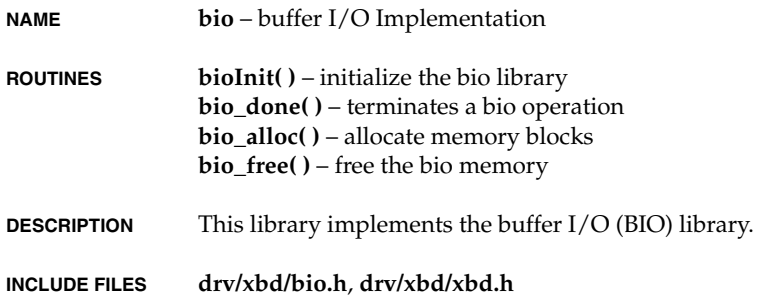

## <span id="page-21-1"></span>**cisLib**

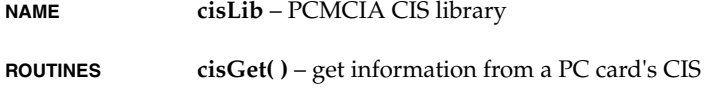

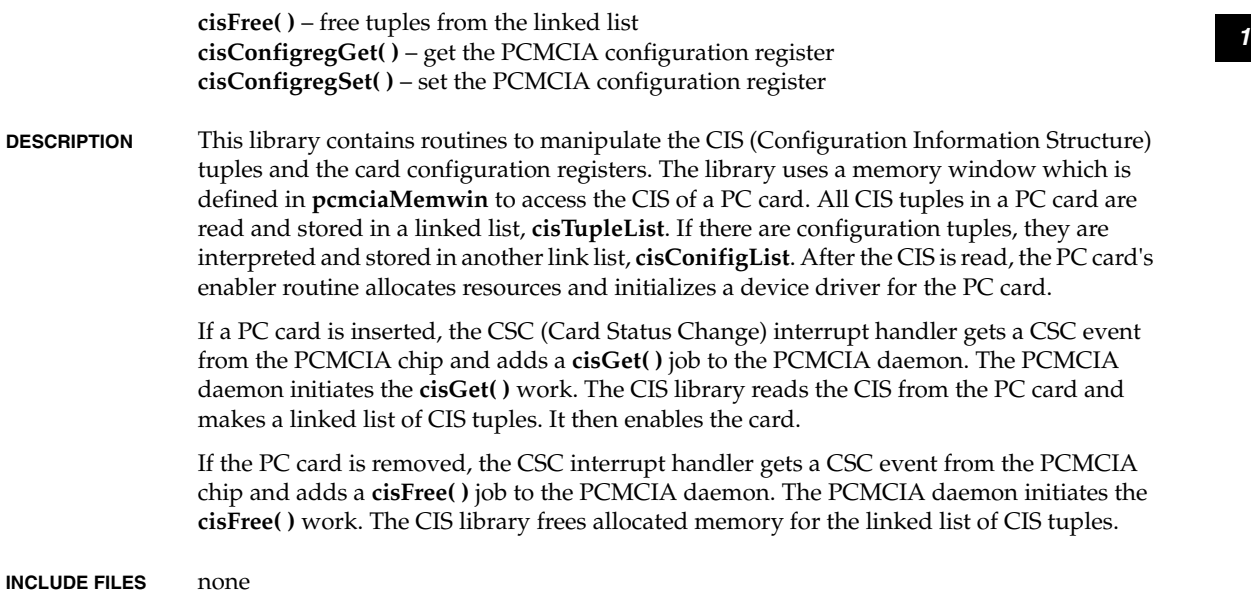

## <span id="page-22-0"></span>**cisShow**

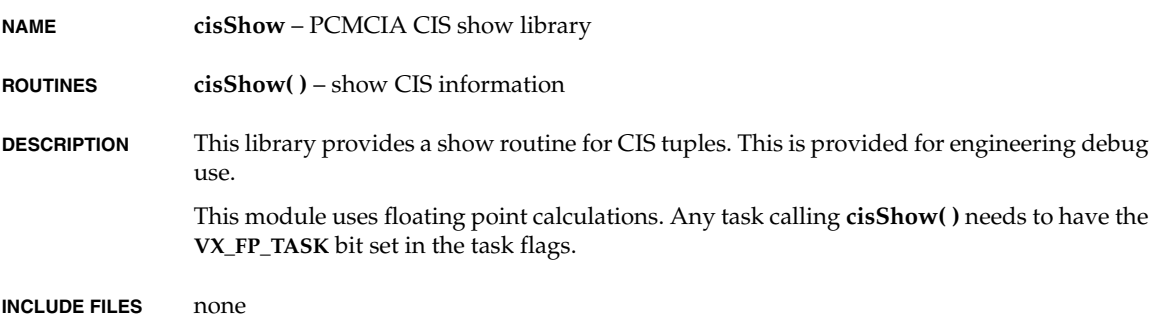

## <span id="page-22-1"></span>**ctB69000Vga**

**NAME ctB69000Vga** – a CHIPS B69000 initialization source module

*VxWorks Drivers API Reference, 6.2 ctB69000Vga*

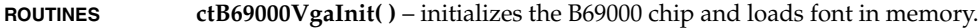

**DESCRIPTION** The 69000 is the first product in the CHIPS family of portable graphics accelerator product line that integrates high performance memory technology for the graphics frame buffer. Based on the proven HiQVideo graphics accelerator core, the 69000 combines state-of-the-art flat panel controller capabilities with low power, high performance integrated memory. The result is the start of a high performance, low power, highly integrated solution for the premier family of portable graphics products.

#### High Performance Integrated Memory

The 69000 is the first member of the HiQVideo family to provide integrated high performance synchronous DRAM (SDRAM) memory technology. Targeted at the mainstream notebook market, the 69000 incorporates 2MB of proprietary integrated SDRAM for the graphics/video frame buffer. The integrated SDRAM memory can support up to 83MHz operation, thus increasing the available memory bandwidth for the graphics subsystem. The result is support for additional high color / high resolution graphics modes combined with real-time video acceleration. This additional bandwidth also allows more flexibility in the other graphics functions intensely used in Graphical User Interfaces (GUIs) such as Microsoft Windows.

Frame-Based AGP Compatibility

The 69000 graphics is designed to be used with either 33MHz PCI, or with AGP as a frame-based AGP device, allowing it to be used with the AGP interface provided by the latest core logic chipsets.

HiQColor TM Technology

The 69000 integrates CHIPS breakthrough HiQColor technology. Based on the CHIPS proprietary TMED (Temporal Modulated Energy Distribution) algorithm, HiQColor technology is a unique process that allows the display of 16.7 million true colors on STN panels without using Frame Rate Control (FRC) or dithering. In addition, TMED also reduces the need for the panel tuning associated with current FRC-based algorithms. Independent of panel response, the TMED algorithm eliminates all of the flaws (such as shimmer, Mach banding, and other motion artifacts) normally associated with dithering and FRC. Combined with the new fast response, high-contrast, and low-crosstalk technology found in new STN panels, HiQColor technology enables the best display quality and color fidelity previously only available with TFT technology.

Versatile Panel Support

The HiQVideo family supports a wide variety of monochrome and color Single- Panel, Single-Drive (SS) and Dual-Panel, Dual Drive (DD), standard and high- resolution, passive STN and active matrix TFT/MIM LCD, and EL panels. With HiQColor technology, up to 256 gray scales are supported on passive STN LCDs. Up to 16.7M different colors can be displayed on passive STN LCDs and up to 16.7M colors on 24 bit active matrix LCDs.

The 69000 offers a variety of programmable features to optimize display quality. Vertical centering and stretching are provided for handling modes with less than 480 lines on 480-line panels. Horizontal and vertical stretching capabilities are also

*<sup>1</sup>* available for both text and graphics modes for optimal display of VGA text and graphics modes on 800x600, 1024x768 and 1280x1024 panels.

The 69000 uses a flicker reduction process which makes text of all fonts and sizes readable by reducing the flicker and jumping lines on the display. HiQVideo T Multimedia Support The 69000 uses independent multimedia capture and display systems on-chip. The capture system places data in display memory (usually off screen) and the display system places the data in a window on the screen. Low Power Consumption The 69000 uses a variety of advanced power management features to reduce power

consumption of the display sub-system and to extend battery life. Optimized for 3.3V operation, the 69000 internal logic, bus and panel interfaces operate at 3.3V but can tolerate 5V operation.

Software Compatibility / Flexibility

Television NTSC/PAL Flicker Free Output

The HiQVideo controllers are fully compatible with the VGA standard at both the register and BIOS levels. CHIPS and third-party vendors supply a fully VGA-compatible BIOS, end-user utilities and drivers for common application programs.

Acceleration for All Panels and All Modes

The 69000 graphics engine is designed to support high performance graphics and video acceleration for all supported display resolutions, display types, and color modes. There is no compromise in performance operating in 8, 16, or 24 bpp color modes allowing true acceleration while displaying up to 16.7M colors.

**USAGE** This library provides initialization routines to configure CHIPS B69000 (VGA) in alphanumeric mode.

The functions addressed here include:

- Initialization of CHIPS B69000 IC.

#### **USER INTERFACE**

STATUS ctB69000VgaInit ( VOID  $\lambda$ 

This routine will initialize the VGA card if present in PCI connector, sets up register set in VGA 3+ mode and loads the font in plane 2.

**INCLUDE FILES** None.

## <span id="page-25-0"></span>**dec21x40End**

**NAME dec21x40End** – END-style DEC 21x40 PCI Ethernet network interface driver

**ROUTINES endTok\_r( )** – get a token string (modified version) **dec21x40EndLoad( )** – initialize the driver and device **dec21140SromWordRead( )** – read two bytes from the serial ROM **dec21x40PhyFind( )** – Find the first PHY connected to DEC MII port. **dec21145SPIReadBack( )** – Read all PHY registers out

**BOARD LAYOUT** This device is on-board. No jumpering diagram is necessary.

#### **EXTERNAL INTERFACE**

The driver provides one standard external interface, **dec21x40EndLoad( )**. As input, this function expects a string of colon-separated parameters. The parameters should be specified as hexadecimal strings (optionally preceded by "0x" or a minus sign "-"). Although the parameter string is parsed using **endTok\_r( )**, each parameter is converted from string to binary by a call to:

strtoul(parameter, NULL, 16).

The format of the parameter string is:

```
"<deviceAddr>:<pciAddr>:<iVec>:<iLevel>:<numRds>:<numTds>:\
<memBase>:<memSize>:<userFlags>:<phyAddr>:<pPhyTbl>:<phyFlags>:<offset>:\
<loanBufs>:<drvFlags>"
```
#### **TARGET-SPECIFIC PARAMETERS**

#### *deviceAddr*

This is the base address at which the hardware device registers are located.

#### *pciAddr*

This parameter defines the main memory address over the PCI bus. It is used to translate a physical memory address into a PCI-accessible address.

#### *iVec*

This is the interrupt vector number of the hardware interrupt generated by this Ethernet device. The driver uses **intConnect( )** to attach an interrupt handler for this interrupt. The BSP can change this by modifying the global pointer **dec21x40IntConnectRtn** with the desired routines (usually **pciIntConnect**).

#### *iLevel*

This parameter defines the level of the hardware interrupt.

*numRds*<br> **1** The number of receive descriptors to use. This controls how much data the device can absorb under load. If this is specified as **NONE** (-1), the default of 32 is used.

#### *numTds*

The number of transmit descriptors to use. This controls how much data the device can absorb under load. If this is specified as **NONE** (-1), the default of 64 is used.

#### *memBase*

This parameter specifies the base address of a DMA-able cache-free pre-allocated memory region for use as a memory pool for transmit/receive descriptors and buffers including loaner buffers. If there is no pre-allocated memory available for the driver, this parameter should be -1 (**NONE**). In which case, the driver allocates cache safe memory for its use using **cacheDmaAlloc( )**.

#### *memSize*

The memory size parameter specifies the size of the pre-allocated memory region. If memory base is specified as **NONE** (-1), the driver ignores this parameter. When specified, this value must account for transmit/receive descriptors and buffers and loaner buffers.

#### *userFlags*

User flags control the run-time characteristics of the Ethernet chip. Most flags specify non default CSR0 and CSR6 bit values. See **dec21x40End.h** for the bit values of the flags and to the device hardware reference manual for details about device capabilities, CSR6 and CSR0.

#### *phyAddr*

This optional parameter specifies the address on the MII (Media Independent Interface) bus of a MII-compliant PHY (Physical Layer Entity). The module that is responsible for optimally configuring the media layer will start scanning the MII bus from the address in *phyAddr*. It will retrieve the PHY's address regardless of that, but, since the MII management interface, through which the PHY is configured, is a very slow one, providing an incorrect or invalid address may result in a particularly long boot process. If the flag **DEC\_USR\_MII** is not set, this parameter is ignored.

#### *pPhyTbl*

This optional parameter specifies the address of a auto-negotiation table for the PHY being used. The user only needs to provide a valid value for this parameter if he wants to affect the order how different technology abilities are negotiated. If the flag **DEC\_USR\_MII** is not set, this parameter is ignored.

#### *phyFlags*

This optional parameter allows the user to affect the PHY's configuration and behaviour. See below, for an explanation of each MII flag. If the flag **DEC\_USR\_MII** is not set, this parameter is ignored.

#### *offset*

This parameter defines the offset which is used to solve alignment problem.

#### *loanBufs*

This optional parameter allows the user to select the amount of loaner buffers allocated for the driver's net pool to be loaned to the stack in receive operations. The default number of loaner buffers is 16. The number of loaner buffers must be accounted for when calculating the memory size specified by *memSize*.

#### *drvFlags*

This optional parameter allows the user to enable driver-specific features.

Device Type:

although the default device type is DEC 21040, specifying the **DEC\_USR\_21140** flag bit turns on DEC 21140 functionality.

#### Ethernet Address:

the Ethernet address is retrieved from standard serial ROM on both DEC 21040, and DEC 21140 devices. If the retrieve from ROM fails, the driver calls the **sysDec21x40EnetAddrGet( )** BSP routine. Specifying **DEC\_USR\_XEA** flag bit tells the driver should, by default, retrieve the Ethernet address using the **sysDec21x40EnetAddrGet( )** BSP routine.

#### Priority RX processing:

the driver programs the chip to process the transmit and receive queues at the same priority. By specifying **DEC\_USR\_BAR\_RX**, the device is programmed to process receives at a higher priority.

#### TX poll rate:

by default, the driver sets the Ethernet chip into a non-polling mode. In this mode, if the transmit engine is idle, it is kick-started every time a packet needs to be transmitted. Alternatively, the chip can be programmed to poll for the next available transmit descriptor if the transmit engine is in idle state. The poll rate is specified by one of **DEC\_USR\_TAP\_***xxx* flags.

#### Cache Alignment:

the **DEC\_USR\_CAL\_***xxx* flags specify the address boundaries for data burst transfers.

#### DMA burst length:

the **DEC\_USR\_PBL\_***xxx* flags specify the maximum number of long words in a DMA burst.

#### PCI multiple read:

the **DEC\_USR\_RML** flag specifies that a device supports PCI memory-read-multiple.

#### Full Duplex Mode:

when set, the **DEC\_USR\_FD** flag allows the device to work in full duplex mode, as long as the PHY used has this capability. It is worth noting here that in this operation mode, the dec21x40 chip ignores the Collision and the Carrier Sense signals.

*<sup>1</sup>* MII interface: some boards feature an MII-compliant Physical Layer Entity (PHY). In this case, and if the flag **DEC\_USR\_MII** is set, the optional fields *phyAddr*, *pPhyTbl*, and *phyFlags* may be used to affect the PHY's configuration on the network.

#### 10Base-T Mode:

when the flag **DEC\_USR\_MII\_10MB** is set, the PHY will negotiate this technology ability, if present.

#### 100Base-T Mode:

when the flag **DEC\_USR\_MII\_100MB** is set, the PHY will negotiate this technology ability, if present.

#### Half duplex Mode:

when the flag **DEC\_USR\_MII\_HD** is set, the PHY will negotiate this technology ability, if present.

#### Full duplex Mode:

when the flag **DEC\_USR\_MII\_FD** is set, the PHY will negotiate this technology ability, if present.

#### Auto-negotiation:

the driver's default behaviour is to enable auto-negotiation, as defined in "IEEE 802.3u Standard". However, the user may disable this feature by setting the flag **DEC\_USR\_MII\_NO\_AN** in the *phyFlags* field of the load string.

#### Auto-negotiation table:

the driver's default behaviour is to enable the standard auto-negotiation process, as defined in "IEEE 802.3u Standard". However, the user may wish to force the PHY to negotiate its technology abilities a subset at a time, and according to a particular order. The flag **DEC\_USR\_MII\_AN\_TBL** in the *phyFlags* field may be used to tell the driver that the PHY should negotiate its abilities as dictated by the entries in the *pPhyTbl* of the load string. If the flag **DEC\_USR\_MII\_NO\_AN** is set, this parameter is ignored.

#### Link monitoring:

this feature enables the netTask to periodically monitor the PHY's link status for link down events. If any such event occurs, and if the flag **DEC\_USR\_MII\_BUS\_MON** is set, a driver's optionally provided routine is executed, and the link is renegotiated.

#### Transmit threshold value:

the **DEC\_USR\_THR\_XXX** flags enable the user to choose among different threshold values for the transmit FIFO. Transmission starts when the frame size within the transmit FIFO is larger than the threshold value. This should be selected taking into account the actual operating speed of the PHY. Again, see the device hardware reference manual for details.

#### **EXTERNAL SUPPORT REQUIREMENTS**

This driver requires three external support functions and provides a hook function:

#### **sysLanIntEnable( )**

void sysLanIntEnable (int level)

This routine provides a target-specific interface for enabling Ethernet device interrupts at a specified interrupt level.

#### **sysLanIntDisable( )**

void sysLanIntDisable (void)

This routine provides a target-specific interface for disabling Ethernet device interrupts.

#### **sysDec21x40EnetAddrGet( )**

STATUS sysDec21x40EnetAddrGet (int unit, char \*enetAdrs)

This routine provides a target-specific interface for accessing a device Ethernet address.

#### **\_func\_dec21x40MediaSelect**

FUNCPTR \_func\_dec21x40MediaSelect

If **\_func\_dec21x40MediaSelect** is **NULL**, this driver provides a default media-select routine that reads and sets up physical media using the configuration information from a Version 3 DEC Serial ROM. Any other media configuration can be supported by initializing **\_func\_dec21x40MediaSelect**, typically in **sysHwInit( )**, to a target-specific media select routine.

A media select routine is typically defined as:

```
 STATUS decMediaSelect
```

```
\sim (
       DEC21X40_DRV_CTRL * pDrvCtrl, /* driver control */
      UINT *                       pCsr6Val     /* CSR6 return value */
      \lambda {
            ...
 }
```
The *pDrvCtrl* parameter is a pointer to the driver control structure that this routine can use to access the Ethernet device. The driver control structure member **mediaCount**, is initialized to 0xff at startup, while the other media control members (**mediaDefault**, **mediaCurrent**, and **gprModeVal**) are initialized to zero. This routine can use these fields in any manner. However, all other driver control structure members should be considered read-only and should not be modified.

This routine should reset, initialize, and select an appropriate media. It should also write necessary the CSR6 bits (port select, PCS, SCR, and full duplex) to the memory location pointed to by *pCsr6Val*. The driver uses this value to program register CSR6. This routine should return **OK** or **ERROR**.

#### **\_func\_dec21x40NanoDelay**

VOIDFUNCPTR \_func\_dec21x40NanoDelay

This driver uses a delay function that is dependent on the speed of the microprocessor. The delays generated by the generic driver delay function should be sufficient for most processors but are likely to cause some excessively slow functionality especially on the slower processors. On the other hand, insufficient delays generated on extremely fast processors may cause networking failures.

The variable **func\_dec21x40NanoDelay** may be used by the BSP to point to a function which will force a delay of a specified number of nanoseconds. The delay does not need to be very accurate but it must be equal to or greater than the requested amount. Typically **\_func\_dec21x40NanoDelay** will be initialized in **sysHwInit( )** to a target-specific delay routine.

A 1nS delay routine is typically defined as:

```
void sysNanoDelay
```
 $\left($ 

```
 UINT32 nsec /* number of nanoseconds to delay */
\lambda {
 volatile int delay;
 volatile int i;
 if (nsec < 100)
   return; /* slow processor */
delay = FUDGE * nsec;for (i=0; i<del>delay</del>; i++) ;
 }
```
\_func\_dec21x40NanoDelay = sysNanoDelay;

The *nsec* parameter specifies the number of nanoseconds of delay to generate.

```
"_func_dec2114xIntAck" "" 9 -1
```
VOIDFUNCPTR \_func\_dec2114xIntAck

This driver does acknowledge the LAN interrupts. However if the board hardware requires specific interrupt acknowledgement, not provided by this driver, the BSP should define such a routine and attach it to the driver via **\_func\_dec2114xIntAck**.

**PCI ID VALUES** The dec21xxx series chips are now owned and manufactured by Intel. Chips may be identified by either PCI Vendor ID. ID value 0x1011 for Digital, or ID value 0x8086 for Intel. Check the Intel web site for latest information. The information listed below may be out of date.

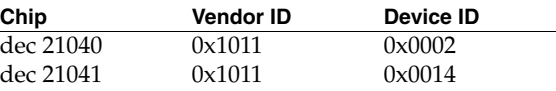

*VxWorks Drivers API Reference, 6.2 device*

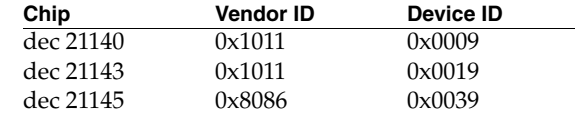

#### **INCLUDE FILES** none

**SEE ALSO ifLib**, *"DECchip 21040 Ethernet LAN Controller for PCI, "*, *"Digital Semiconductor 21140A PCI Fast Ethernet LAN Controller, "*, *"Using the Digital Semiconductor 21140A with Boot ROM, Serial ROM, and External Register: An Application Note"*, *"Intel 21145 Phoneline/Ethernet LAN Controller Hardware Ref. Manual"*, *"Intel 21145 Phoneline/Ethernet LAN Controller Specification Update"*

## <span id="page-31-0"></span>**device**

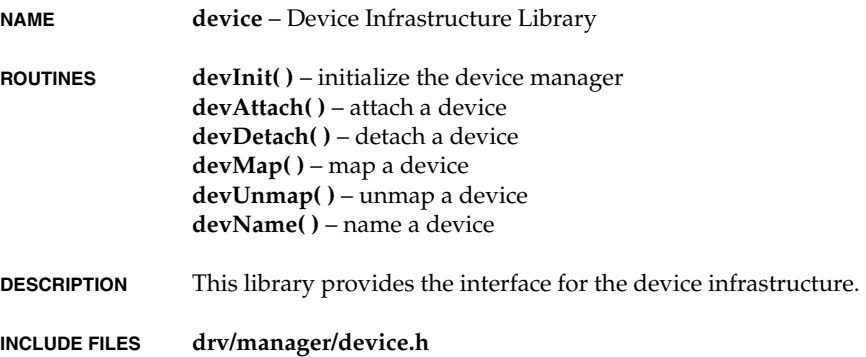

## <span id="page-31-1"></span>**el3c90xEnd**

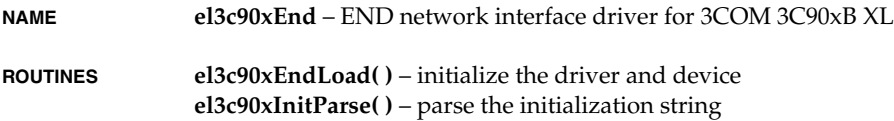

**DESCRIPTION** This module implements the device driver for the 3COM EtherLink Xl and Fast EtherLink XL PCI network interface cards.

> The 3c90x PCI ethernet controller is inherently little endian because the chip is designed to operate on a PCI bus which is a little endian bus. The software interface to the driver is divided into three parts. The first part is the PCI configuration registers and their set up. This part is done at the BSP level in the various BSPs which use this driver. The second and third part are dealt in the driver. The second part of the interface comprises of the I/O control registers and their programming. The third part of the interface comprises of the descriptors and the buffers.

> This driver is designed to be moderately generic, operating unmodified across the range of architectures and targets supported by VxWorks. To achieve this, the driver must be given several target-specific parameters, and some external support routines must be provided. These target-specific values and the external support routines are described below.

This driver supports multiple units per CPU. The driver can be configured to support big-endian or little-endian architectures. It contains error recovery code to handle known device errata related to DMA activity.

Big endian processors can be connected to the PCI bus through some controllers which take care of hardware byte swapping. In such cases all the registers which the chip DMAs to, have to be swapped and written to, so that when the hardware swaps the accesses, the chip would see them correctly. The chip still has to be programmed to operated in little endian mode as it is on the PCI bus. If the cpu board hardware automatically swaps all the accesses to and from the PCI bus, input and output byte stream need not be swapped.

The 3c90x series chips use a bus-master DMA interface for transferring packets to and from the controller chip. Some of the old 3c59x cards also supported a bus master mode, however for those chips you could only DMA packets to and from a contiguous memory buffer. For transmission this would mean copying the contents of the queued **M\_BLK** chain into a an **M\_BLK** cluster and then DMAing the cluster. This extra copy would sort of defeat the purpose of the bus master support for any packet that doesn't fit into a single **M\_BLK**. By contrast, the 3c90x cards support a fragment-based bus master mode where **M\_BLK** chains can be encapsulated using TX descriptors. This is also called the gather technique, where the fragments in an mBlk chain are directly incorporated into the download transmit descriptor. This avoids any copying of data from the **mBlk** chain.

#### **NETWORK CARDS SUPPORTED**

- 3Com 3c900-TPO 10Mbps/RJ-45
- 3Com 3c900-COMBO 10Mbps/RJ-45,AUI,BNC
- 3Com 3c905-TX 10/100Mbps/RJ-45
- 3Com 3c905-T4 10/100Mbps/RJ-45
- 3Com 3c900B-TPO 10Mbps/RJ-45
- 3Com 3c900B-COMBO 10Mbps/RJ-45,AUI,BNC
- 3Com 3c905B-TX 10/100Mbps/RJ-45
- 3Com 3c905B-FL/FX 10/100Mbps/Fiber-optic

- 3Com 3c980-TX 10/100Mbps server adapter - Dell Optiplex GX1 on-board 3c918 10/100Mbps/RJ-45

**BOARD LAYOUT** This device is on-board. No jumpering diagram is necessary.

#### **EXTERNAL INTERFACE**

The only external interface is the **el3c90xEndLoad( )** routine, which expects the *initString* parameter as input. This parameter passes in a colon-delimited string of the format:

*unit*:*devMemAddr*:*devIoAddr*:*pciMemBase*:*vecNum*:*intLvl*:*memAdrs*: *memSize*:*memWidth*:*flags*:*buffMultiplier*

The **el3c90xEndLoad( )** function uses **strtok( )** to parse the string.

#### **TARGET-SPECIFIC PARAMETERS**

#### *unit*

A convenient holdover from the former model. This parameter is used only in the string name for the driver.

#### *devMemAddr*

This parameter in the memory base address of the device registers in the memory map of the CPU. It indicates to the driver where to find the register set. This parameter should be equal to **NONE** if the device does not support memory mapped registers.

#### *devIoAddr*

This parameter in the I/O base address of the device registers in the I/O map of some CPUs. It indicates to the driver where to find the RDP register. If both *devIoAddr* and *devMemAddr* are given, the device chooses *devMemAddr* which is a memory mapped register base address. This parameter should be equal to **NONE** if the device does not support I/O mapped registers.

#### *pciMemBase*

This parameter is the base address of the CPU memory as seen from the PCI bus. This parameter is zero for most intel architectures.

#### *vecNum*

This parameter is the vector associated with the device interrupt. This driver configures the LANCE device to generate hardware interrupts for various events within the device; thus it contains an interrupt handler routine. The driver calls **intConnect( )** to connect its interrupt handler to the interrupt vector generated as a result of the LANCE interrupt. The BSP can use a different routine for interrupt connection by changing the point el3c90xIntConnectRtn to point to a different routine.

#### *intLvl*

Some targets use additional interrupt controller devices to help organize and service the various interrupt sources. This driver avoids all board-specific knowledge of such devices. During the driver's initialization, the external routine **sysEl3c90xIntEnable( )** is called to perform any board-specific operations required to allow the servicing of a

*<sup>1</sup>* NIC interrupt. For a description of **sysEl3c90xIntEnable( )**, see "External Support Requirements" below.

#### *memAdrs*

This parameter gives the driver the memory address to carve out its buffers and data structures. If this parameter is specified to be **NONE**, the driver allocates cache coherent memory for buffers and descriptors from the system pool. The 3C90x NIC is a DMA type of device and typically shares access to some region of memory with the CPU. This driver is designed for systems that directly share memory between the CPU and the NIC. It assumes that this shared memory is directly available to it without any arbitration or timing concerns.

#### *memSize*

This parameter can be used to explicitly limit the amount of shared memory (bytes) this driver will use. The constant **NONE** can be used to indicate no specific size limitation. This parameter is used only if a specific memory region is provided to the driver.

#### *memWidth*

Some target hardware that restricts the shared memory region to a specific location also restricts the access width to this region by the CPU. On these targets, performing an access of an invalid width will cause a bus error.

This parameter can be used to specify the number of bytes of access width to be used by the driver during access to the shared memory. The constant **NONE** can be used to indicate no restrictions.

Current internal support for this mechanism is not robust; implementation may not work on all targets requiring these restrictions.

#### *flags*

This is parameter is used for future use, currently its value should be zero.

#### *buffMultiplier*

This parameter is used increase the number of buffers allocated in the driver pool. If this parameter is -1, a default multiplier of 2 is chosen. With a multiplier of 2 the total number of clusters allocated is 64 which is twice the cumulative number of upload and download descriptors. The device has 16 upload and 16 download descriptors. For example on choosing the buffer multiplier of 3, the total number of clusters allocated will be  $96 ((16 + 16)^*3)$ . There are as many clBlks as the number of clusters. The number of mBlks allocated are twice the number of clBlks. By default there are 64 clusters, 64 clBlks and 128 mBlks allocated in the pool for the device. Depending on the load of the system increase the number of clusters allocated by incrementing the buffer multiplier.

#### **EXTERNAL SUPPORT REQUIREMENTS**

This driver requires several external support functions, defined as macros:

SYS\_INT\_CONNECT(pDrvCtrl, routine, arg) SYS INT DISCONNECT (pDrvCtrl, routine, arg) SYS\_INT\_ENABLE(pDrvCtrl) SYS\_INT\_DISABLE(pDrvCtrl)

```
SYS OUT BYTE(pDrvCtrl, reg, data)
SYS_IN_BYTE(pDrvCtrl, reg, data)
SYS_OUT_WORD(pDrvCtrl, reg, data)
 SYS_IN_WORD(pDrvCtrl, reg, data)
SYS OUT LONG(pDrvCtrl, reg, data)
SYS IN LONG(pDrvCtrl, reg, data)
 SYS_DELAY (delay)
 sysEl3c90xIntEnable(pDrvCtrl->intLevel) 
 sysEl3c90xIntDisable(pDrvCtrl->intLevel)
 sysDelay (delay)
```
There are default values in the source code for these macros. They presume memory mapped accesses to the device registers and the normal **intConnect( )**, and **intEnable( )** BSP functions. The first argument to each is the device controller structure. Thus, each has access back to all the device-specific information. Having the pointer in the macro facilitates the addition of new features to this driver.

The macros **SYS\_INT\_CONNECT**, **SYS\_INT\_DISCONNECT**, **SYS\_INT\_ENABLE** and **SYS\_INT\_DISABLE** allow the driver to be customized for BSPs that use special versions of these routines.

The macro **SYS\_INT\_CONNECT** is used to connect the interrupt handler to the appropriate vector. By default it is the routine **intConnect( )**.

The macro **SYS\_INT\_DISCONNECT** is used to disconnect the interrupt handler prior to unloading the module. By default this is a dummy routine that returns **OK**.

The macro **SYS\_INT\_ENABLE** is used to enable the interrupt level for the end device. It is called once during initialization. It calls an external board-level routine **sysEl3c90xIntEnable( )**.

The macro **SYS\_INT\_DISABLE** is used to disable the interrupt level for the end device. It is called during stop. It calls an external board-level routine **sysEl3c90xIntDisable( )**.

The macro **SYS\_DELAY** is used for a delay loop. It calls an external board-level routine sysDelay(delay). The granularity of delay is one microsecond.

#### **SYSTEM RESOURCE USAGE**

When implemented, this driver requires the following system resources:

- one mutual exclusion semaphore
- one interrupt vector
- 24072 bytes in text for a I80486 target
- 112 bytes in the initialized data section (data)
- 0 bytes in the uninitialized data section (BSS)

The driver allocates clusters of size 1536 bytes for receive frames and transmit frames. There are 16 descriptors in the upload ring and 16 descriptors in the download ring. The buffer multiplier by default is 2, which means that the total number of clusters allocated by default are 64 ((upload descriptors + download descriptors)\*2). There are as many clBlks as the number of clusters. The number of mBlks allocated are twice the number of clBlks. By default there are 64 clusters, 64 clBlks and 128 mBlks allocated in the pool for the device.
*<sup>1</sup>* Depending on the load of the system increase the number of clusters allocated by incrementing the buffer multiplier.

**BIBLIOGRAPHY** *3COM 3c90x and 3c90xB NICs Technical reference*.

# **INCLUDE FILES end.h endLib.h etherMultiLib.h el3c90xEnd.h**

**SEE ALSO muxLib**, **endLib**, **netBufLib**, *VxWorks Programmer's Guide: Writing and Enhanced Network Driver* 

# **elt3c509End**

**NAME elt3c509End** – END network interface driver for 3COM 3C509

- **ROUTINES elt3c509Load( )** initialize the driver and device **elt3c509Parse( )** – parse the init string
- **DESCRIPTION** This module implements the 3COM 3C509 EtherLink III Ethernet network interface driver. This driver is designed to be moderately generic. Thus, it operates unmodified across the range of architectures and targets supported by VxWorks. To achieve this, the driver load routine requires an input string consisting of several target-specific values. The driver also requires some external support routines. These target-specific values and the external support routines are described below.
- **BOARD LAYOUT** This device is on-board. No jumpering diagram is necessary.

# **EXTERNAL INTERFACE**

The only external interface is the **elt3c509Load( )** routine, which expects the *initString* parameter as input. This parameter passes in a colon-delimited string of the format:

*unit*:*port*:*intVector*:*intLevel*:*attachementType*:*nRxFrames*

The **elt3c509Load( )** function uses **strtok( )** to parse the string.

# **TARGET-SPECIFIC PARAMETERS**

*unit*

A convenient holdover from the former model. This parameter is used only in the string name for the driver.

# *intVector*

Configures the ELT device to generate hardware interrupts for various events within the device. Thus, it contains an interrupt handler routine. The driver calls **intConnect( )**

to connect its interrupt handler to the interrupt vector generated as a result of the ELT interrupt.

*intLevel*

This parameter is passed to an external support routine, **sysEltIntEnable( )**, which is described below in "External Support Requirements." This routine is called during as part of driver's initialization. It handles any board-specific operations required to allow the servicing of a ELT interrupt on targets that use additional interrupt controller devices to help organize and service the various interrupt sources. This parameter makes it possible for this driver to avoid all board-specific knowledge of such devices.

*attachmentType*

This parameter is used to select the transceiver hardware attachment. This is then used by the **elt3c509BoardInit( )** routine to activate the selected attachment. **elt3c509BoardInit( )** is called as a part of the driver's initialization.

*nRxFrames*

This parameter is used as number of receive frames by the driver.

#### **EXTERNAL SUPPORT REQUIREMENTS**

This driver requires several external support functions, defined as macros:

```
 SYS_INT_CONNECT(pDrvCtrl, routine, arg)
 SYS_INT_DISCONNECT (pDrvCtrl, routine, arg)
 SYS_INT_ENABLE(pDrvCtrl)
 SYS_INT_DISABLE(pDrvCtrl)
 SYS_OUT_BYTE(pDrvCtrl, reg, data)
 SYS_IN_BYTE(pDrvCtrl, reg, data)
 SYS_OUT_WORD(pDrvCtrl, reg, data)
 SYS_IN_WORD(pDrvCtrl, reg, data)
 SYS_OUT_WORD_STRING(pDrvCtrl, reg, pData, len)
 SYS_IN_WORD_STRING(pDrvCtrl, reg, pData, len)
```

```
 sysEltIntEnable(pDrvCtrl->intLevel) 
 sysEltIntDisable(pDrvCtrl->intLevel)
```
There are default values in the source code for these macros. They presume I/O-mapped accesses to the device registers and the normal **intConnect( )**, and **intEnable( )** BSP functions. The first argument to each is the device controller structure. Thus, each has access back to all the device-specific information. Having the pointer in the macro facilitates the addition of new features to this driver.

The macros **SYS\_INT\_CONNECT**, **SYS\_INT\_DISCONNECT**, and **SYS\_INT\_ENABLE** allow the driver to be customized for BSPs that use special versions of these routines.

The macro **SYS\_INT\_CONNECT** is used to connect the interrupt handler to the appropriate vector. By default it is the routine **intConnect( )**.

The macro **SYS\_INT\_DISCONNECT** is used to disconnect the interrupt handler prior to unloading the module. By default this is a dummy routine that returns **OK**.

*<sup>1</sup>* The macro **SYS\_INT\_ENABLE** is used to enable the interrupt level for the end device. It is called once during initialization. It calls an external board-level routine **sysEltIntEnable( )**.

The macro **SYS\_INT\_DISABLE** is used to disable the interrupt level for the end device. It is called during stop. It calls an external board-level routine **sysEltIntDisable( )**.

# **SYSTEM RESOURCE USAGE**

When implemented, this driver requires the following system resources:

- one interrupt vector
- 9720 bytes of text
- 88 bytes in the initialized data section (data)
- 0 bytes of bss

The driver requires 1520 bytes of preallocation for Transmit Buffer and 1520\*nRxFrames of receive buffers. The default value of nRxFrames is 64 therefore total pre-allocation is (64 + 1)\*1520.

**TUNING HINTS** nRxFrames parameter can be used for tuning no of receive frames to be used for handling packet receive. More no. of these could help receiving more loaning in case of massive reception.

**INCLUDE FILES end.h endLib.h etherMultiLib.h elt3c509End.h**

**SEE ALSO muxLib**, **endLib**, *Writing an Enhanced Network Driver* 

# **endLib**

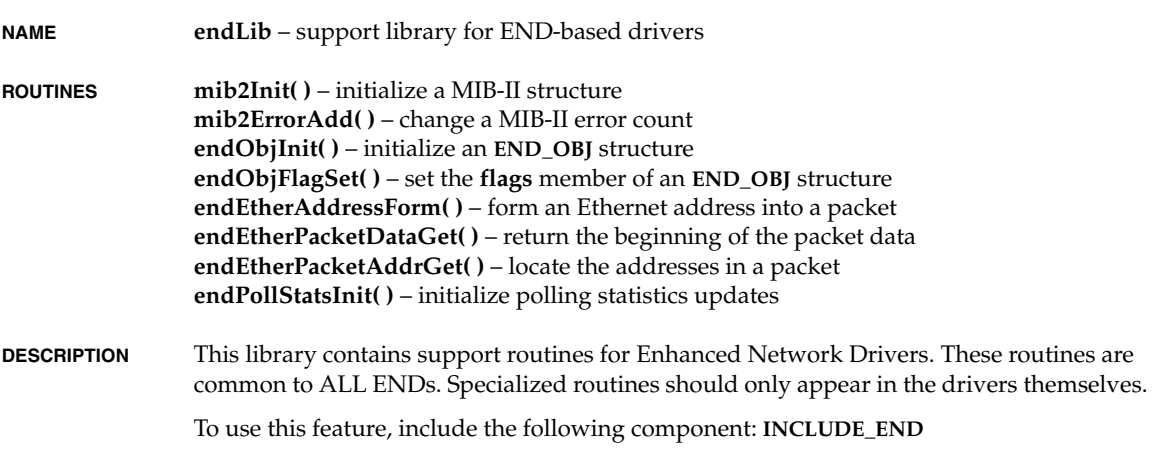

# **erfLib**

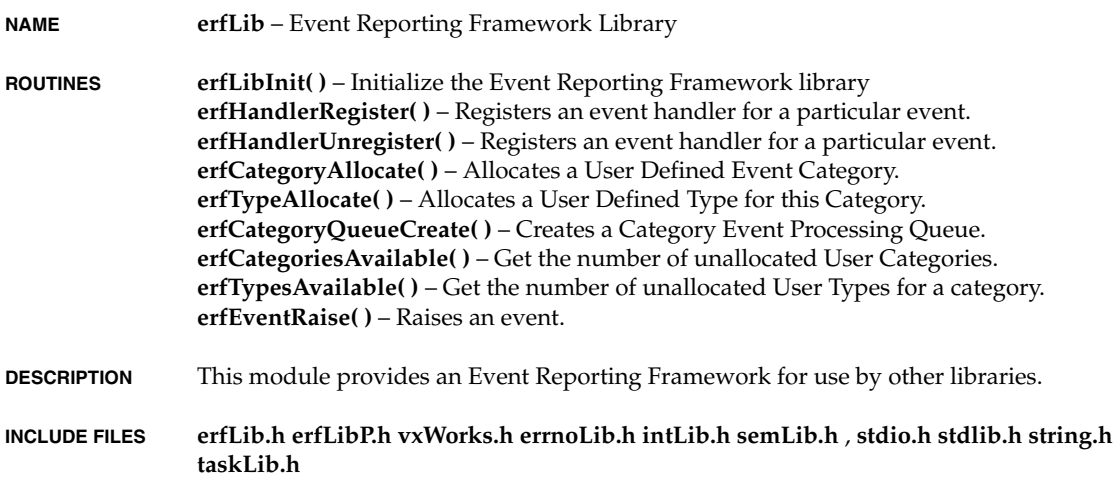

# **erfShow**

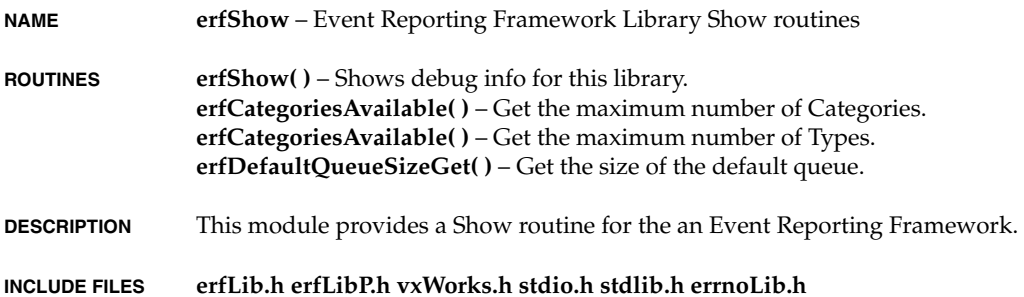

# **evbNs16550Sio**

**NAME evbNs16550Sio** – NS16550 serial driver for the IBM PPC403GA evaluation

**ROUTINES evbNs16550HrdInit( )** – initialize the NS 16550 chip

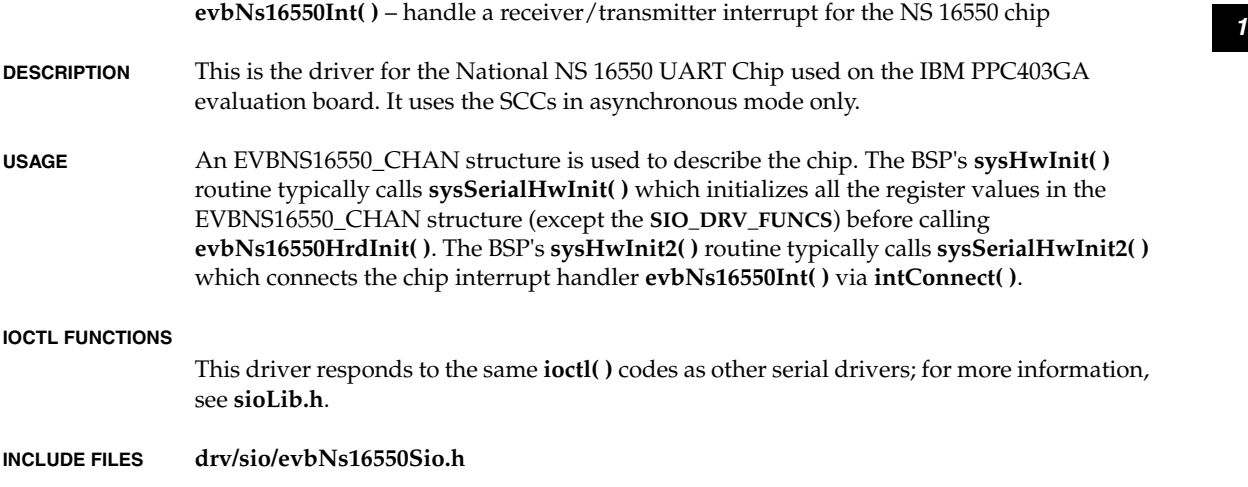

# **fei82557End**

**NAME fei82557End** – END-style Intel 82557 Ethernet network interface driver **ROUTINES fei82557EndLoad( )** – initialize the driver and device **fei82557GetRUStatus( )** – Return the current RU status and int mask **fei82557ShowRxRing( )** – Show the Receive ring **fei82557DumpPrint( )** – Display statistical counters **fei82557ErrCounterDump( )** – dump statistical counters **DESCRIPTION** This module implements an Intel 82557 and 82559 Ethernet network interface driver. (For the sake of brevity this document will only refer to the 82557.) This is a fast Ethernet PCI bus controller, IEEE 802.3 10Base-T and 100Base-T compatible. It also features a glueless 32-bit PCI bus master interface, fully compliant with PCI Spec version 2.1. An interface to MII-compliant physical layer devices is built-in to the card. The 82557 Ethernet PCI bus controller also includes Flash support up to 1 MB and EEPROM support, although these features are not dealt with in this driver. The 82557 establishes a shared memory communication system with the CPU, which is divided into three parts: the Control/Status Registers (CSR), the Command Block List (CBL) and the Receive Frame Area (RFA). The CSR is on chip and is either accessible with I/O or memory cycles, whereas the other structures reside on the host. The CSR is the main means of communication between the device and the host, meaning that the host issues commands through these registers while the chip posts status changes

*VxWorks Drivers API Reference, 6.2 fei82557End*

in it, occurred as a result of those commands. Pointers to both the CBL and RFA are also stored in the CSR.

The CBL consists of a linked list of frame descriptors through which individual action commands can be performed. These may be transmit commands as well as non-transmit commands, e.g. Configure or Multicast setup commands. While the CBL list may function in two different modes, only the simplified memory mode is implemented in the driver.

The RFA consists of a pair of linked list rings: the Receive Frame Descriptor (RFD) ring and the Receive Buffer Descriptor (RBD) ring. The RFDs hold the status of completed DMAs. The RBDs hold the pointers to the DMA buffers, referred to as clusters.

When the device is initialized or restarted it is passed a pointer to an RFD. This RFD is considered to be the "first" RFD. This RFD holds a pointer to one of the RBDs. This RBD is then considered the "first" RBD. All other RFDs only have a **NULL** RBD pointer, actually 0xffffffff. Once the device is started the rings are traversed by the device independently.

Either descriptor type RFD or RBD can have a bit set in it to indicate that it is the End of the List (EL). This is initially set in the RBD descriptor immediately before the first RBD. This acts as a stop which prevents the DMA engine from wrapping around the ring and encountering a used descriptor. This is an unallowable condition and results in the device stopping operation without an interrupt or and indication of failure. When the EL RBD is encountered the device goes into the receive stall state. The driver must then restart the device. To reduce, if not eliminate, the occurrence of this costly, time consuming operation, the driver continually advances the EL to the last cleared RBD. Then when the driver services an incoming frame it clears the RFD RBD pair and advances the EL. If the driver is not able to service an incoming frame, because of a shortage of resources such as clusters, the driver will throw that frame away and clear the RFD RBD pair and advance EL.

Because the rings are independently traversed by the device it is imperative that they be kept in sync. Unfortunately, there is no indication from one or the other as to which descriptor it is pared with. It is left to the driver to keep track of which descriptor goes with its counter part. If this synchronization is lost, the performance of the driver will be greatly impaired or worse. To keep this synchronization this driver embeds the RBD descriptors in tags. To do this it utilizes memory that would otherwise have been wasted. The DMA engine purportedly works most efficiently when the descriptors are on a 32-byte boundary. The descriptors are only 16 bytes so there are 16 bytes to work with. The **RBD\_TAG**s have as their first 16 bytes the RBD itself, then it holds the RFD pointer to its counter part, a pointer to itself, a 16-bit index, a 16-bit next index, and 4 bytes of spare. This arrangement allows the driver to traverse only the RBD ring and discover the corresponding RFD through the **RBD\_TAG** and guaranteeing synchronization.

The driver is designed to be moderately generic, operating unmodified across the range of architectures and targets supported by VxWorks. To achieve this, this driver must be given several target-specific parameters, and some external support routines must be provided. These parameters, and the mechanisms used to communicate them to the driver, are detailed below.

**BOARD LAYOUT** This device is on-board. No jumpering diagram is necessary.

#### **EXTERNAL INTERFACE**

The driver provides the standard external interface, **fei82557EndLoad( )**, which takes a string of colon separated parameters. The parameters should be specified in hexadecimal, optionally preceded by "0x" or a minus sign "-".

The parameter string is parsed using **strtok\_r( )** and each parameter is converted from a string representation to binary by a call to strtoul(parameter, **NULL**, 16).

The format of the parameter string is:

"*memBase*:*memSize*:*nTfds*:*nRfds*:*flags*:*offset*:*maxRxFrames*: *clToRfdRatio*:*nClusters*"

In addition, the two global variables **feiEndIntConnect** and **feiEndIntDisconnect** specify respectively the interrupt connect routine and the interrupt disconnect routine to be used depending on the BSP. The former defaults to **intConnect( )** and the user can override this to use any other interrupt connect routine (say **pciIntConnect( )**) in **sysHwInit( )** or any device-specific initialization routine called in **sysHwInit( )**. Likewise, the latter is set by default to **NULL**, but it may be overridden in the BSP in the same way.

#### **TARGET-SPECIFIC PARAMETERS**

#### *memBase*

This parameter is passed to the driver via **fei82557EndLoad( )**.

The Intel 82557 device is a DMA-type device and typically shares access to some region of memory with the CPU. This driver is designed for systems that directly share memory between the CPU and the 82557.

This parameter can be used to specify an explicit memory region for use by the 82557. This should be done on targets that restrict the 82557 to a particular memory region. Since use of this parameter indicates that the device has limited access to this specific memory region all buffers and descriptors directly accessed by the device (RFDs, RBDs, CFDs, and clusters) must be carved from this region. Since the transmit buffers must reside in this region the driver will revert to using simple mode buffering for transmit meaning that zero copy transmit is not supported. This then requires that there be enough space for clusters to be attached to the CFDs. The minimum memory requirement is for 32 bytes for all descriptors plus at least two 1536-byte clusters for each RFD and one 1536-byte cluster for each CFD. Also, it should be noted that this memory must be non-cached.

The constant **NONE** can be used to indicate that there are no memory limitations, in which case the driver will allocate cache aligned memory for its use using **memalign( )**.

*memSize*

The memory size parameter specifies the size of the pre-allocated memory region. If memory base is specified as **NONE** (-1), the driver ignores this parameter. Otherwise, the driver checks the size of the provided memory region is adequate with respect to the given number of descriptors and clusters specified. The amount of memory

allocated must be enough to hold the RFDs, RBDs, CFDs and clusters. The minimum memory requirement is for 32 bytes each for all descriptors, 32 bytes each for alignment of the descriptor types (RFDs, RBDs, and CFDs), plus at least two 1536-byte clusters for each RFD and one 1536-byte cluster for each CFD. Otherwise the End Load routine will return **ERROR**. The number of clusters can be specified by either passing a value in the *nCluster* parameter, in which case the *nCluster* value must be at least *nRfds* \* 2, or by setting the cluster to RFD ratio (**clToRfdRatio**) to a number equal or greater than 2.

#### *nTfds*

This parameter specifies the number of transmit descriptor/buffers to be allocated. If this parameter is less than two, a default of 64 is used.

#### *nRfds*

This parameter specifies the number of receive descriptors to be allocated. If this parameter is less than two, a default of 128 is used.

#### *flags*

User flags may control the run-time characteristics of the Ethernet chip. Not implemented.

#### *offset*

Offset used to align IP header on word boundary for CPUs that need long word aligned access to the IP packet (this will normally be zero or two). This parameter is optional, the default value is zero.

# *deviceId*

This parameter is used to indicate the specific type of device being used, the 82557 or subsequent. This is used to determine if features which were introduced after the 82557 can be used. The default is the 82557. If this is set to any value other than ZERO (0), **NONE** (-1), or **FEI82557\_DEVICE\_ID** (0x1229) it is assumed that the device will support features not in the 82557.

# *maxRxFrames*

This parameter limits the number of frames the receive handler will service in one pass. It is intended to prevent the **tNetTask** from hogging the CPU and starving applications. This parameter is optional, the default value is *nRfds* \* 2.

# *clToRfdRatio*

Cluster To RFD Ratio sets the number of clusters as a ratio of *nRfds*. The minimum setting for this parameter is 2. This parameter is optional, the default value is 5.

# *nClusters*

Number of clusters to allocate. This value must be at least *nRfds* \* 2. If this value is set, the *clToRfdRatio* is ignored. This parameter is optional, the default is *nRfds* \* *clToRfdRatio*.

# **EXTERNAL SUPPORT REQUIREMENTS**

This driver requires one external support function:

STATUS sys557Init (int unit, FEI\_BOARD\_INFO \*pBoard)

*<sup>1</sup>* This routine performs any target-specific initialization required before the 82557 device is initialized by the driver. The driver calls this routine every time it wants to [re]initialize the device. This routine returns **OK**, or **ERROR** if it fails.

# **SYSTEM RESOURCE USAGE**

The driver uses **cacheDmaMalloc( )** to allocate memory to share with the 82557. The size of this area is affected by the configuration parameters specified in the **fei82557EndLoad( )** call.

Either the shared memory region must be non-cacheable, or else the hardware must implement bus snooping. The driver cannot maintain cache coherency for the device because fields within the command structures are asynchronously modified by both the driver and the device, and these fields may share the same cache line.

#### **TUNING HINTS** The adjustable parameters are:

The number of TFDs and RFDs that will be created at run-time. These parameters are given to the driver when **fei82557EndLoad( )** is called. There is one TFD and one RFD associated with each transmitted frame and each received frame respectively. For memory-limited applications, decreasing the number of TFDs and RFDs may be desirable. Increasing the number of TFDs will provide no performance benefit after a certain point. Increasing the number of RFDs will provide more buffering before packets are dropped. This can be useful if there are tasks running at a higher priority than tNetTask.

The maximum receive frames *maxRxFrames*. This parameter will allow the driver to service fixed amount of incoming traffic before forcing the receive handler to relinquish the CPU. This prevents the possible scenario of the receive handler starving the application.

The parameters *clToRfdRatio* and *nClusters* control the number of clusters created which is the major portion of the memory allocated by the driver. For memory-limited applications, decreasing the number clusters may be desirable. However, this also will probably result in performance degradation.

**ALIGNMENT** Some architectures do not support unaligned access to 32-bit data items. On these architectures (eg ARM and MIPs), it will be necessary to adjust the offset parameter in the load string to realign the packet. Failure to do so will result in received packets being absorbed by the network stack, although transmit functions should work **OK**. Also, some architectures do not support **SNOOPING**. For these architectures, the utilities **FLUSH** and **INVALIDATE** are used for cache coherency of DMA buffers (clusters). These utilities depend on the buffers being cache line aligned and being cache line multiple. Therefore, if memory for these buffers is pre-allocated, it is imperative that this memory be cache line aligned and being cache line multiple.

### **INCLUDE FILES** none

**SEE ALSO ifLib**, *Intel 82557 User's Manual*, *Intel 32-bit Local Area Network (LAN) Component User's Manual* 

*VxWorks Drivers API Reference, 6.2 gei82543End*

# **gei82543End**

**NAME gei82543End** – Intel 82540/82541/82543/82544/82545/82546/ MAC driver

- **ROUTINES gei82543EndLoad( )** initialize the driver and device **gei82543RegGet( )** – get the specified register value in 82543 chip **gei82543RegSet( )** – set the specified register value **gei82543LedOn( )** – turn on LED **gei82543LedOff( )** – turn off LED **gei82543PhyRegGet( )** – get the register value in PHY **gei82543PhyRegSet( )** – set the register value in PHY **gei82543TbiCompWr( )** – enable/disable the TBI compatibility workaround **gei82543Unit( )** – return a pointer to the **END\_DEVICE** for a gei unit
- **DESCRIPTION** The gei82543End driver supports Intel PRO1000 T/F/XF/XT/MT/MF adaptors These adaptors use Intel 82543GC/82544GC/EI/82540/82541/82545/82546EB/ Gigabit Ethernet controllers.The 8254x are highly integrated, high-performance LAN controllers for 1000/100/10Mb/s transfer rates. They provide 32-/64-bit 33/66Mhz interfaces to the PCI bus with 32-/64-bit addressing and are fully compliant with PCI bus specification version 2.2. The 82544, 82545 and 82546 also provide PCI-X interface.

The 8254x controllers implement all IEEE 802.3 receive and transmit MAC functions. They provide a Ten-Bit Interface (TBI) as specified in the IEEE 802.3z standard for 1000Mb/s full-duplex operation with 1.25 GHz Ethernet transceivers (SERDES), as well as a GMII interface as specified in IEEE 802.3ab for 10/100/1000 BASE-T transceivers, and also an MII interface as specified in IEEE 802.3u for 10/100 BASE-T transceivers.

The 8254x controllers offer auto-negotiation capability for TBI and GMII/MII modes and also support IEEE 802.3x compliant flow control. This driver supports the checksum offload features of the 8254x family as follows:

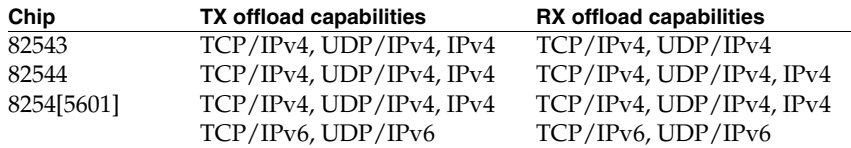

For the 82540/82541/82545/82546, the driver supports the transport checksum over IPv6 on receive via the packet checksum feature. (The RX IPv6 checksum offload apparently does not function on these chips as documented.) To avoid doing additional work massaging the packet checksum value when the received packets might not be destined for this target, receive checksum offload of TCP or UDP over IPv6 is attempted only when the IPv6 header *<sup>1</sup>* follows immediately after a 14-byte ethernet header, there are no IPv6 extension headers, and there is no excess padding after the end of the IPv6 payload.

Although these devices also support other features such as jumbo frames, and provide flash support up to 512KB and EEPROM support, this driver does NOT support these features.

The 8254x establishes a shared memory communication system with the CPU, which is divided into two parts: the control/status registers and the receive/transmit descriptors/buffers. The control/status registers are on the 8254x chips and are only accessible with PCI or PCI-X memory cycles, whereas the other structures reside on the host. The buffer size can be programmed between 256 bytes to 16 KB. This driver uses the receive buffer size of 2048 bytes for an MTU of 1500.

The Intel PRO/1000 F/XF/MF adapters only implement the TBI mode of the 8254x controller with built-in SERDESs in the adaptors.

The Intel PRO/1000 T adapters based on 82543GC implement the GMII mode with a Gigabit Ethernet Transceiver (PHY) of MARVELL's Alaska 88E1000/88E1000S. However, the PRO/1000 XT/MT adapters based on 82540/82544/82545/82546 use the built-in PHY in controllers.

The driver on the current release supports both GMII mode for Intel PRO1000T/XT/MT adapters and TBI mode for Intel PRO1000 F/XF/MF adapters. However, it requires the target-specific initialization code -- sys543BoardInit () -- to distinguish these kinds of adapters by PCI device IDs.

# **EXTERNAL INTERFACE**

The driver provides the standard external interface, **gei82543EndLoad( )**, which takes a string of colon separated parameters. The parameter string is parsed using **strtok\_r( )** and each parameter in converted from a string representation to a binary.

The format of the parameter string is:

"*memBase*:*memSize*:*nRxDes*:*nTxDes*:*flags*:*offset*:*mtu*"

# **TARGET-SPECIFIC PARAMETERS**

#### *memBase*

This parameter is passed to the driver via **gei82543EndLoad( )**.

The 8254x is a DMA-type device and typically shares access to some region of memory with the CPU. This driver is designed for systems that directly share memory between the CPU and the 8254x.

This parameter can be used to specify an explicit memory region for use by the 8254x chip. This should be done on targets that restrict the 8254x to a particular memory region. The constant **NONE** can be used to indicate that there are such memory, in which case the driver will allocate cache safe memory for its use using **cacheDmaAlloc( )**.

# *memSize*

The memory size parameter specifies the size of the pre-allocated memory region. The driver checks the size of the provided memory region is adequate with respect to the given number of transmit Descriptor and Receive Descriptor.

# *nRxDes*

This parameter specifies the number of transmit descriptors to be allocated. If this number is 0, a default value of 24 will be used.

*nTxDes*

This parameter specifies the number of receive descriptors to be allocated. If this parameter is 0, a default of 24 is used.

*flags*

This parameter is provided for user to customize this device driver for their application.

**GEI\_END\_SET\_TIMER** (0x01): a timer will be started to constantly free back the loaned transmit mBlks.

**GEI\_END\_SET\_RX\_PRIORITY** (0x02): packet transfer (receive) from device to host memory will have higher priority than the packet transfer (transmit) from host memory to device in the PCI bus. For end-station application, it is suggested to set this priority in favor of receive operation to avoid receive overrun. However, for routing applications, it is not necessary to use this priority. This option is only for 82543-based adapters.

**GEI\_END\_FREE\_RESOURCE\_DELAY** (0x04): when transmitting larger packets, the driver will hold **mblk**(s) from the network stack and return them after the driver has completed transmitting the packet, and either the timer has expired or there are no more available descriptors. If this option is not used, the driver will free **mblk**(s) when ever the packet transmission is done. This option will place greater demands on the network pool and should only be used in systems which have sufficient memory to allocate a large network pool. It is not advised for the memory-limited target systems.

**GEI\_END\_TBI\_COMPATIBILITY** (0x200): if this driver enables the workaround for TBI compatibility HW bugs (#define **INCLUDE\_TBI\_COMPATIBLE**), user can set this bit to enable a software workaround for the well-known TBI compatibility HW bug in the Intel PRO1000 T adapter. This bug is only occurred in the copper-and-82543-based adapter, and the link partner has advertised only 1000Base-T capability.

**GEI\_END\_USER\_MEM\_FOR\_DESC\_ONLY** (0x400): User can provide memory for this driver through the **shMemBase** and **shMemSize** in the load string. By default, this memory is used for TX/RX descriptors and RX buffer. However, if this flag is set, that memory will be only used for TX/RX descriptors, and the driver will **malloc** other memory for RX buffers and maintain cache coherency for RX buffers. It is the user's responsibility to maintain the cache coherence for memory they provided.

**GEI\_END\_FORCE\_FLUSH\_CACHE**: Set this flag to force flushing the data cache for transmit data buffers even when bus snooping is enabled on the target.

*<sup>1</sup>* **GEI\_END\_FORCE\_INVALIDATE\_CACHE**: Set this flag to force invalidating the data cache for receive data buffers even when bus snooping is enabled on the target.

*offset*

This parameter is provided for the architectures which need DWORD (4-byte) alignment of the IP header. In that case, the value of **OFFSET** should be two, otherwise, the default value is zero.

### **EXTERNAL SUPPORT REQUIREMENTS**

This driver requires one external support function:

STATUS sys82543BoardInit (int unit, ADAPTOR\_INFO \*pBoard)

This routine performs some target-specific initialization such as EEPROM validation and obtaining ETHERNET address and initialization control words (ICWs) from EEPROM. The routine also initializes the adaptor-specific data structure. Some target-specific functions used later in driver operation are hooked up to that structure. It's strongly recommended that users provide a delay function with higher timing resolution. This delay function will be used in the PHY's read/write operations if GMII is used. The driver will use **taskDelay( )** by default if user can NOT provide any delay function, and this will probably result in very slow PHY initialization process. The user should also specify the PHY's type of MII or GMII. This routine returns **OK**, or **ERROR** if it fails.

#### **SYSTEM RESOURCE USAGE**

The driver uses **cacheDmaMalloc( )** to allocate memory to share with the 8254xGC. The size of this area is affected by the configuration parameters specified in the **gei82543EndLoad( )** call.

Either the shared memory region must be non-cacheable, or else the hardware must implement bus snooping. The driver cannot maintain cache coherency for the device because fields within the command structures are asynchronously modified by both the driver and the device, and these fields may share the same cache line.

#### **SYSTEM TUNING HINTS**

Significant performance gains may be had by tuning the system and network stack. This may be especially necessary for achieving gigabit transfer rates.

Increasing the network stack's pools are strongly recommended. This driver borrows mblks from the network stack to accelerate packet transmitting. Theoretically, the number borrowed clusters could be the same as the number of the device's transmit descriptors. However, if the network stack has fewer available clusters than available transmit descriptors, this will result in reduced throughput. Therefore, increasing the network stack's number of clusters relative to the number of transmit descriptors will increase bandwidth. Of course this technique will eventually reach a point of diminishing return. There are actually several sizes of clusters available in the network pool. Increasing any or all of these cluster sizes will result in some increase in performance. However, increasing the 2048-byte cluster size will likely have the greatest impact since this size will hold an entire MTU and header.

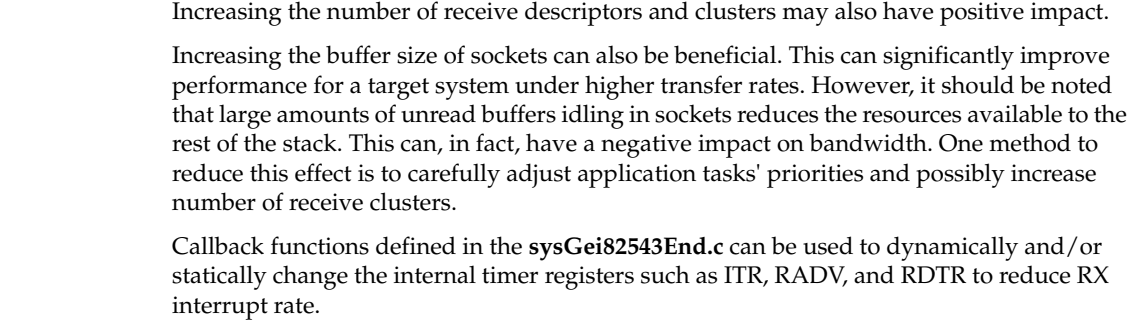

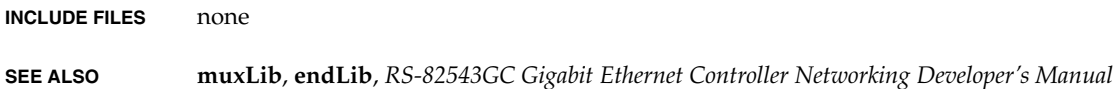

# **i8250Sio**

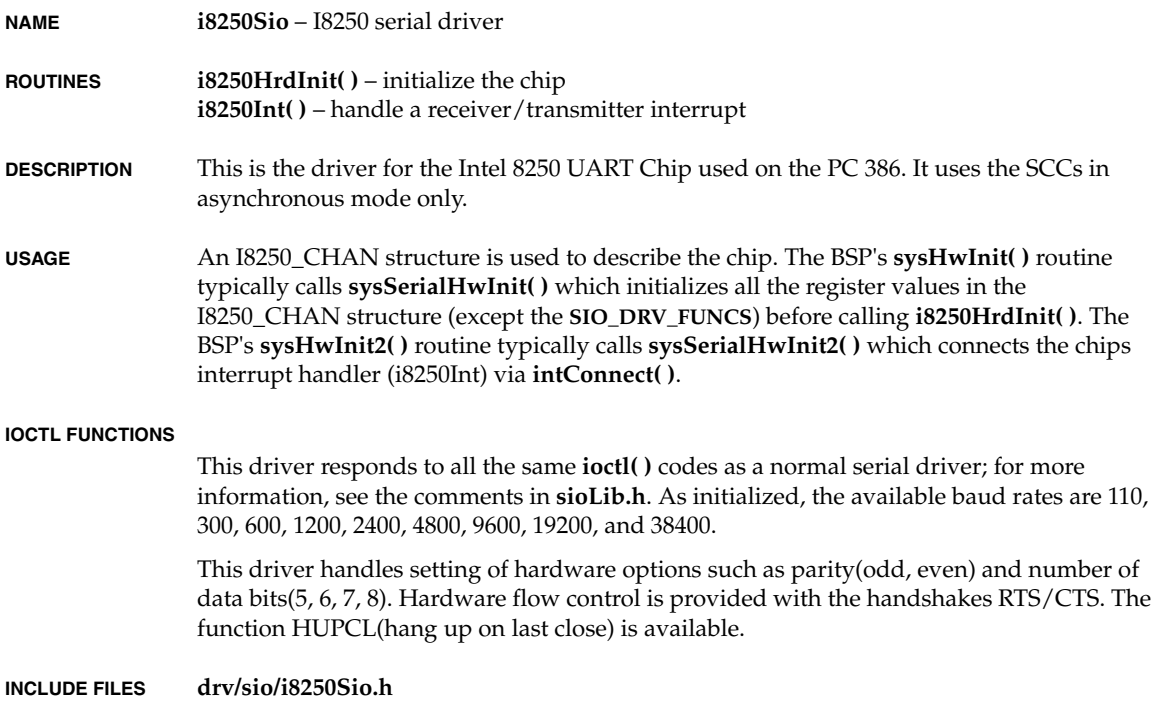

# *<sup>1</sup>* **iOlicomEnd**

**NAME iOlicomEnd** – END style Intel Olicom PCMCIA network interface driver

- **ROUTINES iOlicomEndLoad( )** initialize the driver and device **iOlicomIntHandle( )** – interrupt service for card interrupts
- **BOARD LAYOUT** The device resides on a PCMCIA card and is soft configured. No jumpering diagram is necessary.

# **EXTERNAL INTERFACE**

This driver provides the END external interface with the following exceptions. The only external interface is the **iOlicomEndLoad( )** routine. All of the parameters are passed as strings in a colon (:) separated list to the load function as an initString. The **iOlicomEndLoad( )** function uses **strtok( )** to parse the string.

The string contains the target-specific parameters like this:

"*io\_baseA*:*attr\_baseA*:*mem\_baseA*:*io\_baseB*:*attr\_baseB*:*mem\_baseB*: \ *ctrl\_base*:*intVectA*:*intLevelA*:*intVectB*:*intLevelB*: \ *txBdNum*:*rxBdNum*:*pShMem*:*shMemSize*"

# **TARGET-SPECIFIC PARAMETERS**

I/O base address A

This is the first parameter passed to the driver init string. This parameter indicates the base address of the PCMCIA I/O space for socket A.

Attribute base address A

This is the second parameter passed to the driver init string. This parameter indicates the base address of the PCMCIA attribute space for socket A. On the PID board, this should be the offset of the beginning of the attribute space from the beginning of the memory space.

# Memory base address A

This is the third parameter passed to the driver init string. This parameter indicates the base address of the PCMCIA memory space for socket A.

I/O base address B

This is the fourth parameter passed to the driver init string. This parameter indicates the base address of the PCMCIA I/O space for socket B.

# Attribute base address B

This is the fifth parameter passed to the driver init string. This parameter indicates the base address of the PCMCIA attribute space for socket B. On the PID board, this should be the offset of the beginning of the attribute space from the beginning of the memory space.

Memory base address B

This is the sixth parameter passed to the driver init string. This parameter indicates the base address of the PCMCIA memory space for socket B.

PCMCIA controller base address

This is the seventh parameter passed to the driver init string. This parameter indicates the base address of the Vadem PCMCIA controller.

interrupt vectors and levels

These are the eighth, ninth, tenth and eleventh parameters passed to the driver init string.

The mapping of IRQs generated at the Card/PCMCIA level to interrupt levels and vectors is system-dependent. Furthermore the slot holding the PCMCIA card is not initially known. The interrupt levels and vectors for both socket A and socket B must be passed to **iOlicomEndLoad( )**, allowing the driver to select the required parameters later.

number of transmit and receive buffer descriptors

These are the twelfth and thirteenth parameters passed to the driver init string.

The number of transmit and receive buffer descriptors (BDs) used is configurable by the user upon attaching the driver. There must be a minimum of two transmit and two receive BDs, and there is a maximum of twenty transmit and twenty receive BDs. If this parameter is "**NULL**" a default value of 16 BDs will be used.

offset

This is the fourteenth parameter passed to the driver in the init string.

This parameter defines the offset which is used to solve alignment problems.

base address of buffer pool

This is the fifteenth parameter passed to the driver in the init string.

This parameter is used to notify the driver that space for the transmit and receive buffers need not be allocated, but should be taken from a private memory space provided by the user at the given address. The user should be aware that memory used for buffers must be 4-byte aligned but need not be non-cacheable. If this parameter is **NONE**, space for buffers will be obtained by calling **malloc( )** in **iOlicomEndLoad( )**.

mem size of buffer pool

This is the sixteenth parameter passed to the driver in the init string.

The memory size parameter specifies the size of the pre-allocated memory region. If memory base is specified as **NONE** (-1), the driver ignores this parameter.

Ethernet address

This parameter is obtained from the Card Information Structure on the Olicom PCMCIA card.

*<sup>1</sup>* **EXTERNAL SUPPORT REQUIREMENTS** This driver requires three external support function:

# **void sysLanIntEnable (int** *level***)**

This routine provides a target-specific interface for enabling Ethernet device interrupts at a specified interrupt level. This routine is called each time that the **iOlicomStart( )** routine is called.

# **void sysLanIntDisable (int** *level***)**

This routine provides a target-specific interface for disabling Ethernet device interrupts. The driver calls this routine from the **iOlicomStop( )** routine each time a unit is disabled.

# **void sysBusIntAck(void)**

This routine acknowledge the interrupt if it's necessary.

# **INCLUDE FILES** none

**SEE ALSO muxLib**, **endLib**, *Intel 82595TX ISA/PCMCIA High Integration Ethernet Controller User Manual*, *Vadem VG-468 PC Card Socket Controller Data Manual*.

# **iPIIX4**

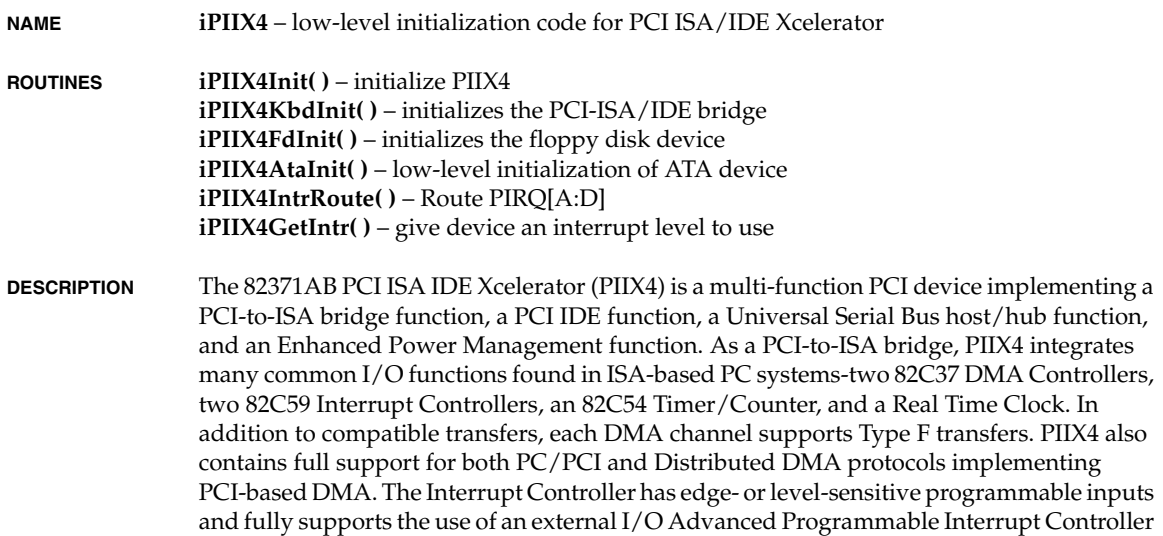

(APIC) and Serial Interrupts. Chip select decoding is provided for BIOS, Real Time Clock, Keyboard Controller, second external microcontroller, as well as two Programmable Chip Selects.

PIIX4 is a multi-function PCI device that integrates many system-level functions. PIIX4 is compatible with the PCI Rev 2.1 specification, as well as the IEEE 996 specification for the ISA (AT) bus.

# PCI to ISA/**EIO** Bridge

PIIX4 can be configured for a full ISA bus or a subset of the ISA bus called the Extended I/O (**EIO**) bus. The use of the **EIO** bus allows unused signals to be configured as general purpose inputs and outputs. PIIX4 can directly drive up to five ISA slots without external data or address buffering. It also provides byte-swap logic, I/O recovery support, wait-state generation, and SYSCLK generation. X-Bus chip selects are provided for Keyboard Controller, BIOS, Real Time Clock, a second microcontroller, as well as two programmable chip selects. PIIX4 can be configured as either a subtractive decode PCI to ISA bridge or as a positive decode bridge. This gives a system designer the option of placing another subtractive decode bridge in the system (e.g., an Intel 380FB Dock Set).

IDE Interface (Bus Master capability and synchronous DMA Mode)

The fast IDE interface supports up to four IDE devices providing an interface for IDE hard disks and CD ROMs. Each IDE device can have independent timings. The IDE interface supports PIO IDE transfers up to 14 Mbytes/sec and Bus Master IDE transfers up to 33 Mbytes/sec. It does not consume any ISA DMA resources. The IDE interface integrates 16x32-bit buffers for optimal transfers.

PIIX4's IDE system contains two independent IDE signal channels. They can be configured to the standard primary and secondary channels (four devices) or primary drive 0 and primary drive 1 channels (two devices).This allows flexibility in system design and device power management.

# Compatibility Modules

The DMA controller incorporates the logic of two 82C37 DMA controllers, with seven independently programmable channels. Channels [0:3] are hardwired to 8-bit, count-by-byte transfers, and channels [5:7] are hardwired to 16-bit, count-by-word transfers. Any two of the seven DMA channels can be programmed to support fast Type-F transfers. The DMA controller also generates the ISA refresh cycles.

The DMA controller supports two separate methods for handling legacy DMA via the PCI bus. The PC/PCI protocol allows PCI-based peripherals to initiate DMA cycles by encoding requests and grants via three PC/PCI REQ#/GNT# pairs. The second method, Distributed DMA, allows reads and writes to 82C37 registers to be distributed to other PCI devices. The two methods can be enabled concurrently. The serial interrupt scheme typically associated with Distributed DMA is also supported.

The timer/counter block contains three counters that are equivalent in function to those found in one 82C54 programmable interval timer. These three counters are combined

*<sup>1</sup>* to provide the system timer function, refresh request, and speaker tone. The 14.31818-MHz oscillator input provides the clock source for these three counters.

PIIX4 provides an ISA-Compatible interrupt controller that incorporates the functionality of two 82C59 interrupt controllers. The two interrupt controllers are cascaded so that 14 external and two internal interrupts are possible. In addition, PIIX4 supports a serial interrupt scheme. PIIX4 provides full support for the use of an external I/O APIC.

# Enhanced Universal Serial Bus (USB) Controller

The PIIX4 USB controller provides enhanced support for the Universal Host Controller Interface (UHCI). This includes support that allows legacy software to use a USB-based keyboard and mouse.

#### RTC

PIIX4 contains a Motorola MC146818A-compatible real-time clock with 256 bytes of battery-backed RAM. The real-time clock performs two key functions: keeping track of the time of day and storing system data, even when the system is powered down. The RTC operates on a 32.768-kHz crystal and a separate 3V lithium battery that provides up to 7 years of protection.

The RTC also supports two lockable memory ranges. By setting bits in the configuration space, two 8-byte ranges can be locked to read and write accesses. This prevents unauthorized reading of passwords or other system security information. The RTC also supports a date alarm, that allows for scheduling a wake up event up to 30 days in advance, rather than just 24 hours in advance.

# GPIO and Chip Selects

Various general purpose inputs and outputs are provided for custom system design. The number of inputs and outputs varies depending on PIIX4 configuration. Two programmable chip selects are provided which allows the designer to place devices on the X-Bus without the need for external decode logic.

# Pentium and Pentium II Processor Interface

The PIIX4 CPU interface allows connection to all Pentium and Pentium II processors. The Sleep mode for the Pentium II processors is also supported.

# Enhanced Power Management

PIIX4's power management functions include enhanced clock control, local and global monitoring support for 14 individual devices, and various low-power (suspend) states, such as Power-On Suspend, Suspend-to-DRAM, and Suspend-to-Disk. A hardware-based thermal management circuit permits software-independent entrance to low-power states. PIIX4 has dedicated pins to monitor various external events (e.g., interfaces to a notebook lid, suspend/resume button, battery low indicators, etc.). PIIX4 contains full support for the Advanced Configuration and Power Interface (ACPI) Specification.

```
System Management Bus (SMBus)
                      PIIX4 contains an SMBus Host interface that allows the CPU to communicate with 
                      SMBus slaves and an SMBus Slave interface that allows external masters to activate 
                      power management events. 
                  Configurability
                      PIIX4 provides a wide range of system configuration options. This includes full 16-bit 
                      I/O decode on internal modules, dynamic disable on all the internal modules, various 
                      peripheral decode options, and many options on system configuration. 
USAGE This library provides low-level routines for PCI - ISA bridge initialization, and PCI 
                  interrupts routing. There are many functions provided here for enabling different logical 
                  devices existing on ISA bus. 
                  The functions addressed here include: 
                      - Creating a logical device using an instance of physical device on PCI bus and 
                      initializing internal database accordingly. 
                      - Initializing keyboard (logical device number 11) on PIIX4. 
                      - Initializing floppy disk drive (logical device number 5) on PIIX4. 
                      - Initializing ATA device (IDE interface) on PIIX4. 
                      Route PIRQ[A:D] from PCI expansion slots on given PIIX4.
                      Get interrupt level for a given device on PCI expansion slot.
USER INTERFACE STATUS iPIIX4Init
                       (
                       )
                  The routine above locates and initializes the PIIX4. 
                  STATUS iPIIX4KbdInit
                       (
                       )
                  The routine above does keyboard-specific initialization on PIIX4. 
                  STATUS iPIIX4FdInit
                        (
                  \qquad \qquadThe routine above does floppy disk-specific initialization on PIIX4. 
                  STATUS iPIIX4AtaInit
                       (
                      \lambdaThe routine above does ATA device-specific initialization on PIIX4. 
                  STATUS iPIIX4IntrRoute
```
The routine above routes **PIRQ[A:D]** to interrupt routing state machine embedded in PIIX4 and makes them level-triggered. This routine should be called early in boot process.

```
int iPIIX4GetIntr
    \left( int pintx
     \lambda
```
This routine above returns the interrupt level of a PCI interrupt previously set by **iPIIX4IntrRoute**.

**INCLUDE FILES iPIIX4.h**

# **ln97xEnd**

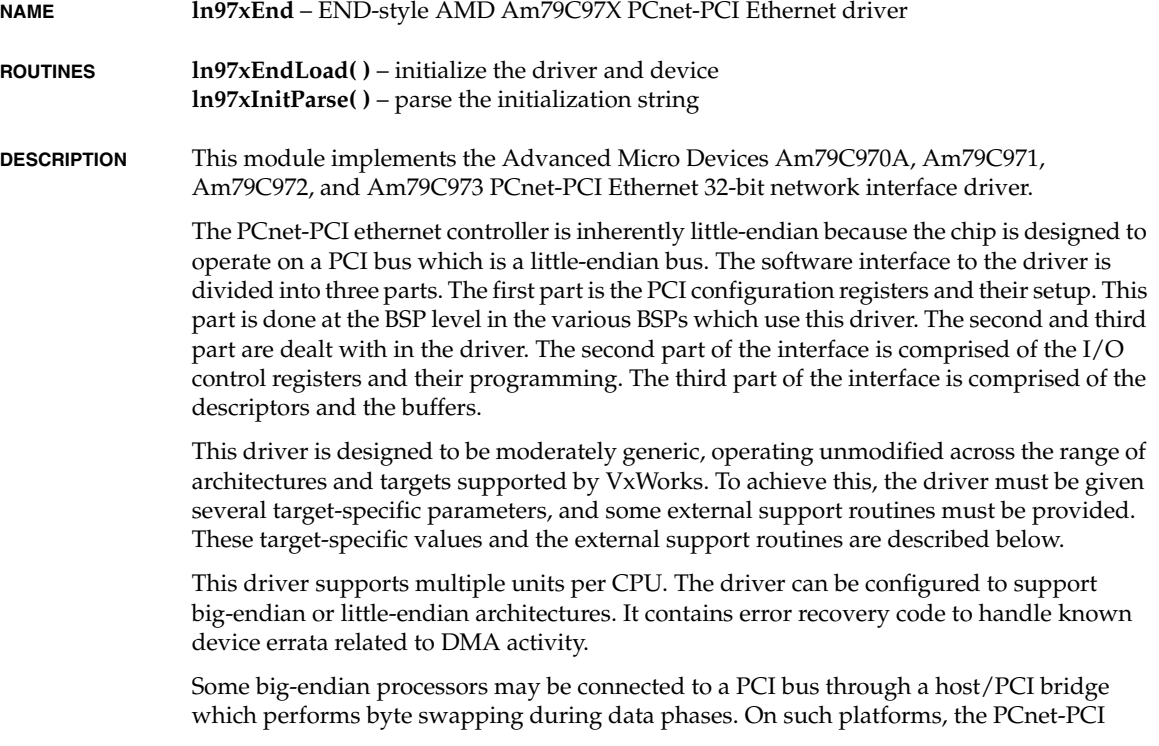

controller need not perform byte swapping during a DMA access to memory shared with the host processor.

**BOARD LAYOUT** This device is on-board. No jumpering diagram is necessary.

#### **EXTERNAL INTERFACE**

The driver provides one standard external interface, **ln97xEndLoad( )**. As input, this routine takes a string of colon-separated parameters. The parameters should be specified in hexadecimal (optionally preceded by **0x** or a minus sign **-**). The parameter string is parsed using **strtok\_r( )**.

# **TARGET-SPECIFIC PARAMETERS**

The format of the parameter string is:

<unit:devMemAddr:devIoAddr:pciMemBase:vecNum:intLvl: memAdrs:memSize:memWidth:csr3b:offset:flags>

*unit*

The unit number of the device. Unit numbers start at zero and increase for each device controlled by the same driver. The driver does not use this value directly. The unit number is passed through the MUX API where it is used to differentiate between multiple instances of a particular driver.

#### *devMemAddr*

This parameter is the memory mapped I/O base address of the device registers in the memory map of the CPU. The driver will locate device registers as offsets from this base address.

The PCnet presents two registers to the external interface, the RDP (Register Data Port) and RAP (Register Address Port) registers. This driver assumes that these two registers occupy two unique addresses in a memory space that is directly accessible by the CPU executing this driver. The driver assumes that the RDP register is mapped at a lower address than the RAP register; the RDP register is therefore derived from the "base address." This is a required parameter.

#### *devIoAddr*

This parameter specifies the I/O base address of the device registers in the I/O map of some CPUs. It indicates to the driver where to find the RDP register. This parameter is no longer used, but is retained so that the load string format will be compatible with legacy initialization routines. The driver will always use memory mapped I/O registers specified via the *devMemAddr* parameter.

#### *pciMemBase*

This parameter is the base address of the host processor memory as seen from the PCI bus. This parameter is zero for most Intel architectures.

*vecNum*

This parameter is the vector associated with the device interrupt. This driver configures the PCnet device to generate hardware interrupts for various events within the device;

*<sup>1</sup>* thus it contains an interrupt handler routine. The driver calls **pciIntConnect( )** to connect its interrupt handler to the interrupt vector generated as a result of the PCnet interrupt.

#### *intLvl*

Some targets use additional interrupt controller devices to help organize and service the various interrupt sources. This driver avoids all board-specific knowledge of such devices. During the driver's initialization, the external routine **sysLan97xIntEnable( )** is called to perform any board-specific operations required to allow the servicing of a PCnet interrupt. For a description of **sysLan97xIntEnable( )**, see "External Support Requirements" below.

#### *memAdrs*

This parameter gives the driver the memory address to carve out its buffers and data structures. If this parameter is specified to be **NONE**, the driver allocates cache coherent memory for buffers and descriptors from the system memory pool. The PCnet device is a DMA type of device and typically shares access to some region of memory with the CPU. This driver is designed for systems that directly share memory between the CPU and the PCnet. It assumes that this shared memory is directly available to it without any arbitration or timing concerns.

#### *memSize*

This parameter can be used to explicitly limit the amount of shared memory (bytes) this driver will use. The constant **NONE** can be used to indicate no specific size limitation. This parameter is used only if a specific memory region is provided to the driver.

# *memWidth*

Some target hardware that restricts the shared memory region to a specific location also restricts the access width to this region by the CPU. On these targets, performing an access of an invalid width will cause a bus error.

This parameter can be used to specify the number of bytes of access width to be used by the driver during access to the shared memory. The constant **NONE** can be used to indicate no restrictions.

Current internal support for this mechanism is not robust; implementation may not work on all targets requiring these restrictions.

# *csr3b*

The PCnet-PCI Control and Status Register 3 (CSR3) controls, among other things, big-endian and little-endian modes of operation. When big-endian mode is selected, the PCnet-PCI controller will swap the order of bytes on the AD bus during a data phase on access to the FIFOs only: AD[31:24] is byte 0, AD[23:16] is byte 1, AD[15:8] is byte 2 and AD[7:0] is byte 3. In order to select the big-endian mode, set this parameter to (0x0004). Most implementations, including natively big-endian host architectures, should set this parameter to (0x0000) in order to select little-endian access to the FIFOs, as the driver is currently designed to perform byte swapping as appropriate to the host architecture.

# *offset*

This parameter specifies a memory alignment offset. Normally this parameter is zero except for architectures which can only access 32-bit words on 4-byte aligned address boundaries. For these architectures the value of this offset should be 2.

*flags*

This is parameter is used for future use. Currently its value should be zero.

# **EXTERNAL SUPPORT REQUIREMENTS**

This driver requires five externally defined support functions that can be customized by modifying global pointers. The function pointer types and default "bindings" are specified below. To change the defaults, the BSP should create an appropriate routine and set the function pointer before first use. This would normally be done within **sysHwInit2( )**.

Note that all of the pointers to externally defined functions *must* be set to a valid executable code address. Also, note that **sysLan97xIntEnable( )**, **sysLan97xIntDisable( )**, and **sysLan97xEnetAddrGet( )** must be defined in the BSP. This was done so that the driver would be compatible with initialization code and support routines in existing BSPs.

The function pointer convention has been introduced to facilitate future driver versions that do not explicitly reference a named BSP-defined function. Among other things, this would allow a BSP designer to define, for example, one **endIntEnable( )** routine to support multple END drivers.

# **ln97xIntConnect**

```
 IMPORT STATUS (* ln97xIntConnect)
\overline{\phantom{a}} VOIDFUNCPTR * vector, /* interrupt vector to attach to */
 VOIDFUNCPTR routine, /* routine to be called */
 int parameter /* parameter to be passed to routine */
       );
    /* default setting */
```
ln97xIntConnect = pciIntConnect;

The *ln97xIntConnect* pointer specifies a function used to connect the driver interrupt handler to the appropriate vector. By default it is the *pciIntLib* routine **pciIntConnect( )**.

# **ln97xIntDisconnect**

```
 IMPORT STATUS (* ln97xIntDisconnect)
\overline{\phantom{a}}VOIDFUNCPTR * vector, \overline{\phantom{a}} /* interrupt vector to attach to \overline{\phantom{a}} */
        VOIDFUNCPTR routine, /* routine to be called */
       int parameter /* routine parameter */
```
*<sup>1</sup>* ); /\* default setting \*/

ln97xIntDisconnect = pciIntDisconnect2;

The *ln97xIntDisconnect* pointer specifies a function used to disconnect the interrupt handler prior to unloading the driver. By default it is the *pciIntLib* routine **pciIntDisconnect2( )**.

### **ln97xIntEnable**

```
 IMPORT STATUS (* ln97xIntEnable)
\overline{\phantom{a}} int level /* interrupt level to be enabled */
        );
    /* default setting */
    ln97xIntEnable = sysLan97xIntEnable;
```
The *ln97xIntEnable* pointer specifies a function used to enable the interrupt level for the END device. It is called once during initialization. By default it is a BSP routine named **sysLan97xIntEnable( )**. The implementation of this routine can vary between architectures, and even between BSPs for a given architecture family. Generally, the parameter to this routine will specify an interrupt *level* defined for an interrupt controller on the host platform. For example, MIPS and PowerPC BSPs may implement this routine by invoking the WRS **intEnable( )** library routine. WRS Intel Pentium BSPs may implement this routine via **sysIntEnablePIC( )**.

# **ln97xIntDisable** IMPORT STATUS (\* ln97xIntDisable)  $\overline{\phantom{a}}$  int level /\* interrupt level to be disabled \*/ ); /\* default setting \*/

ln97xIntDisable = sysLan97xIntDisable;

The *ln97xIntDisable* pointer specifies a function used to disable the interrupt level for the END device. It is called during stop. By default it is a BSP routine named **sysLan97xIntDisable( )**. The implementation of this routine can vary between architectures, and even between BSPs for a given architecture family. Generally, the parameter to this routine will specify an interrupt *level* defined for an interrupt controller on the host platform. For example, MIPS and PowerPC BSPs may implement this routine by invoking the WRS **intDisable( )** library routine. Wind River Intel Pentium BSPs may implement this routine via **sysIntDisablePIC( )**.

*VxWorks Drivers API Reference, 6.2 lptDrv*

### **ln97xEnetAddrGet**

```
 IMPORT STATUS (* ln97xEnetAddrGet)
     (LN_97X_DRV_CTRL * pDrvCtrl, char * pStationAddr);
```
/\* default setting \*/

ln97xEnetAddrGet = sysLan97xEnetAddrGet;

The *ln97xEnetAddrGet* pointer specifies a function used to get the Ethernet (IEEE station) address of the device. By default it is a BSP routine named **sysLan97xEnetAddrGet( )**.

#### **SYSTEM RESOURCE USAGE**

When implemented, this driver requires the following system resources:

- one mutual exclusion semaphore
- one interrupt vector
- 14240 bytes in text for a PENTIUM3 target
- 120 bytes in the initialized data section (data)
- 0 bytes in the uninitialized data section (BSS)

The driver allocates clusters of size 1520 bytes for receive frames and transmit frames.

**INCLUDE FILES** none

**SEE ALSO muxLib**, **endLib**, **netBufLib**, *"Network Protocol Toolkit User's Guide"*, *"PCnet-PCI II Single-Chip Full-Duplex Ethernet Controller*, for PCI Local Bus Product", *"PCnet-FAST Single-Chip Full-Duplex 10/100 Mbps Ethernet Controller*, for PCI Local Bus Product"

# **lptDrv**

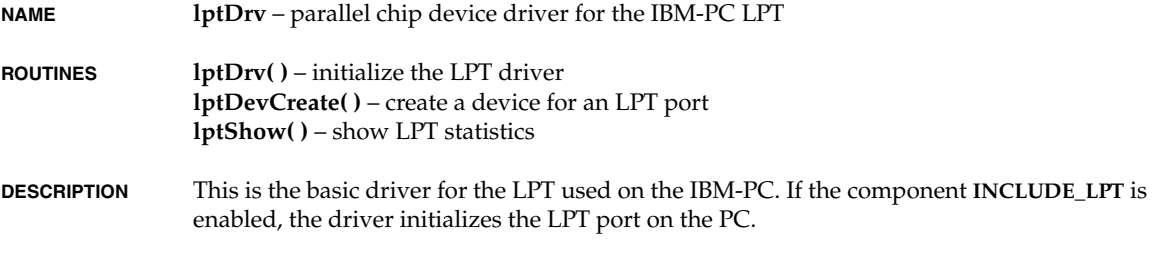

# **USER-CALLABLE ROUTINES**

Most of the routines in this driver are accessible only through the I/O system. However, two routines must be called directly: **lptDrv( )** to initialize the driver, and **lptDevCreate( )** to create devices.

*<sup>1</sup>* There are one other callable routines: **lptShow( )** to show statistics. The argument to **lptShow( )** is a channel number, 0 to 2.

Before the driver can be used, it must be initialized by calling **lptDrv( )**. This routine should be called exactly once, before any reads, writes, or calls to **lptDevCreate( )**. Normally, it is called from **usrRoot( )** in **usrConfig.c**. The first argument to **lptDrv( )** is a number of channels, 0 to 2. The second argument is a pointer to the resource table. Definitions of members of the resource table structure are:

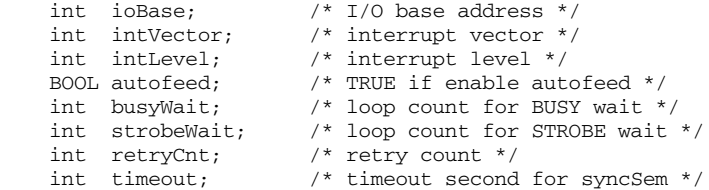

# **IOCTL FUNCTIONS**

This driver responds to two functions: **LPT\_SETCONTROL** and **LPT\_GETSTATUS**. The argument for **LPT\_SETCONTROL** is a value of the control register. The argument for **LPT\_GETSTATUS** is a integer pointer where a value of the status register is stored.

**INCLUDE FILES** none

**SEE ALSO** *VxWorks Programmer's Guide: I/O System*

# **m8260SccEnd**

**NAME m8260SccEnd** – END style Motorola MPC8260 network interface driver

**ROUTINES m8260SccEndLoad( )** – initialize the driver and device

**BOARD LAYOUT** This device is on-chip. No jumpering diagram is necessary.

#### **EXTERNAL INTERFACE**

This driver provides the standard END external interface. The only external interface is the **motSccEndLoad( )** routine. The parameters are passed into the **motSccEndLoad( )** function as a single colon-delimited string. The **motSccEndLoad( )** function uses **strtok( )** to parse the string, which it expects to be of the following format:

*unit*:*motCpmAddr*:*ivec*:*sccNum*:*txBdNum*:*rxBdNum*: *txBdBase*: *rxBdBase*:*bufBase*

#### **TARGET-SPECIFIC PARAMETERS**

#### *unit*

A convenient holdover from the former model. This parameter is used only in the string name for the driver.

# *motCpmAddr*

Indicates the address at which the host processor presents its internal memory (also known as the dual ported RAM base address). With this address, and the SCC number (see below), the driver is able to compute the location of the SCC parameter RAM and the SCC register map, and, ultimately, to program the SCC for proper operations. This parameter should point to the internal memory of the processor where the SCC physically resides. This location might not necessarily be the Dual-Port RAM of the microprocessor configured as master on the target board.

#### *ivec*

This driver configures the host processor to generate hardware interrupts for various events within the device. The interrupt-vector offset parameter is used to connect the driver's ISR to the interrupt through a call to the VxWorks system function **intConnect( )**.

*sccNum*

This driver is written to support multiple individual device units. Thus, the multiple units supported by this driver can reside on different chips or on different SCCs within a single host processor. This parameter is used to explicitly state which SCC is being used (SCC1 is most commonly used, thus this parameter most often equals "1").

# *txBdNum* and *rxBdNum*

Specify the number of transmit and receive buffer descriptors (BDs). Each buffer descriptor resides in 8 bytes of the processor's dual-ported RAM space, and each one points to a 1520 byte buffer in regular RAM. There must be a minimum of two transmit and two receive BDs. There is no maximum, although more than a certain amount does not speed up the driver and wastes valuable dual-ported RAM space. If any of these parameters is "**NULL**", a default value of "32" BDs is used.

# *txBdBase* and *rxBdBase*

Indicate the base location of the transmit and receive buffer descriptors (BDs). They are offsets, in bytes, from the base address of the host processor's internal memory (see above). Each BD takes up 8 bytes of dual-ported RAM, and it is the user's responsibility to ensure that all specified BDs fit within dual-ported RAM. This includes any other BDs the target board might be using, including other SCCs, SMCs, and the SPI device. There is no default for these parameters. They must be provided by the user.

### *bufBase*

Tells the driver that space for the transmit and receive buffers need not be allocated but should be taken from a cache-coherent private memory space provided by the user at the given address. The user should be aware that memory used for buffers must be 4-byte aligned and non-cacheable. All the buffers must fit in the given memory space. No checking is performed. This includes all transmit and receive buffers (see above).

*<sup>1</sup>* Each buffer is 1520 bytes. If this parameter is **NONE**, space for buffers is obtained by calling **cacheDmaMalloc( )** in **motSccEndLoad( )**.

#### **EXTERNAL SUPPORT REQUIREMENTS**

This driver requires three external support functions:

#### **sysXxxEnetEnable( )**

This is either **sys360EnetEnable( )** or **sysSccEnetEnable( )**, based on the actual host processor being used. See below for the actual prototypes. This routine is expected to handle any target-specific functions needed to enable the Ethernet controller. These functions typically include enabling the Transmit Enable signal (TENA) and connecting the transmit and receive clocks to the SCC. This routine is expected to return **OK** on success, or **ERROR**. The driver calls this routine, once per unit, from the **motCpmEndLoad( )** routine.

#### **sysXxxEnetDisable( )**

This is either **sys360EnetDisable( )** or **sysSccEnetDisable( )**, based on the actual host processor being used. See below for the actual prototypes. This routine is expected to handle any target-specific functions required to disable the Ethernet controller. This usually involves disabling the Transmit Enable (TENA) signal. This routine is expected to return **OK** on success, or **ERROR**. The driver calls this routine from the **motCpmEndStop( )** routine each time a unit is disabled.

#### **sysXxxEnetAddrGet( )**

This is either **sys360EnetAddrGet( )** or **sysSccEnetAddrGet( )**, based on the actual host processor being used. See below for the actual prototypes. The driver expects this routine to provide the six-byte Ethernet hardware address that is used by this unit. This routine must copy the six-byte address to the space provided by *addr*. This routine is expected to return **OK** on success, or **ERROR**. The driver calls this routine, once per unit, from the **motSccEndLoad( )** routine.

In the case of the CPU32, the prototypes of the above-mentioned support routines are as follows:

 STATUS sys360EnetEnable (int unit, UINT32 regBase) void sys360EnetDisable (int unit, UINT32 regBase) STATUS sys360EnetAddrGet (int unit, u\_char \* addr)

In the case of the PPC860, the prototypes of the above-mentioned support routines are as follows:

```
 STATUS sysSccEnetEnable (int unit)
 void sysSccEnetDisable (int unit)
 STATUS sysSccEnetAddrGet (int unit, UINT8 * addr)
```
#### **SYSTEM RESOURCE USAGE**

When implemented, this driver requires the following system resources:

- one mutual exclusion semaphore
- one interrupt vector

- 0 bytes in the initialized data section (data)

- 1272 bytes in the uninitialized data section (BSS)

The data and BSS sections are quoted for the CPU32 architecture and could vary for other architectures. The code size (text) varies greatly between architectures, and is therefore not quoted here.

If the driver allocates the memory to share with the Ethernet device unit, it does so by calling the **cacheDmaMalloc( )** routine. For the default case of 32 transmit buffers, 32 receive buffers, and 16 loaner buffers (this is not configurable), the total size requested is 121,600 bytes. If a non-cacheable memory region is provided by the user, the size of this region should be this amount, unless the user has specified a different number of transmit or receive BDs.

This driver can operate only if this memory region is non-cacheable or if the hardware implements bus snooping. The driver cannot maintain cache coherency for the device because the buffers are asynchronously modified by both the driver and the device, and these fields might share the same cache line. Additionally, the chip's dual-ported RAM must be declared as non-cacheable memory where applicable (for example, when attached to a 68040 processor). For more information, see the *Motorola MC68EN360 User's Manual* , *Motorola MPC860 User's Manual* , *Motorola MPC821 User's Manual Motorola MPC8260 User's Manual* 

**INCLUDE FILES** none

# **miiLib**

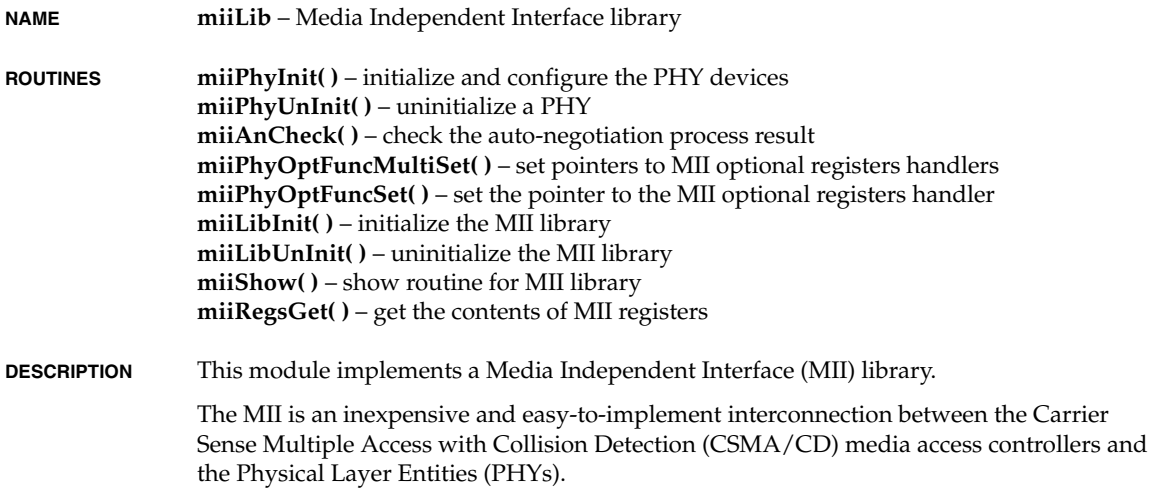

The purpose of this library is to provide Ethernet drivers in VxWorks with a standardized, MII-compliant, easy-to-use interface to various PHYs. In other words, using the services of this library, network drivers will be able to scan the existing PHYs, run diagnostics, electrically isolate a subset of them, negotiate their technology abilities with other link-partners on the network, and ultimately initialize and configure a specific PHY in a proper, MII-compliant fashion.

In order to initialize and configure a PHY, its MII management interface has to be used. This is made up of two lines: management data clock (MDC) and management data input/output (MDIO). The former provides the timing reference for transfer of information on the MDIO signal. The latter is used to transfer control and status information between the PHY and the MAC controller. For this transfer to be successful, the information itself has to be encoded into a frame format, and both the MDIO and MDC signals have to comply with certain requirements as described in the 802.3u IEEE Standard.

Since no assumption can be made as to the specific MAC-to-MII interface, this library expects the driver's writer to provide it with specialized read and write routines to access that interface. See "EXTERNAL SUPPORT REQUIREMENTS" below.

miiPhyUnInit (), miiLibInit (), miiLibUnInit (), miiPhyOptFuncSet (). STATUS miiLibInit (void); STATUS miiLibUnInit (void);

#### **EXTERNAL SUPPORT REQUIREMENTS**

#### **phyReadRtn**

 STATUS phyReadRtn (DRV\_CTRL \* pDrvCtrl, UINT8 phyAddr, UINT8 phyReg, UINT16 \* value);

This routine is expected to perform any driver-specific functions required to read a 16-bit word from the *phyReg* register of the MII-compliant PHY whose address is specified by *phyAddr*. Reading is performed through the MII management interface.

# **phyWriteRtn**

STATUS phyWriteRtn (DRV CTRL \* pDrvCtrl, UINT8 phyAddr, UINT8 phyReg, UINT16 value);

This routine is expected to perform any driver-specific functions required to write a 16-bit word to the *phyReg* register of the MII-compliant PHY whose address is specified by *phyAddr*. Writing is performed through the MII management interface.

# **phyDelayRtn**

STATUS phyDelayRtn (UINT32 phyDelayParm);

This routine is expected to cause a limited delay to the calling task, no matter whether this is an active delay, or an inactive one. miiPhyInit () calls this routine on several occasions throughout the code with *phyDelayParm* as parameter. This represents the granularity of the delay itself, whereas the field *phyMaxDelay* in **PHY\_INFO** is the

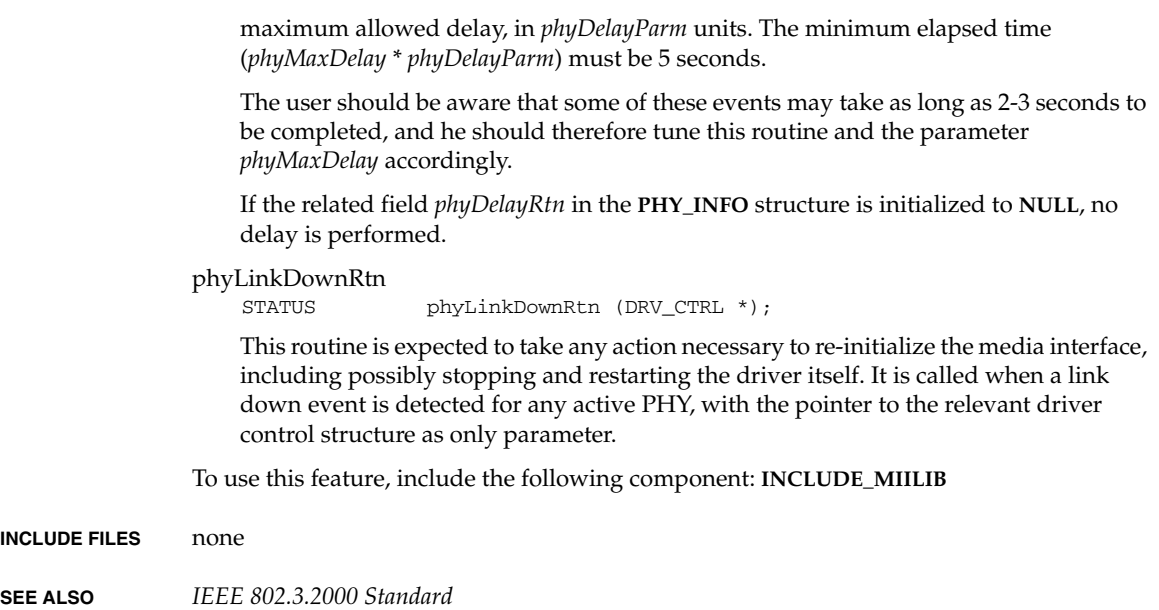

# **motFcc2End**

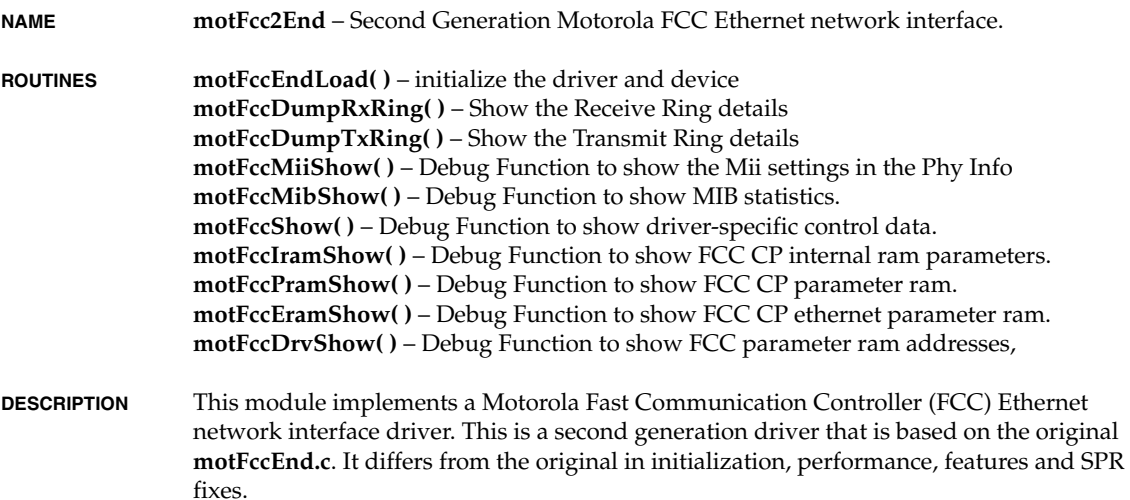

*<sup>1</sup>* The driver "load string" interface differs from its predecessor. A parameter that contains a pointer to a predefined array of function pointers was added to the end of the load string. This array replaces multiple individual function pointers for dual ported RAM allocation, MII access, duplex control, and heartbeat and disconnect functionality; it is described more fully below. The array simplifies updating the driver and BSP code independently.

Performance of the driver has been greatly enhanced. A layer of unnecessary queuing was removed. Time-critical functions were re-written to be more fluid and efficient. The driver's work load is distributed between the interrupt and the net job queue. Only one **netJobAdd( )** call is made per interrupt. Multiple events pending are sent as a single net job.

A new Generic MIB interface has been implemented.

Several SPRs, written against the original motFccEnd driver and previous motFcc2End versions, are fixed.

The FCC supports several communication protocols. This driver supports the FCC operating in Ethernet mode, which is fully compliant with the IEEE 802.3u 10Base-T and 100Base-T specifications.

The FCC establishes a shared memory communication system with the CPU, which may be divided into three parts: a set of Control/Status Registers (CSR) and FCC-specific parameters, the buffer descriptors (BD), and the data buffers.

Both the CSRs and the internal parameters reside in the MPC8260's internal RAM. They are used for mode control, and to extract status information of a global nature. For instance, by programming these registers, the driver can specify which FCC events should generate an interrupt, whether features like the promiscuous mode or the heartbeat are enabled, and so on. Pointers to both the Transmit Buffer Descriptors ring (TBD) and the Receive Buffer Descriptors ring (RBD) are stored in the internal parameter RAM. The latter also includes protocol-specific parameters, such as the individual physical address of the station and the maximum receive frame length.

The BDs are used to pass data buffers and related buffer information between the hardware and the software. They may reside either on the 60x bus, or on the CPM local bus. They include local status information, and a pointer to the receive or transmit data buffers. These buffers are located in external memory, and may reside on the 60x bus, or the CPM local bus (see below).

This driver is designed to be moderately generic. Without modification, it can operate across all the FCCs in the MPC8260, regardless of where the internal memory base address is located. To achieve this goal, this driver must be given several target-specific parameters and some external support routines. These parameters, and the mechanisms used to communicate them to the driver, are detailed below.

**BOARD LAYOUT** This device is on-board. No jumper diagram is necessary.

#### **EXTERNAL INTERFACE**

The driver provides the standard external interface, **motFccEnd2Load( )**, which takes a string of parameters delineated by colons. The parameters should be specified in hexadecimal, optionally preceded by "0x" or a minus sign "-".

The parameter string is parsed using **strtok\_r( )** and each parameter is converted from a string representation to binary by a call to strtoul(parameter, **NULL**, 16).

The format of the parameter string is:

"*unit*:*immrVal*:*fccNum*:*bdBase*:*bdSize*:*bufBase*:*bufSize*:*fifoTxBase*: *fifoRxBase* :*tbdNum*:*rbdNum*:*phyAddr*:*phyDefMode*:*phyAnOrderTbl*: *userFlags*:*function table*(:*maxRxFrames*)"

# **TARGET-SPECIFIC PARAMETERS**

*unit*

This driver is written to support multiple individual device units. This parameter is used to explicitly state which unit is being used. Default is unit 0.

#### *immrVal*

Indicates the address at which the host processor presents its internal memory (also known as the internal RAM base address). With this address, and the *fccNum* value (see below), the driver is able to compute the location of the FCC parameter RAM, and, ultimately, to program the FCC for proper operation.

#### *fccNum*

This driver is written to support multiple individual device units. This parameter is used to explicitly state which FCC is being used.

# *bdBase*

The Motorola Fast Communication Controller is a DMA-type device and typically shares access to some region of memory with the CPU. This driver is designed for systems that directly share memory between the CPU and the FCC.

This parameter tells the driver that space for both the TBDs and the RBDs need not be allocated, but should be taken from a cache-coherent private memory space provided by the user at the given address. TBDs and RBDs are both 8 bytes each, and individual descriptors must be 8-byte aligned. The driver requires that an additional 8 bytes be provided for alignment, even if *bdBase* is aligned to begin with.

If this parameter is **NONE**, space for buffer descriptors is obtained by calling **cacheDmaMalloc( )** in **motFccInitMem( )**.

*bdSize*

The *bdSize* parameter specifies the size of the pre-allocated memory region for the BDs. If *bdBase* is specified as **NONE** (-1), the driver ignores this parameter. Otherwise, the driver checks that the size of the provided memory region is adequate with respect to the given number of Transmit Buffer Descriptors and Receive Buffer Descriptors (plus an additional 8 bytes for alignment).

*bufBase*<br> **1** This parameter tells the driver that space for data buffers need not be allocated but should be taken from a cache-coherent private memory space provided at the given address. The memory used for buffers must be 32-byte aligned and non-cacheable. The FCC poses one more constraint, in that DMA cycles may occur even when all the incoming data have already been transferred to memory. This means at most 32 bytes of memory at the end of each receive data buffer may be overwritten during reception. The driver pads that area out, thus consuming some additional memory.

If this parameter is **NONE**, space for buffer descriptors is obtained by calling **memalign( )** in **motFccInitMem( )**.

#### *bufSize*

The *bufSize* parameter specifies the size of the pre-allocated memory region for data buffers. If *bufBase* is specified as **NONE** (-1), the driver ignores this parameter. Otherwise, the driver checks that the size of the provided memory region is adequate with respect to the given number of Receive Buffer Descriptors and a non-configurable number of transmit buffers(**MOT\_FCC\_TX\_CL\_NUM**). All the above should fit in the given memory space. This area should also include room for buffer management structures.

#### *fifoTxBase*

Indicate the base location of the transmit FIFO, in internal memory. The user does not need to initialize this parameter. The default value (see **MOT\_FCC\_FIFO\_TX\_BASE**) is highly optimized for best performance. However, if the user wishes to reserve that very area in internal RAM for other purposes, this parameter may be set to a different value.

If *fifoTxBase* is specified as **NONE** (-1), the driver uses the default value.

# *fifoRxBase*

Indicate the base location of the receive FIFO, in internal memory. The user does not need to initialize this parameter. The default value (see **MOT\_FCC\_FIFO\_RX\_BASE**) is highly optimized for best performance. However, if the user wishes to reserve that very area in internal RAM for other purposes, this parameter may be set to a different value.

If *fifoRxBase* is specified as **NONE** (-1), the driver uses the default value.

# *tbdNum*

This parameter specifies the number of transmit buffer descriptors (TBDs). Each buffer descriptor resides in 8 bytes of the processor's external RAM space. If this parameter is less than a minimum number specified in **MOT\_FCC\_TBD\_MIN**, or if it is "**NULL**", a default value of **MOT\_FCC\_TBD\_DEF\_NUM** is used. This parameter should always be an even number since each packet the driver sends may consume more than a single TBD.

# *rbdNum*

This parameter specifies the number of receive buffer descriptors (RBDs). Each buffer descriptor resides in 8 bytes of the processor's external RAM space, and each one points to a buffer in external RAM. If this parameter is less than a minimum number specified in **MOT\_FCC\_RBD\_MIN**, or if it is "**NULL**", a default value of **MOT\_FCC\_RBD\_DEF\_NUM** is used. This parameter should always be an even number.

# *phyAddr*

This parameter specifies the logical address of a MII-compliant physical device (PHY) that is to be used as a physical media on the network. Valid addresses are in the range 0-31. There may be more than one device under the control of the same management interface. The default physical layer initialization routine scans the whole range of PHY devices starting from the one in *phyAddr*. If this parameter is "**MII\_PHY\_NULL**", the default physical layer initialization routine finds out the PHY actual address by scanning the whole range. The one with the lowest address is chosen.

# *phyDefMode*

This parameter specifies the operating mode that is set up by the default physical layer initialization routine in case all the attempts made to establish a valid link failed. If that happens, the first PHY that matches the specified abilities is chosen to work in that mode, and the physical link is not tested.

# *phyAnOrderTbl*

This parameter may be set to the address of a table that specifies the order how different subsets of technology abilities, if enabled, should be advertised by the auto-negotiation process. Unless the flag **MOT\_FCC\_USR\_PHY\_TBL** is set in the *userFlags* field of the load string, the driver ignores this parameter.

The user does not normally need to specify this parameter, since the default behaviour enables auto-negotiation process as described in IEEE 802.3u.

# *userFlags*

This field enables the user to give some degree of customization to the driver.

**MOT\_FCC\_USR\_PHY\_NO\_AN**: The default physical layer initialization routine exploits the auto-negotiation mechanism as described in the IEEE Std 802.3u, to bring a valid link up. According to it, all the link partners on the media take part in the negotiation process, and the highest priority common denominator technology ability is chosen. To prevent auto-negotiation from occurring, set this bit in the user flags.

**MOT\_FCC\_USR\_PHY\_TBL**: In the auto-negotiation process, PHYs advertise all their technology abilities at the same time, and the result is that the maximum common denominator is used. However, this behaviour may be changed, and the user may affect the order how each subset of PHY's abilities is negotiated. Hence, when the **MOT\_FCC\_USR\_PHY\_TBL** bit is set, the default physical layer initialization routine looks at the **motFccAnOrderTbl[]** table and auto-negotiate a subset of abilities at a time, as suggested by the table itself. It is worth noticing here, however, that if the **MOT\_FCC\_USR\_PHY\_NO\_AN** bit is on, the above table is ignored.

**MOT\_FCC\_USR\_PHY\_NO\_FD**: The PHY may be set to operate in full duplex mode, provided it has this ability, as a result of the negotiation with other link partners. However, in this operating mode, the FCC ignores the collision detect and carrier sense
*<sup>1</sup>* signals. To prevent negotiating full duplex mode, set the **MOT\_FCC\_USR\_PHY\_NO\_FD** bit in the user flags.

**MOT\_FCC\_USR\_PHY\_NO\_HD**: The PHY may be set to operate in half duplex mode, provided it has this ability, as a result of the negotiation with other link partners. To prevent negotiating half duplex mode, set the **MOT\_FCC\_USR\_PHY\_NO\_HD** bit in the user flags.

**MOT\_FCC\_USR\_PHY\_NO\_100**: The PHY may be set to operate at 100Mbit/s speed, provided it has this ability, as a result of the negotiation with other link partners. To prevent negotiating 100Mbit/s speed, set the **MOT\_FCC\_USR\_PHY\_NO\_100** bit in the user flags.

**MOT\_FCC\_USR\_PHY\_NO\_10**: The PHY may be set to operate at 10Mbit/s speed, provided it has this ability, as a result of the negotiation with other link partners. To prevent negotiating 10Mbit/s speed, set the **MOT\_FCC\_USR\_PHY\_NO\_10** bit in the user flags.

**MOT\_FCC\_USR\_PHY\_ISO**: Some boards may have different PHYs controlled by the same management interface. In some cases, it may be necessary to electrically isolate some of them from the interface itself, in order to guarantee a proper behaviour on the medium layer. If the user wishes to electrically isolate all PHYs from the MII interface, the **MOT\_FCC\_USR\_PHY\_ISO** bit should be set. The default behaviour is to not isolate any PHY on the board.

**MOT\_FCC\_USR\_LOOP**: When the **MOT\_FCC\_USR\_LOOP** bit is set, the driver configures the FCC to work in internal loopback mode, with the TX signal directly connected to the RX. This mode should only be used for testing.

**MOT\_FCC\_USR\_RMON**: When the **MOT\_FCC\_USR\_RMON** bit is set, the driver configures the FCC to work in RMON mode, thus collecting network statistics required for RMON support without the need to receive all packets as in promiscuous mode.

**MOT\_FCC\_USR\_BUF\_LBUS**: When the **MOT\_FCC\_USR\_BUF\_LBUS** bit is set, the driver configures the FCC to work as though the data buffers were located in the CPM local bus.

**MOT\_FCC\_USR\_BD\_LBUS**: When the **MOT\_FCC\_USR\_BD\_LBUS** bit is set, the driver configures the FCC to work as though the buffer descriptors were located in the CPM local bus.

**MOT\_FCC\_USR\_HBC**: If the **MOT\_FCC\_USR\_HBC** bit is set, the driver configures the FCC to perform heartbeat check following end of transmission and the HB bit in the status field of the TBD is set if the collision input does not assert within the heartbeat window. The user does not normally need to set this bit.

#### *Function*

This is a pointer to the structure **FCC\_END\_FUNCS**. The structure contains mostly **FUNCPTR**s that are used as a communication mechanism between the driver and the BSP. If the pointer contains a **NULL** value, the driver uses system default functions for the m82xxDpram DPRAM allocation and, obviously, the driver does not support BSP function calls for heartbeat errors, disconnect errors, and PHY status changes that are hardware-specific.

FUNCPTR miiPhyInit; BSP Mii/Phy Init Function

This function pointer is initialized by the BSP and called by the driver to initialize the MII driver. The driver sets up its PHY settings and then calls this routine. The BSP is responsible for setting BSP-specific PHY parameters and then calling the **miiPhyInit**. The BSP is responsible to set up any call to an interrupt. See **miiPhyInt** below.

FUNCPTR miiPhyInt; Driver Function for BSP to Call on a Phy Status Change

This function pointer is initialized by the driver and called by the BSP. The BSP calls this function when it handles a hardware MII-specific interrupt. The driver initializes this to the function **motFccPhyLSCInt**. The BSP may or may not choose to call this function. It will depend if the BSP supports an interrupt driven PHY. The BSP can also set up the **miiLib** driver to poll. In this case, the **miiPhy** driver calls this function. See **miiLib** for details.

Note: Not calling this function when the PHY duplex mode changes results in a duplex mis-match. This causes TX errors in the driver and a reduction in throughput.

FUNCPTR miiPhyBitRead; MII Bit Read Function

This function pointer is initialized by the BSP and called by the driver. The driver calls this function when it needs to read a bit from the MII interface. The MII interface is hardware-specific.

FUNCPTR miiPhyBitWrite; MII Bit Write Function

This function pointer is initialized by the BSP and called by the driver. The driver calls this function when it needs to write a bit to the MII interface. This MII interface is hardware-specific.

FUNCPTR miiPhyDuplex; Duplex Status Call Back

This function pointer is initialized by the BSP and called by the driver. The driver calls this function to obtain the status of the duplex setting in the PHY.

FUNCPTR miiPhySpeed; Speed Status Call Back

This function pointer is initialized by the BSP and called by the driver. The driver calls this function to obtain the status of the speed setting in the PHY. This interface is hardware-specific.

FUNCPTR hbFail; HeartBeat Fail Indicator

This function pointer is initialized by the BSP and called by the driver. The driver calls this function to indicate an FCC heartbeat error.

*<sup>1</sup>* FUNCPTR intDisc; Disconnect Function

This function pointer is initialized by the BSP and called by the driver. The driver calls this function to indicate an FCC disconnect error.

FUNCPTR dpramFree; DPRAM Free routine

This function pointer is initialized by the BSP and called by the driver. The BSP allocates memory for the BDs from this pool. The driver must free the BD area using this function.

FUNCPTR dpramFccMalloc; DPRAM FCC Malloc routine

This function pointer is initialized by the BSP and called by the driver. The driver allocates memory from the FCC specific POOL using this function.

FUNCPTR dpramFccFree; DPRAM FCC Free routine

This function pointer is initialized by the BSP and called by the driver. The driver frees memory from the FCC specific POOL using this function.

#### *maxRxFrames*

The *maxRxFrames* parameter is optional. It limits the number of frames the receive handler services in one pass. It is intended to prevent the **tNetTask** from monopolizing the CPU and starving applications. The default value is *nRfds* \* 2.

#### **EXTERNAL SUPPORT REQUIREMENTS**

This driver requires several external support functions.

#### **sysFccEnetEnable( )**

STATUS sysFccEnetEnable (UINT32 immrVal, UINT8 fccNum);

This routine is expected to handle any target-specific functions needed to enable the FCC. These functions typically include setting the Port B and C on the MPC8260 so that the MII interface may be used. This routine is expected to return **OK** on success, or **ERROR**. The driver calls this routine, once per device, from the **motFccStart( )** routine.

#### **sysFccEnetDisable( )**

STATUS sysFccEnetDisable (UINT32 immrVal, UINT8 fccNum);

This routine is expected to perform any target-specific functions required to disable the MII interface to the FCC. This involves restoring the default values for all the Port B and C signals. This routine is expected to return **OK** on success, or **ERROR**. The driver calls this routine from the **motFccStop( )** routine each time a device is disabled.

#### **sysFccEnetAddrGet( )**

STATUS sysFccEnetAddrGet (int unit, UCHAR \*address);

The driver expects this routine to provide the six-byte Ethernet hardware address that is used by this device. This routine must copy the six-byte address to the space provided by *enetAddr*. This routine is expected to return **OK** on success, or **ERROR**. The driver calls this routine, once per device, from the **motFccEndLoad( )** routine.

STATUS sysFccMiiBitWr (UINT32 immrVal, UINT8 fccNum, INT32 bitVal);

This routine is expected to perform any target-specific functions required to write a single bit value to the MII management interface of a MII-compliant PHY device. The MII management interface is made up of two lines: management data clock (MDC) and management data input/output (MDIO). The former provides the timing reference for transfer of information on the MDIO signal. The latter is used to transfer control and status information between the PHY and the FCC. For this transfer to be successful, the information itself has to be encoded into a frame format, and both the MDIO and MDC signals have to comply with certain requirements as described in the 802.3u IEEE Standard. There is not built-in support in the FCC for the MII management interface. This means that the clocking on the MDC line and the framing of the information on the MDIO signal have to be done in software. Hence, this routine is expected to write the value in *bitVal* to the MDIO line while properly sourcing the MDC clock to a PHY, for one bit time.

STATUS sysFccMiiBitRd (UINT32 immrVal, UINT8 fccNum, INT8 \* bitVal);

This routine is expected to perform any target-specific functions required to read a single bit value from the MII management interface of a MII-compliant PHY device. The MII management interface is made up of two lines: management data clock (MDC) and management data input/output (MDIO). The former provides the timing reference for transfer of information on the MDIO signal. The latter is used to transfer control and status information between the PHY and the FCC. For this transfer to be successful, the information itself has to be encoded into a frame format, and both the MDIO and MDC signals have to comply with certain requirements as described in the 802.3u IEEE Standard. There is not built-in support in the FCC for the MII management interface. This means that the clocking on the MDC line and the framing of the information on the MDIO signal have to be done in software. Hence, this routine is expected to read the value from the MDIO line in *bitVal*, while properly sourcing the MDC clock to a PHY, for one bit time.

#### **SYSTEM RESOURCE USAGE**

If the driver allocates the memory for the BDs to share with the FCC, it does so by calling the **cacheDmaMalloc( )** routine. If this region is provided by the user, it must be from non-cacheable memory.

This driver can operate only if this memory region is non-cacheable or if the hardware implements bus snooping. The driver cannot maintain cache coherency for the device because the BDs are asynchronously modified by both the driver and the device, and these fields share the same cache line.

If the driver allocates the memory for the data buffers to share with the FCC, it does so by calling the **memalign( )** routine. The driver does not need to use cache-safe memory for data

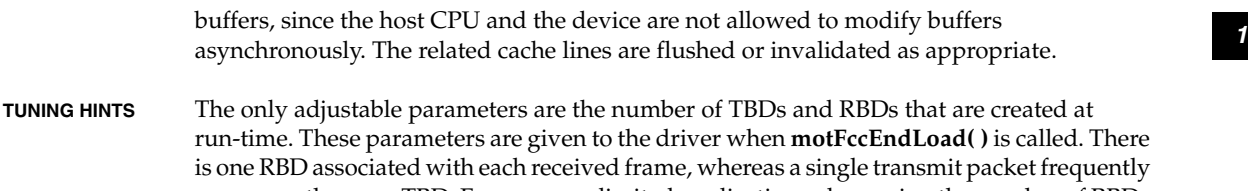

uses more than one TBD. For memory-limited applications, decreasing the number of RBDs may be desirable. Decreasing the number of TBDs below a certain point results in substantial performance degradation, and is not recommended. Increasing the number of buffer descriptors can boost performance.

#### **INCLUDE FILES** none

**SEE ALSO ifLib**, *MPC8260 Fast Ethernet Controller (Supplement to the MPC860 User's Manual)* , *Motorola MPC860 User's Manual* 

## **motFecEnd**

**NAME motFecEnd** – END style Motorola FEC Ethernet network interface driver **ROUTINES motFecEndLoad( )** – initialize the driver and device **DESCRIPTION** This module implements a Motorola Fast Ethernet Controller (FEC) network interface driver. The FEC is fully compliant with the IEEE 802.3 10Base-T and 100Base-T specifications. Hardware support of the Media Independent Interface (MII) is built in the chip. The FEC establishes a shared memory communication system with the CPU, which is divided into two parts: the Control/Status Registers (CSR), and the buffer descriptors (BD). The CSRs reside in the MPC860T Communication Controller's internal RAM. They are used for mode control and to extract status information of a global nature. For instance, the types of events that should generate an interrupt, or features like the promiscuous mode or the max receive frame length may be set programming some of the CSRs properly. Pointers to both the Transmit Buffer Descriptors ring (TBD) and the Receive Buffer Descriptors ring (RBD) are also stored in the CSRs. The CSRs are located in on-chip RAM and must be accessed using the big-endian mode.

The BDs are used to pass data buffers and related buffer information between the hardware and the software. They reside in the host main memory and basically include local status information and a pointer to the actual buffer, again in external memory.

This driver must be given several target-specific parameters, and some external support routines must be provided. These parameters, and the mechanisms used to communicate them to the driver, are detailed below.

For versions of the MPC860T starting with revision D.4 and beyond the functioning of the FEC changes slightly. An additional bit has been added to the Ethernet Control Register (ECNTRL), the FEC PIN MUX bit. This bit must be set prior to issuing commands involving the other two bits in the register (**ETHER\_EN**, RESET). The bit must also be set when either of the other two bits are being utilized. For versions of the 860T prior to revision D.4, this bit should not be set.

**BOARD LAYOUT** This device is on-board. No jumpering diagram is necessary.

#### **EXTERNAL INTERFACE**

The driver provides the standard external interface, **motFecEndLoad( )**, which takes a string of colon-separated parameters. The parameters should be specified in hexadecimal, optionally preceded by "0x" or a minus sign "-".

The parameter string is parsed using **strtok\_r( )** and each parameter is converted from a string representation to binary by a call to strtoul(parameter, **NULL**, 16).

The format of the parameter string is as follows:

"*motCpmAddr*:*ivec*:*bufBase*:*bufSize*:*fifoTxBase*:*fifoRxBase* :*tbdNum*:*rbdNum*:*phyAddr*:*isoPhyAddr*:*phyDefMode*:*userFlags* :*clockSpeed*"

#### **TARGET-SPECIFIC PARAMETERS**

#### *motCpmAddr*

Indicates the address at which the host processor presents its internal memory (also known as the dual ported RAM base address). With this address, the driver is able to compute the location of the FEC parameter RAM, and, ultimately, to program the FEC for proper operations.

#### *ivec*

This driver configures the host processor to generate hardware interrupts for various events within the device. The interrupt-vector offset parameter is used to connect the driver's ISR to the interrupt through a call to the VxWorks system function **intConnect( )**. It is also used to compute the interrupt level (0-7) associated with the FEC interrupt (one of the MPC860T SIU internal interrupt sources). The latter is given as a parameter to **intEnable( )**, in order to enable this level interrupt to the PPC core.

*<sup>1</sup> bufBase* The Motorola Fast Ethernet Controller is a DMA-type device and typically shares access to some region of memory with the CPU. This driver is designed for systems that directly share memory between the CPU and the FEC.

This parameter tells the driver that space for the both the TBDs and the RBDs needs not be allocated but should be taken from a cache-coherent private memory space provided by the user at the given address. The user should be aware that memory used for buffers descriptors must be 8-byte aligned and non-cacheable. All the buffer descriptors should fit in the given memory space.

If this parameter is **NONE**, space for buffer descriptors is obtained by calling **cacheDmaMalloc( )** in **motFecEndLoad( )**.

#### *bufSize*

The memory size parameter specifies the size of the pre-allocated memory region. If *bufBase* is specified as **NONE** (-1), the driver ignores this parameter. Otherwise, the driver checks the size of the provided memory region is adequate with respect to the given number of Transmit Buffer Descriptors and Receive Buffer Descriptors.

#### *fifoTxBase*

Indicate the base location of the transmit FIFO, in internal memory. The user does not need to initialize this parameter, as the related FEC register defaults to a proper value after reset. The specific reset value is microcode-dependent. However, if the user wishes to reserve some RAM for other purposes, he may set this parameter to a different value. This should not be less than the default.

If *fifoTxBase* is specified as **NONE** (-1), the driver ignores it.

#### *fifoRxBase*

Indicate the base location of the receive FIFO, in internal memory. The user does not need to initialize this parameter, as the related FEC register defaults to a proper value after reset. The specific reset value is microcode-dependent. However, if the user wishes to reserve some RAM for other purposes, he may set this parameter to a different value. This should not be less than the default.

If *fifoRxBase* is specified as **NONE** (-1), the driver ignores it.

#### *tbdNum*

This parameter specifies the number of transmit buffer descriptors (TBDs). Each buffer descriptor resides in 8 bytes of the processor's external RAM space, and each one points to a 1536-byte buffer again in external RAM. If this parameter is less than a minimum number specified in the macro **MOT\_FEC\_TBD\_MIN**, or if it is "**NULL**", a default value of 64 is used. This default number is kept deliberately high, since each packet the driver sends may consume more than a single TBD. This parameter should always equal a even number.

#### *rbdNum*

This parameter specifies the number of receive buffer descriptors (RBDs). Each buffer descriptor resides in 8 bytes of the processor's external RAM space, and each one points to a 1536-byte buffer again in external RAM. If this parameter is less than a minimum number specified in the macro **MOT\_FEC\_RBD\_MIN**, or if it is "**NULL**", a default value of 48 is used. This parameter should always equal a even number.

*phyAddr*

This parameter specifies the logical address of a MII-compliant physical device (PHY) that is to be used as a physical media on the network. Valid addresses are in the range 0-31. There may be more than one device under the control of the same management interface. If this parameter is "**NULL**", the default physical layer initialization routine will find out the PHY actual address by scanning the whole range. The one with the lowest address will be chosen.

*isoPhyAddr*

This parameter specifies the logical address of a MII-compliant physical device (PHY) that is to be electrically isolated by the management interface. Valid addresses are in the range 0-31. If this parameter equals 0xff, the default physical layer initialization routine will assume there is no need to isolate any device. However, this parameter will be ignored unless the **MOT\_FEC\_USR\_PHY\_ISO** bit in the *userFlags* is set to one.

*phyDefMode*

This parameter specifies the operating mode that will be set up by the default physical layer initialization routine in case all the attempts made to establish a valid link failed. If that happens, the first PHY that matches the specified abilities will be chosen to work in that mode, and the physical link will not be tested.

*userFlags*

This field enables the user to give some degree of customization to the driver, especially as regards the physical layer interface.

#### *clockSpeed*

This field enables the user to define the speed of the clock being used to drive the interface. The clock speed is used to derive the MII management interface clock, which cannot exceed 2.5 MHz. *clockSpeed* is optional in BSPs using clocks that are 50 MHz or less, but it is required in faster designs to ensure proper MII interface operation.

**MOT\_FEC\_USR\_PHY\_NO\_AN**: the default physical layer initialization routine will exploit the auto-negotiation mechanism as described in the IEEE Std 802.3, to bring a valid link up. According to it, all the link partners on the media will take part to the negotiation process, and the highest priority common denominator technology ability will be chosen. It the user wishes to prevent auto-negotiation from occurring, he may set this bit in the user flags.

**MOT\_FEC\_USR\_PHY\_TBL**: in the auto-negotiation process, PHYs advertise all their technology abilities at the same time, and the result is that the maximum common denominator is used. However, this behaviour may be changed, and the user may affect the order how each subset of PHY's abilities is negotiated. Hence, when the **MOT\_FEC\_USR\_PHY\_TBL** bit is set, the default physical layer initialization routine will look at the motFecPhyAnOrderTbl[] table and auto-negotiate a subset of abilities at a

*<sup>1</sup>* time, as suggested by the table itself. It is worth noticing here, however, that if the **MOT\_FEC\_USR\_PHY\_NO\_AN** bit is on, the above table will be ignored.

**MOT\_FEC\_USR\_PHY\_NO\_FD**: the PHY may be set to operate in full duplex mode, provided it has this ability, as a result of the negotiation with other link partners. However, in this operating mode, the FEC will ignore the collision detect and carrier sense signals. If the user wishes not to negotiate full duplex mode, he should set the **MOT\_FEC\_USR\_PHY\_NO\_FD** bit in the user flags.

**MOT\_FEC\_USR\_PHY\_NO\_HD**: the PHY may be set to operate in half duplex mode, provided it has this ability, as a result of the negotiation with other link partners. If the user wishes not to negotiate half duplex mode, he should set the **MOT\_FEC\_USR\_PHY\_NO\_HD** bit in the user flags.

**MOT\_FEC\_USR\_PHY\_NO\_100**: the PHY may be set to operate at 100Mbit/s speed, provided it has this ability, as a result of the negotiation with other link partners. If the user wishes not to negotiate 100Mbit/s speed, he should set the **MOT\_FEC\_USR\_PHY\_NO\_100** bit in the user flags.

**MOT\_FEC\_USR\_PHY\_NO\_10**: the PHY may be set to operate at 10Mbit/s speed, provided it has this ability, as a result of the negotiation with other link partners. If the user wishes not to negotiate 10Mbit/s speed, he should set the **MOT\_FEC\_USR\_PHY\_NO\_10** bit in the user flags.

**MOT\_FEC\_USR\_PHY\_ISO**: some boards may have different PHYs controlled by the same management interface. In some cases, there may be the need of electrically isolating some of them from the interface itself, in order to guarantee a proper behaviour on the medium layer. If the user wishes to electrically isolate one PHY from the MII interface, he should set the **MOT\_FEC\_USR\_PHY\_ISO** bit and provide its logical address in the *isoPhyAddr* field of the load string. The default behaviour is to not isolate any PHY on the board.

**MOT\_FEC\_USR\_SER**: the user may set the **MOT\_FEC\_USR\_SER** bit to enable the 7-wire interface instead of the MII which is the default.

**MOT\_FEC\_USR\_LOOP**: when the **MOT\_FEC\_USR\_LOOP** bit is set, the driver will configure the FEC to work in loopback mode, with the TX signal directly connected to the RX. This mode should only be used for testing.

**MOT\_FEC\_USR\_HBC**: if the **MOT\_FEC\_USR\_HBC** bit is set, the driver will configure the FEC to perform heartbeat check following end of transmission and the HB bit in the status field of the TBD will be set if the collision input does not assert within the heartbeat window (also see \_func\_motFecHbFail, below). The user does not normally need to set this bit.

#### **EXTERNAL SUPPORT REQUIREMENTS**

This driver requires three external support functions:

#### **sysFecEnetEnable( )**

STATUS sysFecEnetEnable (UINT32 motCpmAddr);

This routine is expected to handle any target-specific functions needed to enable the FEC. These functions typically include setting the Port D on the 860T-based board so that the MII interface may be used, and also disabling the IRQ7 signal. This routine is expected to return **OK** on success, or **ERROR**. The driver calls this routine, once per device, from the **motFecEndLoad( )** routine.

#### **sysFecEnetDisable( )**

STATUS sysFecEnetDisable (UINT32 motCpmAddr);

This routine is expected to perform any target-specific functions required to disable the MII interface to the FEC. This involves restoring the default values for all the Port D signals. This routine is expected to return **OK** on success, or **ERROR**. The driver calls this routine from the **motFecEndStop( )** routine each time a device is disabled.

#### **sysFecEnetAddrGet( )**

STATUS sysFecEnetAddrGet (UINT32 motCpmAddr, UCHAR \* enetAddr);

The driver expects this routine to provide the six-byte Ethernet hardware address that is used by this device. This routine must copy the six-byte address to the space provided by *enetAddr*. This routine is expected to return **OK** on success, or **ERROR**. The driver calls this routine, once per device, from the **motFecEndLoad( )** routine.

#### **\_func\_motFecPhyInit**

FUNCPTR \_func\_motFecPhyInit

This driver sets the global variable **\_func\_motFecPhyInit** to the MII-compliant media initialization routine **motFecPhyInit( )**. If the user wishes to exploit a different way to configure the PHY, he may set this variable to his own media initialization routine, typically in **sysHwInit( )**.

#### **\_func\_motFecHbFail**

FUNCPTR \_func\_motFecPhyInit

The FEC may be configured to perform heartbeat check following end of transmission, and to generate an interrupt, when this event occurs. If this is the case, and if the global variable **\_func\_motFecHbFail** is not **NULL**, the routine referenced to by **\_func\_motFecHbFail** is called, with a pointer to the driver control structure as parameter. Hence, the user may set this variable to his own heart beat check fail routine, where he can take any action he sees appropriate. The default value for the global variable **\_func\_motFecHbFail** is **NULL**.

#### **SYSTEM RESOURCE USAGE**

If the driver allocates the memory to share with the Ethernet device, it does so by calling the **cacheDmaMalloc( )** routine. For the default case of 64 transmit buffers and 48 receive buffers, the total size requested is 912 bytes, and this includes the 16-byte alignment requirement of the device. If a non-cacheable memory region is provided by the user, the size of this region should be this amount, unless the user has specified a different number of transmit or receive BDs.

This driver can operate only if this memory region is non-cacheable or if the hardware implements bus snooping. The driver cannot maintain cache coherency for the device

*<sup>1</sup>* because the BDs are asynchronously modified by both the driver and the device, and these fields might share the same cache line.

Data buffers are instead allocated in the external memory through the regular memory allocation routine (memalign), and the related cache lines are then flushed or invalidated as appropriate. The user should not allocate memory for them.

**TUNING HINTS** The only adjustable parameters are the number of TBDs and RBDs that will be created at run-time. These parameters are given to the driver when **motFecEndLoad( )** is called. There is one RBD associated with each received frame whereas a single transmit packet normally uses more than one TBD. For memory-limited applications, decreasing the number of RBDs may be desirable. Decreasing the number of TBDs below a certain point will provide substantial performance degradation, and is not recommended. An adequate number of loaning buffers are also pre-allocated to provide more buffering before packets are dropped, but this is not configurable.

> The relative priority of the netTask and of the other tasks in the system may heavily affect performance of this driver. Usually the best performance is achieved when the netTask priority equals that of the other applications using the driver.

#### **SPECIAL CONSIDERATIONS**

Due to the FEC8 errata in the document: "MPC860 Family Device Errata Reference" available at the Motorola web site, the number of receive buffer descriptors (RBD) for the FEC (see **configNet.h**) is kept deliberately high. According to Motorola, this problem was fixed in Rev. B3 of the silicon. In memory-bound applications, when using the above-mentioned revision of the MPC860T processor, the user may decrease the number of RBDs to fit his needs.

#### **INCLUDE FILES** none

**SEE ALSO ifLib**, *MPC860T Fast Ethernet Controller (Supplement to the MPC860 User's Manual)* , *Motorola MPC860 User's Manual* 

## **ncr810Lib**

**NAME ncr810Lib** – NCR 53C8xx PCI SCSI I/O Processor (SIOP) library (SCSI-2)

**ROUTINES ncr810CtrlCreate( )** – create a control structure for the NCR 53C8xx SIOP **ncr810CtrlInit( )** – initialize a control structure for the NCR 53C8xx SIOP **ncr810SetHwRegister( )** – set hardware-dependent registers for the NCR 53C8xx SIOP **ncr810Show( )** – display values of all readable NCR 53C8xx SIOP registers

*VxWorks Drivers API Reference, 6.2 ne2000End*

**DESCRIPTION** This is the I/O driver for the NCR 53C8xx PCI SCSI I/O Processors (SIOP), supporting the NCR 53C810 and the NCR 53C825 SCSI controllers. It is designed to work with **scsiLib** and **scsi2Lib**. This driver runs in conjunction with a script program for the NCR 53C8xx controllers. These scripts use DMA transfers for all data, messages, and status. This driver supports cache functions through **cacheLib**.

#### **USER-CALLABLE ROUTINES**

Most of the routines in this driver are accessible only through the I/O system. Three routines, however, must be called directly. **ncr810CtrlCreate( )** creates a controller structure and **ncr810CtrlInit( )** initializes it. The NCR 53C8xx hardware registers need to be configured according to the hardware implementation. If the default configuration is not correct, the routine **ncr810SetHwRegister( )** must be used to properly configure the registers.

#### **PCI MEMORY ADDRESSING**

The global variable **ncr810PciMemOffset** was created to provide the BSP with a means of changing the **VIRT\_TO\_PHYS** mapping without changing the functions in the **cacheFuncs** structures. In generating physical addresses for DMA on the PCI bus, local addresses are passed through the function **CACHE\_DMA\_VIRT\_TO\_PHYS** and then the value of **ncr810PciMemOffset** is added. For backward compatibility, the initial value of **ncr810PciMemOffset** comes from the macro **PCI\_TO\_MEM\_OFFSET** defined in **ncr810.h**.

**I/O MACROS** All device access for input and output is done via macros which can be customized for each BSP. These routines are **NCR810\_IN\_BYTE**, **NCR810\_OUT\_BYTE**, **NCR810\_IN\_16**, **NCR810\_OUT\_16**, **NCR810\_IN\_32** and **NCR810\_OUT\_32**. By default, these are defined as generic memory references.

**INCLUDE FILES ncr810.h**, **ncr810Script.h** and **scsiLib.h**

**SEE ALSO scsiLib**, **scsi2Lib**, **cacheLib**, *SYM53C825 PCI-SCSI I/O Processor Data Manual*, *SYM53C810 PCI-SCSI I/O Processor Data Manual*, *NCR 53C8XX Family PCI-SCSI I/O Processors Programming Guide*, *VxWorks Programmer's Guide: I/O System*

## **ne2000End**

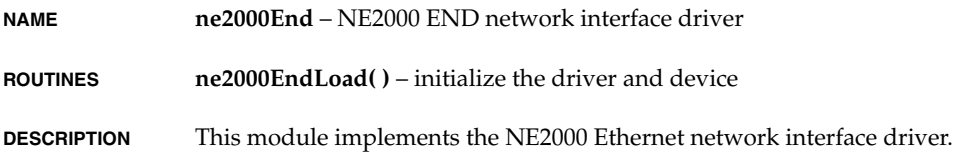

#### **EXTERNAL INTERFACE**

The only external interface is the **ne2000EndLoad( )** routine, which expects the *initString* parameter as input. This parameter passes in a colon-delimited string of the format:

*unit*:*adrs*:*vecNum*:*intLvl*:*byteAccess*:*usePromEnetAddr*:*offset*

The **ne2000EndLoad( )** function uses **strtok( )** to parse the string.

#### **TARGET-SPECIFIC PARAMETERS**

*unit*

A convenient holdover from the former model. This parameter is used only in the string name for the driver.

#### *adrs*

Tells the driver where to find the ne2000.

#### *vecNum*

Configures the ne2000 device to generate hardware interrupts for various events within the device. Thus, it contains an interrupt handler routine. The driver calls **sysIntConnect( )** to connect its interrupt handler to the interrupt vector generated as a result of the ne2000 interrupt.

#### *intLvl*

This parameter is passed to an external support routine, **sysLanIntEnable( )**, which is described below in "External Support Requirements." This routine is called during as part of driver's initialization. It handles any board-specific operations required to allow the servicing of a ne2000 interrupt on targets that use additional interrupt controller devices to help organize and service the various interrupt sources. This parameter makes it possible for this driver to avoid all board-specific knowledge of such devices.

#### *byteAccess*

Tells the driver the NE2000 is jumpered to operate in 8-bit mode. Requires that **SYS\_IN\_WORD\_STRING( )** and **SYS\_OUT\_WORD\_STRING( )** be written to properly access the device in this mode.

#### *usePromEnetAddr*

Attempt to get the ethernet address for the device from the on-chip (board) PROM attached to the NE2000. Will fall back to using the BSP-supplied ethernet address if this parameter is 0 or if unable to read the ethernet address.

#### *offset*

Specifies the memory alignment offset.

#### **EXTERNAL SUPPORT REQUIREMENTS**

This driver requires several external support functions, defined as macros:

```
 SYS_INT_CONNECT(pDrvCtrl, routine, arg)
 SYS_INT_DISCONNECT (pDrvCtrl, routine, arg)
 SYS_INT_ENABLE(pDrvCtrl)
 SYS_IN_CHAR(pDrvCtrl, reg, pData)
 SYS_OUT_CHAR(pDrvCtrl, reg, pData)
```

```
SYS_IN_WORD_STRING(pDrvCtrl, reg, pData)
 SYS_OUT_WORD_STRING(pDrvCtrl, reg, pData)
```
These macros allow the driver to be customized for BSPs that use special versions of these routines.

The macro **SYS\_INT\_CONNECT** is used to connect the interrupt handler to the appropriate vector. By default it is the routine **intConnect( )**.

The macro **SYS\_INT\_DISCONNECT** is used to disconnect the interrupt handler prior to unloading the module. By default this is a dummy routine that returns **OK**.

The macro **SYS\_INT\_ENABLE** is used to enable the interrupt level for the end device. It is called once during initialization. By default this is the routine **sysLanIntEnable( )**, defined in the module **sysLib.o**.

The macro **SYS\_ENET\_ADDR\_GET** is used to get the ethernet address (MAC) for the device. The single argument to this routine is the **END\_DEVICE** pointer. By default this routine copies the ethernet address stored in the global variable ne2000EndEnetAddr into the **END\_DEVICE** structure.

The macros **SYS\_IN\_CHAR**, **SYS\_OUT\_CHAR**, **SYS\_IN\_WORD\_STRING** and **SYS\_OUT\_WORD\_STRING** are used for accessing the ne2000 device. The default macros map these operations onto **sysInByte( )**, **sysOutByte( )**, **sysInWordString( )** and **sysOutWordString( )**.

- **INCLUDE FILES end.h endLib.h etherMultiLib.h**
- **SEE ALSO muxLib**, **endLib**, *Writing and Enhanced Network Driver*

## **nec765Fd**

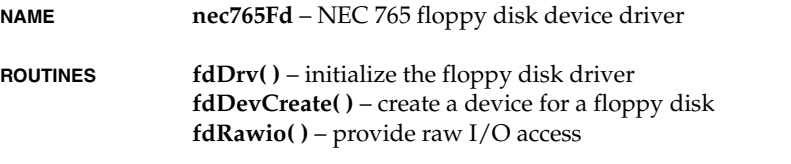

**DESCRIPTION** This is the driver for the NEC 765 Floppy Chip used on the PC 386/486.

#### **USER-CALLABLE ROUTINES**

Most of the routines in this driver are accessible only through the I/O system. However, two routines must be called directly: **fdDrv( )** to initialize the driver, and **fdDevCreate( )** to create devices. Before the driver can be used, it must be initialized by calling **fdDrv( )**. This

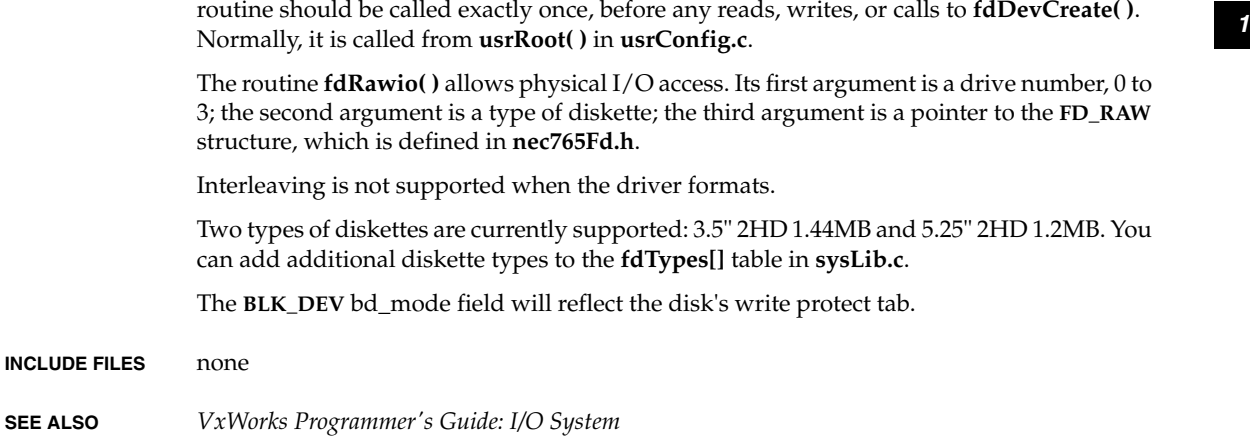

## **ns16550Sio**

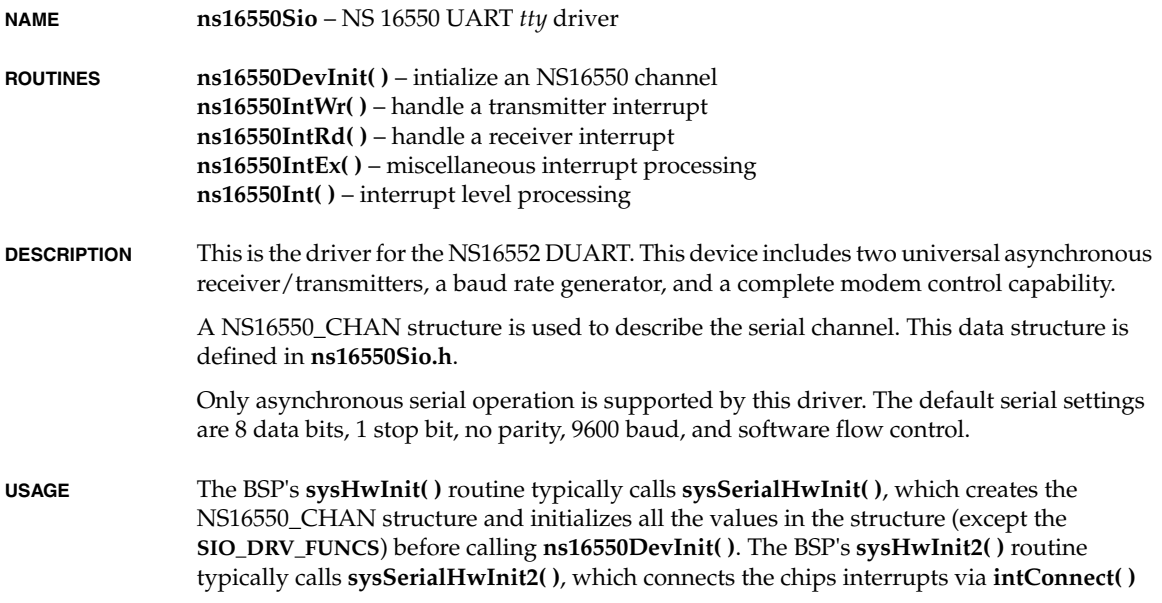

*VxWorks Drivers API Reference, 6.2 ns83902End*

(either the single interrupt **ns16550Int** or the three interrupts **ns16550IntWr**, **ns16550IntRd**, and **ns16550IntEx**).

This driver handles setting of hardware options such as parity(odd, even) and number of data bits(5, 6, 7, 8). Hardware flow control is provided with the handshakes RTS/CTS. The function HUPCL(hang up on last close) is available. When hardware flow control is enabled, the signals RTS and DTR are set **TRUE** and remain set until a HUPCL is performed.

**INCLUDE FILES drv/sio/ns16552Sio.h**

## **ns83902End**

**NAME ns83902End** – National Semiconductor DP83902A ST-NIC

**ROUTINES ns83902EndLoad( )** – initialize the driver and device **ns83902RegShow( )** – prints the current value of the NIC registers

#### **EXTERNAL INTERFACE**

The only external interface is the **ns83902EndLoad( )** routine, which expects the *initString* parameter as input. This parameter passes in a colon-delimited string of the format:

"*baseAdrs*:*intVec*:*intLvl*:*dmaPort*:*bufSize*:*options*"

The **ns83902EndLoad( )** function uses **strtok( )** to parse the string.

#### **TARGET-SPECIFIC PARAMETERS**

#### unit

A convenient holdover from the former model. This parameter is used only in the string name for the driver.

baseAdrs

Base address at which the NIC hardware device registers are located.

vecNum

This is the interrupt vector number of the hardware interrupt generated by this Ethernet device.

#### intLvl

This parameter defines the level of the hardware interrupt.

#### dmaPort

Address of the DMA port used to transfer data to the host CPU.

#### bufSize

Size of the NIC buffer memory in bytes.

prions and the continuum of the continuum of the continuum of the continuum of the continuum of the continuum of the continuum of the continuum of the continuum of the continuum of the continuum of the continuum of the con Target-specific options: bit0 - wide (0: byte, 1: word) bit1 - register interval (0: 1byte, 1: 2 bytes)

#### **EXTERNAL SUPPORT REQUIREMENTS**

This driver requires four external support functions, and provides a hook function:

#### **void sysLanIntEnable (int** *level***)**

This routine provides a target-specific interface for enabling Ethernet device interrupts at a specified interrupt level.

#### **void sysLanIntDisable (void)**

This routine provides a target-specific interface for disabling Ethernet device interrupts.

#### **STATUS sysEnetAddrGet (int** *unit***, char \****enetAdrs***)**

This routine provides a target-specific interface for accessing a device Ethernet address.

#### **sysNs83902DelayCount**

This variable is used to introduce at least a 4 bus cycle (BSCK) delay between successive NIC chip selects.

#### **SYSTEM RESOURCE USAGE**

This driver requires the following system resources:

- one mutual exclusion semaphore
- one interrupt vector
- **INCLUDE FILES** none

**SEE ALSO muxLib**, *DP83902A ST-NIC Serial Interface Controller for Twisted Pair* 

## **pccardLib**

**NAME pccardLib** – PC CARD enabler library

**ROUTINES pccardMount( )** – mount a DOS file system **pccardMkfs( )** – initialize a device and mount a DOS file system **pccardAtaEnabler( )** – enable the PCMCIA-ATA device **pccardSramEnabler( )** – enable the PCMCIA-SRAM driver **pccardEltEnabler( )** – enable the PCMCIA Etherlink III card **pccardTffsEnabler( )** – enable the PCMCIA-TFFS driver

*VxWorks Drivers API Reference, 6.2 pciAutoConfigLib*

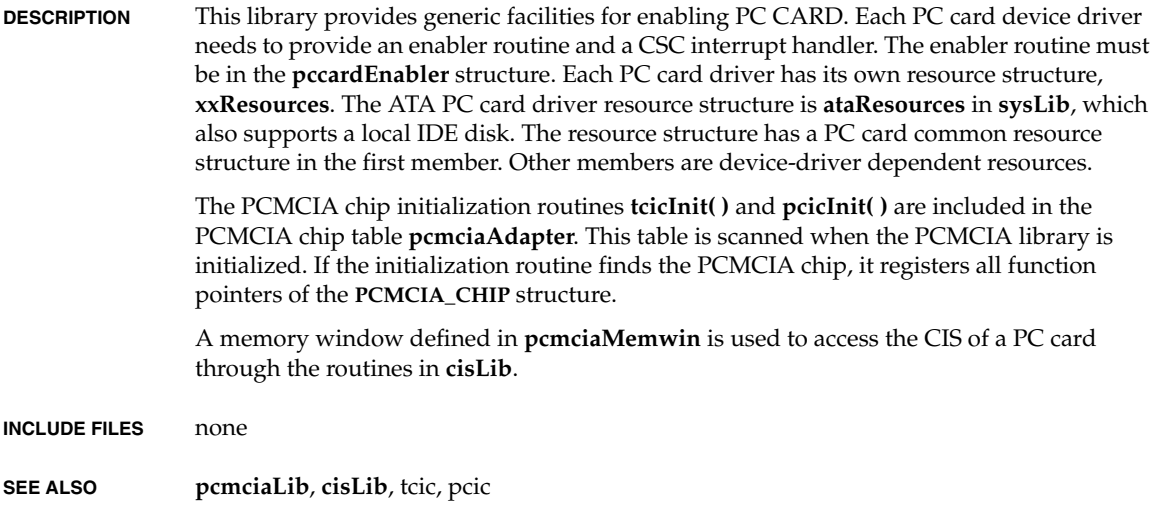

# **pciAutoConfigLib**

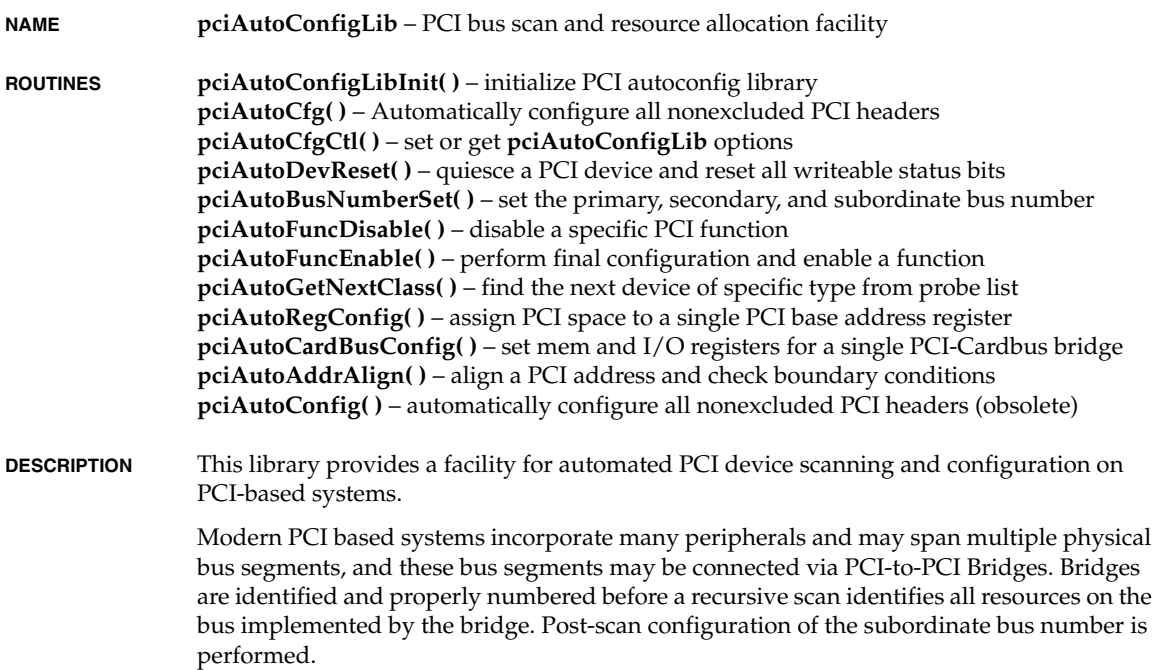

Resource requirements of each device are identified and allocated according to system resource pools that are specified by the BSP Developer. Devices may be conditionally excluded, and interrupt routing information obtained via optional routines provided by the BSP Developer.

#### **GENERAL ALGORITHM**

The library must first be initialized by a call to **pciAutoConfigLibInit( )**. The return value, pCookie, must be passed to each subsequent call from the library. Options can be set using the function **pciAutoCfgCtl( )**. The available options are described in the documentation for **pciAutoCfgCtl( )**.

After initialization of the library and configuration of any options, autoconfiguration takes place in two phases. In the first phase, all devices and subordinate busses in a given system are scanned and each device that is found causes an entry to be created in the **Probelist** or list of devices found during the probe/configuration process.

In the second phase each device that is on the Probelist is checked to see if it has been excluded from automatic configuration by the BSP developer. If a particular function has not been excluded, it is first disabled. The Base Address Registers of the particular function are read to ascertain the resource requirements of the function. Each resource requirement is checked against available resources in the applicable pool based on size and alignment constraints.

After all functions on the Probelist have been processed, each function and it's appropriate Memory or I/O decoder(s) are enabled for operation.

#### **HOST BRIDGE DETECTION/CONFIGURATION**

Note that the PCI Host Bridge is automatically excluded from configuration by the autoconfig routines, as it is often already configured as part of the system bootstrap device configuration.

#### **PCI-PCI BRIDGE DETECTION/CONFIGURATION**

Busses are scanned by first writing the primary, secondary, and subordinate bus information into the bridge that implements the bus. Specifically, the primary and secondary bus numbers are set to their corresponding value, and the subordinate bus number is set to 0xFF, because the final number of sub-busses is not known. The subordinate bus number is later updated to indicate the highest numbered sub-bus that was scanned once the scan is complete.

#### **GENERIC DEVICE DETECTION/CONFIGURATION**

The autoconfiguration library creates a list of devices during the process of scanning all of the busses in a system. Devices with vendor IDs of 0xFFFF and 0x0000 are skipped. Once all busses have been scanned, all non-excluded devices are then disabled prior to configuration.

Devices that are not excluded will have Resources allocated according to Base Address Registers that are implemented by the device and available space in the applicable resource

*VxWorks Drivers API Reference, 6.2 pciAutoConfigLib*

pool. PCI **Natural** alignment constraints are adhered to when allocating resources from pools.

Also initialized are the cache line size register and the latency timer. Bus mastering is unconditionally enabled.

If an interrupt assignment routine is registered, the interrupt pin register of the PCI Configuration space is passed to this routine along with the bus, device, and function number of the device under consideration.

There are two different schemes to determine when the BSP interrupt assignment routine is called by autoconfig. The call is done either only for bus-0 devices or for all devices depending upon how the autoIntRouting is set by the BSP developer (see the section "INTERRUPT ROUTING ACROSS PCI-TO-PCI BRIDGES" below for more details).

The interrupt level number returned by this routine is then written into the interrupt line register of the PCI Configuration Space for subsequent use by device drivers. If no interrupt assignment routine is registered, 0xFF is written into the interrupt line register, specifying an unknown interrupt binding.

Lastly, the functions are enabled with what resources were able to be provided from the applicable resource pools.

#### **RESOURCE ALLOCATION**

Resource pools include the 32-bit Prefetchable Memory pool, the 32-bit Non-prefetchable Memory ("MemIO") pool, the 32-bit I/O pool, and the 16-bit I/O allocation pool. The allocation in each pool begins at the specified base address and progresses to higher numbered addresses. Each allocated address adheres to the PCI **natural** alignment constraints of the given resource requirement specified in the Base Address Register.

#### **DATA STRUCTURES**

Data structures are either allocated statically or allocated dynamically, depending on the value of the build macro **PCI\_AUTO\_STATIC\_LIST**, discussed below. In either case, the structures are initialized by the call to **pciAutoConfigLibInit( )**.

For ease of upgrading from the older method which used the **PCI\_SYSTEM** structure, the option **PCI\_SYSTEM\_STRUCT\_COPY** has been implemented. See the in the documentation for **pciAutoCfgCtl( )** for more information.

#### **PCI RESOURCE POOLS**

Resources used by **pciAutoConfigLib** can be divided into two groups.

The first group of information is the Memory and I/O resources, that are available in the system and that autoconfig can use to allocate to functions. These resource pools consist of a base address and size. The base address specified here should be the address relative to the PCI bus. Each of these values in the **PCI\_SYSTEM** data structure is described below:

*<sup>1</sup>* **pciMem32** Specifies the 32-bit prefetchable memory pool base address. Normally, this is given by the BSP constant **PCI\_MEM\_ADRS**. It can be set with the **pciAutoCfgCtl( )** command **PCI\_MEM32\_LOC\_SET**.

#### **pciMem32Size**

Specifies the 32-bit prefetchable memory pool size. Normally, this is given by the BSP constant **PCI\_MEM\_SIZE**. It can be set with the **pciAutoCfgCtl( )** command **PCI\_MEM32\_SIZE\_SET**.

#### **pciMemIo32**

Specifies the 32-bit non-prefetchable memory pool base address. Normally, this is given by the BSP constant **PCI\_MEMIO\_ADRS**. It can be set with the **pciAutoCfgCtl( )** command **PCI\_MEMIO32\_LOC\_SET**.

#### **pciMemIo32Size**

Specifies the 32-bit non-prefetchable memory pool size Normally, this is given by the BSP constant **PCI\_MEMIO\_SIZE**. It can be set with the **pciAutoCfgCtl( )** command **PCI\_MEMIO32\_SIZE\_SET**.

#### **pciIo32**

Specifies the 32-bit I/O pool base address. Normally, this is given by the BSP constant **PCI\_IO\_ADRS**. It can be set with the **pciAutoCfgCtl( )** command **PCI\_IO32\_LOC\_SET**.

#### **pciIo32Size**

Specifies the 32-bit I/O pool size. Normally, this is given by the BSP constant **PCI\_IO\_SIZE**. It can be set with the **pciAutoCfgCtl( )** command **PCI\_IO32\_SIZE\_SET**.

#### **pciIo16**

Specifies the 16-bit I/O pool base address. Normally, this is given by the BSP constant **PCI\_ISA\_IO\_ADDR**. It can be set with the **pciAutoCfgCtl( )** command **PCI\_IO16\_LOC\_SET**.

#### **pciIo16Size**

Specifies the 16-bit I/O pool size. Normally, this is given by the BSP constant **PCI\_ISA\_IO\_SIZE**. It can be set with the **pciAutoCfgCtl( )** command **PCI\_IO16\_SIZE\_SET**.

#### **PREFETCH MEMORY ALLOCATION**

The pciMem32 pointer is assumed to point to a pool of prefetchable PCI memory. If the size of this pool is non-zero, prefetch memory will be allocated to devices that request it given that there is enough memory in the pool to satisfy the request, and the host bridge or PCI-to-PCI bridge that implements the bus that the device resides on is capable of handling prefetchable memory. If a device requests it, and no prefetchable memory is available or the bridge implementing the bus does not handle prefetchable memory, then the request will be attempted from the non-prefetchable memory pool.

PCI-to-PCI bridges are queried as to whether they support prefetchable memory by writing a non-zero value to the prefetchable memory base address register and reading back a

*VxWorks Drivers API Reference, 6.2 pciAutoConfigLib*

non-zero value. A zero value would indicate the bridge does not support prefetchable memory.

#### **BSP-SPECIFIC ROUTINES**

Several routines can be provided by the BSP Developer to customize the degree to which the system can be automatically configured. These routines are normally put into a file called **sysBusPci.c** in the BSP directory. The trivial cases of each of these routines are shown in the USAGE section below to illustrate the API to the BSP Developer.

#### **DEVICE INCLUSION**

Specific devices other than bridges can be excluded from auto configuration and either not used or manually configured later. For more information, see the **PCI\_INCLUDE\_FUNC\_SET** section in the documentation for **pciAutoCfgCtl( )**.

#### **INTERRUPT ASSIGNMENT**

Interrupt assignment can be specified by the BSP developer by specifying a routine for **pciAutoConfigLib** to call at the time each device or bridge is configured. See the **PCI\_INT\_ASSIGN\_FUNC\_SET** section in the documentation for **pciAutoCfgCtl( )** for more information.

#### **INTERRUPT ROUTING ACROSS PCI-TO-PCI BRIDGES**

PCI autoconfig allows use of two interrupt routing strategies for handling devices that reside across a PCI-to-PCI Bridge. The BSP-specific interrupt assignment routine described in the above section is called for all devices that reside on bus 0. For devices residing across a PCI-to-PCI bridge, one of two supported interrupt routing strategies may be selected by setting the **PCI\_AUTO\_INT\_ROUTE\_SET** command using **pciAutoCfgCtl( )** to the boolean value **TRUE** or **FALSE**:

#### **TRUE**

If automatic interrupt routing is set to **TRUE**, autoconfig only calls the BSP interrupt routing routine for devices on bus number 0. If a device resides on a higher numbered bus, a cyclic algorithm is applied to the IRQs that are routed through the bridge. The algorithm is based on computing a **route offset** that is the device number modulo 4 for every bridge device that is traversed. This offset is used with the device number and interrupt pin register of the device of interest to compute the contents of the interrupt line register.

#### **FALSE**

If automatic interrupt routing is set to **FALSE**, autoconfig calls the BSP interrupt assignment routine to do all interrupt routing regardless of the bus on which the device resides. The return value represents the contents of the interrupt line register in all cases.

#### **BRIDGE CONFIGURATION**

The BSP developer may wish to perform configuration of bridges before and/or after the normal configuration of the bus they reside on. Two routines can be specified for this purpose.

The bridge pre-configuration pass initialization routine is provided so that the BSP Developer can initialize a bridge device prior to the configuration pass on the bus that the bridge implements.

The bridge post-configuration pass initialization routine is provided so that the BSP Developer can initialize the bridge device after the bus that the bridge implements has been enumerated.

These routines are configured by calling **pciAutoCfgCtl( )** with the command **PCI\_BRIDGE\_PRE\_CONFIG\_FUNC\_SET** and the command **PCI\_BRIDGE\_POST\_CONFIG\_FUNC\_SET**, respectively.

#### **HOST BRIDGE CONFIGURATION**

The PCI Local Bus Specification, rev 2.1 does not specify the content or initialization requirements of the configuration space of PCI Host Bridges. Due to this fact, no host bridge-specific assumptions are made by autoconfig and any PCI Host Bridge initialization that must be done before either scan or configuration of the bus must be done in the BSP. Comments illustrating where this initialization could be called in relation to invoking the **pciAutoConfig( )** routine are in the "USAGE" section below.

#### **LIBRARY CONFIGURATION MACROS**

The following four macros can be defined by the BSP Developer in **config.h** to govern the operation of the autoconfig library.

### **PCI\_AUTO\_MAX\_FUNCTIONS**

Defines the maximum number of functions that can be stored in the probe list during the autoconfiguration pass. The default value for this define is 32, but this may be overridden by defining **PCI\_AUTO\_MAX\_FUNCTIONS** in **config.h**.

#### **PCI\_AUTO\_STATIC\_LIST**

If defined, a statically allocated array of size **PCI\_AUTO\_MAX\_FUNCTION** instances of the **PCI\_LOC** structure will be instantiated.

#### **PCI\_AUTO\_RECLAIM\_LIST**

This define may only be used if **PCI\_AUTO\_STATIC\_LIST** is not defined. If defined, this allows the autoconfig routine to perform a **free( )** operation on a dynamically allocated probe list. Note that if **PCI\_AUTO\_RECLAIM\_LIST** is defined and **PCI\_AUTO\_STATIC\_LIST** is also, a compiler error will be generated.

**USAGE** The following code sample illustrates the usage of the **PCI\_SYSTEM** structure and invocation of the autoconfig library. Note that the example BSP-specific routines are merely stubs. The code in each routine varies by BSP and application.

#include "pciAutoConfigLib.h"

#### *VxWorks Drivers API Reference, 6.2 pciAutoConfigLib*

```
LOCAL PCI_SYSTEM sysParams;
void sysPciAutoConfig (void)
     {
     void * pCookie;
     /* initialize the library */
     pCookie = pciAutoConfigLibInit(NULL);
     /* 32-bit Prefetchable Memory Space */
     pciAutoCfgCtl(pCookie, PCI_MEM32_LOC_SET, PCI_MEM_ADRS);
     pciAutoCfgCtl(pCookie, PCI_MEM32_SIZE_SET, PCI_MEM_SIZE);
     /* 32-bit Non-prefetchable Memory Space */
     pciAutoCfgCtl(pCookie, PCI_MEMIO32_LOC_SET, PCI_MEMIO_ADRS);
     pciAutoCfgCtl(pCookie, PCI_MEMIO32_SIZE_SET, PCI_MEMIO_SIZE);
     /* 16-bit ISA I/O Space */
     pciAutoCfgCtl(pCookie, PCI_IO16_LOC_SET, PCI_ISA_IO_ADRS);
     pciAutoCfgCtl(pCookie, PCI_IO16_SIZE_SET, PCI_ISA_IO_SIZE);
     /* 32-bit PCI I/O Space */
     pciAutoCfgCtl(pCookie, PCI_IO32_LOC_SET, PCI_IO_ADRS);
     pciAutoCfgCtl(pCookie, PCI_IO32_SIZE_SET, PCI_IO_SIZE);
     /* Configuration space parameters */
     pciAutoCfgCtl(pCookie, PCI_MAX_BUS_SET, 0);
     pciAutoCfgCtl(pCookie, PCI_MAX_LAT_ALL_SET, PCI_LAT_TIMER);
     pciAutoCfgCtl(pCookie, PCI_CACHE_SIZE_SET,
                  (CACHEALIGN SIZE / 4 ));
     /*
      * Interrupt routing strategy
      * across PCI-to-PCI Bridges
      */
     pciAutoCfgCtl(pCookie, PCI_AUTO_INT_ROUTE_SET, TRUE);
     /* Device inclusion and interrupt routing routines */
     pciAutoCfgCtl(pCookie, PCI_INCLUDE_FUNC_SET,
                  sysPciAutoconfigInclude);
     pciAutoCfgCtl(pCookie, PCI_INT_ASSIGN_FUNC_SET,
                  sysPciAutoconfigIntrAssign);
     /*
      * PCI-to-PCI Bridge Pre-
      * and Post-enumeration init
      * routines
      */
```

```
1 pciAutoCfgCtl(pCookie, PCI_BRIDGE_PRE_CONFIG_FUNC_SET,
  sysPciAutoconfigPreEnumBridgeInit);
     pciAutoCfgCtl(pCookie, PCI_BRIDGE_POST_CONFIG_FUNC_SET,
  sysPciAutoconfigPostEnumBridgeInit);
     /*
      * Perform any needed PCI Host Bridge
      * Initialization that needs to be done
      * before pciAutoConfig is invoked here
      * utilizing the information in the
      * newly-populated sysParams structure.
      */
     pciAutoCfg (&sysParams);
     /*
      * Perform any needed post-enumeration
     * PCI Host Bridge Initialization here.
      * Information about the actual configuration
      * from the scan and configuration passes
      * can be obtained using the assorted
      * PCI_*_GET commands to pciAutoCfgCtl().
      */
     }
 /*
      * Local BSP-Specific routines
      * supplied by BSP Developer
      */
STATUS sysPciAutoconfigInclude
    (<br>PCI SYSTEM * pSys,
                                   /* PCI SYSTEM structure pointer */PCI_LOC * pLoc, \frac{1}{2} /* pointer to function in question */<br>
UINT deviced \frac{1}{2} /* deviceID/vendorID of device */
                                   /* deviceID/vendorID of device */\overline{\phantom{a}} {
     return OK; /* Autoconfigure all devices */
     }
UCHAR sysPciAutoconfigIntrAssign
    \left(PCI_SYSTEM * pSys, \frac{1}{2} PCI_SYSTEM structure pointer */
    PCI LOC * pLoc, \frac{1}{2} /* pointer to function in question */
    UCHAR pin \frac{1}{x} contents of PCI int pin register */
    \lambda {
     return (UCHAR)0xff;
     }
```
void sysPciAutoconfigPreEnumBridgeInit

*VxWorks Drivers API Reference, 6.2 pciAutoConfigLib*

```
\left(PCI_SYSTEM * pSys, \frac{1}{2} /* PCI_SYSTEM structure pointer */
PCI_LOC * pLoc, \frac{1}{2} /* pointer to function in question */
 UINT devVend /* deviceID/vendorID of device */
    )
    {
    return;
    }
void sysPciAutoconfigPostEnumBridgeInit
   (PCI_SYSTEM * pSys, \frac{1}{2} /* PCI_SYSTEM structure pointer */
PCI_LOC * pLoc, \frac{1}{2} /* pointer to function in question */
   UINT devVend /* deviceID/vendorID of device */
   \lambda {
    return;
    }
```
#### **CONFIGURATION SPACE PARAMETERS**

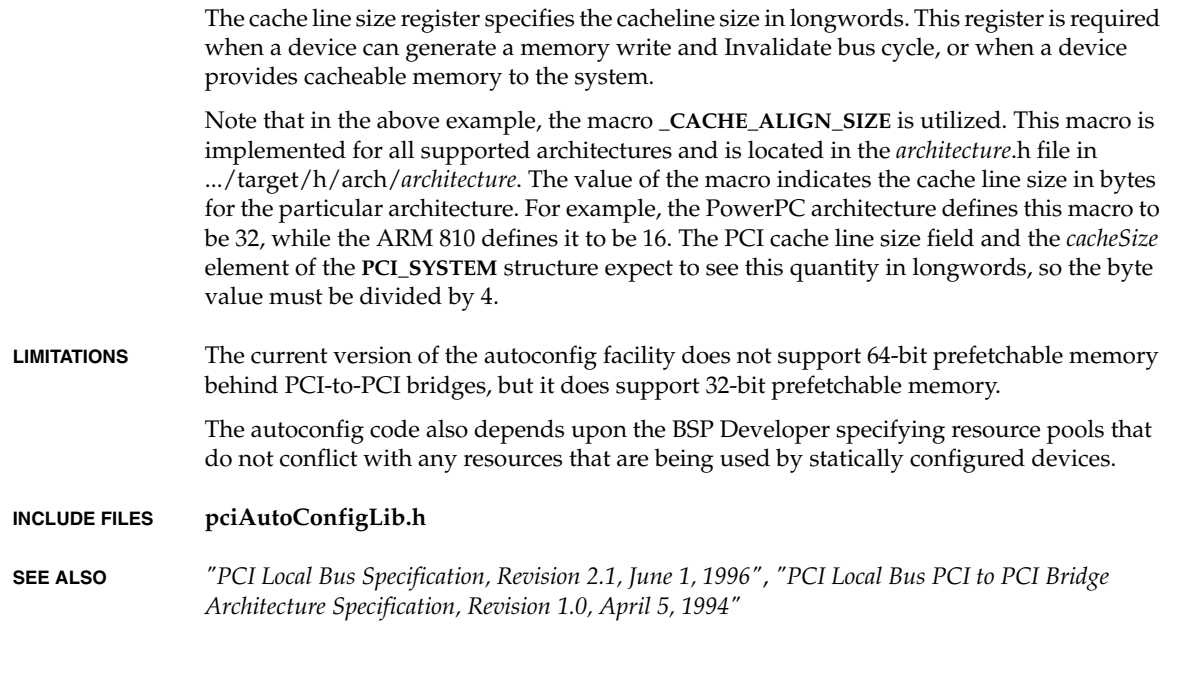

# **pciConfigLib**

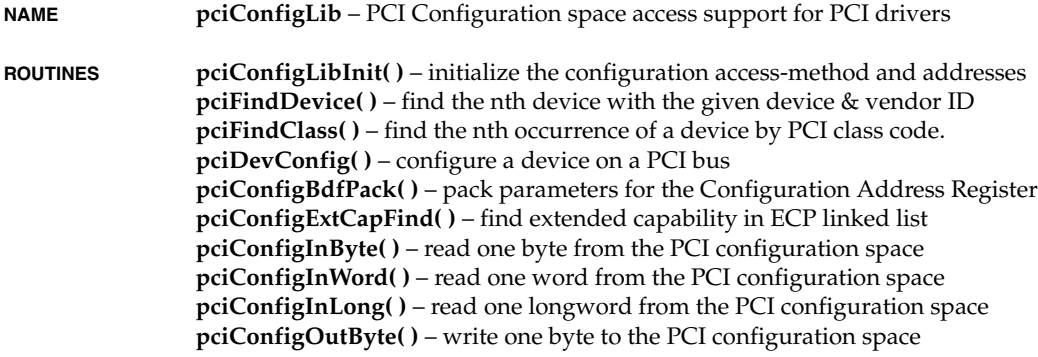

*VxWorks Drivers API Reference, 6.2 pciConfigLib*

**pciConfigOutWord( )** – write one 16-bit word to the PCI configuration space **pciConfigOutLong( )** – write one longword to the PCI configuration space **pciConfigModifyLong( )** – Perform a masked longword register update **pciConfigModifyWord( )** – Perform a masked longword register update **pciConfigModifyByte( )** – Perform a masked longword register update **pciSpecialCycle( )** – generate a special cycle with a message **pciConfigForeachFunc( )** – check condition on specified bus **pciConfigReset( )** – disable cards for warm boot

**DESCRIPTION** This module contains routines to support accessing the PCI bus Configuration Space. The library is PCI Revision 2.1 compliant.

> In general, functions in this library should not be called from the interrupt level, (except **pciInt( )**) because Configuration Space access, which is slow, should be limited to initialization only.

The functions addressed here include the following:

- Initialization of the library.
- Locating a device by Device ID and Vendor ID.
- Locating a device by Class Code.
- Generation of Special Cycles.
- Accessing Configuration Space structures.

#### **PCI BUS CONCEPTS**

The PCI bus is an unterminated, high-impedance CMOS bus using reflected wave signalling as opposed to incident wave. Because of this, the PCI bus is physically limited in length and the number of electrical loads that can be supported. Each device on the bus represents one load, including adapters and bridges.

To accomodate additional devices, the PCI standard allows multiple PCI buses to be interconnected via PCI-to-PCI bridge (PPB) devices to form one large bus. Each constituent bus is referred to as a bus segment and is subject to the above limitations.

The bus segment accessible from the host bus adapter is designated the primary bus segment (see figure). Progressing outward from the primary bus (designated segment number zero from the PCI architecture point of view) are the secondary and tertiary buses, numbered as segments one and two, respectively. Due to clock skew concerns and propagation delays, practical PCI bus architectures do not implement bus segments beyond the tertiary level.

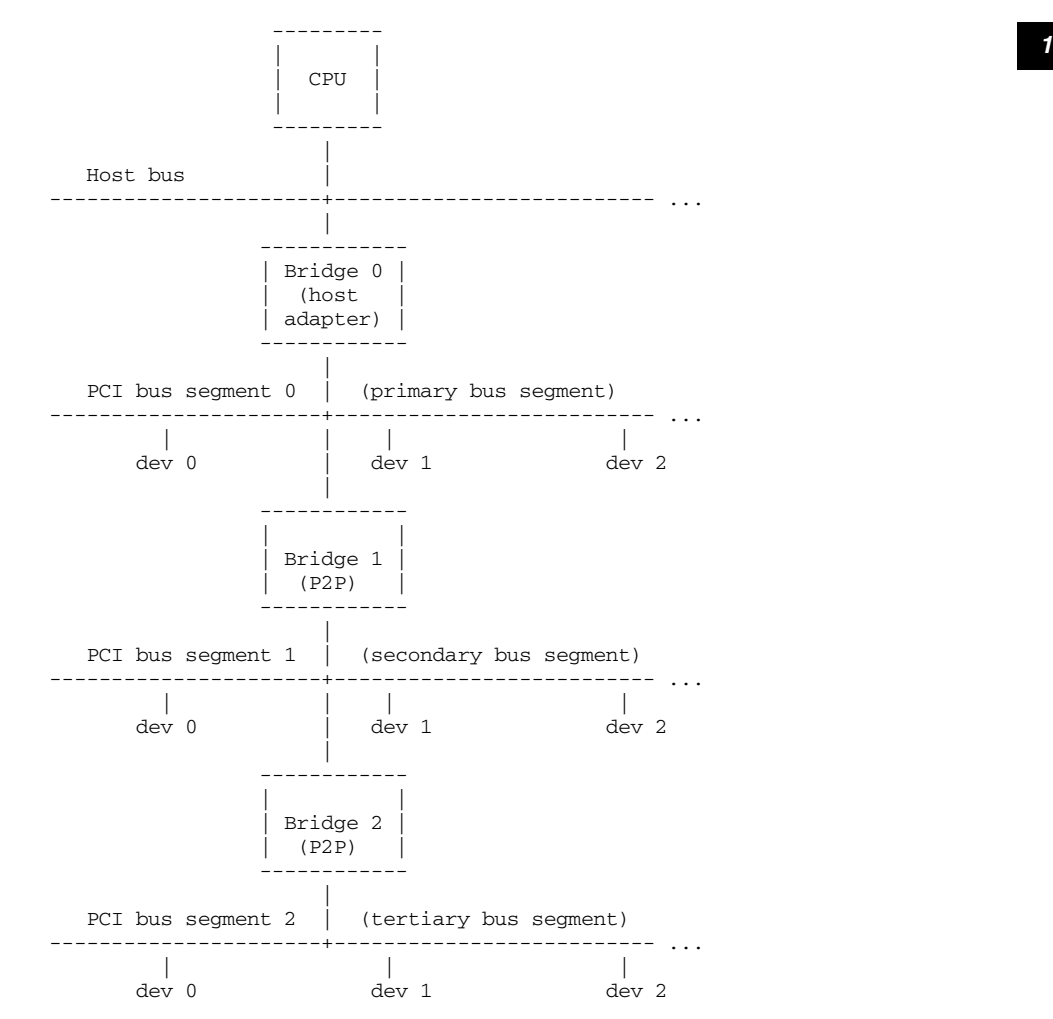

For further details, see the PCI-to-PCI Bridge Architecture Specification.

#### **I/O MACROS AND CPU ENDIAN-NESS**

PCI bus I/O operations must adhere to little endian byte ordering. Thus if an I/O operation larger than one byte is performed, the lower I/O addresses contain the least signifiant bytes of the multi-byte quantity of interest.

*VxWorks Drivers API Reference, 6.2 pciConfigLib*

For architectures that adhere to big-endian byte ordering, byte-swapping must be performed. The architecture-specific byte-order translation is done as part of the I/O operation in the following routines: **sysPciInByte**, **sysPciInWord**, **sysPciInLong**, **sysOutPciByte**, **sysPciOutWord**, **sysPciOutLong**. The interface to these routines is mediated by the following macros:

#### **PCI\_IN\_BYTE**

read a byte from PCI I/O Space

#### **PCI\_IN\_WORD**

read a word from PCI I/O Space

#### **PCI\_IN\_LONG**

read a longword from PCI I/O Space

### **PCI\_OUT\_BYTE**

write a byte from PCI I/O Space

#### **PCI\_OUT\_WORD**

write a word from PCI I/O Space

#### **PCI\_OUT\_LONG**

write a longword from PCI I/O Space

By default, these macros call the appropriate PCI I/O routine, such as sysPciInWord. For architectures that do not require byte swapping, these macros simply call the appropriate default I/O routine, such as sysInWord. These macros may be redefined by the BSP if special processing is required.

**INITIALIZATION pciConfigLibInit( )** should be called before any other **pciConfigLib** functions. Generally, this is performed by **sysHwInit( )**.

> After the library has been initialized, it may be utilized to find devices, and access PCI configuration space.

Any PCI device can be uniquely addressed within Configuration Space by the **geographic** specification of a Bus segment number, Device number, and a Function number (BDF). The configuration registers of a PCI device are arranged by the PCI standard according to a Configuration Header structure. The BDF triplet specifies the location of the header structure of one device. To access a configuration register, its location in the header must be given. The location of a configuration register of interest is simply the structure member offset defined for the register. For further details, see the PCI Local Bus Specification, Revision 2.1. See the header file **pciConfigLib.h** for the defined standard configuration register offsets.

The maximum number of Type-1 Configuration Space buses supported in the 2.1 Specifications is 256 (0x00 - 0xFF), far greater than most systems currently support. Most buses are numbered sequentially from 0. An optional define called **PCI\_MAX\_BUS** may be declared in **config.h** to override the default definition of 256. Similarly, the default number of devices and functions may be overridden by defining **PCI\_MAX\_DEV** and/or

**PCI\_MAX\_FUNC**. Note that the number of devices applies only to bus zero, all others being restricted to 16 by the 2.1 spec.

#### **ACCESS MECHANISM 1**

This is the preferred access mechanism for a PC-AT class machines. It uses two standard PCI I/O registers to initiate a configuration cycle. The type of cycle is determined by the Host-bridge device based on the devices primary bus number. If the configuration bus number matches the primary bus number, a type 0 configuration cycle occurs. Otherwise a type 1 cycle is generated. This is all transparent to the user.

The two arguments used for mechanism 1 are the CAR register address which by default is **PCI\_CONFIG\_ADDR** (0xCF8), and the CDR register address which is normally **PCI\_CONFIG\_DATA** (0xCFC).

For example:

pciConfigLibInit (PCI\_MECHANISM\_1, PCI\_CONFIG\_ADDR, PCI\_CONFIG\_DATA, NULL);

#### **ACCESS MECHANISM 2**

This is the non-preferred legacy mechanism for PC-AT class machines. The three arguments used for mechanism 2 are the CSE register address which by default is **PCI\_CONFIG\_CSE** (0xCF8), and the Forward register address which is normally **PCI\_CONFIG\_FORWARD** (0xCFA), and the configuration base address which is normally **PCI\_CONFIG\_BASE** (0xC000).

For example:

pciConfigLibInit (PCI\_MECHANISM\_2, PCI\_CONFIG\_CSE, PCI\_CONFIG\_FORWARD, PCI\_CONFIG\_BASE);

#### **ACCESS MECHANISM 0**

We have added a non-standard access method that we call method 0. Selecting method 0 installs user supplied read and write routines to actually handle configuration read and writes (32-bit accesses only). The BSP will supply pointers to these routines as arguments 2 and 3 (read routine is argument 2, write routine is argument 3). A user provided special cycle routine is argument 4. The special cycle routine is optional and a **NULL** pointer should be used if the special cycle routine is not provided by the BSP.

All accesses are expected to be 32-bit accesses with these routines. The code in this library will perform bit manipulation to emulate byte and word operations. All routines return **OK** to indicate successful operation and **ERROR** to indicate failure.

Initialization examples using special access method 0:

 pciConfigLibInit (PCI\_MECHANISM\_0, myReadRtn, myWriteRtn, mySpecialRtn); -or pciConfigLibInit (PCI\_MECHANISM\_0, myReadRtn, myWriteRtn, NULL);

The calling convention for the user read routine is:

```
 STATUS myReadRtn (int bus, int dev, int func,
                   int reg, int size, void * pResult);
```
The calling convention for the user write routine is:

```
 STATUS myWriteRtn (int bus, int dev, int func,
                    int reg, int size, UINT32 data);
```
The calling convention for the optional special cycle routine is:

STATUS mySpecialRtn (int bus, UINT32 data);

In the Type-1 method, PCI Configuration Space accesses are made by the sequential access of two 32-bit hardware registers: the Configuration Address Register (CAR) and the Configuration Data Register (CDR). The CAR is written to first with the 32-bit value designating the PCI bus number, the device on that bus, and the offset to the configuration register being accessed in the device. The CDR is then read or written, depending on whether the register of interest is to be read or written. The CDR access may be 8-bits, 16-bits, or 32-bits in size. Both the CAR and CDR are mapped by the standard to predefined addresses in the PCI I/O Space: CAR = 0xCF8 and CDR = 0xCFC.

The Type-2 access method maps any one configuration header into a fixed 4K byte window of PCI I/O Space. In this method, any PCI I/O Space access within the range of 0xC000 to 0xCFFF will be translated to a Configuration Space access. This access method utilizes two 8-bit hardware registers: the Configuration Space Enable register (CSE) and the Forward register (CFR). Like the CAR and CDR, these registers occupy preassigned PCI I/O Space addresses: CSE = 0xCF8, CFR = 0xCFA. The CSE specifies the device to be accessed and the function within the device. The CFR specifies the bus number on which the device of interest resides. The access sequence is 1) write the bus number to CFR, 2) write the device location information to CSE, and 3) perform an 8-bit, 16-bit, or 32-bit read or write at an offset into the PCI I/O Space starting at 0xC000. The offset specifies the configuration register within the configuration header which now appears in the 4K byte Configuration Space window.

#### **SPECIAL STATUS BITS**

Be careful to not use **pciConfigOutWord**, **pciConfigOutByte**, **pciConfigModifyWord**, or **pciConfigModifyByte** for modifying the Command and status register (**PCI\_CFG\_COMMAND**). The bits in the status register are reset by writing a **1** to them. For each of the listed functions, it is possible that they will emulate the operation by reading a 32-bit quantity, shifting the new data into the proper byte lane and writing back a 32-bit value.

Improper use may inadvertently clear all error conditions indications if the user tries to update the command bits. The user should insure that only full 32-bit operations are performed on the command/status register. Use **pciConfigInLong** to read the Command/Status reg, mask off the status bits, mask or insert the command bit changes and then use **pciConfigOutLong** to rewrite the Command/Status register. Use of **pciConfigModifyLong** is okay if the status bits are rewritten as zeroes.

/\*

*<sup>1</sup>* \* This example turns on the write invalidate enable bit in the Command \* register without clearing the status bits or disturbing other \* command bits. \*/ pciConfigInLong (bus, dev, func, PCI\_CFG\_COMMAND, &temp); temp  $&= 0 \times 0000$ ffff; temp |= PCI\_CMD\_WI\_ENABLE; pciConfigOutLong (bus, dev, func, PCI\_CFG\_COMMAND, temp); /\* -or- include 0xffff0000 in the bit mask for ModifyLong \*/ pciConfigModifyLong (bus, dev, func, PCI\_CFG\_COMMAND, (0xffff0000 | PCI\_CMD\_WI\_ENABLE), PCI\_CMD\_WI\_ENABLE);

The above warning applies to any configuration register containing write **1** to clear bits.

#### **PCI DEVICE LOCATION**

After the library has been initialized, the Configuration Space of any PCI device may be accessed after first locating the device.

Locating a device is accomplished using either **pciFindDevice( )** or **pciFindClass( )**. Both routines require an index parameter indicating which instance of the device should be returned, since multiple instances of the same device may be present in a system. The instance number is zero-based.

**pciFindDevice( )** accepts the following parameters:

#### *vendorId*

The vendor ID of the device.

*deviceId*

The device ID of the device.

*index*

The instance number.

**pciFindClass( )** simply requires a class code and the index:

#### *classCode*

The 24-bit class of the device.

#### *index*

The instance number.

In addition, both functions return the following parameters by reference:

#### *pBusNo*

Where to return bus segment number containing the device.

#### *pDeviceNo*

Where to return the device ID of the device.

#### *pFuncNo*

Where to return the function number of the device.

These three parameters, Bus segment number, Device number, and Function number (BDF), provide a means to access the Configuration Space of any PCI device.

#### **PCI BUS SPECIAL CYCLE GENERATION**

The PCIbus Special Cycle is a cycle used to broadcast data to one or many devices on a target PCI bus. It is common, for example, for Intel x86-based systems to broadcast to PCI devices that the system is about to go into a halt or shutdown condition.

The special cycle is initiated by software. Utilizing CSAM-1, a 32-bit write to the configuration address port specifying the following

*Bus Number* The PCI bus of interest.

*Device Number* Set to all 1's (01Fh).

*Function Number* Set to all 1's (07d).

*Configuration Register Number* Zeroed.

The **pciSpecialCycle( )** function facilitates generation of a Special Cycle by generating the correct address data noted above. The data passed to the function is driven onto the bus during the Special Cycle's data phase. The parameters to the **pciSpecialCycle( )** function are:

*busNo*

Bus on which Special Cycle is to be initiated.

*message*

Data driven onto AD[31:0] during the Special Cycle.

#### **PCI DEVICE CONFIGURATION SPACE ACCESS**

The routines **pciConfigInByte( )**, **pciConfigInWord( )**, **pciConfigInLong( )**,

**pciConfigOutByte( )**, **pciConfigOutWord( )**, and **pciConfigOutLong( )** may be used to access the Configuration Space of any PCI device, once the library has been properly initialized. It should be noted that, if no device exists at the given BDF address, the resultant behavior of the Configuration Space access routines is to return a value with all bits set, as set forth in the PCI bus standard.

In addition to the BDF numbers obtained from the pciFindXxx functions, an additional parameter specifying an offset into the PCI Configuration Space must be specified when using the access routines. VxWorks includes defined offsets for all of the standard PCI Configuration Space structure members as set forth in the PCI Local Bus Specification 2.1 and the PCI Local Bus PCI to PCI Bridge Architecture Specification 1.0. The defined offsets *<sup>1</sup>* are all prefixed by "**PCI\_CFG\_**". For example, if Vendor ID information is required, **PCI\_CFG\_VENDOR\_ID** would be passed as the offset argument to the access routines.

In summary, the pci configuration space access functions described above accept the following parameters.

Input routines:

#### *busNo*

Bus segment number on which the device resides.

#### *deviceNo*

Device ID of the device.

#### *funcNo*

Function number of the device.

#### *offset*

Offset into the device configuration space.

#### *pData*

Where to return the data.

#### Output routines:

#### *busNo*

Bus segment number on which the device resides.

#### *deviceNo*

Device ID of the device.

#### *funcNo*

Function number of the device.

#### *offset*

Offset into the device configuration space.

#### Data

Data to be written.

#### **PCI CONFIG SPACE OFFSET CHECKING**

#### **PciConfigWordIn( )**, **pciConfigWordOut( )**, **pciConfigLongIn( )**, and

**pciConfigLongOut( )** check the offset parameter for proper offset alignment. Offsets should be multiples of 4 for longword accesses and multiples of 2 for word accesses. Misaligned accesses will not be performed and **ERROR** will be returned.

The previous default behaviour for this library was to not check for valid offset values. This has been changed and checks are now done by default. These checks exist to insure that the user gets the correct data using the correct configuration address offsets. The user should define **PCI\_CONFIG\_OFFSET\_NOCHECK** to achieve the older behaviour. If user code behaviour changes, the user should investigate why and fix the code that is calling into this library with invalid offset values.

#### **PCI DEVICE CONFIGURATION**

The function **pciDevConfig( )** is used to configure PCI devices that require no more than one Memory Space and one I/O Space. According to the PCI standard, a device may have up to six 32-bit Base Address Registers (BARs) each of which can have either a Memory Space or I/O Space base address. In 64-bit PCI devices, the registers double up to give a maximum of three 64-bit BARs. The 64-bit BARs are not supported by this function nor are more than one 32-bit BAR of each type, Memory or I/O.

The **pciDevConfig( )** function sets up one PCI Memory Space and/or one I/O Space BAR and issues a specified command to the device to enable it. It takes the following parameters:

#### *pciBusNo*

PCI bus segment number.

#### *pciDevNo*

PCI device number.

#### *pciFuncNo*

PCI function number.

#### *devIoBaseAdrs*

Base address of one I/O-mapped resource.

#### *devMemBaseAdrs*

Base address of one memory-mapped resource.

#### *command*

Command to issue to device after configuration.

#### **UNIFORM DEVICE ACCESS**

The function **pciConfigForeachFunc( )** is used to perform some action on every device on the bus. This does a depth-first recursive search of the bus and calls a specified routine for each function it finds. It takes the following parameters:

#### *bus*

The bus segment to start with. This allows configuration on and below a specific place in the bus hierarchy.

#### *recurse*

A boolean argument specifying whether to do a recursive search or to do just the specified bus.

#### *funcCheckRtn*

A user supplied function which will be called for each PCI function found. It must return **STATUS**. It takes four arguments: *bus*, *device*, *function*, and a user-supplied argument *pArg*. The **typedef PCI\_FOREACH\_FUNC** is defined in **pciConfigLib.h** for these routines. Note that it is possible to apply *funcCheckRtn* only to devices of a specific type by querying the device type for the class code. Similarly, it is possible to exclude bridges or any other device type using the same mechanism.
```
1 pArg
The fourth argument to funcCheckRtn. 
SYSTEM RESET The function pciConfigReset( ) is useful at the time of a system reset. When doing a system 
                reset, the devices on the system should be disabled so that they do not write to RAM while 
                the system is trying to reboot. The function pciConfigReset( ) can be installed using 
                rebootHookAdd( ), or it can be called directly from sysToMonitor( ) or elsewhere in the 
                BSP. It accepts one argument for compatibility with rebootHookAdd( ): 
                startType
                    Ignored. 
                    Note that this function disables all access to the PCI bus except for the use of PCI config 
                    space. If there are devices on the PCI bus which are required to reboot, those devices 
                    must be re-enabled after the call to pciConfigReset( ) or the system will not be able to 
                    reboot. 
USAGE The following code sample illustrates the usage of this library. Initialization of the library is 
                performed first, then a sample device is found and initialized. 
                     #include "drv/pci/pciConfigLib.h"
                     #define PCI_ID_LN_DEC21140 0x00091011
                     IMPORT pciInt();
                     LOCAL VOID deviceIsr(int);
                     int param;
                     STATUS result;
                     int pciBusNo; /* PCI bus number */
                    int pciDevNo; /* PCI device number */<br>int pciFuncNo; /* PCI function number
                     int pciFuncNo; /* PCI function number */
                /*
                  * Initialize module to use CSAM-1 
                  * (if not performed in sysHwInit()) 
                 *
                  */
                     if (pciConfigLibInit (PCI_MECHANISM_1, 
                                            PCI_PRIMARY_CAR, 
                                            PCI_PRIMARY_CDR, 
                 0)
                        != OK)
                         {
                         sysToMonitor (BOOT_NO_AUTOBOOT);
                 }
```

```
/*
 * Find a device by its device ID, and use the 
 * Bus, Device, and Function number of the found 
 * device to configure it, using pciDevConfig(). In 
 * this case, the first instance of a DEC 21040 
 * Ethernet NIC is searched for. If the device
  * is found, the Bus, Device Number, and Function
  * Number are fed to pciDevConfig, along with the
 * constant PCI_IO_LN2_ADRS, which defines the start
 * of the I/O space utilized by the device. The
 * device and its I/O space is then enabled.
 *
  */
     if (pciFindDevice (PCI_ID_LN_DEC21040 & 0xFFFF,
                        (PCI_ID_LN_DEC21040 >> 16) & 0xFFFF,
\overline{0},
                        &pciBusNo, 
                        &pciDevNo, 
                        &pciFuncNo) 
        != ERROR)
        {
        (void)pciDevConfig (pciBusNo, pciDevNo, pciFuncNo,
                           PCI IO LN2 ADRS,
                            NULL,
                             (PCI_CMD_MASTER_ENABLE |
                            PCI_CMD_IO_ENABLE));
        }
```
### **INCLUDE FILES pciConfigLib.h**

**SEE ALSO** *PCI Local Bus Specification, Revision 2.1, June 1, 1996* , *PCI Local Bus PCI to PCI Bridge Architecture Specification, Revision 1.0*, April 5, 1994"

### **pciConfigShow**

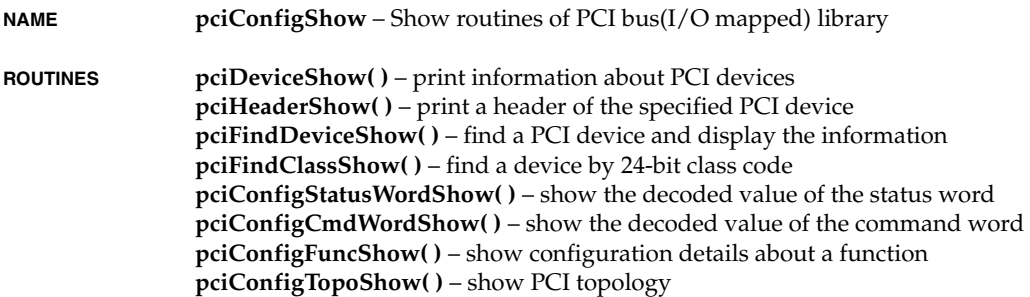

- **DESCRIPTION** This module contains show routines to see all devices and bridges on the PCI bus. This module works in conjunction with **pciConfigLib.o**. There are two ways to find out an empty device.
	- check Master Abort bit after the access.
	- check whether the read value is 0xffff.

It uses the second method, since I didn't see the Master Abort bit of the host/PCI bridge changing.

### **pciIntLib**

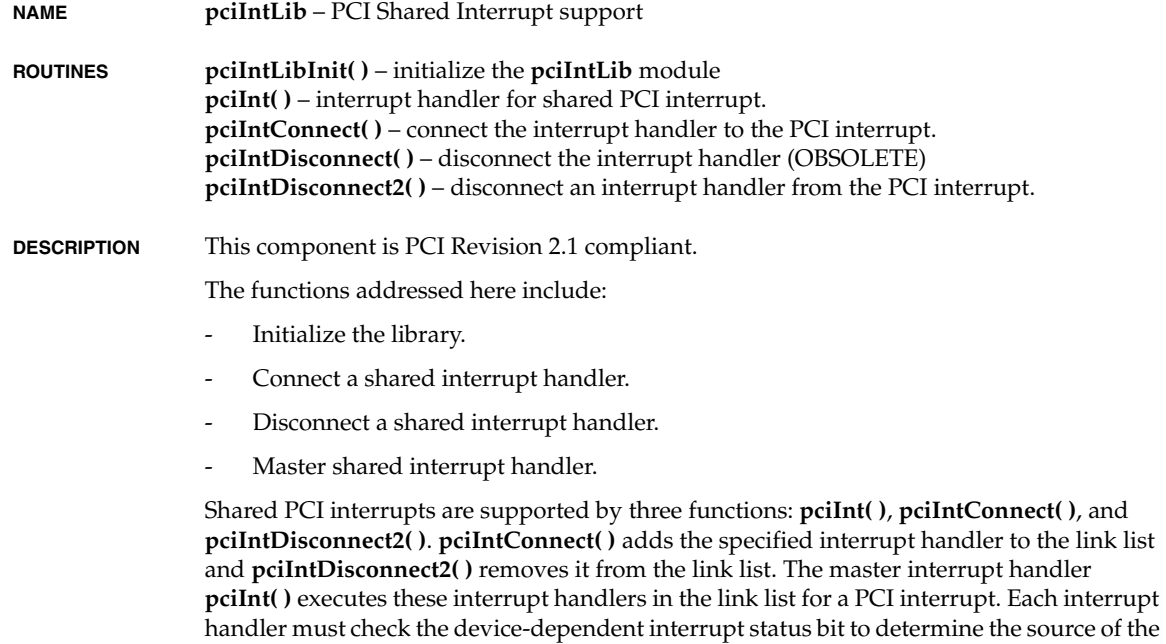

interrupt, since it simply execute all interrupt handlers in the link list. **pciInt( )** should be attached by **intConnect( )** function in the BSP initialization with its parameter. The parameter is an vector number associated to the PCI interrupt.

### **pcic**

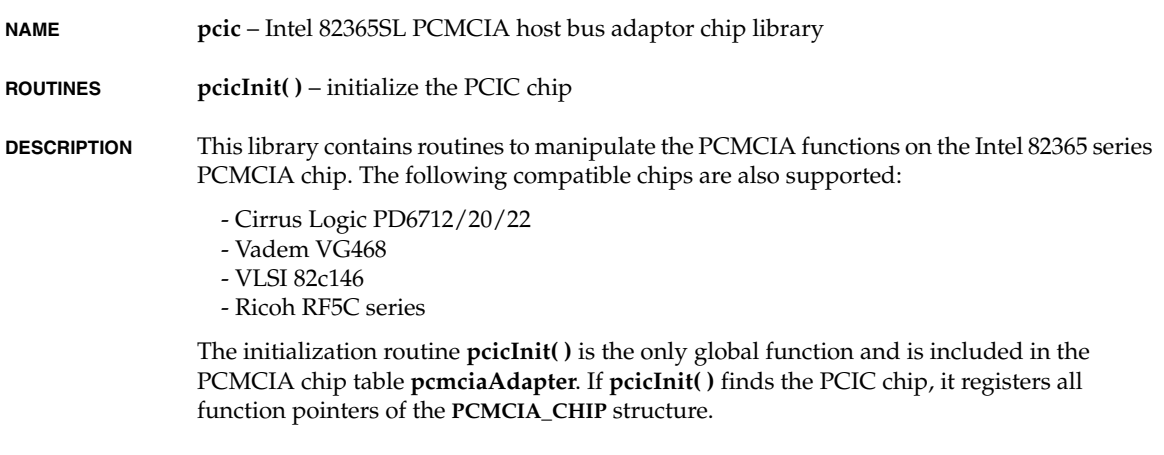

**INCLUDE FILES** none

### **pcicShow**

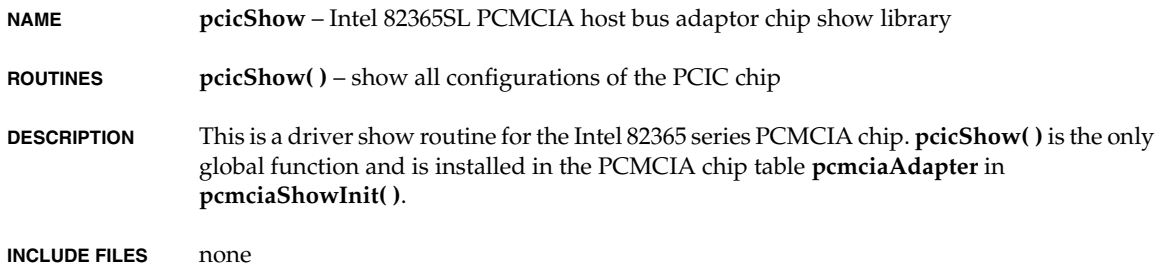

### **pcmciaLib**

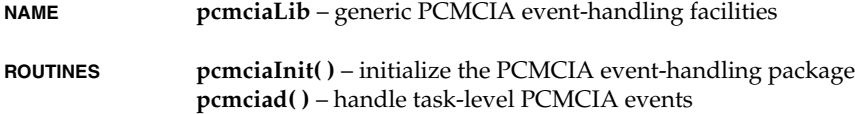

**DESCRIPTION** This library provides generic facilities for handling PCMCIA events.

### **USER-CALLABLE ROUTINES**

Before the driver can be used, it must be initialized by calling **pcmciaInit( )**. This routine should be called exactly once, before any PC card device driver is used. Normally, it is called from **usrRoot( )** in **usrConfig.c**.

The **pcmciaInit( )** routine performs the following actions:

- Creates a message queue.
- Spawns a PCMCIA daemon, which handles jobs in the message queue.
- Finds out which PCMCIA chip is installed and fills out the **PCMCIA\_CHIP** structure.
- Connects the CSC (Card Status Change) interrupt handler.
- Searches all sockets for a PC card. If a card is found, it:
	- gets CIS (Card Information Structure) information from a card
	- determines what type of PC card is in the socket
	- allocates a resource for the card if the card is supported
	- enables the card
- Enables the CSC interrupt.

The CSC interrupt handler performs the following actions:

- Searches all sockets for CSC events.
- Calls the PC card's CSC interrupt handler, if there is a PC card in the socket.
- If the CSC event is a hot insertion, it asks the PCMCIA daemon to call **cisGet( )** at task level. This call reads the CIS, determines the type of PC card, and initializes a device driver for the card.
- If the CSC event is a hot removal, it asks the PCMCIA daemon to call **cisFree( )** at task level. This call de-allocates resources.

**INCLUDE FILES** none

## **pcmciaShow**

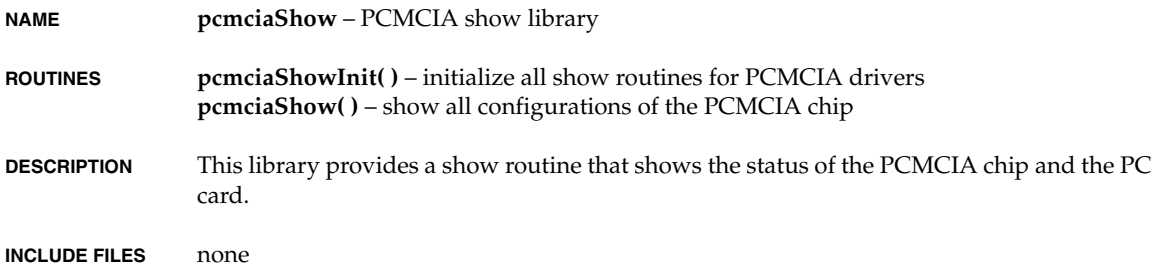

### **ppc403Sio**

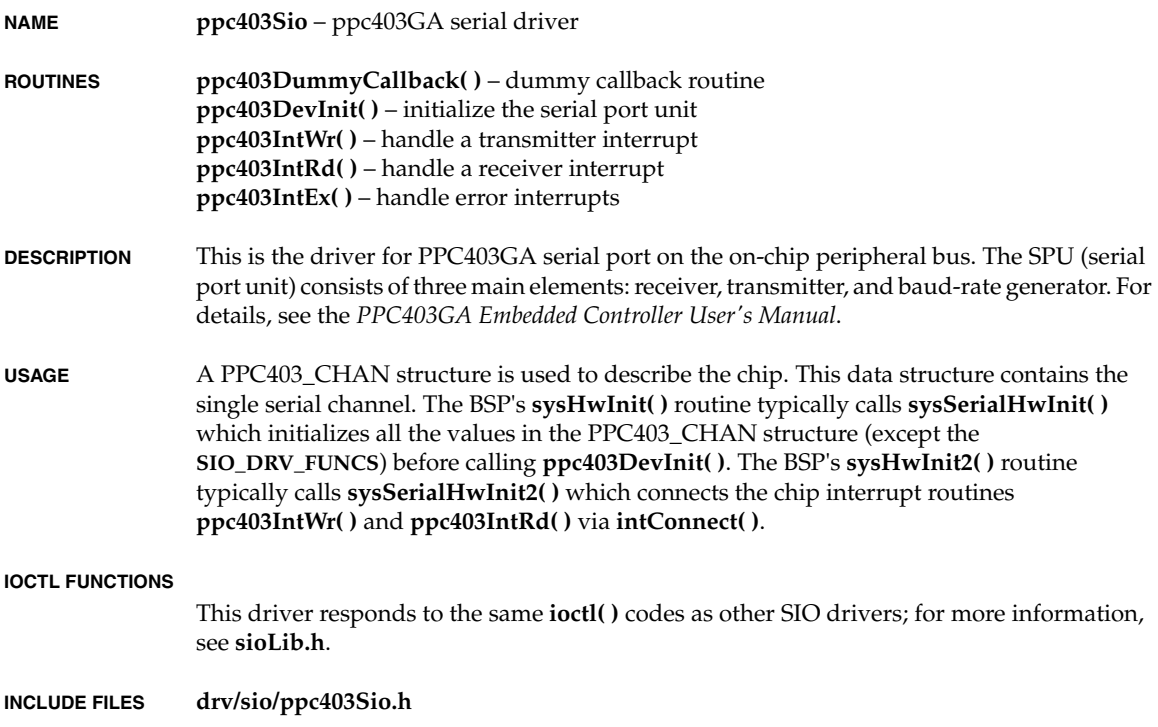

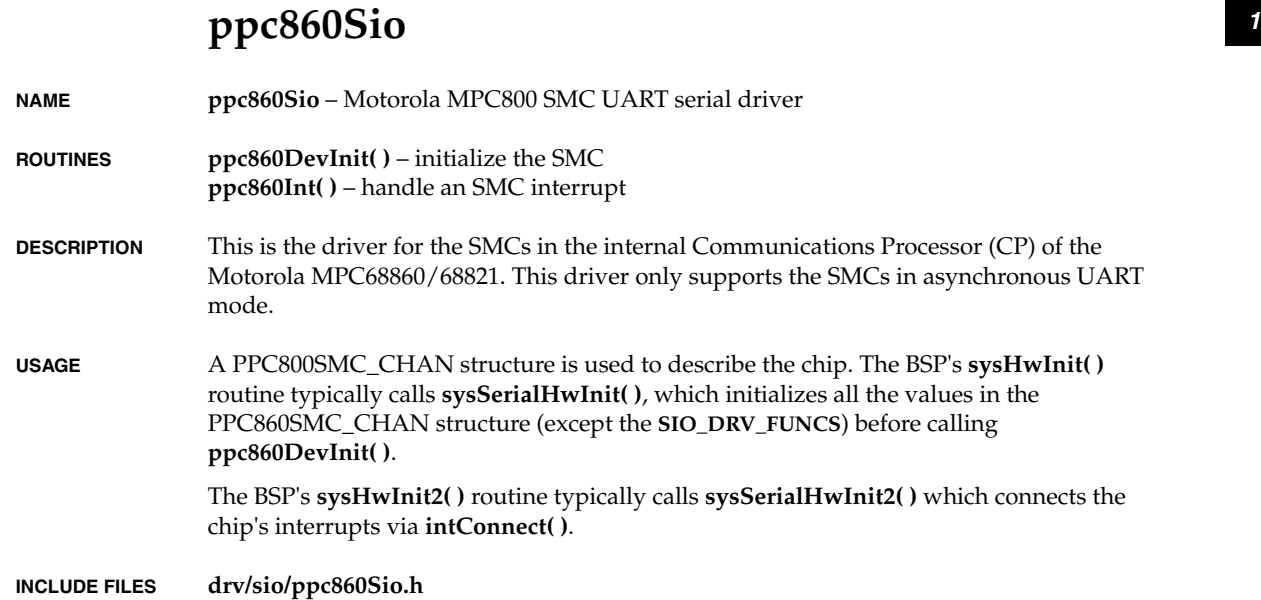

### **rm9000x2glSio**

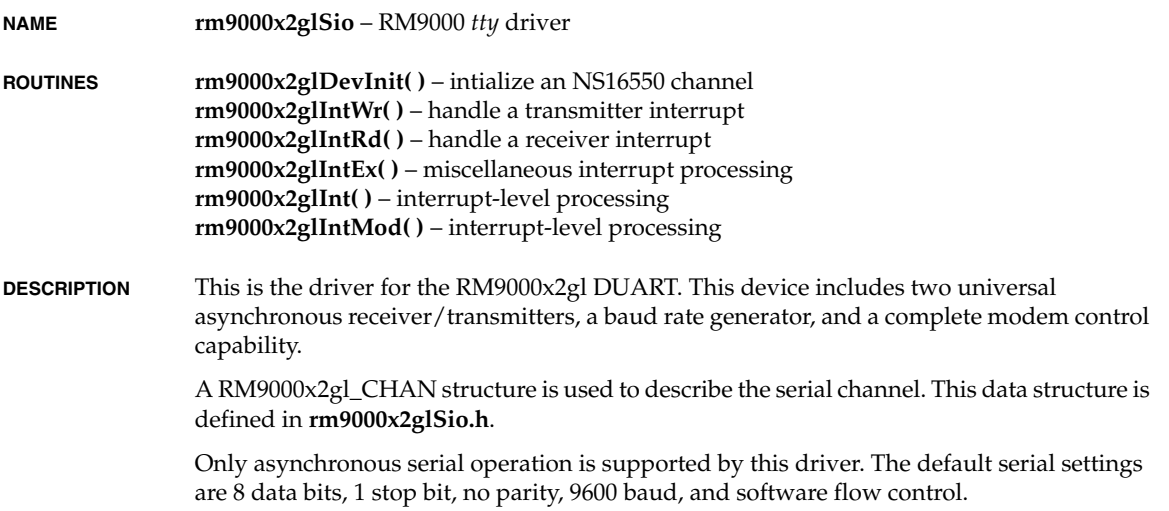

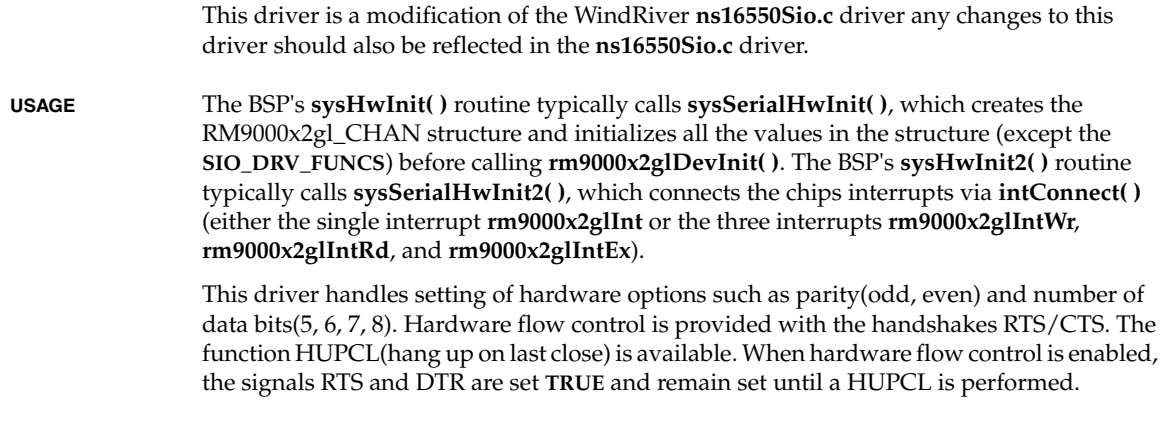

**INCLUDE FILES drv/sio/rm9000x2glSio.h**

### **shSciSio**

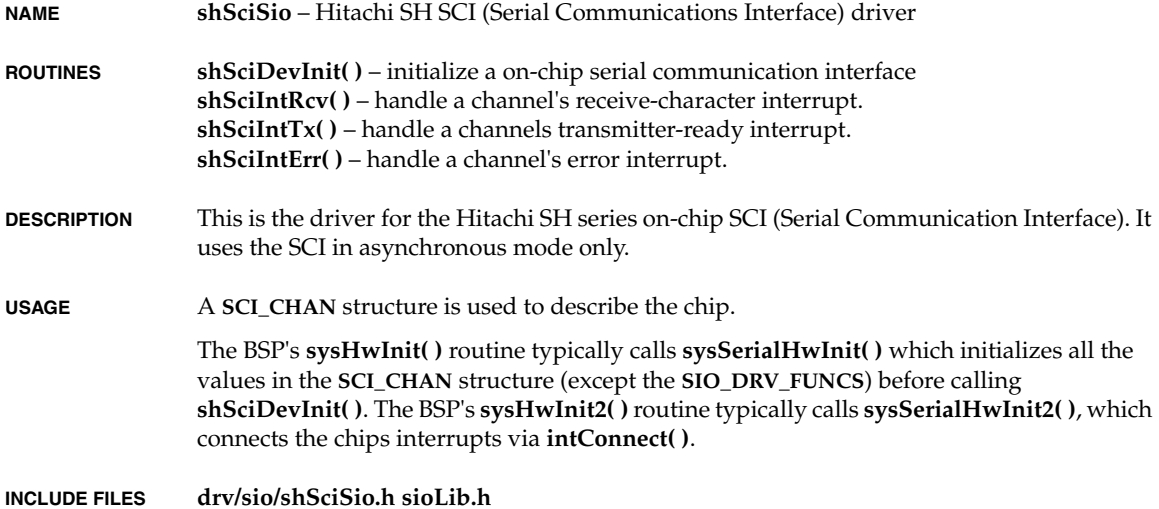

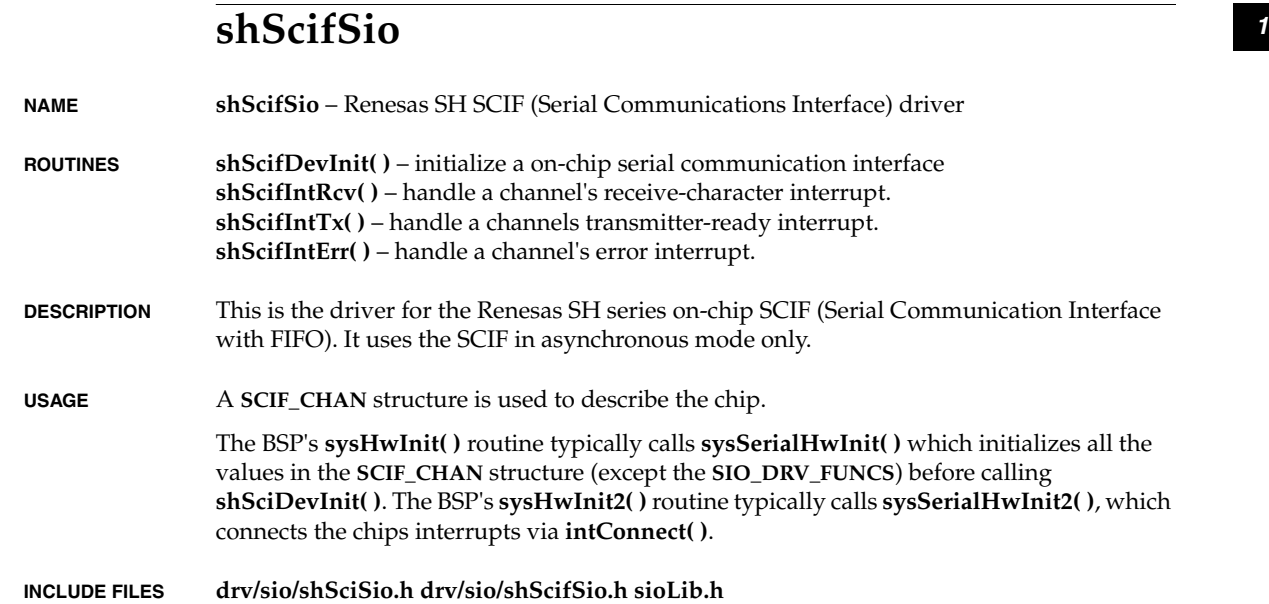

### **smEnd**

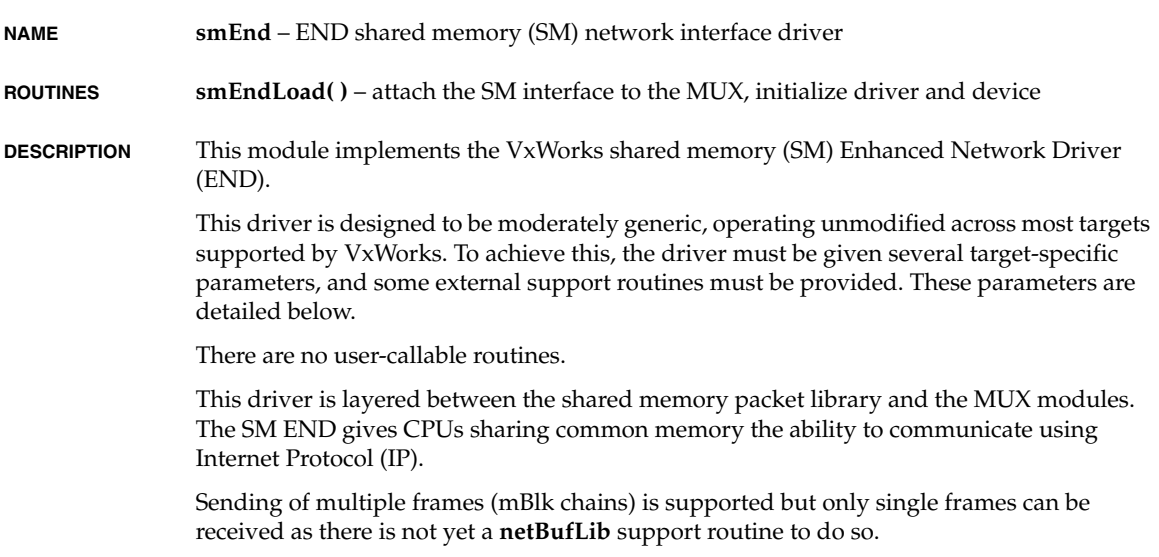

*VxWorks Drivers API Reference, 6.2 smEnd*

#### **I/O CONTROL CODES**

The standard END commands implemented are:

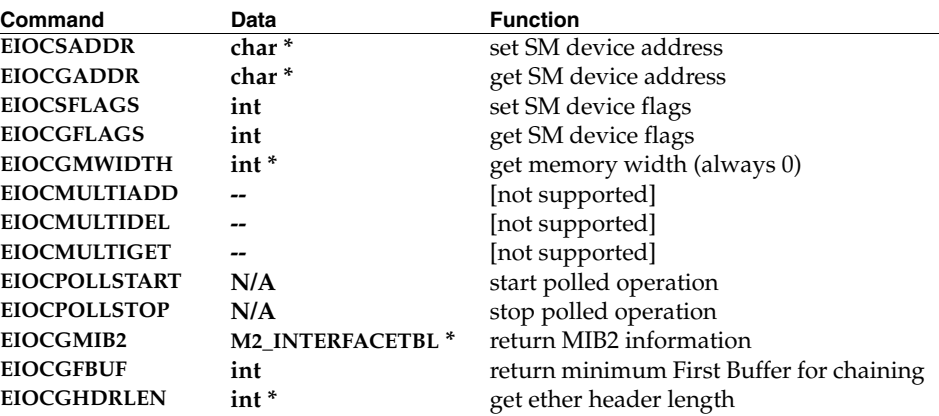

The driver-specific commands implemented are:

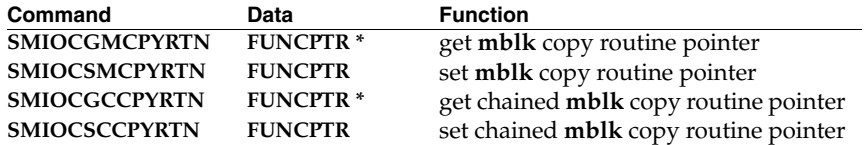

### **MUX INTERFACE** The interfaces into this module from the MUX module follow.

### **smEndLoad**

Called by the MUX, the routine initializes and attaches this shared memory network interface driver to the MUX. It is the only globally accessible entry into this driver. This routine typically gets called twice per SM interface and accepts a pointer to a string of initialization parameters. The first call to this routine will be made with an empty string. This action signals the routine to return a device name, not to load and initialize the driver. The second call will be with a valid parameter string, signalling that the driver is to be loaded and initialized with the parameter values in the string. The shared memory region must have been setup and initialized (via **smPktSetup**) prior to calling **smEndLoad( )**. Although initialized, no devices will become active until **smEndStart( )** is called.

The following routines are all local to this driver but are listed in the driver entry function table:

### **smEndUnload**

Called by the MUX, this routine stops all associated devices, frees driver resources, and prepares this driver to be unloaded. If required, calls to **smEndStop( )** will be made to all active devices.

*<sup>1</sup>* **smEndStart** Called by the MUX, the routine starts this driver and device(s). The routine activates this driver and its device(s). The activities performed are dependent upon the selected mode of operation, interrupt or polled.

### **smEndStop**

Called by the MUX, the routine stops this driver by inactivating the driver and its associated device(s). Upon completion of this routine, this driver is left in the same state it was just after **smEndLoad( )** execution.

### **smEndRecv**

This routine is not called from the MUX. It gets called from this drivers interrupt service routine (ISR) to process input shared memory packets. It then passes them on to the MUX.

### **smEndSend**

Called by the MUX, this routine sends a packet via shared memory.

### **smEndPollRec**

Called by the MUX, this routine polls the shared memory region designated for this CPU to determine if any new packet buffers are available to be read. If so, it reads the packet into the supplied **mBlk** and returns **OK** to the MUX. If the packet is too big for the **mBlk** or if no packets are available, **EAGAIN** is returned. If the device is not in polled mode, **EIO** is returned.

### **smEndPollSend**

Called by the MUX, this routine does a polled send of one packet to shared memory. Because shared memory buffers act as a message queue, this routine will attempt to put the polled mode packet at the head of the list of buffers. If no free buffers are available, the buffer currently appearing first in the list is overwritten with the packet. This routine returns **OK** or an error code directly, not through errno. It does not free the Mblk it is passed under any circumstances, that being the responsibility of the caller.

### **smEndIoctl**

Called by the MUX, the routine accesses the control routines for this driver.

### **smEndMCastAddrAdd**

Called by the MUX, this routine adds an address to a device's multicast address list.

### **smEndMCastAddrDel**

Called by the MUX, this routine deletes an address from a device's multicast address list.

### **smEndMCastAddrGet**

Called by the MUX, this routine gets the multicast address list maintained for a specified device.

The following routines do not require shared memory specific logic so the default END library routines are referenced in the function table:

*VxWorks Drivers API Reference, 6.2 smEnd*

### **endEtherAddressForm**

Called by the MUX, this routine forms an address by adding appropriate link-level (shared memory) information to a specified **mBlk** in preparation for transmission.

#### **endEtherPacketDataGet**

Called by the MUX, this routine derives the protocol-specific data within a specified **mBlk** by stripping the link-level (shared memory) information from it. The resulting data are copied to another **mBlk**.

### **endEtherPacketAddrGet**

Called by the MUX, this routine extracts address information from one **mBlk**, ignoring all other data. Each source and destination address is written to its own **mBlk**. For ethernet packets, this routine produces two output **mBlks** (an address pair). However, for non-ethernet packets, up to four **mBlks** (two address pairs) may be produced; two for an intermediate address pair and two more for the terminal address pair.

### **OPTIONAL EXTERNAL SUPPORT**

The following routine(s) may be optionally provided for this module at run time via the associated IOCTL codes:

### **smEndCopyRtn( )**

int smEndCopyRtn (void\* source, void\* destination, UINT numBytes);

A function hook to allow the BSP to specify how data are copied between **mBlks** and SM packets. The default is **bcopy( )**. Any function specified must have the same type, number, and order of input and output arguments. The following IOCTL codes apply:

 SMIOCGMCPYRTN - get mblk copy routine pointer SMIOCSMCPYRTN - set mblk copy routine pointer

#### For example:

```
void myDmaCopyFunc (u_char *, u_char *, unsigned);
int smFd; /* SM file descriptor */
STATUS result;
 ...
    result = ioctl (smFd, SMIOCSMCPYRTN, (int)myDmaCopyFunc);
```
### **smEndMblkCopyRtn( )**

int smEndMblkCopyRtn (M\_BLK\_ID, char \*, FUNCPTR);

A function hook to allow the BSP to specify how frames (**mblk** chains) are copied to and from SM packets. The default is **netMblkToBufCopy( )**, a unidirectional copy. Any function specified must have the same type, number, and order of input and output arguments. The following **ioctl** codes apply:

 SMIOCGCCPYRTN - get chained mblk copy routine pointer SMIOCSCCPYRTN - set chained mblk copy routine pointer

### *<sup>1</sup>* For example:

```
int myDmaMblkCopyFunc (M_BLK_ID pFrame, char * pBuf, UINT 
copyDirection);<br>int smFd:
                      \frac{1}{2} SM file descriptor */
STATUS result;
     ...
     result = ioctl (smFd, SMIOCSCCPYRTN, (int)myDmaMblkCopyFunc);
     ...
```
### **TARGET-SPECIFIC PARAMETERS**

These parameters are input to this driver in an ASCII string format, using colon delimited values, via the **smEndLoad( )** routine. Each parameter has a preselected radix in which it is expected to be read as shown below.

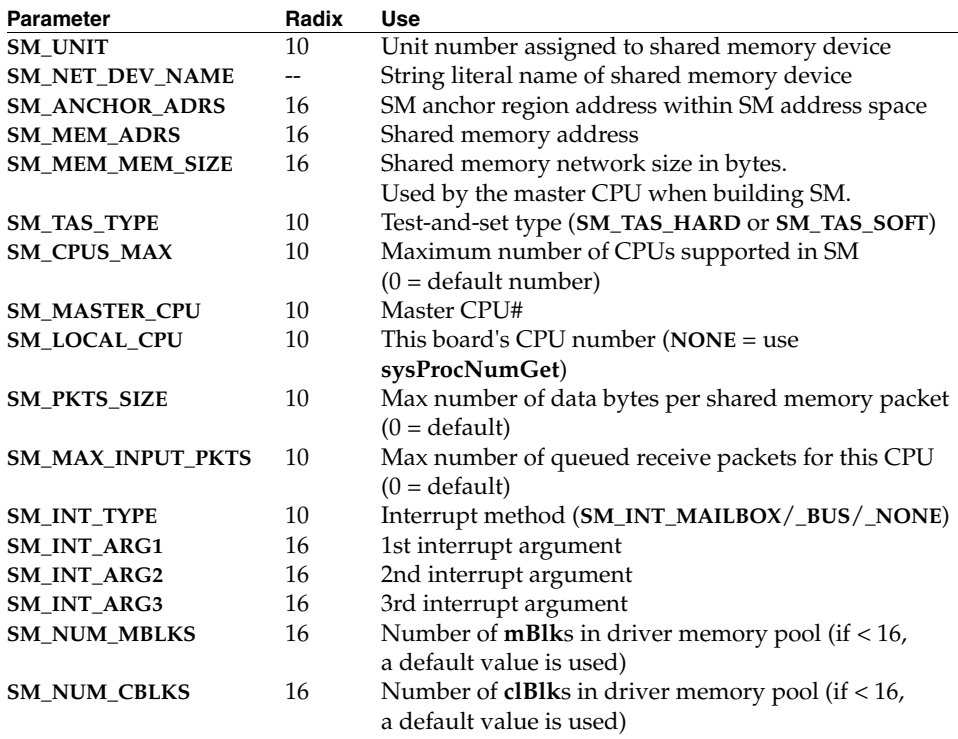

### **ISR LIMITATIONS**

Because this driver may be used in systems without chaining of interrupts, and there can be two or more SM subnets using the same type of SM interrupt, all shared memory subnets are serviced each time there is an interrupt by the SM interrupt service routine (ISR) **smEndIsr( )**. This is NOT optimal and does waste some time but is required due to the lack of guaranteed SM interrupt chaining.

*VxWorks Drivers API Reference, 6.2 smEndShow*

If interrupt chaining becomes a guaranteed feature for all SM interrupt types, the ISR can be optimized.

### **MESSAGE LIMITATIONS**

This driver does not support multicast messages or multicast operations.

- **INCLUDE FILES smEnd.h**
- **SEE ALSO muxLib**, **endLib**

### **smEndShow**

**NAME smEndShow** – shared memory network END driver show routines

**ROUTINES smNetShow( )** – show information about a shared memory network

**DESCRIPTION** This library provides show routines for the shared memory network interface END driver. The **smNetShow( )** routine is provided as a diagnostic aid to show current shared memory network status.

**INCLUDE FILES smPktLib.h**

**SEE ALSO** *VxWorks AE Network Programmer's Guide*

### **smcFdc37b78x**

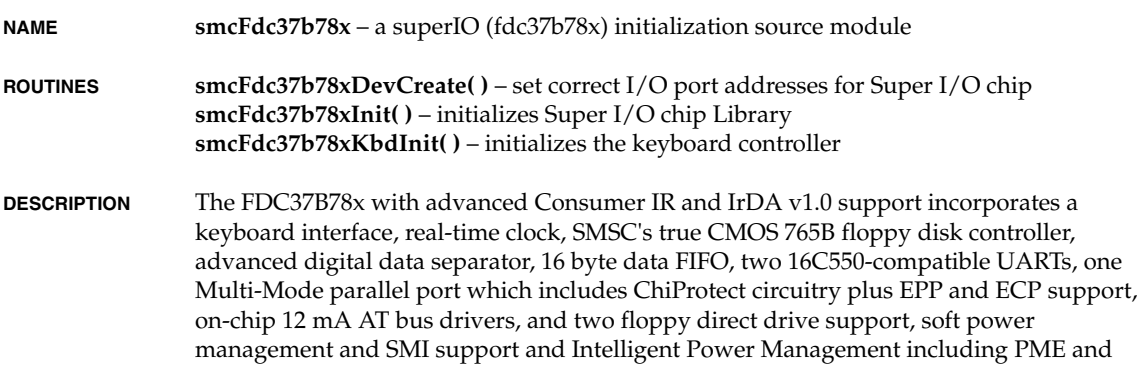

*<sup>1</sup>* SCI/ACPI support. The true CMOS 765B core provides 100% compatibility with IBM PC/XT and PC/AT architectures in addition to providing data overflow and underflow protection. The SMSC advanced digital data separator incorporates SMSC's patented data separator technology, allowing for ease of testing and use. Both on-chip UARTs are compatible with the NS16C550. The parallel port, the IDE interface, and the game port select logic are compatible with IBM PC/AT architecture, as well as EPP and ECP.

The FDC37B78x incorporates sophisticated power control circuitry (PCC) which includes support for keyboard, mouse, modem ring, power button support and consumer infrared wake-up events. The PCC supports multiple low power down modes.

The FDC37B78x provides features for compliance with the "Advanced Configuration and Power Interface Specification" (ACPI). These features include support of both legacy and ACPI power management models through the selection of SMI or SCI. It implements a power button override event (4 second button hold to turn off the system) and either edge triggered interrupts.

The FDC37B78x provides support for the ISA Plug-and-Play Standard (Version 1.0a) and provides for the recommended functionality to support Windows95, PC97 and PC98. Through internal configuration registers, each of the FDC37B78x's logical device's I/O address, DMA channel and IRQ channel may be programmed. There are 480 I/O address location options, 12 IRQ options or Serial IRQ option, and four DMA channel options for each logical device.

*USAGE* This library provides routines to intialize various logical devices on superIO chip (fdc37b78x).

The functions addressed here include:

- Creating a logical device and initializing internal database accordingly.
- Enabling as many device as permitted by this facility by single call. The user of thie facility can selectively intialize a set of devices on superIO chip.
- Intializing keyboard by sending commands to its controller embedded in superIO chip.

### **INTERNAL DATABASES**

This library provides its user to changes superIO's config, index, and data I/O port addresses. The default I/O port addresses are defined in **target/h/drv/smcFdc37b78x.h** file. These mnemonics can be overridden by defining in architecture related BSP header file. These default setting can also be changed on-the-fly by passing in a pointer of type **SMCFDC37B78X\_IOPORTS** with different I/O port addresses. If not redefined, they take their default values as defined in **smcFdc37b78x.h** file.

### **SMCFDC37B78X\_CONFIG\_PORT**

Defines the config I/O port for SMC-FDC37B78X superIO chip.

#### **SMCFDC37B78X\_INDEX\_PORT**

Defines the index I/O port for SMC-FDC37B78X superIO chip.

### **SMCFDC37B78X\_DATA\_PORT**

Defines the data I/O port for SMC-FDC37B78X superIO chip.

#### **USER INTERFACE**

VOID smcFdc37b78xDevCreate

```
\overline{\phantom{a}} SMCFDC37B78X_IOPORTS *smcFdc37b78x_iop
\qquad \qquad
```
This is the very first routine that should be called by the user of this library. This routine sets up I/O port address that will subsequentally be used later on. The I/O PORT setting could either be overridden by redefining **SMCFDC37B78X\_CONFIG\_PORT**,

**SMCFDC37B78X\_INDEX\_PORT** and **SMCFDC37B78X\_DATA\_PORT** or on-the-fly by passing in a pointer of type **SMCFDC37B78X\_IOPORTS**.

```
VOID smcFdc37b78xInit
      (
     int devInitMask
\qquad \qquad
```
This is routine intakes device intialization mask and intializes only those devices that are requested by user. Device initialization mask holds bitwise ORed values of all devices that are requested by user to enable on superIO device.

The mnemonics that are supported in current version of this facility are:

#### **SMCFDC37B78X\_COM1\_EN**

Use this mnemonic to enable COM1 only.

### **SMCFDC37B78X\_COM2\_EN**

Use this mnemonic to enable COM2 only.

#### **SMCFDC37B78X\_LPT1\_EN**

Use this mnemonic to enable LPT1 only.

**SMCFDC37B78X\_KBD\_EN**

Use this mnemonic to enable KBD only.

#### **SMCFDC37B78X\_FDD\_EN**

Use this mnemonic to enable FDD only.

The above can be bitwise ORed to enable more than one device at a time. For example, if you want COM1 and COM2 to be enabled on superIO chip, call the following:

smcFdc37b78xInit (SMCFDC37B78X\_COM1\_EN | SMCFDC37B78X\_COM2\_EN);

As prerequisites for the above call, the superIO chip library should be intialized using **smcFdc37b78xDevCreate( )** with parameter as per user's need.

```
1 STATUS smcFdc37b78xKbdInit
     \left( VOID
     \lambda
```
This routine sends some keyboard commands to keyboard controller embedded in superIO chip. Call to this function is required for proper functioning of keyboard driver.

**INCLUDE FILES smcFdc37b78x.h**

### **sramDrv**

**NAME sramDrv** – PCMCIA SRAM device driver

- **ROUTINES sramDrv( )** install a PCMCIA SRAM memory driver **sramMap( )** – map PCMCIA memory onto a specified ISA address space **sramDevCreate( )** – create a PCMCIA memory disk device
- **DESCRIPTION** This is a device driver for the SRAM PC card. The memory location and size are specified when the "disk" is created.

### **USER-CALLABLE ROUTINES**

Most of the routines in this driver are accessible only through the I/O system. However, two routines must be called directly: **sramDrv( )** to initialize the driver, and **sramDevCreate( )** to create block devices. Additionally, the **sramMap( )** routine is called directly to map the PCMCIA memory onto the ISA address space. Note that this routine does not use any mutual exclusion or synchronization mechanism; thus, special care must be taken in the multitasking environment.

Before using this driver, it must be initialized by calling **sramDrv( )**. This routine should be called only once, before any reads, writes, or calls to **sramDevCreate( )** or **sramMap( )**. It can be called from **usrRoot( )** in **usrConfig.c** or at some later point.

**INCLUDE FILES** none

**SEE ALSO** *VxWorks Programmer's Guide: I/O System*

### **sym895Lib**

**NAME sym895Lib** – SCSI-2 driver for Symbios SYM895 SCSI Controller.

- **ROUTINES sym895CtrlCreate( )** create a structure for a SYM895 device. **sym895CtrlInit( )** – initialize a SCSI Controller Structure. **sym895SetHwOptions( )** – sets the Sym895 chip Options. **sym895Intr( )** – interrupt service routine for the SCSI Controller. **sym895Show( )** – display values of all readable SYM 53C8xx SIOP registers. **sym895GPIOConfig( )** – configures general purpose pins GPIO 0-4. **sym895GPIOCtrl( )** – controls general purpose pins GPIO 0-4. **sym895Loopback( )** – This routine performs loopback diagnotics on 895 chip.
- **DESCRIPTION** The SYM53C895 PCI-SCSI I/O Processor (SIOP) brings Ultra2 SCSI performance to Host adapter, making it easy to add a high performance SCSI Bus to any PCI System. It supports Ultra-2 SCSI rates and allows increased SCSI connectivity and cable length Low Voltage Differential (LVD) signaling for SCSI. This driver runs in conjunction with SCRIPTS Assembly program for the Symbios SCSI controllers. These scripts use DMA transfers for all data, messages, and status transfers.

For each controller device a manager task is created to manage SCSI threads on each bus. A SCSI thread represents each unit of SCSI work.

This driver supports multiple initiators, disconnect/reconnect, tagged command queuing and synchronous data transfer protocol. In general, the SCSI system and this driver will automatically choose the best combination of these features to suit the target devices used. However, the default choices may be over-ridden by using the function "**scsiTargetOptionsSet( )**" (see **scsiLib**).

Scatter/ Gather memory support: Scatter-Gather transfers are used when data scattered across memory must be transferred across the SCSI bus together with out CPU intervention. This is achieved by a chain of block move script instructions together with the support from the driver. The driver is expected to provide a set of addresses and byte counts for the SCRIPTS code. However there is no support as such from vxworks SCSI Manager for this kind of data transfers. So the implementation, as of today, is not completely integrated with vxworks, and assumes support from SCSI manager in the form of array of pointers. The macro **SCATTER\_GATHER** in **sym895.h** is thus not defined to avoid compilation errors.

Loopback mode allows 895 chip to control all SCSI signals, regardless of whether it is in initiator or target role. This mode insures proper SCRIPTS instructions fetches and data paths. SYM895 executes initiator instructions through the SCRIPTS, and the target role is implemented in sym895Loopback by asserting and polling the appropriate SCSI signals in the SOCL, SODL, SBCL, and SBDL registers.

#### **USER-CALLABLE ROUTINES**

Most of the routines in this driver are accessible only through the I/O system. Three routines, however, must be called directly **sym895CtrlCreate( )** to create a controller structure, and **sym895CtrlInit( )** to initialize it. If the default configuration is not correct, the routine **sym895SetHwRegister( )** must be used to properly configure the registers.

Critical events, which are to be logged anyway irrespective of whether debugging is being done or not, can be logged by using the **SCSI\_MSG** macro.

#### **PCI MEMORY ADDRESSING**

The global variable sym895PciMemOffset was created to provide the BSP with a means of changing the **VIRT\_TO\_PHYS** mapping without changing the functions in the cacheFuncs structures. In generating physical addresses for DMA on the PCI bus, local addresses are passed through the function **CACHE\_DMA\_VIRT\_TO\_PHYS** and then the value of sym895PciMemOffset is added. For backward compatibility, the initial value of sym895PciMemOffset comes from the macro **PCI\_TO\_MEM\_OFFSET**.

**INTERFACE** The BSP must connect the interrupt service routine for the controller device to the appropriate interrupt system. The routine to be called is **sym895Intr( )**, and the argument is the pointer to the controller device **pSiop**. i.e.

> pSiop = sym895CtrlCreate (...); intConnect (XXXX, sym895Intr, pSiop); sym895CtrlInit (pSiop, ...);

#### **HARDWARE ACCESS**

All hardware access is to be done through macros. The default definition of the **SYM895\_REG***x***\_READ( )** and **SYM895\_REG***x***\_WRITE( )** macros (where *x* stands for the width of the register being accessed ) assumes an I/O mapped model. Register access mode can be set to either I/O or memory using **SYM895\_IO\_MAPPED** macro in **sym895.h**. The macros can be redefined as necessary to accommodate other models, and situations where timing and write pipe considerations need to be addressed. In I/O mapped mode, BSP routines **sysInByte( )**, **sysOutByte( )** are used for accessing SYM895 registers. If these standard calls are not supported, the calls supported by respective BSP are to be mapped to these standard calls. Memory mapped mode makes use of pointers to register offsets.

The macro **SYM895\_REGx\_READ(**pDev, reg**)** is used to read a register of width x bits. The two arguments are the device structure pointer and the register offset.

The macro **SYM895\_REGx\_WRITE(**pDev, reg, data**)** is used to write data to the specified register address. These macros presume memory mapped I/O by default. Both macros can be redefined to tailor the driver to some other I/O model.

The global variable **sym895Delaycount** provides the control count for the sym895's delay loop. This variable is global in order to allow BSPs to adjust its value if necessary. The default value is 10 but it may be set to a higher value as system clock speeds dictate.

*VxWorks Drivers API Reference, 6.2 tcic*

**INCLUDE FILES scsiLib.h**, **sym895.h**, and **sym895Script.c**

**SEE ALSO scsiLib**, **scsi2Lib**, **cacheLib**, *SYM53C895 PCI-SCSI I/O Processor Data Manual Version 3.0*, *Symbios Logic PCI-SCSI I/O Processors Programming Guide Version 2.1*

### **tcic**

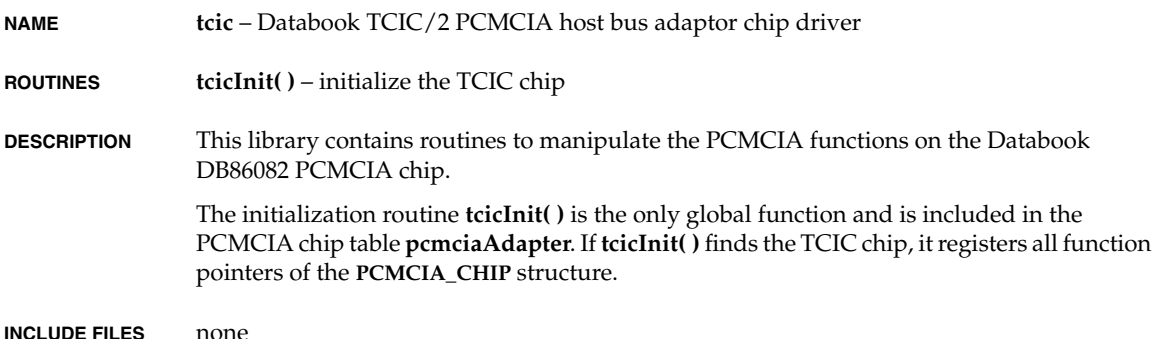

### **tcicShow**

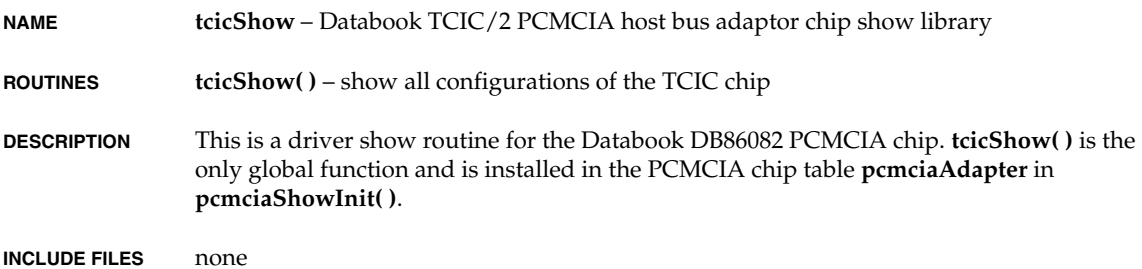

### *<sup>1</sup>* **tffsConfig**

**NAME tffsConfig** – TrueFFS configuration file for VxWorks **ROUTINES tffsShowAll( )** – show device information on all socket interfaces **tffsShow( )** – show device information on a specific socket interface **tffsBootImagePut( )** – write to the boot-image region of the flash device **DESCRIPTION** This source file, with the help of **sysTffs.c**, configures TrueFFS for VxWorks. The functions defined here are generic to all BSPs. To include these functions in the BSP-specific module, the BSP's **sysTffs.c** file includes this file. Within the **sysTffs.c** file, define statements determine which functions from the **tffsConfig.c** file are ultimately included in TrueFFS. The only externally callable routines defined in this file are **tffsShow( )**, **tffsShowAll( )**, and **tffsBootImagePut( )**. You can exclude the show utilities if you edit **config.h** and undefine **INCLUDE\_SHOW\_ROUTINES**. You can exclude **tffsBootImagePut( )** if you edit **sysTffs.c** and undefine **INCLUDE\_TFFS\_BOOT\_IMAGE**. (If you find these utilities are missing and you want them included, edit **config.h** and define **INCLUDE\_SHOW\_ROUTINES** and **INCLUDE\_TFFS\_BOOT\_IMAGE**.) If you wish to include only the TrueFFS-specific show routines you could define **INCLUDE\_TFFS\_SHOW** instead of **INCLUDE\_SHOW\_ROUTINES** in **config.h**. However, for the most part, these externally callable routines are only a small part of the TrueFFS configuration needs handled by this file. The routines internal to this file make calls into the MTDs and translation layer modules of TrueFFS. At link time, resolving the symbols associated with these calls pulls MTD and translation layer modules into VxWorks. However, each of these calls to the MTDs and the translation layer modules is only conditionally included. The constants that control the includes are defined in **sysTffs.c**. To exclude an MTD or translation layer module, you edit **sysTffs.c**, undefine the appropriate constant, and rebuild **sysTffs.o**. These constants are described in the reference entry for **sysTffs**. **INCLUDE FILES stdcomp.h**

### **vgaInit**

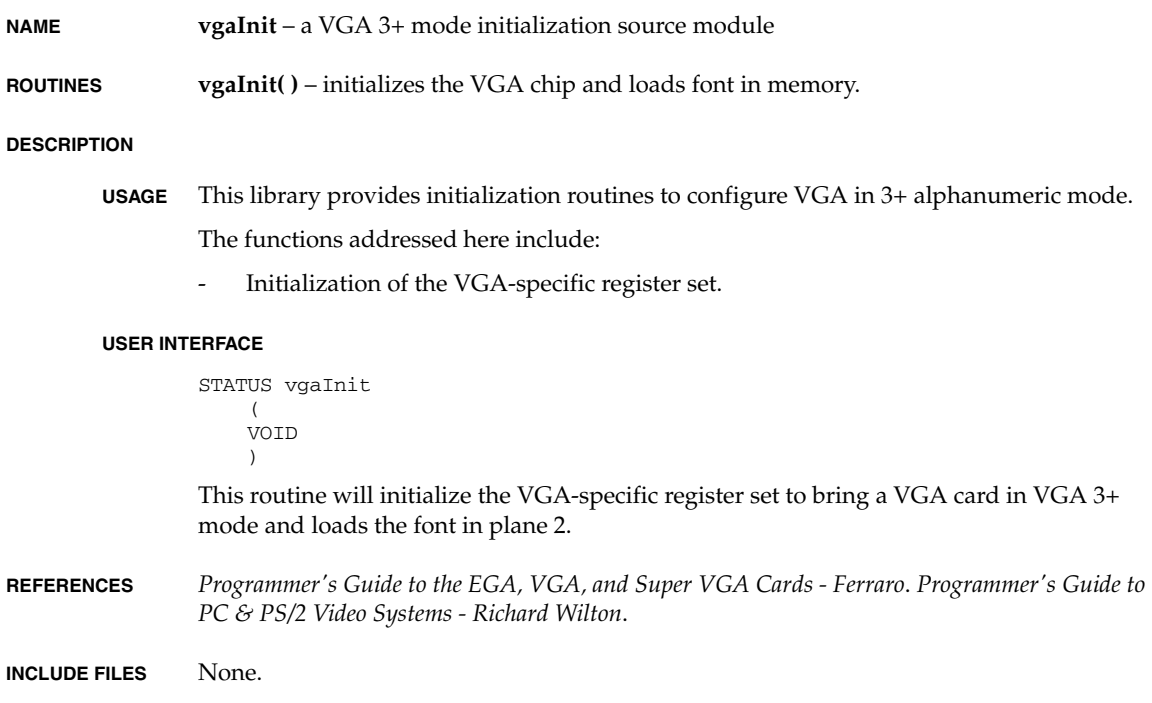

### **wancomEnd**

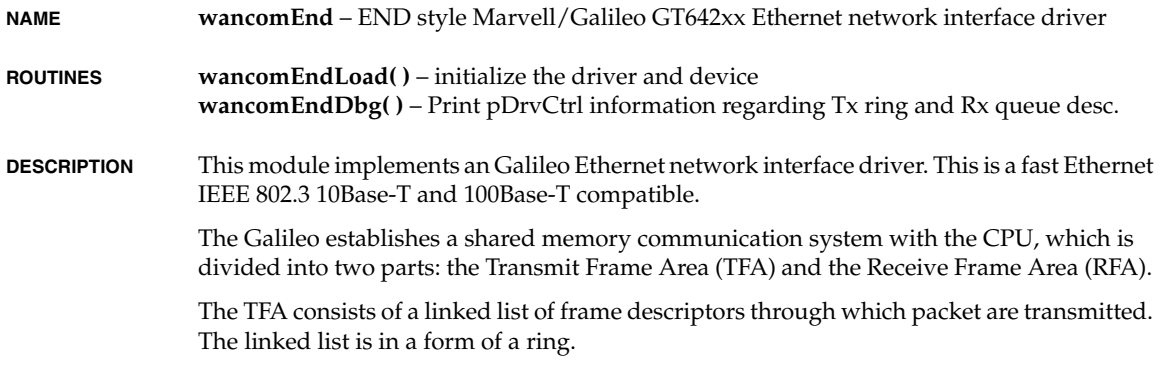

The RFA is a linked list of receive frame descriptors through which packet receive is performed. The linked list is in a form of queue. The RFA also contains two Receive Buffers Area. One area is used for clusters (See **netBufLib**) and the other one is used for Galileo device receive buffers. This is done as we must keep receive buffers at 64bit alignment !

**BOARD LAYOUT** This device is on-board. No jumpering diagram is necessary.

#### **EXTERNAL INTERFACE**

The driver provides the standard external interface, **wancomEndLoad( )**, which takes a string of colon separated parameters. The parameters should be specified in hexadecimal, optionally preceded by "0x" or a minus sign "-".

The parameter string is parsed using **strtok\_r( )** and each parameter is converted from a string representation to binary by a call to **strtoul(**parameter, **NULL**, 16**)**.

The format of the parameter string is as follows: "*memBase*:*memSize*:*nCfds*:*nRfds*:*flags*"

#### **TARGET-SPECIFIC PARAMETERS**

#### *memBase*

This parameter is passed to the driver via **wancomEndLoad( )**.

This parameter can be used to specify an explicit memory region for use by the Galileo device. This should be done on targets that restrict the Galileo device memory to a particular memory region. The constant **NONE** can be used to indicate that there are no memory limitations, in which case the driver will allocate cache safe memory for its use using **cacheDmaMalloc( )**.

### *memSize*

The memory size parameter specifies the size of the pre-allocated memory region. If memory base is specified as **NONE** (-1), the driver ignores this parameter. Otherwise, the driver checks the size of the provided memory region is adequate with respect to the given number of Command Frame Descriptor, Receive Frame Descriptor and reception buffers.

#### *nTfds*

This parameter specifies the number of transmit descriptor/buffers to be allocated. If this parameter is less than 32, a default of 32 is used.

### *nRfds*

This parameter specifies the number of receive descriptor/buffers to be allocated. If this parameter is less than 32, a default of 32 is used.

*flags*

User flags control the run-time characteristics of the Ethernet chip. The bit 0 specifies the copy send capability which is used when CFDs are short of multiple fragmented data sent through multiple CFDs and at least one CFD is available which can be used to transfer the packet with copying the fragmented data to one buffer. Setting the bit 1 enables this capability and requires 1536 bytes (depends on **WANCOM\_BUF\_DEF\_SIZE** and **\_CACHE\_ALIGN\_SIZE**) per CFD. Otherwise it disables the copy send.

### **EXTERNAL SUPPORT REQUIREMENTS**

This driver requires one external support function:

### **sysWancomInit**

STATUS sysWancomInit (int unit, WANCOM\_PORT\_INFO \*pPort)

This routine performs any target-specific initialization required before the GT642xx ethernet ports are initialized by the driver. The driver calls this routine every time it wants to [re]initialize the device. This routine returns **OK**, or **ERROR** if it fails.

### **sysWancomMdioWrite**

STATUS sysWancomMdioWrite (int unit, int reg, UINT16 data)

Write the data parameter to the specified Phy selected by the unit parameter.

#### **SYSTEM RESOURCE USAGE**

The driver uses **cacheDmaMalloc( )** to allocate memory to share with the Galileo Ethernet port if **NONE** is passed to memBase parameter through **wancomLoad**. This driver requires the allocated memory in cache safe area, thus the board-specific memory allocation feature is required through \_func\_wancomEndMallocMemBase function binding. (For the hash table memory, it is also required through **\_func\_wancomEndMallocHash** function binding in cache snoop mode.) The size of this area is affected by the configuration parameters specified in the **wancomEndLoad( )** call.

- **TUNING HINTS** The only adjustable parameters are the number of TFDs and RFDs that will be created at run-time. These parameters are given to the driver when **wancomEndLoad( )** is called. There is one TFD and one RFD associated with each transmitted frame and each received frame respectively. For memory-limited applications, decreasing the number of TFDs and RFDs may be desirable. Increasing the number of TFDs will provide no performance benefit after a certain point. Increasing the number of RFDs will provide more buffering before packets are dropped. This can be useful if there are tasks running at a higher priority than the net task.
- **ALIGNMENT** Some architectures do not support unaligned access to 32-bit data items. On these architectures (eg MIPS), it will be necessary to adjust the offset parameter in the port information to realign the packet. Failure to do so will result in received packets being absorbed by the network stack, although transmit functions should work **OK**.

**INCLUDE FILES** none

**SEE ALSO ifLib**, *Marvell GT64240 Data Sheet*, *Marvell GT64260 Data Sheet*, *Marvell GT64260 Errata* 

### **wdbEndPktDrv** *<sup>1</sup>*

**NAME wdbEndPktDrv** – END based packet driver for lightweight UDP/IP

**ROUTINES wdbEndPktDevInit( )** – initialize an END packet device

- **DESCRIPTION** This is an END based driver for the WDB system. It uses the MUX and END based drivers to allow for interaction between the target and target server.
- **USAGE** The driver is typically only called only from the configlette **wdbEnd.c**. The only directly callable routine in this module is **wdbEndPktDevInit( )**. To use this driver, just select the component **INCLUDE\_WDB\_COMM\_END** in the folder **SELECT\_WDB\_COMM\_TYPE**. This is the default selection. To modify the MTU, change the value of parameter **WDB\_END\_MTU** in component **INCLUDE\_WDB\_COMM\_END**.
- **DATA BUFFERING** The drivers only need to handle one input packet at a time because the WDB protocol only supports one outstanding host-request at a time. If multiple input packets arrive, the driver can simply drop them. The driver then loans the input buffer to the WDB agent, and the agent invokes a driver callback when it is done with the buffer.

For output, the agent will pass the driver a chain of mbufs, which the driver must send as a packet. When it is done with the mbufs, it calls **wdbMbufChainFree( )** to free them. The header file **wdbMbufLib.h** provides the calls for allocating, freeing, and initializing mbufs for use with the lightweight UDP/IP interpreter. It ultimately makes calls to the routines wdbMbufAlloc and wdbMbufFree, which are provided in source code in the configlette **usrWdbCore.c**.

**INCLUDE FILES drv/wdb/wdbEndPktDrv.h**

### **wdbNetromPktDrv**

**NAME wdbNetromPktDrv** – NETROM packet driver for the WDB agent

**ROUTINES wdbNetromPktDevInit( )** – initialize a NETROM packet device for the WDB agent

**DESCRIPTION** This is a lightweight NETROM driver that interfaces with the WDB agent's UDP/IP interpreter. It allows the WDB agent to communicate with the host using the NETROM ROM emulator. It uses the emulator's read-only protocol for bi-directional communication. It requires that NetROM's udpsrcmode option is on.

**INCLUDE FILES** none

### **wdbPipePktDrv**

**NAME wdbPipePktDrv** – pipe packet driver for lightweight UDP/IP **ROUTINES wdbPipePktDevInit( )** – initialize a pipe packet device

#### **DESCRIPTION**

**OVERVIEW** This module is a pipe for drivers interfacing with the WDB agent's lightweight UDP/IP interpreter. It can be used as a starting point when writing new drivers. Such drivers are the lightweight equivalent of a network interface driver.

> These drivers, along with the lightweight UDP-IP interpreter, have two benefits over the stand combination of a netif driver + the full VxWorks networking stack; First, they can run in a much smaller amout of target memory because the lightweight UDP-IP interpreter is much smaller than the VxWorks network stack (about 800 bytes total). Second, they provide a communication path which is independant of the OS, and thus can be used to support an external mode (e.g., monitor style) debug agent.

> Throughout this file the word "pipe" is used in place of a real driver name. For example, if you were writing a lightweight driver for the lance ethernet chip, you would want to substitute "pipe" with "ln" throughout this file.

#### **PACKET READY CALLBACK**

When the driver detects that a packet has arrived (either in its receiver ISR or in its poll input routine), it invokes a callback to pass the data to the debug agent. Right now the callback routine is called "udpRcv", however other callbacks may be added in the future. The driver's **wdbPipeDevInit( )** routine should be passed the callback as a parameter and place it in the device data structure. That way the driver will continue to work if new callbacks are added later.

**MODES** Ideally the driver should support both polled and interrupt mode, and be capable of switching modes dynamically. However this is not required. When the agent is not running, the driver will be placed in "interrupt mode" so that the agent can be activated as soon as a packet arrives. If your driver does not support an interrupt mode, you can simulate this mode by spawning a VxWorks task to poll the device at periodic intervals and simulate a receiver ISR when a packet arrives.

> For dynamically mode switchable drivers, be aware that the driver may be asked to switch modes in the middle of its input ISR. A driver's input ISR will look something like this:

 doSomeStuff(); pPktDev->wdbDrvIf.stackRcv (pMbuf); /\* invoke the callback \*/ doMoreStuff();

If this channel is used as a communication path to an external mode debug agent, then the agent's callback will lock interrupts, switch the device to polled mode, and use the device in

polled mode for awhile. Later on the agent will unlock interrupts, switch the device back to interrupt mode, and return to the ISR. In particular, the callback can cause two mode switches, first to polled mode and then back to interrupt mode, before it returns. This may require careful ordering of the callback within the interrupt handler. For example, you may need to acknowledge the interrupt within the **doSomeStuff( )** processing rather than the **doMoreStuff( )** processing. **USAGE** The driver is typically only called only from **usrWdb.c**. The only directly callable routine in this module is **wdbPipePktDevInit( )**. You will need to modify **usrWdb.c** to allow your driver to be initialized by the debug agent. You will want to modify **usrWdb.c** to include your driver's header file, which should contain a definition of **WDB\_PIPE\_PKT\_MTU**. There

is a default user-selectable macro called **WDB\_MTU**, which must be no larger than **WDB\_PIPE\_PKT\_MTU**. Modify the begining of **usrWdb.c** to insure that this is the case by copying the way it is done for the other drivers. The routine **wdbCommIfInit( )** also needs to be modified so that if your driver is selected as the **WDB\_COMM\_TYPE**, your driver's init routine will be called. Search **usrWdb.c** for the macro "**WDB\_COMM\_CUSTOM**" and mimic that style of initialization for your driver.

**DATA BUFFERING** The drivers only need to handle one input packet at a time because the WDB protocol only supports one outstanding host-request at a time. If multiple input packets arrive, the driver can simply drop them. The driver then loans the input buffer to the WDB agent, and the agent invokes a driver callback when it is done with the buffer.

> For output, the agent will pass the driver a chain of mbufs, which the driver must send as a packet. When it is done with the mbufs, it calls **wdbMbufChainFree( )** to free them. The header file **wdbMbuflib.h** provides the calls for allocating, freeing, and initializing mbufs for use with the lightweight UDP/IP interpreter. It ultimatly makes calls to the routines wdbMbufAlloc and wdbMbufFree, which are provided in source code in **usrWdb.c**. This module is a pipe for drivers interfacing with the WDB agent's lightweight UDP/IP interpreter. Such a driver are the lightweight equivalent of a network interface driver.

**INCLUDE FILES drv/wdb/wdbPipePktDrv.h**

### **wdbSlipPktDrv**

**NAME wdbSlipPktDrv** – a serial line packetizer for the WDB agent

- **ROUTINES wdbSlipPktDevInit( )** initialize a SLIP packet device for a WDB agent
- **DESCRIPTION** This is a lightweight SLIP driver that interfaces with the WDB agents UDP/IP interpreter. It is the lightweight equivalent of the VxWorks SLIP netif driver, and uses the same protocol

to assemble serial characters into IP datagrams (namely the SLIP protocol). SLIP is a simple protocol that uses four token characters to delimit each packet:

- **FRAME\_END** (0300)
- **FRAME\_ESC** (0333)
- **FRAME\_TRANS\_END** (0334)
- **FRAME\_TRANS\_ESC** (0335)

The END character denotes the end of an IP packet. The ESC character is used with **TRANS\_END** and **TRANS\_ESC** to circumvent potential occurrences of END or ESC within a packet. If the END character is to be embedded, SLIP sends "ESC **TRANS\_END**" to avoid confusion between a SLIP-specific END and actual data whose value is END. If the ESC character is to be embedded, SLIP sends "ESC **TRANS\_ESC**" to avoid confusion. (Note that the SLIP ESC is not the same as the ASCII ESC.)

On the receiving side of the connection, SLIP uses the opposite actions to decode the SLIP packets. Whenever an END character is received, SLIP assumes a full packet has been received and sends on.

This driver has an MTU of 1006 bytes. If the host is using a real SLIP driver with a smaller MTU, you will need to lower the definition of **WDB\_MTU** in **configAll.h** so that the host and target MTU match. If you are not using a SLIP driver on the host, but instead are using the target server's wdbserial backend to connect to the agent, then you do not need to worry about incompatabilities between the host and target MTUs.

**INCLUDE FILES** none

### **wdbTsfsDrv**

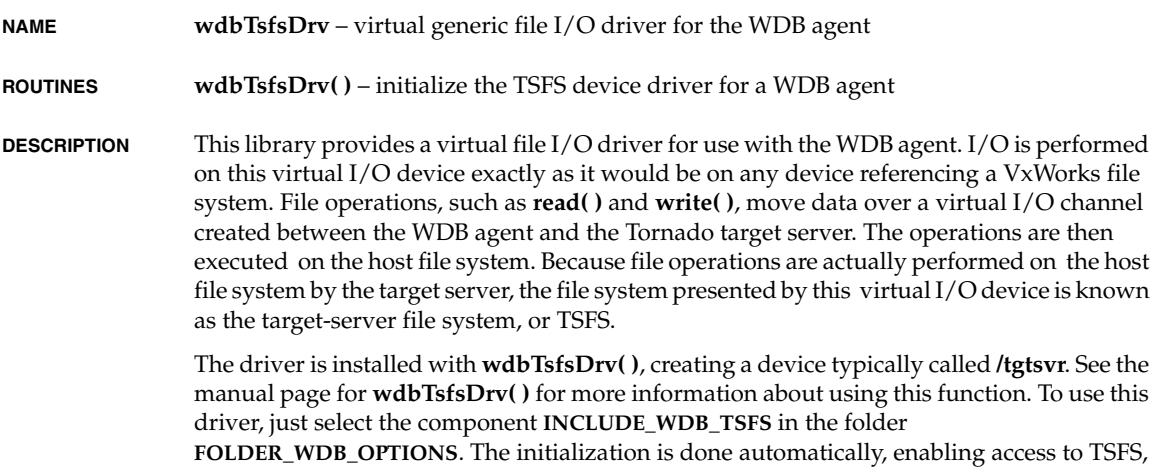

*<sup>1</sup>* when **INCLUDE\_WDB\_TSFS** is defined. The target server also must have TSFS enabled in order to use TSFS. See the *WindView User's Guide: Data Upload* and the target server documentation.

**TSFS SOCKETS** TSFS provides all of the functionality of other VxWorks file systems. For details, see the *VxWorks Programmer's Guide: I/O System and Local File Systems*. In addition to normal files, however, TSFS also provides basic access to TCP sockets. This includes opening the client side of a TCP socket, reading, writing, and closing the socket. Basic **setsockopt( )** commands are also supported.

To open a TCP socket using TSFS, use a filename of the form:

TCP:*server\_name* | *server\_ip*:*port\_number*

To open and connect a TCP socket to a server socket located on a server named **mongoose**, listening on port 2010, use the following:

fd = open ("/tgtsvr/TCP:mongoose:2010", 0, 0)

The open flags and permission arguments to the open call are ignored when opening a socket through TSFS. If the server **mongoose** has an IP number of **144.12.44.12**, you can use the following equivalent form of the command:

fd = open ("/tgtsvr/TCP:144.12.44.12:2010", 0, 0)

**DIRECTORIES** All directory functions, such as **mkdir( )**, **rmdir( )**, **opendir( )**, **readdir( )**, **closedir( )**, and **rewinddir( )** are supported by TSFS, regardless of whether the target server providing TSFS is being run on a UNIX or Windows host.

> While it is possible to open and close directories using **open( )** and **close( )**, it is not possible to read from a directory using **read( )**. Instead, **readdir( )** must be used. It is also not possible to write to an open directory, and opening a directory for anything other than read-only results in an error, with **errno** set to **EISDIR**. Calling **read( )** on a directory returns **ERROR** with **errno** set to **EISDIR**.

**OPEN FLAGS** When the target server that is providing the TSFS is running on a Windows host, the default file-translation mode is binary translation. If text translation is required, **WDB\_TSFS\_O\_TEXT** can be included in the mode argument to **open( )**. For example:

fd = open ("/tgtsvr/foo", O\_CREAT | O\_RDWR | WDB\_TSFS\_O\_TEXT, 0777)

If the target server providing TSFS services is running on a UNIX host, **WDB\_TSFS\_O\_TEXT** is ignored.

**TGTSVR** For general information on the target server, see the reference entry for **tgtsvr**. In order to use this library, the target server must support and be configured with the following options:

### **-R** *root*

Specify the root of the host's file system that is visible to target processes using TSFS. This flag is required to use TSFS. Files under this root are by default read only. To allow read/write access, specify **-RW**.

#### **-RW**

Allow read and write access to host files by target processes using TSFS. When this option is specified, access to the target server is restricted as if **-L** were also specified.

**IOCTL SUPPORT** TSFS supports the following **ioctl( )** functions for controlling files and sockets. Details about each function can be found in the documentation listed below.

### **FIOSEEK**

### **FIOWHERE**

### **FIOMKDIR**

Create a directory. The path, in this case **/tgtsvr/tmp**, must be an absolute path prefixed with the device name. To create the directory **/tmp** on the root of the TSFS file system use the following:

status = ioctl (fd, FIOMKDIR, "/tgtsvr/tmp")

### **FIORMDIR**

Remove a directory. The path, in this case **/tgtsvr/foo**, must be an absolute path prefixed with the device name. To remove the directory **/foo** from the root of the TSFS file system, use the following:

status = ioctl (fd, FIORMDIR, "/tgtsvr/foo")

#### **FIORENAME**

Rename the file or directory represented by **fd** to the name in the string pointed to by **arg**. The path indicated by **arg** may be prefixed with the device name or not. Using this **ioctl( )** function with the path **/foo/goo** produces the same outcome as the path **/tgtsvr/foo/goo**. The path is not modified to account for the current working directory, and therefore must be an absolute path.

```
 char *arg = "/tgtsvr/foo/goo"; 
 status = ioctl (fd, FIORENAME, arg);
```
### **FIOREADDIR**

#### **FIONREAD**

Return the number of bytes ready to read on a TSFS socket file descriptor.

### **FIOFSTATGET**

### **FIOGETFL**

The following **ioctl( )** functions can be used only on socket file descriptors. Using these functions with **ioctl( )** provides similar behavior to the **setsockopt( )** and **getsockopt( )**

*<sup>1</sup>* functions usually used with socket descriptors. Each command's name is derived from a **getsockopt( )**/**setsockopt( )** command and works in exactly the same way as the respective **getsockopt( )**/**setsockopt( )** command. The functions **setsockopt( )** and **getsockopt( )** can not be used with TSFS socket file descriptors.

For example, to enable recording of debugging information on the TSFS socket file descriptor, call:

```
int arg = 1;
 status = ioctl (fd, SO_SETDEBUG, arg);
```
To determine whether recording of debugging information for the TSFS-socket file descritptor is enabled or disabled, call:

```
 int arg;
 status = ioctl (fd, SO_GETDEBUG, & arg);
```
After the call to **ioctl( )**, **arg** contains the state of the debugging attribute.

The **ioctl( )** functions supported for TSFS sockets are:

### **SO\_SETDEBUG**

Equivalent to **setsockopt( )** with the **SO\_DEBUG** command.

### **SO\_GETDEBUG**

Equivalent to **getsockopt( )** with the **SO\_DEBUG** command.

### **SO\_SETSNDBUF**

This command changes the size of the send buffer of the host socket. The configuration of the WDB channel between the host and target also affects the number of bytes that can be written to the TSFS file descriptor in a single attempt.

### **SO\_SETRCVBUF**

This command changes the size of the receive buffer of the host socket. The configuration of the WDB channel between the host and target also affects the number of bytes that can be read from the TSFS file descriptor in a single attempt.

### **SO\_SETDONTROUTE**

Equivalent to **setsockopt( )** with the **SO\_DONTROUTE** command.

### **SO\_GETDONTROUTE**

Equivalent to **getsockopt( )** with the **SO\_DONTROUTE** command.

### **SO\_SETOOBINLINE**

Equivalent to **setsockopt( )** with the **SO\_OOBINLINE** command.

### **SO\_GETOOBINLINE**

Equivalent to **getsockopt( )** with the **SO\_OOBINLINE** command.

### **SO\_SNDURGB**

The **SO\_SNDURGB** command sends one out-of-band byte (pointed to by **arg**) through the socket.

The routines in this library return the VxWorks error codes that most closely match the errnos generated by the corresponding host function. If an error is encountered that is due to a WDB failure, a WDB error is returned instead of the standard VxWorks **errno**. If an **errno** generated on the host has no reasonable VxWorks counterpart, the host **errno** is passed to the target calling routine unchanged.

### **INCLUDE FILES wdb/wdbVioLib.h**

**SEE ALSO** *Tornado User's Guide*, *VxWorks Programmer's Guide: I/O System, Local File Systems*

### **wdbVioDrv**

**NAME wdbVioDrv** – virtual *tty* I/O driver for the WDB agent

**ROUTINES wdbVioDrv( )** – initialize the *tty* driver for a WDB agent

**DESCRIPTION** This library provides a pseudo-tty driver for use with the WDB debug agent. I/O is performed on a virtual I/O device just like it is on a VxWorks serial device. The difference is that the data is not moved over a physical serial channel, but rather over a virtual channel created between the WDB debug agent and the Tornado host tools.

> The driver is installed with **wdbVioDrv( )**. Individual virtual I/O channels are created by opening the device (see **wdbVioDrv( )** for details). The virtual I/O channels are defined as follows:

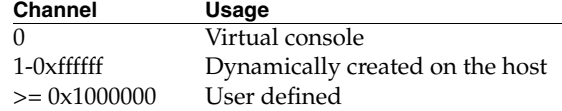

Once data is written to a virtual I/O channel on the target, it is sent to the host-based target server. The target server allows this data to be sent to another host tool, redirected to the "virtual console," or redirected to a file. For details see the *Tornado User's Guide*.

**USAGE** To use this driver, just select the component **INCLUDE\_WDB\_VIO\_DRV** at configuration time.

**INCLUDE FILES drv/wdb/wdbVioDrv.h**

### **xbd** *<sup>1</sup>*

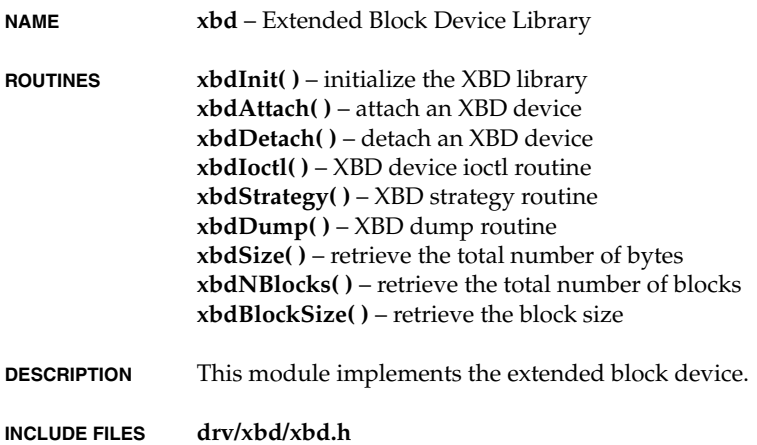

### **z8530Sio**

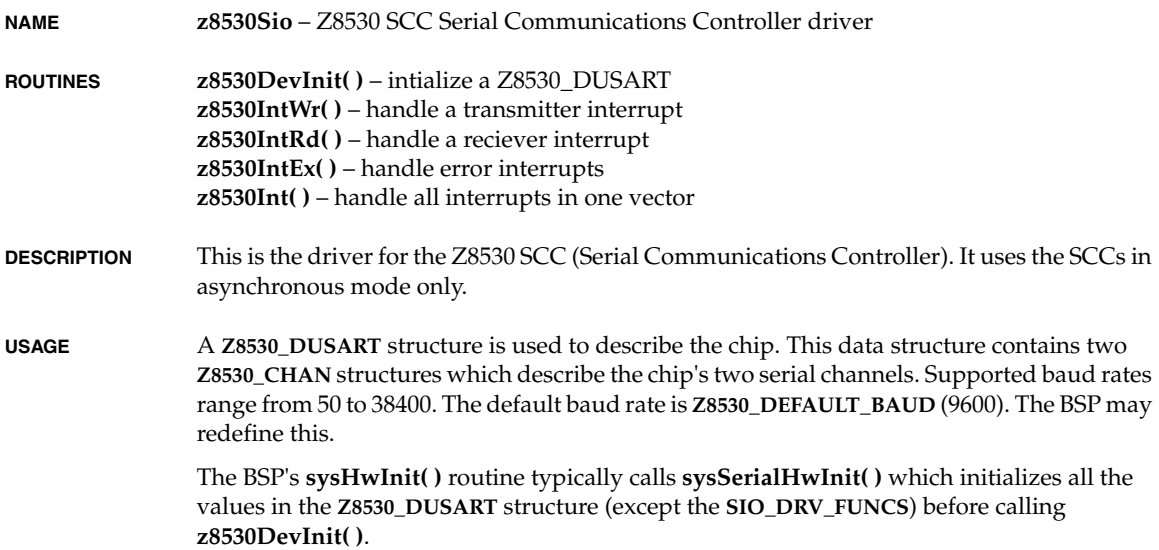

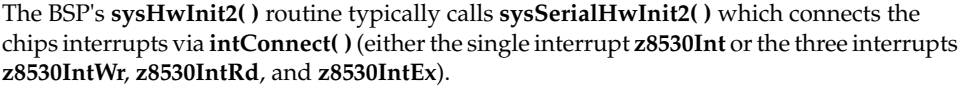

This driver handles setting of hardware options such as parity(odd, even) and number of data bits(5, 6, 7, 8). Hardware flow control is provided with the signals CTS on transmit and DSR on read. See the target documentation for the RS232 port configuration. The function HUPCL (hang up on last close) is supported. Default hardware options are defined by **Z8530\_DEFAULT\_OPTIONS**. The BSP may redefine them.

All device registers are accessed via BSP-defined macros so that memory- mapped as well as I/O space accesses can be supported. The BSP may re-define the **REG\_8530\_READ** and **REG\_8530\_WRITE** macros as needed. By default, they are defined as simple memory-mapped accesses.

The BSP may define **DATA\_REG\_8530\_DIRECT** to cause direct access to the Z8530 data register, where hardware permits it. By default, it is not defined.

The BSP may redefine the macro for the channel reset delay **Z8530\_RESET\_DELAY** as well as the channel reset delay counter value **Z8530\_RESET\_DELAY\_COUNT** as required. The delay is defined as the minimum time between successive chip accesses (6 PCLKs + 200 nSec for a Z8530, 4 PCLKs for a Z85C30 or Z85230) plus an additional 4 PCLKs. At a typical PCLK frequency of 10 MHz, each PCLK is 100 nSec, giving a minimum reset delay of:

**Z8530** 10 PCLKs + 200 nSec = 1200 nSec = 1.2 uSec

Z85x30: 8 PCLKs = 800 nSec = 0.8 uSec

**INCLUDE FILES drv/sio/z8530Sio.h**

# *2 Routines*

**[ambaDevInit\( \)](#page-150-0)** – initialize an AMBA channel.................................................................. 147 amd8111LanDumpPrint() amd8111LanEndLoad() amd8111LanErrCounterDun **ataDevCreate()** ataDevIdentify() ataDmaRW() ataDmaToggle() ataParamRead() ataShowInit() ataStatusChk() ataXbdDevCreate() atapiBytesPerSectorGet() atapiBytesPerTrackGet() **atapiCtrlMediumRemoval(** atapiCurrentCylinderCount **atapiCurrentHeadCountGet atapiCurrentMDmaModeG** atapiCurrentPioModeGet() atapiCurrentRwModeGet() atapiCurrentSDmaModeGe

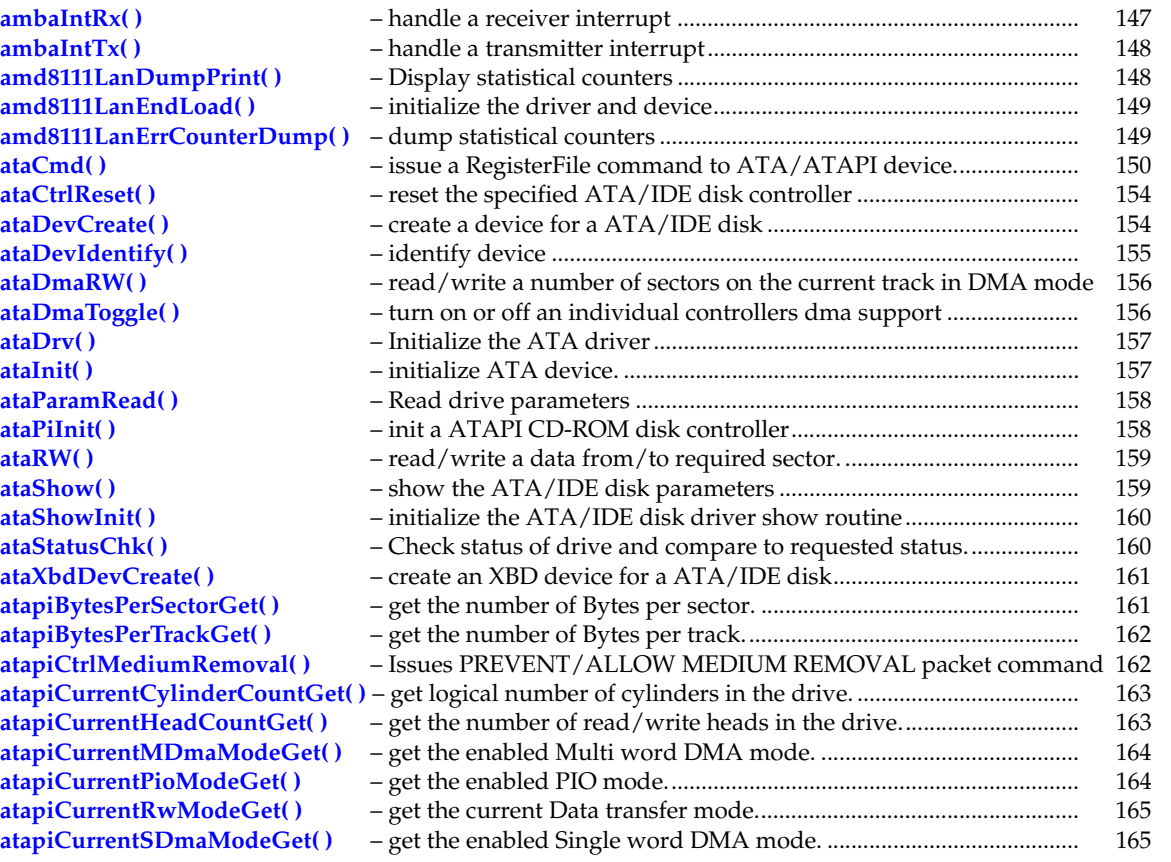

atapiCurrentUDmaModeGet() **atapiCylinderCountGet()** atapiDriveSerialNumberGet() atapiDriveTypeGet() atapiFeatureEnabledGet() atapiFeatureSupportedGet() atapiFirmwareRevisionGet() **atapiHeadCountGet()** atapiIoctl() atapiMaxMDmaModeGet() atapiMaxPioModeGet() atapiMaxSDmaModeGet() atapiMaxUDmaModeGet() **atapiModelNumberGet()** atapiParamsPrint() atapiPktCmd() atapiPktCmdSend() atapiRead 10() atapiReadCapacity() atapiReadTocPmaAtip() **atapiRemovMediaStatusNotifyVer** atapiSetCDSpeed() atapiStartStopUnit() atapiStopPlayScan() atapiTestUnitRdy() atapiVersionNumberGet() bcm1250MacEndLoad() **bcm1250MacPhyShow() bcm1250MacRxDmaShow() bcm1250MacShow() bcm1250MacTxDmaShow()**  $cisConfigregGet()$ cisConfigregSet()

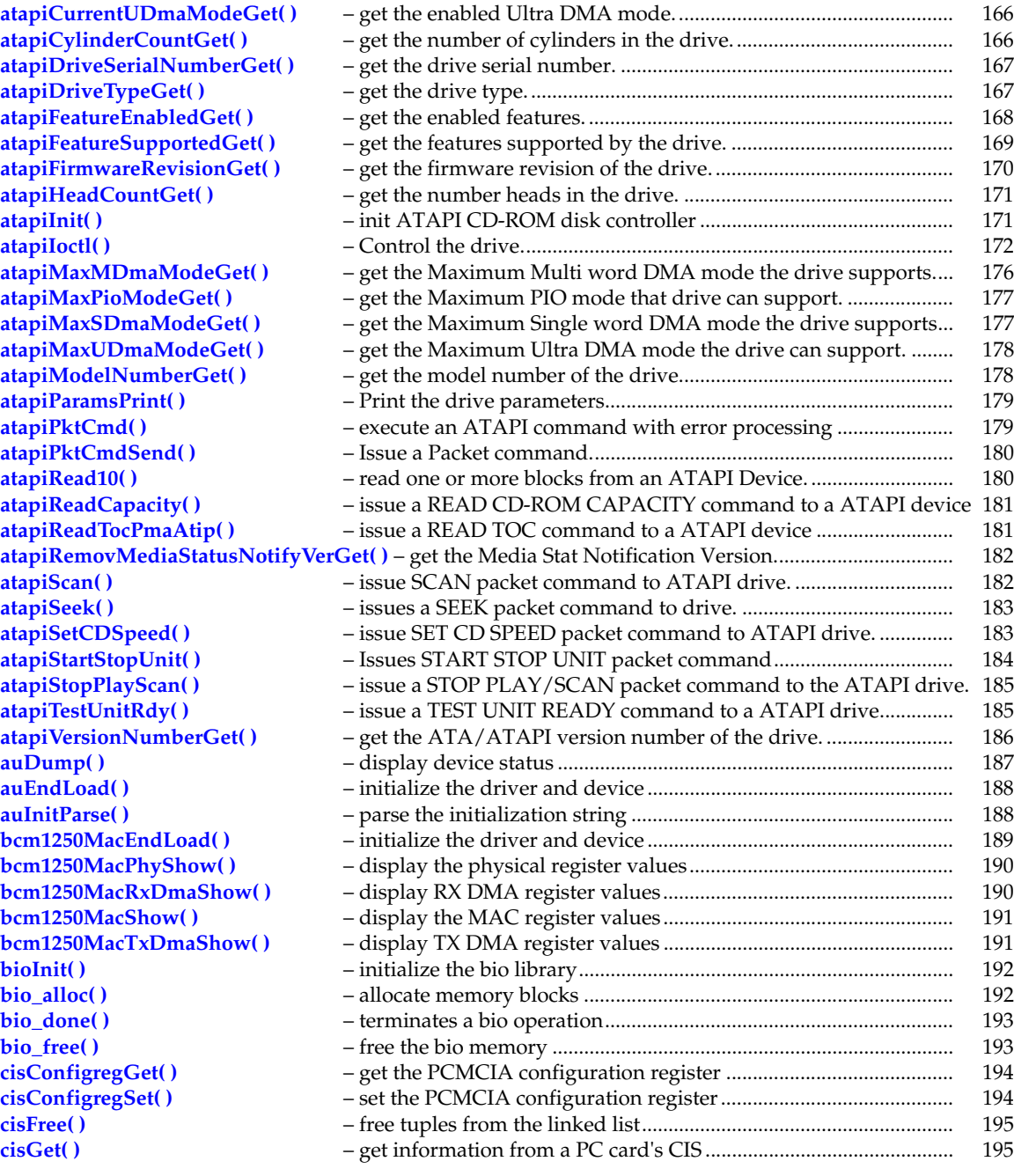
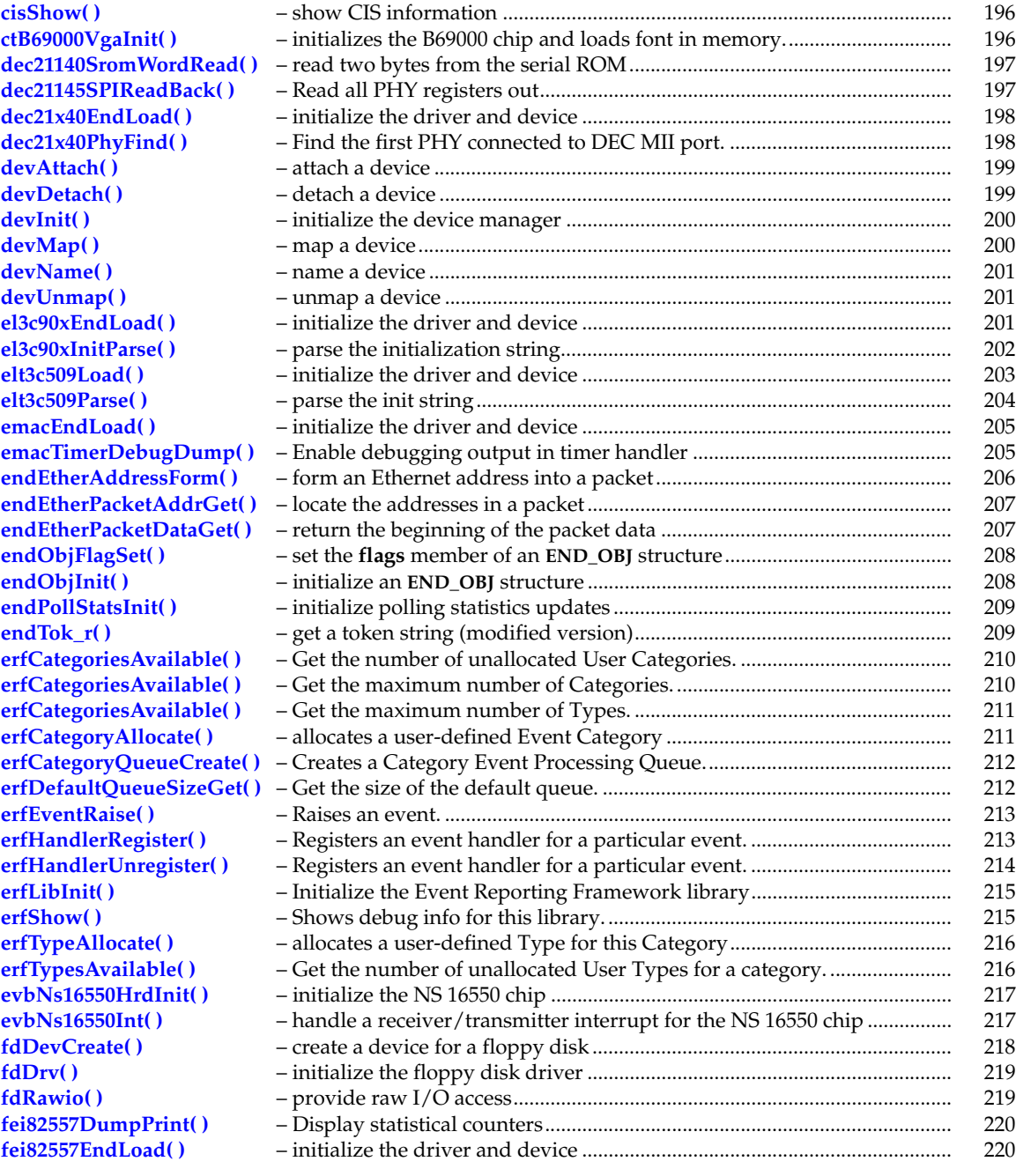

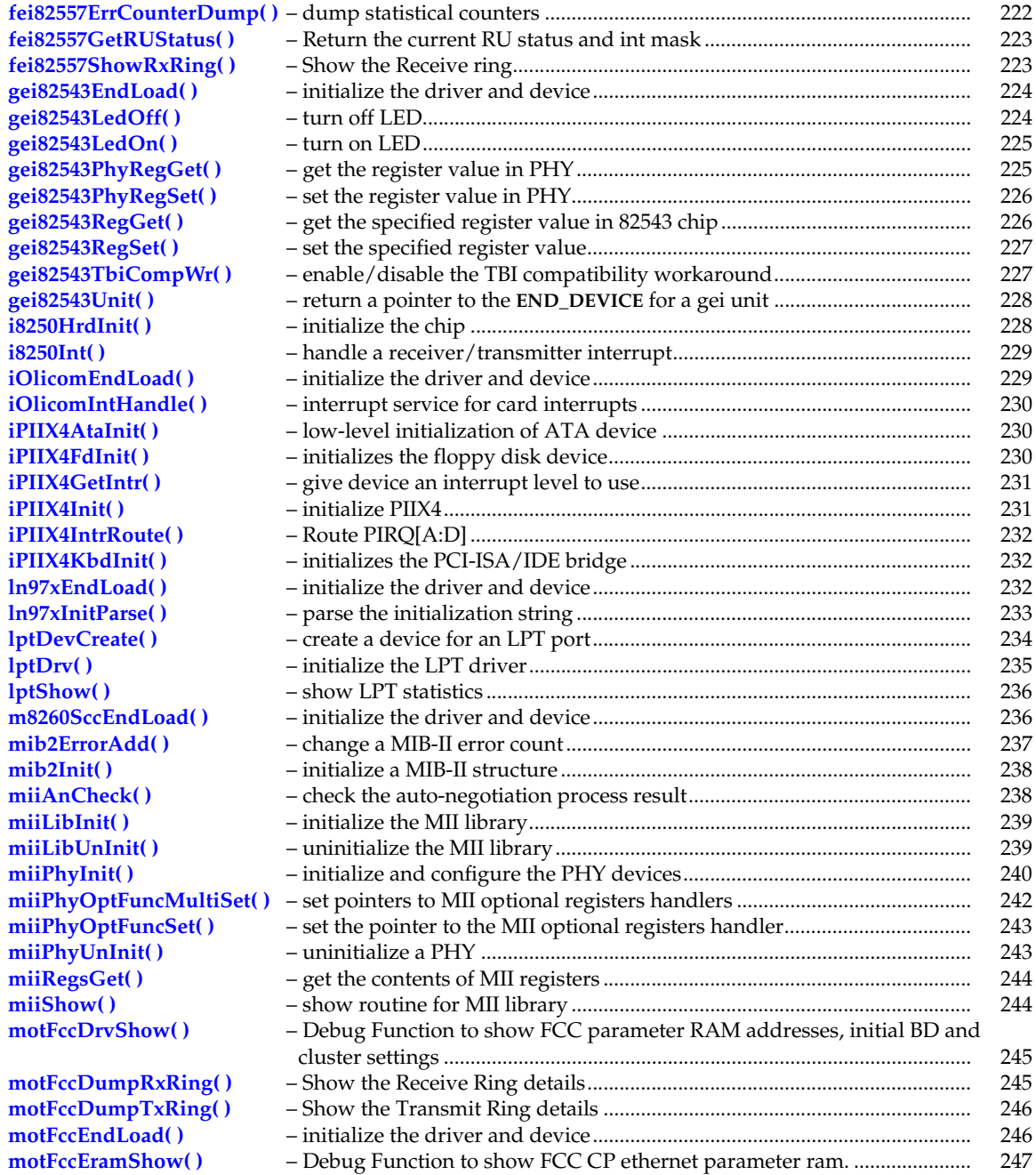

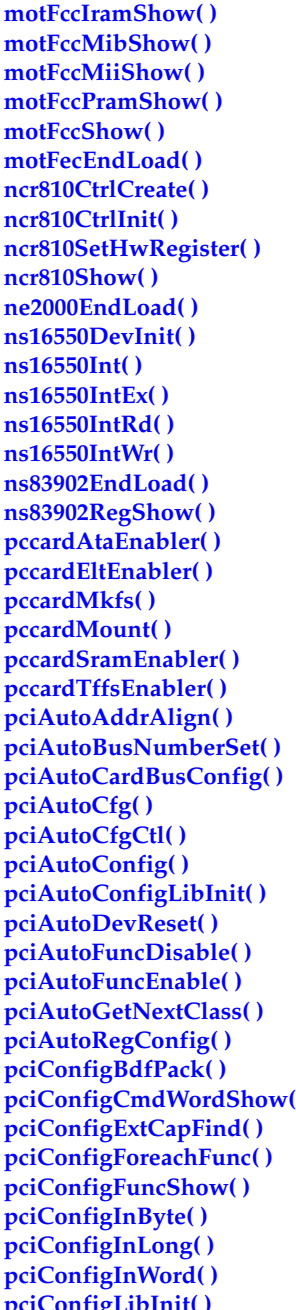

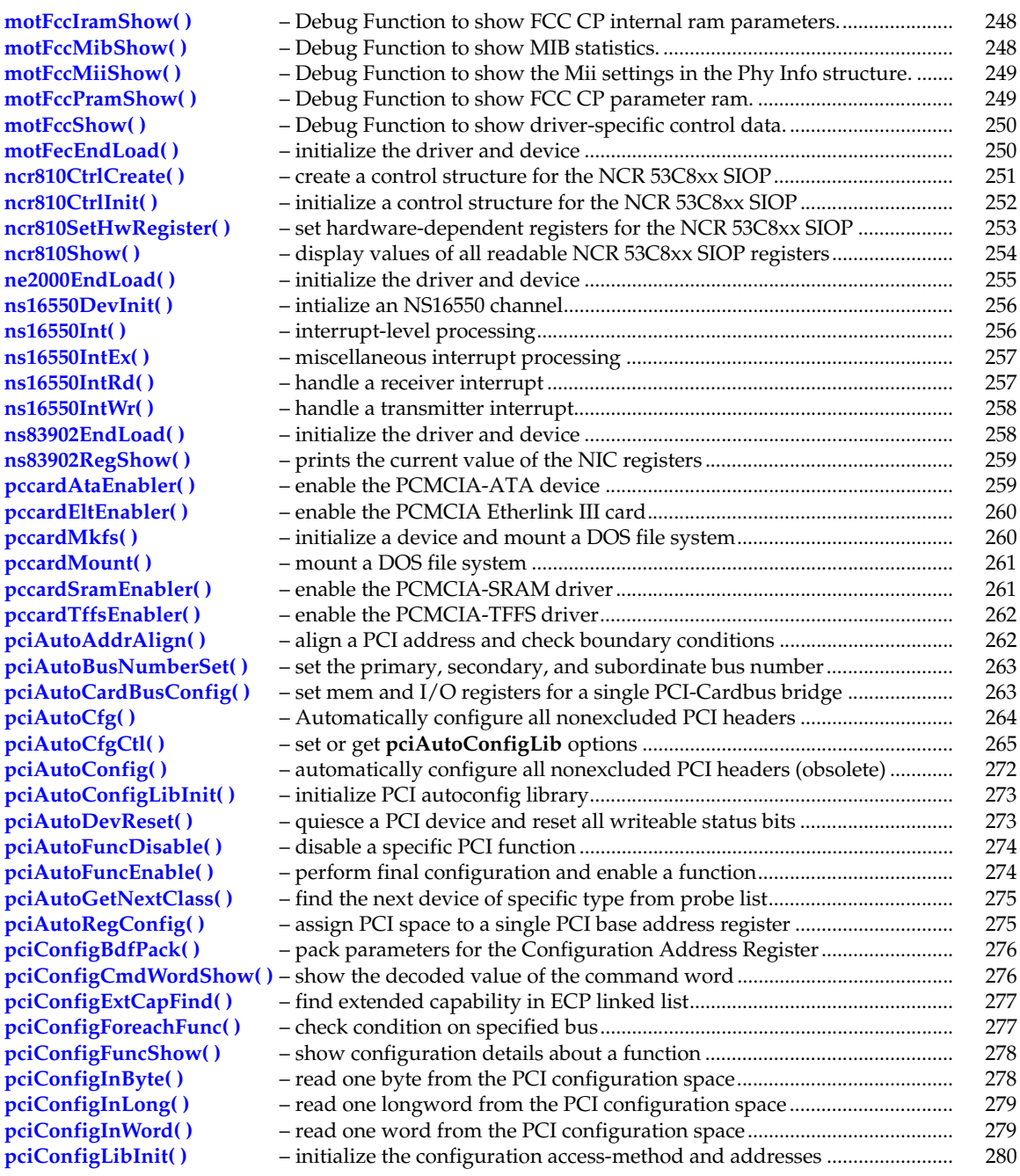

pciConfigModifyByte() pciConfigModifyLong() pciConfigModifyWord() pciConfigOutByte() pciConfigOutLong() pciConfigOutWord() pciConfigReset() pciConfigStatusWordShow( pciConfigTopoShow() pciDevConfig() pciDeviceShow() pciFindClass() pciFindClassShow() pciFindDevice() pciFindDeviceShow() pciHeaderShow() pciIntConnect() pciIntDisconnect() pciIntDisconnect2() pciIntLibInit() pciSpecialCycle() pcmciaShow() pcmciaShowInit() ppc403DevInit() ppc403DummyCallback() ppc403IntEx() ppc403IntRd() ppc403IntWr() ppc860DevInit() ppc860Int() rm9000x2glDevInit() **rm9000x2glInt() rm9000x2glIntEx()** rm9000x2glIntMod() rm9000x2glIntRd() **rm9000x2glIntWr()** shSciDevInit() shSciIntRcv()

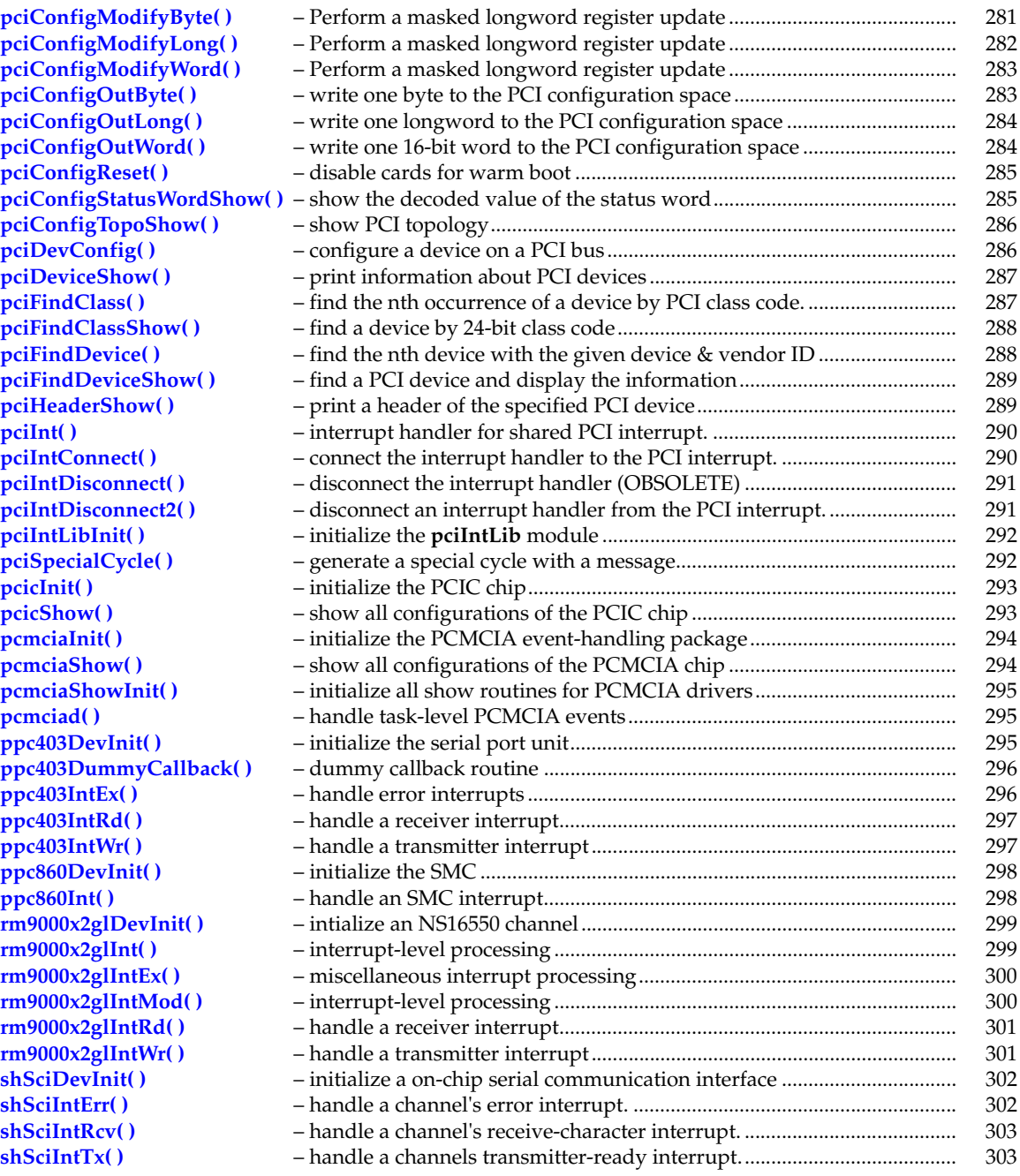

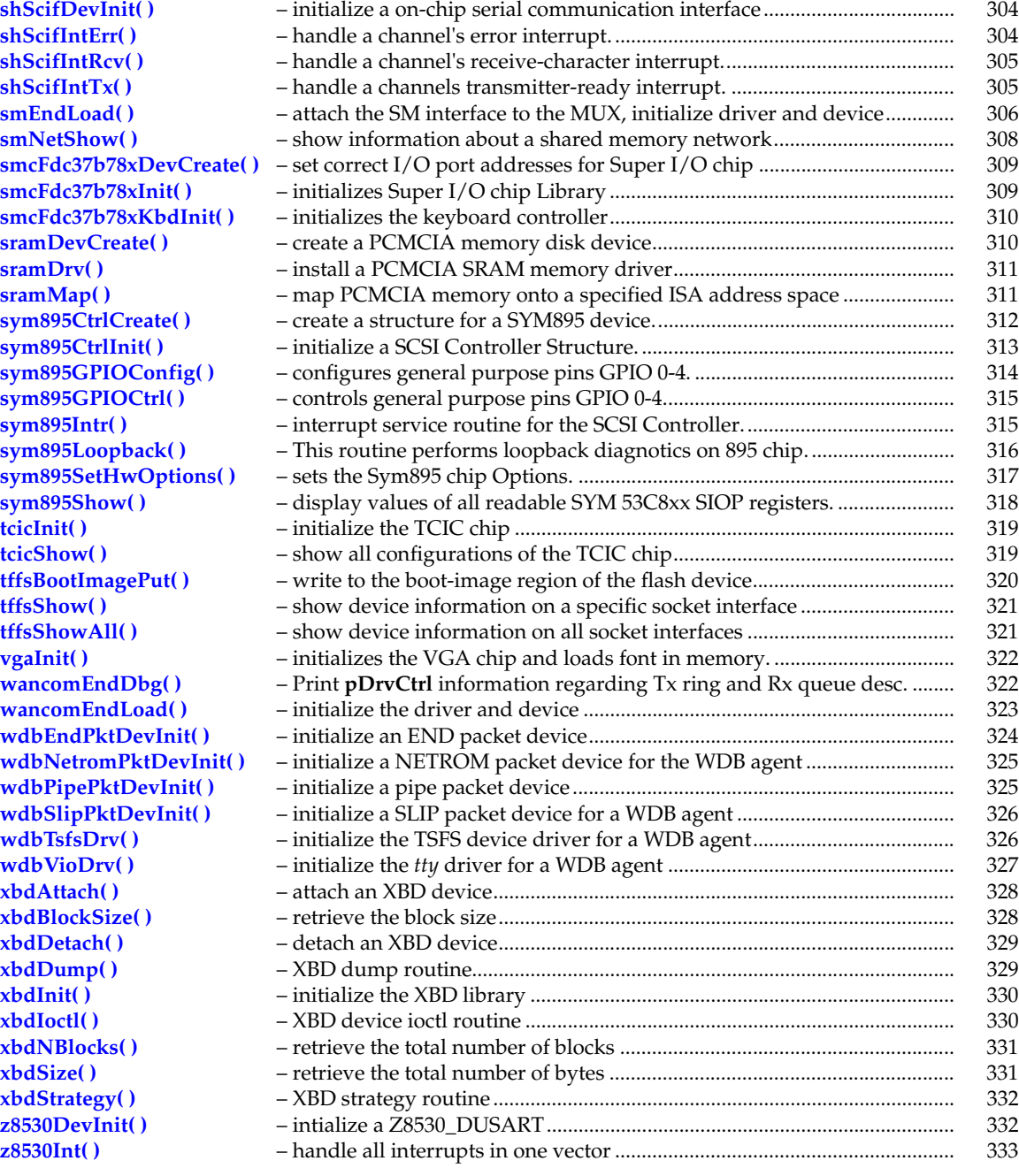

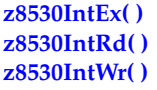

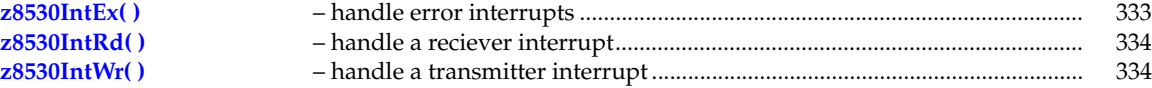

## **ambaDevInit( )**

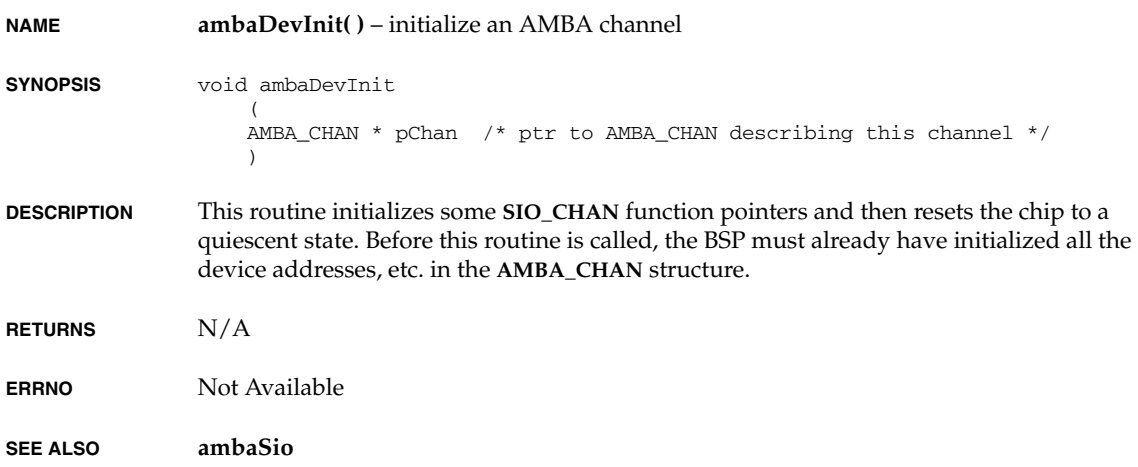

# **ambaIntRx( )**

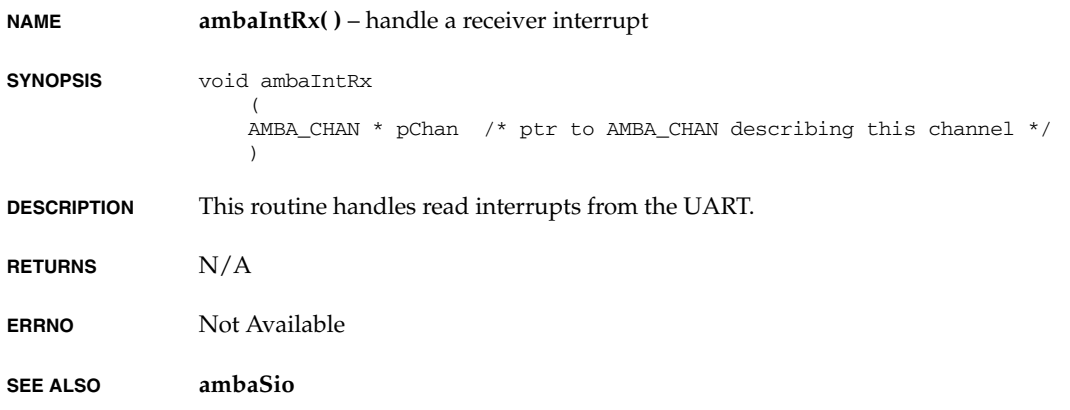

## **ambaIntTx( )**

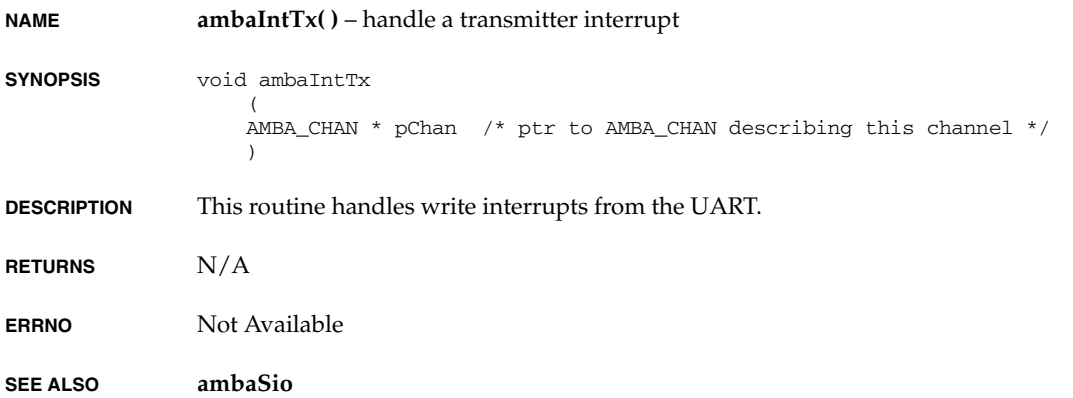

# **amd8111LanDumpPrint( )**

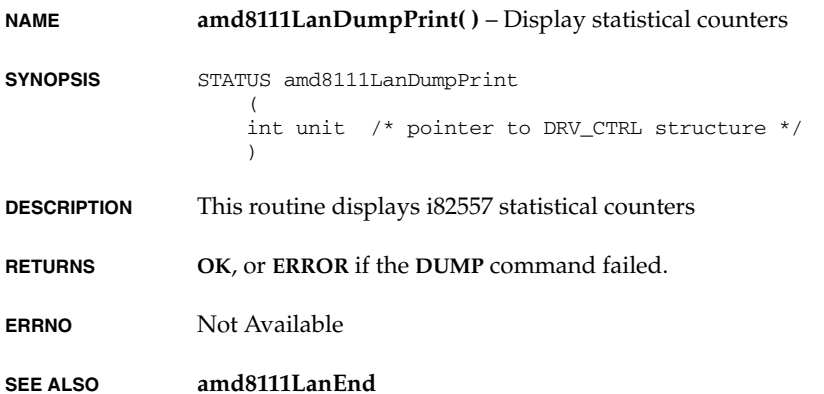

## **amd8111LanEndLoad( )**

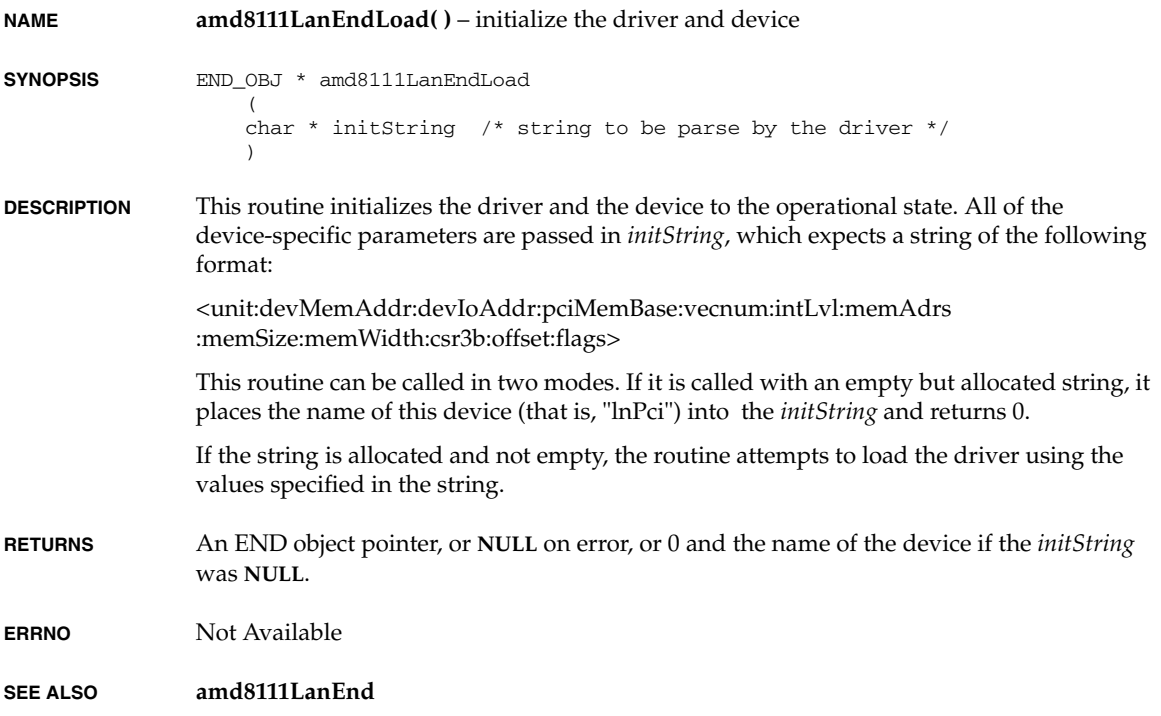

# **amd8111LanErrCounterDump( )**

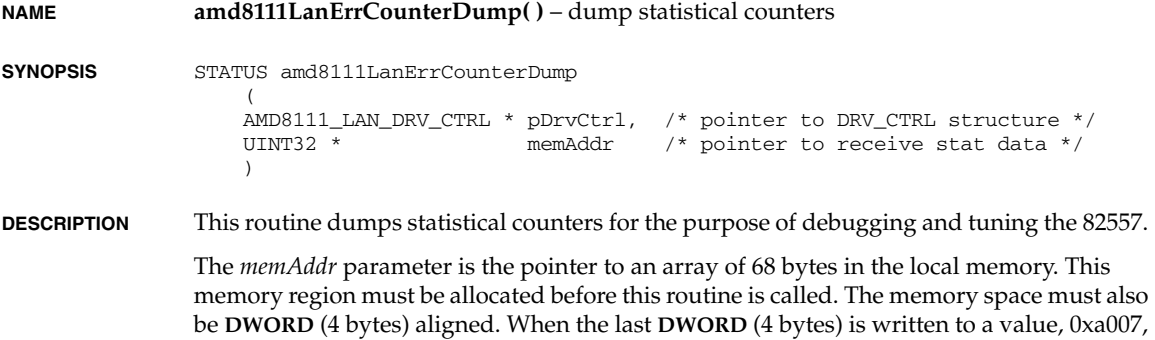

*VxWorks Drivers API Reference, 6.2 ataCmd( )*

it indicates the dump command has completed. To determine the meaning of each statistical counter, see the Intel 82557 manual.

**RETURNS OK** or **ERROR**.

**ERRNO** Not Available

**SEE ALSO amd8111LanEnd**

### **ataCmd( )**

**NAME ataCmd( )** – issue a RegisterFile command to ATA/ATAPI device.

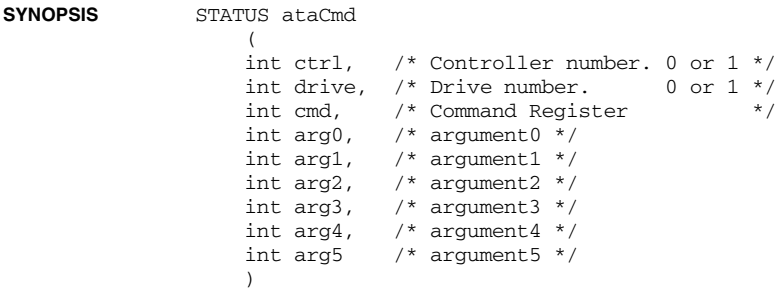

**DESCRIPTION** This function executes ATA command to ATA/ATAPI devices specified by arguments *ctrl* and *drive*. *cmd* is command to be executed and other arguments *arg0* to *arg5* are interpreted for differently in each case depending on the *cmd* command. Some commands (like **ATA\_CMD\_SET\_FEATURE**) have sub commands the case in which *arg0* is interpreted as subcommand and *arg1* is subcommand-specific.

> In general these arguments *arg0* to *arg5* are interpreted as command registers of the device as mentioned below.

- *arg0* Feature Register
- *arg1* Sector count
- *arg2* Sector number
- *arg3* CylLo
- *arg4* CylHi
- *arg5* sdh Register

As these registers are interpreted for different purpose for each command, arguments are not named after registers.

The following commands are valid in this function and the validity of each argument for different commands. Each command is tabulated in the form

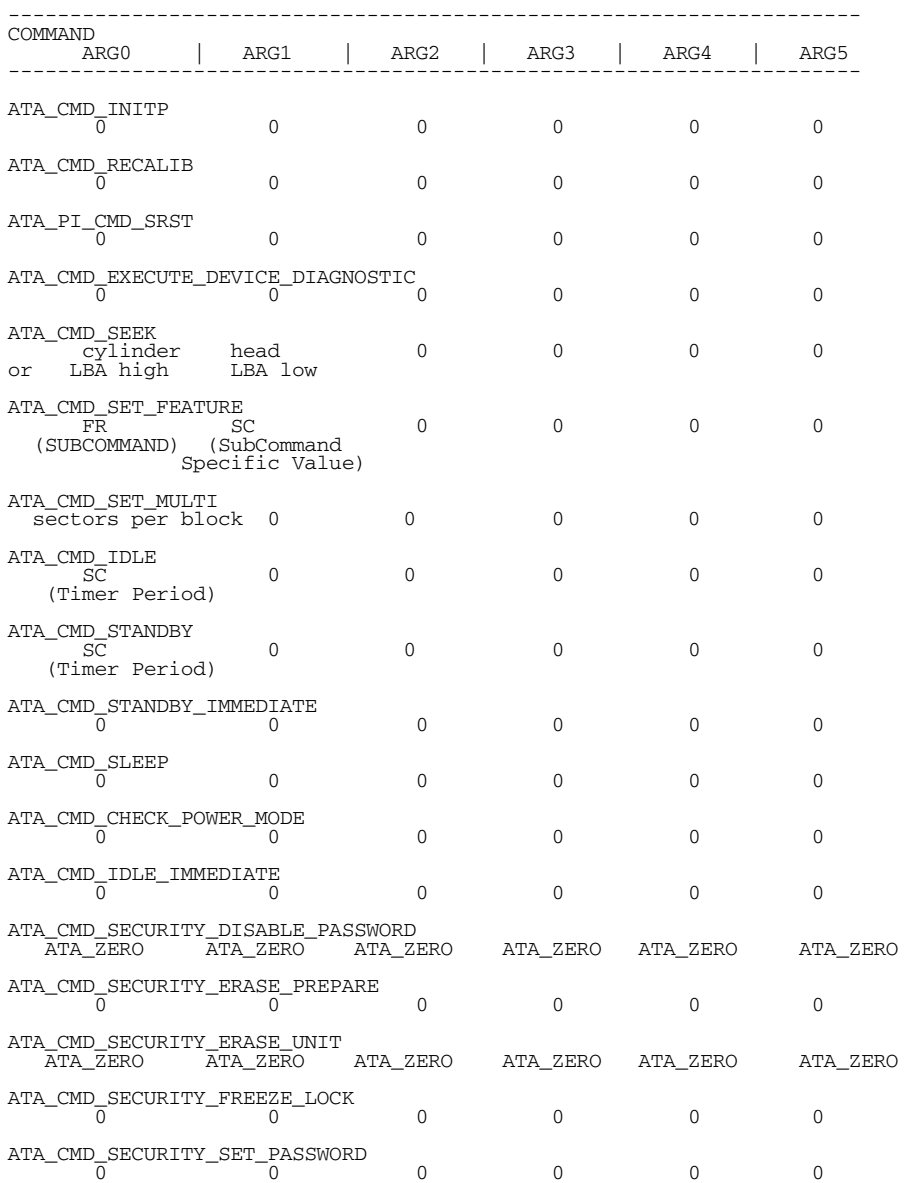

#### *VxWorks Drivers API Reference, 6.2 ataCmd( )*

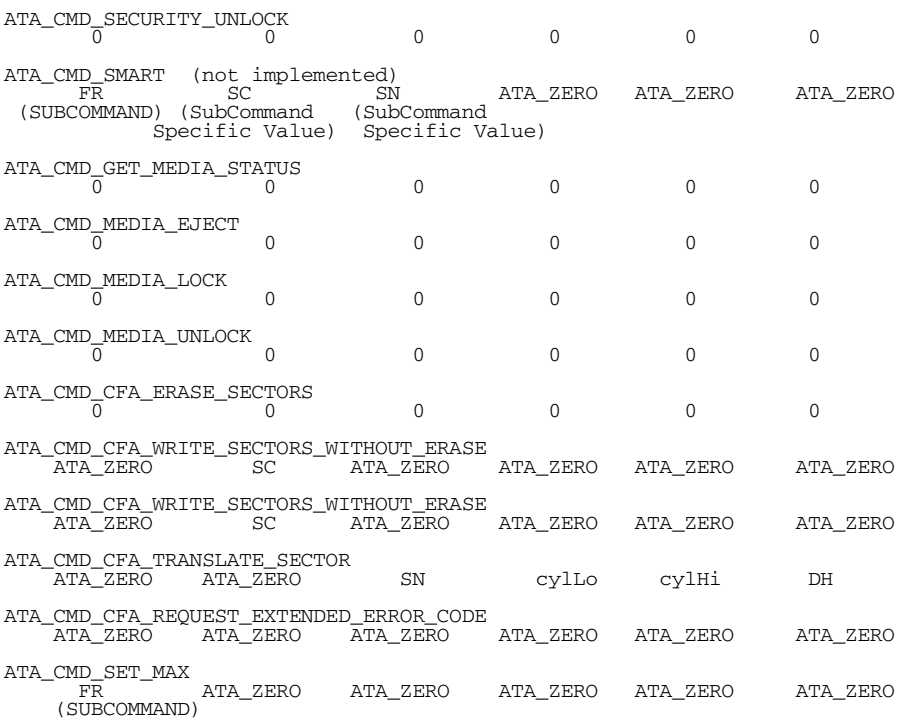

The following are the subcommands valid for **ATA\_CMD\_SET\_MAX** and are tabulated as below:

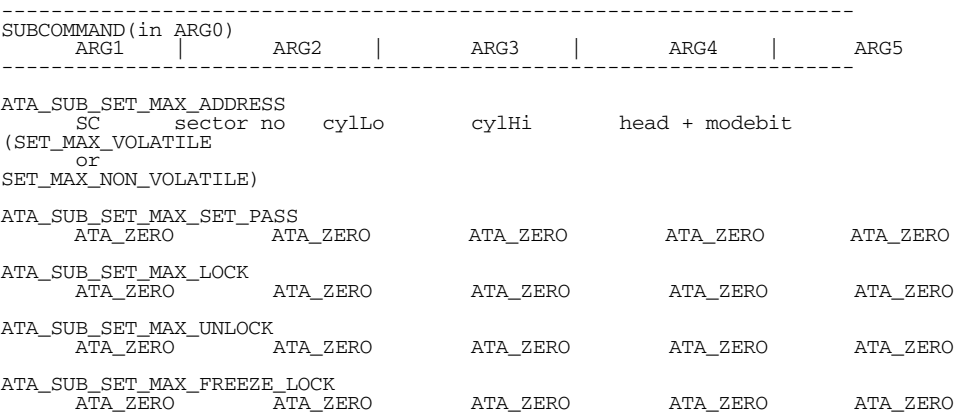

**ATA\_ZERO**. ------------------------------------------------------ SUBCOMMAND(ARG0) ------------------------------------------------------ ATA\_SUB\_ENABLE\_8BIT ATA\_ZERO ATA\_SUB\_ENABLE\_WCACHE ATA\_ZERO ATA\_SUB\_SET\_RWMODE mode (see page no 168 table 28 in atapi Spec5 )<br>0x90 ATA\_SUB\_ENB\_ADV\_POW\_MNGMNT ATA\_SUB\_ENB\_POW\_UP\_STDBY ATA\_ZERO ATA\_SUB\_POW\_UP\_STDBY\_SPIN ATA\_ZERO ATA SUB BOOTMETHOD ATA ZERO ATA\_SUB\_ENA\_CFA\_POW\_MOD1 ATA\_ZERO ATA\_SUB\_DISABLE\_NOTIFY ATA\_ZERO ATA\_SUB\_DISABLE\_RETRY ATA\_ZERO ATA\_SUB\_SET\_LENGTH ATA\_ZERO ATA\_SUB\_SET\_CACHE ATA\_ZERO ATA\_SUB\_DISABLE\_LOOK ATA\_ZERO ATA\_SUB\_ENA\_INTR\_RELEASE ATA\_ZERO ATA\_SUB\_ENA\_SERV\_INTR ATA\_ZERO ATA\_SUB\_DISABLE\_REVE ATA\_ZERO ATA\_SUB\_DISABLE\_ECC ATA\_ZERO — — — — —<br>ATA\_SUB\_DISABLE\_8BIT ATA\_ZERO ATA\_SUB\_DISABLE\_WCACHE  $ATA_ZERO$ ATA\_SUB\_DIS\_ADV\_POW\_MNGMT ATA\_ZERO ATA\_SUB\_DISB\_POW\_UP\_STDBY ATA\_ZERO ATA\_SUB\_ENABLE\_ECC ATA\_ZERO ATA\_SUB\_BOOTMETHOD\_REPORT ATA\_ZERO ATA\_SUB\_DIS\_CFA\_POW\_MOD1 ATA\_ZERO ATA\_SUB\_ENABLE\_NOTIFY ATA\_ZERO ATA\_SUB\_ENABLE\_RETRY ATA\_ZERO ATA\_SUB\_ENABLE\_LOOK ATA\_ZERO ATA\_SUB\_SET\_PREFETCH ATA\_ZERO ATA\_SUB\_SET\_4BYTES ATA\_ZERO — — — —<br>ATA\_SUB\_ENABLE\_REVE ATA\_ZERO ATA\_SUB\_DIS\_INTR\_RELEASE ATA\_ZERO ATA\_SUB\_DIS\_SERV\_INTR ATA\_ZERO

In the **ATA\_CMD\_SET\_FEATURE** subcommand, only *arg0* and *arg1* are valid; all others are

*VxWorks Drivers API Reference, 6.2 ataCtrlReset( )*

- **RETURNS OK**, **ERROR** if the command didn't succeed.
- **ERRNO** Not Available

**SEE ALSO ataDrv**

### **ataCtrlReset( )**

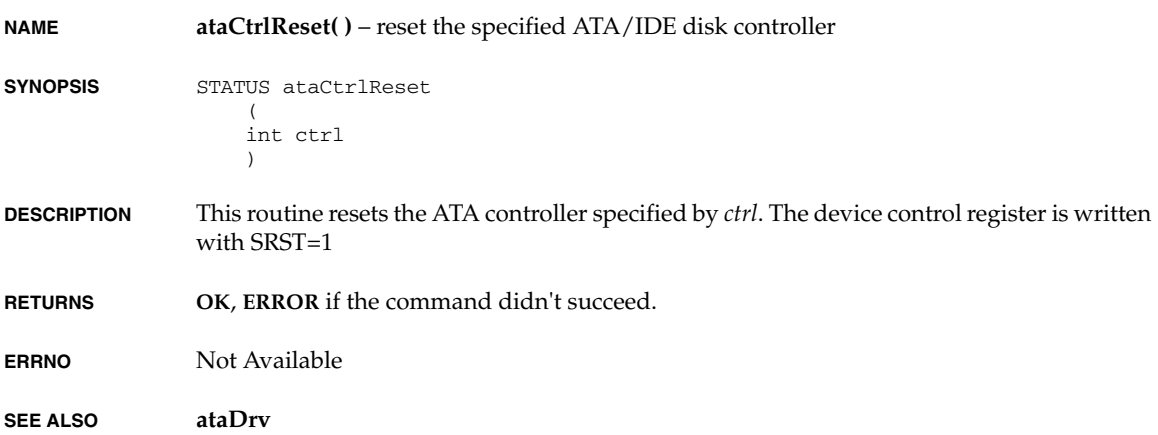

### **ataDevCreate( )**

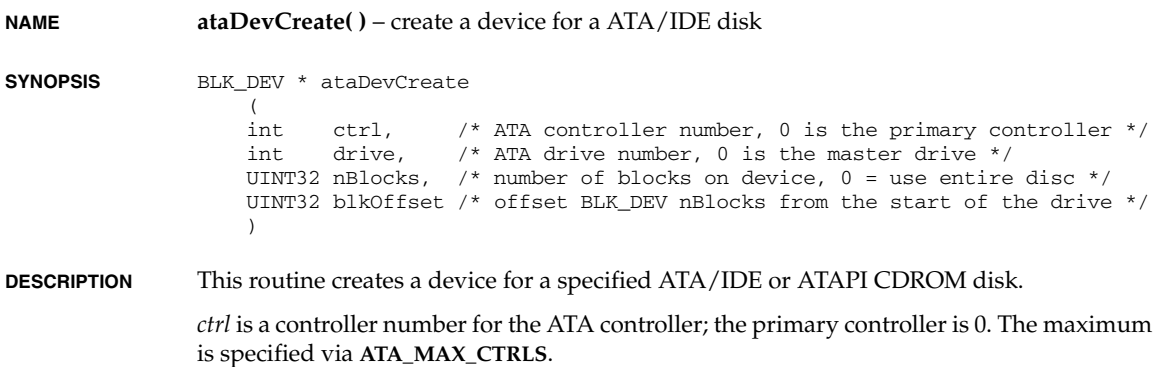

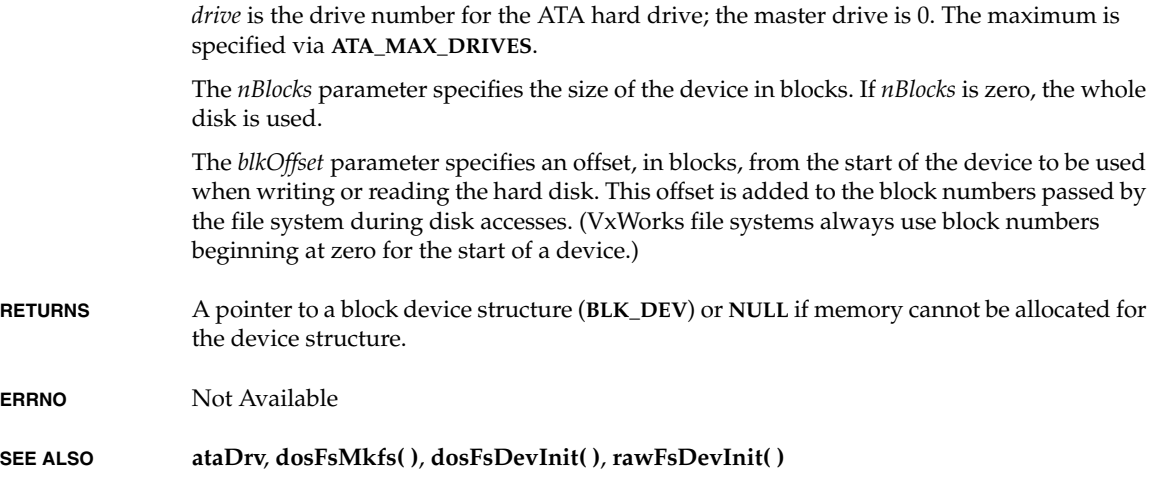

# **ataDevIdentify( )**

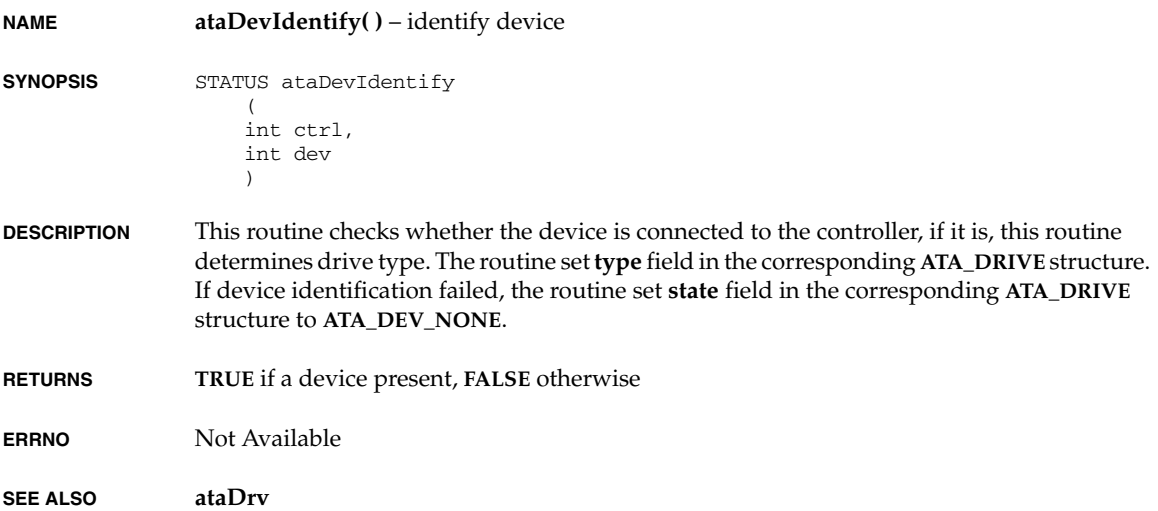

### **ataDmaRW( )**

**NAME ataDmaRW()** – read/write a number of sectors on the current track in DMA mode

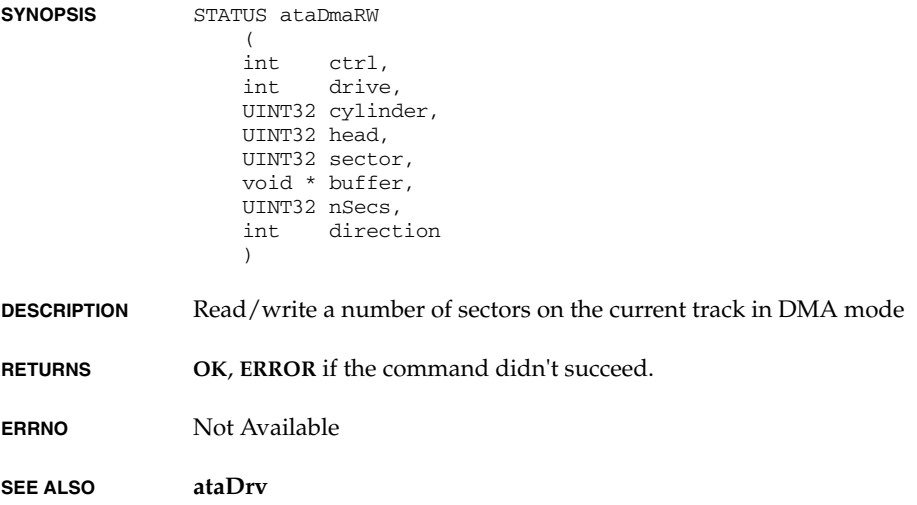

# **ataDmaToggle( )**

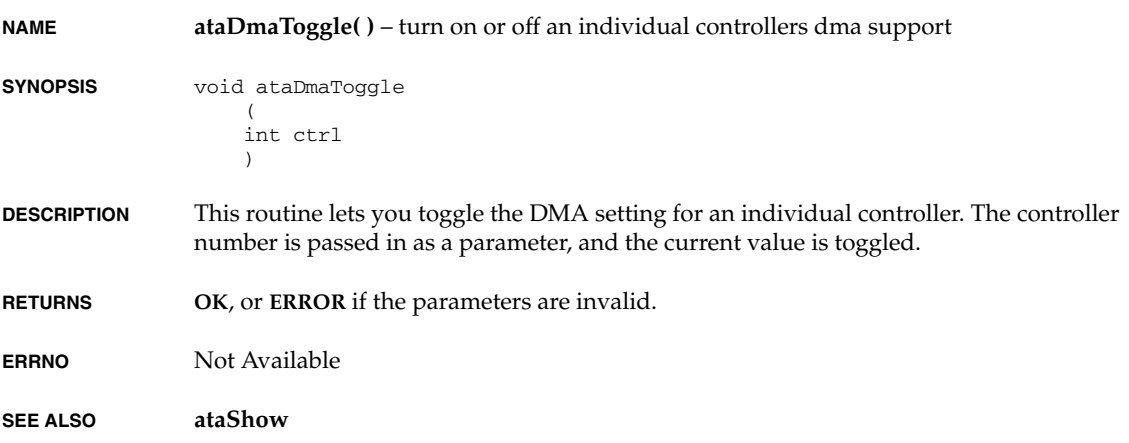

### **ataDrv( )**

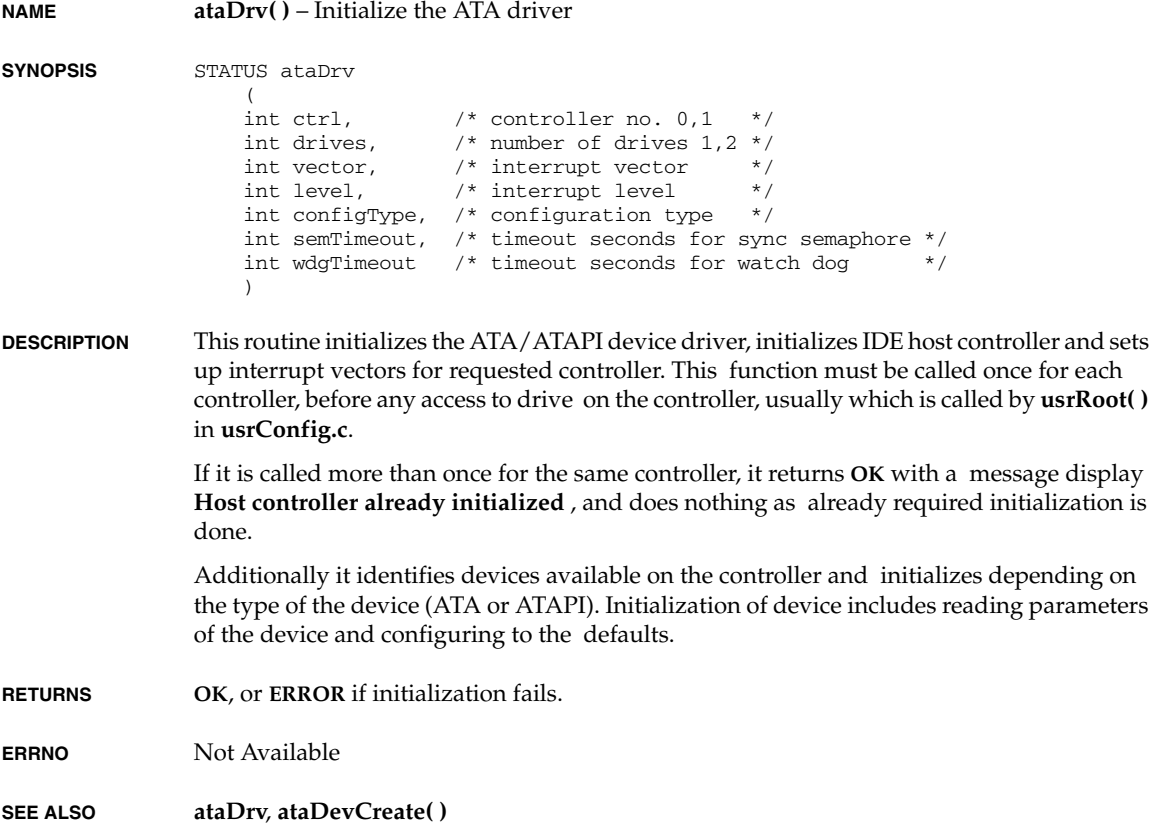

## **ataInit( )**

- **NAME ataInit( )** initialize ATA device.
- **SYNOPSIS** STATUS ataInit (

```
 int ctrl, 
int drive 
)
```
*VxWorks Drivers API Reference, 6.2 ataParamRead( )*

**DESCRIPTION** This routine issues a soft reset command to ATA device for initialization.

**RETURNS OK**, **ERROR** if the command didn't succeed.

**ERRNO** Not Available

**SEE ALSO ataDrv**

#### **ataParamRead( )**

**NAME ataParamRead( )** – Read drive parameters **SYNOPSIS** STATUS ataParamRead ( int ctrl, int drive, void \*buffer, int command ) **DESCRIPTION** Read drive parameters. **RETURNS OK**, **ERROR** if the command didn't succeed. **ERRNO** Not Available **SEE ALSO ataDrv**

### **ataPiInit( )**

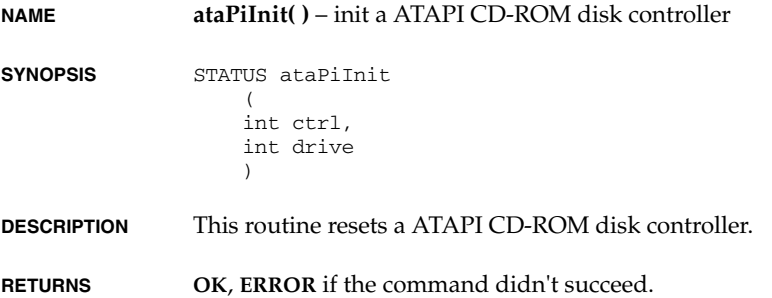

**ERRNO** Not Available

**SEE ALSO ataDrv**

### **ataRW( )**

**NAME ataRW( )** – read/write a data from/to required sector. **SYNOPSIS** STATUS ataRW (<br>int ctrl, int drive, UINT32 cylinder, UINT32 head,<br>UINT32 secto: UINT32 sector,<br>void \* buffer, \* buffer, UINT32 nSecs,<br>int direct direction ) **DESCRIPTION** Read/write a number of sectors on the current track **RETURNS OK**, **ERROR** if the command didn't succeed. **ERRNO** Not Available **SEE ALSO ataDrv**

### **ataShow( )**

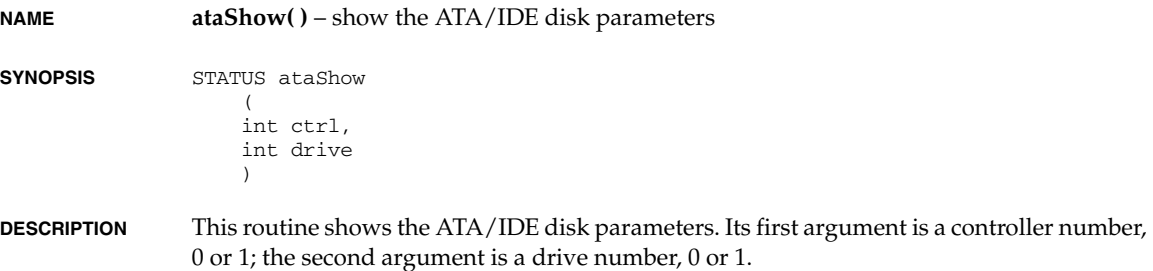

*2*

*VxWorks Drivers API Reference, 6.2 ataShowInit( )*

**RETURNS OK**, or **ERROR** if the parameters are invalid.

**ERRNO** Not Available

**SEE ALSO ataShow**

### **ataShowInit( )**

**NAME ataShowInit( )** – initialize the ATA/IDE disk driver show routine

**SYNOPSIS** STATUS ataShowInit (void)

**DESCRIPTION** This routine links the ATA/IDE disk driver show routine into the VxWorks system. It is called automatically when this show facility is configured into VxWorks using either of the following methods:

- If you use the configuration header files, define **INCLUDE\_SHOW\_ROUTINES** in **config.h**.
- If you use the Tornado project facility, select **INCLUDE\_ATA\_SHOW**.

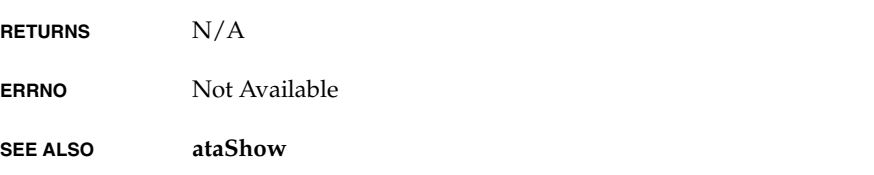

### **ataStatusChk( )**

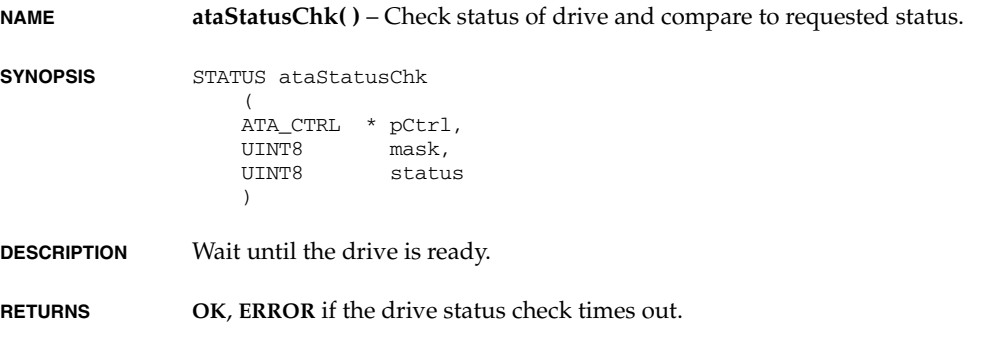

**ERRNO** Not Available

**SEE ALSO ataDrv**

#### **ataXbdDevCreate( )**

**NAME ataXbdDevCreate( )** – create an XBD device for a ATA/IDE disk

- **SYNOPSIS** device t ataXbdDevCreate  $\left($  int ctrl, /\* ATA controller number, 0 is the primary controller\*/ int drive, /\* ATA drive number, 0 is the master drive \*/ UINT32 nBlocks, /\* number of blocks on device, 0 = use entire disc \*/ UINT32 blkOffset,/\* offset BLK\_DEV nBlocks from the start of the drive\*/ const char \* name /\* name of xbd device to create \*/  $\lambda$ **DESCRIPTION** Use the existing code to create a standard block dev device, then create an XBD device associated with the **BLKDEV**.
- **RETURNS** a device identifier upon success, or **NULLDEV** otherwise

**SEE ALSO ataDrv**

### **atapiBytesPerSectorGet( )**

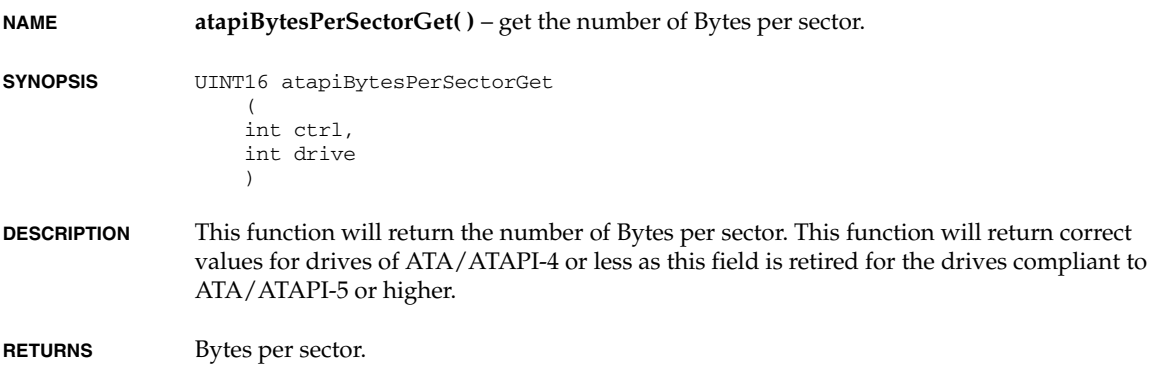

*2*

*VxWorks Drivers API Reference, 6.2 atapiBytesPerTrackGet( )*

**ERRNO** Not Available

**SEE ALSO ataShow**

### **atapiBytesPerTrackGet( )**

**NAME atapiBytesPerTrackGet( )** – get the number of Bytes per track. **SYNOPSIS** UINT16 atapiBytesPerTrackGet  $\overline{\phantom{a}}$  int ctrl, int drive  $\overline{\phantom{a}}$ **DESCRIPTION** This function will return the number of Bytes per track. This function will return correct values for drives of ATA/ATAPI-4 or less as this feild is retired for the drives compliant to ATA/ATAPI-5 or higher. **RETURNS** Bytes per track. **ERRNO** Not Available **SEE ALSO ataShow**

### **atapiCtrlMediumRemoval( )**

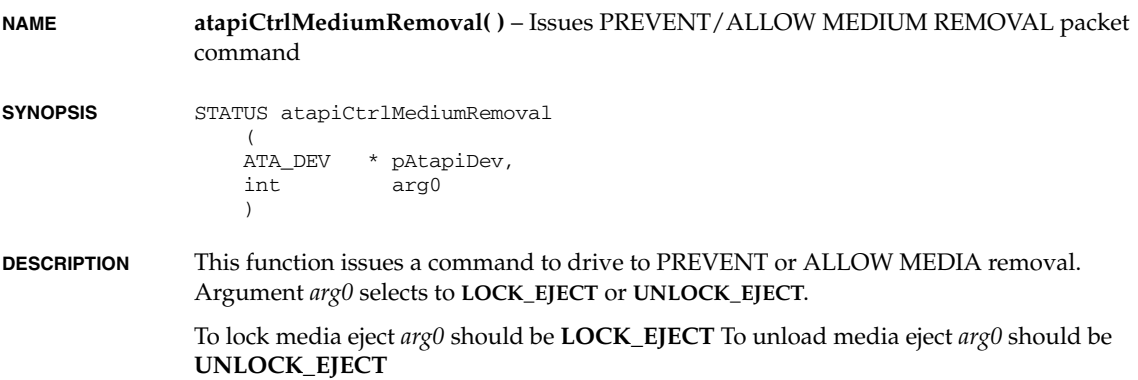

**RETURNS** Not Available

**ERRNO** Not Available

**SEE ALSO ataDrv**

## **atapiCurrentCylinderCountGet( )**

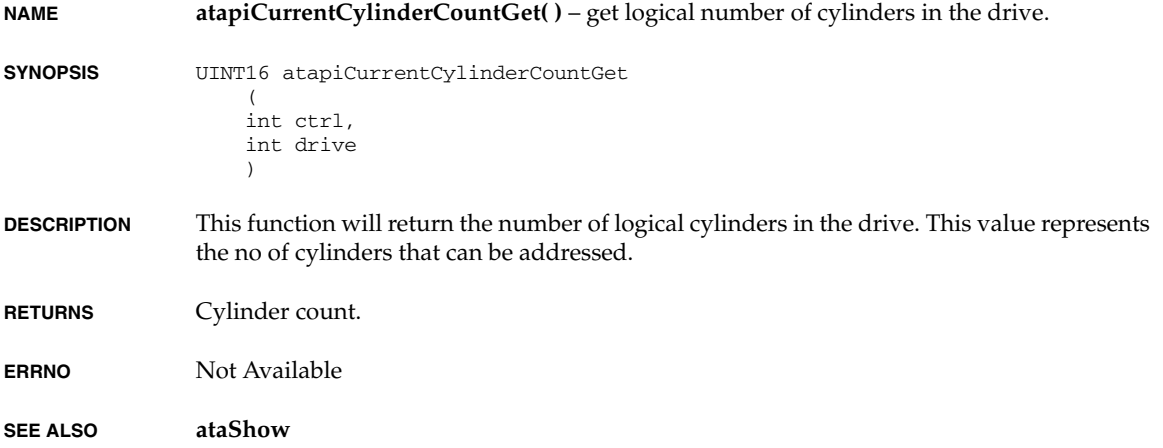

# **atapiCurrentHeadCountGet( )**

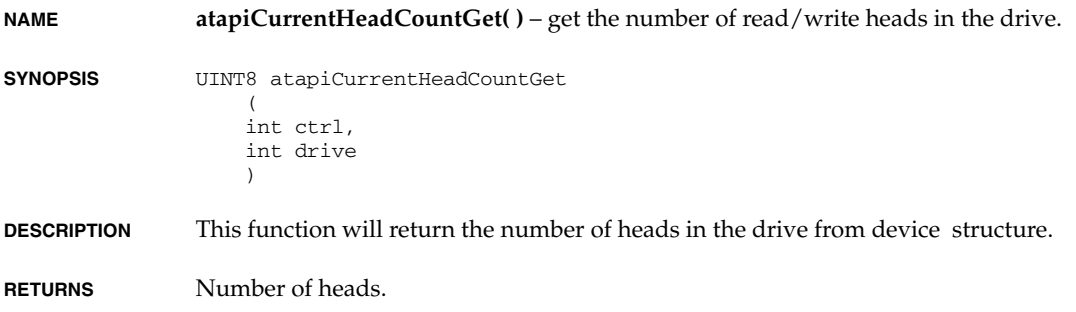

*2*

*VxWorks Drivers API Reference, 6.2 atapiCurrentMDmaModeGet( )*

**ERRNO** Not Available

**SEE ALSO ataShow**

## **atapiCurrentMDmaModeGet( )**

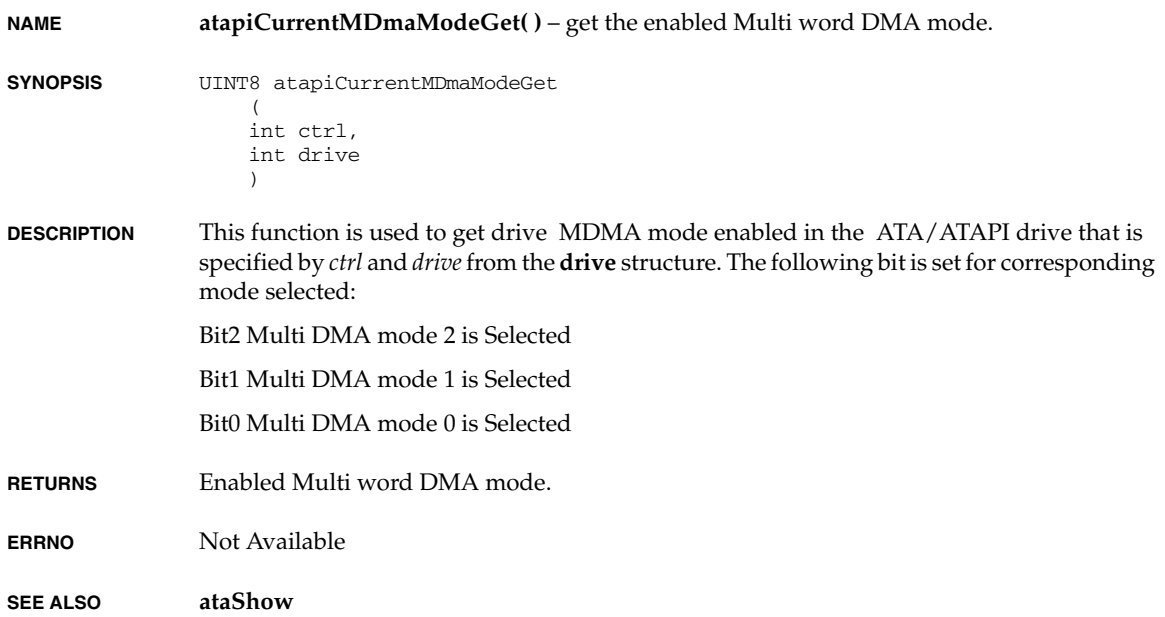

## **atapiCurrentPioModeGet( )**

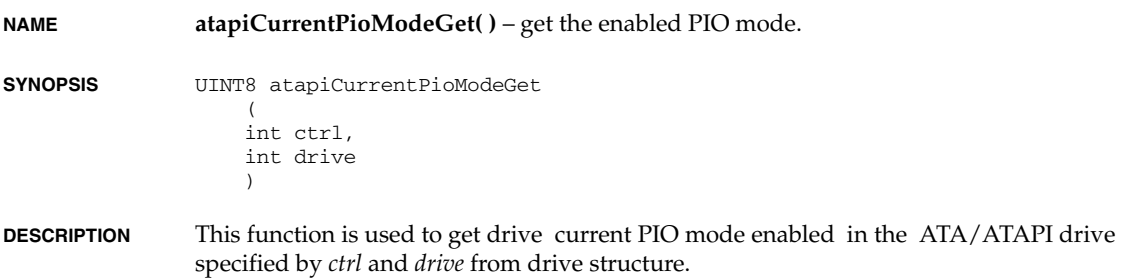

**RETURNS** Enabled PIO mode.

**ERRNO** Not Available

**SEE ALSO ataShow**

## **atapiCurrentRwModeGet( )**

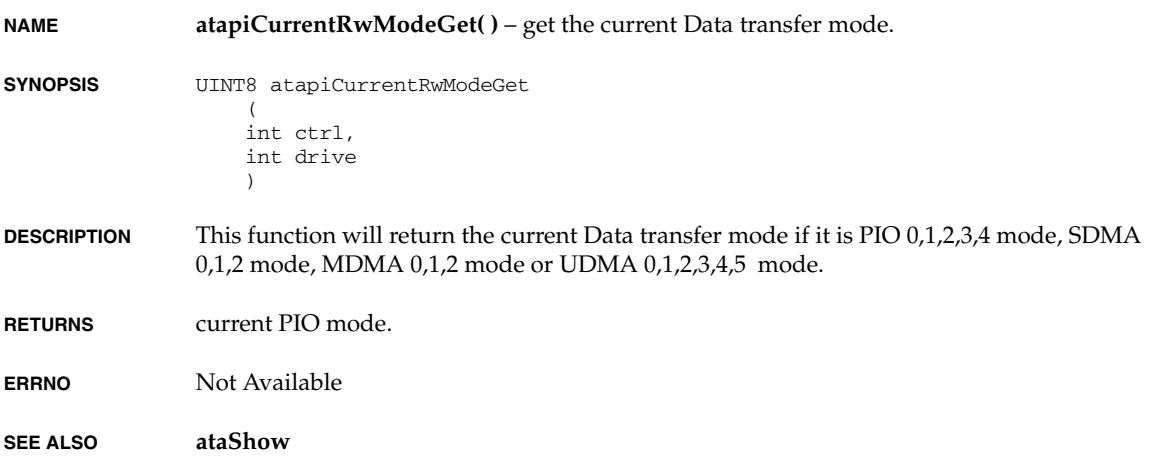

# **atapiCurrentSDmaModeGet( )**

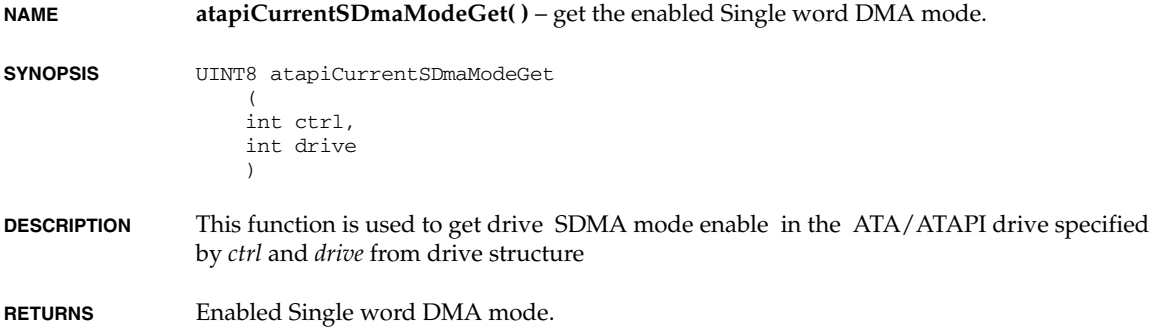

*2*

*VxWorks Drivers API Reference, 6.2 atapiCurrentUDmaModeGet( )*

**ERRNO** Not Available

**SEE ALSO ataShow**

## **atapiCurrentUDmaModeGet( )**

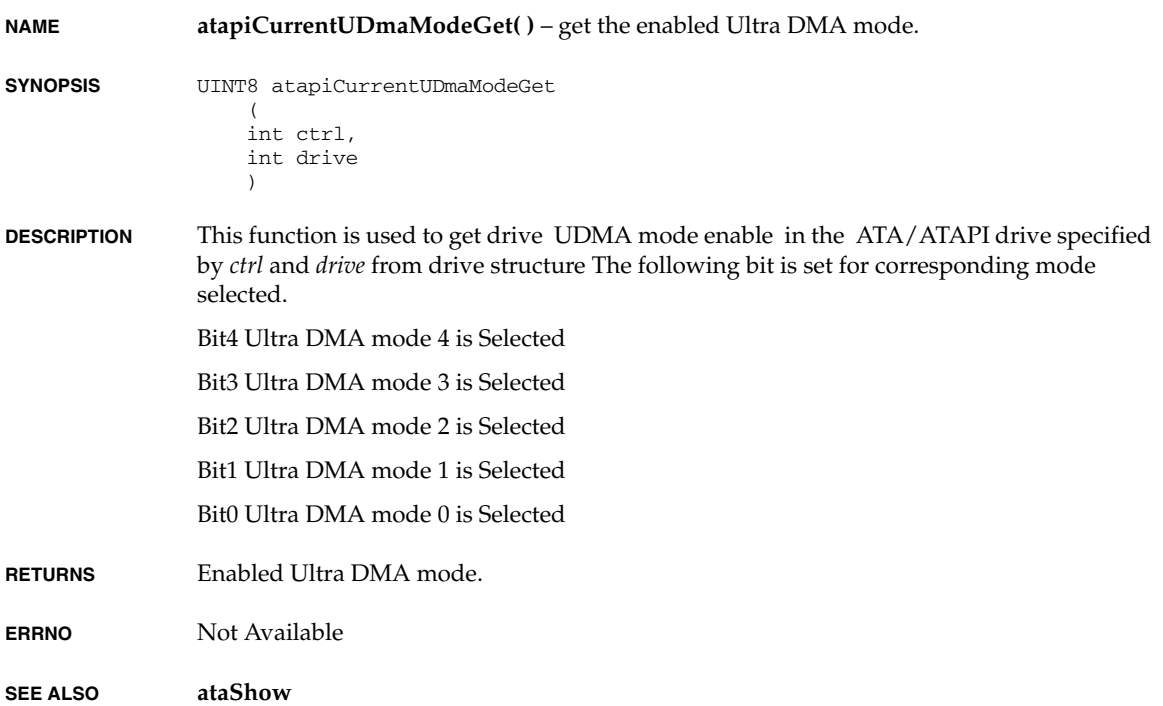

## **atapiCylinderCountGet( )**

**NAME atapiCylinderCountGet( )** – get the number of cylinders in the drive. **SYNOPSIS** UINT16 atapiCylinderCountGet ( int ctrl, int drive

 $\qquad \qquad$ 

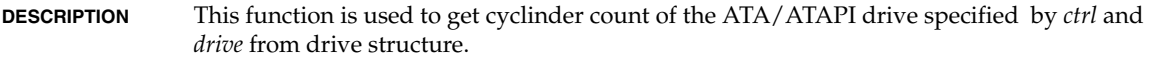

**RETURNS** Cylinder count.

**ERRNO** Not Available

**SEE ALSO ataShow**

## **atapiDriveSerialNumberGet( )**

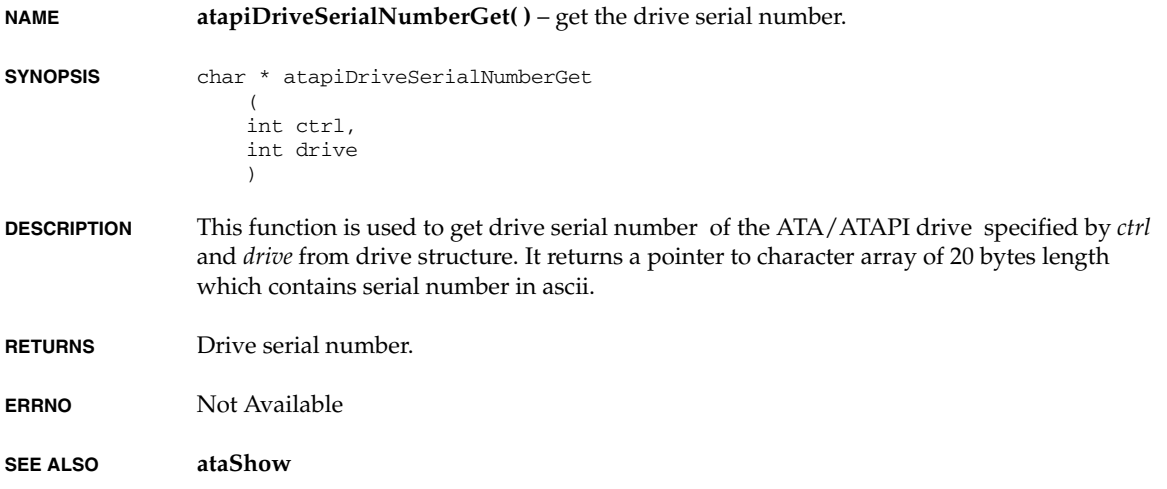

### **atapiDriveTypeGet( )**

**NAME atapiDriveTypeGet( )** – get the drive type. **SYNOPSIS** UINT8 atapiDriveTypeGet ( int ctrl, int drive )

*VxWorks Drivers API Reference, 6.2 atapiFeatureEnabledGet( )*

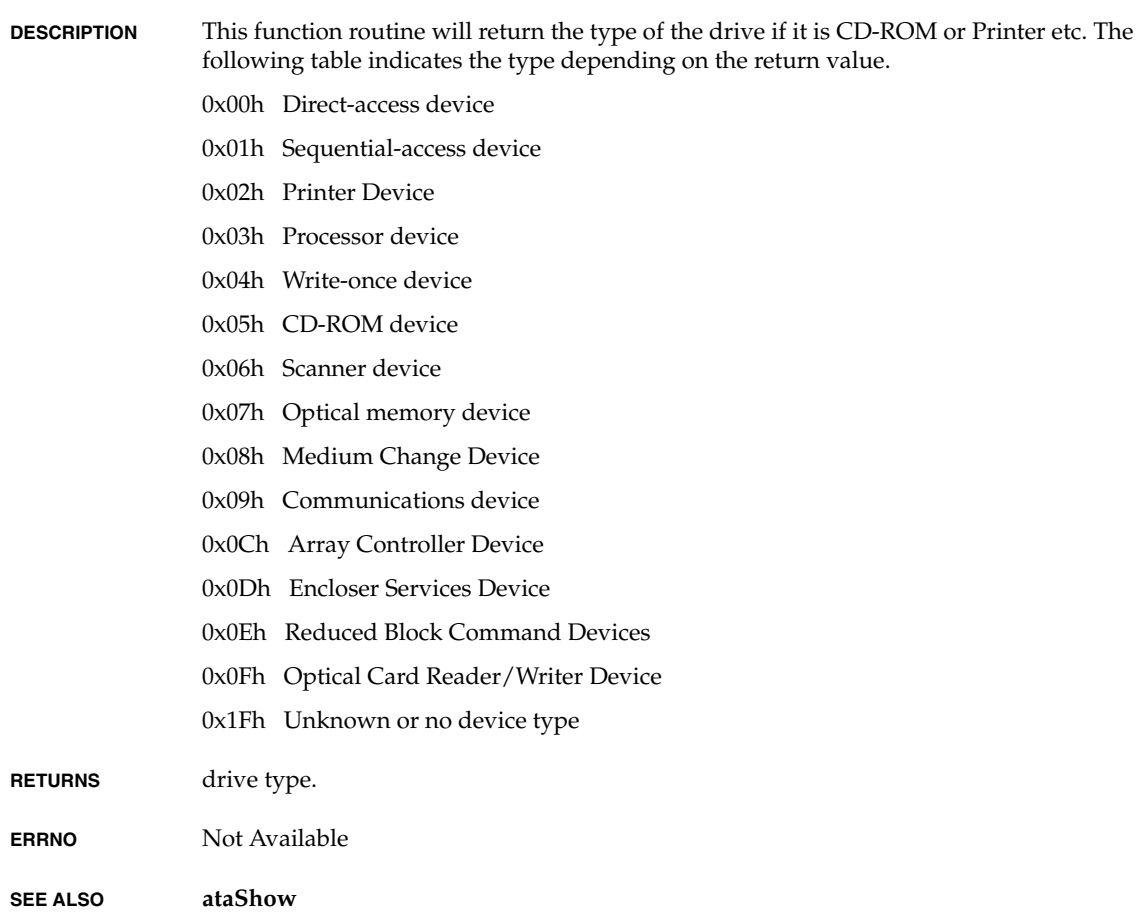

# **atapiFeatureEnabledGet( )**

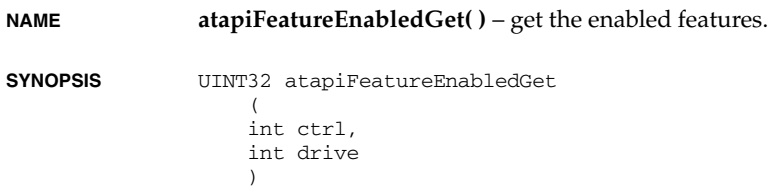

*2 Routines atapiFeatureSupportedGet( )*

*2*

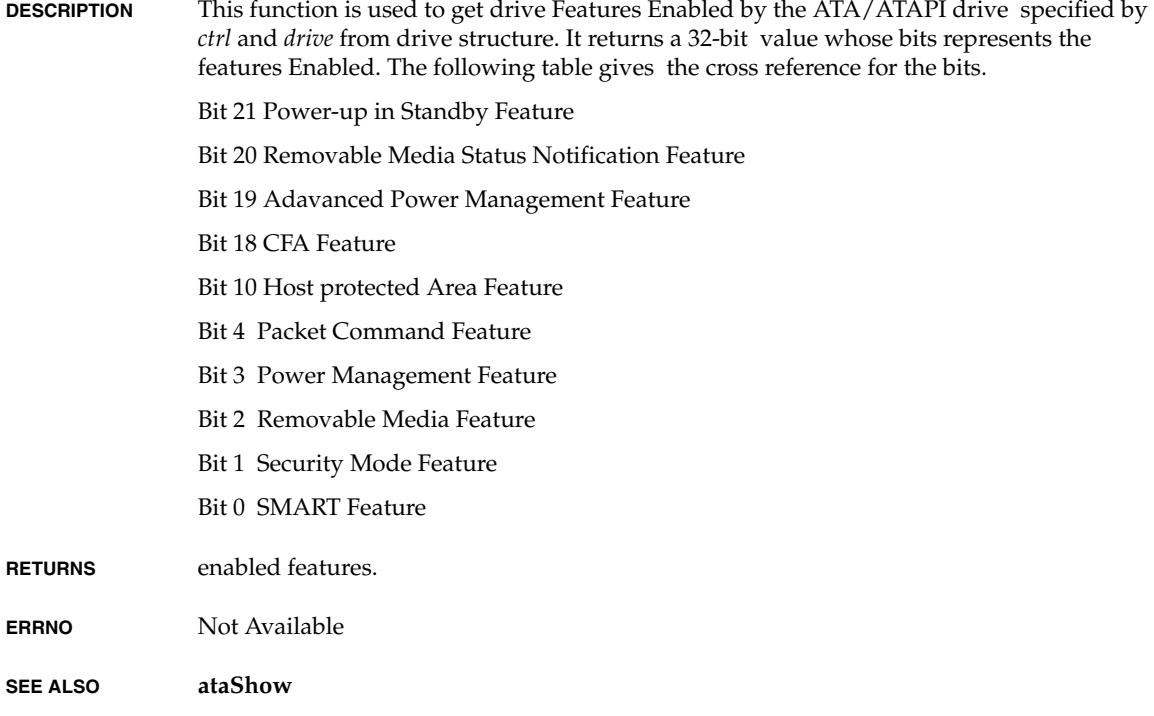

# **atapiFeatureSupportedGet( )**

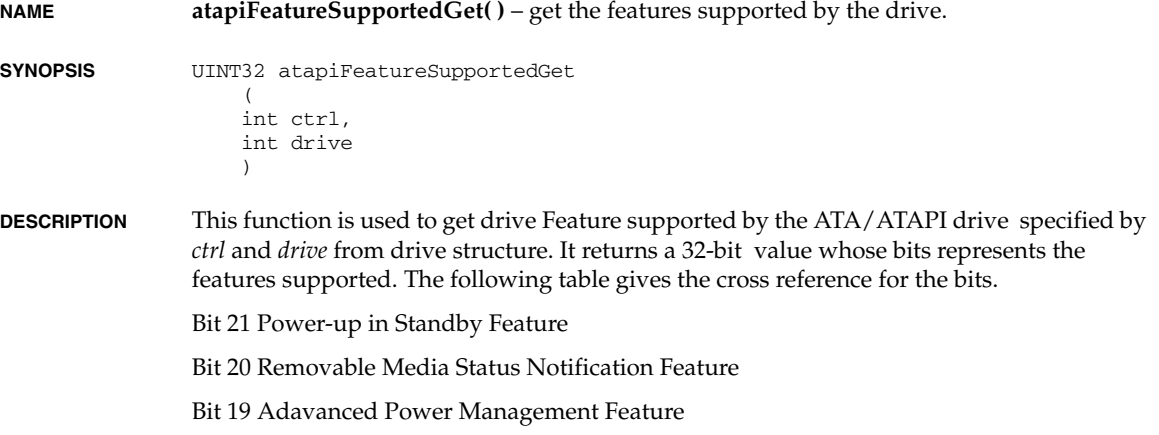

*VxWorks Drivers API Reference, 6.2 atapiFirmwareRevisionGet( )*

Bit 18 CFA Feature Bit 10 Host protected Area Feature Bit 4 Packet Command Feature Bit 3 Power Management Feature Bit 2 Removable Media Feature Bit 1 Security Mode Feature Bit 0 SMART Feature **RETURNS** Supported features. **ERRNO** Not Available **SEE ALSO ataShow**

## **atapiFirmwareRevisionGet( )**

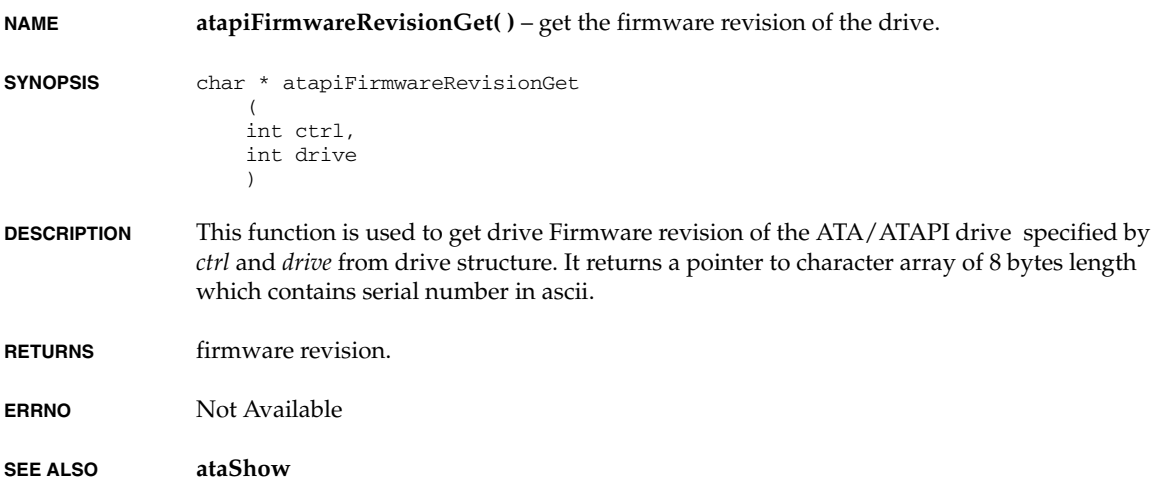

# **atapiHeadCountGet( )**

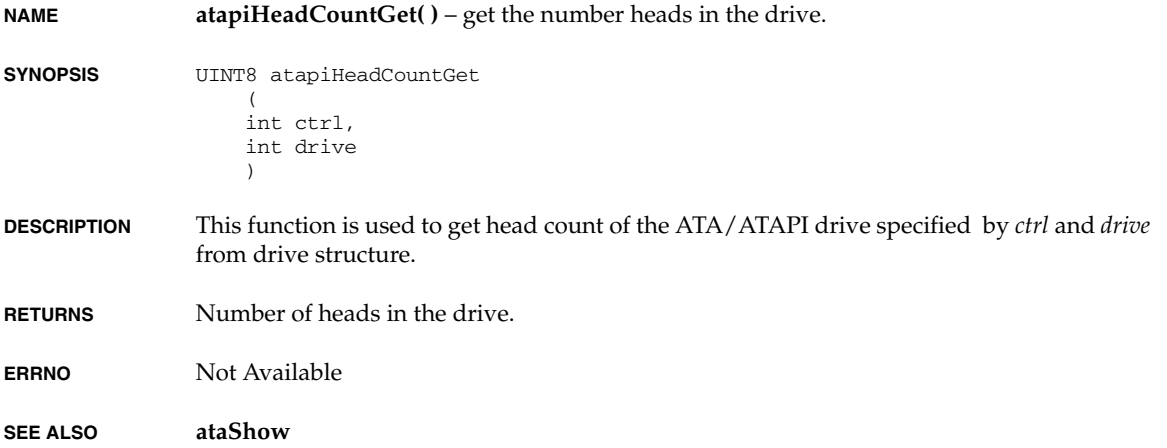

# **atapiInit( )**

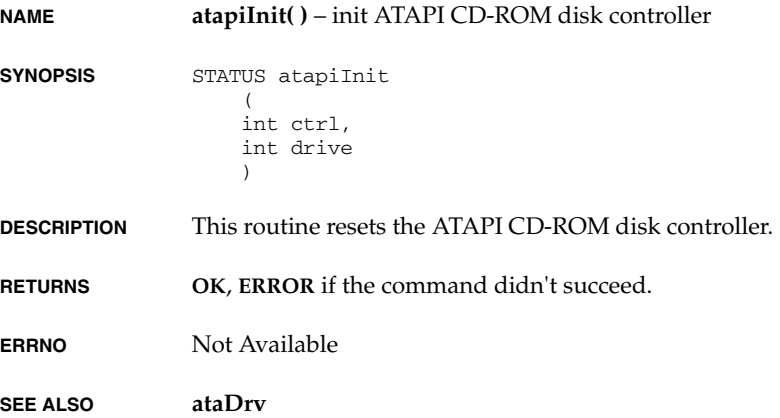

### **atapiIoctl( )**

**NAME atapiIoctl( )** – Control the drive.

**SYNOPSIS** STATUS atapiIoctl

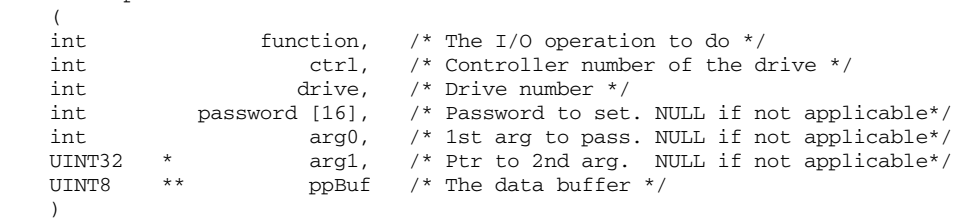

**DESCRIPTION** This routine is used to control the drive like setting the password, putting in power save mode, locking/unlocking the drive, ejecting the medium etc. The argument *function* defines the ioctl command, *password*, and integer array is the password required or set password value for some commands. Arguments *arg0*, pointer *arg1*, pointer to pointer buffer *ppBuf* are command-specific.

The following commands are supported for various functionality.

**IOCTL\_DIS\_MASTER\_PWD**

Disable the master password. where 4th parameter is the master password.

**IOCTL\_DIS\_USER\_PWD**

Disable the user password.

**IOCTL\_ERASE\_PREPARE**

Prepare the drive for erase incase the user password lost, and it is in max security mode.

**IOCTL\_ENH\_ERASE\_UNIT\_USR**

Erase in enhanced mode supplying the user password.

**IOCTL\_ENH\_ERASE\_UNIT\_MSTR**

Erase in enhanced mode supplying the master password.

**IOCTL\_NORMAL\_ERASE\_UNIT\_MSTR**

Erase the drive in normal mode supplying the master password.

#### **IOCTL\_NORMAL\_ERASE\_UNIT\_USR**

Erase the drive in normal mode supplying the user password.

**IOCTL\_FREEZE\_LOCK**

Freeze lock the drive.

#### **IOCTL\_SET\_PASS\_MSTR**

Set the master password.

#### **IOCTL\_SET\_PASS\_USR\_MAX**

Set the user password in Maximum security mode.

#### **IOCTL\_SET\_PASS\_USR\_HIGH**

Set the user password in High security mode.

#### **IOCTL\_UNLOCK\_MSTR**

Unlock the master password.

#### **IOCTL\_UNLOCK\_USR**

Unlock the user password.

#### **IOCTL\_CHECK\_POWER\_MODE**

Find the drive power saving mode.

#### **IOCTL\_IDLE\_IMMEDIATE**

Idle the drive immediatly. this will get the drive from the standby or active mode to idle mode immediatly.

#### **IOCTL\_SLEEP**

Set the drive in sleep mode. this is the highest power saving mode. to return to the normal active or IDLE mode, drive need an hardware reset or power on reset or device reset command.

#### **IOCTL\_STANDBY\_IMMEDIATE**

Standby the drive immediatly.

#### **IOCTL\_EJECT\_DISK**

Eject the media of an ATA drive. Use IOsystem ioctl function for ATAPI drive.

#### **IOCTL\_GET\_MEDIA\_STATUS**

Find the media status.

#### **IOCTL\_ENA\_REMOVE\_NOTIFY**

Enable the drive's removable media notification feature set.

The following table describes these arguments validity. These are tabulated in the following form:

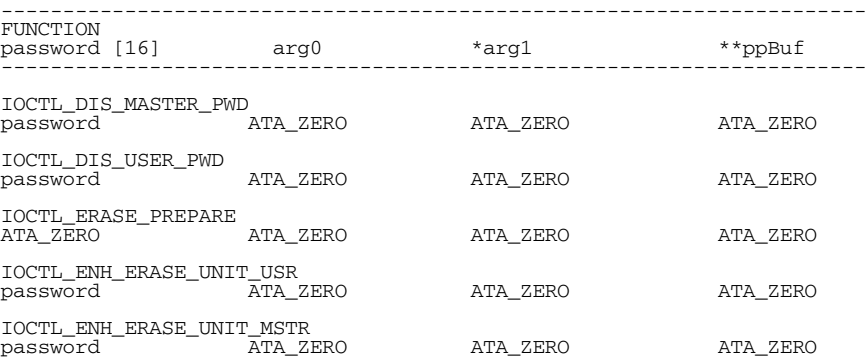

#### *VxWorks Drivers API Reference, 6.2 atapiIoctl( )*

IOCTL\_NORMAL\_ERASE\_UNIT\_MSTR password ATA\_ZERO ATA\_ZERO ATA\_ZERO IOCTL\_NORMAL\_ERASE\_UNIT\_USR password ATA\_ZERO ATA\_ZERO ATA\_ZERO IOCTL\_FREEZE\_LOCK ATA\_ZERO ATA\_ZERO ATA\_ZERO ATA\_ZERO IOCTL\_SET\_PASS\_MSTR password ATA\_ZERO ATA\_ZERO ATA\_ZERO IOCTL\_SET\_PASS\_USR\_MAX password ATA\_ZERO ATA\_ZERO ATA\_ZERO IOCTL\_SET\_PASS\_USR\_HIGH password - - - ATA\_ZERO ATA\_ZERO ATA\_ZERO IOCTL\_UNLOCK\_MSTR password ATA\_ZERO ATA\_ZERO ATA\_ZERO IOCTL\_UNLOCK\_USR password ATA\_ZERO ATA\_ZERO ATA\_ZERO IOCTL\_READ\_NATIVE\_MAX\_ADDRESS - it returns address in <arg1> ATA\_ZERO (ATA\_SDH\_IBM or LBA/CHS add ATA\_ZERO (ATA\_SDH\_IBM or LBA/CHS add<br>ATA SDH LBA ) ( LBA 27:24 / Head LBA 23:16 / cylHi LBA 15:8 / cylLow LBA 7:0 / sector no ) IOCTL\_SET\_MAX\_ADDRESS - <arg1> is pointer to LBA address ATA\_ZERO SET\_MAX\_VOLATILE or LBA address ATA\_ZERO SET\_MAX\_NON\_VOLATILE IOCTL\_SET\_MAX\_SET\_PASS password ATA\_ZERO ATA\_ZERO ATA\_ZERO IOCTL\_SET\_MAX\_LOCK ATA\_ZERO ATA\_ZERO ATA\_ZERO ATA\_ZERO IOCTL\_SET\_MAX\_UNLOCK ATA\_ZERO ATA\_ZERO ATA\_ZERO ATA\_ZERO IOCTL\_SET\_MAX\_FREEZE\_LOCK ATA\_ZERO ATA\_ZERO ATA\_ZERO ATA\_ZERO IOCTL\_CHECK\_POWER\_MODE - returns power mode in <arg1>ATA\_ZERO ATA\_ZERO - returns power - ATA\_ZERO returns power<br>mode — — — — — — — mode power modes :-1) 0x00 Device in standby mode 2) 0x80 Device in Idle mode <sup>2</sup>) 0x80 Device in Idle mode<br>3) 0xff Device in Active or Idle mode IOCTL\_IDLE\_IMMEDIATE ATA\_ZERO ATA\_ZERO ATA\_ZERO ATA\_ZERO IOCTL\_SLEEP<br>ATA\_ZERO ATA\_ZERO ATA\_ZERO ATA\_ZERO ATA\_ZERO IOCTL\_STANDBY\_IMMEDIATE ATA\_ZERO ATA\_ZERO ATA\_ZERO ATA\_ZERO IOCTL\_ENB\_POW\_UP\_STDBY ATA\_ZERO <sup>-</sup> <sup>-</sup> ATA\_ZERO ATA\_ZERO ATA\_ZERO ATA\_ZERO IOCTL\_ENB\_SET\_ADV\_POW\_MNGMNT ATA\_ZERO arg0 ATA\_ZERO ATA\_ZERO

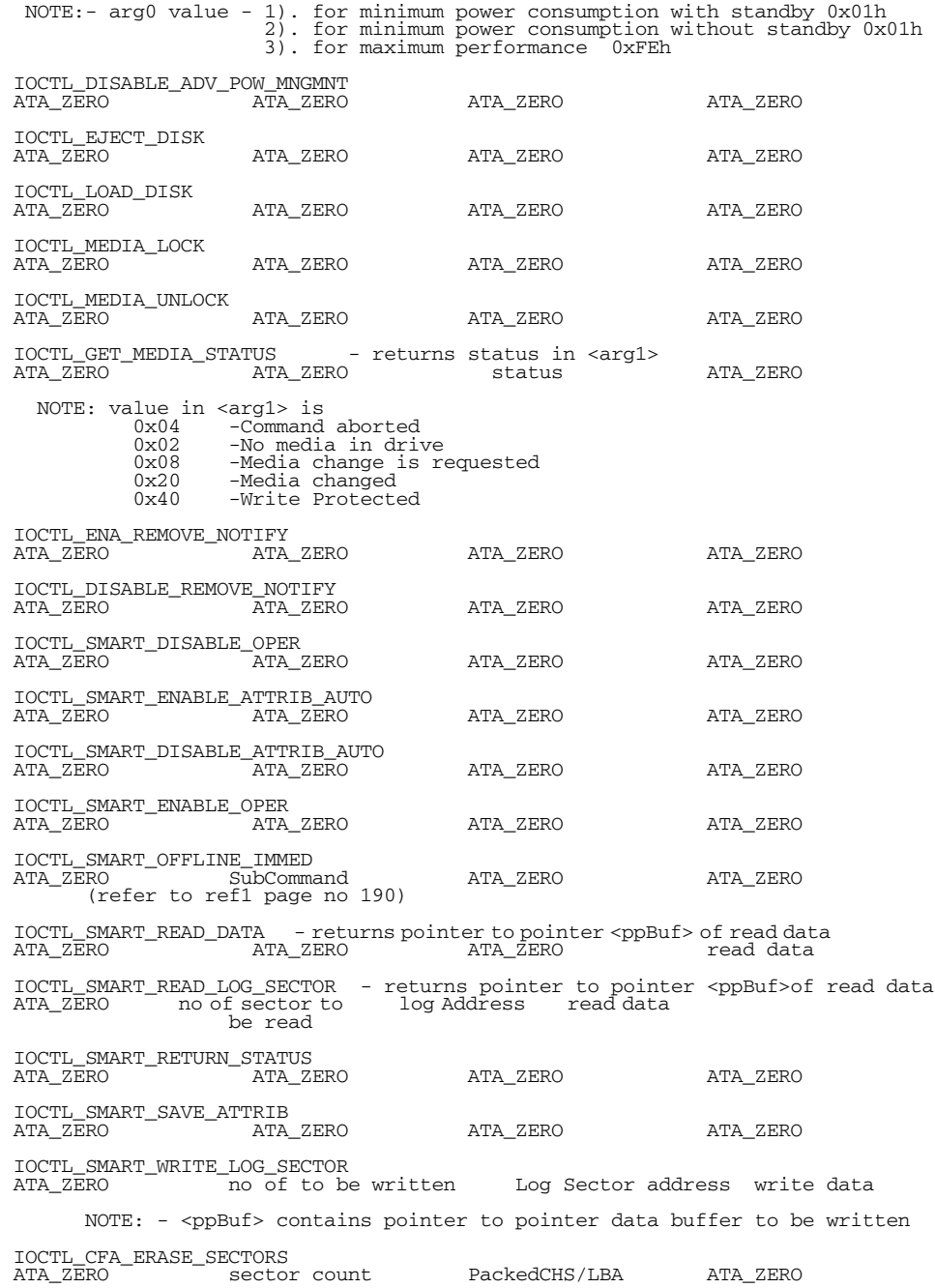

*VxWorks Drivers API Reference, 6.2 atapiMaxMDmaModeGet( )*

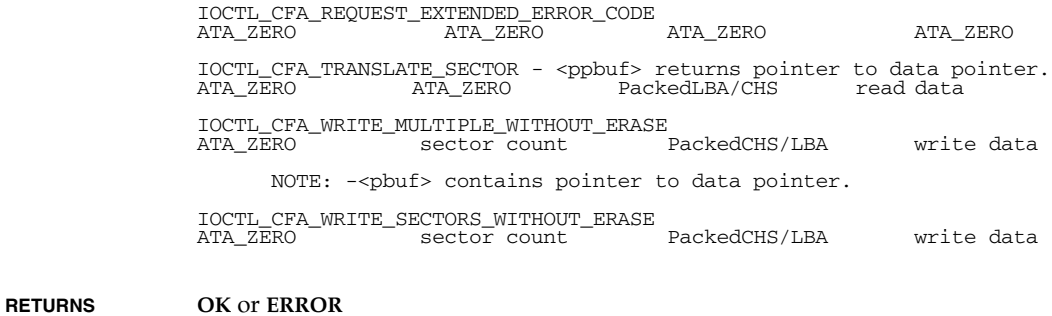

**ERRNO** Not Available

**SEE ALSO ataDrv**

## **atapiMaxMDmaModeGet( )**

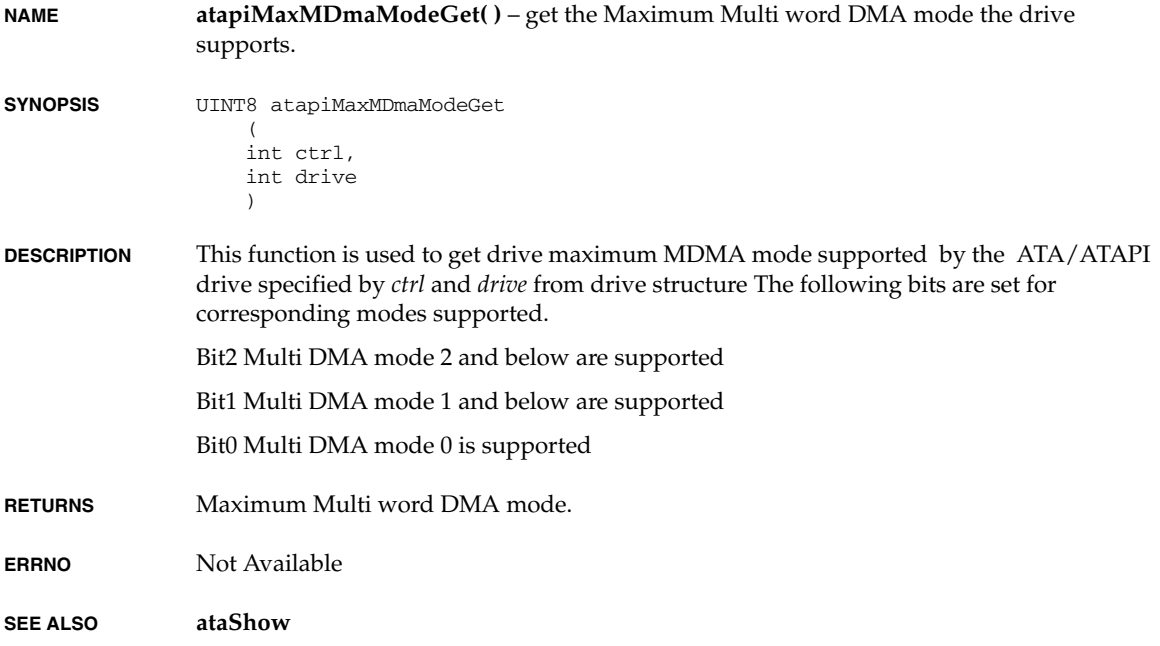
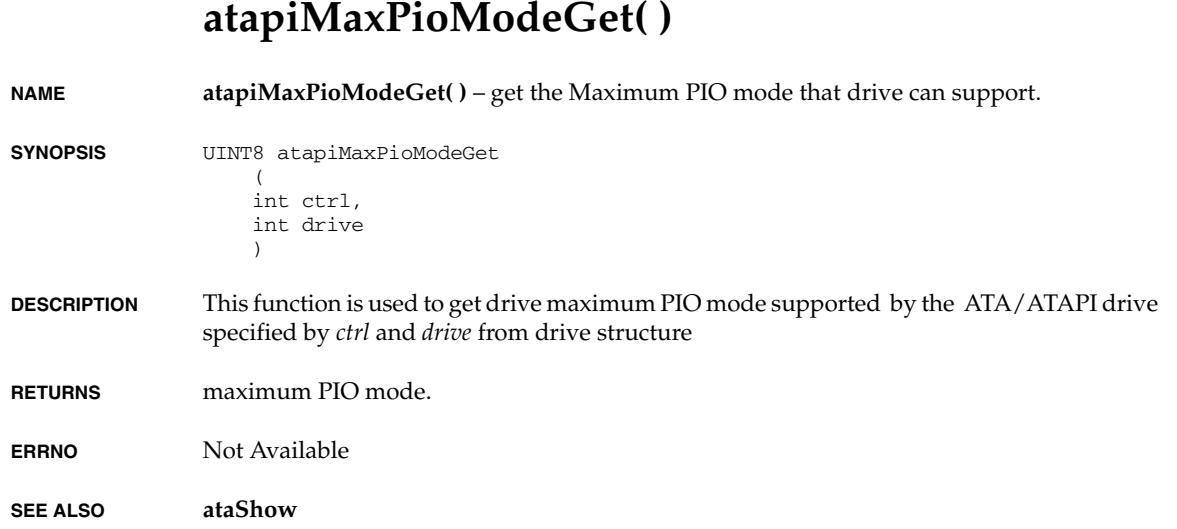

# **atapiMaxSDmaModeGet( )**

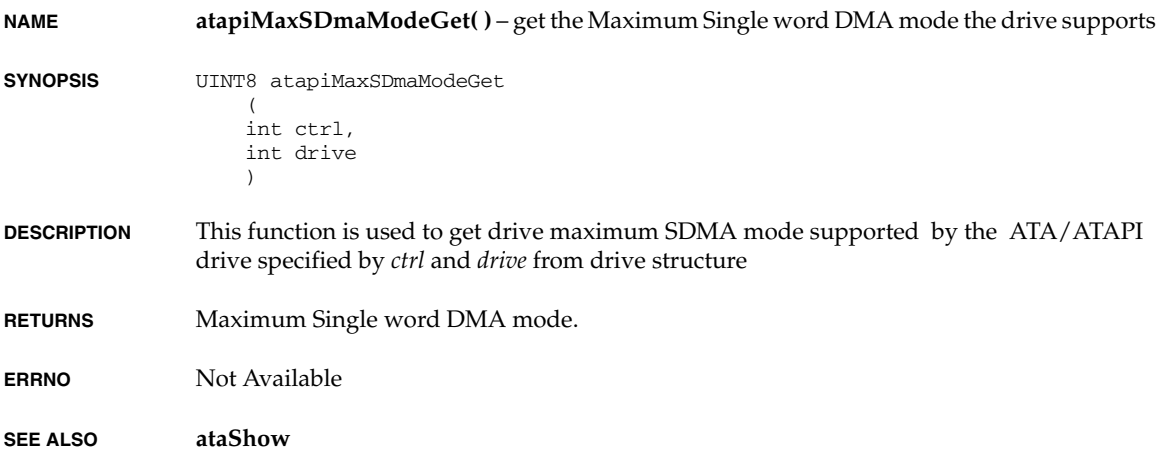

# **atapiMaxUDmaModeGet( )**

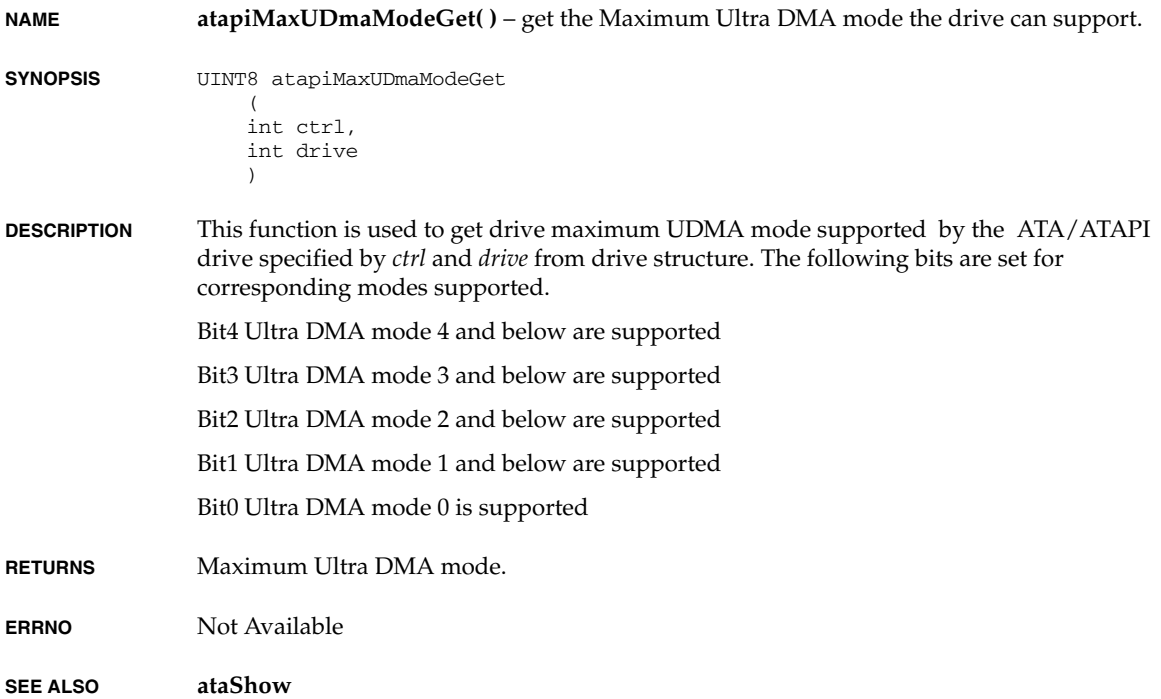

# **atapiModelNumberGet( )**

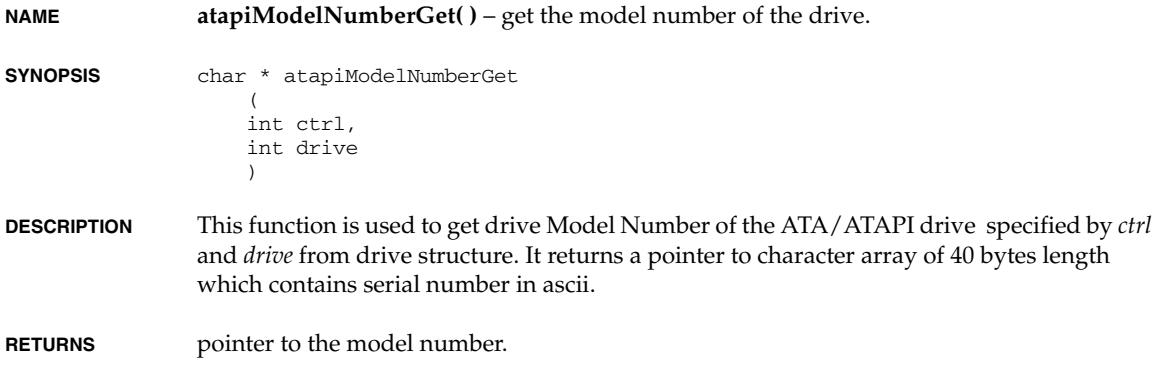

**ERRNO** Not Available

**SEE ALSO ataShow**

#### **atapiParamsPrint( )**

**NAME atapiParamsPrint( )** – Print the drive parameters.

**SYNOPSIS** void atapiParamsPrint  $\left($ int ctrl,

 $\lambda$ 

- int drive
- **DESCRIPTION** This user callable routine will read the current parameters from the corresponding drive and will print the specified range of parameters on the console.
- **RETURNS** N/A.
- **ERRNO** Not Available

**SEE ALSO ataDrv**

## **atapiPktCmd( )**

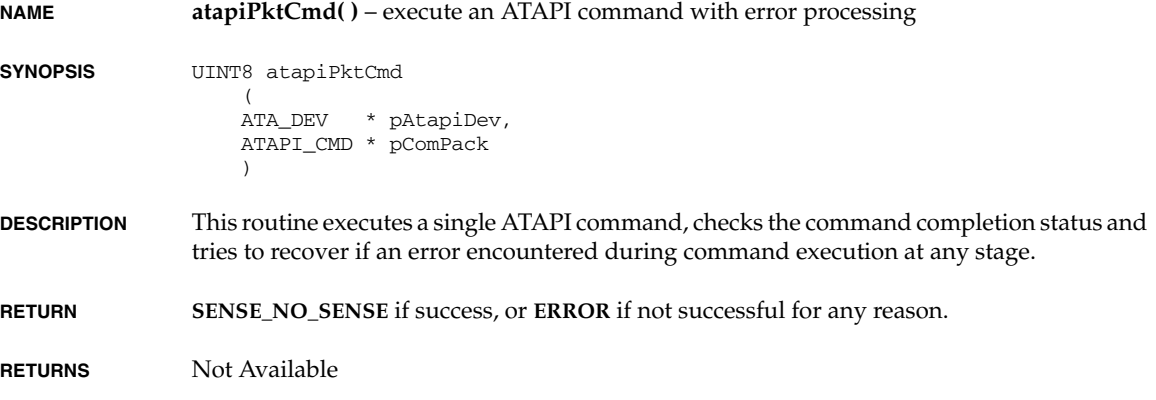

*VxWorks Drivers API Reference, 6.2 atapiPktCmdSend( )*

**ERRNO S\_ioLib\_DEVICE\_ERROR**

**SEE ALSO ataDrv**

# **atapiPktCmdSend( )**

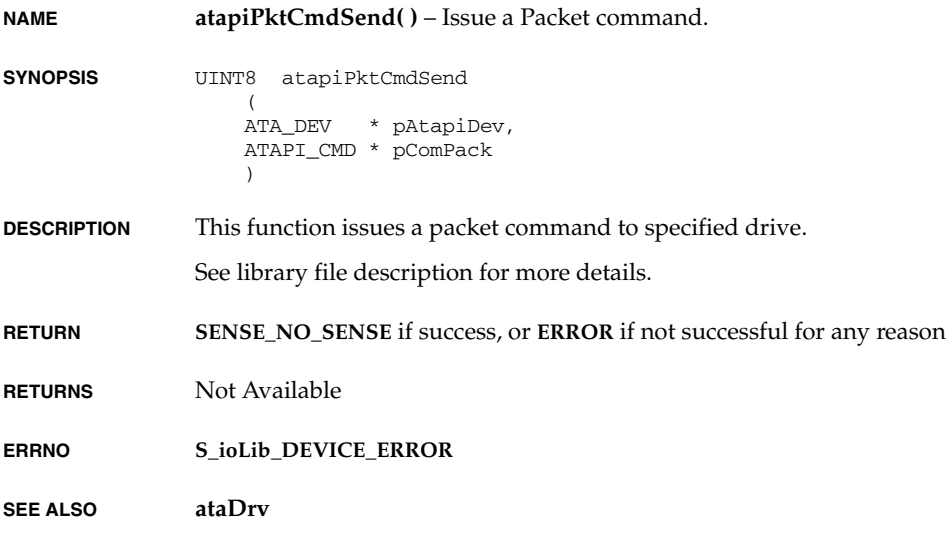

# **atapiRead10( )**

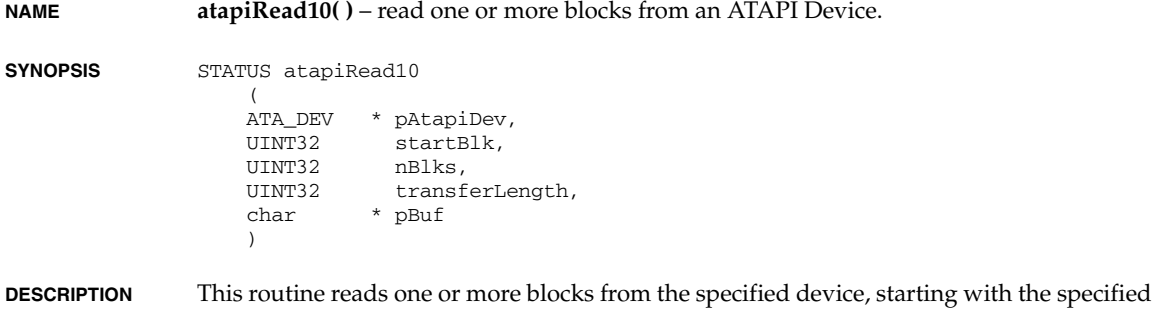

*180*

block number.

The name of this routine relates to the SFF-8090i (Mt. Fuji), used for DVD-ROM, and indicates that the entire packet command uses 10 bytes, rather than the normal 12.

**RETURNS OK**, **ERROR** if the read command didn't succeed.

**ERRNO** Not Available

**SEE ALSO ataDrv**

#### **atapiReadCapacity( )**

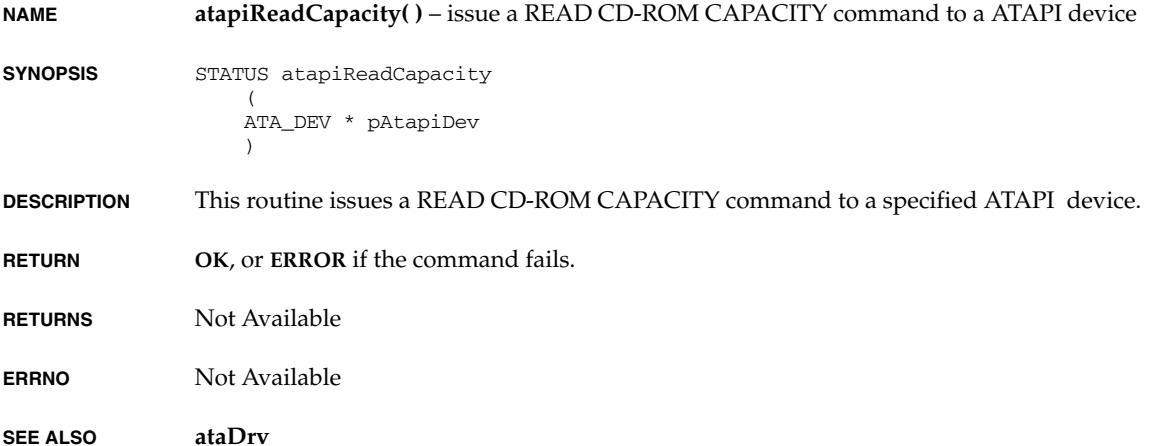

#### **atapiReadTocPmaAtip( )**

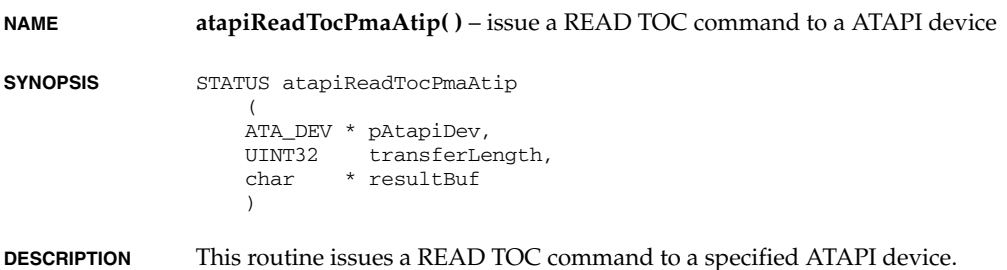

*VxWorks Drivers API Reference, 6.2 atapiRemovMediaStatusNotifyVerGet( )*

**RETURN OK**, or **ERROR** if the command fails.

**RETURNS** Not Available

**ERRNO** Not Available

**SEE ALSO ataDrv**

## **atapiRemovMediaStatusNotifyVerGet( )**

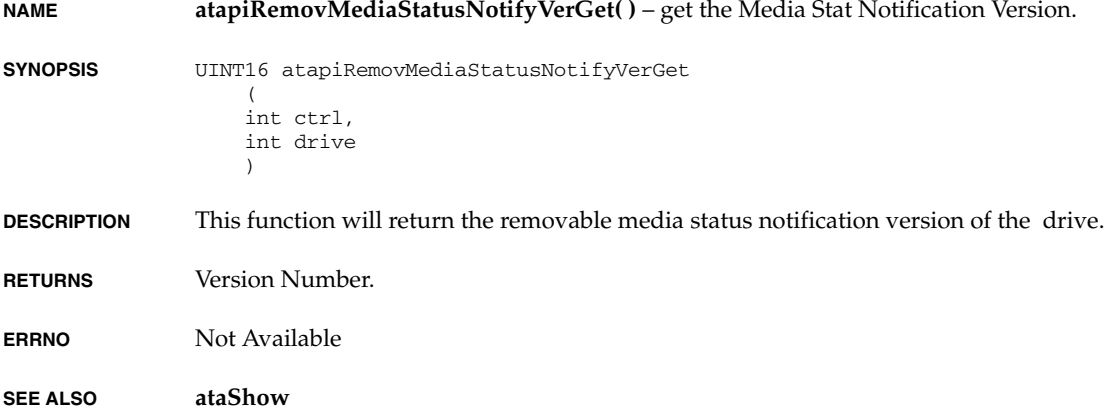

#### **atapiScan( )**

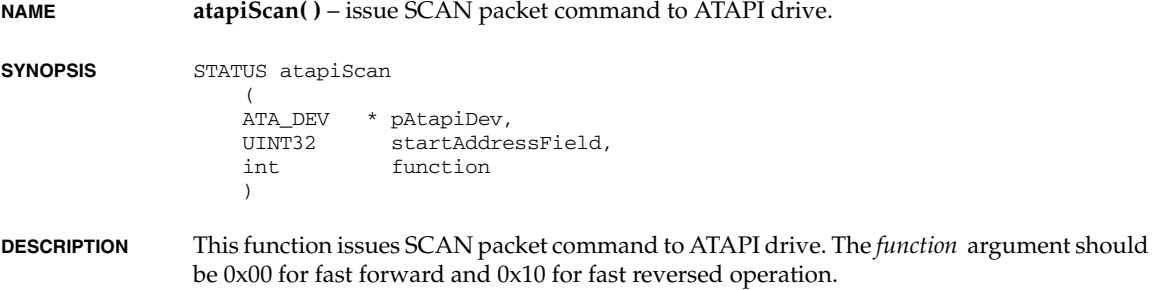

**RETURNS** Not Available

**ERRNO** Not Available

**SEE ALSO ataDrv**

#### **atapiSeek( )**

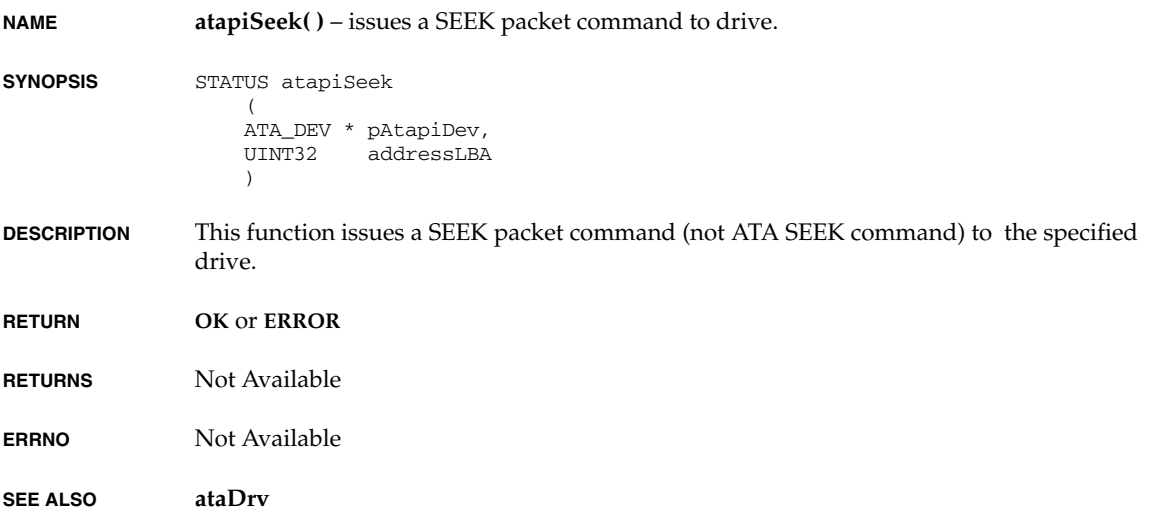

#### **atapiSetCDSpeed( )**

**NAME atapiSetCDSpeed( )** – issue SET CD SPEED packet command to ATAPI drive.

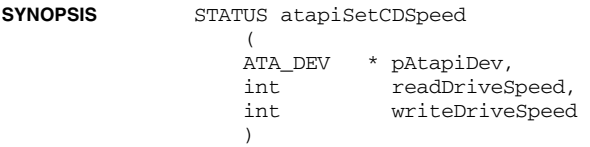

*2*

*VxWorks Drivers API Reference, 6.2 atapiStartStopUnit( )*

**DESCRIPTION** This function issues SET CD SPEED packet command to ATAPI drive while reading and writing of ATAPI drive(CD-ROM) data. The arguments *readDriveSpeed* and *writeDriveSpeed* are in Kbytes/Second.

**RETURN OK** or **ERROR**

**RETURNS** Not Available

**ERRNO** Not Available

**SEE ALSO ataDrv**

#### **atapiStartStopUnit( )**

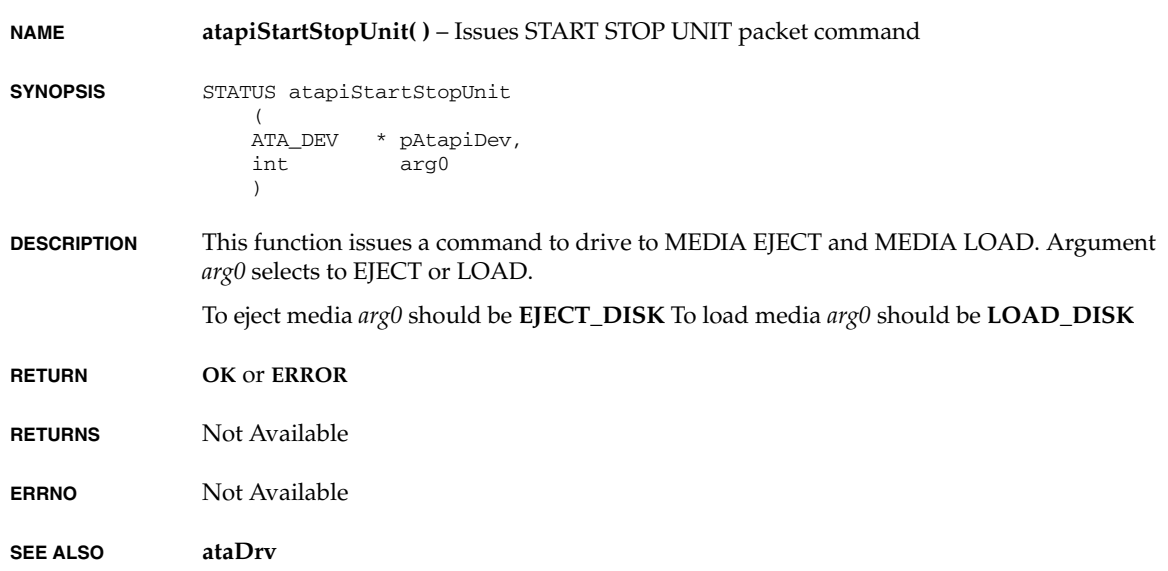

#### **atapiStopPlayScan( )**

**NAME atapiStopPlayScan( )** – issue STOP PLAY/SCAN packet command to ATAPI drive.

**SYNOPSIS** STATUS atapiStopPlayScan (

 ATA\_DEV \* pAtapiDev  $\lambda$ 

- **RETURN OK** or **ERROR**
- **RETURNS** Not Available
- **ERRNO** Not Available

**SEE ALSO ataDrv**

#### **atapiTestUnitRdy( )**

**NAME atapiTestUnitRdy( )** – issue a TEST UNIT READY command to a ATAPI drive **SYNOPSIS** STATUS atapiTestUnitRdy ( ATA\_DEV \* pAtapiDev  $\lambda$ **DESCRIPTION** This routine issues a TEST UNIT READY command to a specified ATAPI drive. **RETURNS OK**, or **ERROR** if the command fails. **ERRNO** Not Available **SEE ALSO ataDrv**

## **atapiVersionNumberGet( )**

**NAME atapiVersionNumberGet( )** – get the ATA/ATAPI version number of the drive.

**SYNOPSIS** UINT32 atapiVersionNumberGet  $\overline{\phantom{a}}$  int ctrl, int drive  $\lambda$ 

**DESCRIPTION** This function will return the ATA/ATAPI version number of the drive. Most significant 16 bits represent the Major Version Number and the Lease significant 16 bits represents the minor Version Number.

#### **Major Version Number**

Bit 22 ATA/ATAPI-6 Bit 21 ATA/ATAPI-5 Bit 20 ATA/ATAPI-4 Bit 19 ATA-3 Bit 18 ATA-2

#### **Minor Version Number (bit 15 through bit 0)**

0001h Obsolete 0002h Obsolete 0003h Obsolete 0004h ATA-2 published, ANSI X3.279-1996 0005h ATA-2 X3T10 948D prior to revision 2k 0006h ATA-3 X3T10 2008D revision 1 0007h ATA-2 X3T10 948D revision 2k 0008h ATA-3 X3T10 2008D revision 0 0009h ATA-2 X3T10 948D revision 3 000Ah ATA-3 published, ANSI X3.298-199x 000Bh ATA-3 X3T10 2008D revision 6 000Ch ATA-3 X3T13 2008D revision 7 and 7a 000Dh ATA/ATAPI-4 X3T13 1153D revision 6 000Eh ATA/ATAPI-4 T13 1153D revision 13

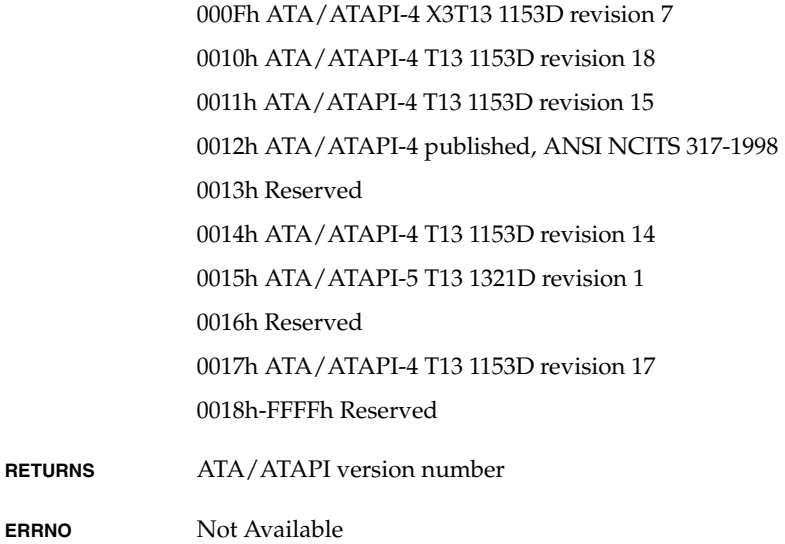

**SEE ALSO ataShow**

**RETURNS** 

# **auDump( )**

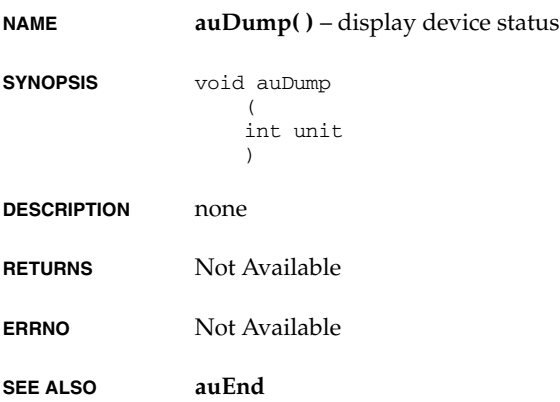

## **auEndLoad( )**

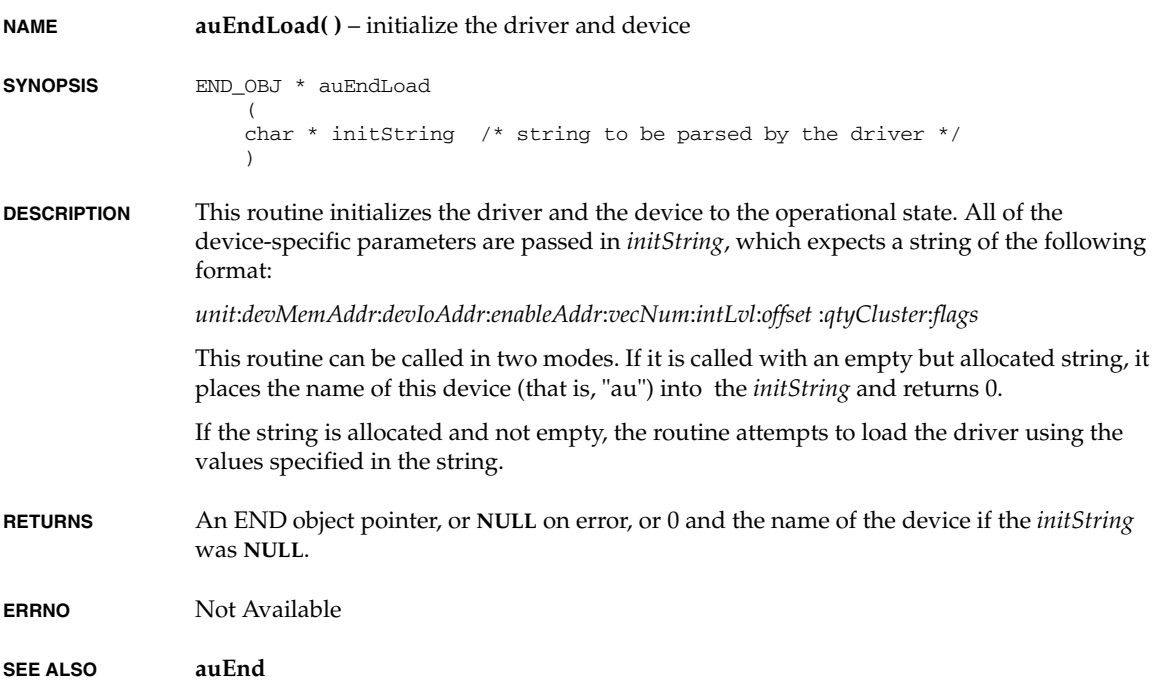

## **auInitParse( )**

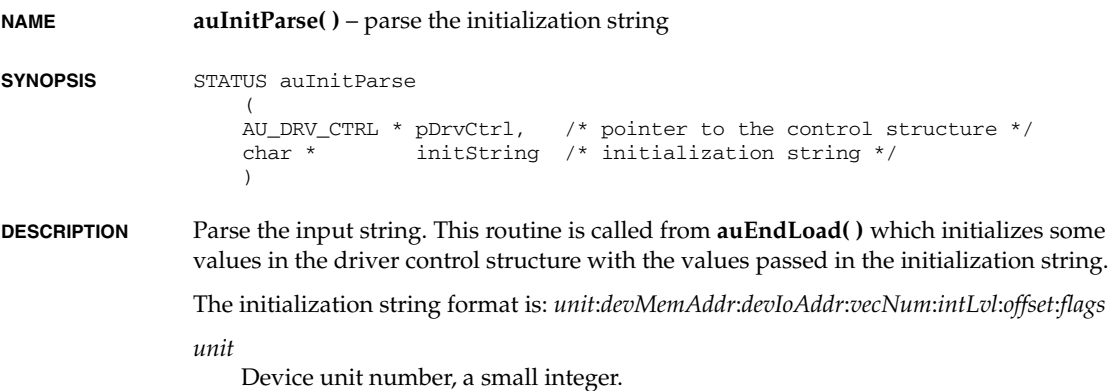

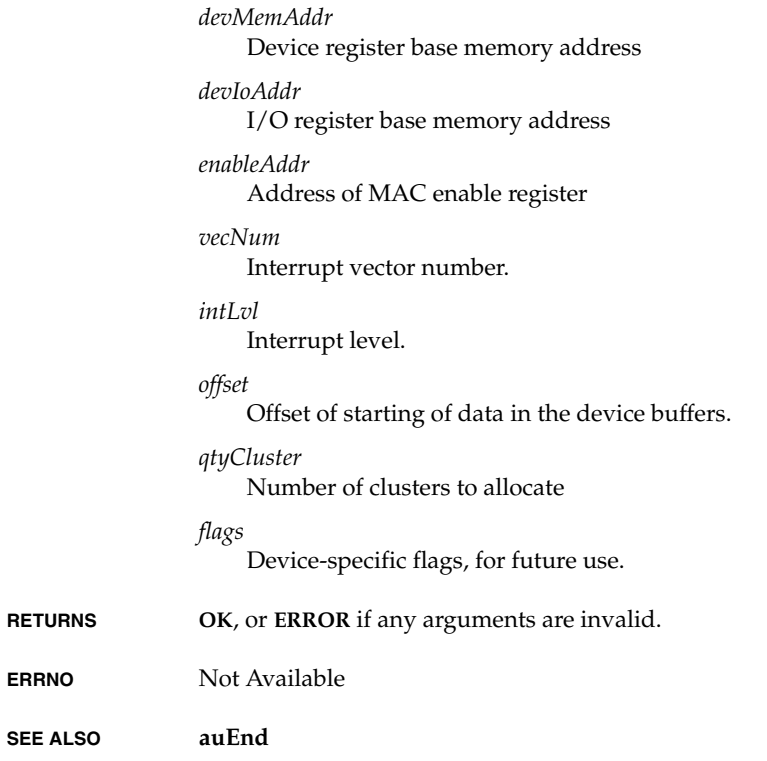

# **bcm1250MacEndLoad( )**

**ERRNO** 

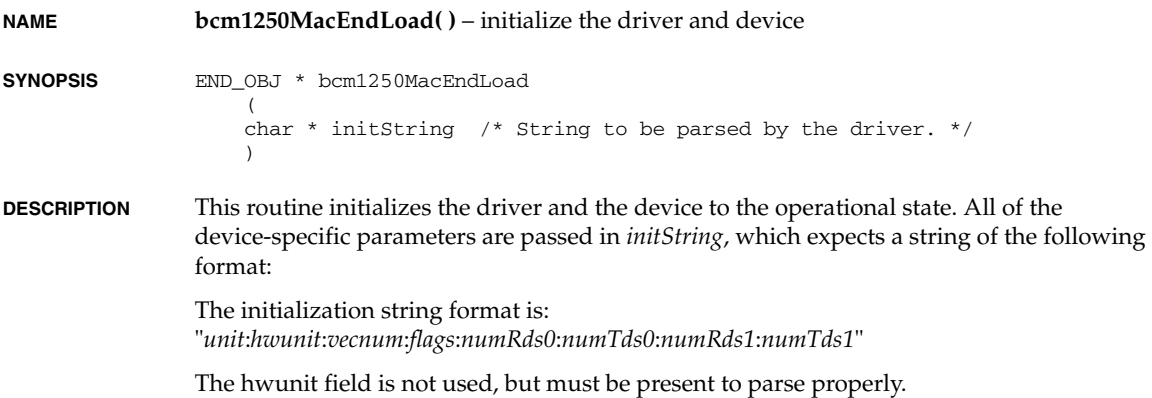

This routine can be called in two modes. If it is called with an empty but allocated string, it places the name of this device (that is, "sbe0", "sbe1", or "sbe2") into the *initString* and returns **NULL**.

If the string is allocated and not empty, the routine attempts to load the driver using the values specified in the string.

**RETURNS** An END object pointer or **NULL** on error.

**ERRNO** Not Available

**SEE ALSO bcm1250MacEnd**

#### **bcm1250MacPhyShow( )**

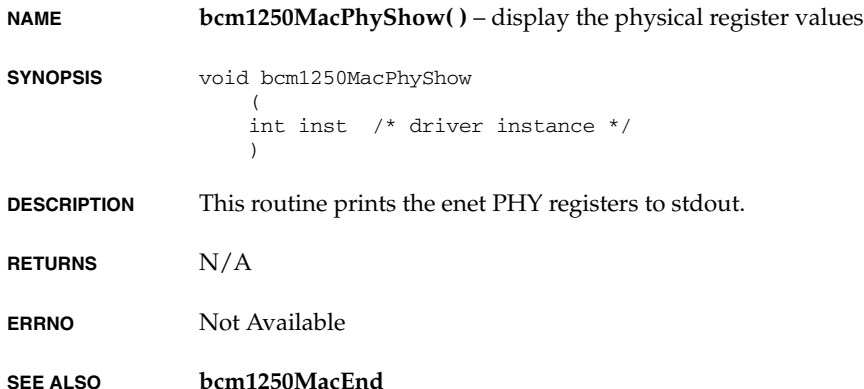

#### **bcm1250MacRxDmaShow( )**

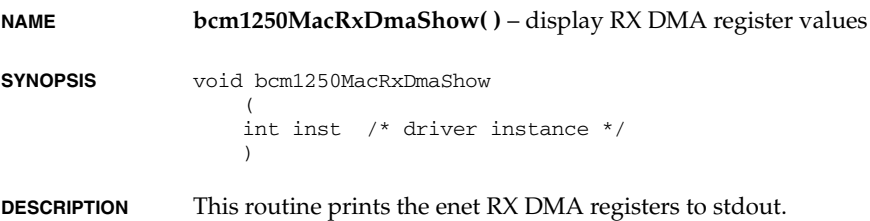

**RETURNS** N/A

**ERRNO** Not Available

**SEE ALSO bcm1250MacEnd**

#### **bcm1250MacShow( )**

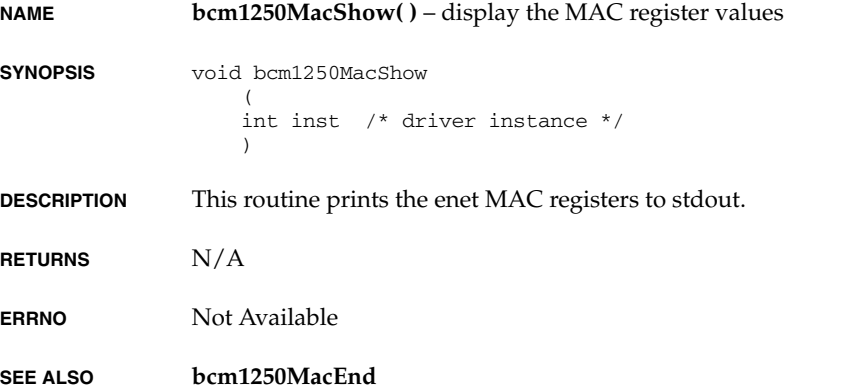

# **bcm1250MacTxDmaShow( )**

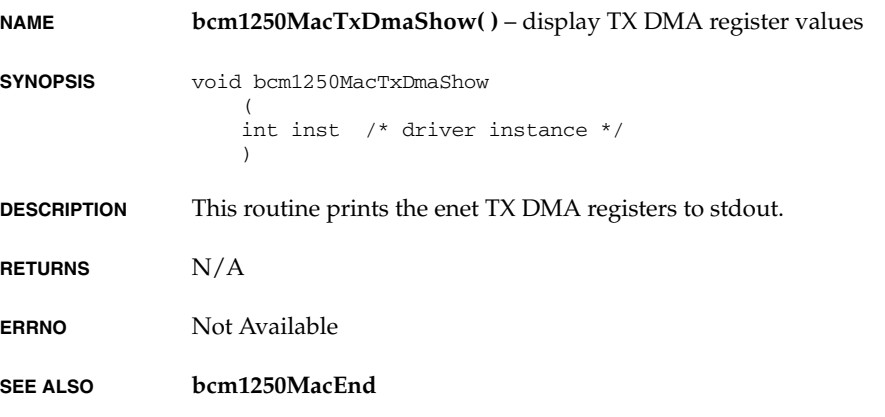

*VxWorks Drivers API Reference, 6.2 bioInit( )*

## **bioInit( )**

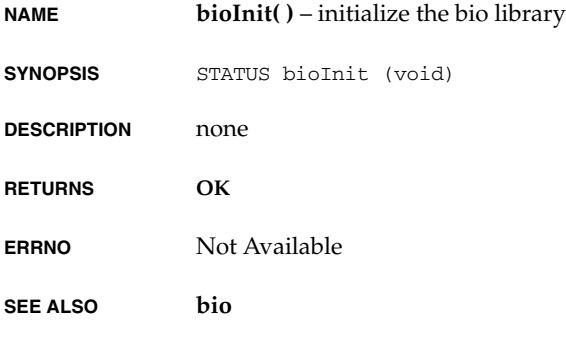

# **bio\_alloc( )**

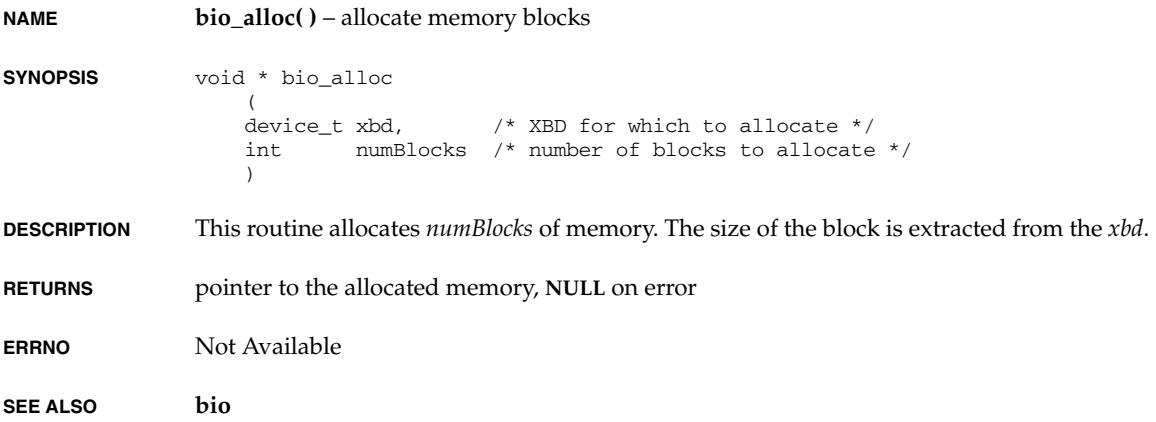

# **bio\_done( )**

**NAME bio\_done( )** – terminates a bio operation

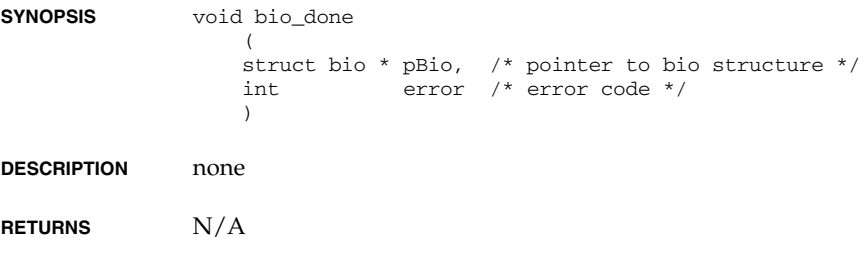

**ERRNO** Not Available

**SEE ALSO bio**

# **bio\_free( )**

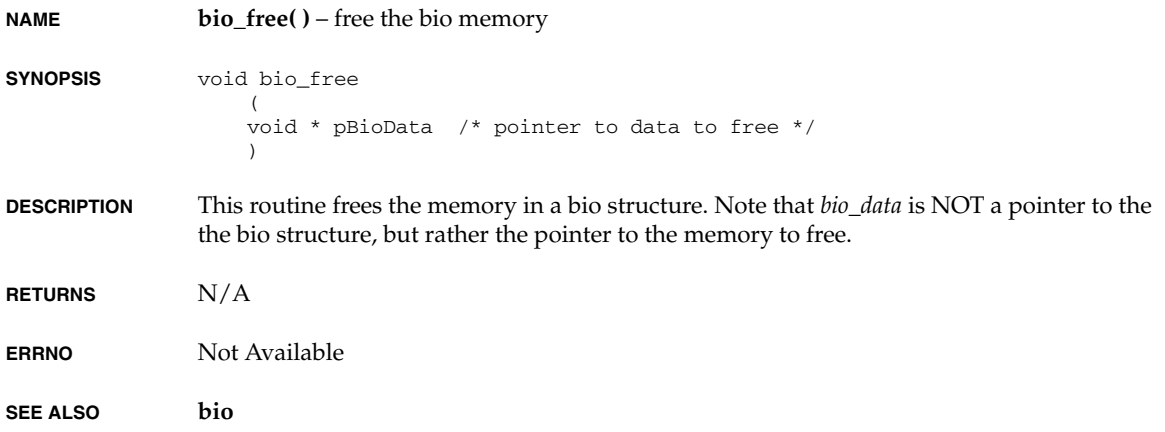

#### **cisConfigregGet( )**

**NAME cisConfigregGet( )** – get the PCMCIA configuration register **SYNOPSIS** STATUS cisConfigregGet ( int sock,  $\prime$ \* socket no. \*/<br>int reg,  $\prime$ \* configuration  $i^*$  configuration register no. \*/ int \*pValue /\* content of the register \*/ ) **DESCRIPTION** This routine gets that PCMCIA configuration register. **RETURNS OK**, or **ERROR** if it cannot set a value on the PCMCIA chip. **ERRNO** Not Available **SEE ALSO cisLib**

#### **cisConfigregSet( )**

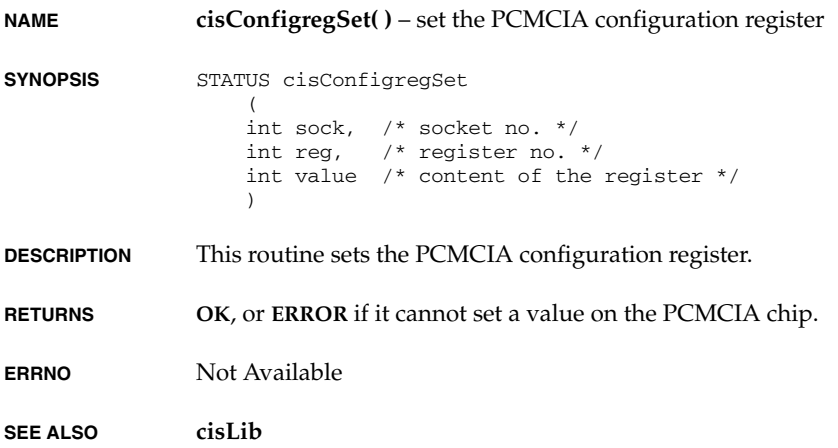

## **cisFree( )**

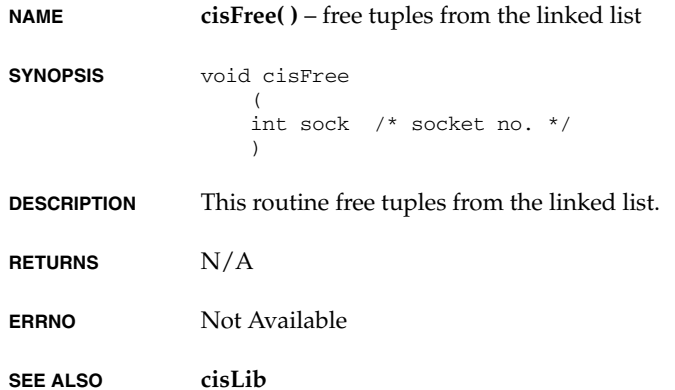

## **cisGet( )**

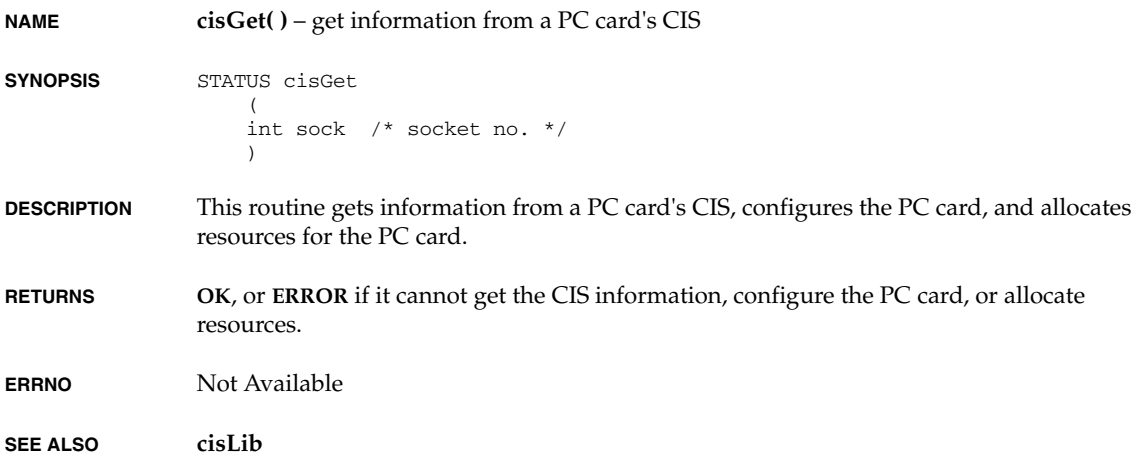

## **cisShow( )**

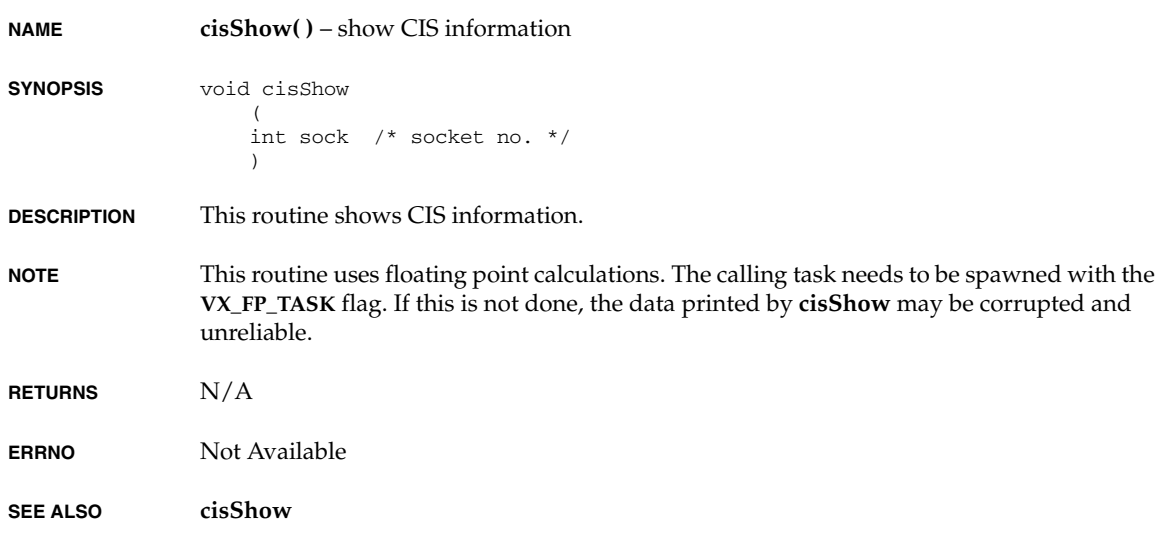

# **ctB69000VgaInit( )**

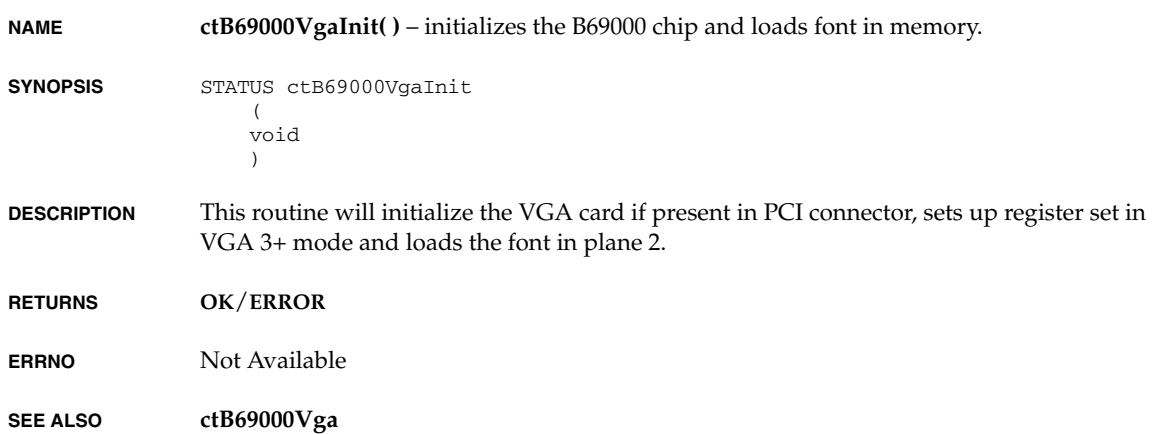

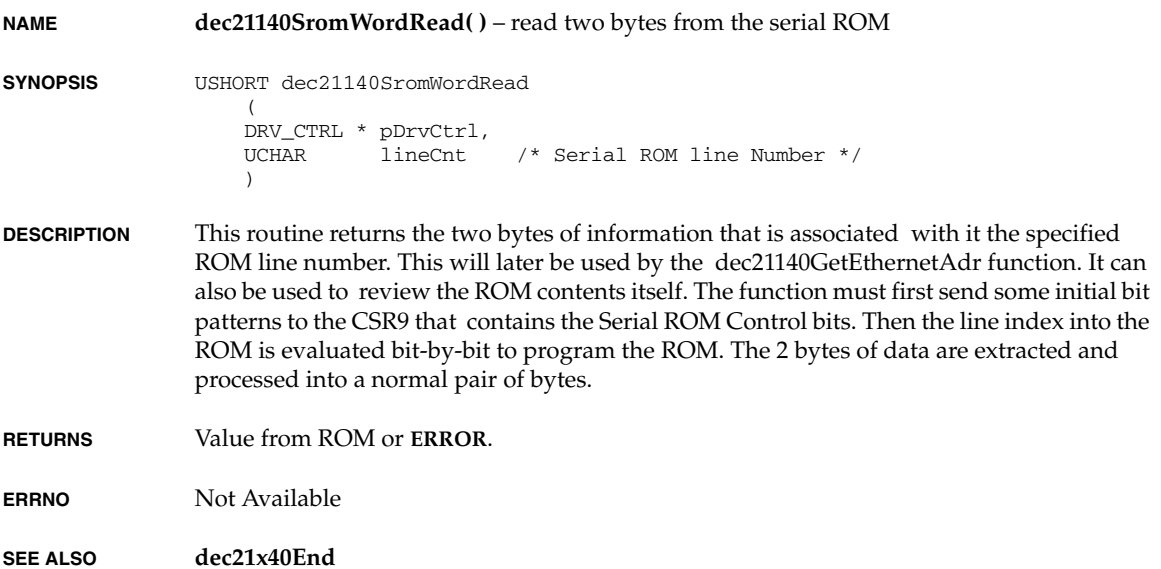

#### **dec21145SPIReadBack( )**

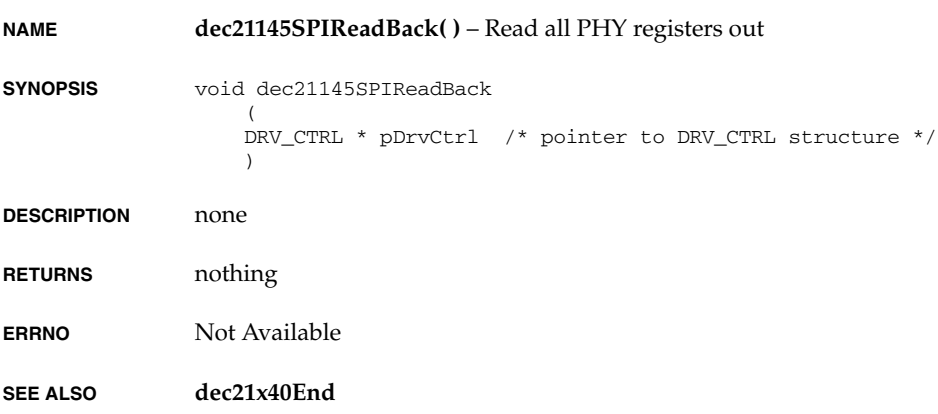

#### **dec21x40EndLoad( )**

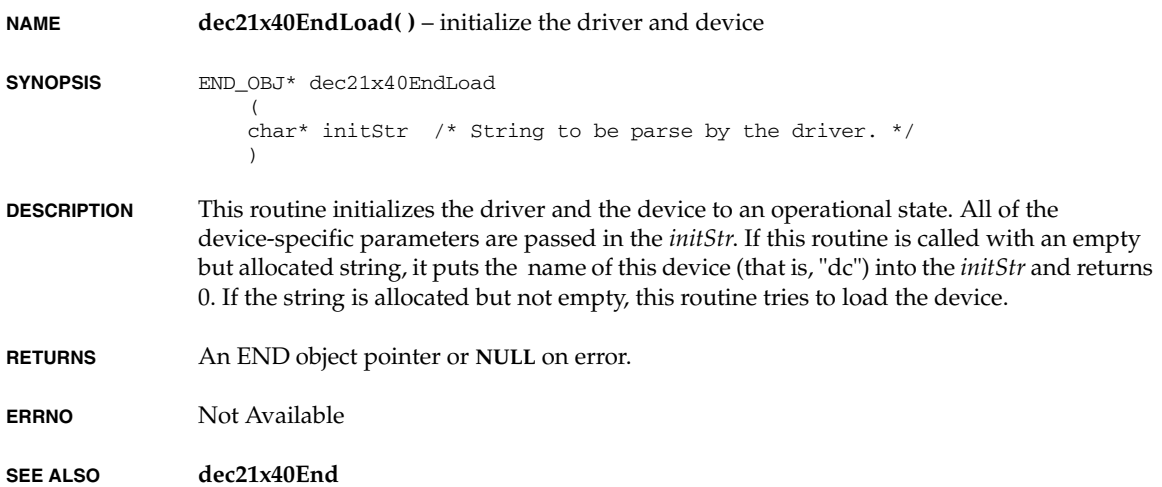

# **dec21x40PhyFind( )**

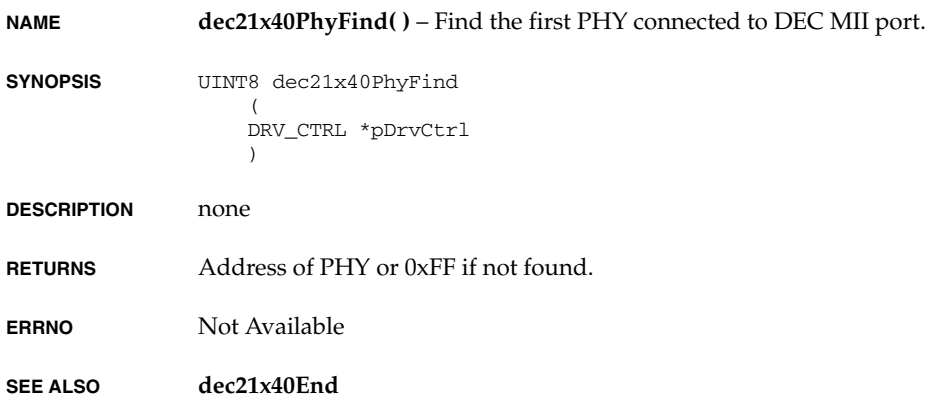

## **devAttach( )**

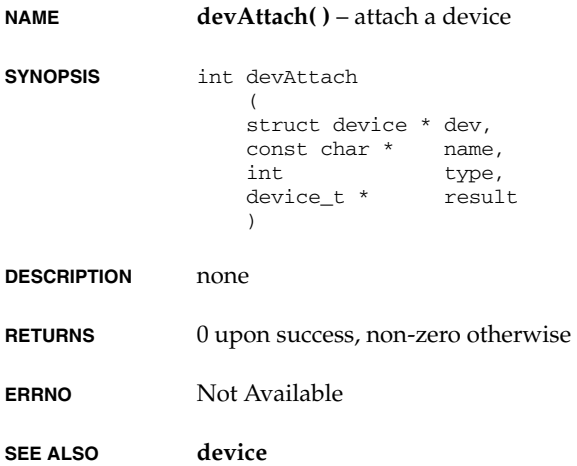

# **devDetach( )**

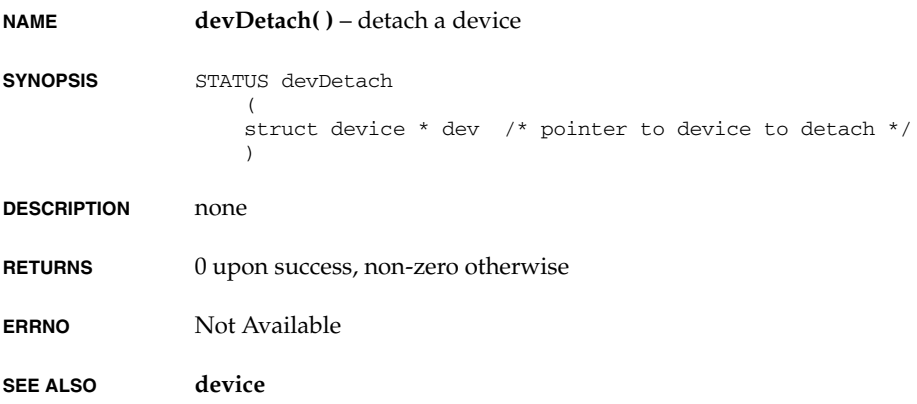

*2*

## **devInit( )**

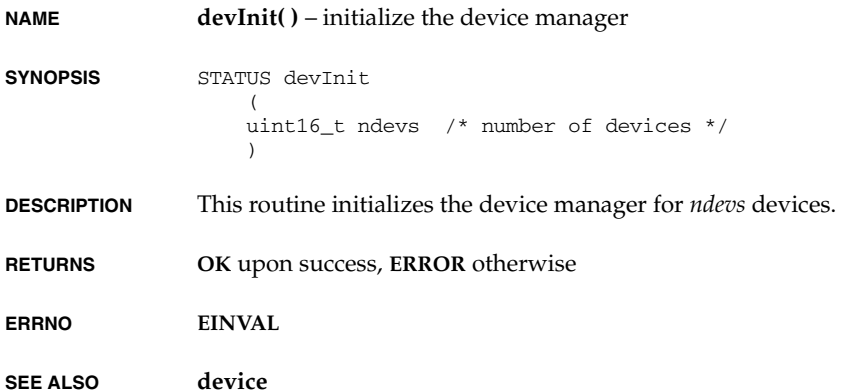

# **devMap( )**

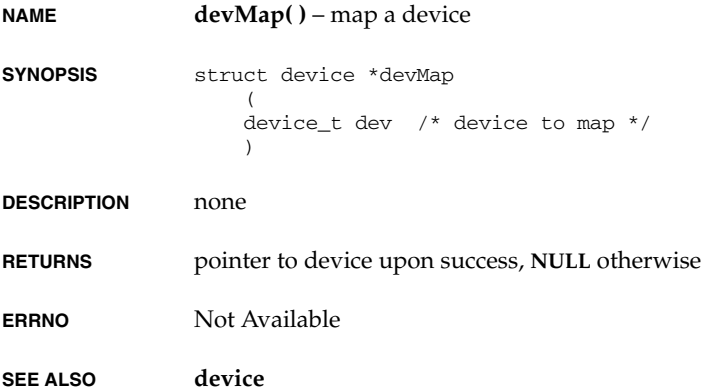

#### **devName( )**

**NAME devName( )** – name a device

- **SYNOPSIS** STATUS devName  $\left($  device\_t dev, /\* device to name \*/ devname\_t name /\* name to assign \*/  $\lambda$
- **DESCRIPTION** none
- **RETURNS OK** upon success, **ERROR** otherwise
- **ERRNO** Not Available

**SEE ALSO device**

## **devUnmap( )**

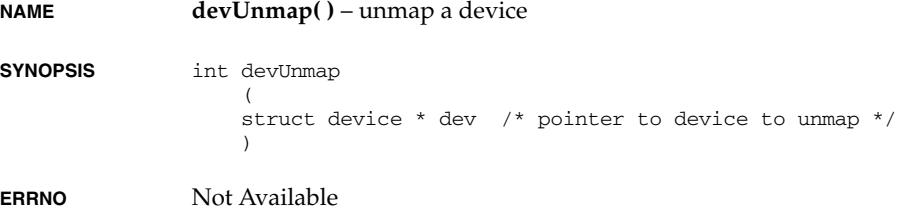

**SEE ALSO device**

#### **el3c90xEndLoad( )**

```
NAME el3c90xEndLoad( ) – initialize the driver and device
SYNOPSIS END_OBJ * el3c90xEndLoad
                   \left( char * initString /* String to be parsed by the driver. */
                   \lambda
```
*2*

*VxWorks Drivers API Reference, 6.2 el3c90xInitParse( )*

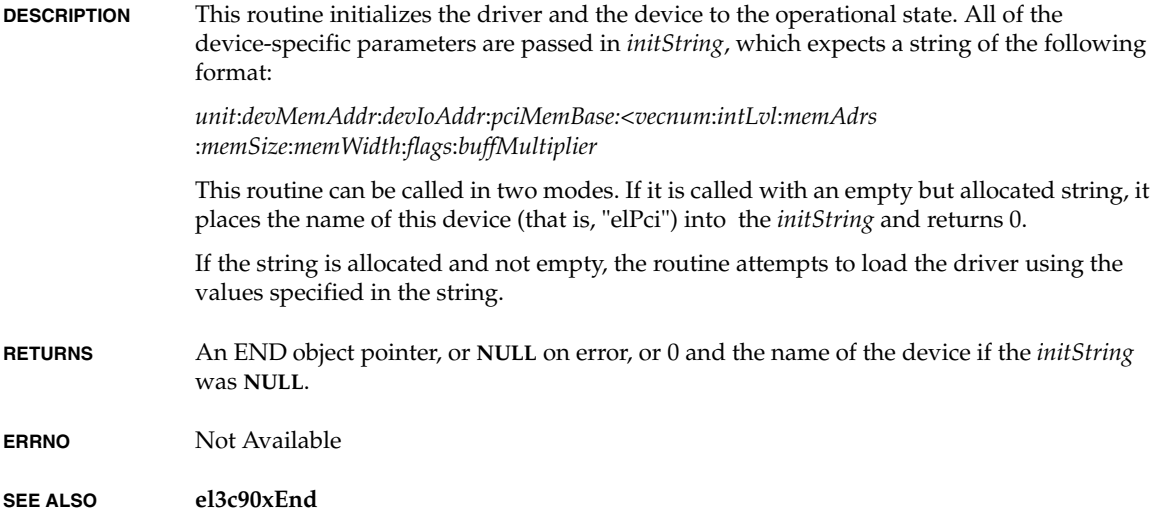

# **el3c90xInitParse( )**

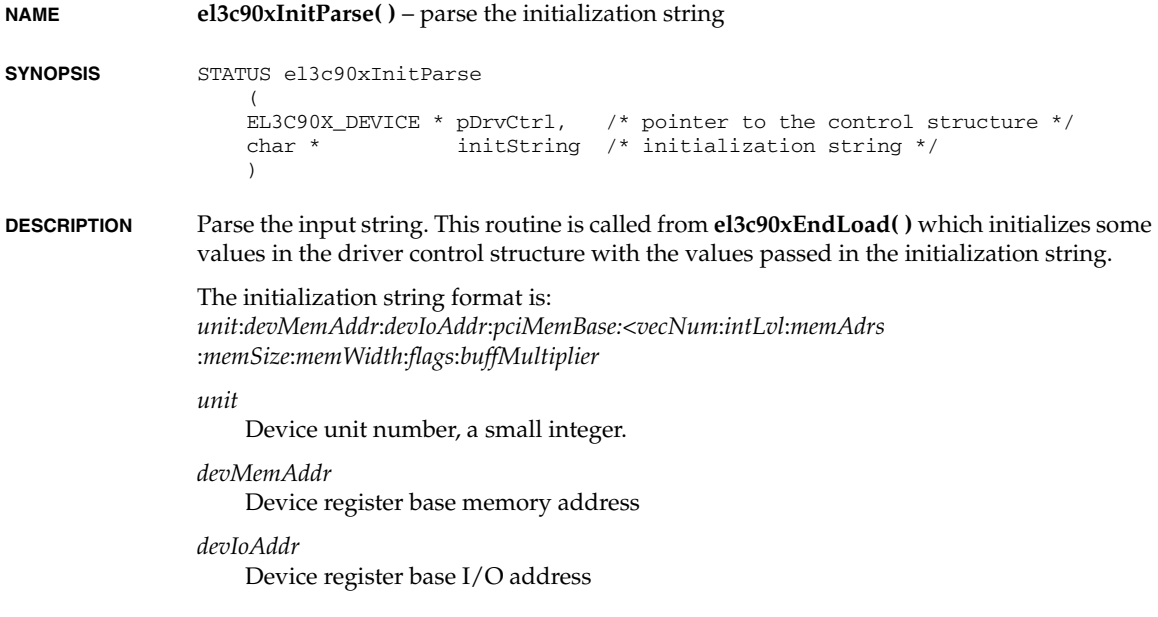

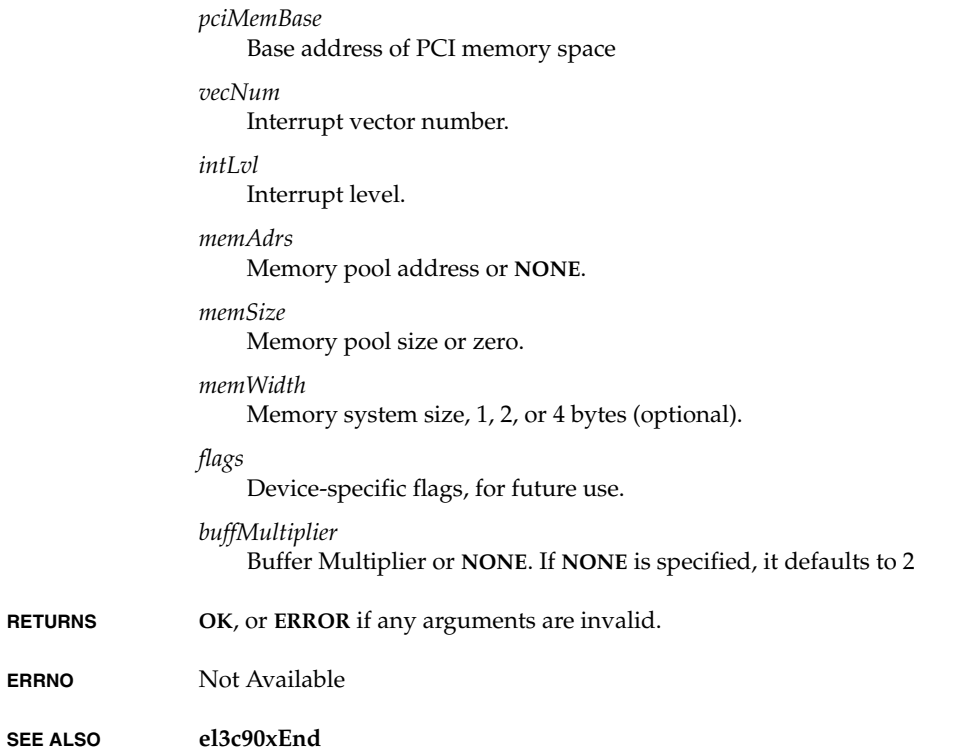

# **elt3c509Load( )**

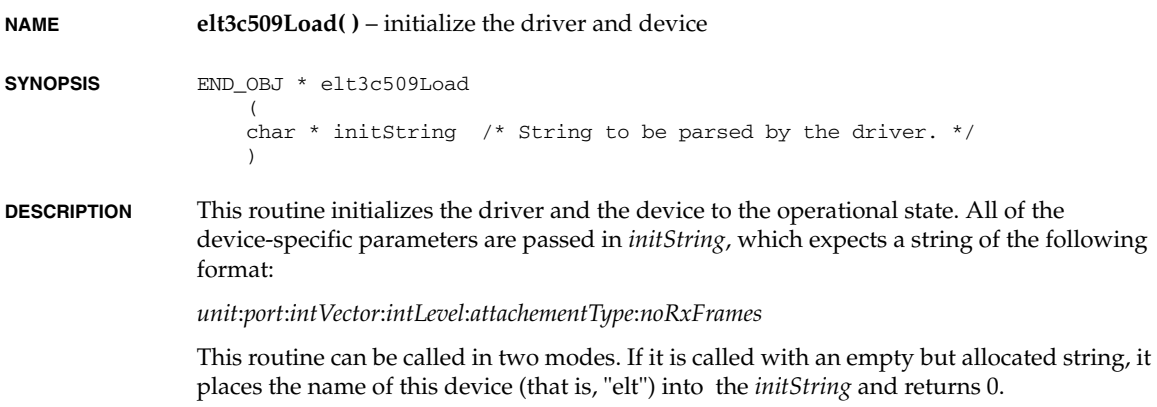

*203*

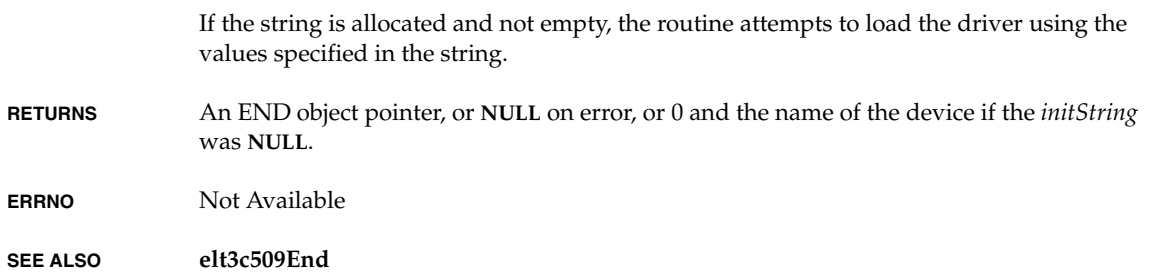

## **elt3c509Parse( )**

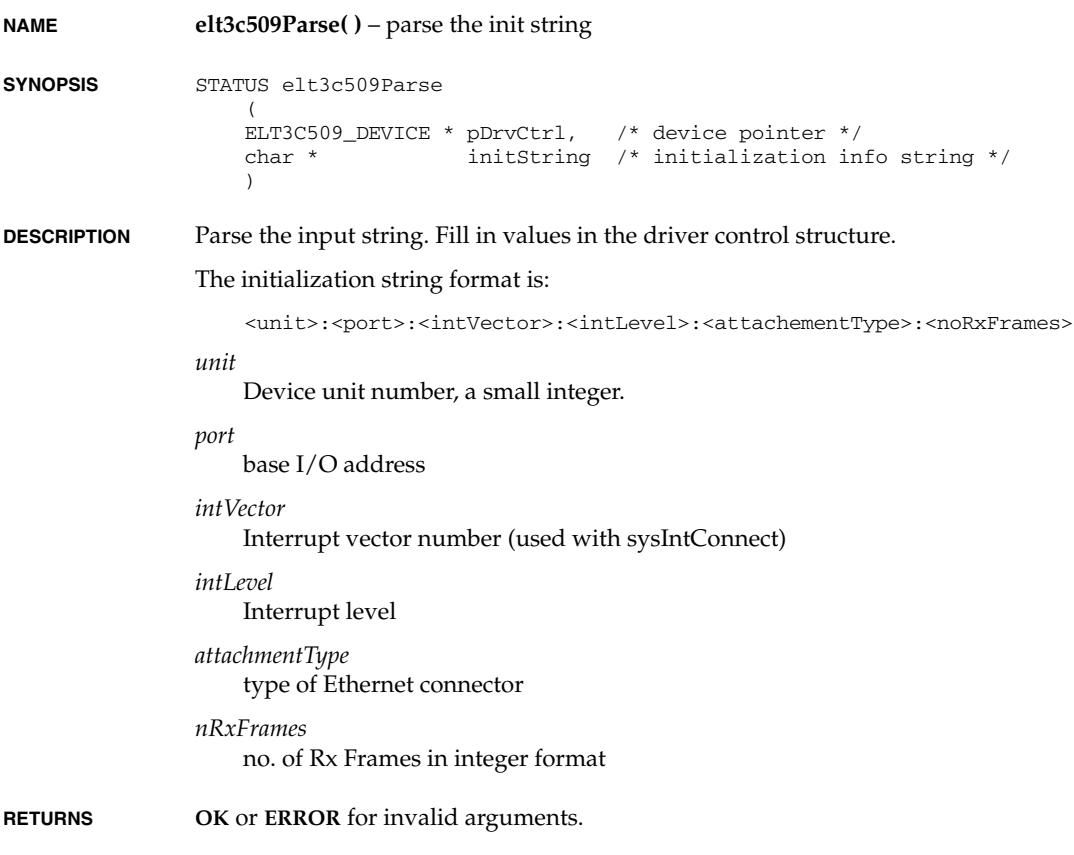

**ERRNO** Not Available

**SEE ALSO elt3c509End**

#### **emacEndLoad( )**

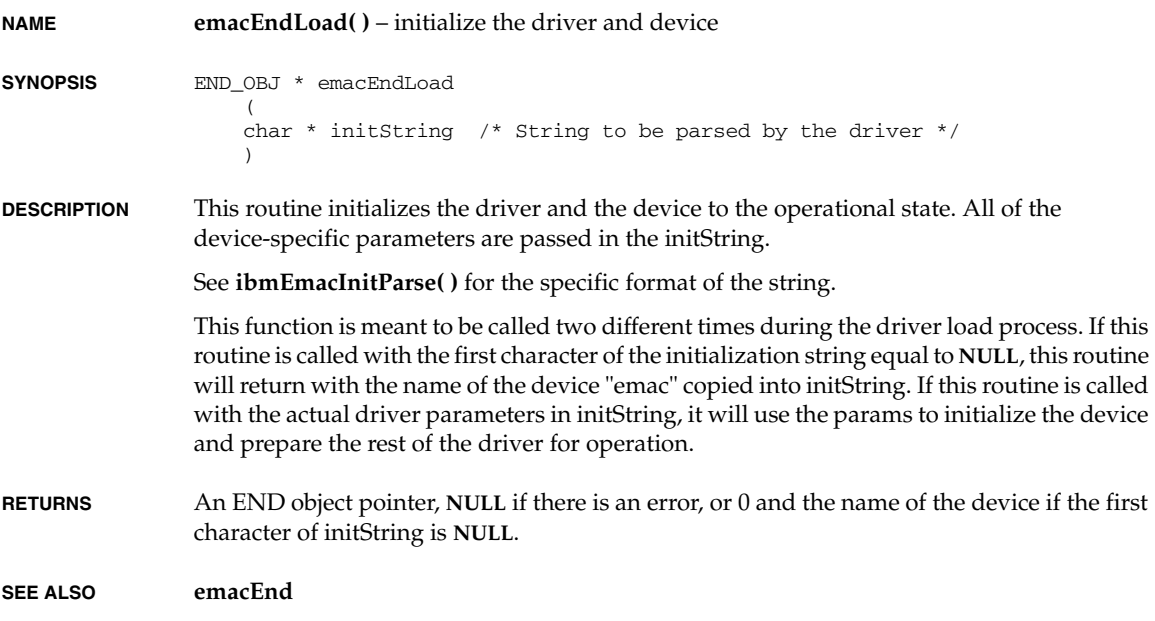

# **emacTimerDebugDump( )**

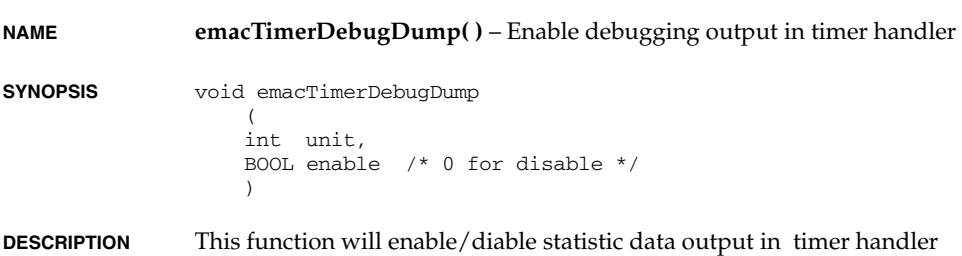

*VxWorks Drivers API Reference, 6.2 endEtherAddressForm( )*

**RETURN** N/A

**RETURNS** Not Available

**ERRNO** Not Available

**SEE ALSO emacEnd**

#### **endEtherAddressForm( )**

**NAME endEtherAddressForm()** – form an Ethernet address into a packet **SYNOPSIS** M BLK ID endEtherAddressForm  $\overline{\phantom{a}}$  M\_BLK\_ID pMblk, /\* pointer to packet mBlk \*/ M\_BLK\_ID pSrcAddr, /\* pointer to source address \*/ M\_BLK\_ID pDstAddr, /\* pointer to destination address \*/ BOOL bcastFlag /\* use link-level broadcast? \*/  $\lambda$ **DESCRIPTION** This routine accepts the source and destination addressing information through *pSrcAddr* and *pDstAddr* and returns an **M\_BLK\_ID** that points to the assembled link-level header. To do this, this routine prepends the link-level header into the cluster associated with *pMblk* if there is enough space available in the cluster. It then returns a pointer to the pointer referenced in *pMblk*. However, if there is not enough space in the cluster associated with *pMblk*, this routine reserves a new **mBlk**-'clBlk'-cluster construct for the header information. It then prepends the new **mBlk** to the **mBlk** passed in *pMblk*. As the function value, this routine then returns a pointer to the new **mBlk**, which the head of a chain of **mBlk** structures. The second element of this chain is the **mBlk** referenced in *pMblk*.

**RETURNS M\_BLK\_ID** or **NULL**.

**SEE ALSO endLib**

#### **endEtherPacketAddrGet( )**

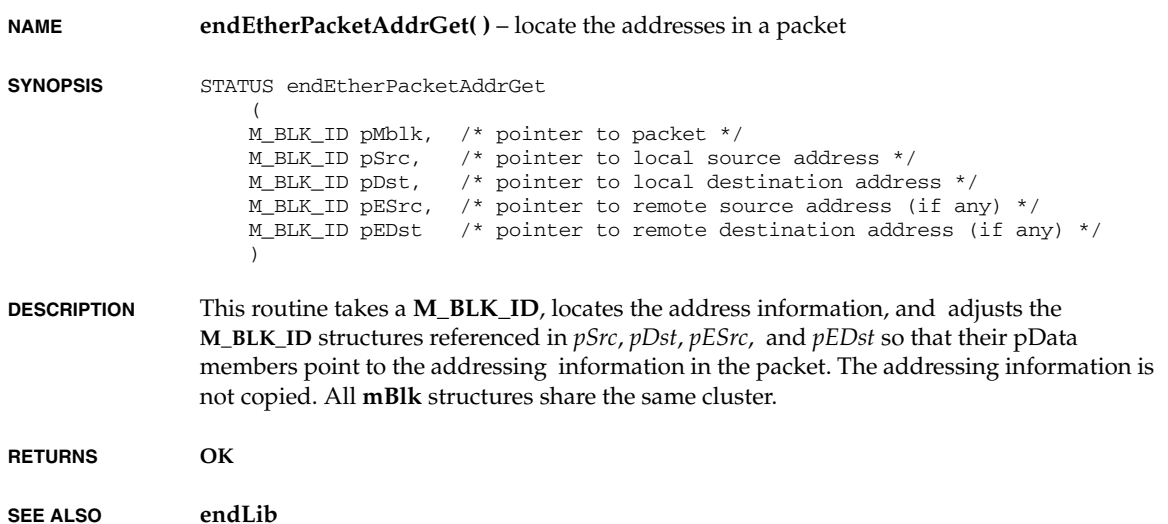

# **endEtherPacketDataGet( )**

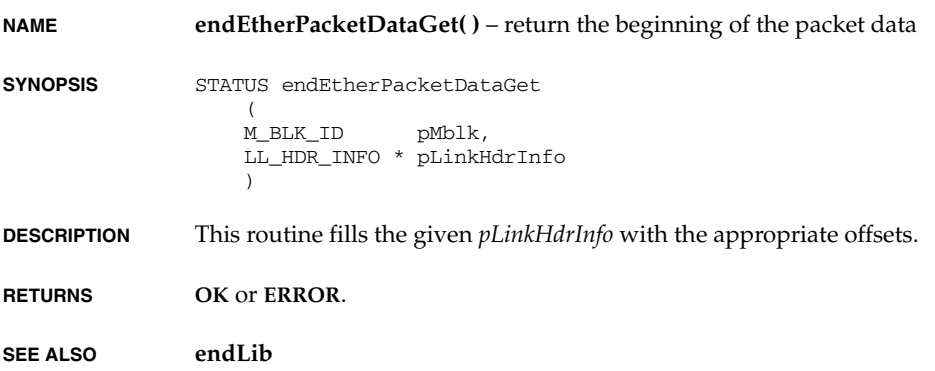

# **endObjFlagSet( )**

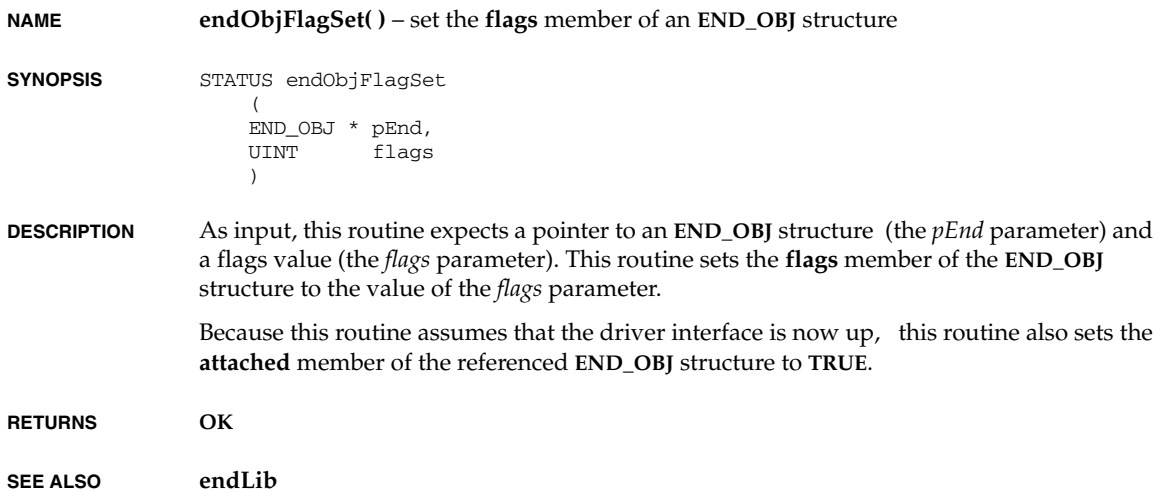

# **endObjInit( )**

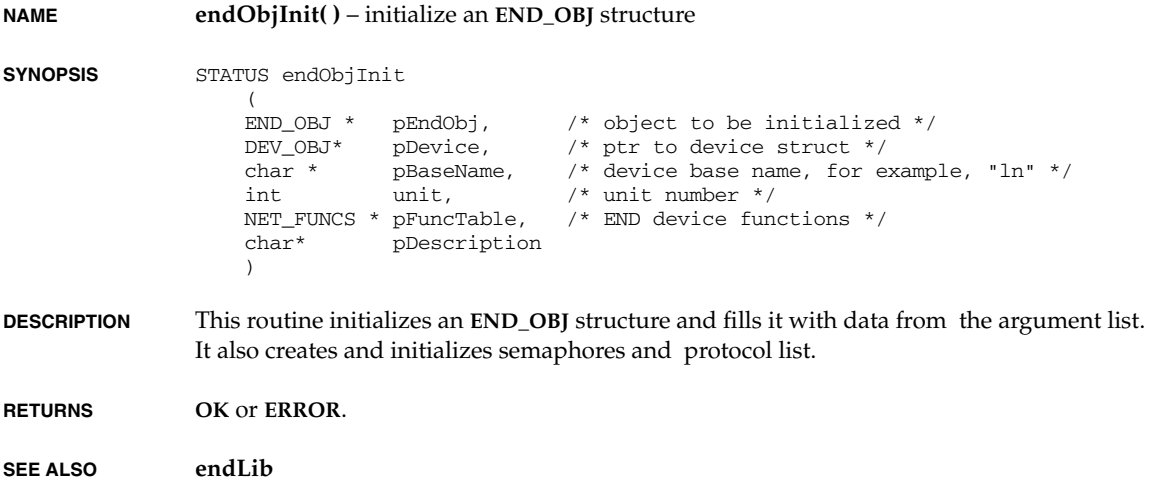

#### **endPollStatsInit( )**

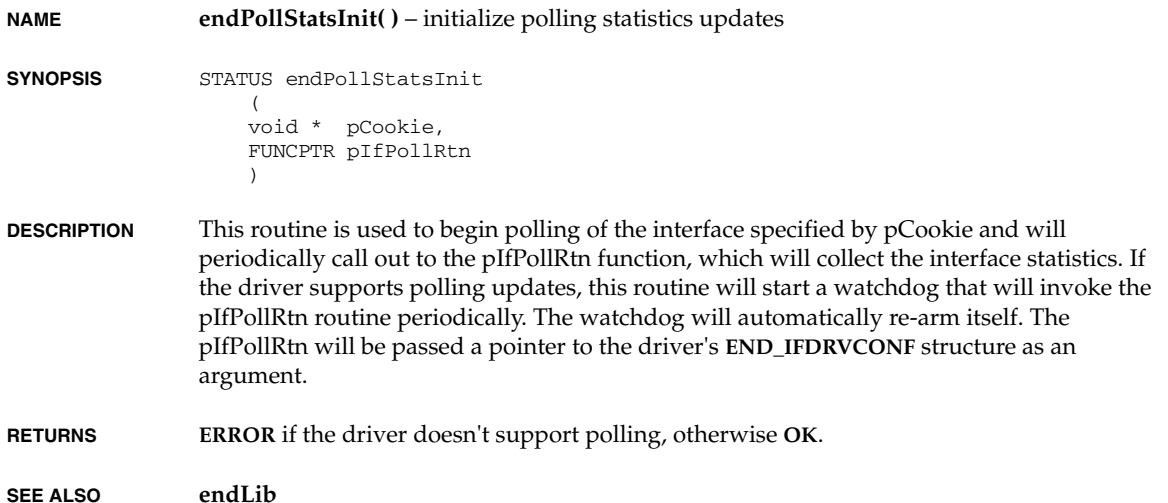

## **endTok\_r( )**

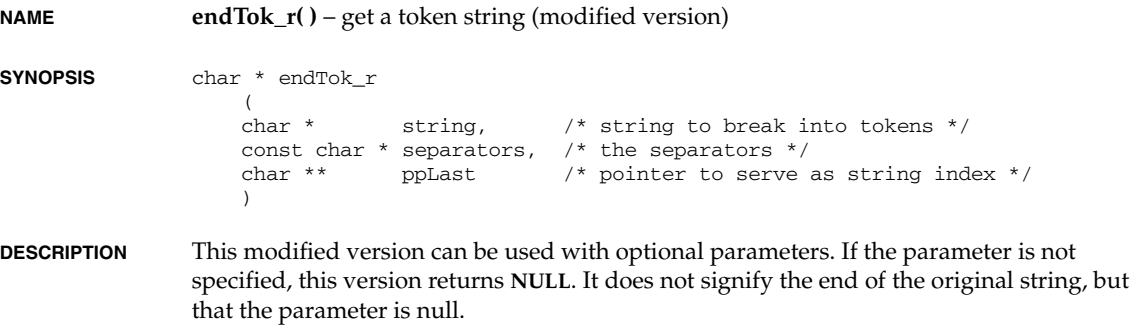

 /\* required parameters \*/ string = endTok\_r (initString, ":", &pLast); if (string == NULL) return ERROR; reqParam1 = strtoul (string);

*VxWorks Drivers API Reference, 6.2 erfCategoriesAvailable( )*

```
string = endTok r (NULL, ":", &pLast);
 if (string == NULL)
     return ERROR;
 reqParam2 = strtoul (string);
 /* optional parameters */
 string = endTok_r (NULL, ":", &pLast);
 if (string != NULL)
     optParam1 = strtoul (string);
 string = endTok_r (NULL, ":", &pLast);
 if (string != NULL)
     optParam2 = strtoul (string);
```
- **RETURNS** Not Available
- **ERRNO** Not Available

**SEE ALSO dec21x40End**

#### **erfCategoriesAvailable( )**

**NAME erfCategoriesAvailable( )** – Get the number of unallocated User Categories.

- **SYNOPSIS** UINT16 erfCategoriesAvailable(void)
- **DESCRIPTION** none
- **RETURNS** Number of categories
- **SEE ALSO erfLib**

#### **erfCategoriesAvailable( )**

**NAME erfCategoriesAvailable( )** – Get the maximum number of Categories.

**SYNOPSIS** UINT16 erfMaxCategoriesGet(void)

**DESCRIPTION** none

**RETURNS** Number of categories

**SEE ALSO erfShow**

## **erfCategoriesAvailable( )**

- **NAME erfCategoriesAvailable( )** Get the maximum number of Types.
- **SYNOPSIS** UINT16 erfMaxTypesGet(void)
- **DESCRIPTION** none
- **RETURNS** Number of types
- **SEE ALSO erfShow**

## **erfCategoryAllocate( )**

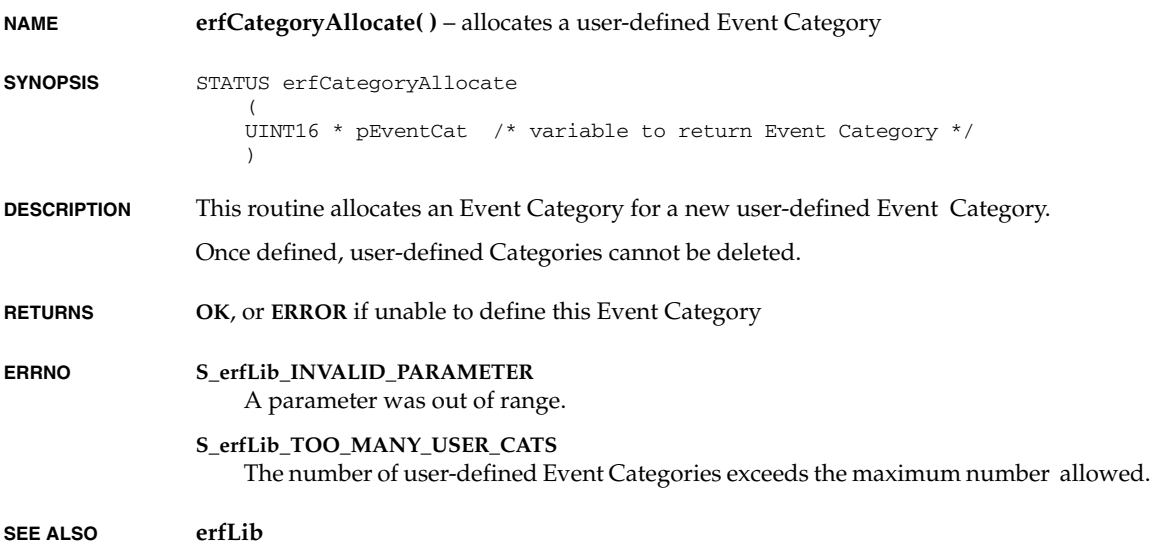

# **erfCategoryQueueCreate( )**

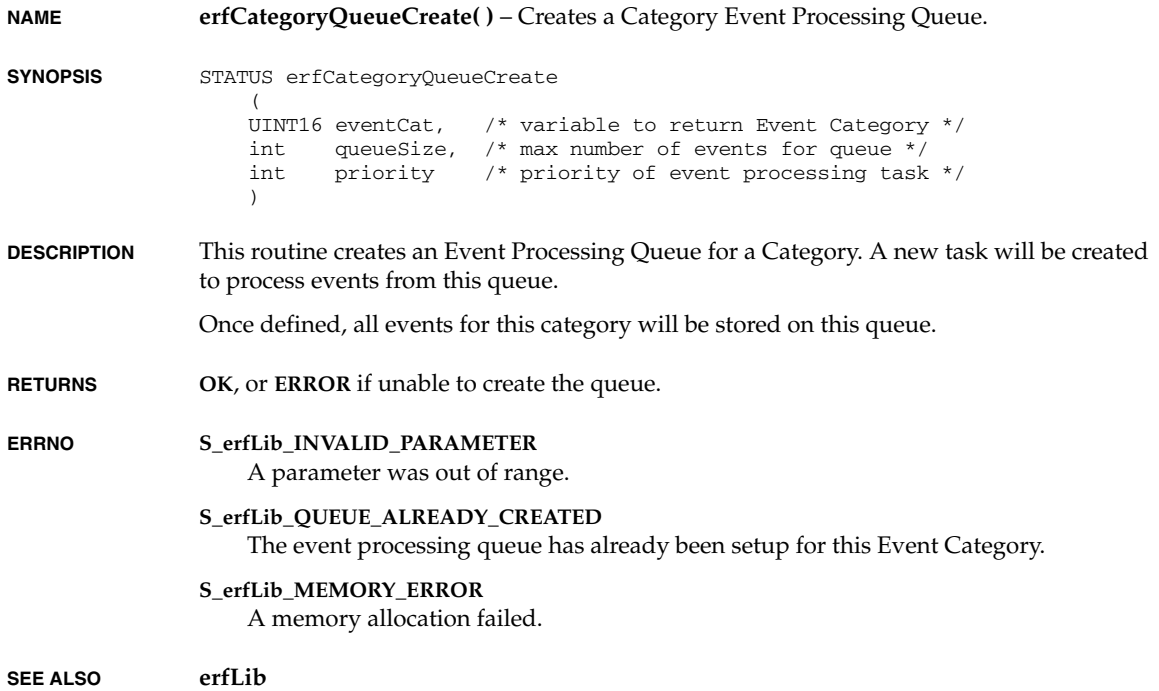

# **erfDefaultQueueSizeGet( )**

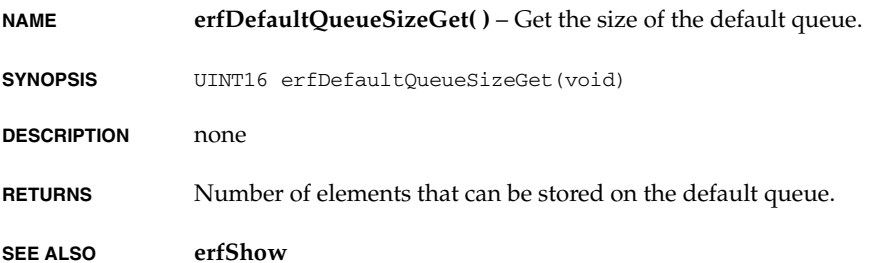
# **erfEventRaise( )**

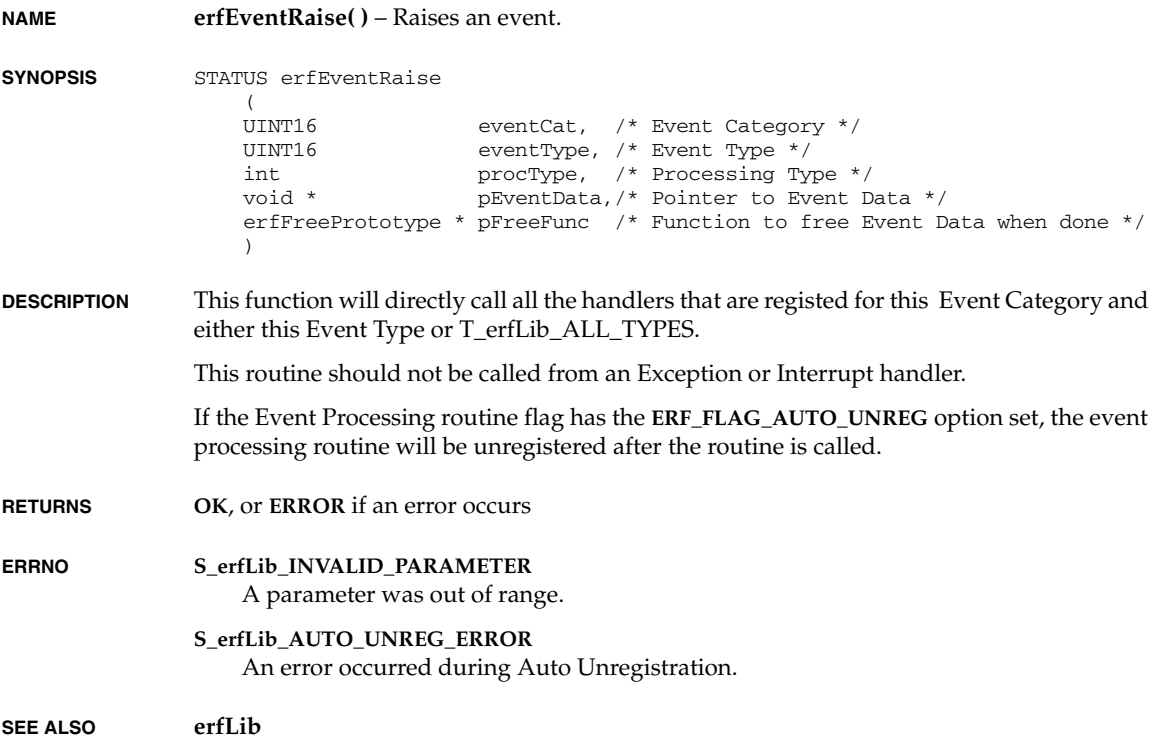

# **erfHandlerRegister( )**

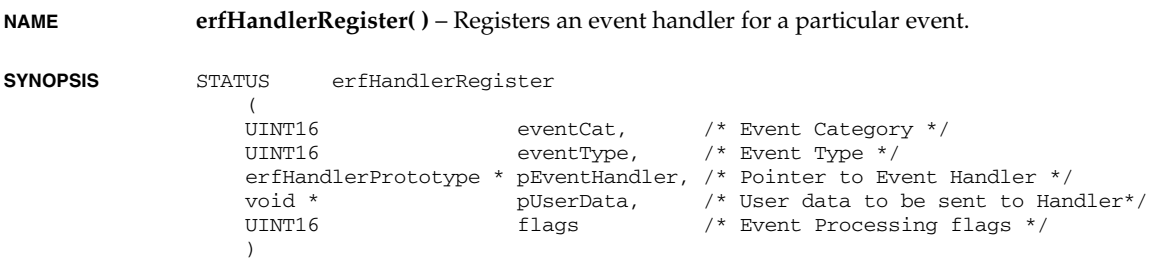

*2*

*213*

*VxWorks Drivers API Reference, 6.2 erfHandlerUnregister( )*

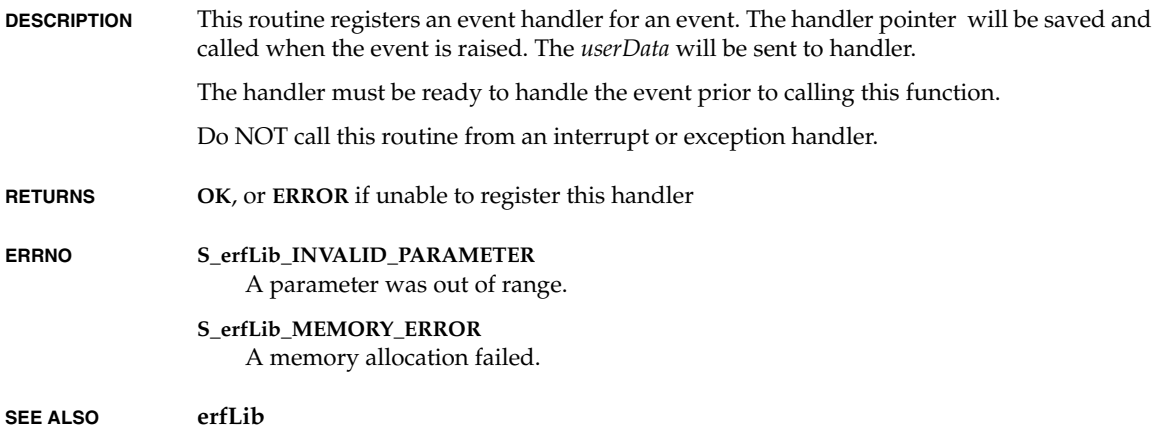

# **erfHandlerUnregister( )**

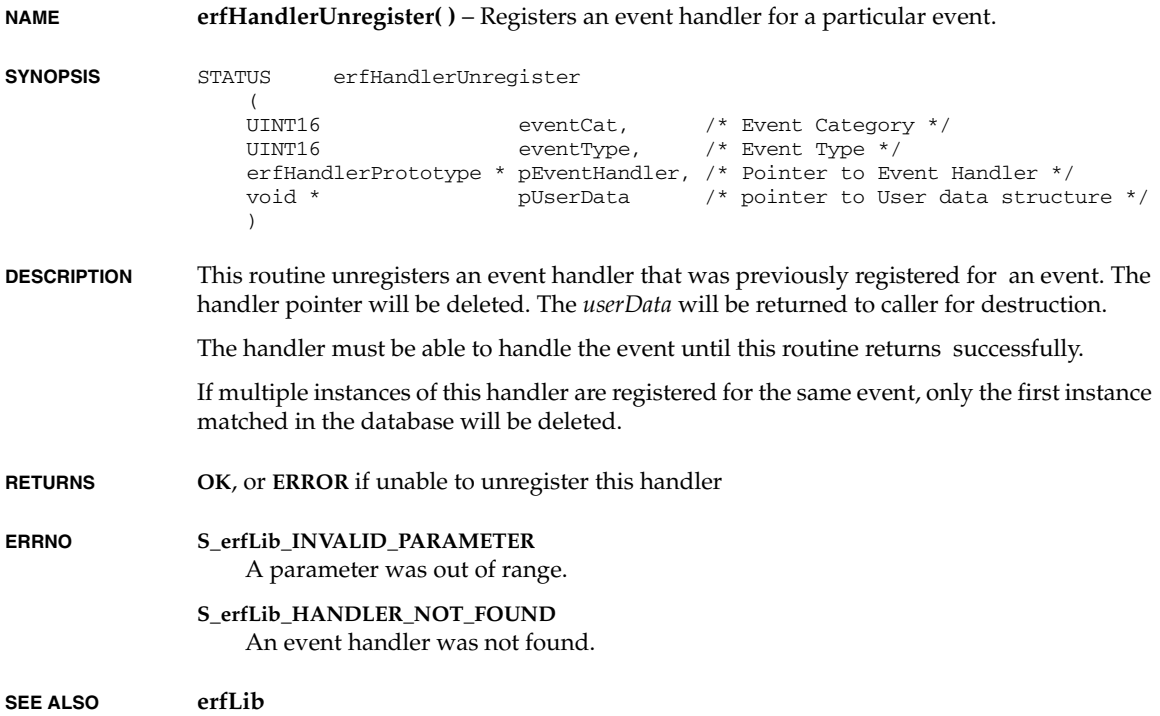

### **erfLibInit( ) NAME erfLibInit( )** – Initialize the Event Reporting Framework library **SYNOPSIS** STATUS erfLibInit ( UINT16 maxUserCat, /\* Maximum number of User Categories \*/ UINT16 maxUserType /\* Maximum number of User Types \*/  $\lambda$ **DESCRIPTION** This routine initializes the library to handle registrations of event handlers. The number of user-defined categories and types is passed in by the caller. **RETURNS OK** or **ERROR** if an error occured during initialization **ERRNO S\_erfLib\_INIT\_ERROR** A general Initialization Error. **S\_erfLib\_MEMORY\_ERROR**

A memory allocation failed.

**SEE ALSO erfLib**

# **erfShow( )**

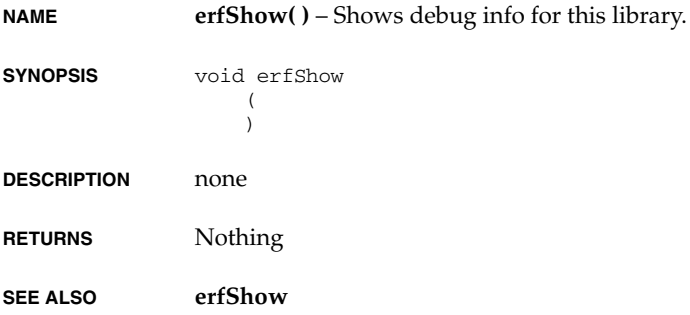

*2*

# **erfTypeAllocate( )**

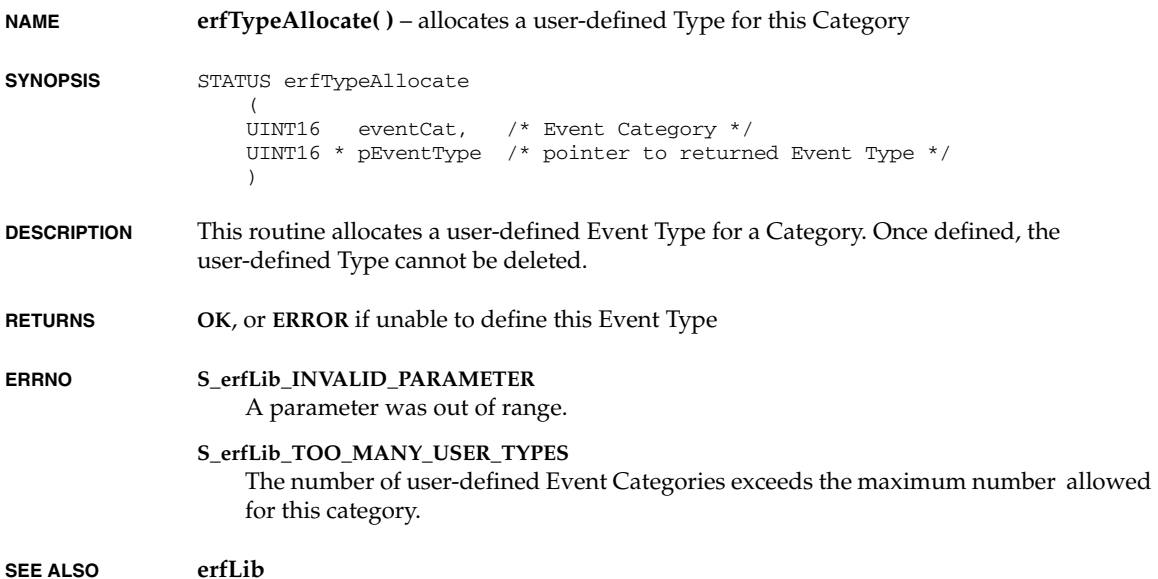

# **erfTypesAvailable( )**

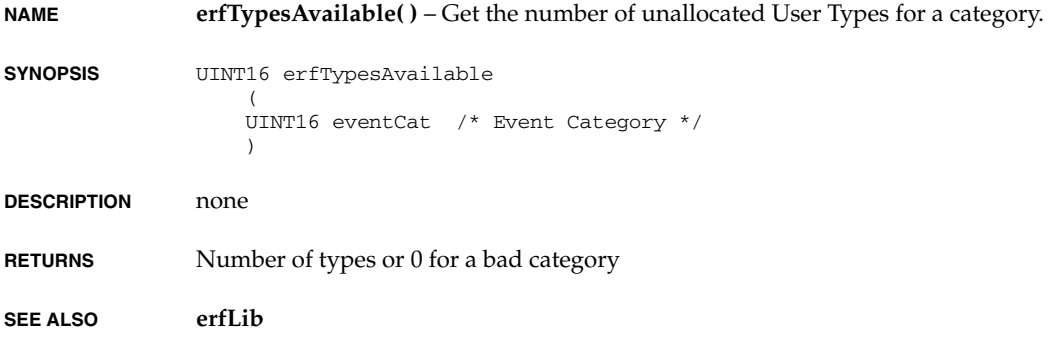

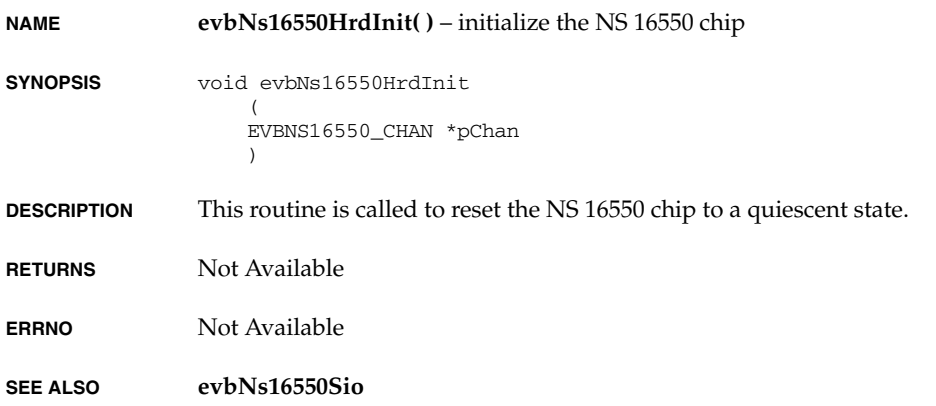

# **evbNs16550Int( )**

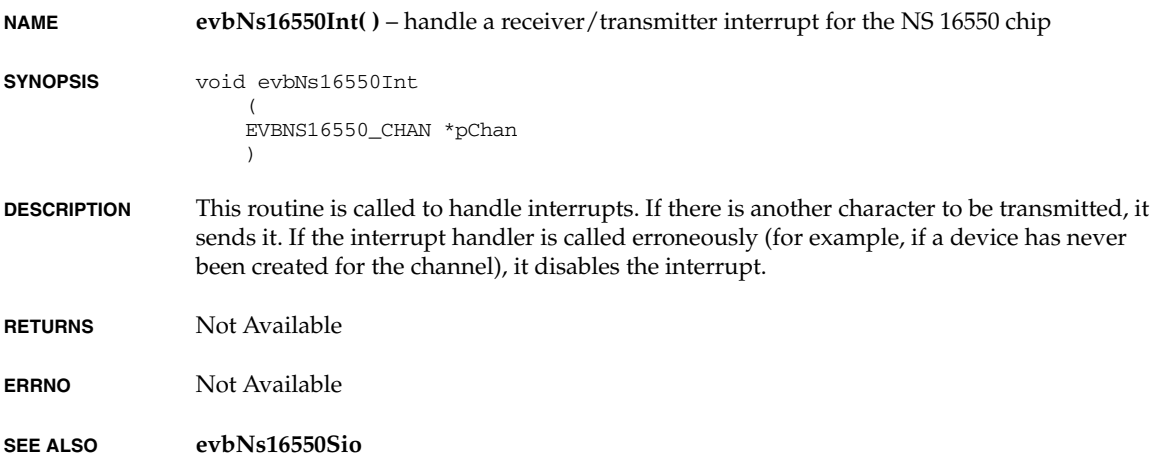

### **fdDevCreate( )**

**NAME fdDevCreate( )** – create a device for a floppy disk

```
SYNOPSIS BLK_DEV *fdDevCreate
                     (
                    int drive, \frac{1}{2} /* driver number of floppy disk (0 - 3) */
                     int fdType, /* type of floppy disk */
                    int nBlocks, \prime* device size in blocks (0 = whole disk) */
                     int blkOffset /* offset from start of device */
                \qquad \qquad
```
**DESCRIPTION** This routine creates a device for a specified floppy disk.

The *drive* parameter is the drive number of the floppy disk; valid values are 0 to 3.

The *fdType* parameter specifies the type of diskette, which is described in the structure table **fdTypes[]** in **sysLib.c**. *fdType* is an index to the table. Currently the table contains two diskette types:

- An *fdType* of 0 indicates the first entry in the table (3.5" 2HD, 1.44MB);
- An *fdType* of 1 indicates the second entry in the table (5.25" 2HD, 1.2MB).

Members of the **fdTypes[]** structure are:

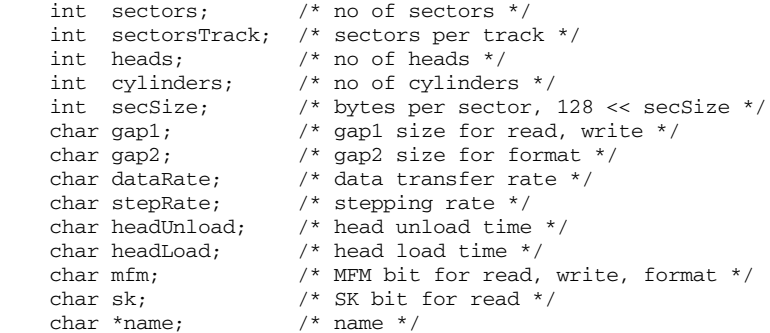

The *nBlocks* parameter specifies the size of the device, in blocks. If *nBlocks* is zero, the whole disk is used.

The *blkOffset* parameter specifies an offset, in blocks, from the start of the device to be used when writing or reading the floppy disk. This offset is added to the block numbers passed by the file system during disk accesses. (VxWorks file systems always use block numbers beginning at zero for the start of a device.) Normally, *blkOffset* is 0.

**RETURNS** A pointer to a block device structure (**BLK\_DEV**) or **NULL** if memory cannot be allocated for the device structure.

**ERRNO** Not Available

**SEE ALSO nec765Fd**, **fdDrv( )**, **fdRawio( )**, **dosFsMkfs( )**, **dosFsDevInit( )**, **rawFsDevInit( )**

# **fdDrv( )**

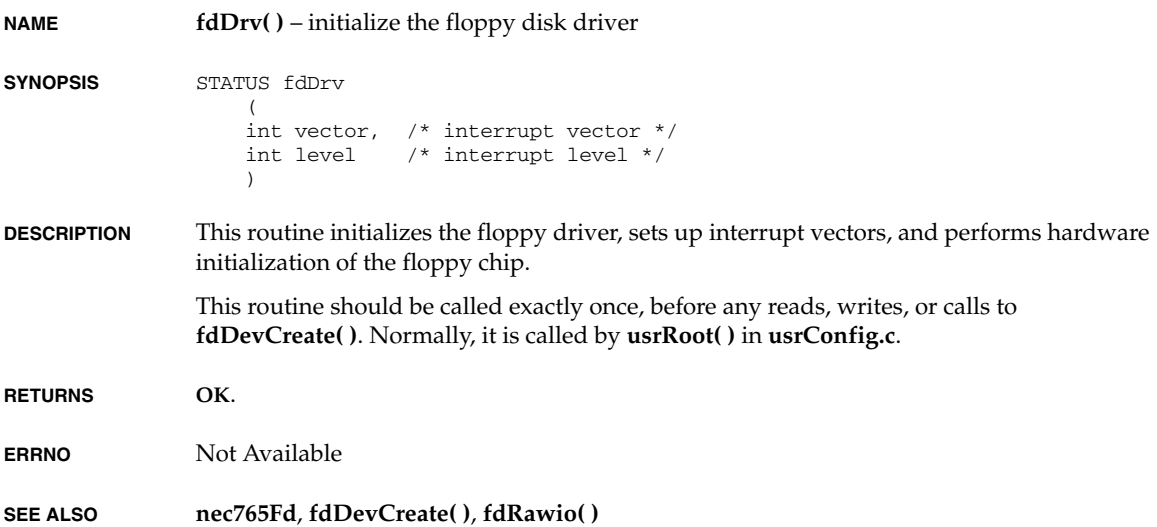

## **fdRawio( )**

**NAME fdRawio( )** – provide raw I/O access **SYNOPSIS** STATUS fdRawio  $\left($ int drive,  $/*$  drive number of floppy disk  $(0 - 3)$  \*/ int fdType, /\* type of floppy disk \*/ FD\_RAW \*pFdRaw /\* pointer to FD\_RAW structure \*/ ) **DESCRIPTION** This routine is called when the raw I/O access is necessary. The *drive* parameter is the drive number of the floppy disk; valid values are 0 to 3.

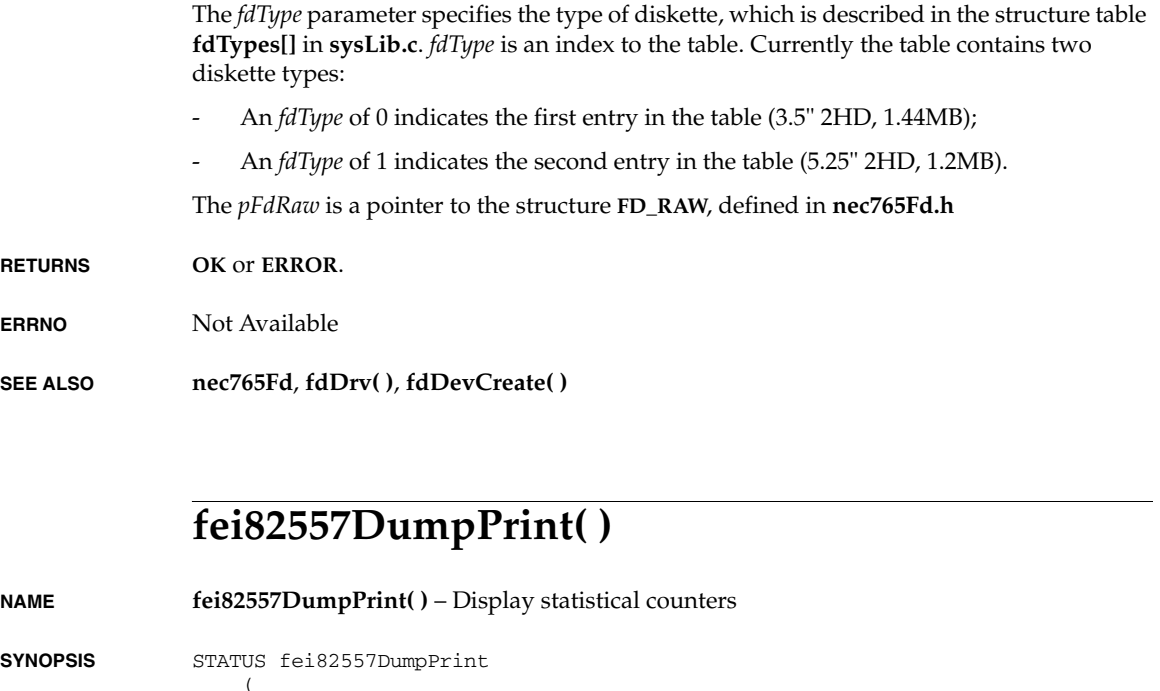

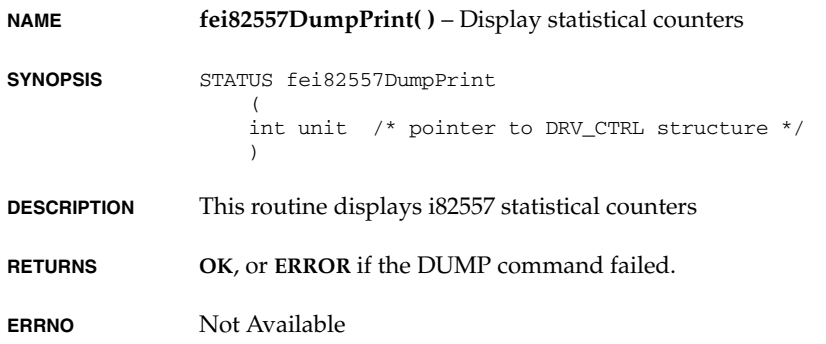

**SEE ALSO fei82557End**

# **fei82557EndLoad( )**

```
NAME fei82557EndLoad( ) – initialize the driver and device
SYNOPSIS END_OBJ* fei82557EndLoad
                   (
                   char *initString /* parameter string */
                   )
```
**DESCRIPTION** This routine initializes both driver and device to an operational state using device-specific parameters specified by *initString*.

> The parameter string *initString* is an ordered list of parameters each separated by a colon. The format of *initString* is as follows:

"*unit*:*memBase*:*memSize*:*nCfds*:*nRfds*:*flags*:*offset*:*deviceId*: *maxRxFrames*:*clToRfdRatio*:*nClusters*"

The 82557 shares a region of memory with the driver. The caller of this routine can specify the address of this memory region, or can specify that the driver must obtain this memory region from the system resources.

A default number of transmit/receive frames of 32 and 128 respectively and can be selected by passing zero in the parameters *nTfds* and *nRfds*. In other cases, the number of frames selected should be greater than two.

All optional parameters can be set to their default value by specifying **NONE** (-1) as their value.

The *memBase* parameter is used to inform the driver about the shared memory region. If this parameter is set to the constant **NONE**, this routine attempts to allocate the shared memory from the system. Any other value for this parameter is interpreted by this routine as the address of the shared memory region to be used. The *memSize* parameter is used to check that this region is large enough with respect to the provided values of both transmit/receive frames.

If the caller provides the shared memory region, the driver assumes that this region is non-cached.

If the caller indicates that this routine must allocate the shared memory region, this routine will use **memalign( )** to allocate some cache aligned memory.

The *memSize* parameter specifies the size of the pre-allocated memory region. If memory base is specified as **NONE** (-1), the driver ignores this parameter. Otherwise, the driver checks the size of the provided memory region is adequate with respect to the given number of RFDs, RBDs, CFDs, and clusters specified. The number of clusters required will be at least equal to (*nRfds* \* 2) + *nCfds*. Otherwise the End Load routine will return **ERROR**. The number of clusters can be specified by either passing a value in the *nCluster* parameter, in which case the *nCluster* value must be at least *nRfds* \* 2, or by setting the cluster to RFD ratio (**clToRfdRatio**) to a number equal or greater than 2.

The *nTfds* parameter specifies the number of transmit descriptor/buffers to be allocated. If this parameter is less than two, a default of 64 is used.

The *nRfds* parameter specifies the number of receive descriptors to be allocated. If this parameter is less than two or **NONE** (-1) a default of 128 is used.

The *flags* parameter specifies the user flags may control the run-time characteristics of the Ethernet chip. Not implemented.

The *offset* parameter is used to align IP header on word boundary for CPUs that need long word aligned access to the IP packet (this will normally be zero or two). This parameter is optional, the default value is zero.

The *deviceId* parameter is used to indicate the specific type of device being used, the 82557 or subsequent. This is used to determine if features which were introduced after the 82557 can be used. The default is the 82557. If this is set to any value other than ZERO (0), **NONE** (-1), or **FEI82557\_DEVICE\_ID** (0x1229) it is assumed that the device will support features not in the 82557.

The *maxRxFrames* parameter limits the number of frames the receive handler will service in one pass. It is intended to prevent the tNetTask from monopolizing the CPU and starving applications. This parameter is optional, the default value is *nRfds* \* 2.

The *clToRfdRatio* parameter sets the number of clusters as a ratio of *nRfds*. The minimum setting for this parameter is 2. This parameter is optional, the default value is 5.

The *nClusters* parameter sets the number of clusters to allocate. This value must be at least *nRfds* \* 2. If this value is set, the *clToRfdRatio* is ignored. This parameter is optional. The default is *nRfds* **\* clToRfdRatio**.

- **RETURNS** an END object pointer, or **NULL** on error.
- **ERRNO** Not Available
- **SEE ALSO fei82557End**, **ifLib**, *Intel 82557 User's Manual*

### **fei82557ErrCounterDump( )**

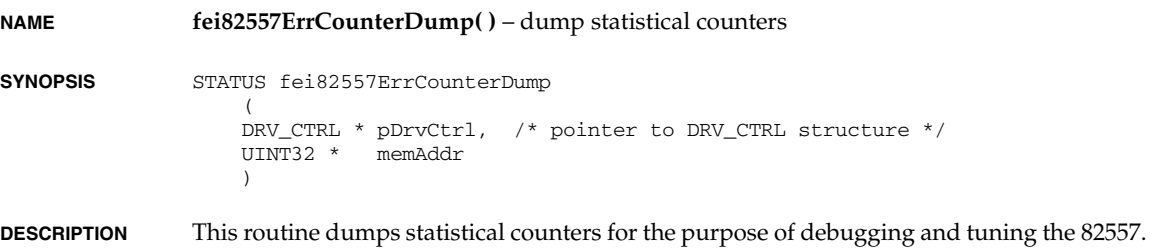

The *memAddr* parameter is the pointer to an array of 68 bytes in the local memory. This memory region must be allocated before this routine is called. The memory space must also be DWORD (4 bytes) aligned. When the last DWORD (4 bytes) is written to a value, 0xa007, it indicates the dump command has completed. To determine the meaning of each statistical counter, see the Intel 82557 manual.

**RETURNS OK** or **ERROR**.

**ERRNO** Not Available

**SEE ALSO fei82557End**

### **fei82557GetRUStatus( )**

**NAME fei82557GetRUStatus( )** – Return the current RU status and int mask

**SYNOPSIS** void fei82557GetRUStatus

 $($  int unit )

- **DESCRIPTION** none
- **RETURNS** N/A
- **ERRNO** Not Available

**SEE ALSO fei82557End**

## **fei82557ShowRxRing( )**

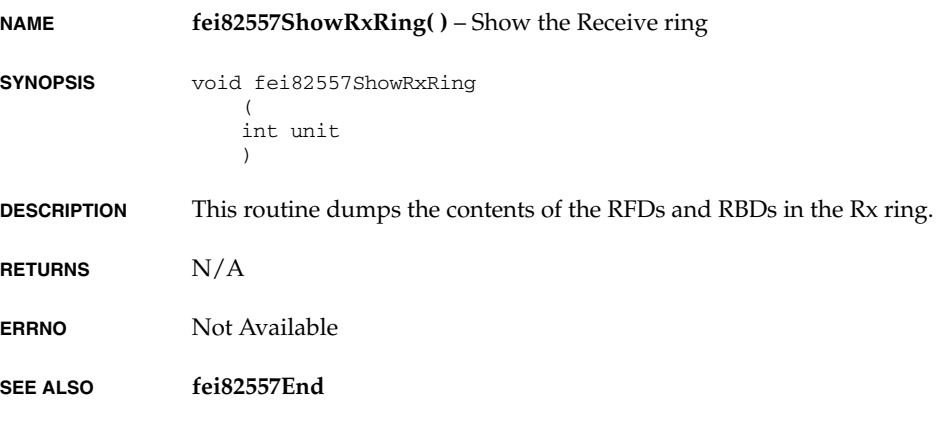

# **gei82543EndLoad( )**

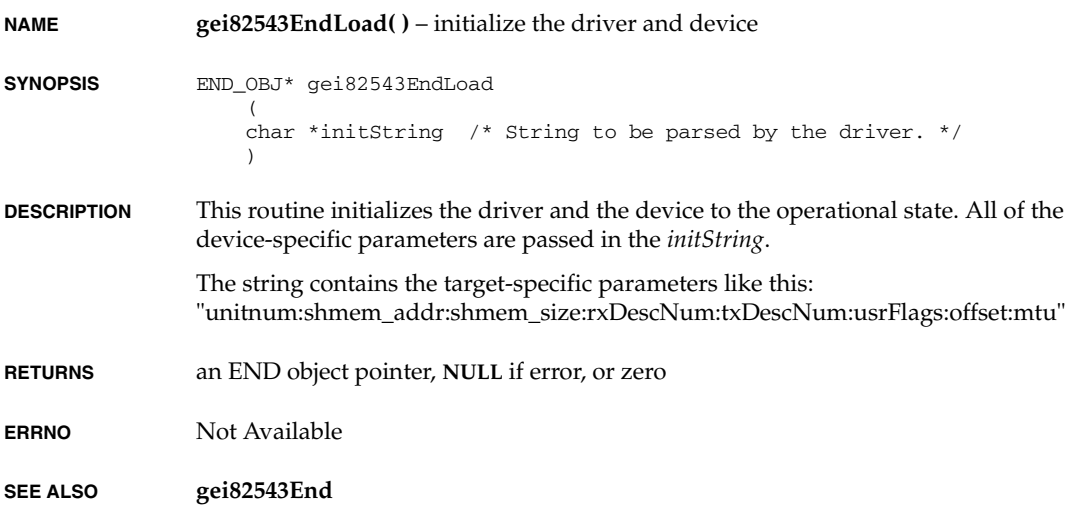

# **gei82543LedOff( )**

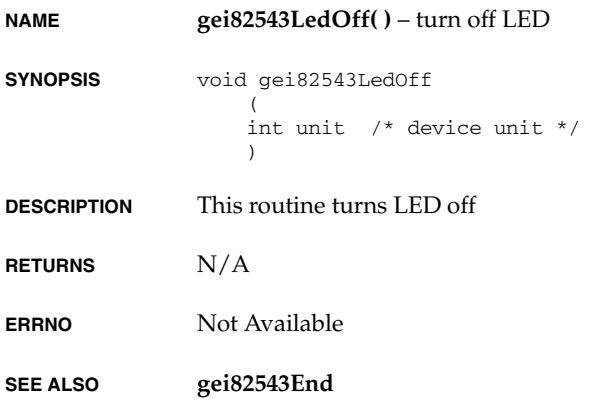

### **gei82543LedOn( )**

**NAME gei82543LedOn( )** – turn on LED **SYNOPSIS** void gei82543LedOn ( int unit /\* device unit \*/ ) **DESCRIPTION** This routine turns LED on **RETURNS** N/A **ERRNO** Not Available **SEE ALSO gei82543End**

**gei82543PhyRegGet( )**

**NAME gei82543PhyRegGet( )** – get the register value in PHY **SYNOPSIS** int gei82543PhyRegGet  $\overline{\phantom{a}}$  int unit, /\* device unit \*/ int reg /\* PHY's register \*/  $\lambda$ **DESCRIPTION** This routine returns the PHY's register value, or -1 if an error occurs. **RETURNS** PHY's register value **ERRNO** Not Available **SEE ALSO gei82543End**

*2*

*VxWorks Drivers API Reference, 6.2 gei82543PhyRegSet( )*

### **gei82543PhyRegSet( )**

**NAME gei82543PhyRegSet( )** – set the register value in PHY

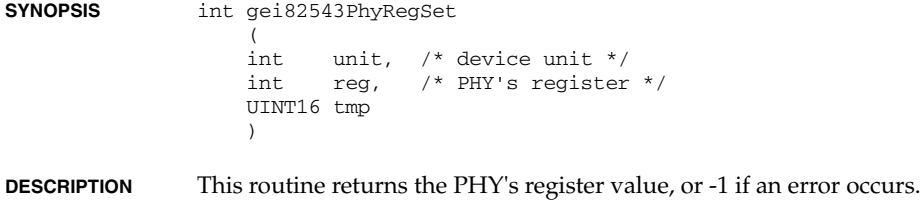

**RETURNS** PHY's register value

**ERRNO** Not Available

**SEE ALSO gei82543End**

## **gei82543RegGet( )**

**NAME gei82543RegGet( )** – get the specified register value in 82543 chip **SYNOPSIS** UINT32 gei82543RegGet (<br>int unit,  $/*$  device unit  $*/$  UINT32 offset /\* register offset \*/ ) **DESCRIPTION** This routine gets and shows the specified register value in 82543 chip **RETURNS** Register value **ERRNO** Not Available **SEE ALSO gei82543End**

## **gei82543RegSet( )**

**NAME gei82543RegSet( )** – set the specified register value **SYNOPSIS** void gei82543RegSet ( int unit, /\* device unit \*/ UINT32 offset, /\* register offset \*/ UINT32 regVal /\* value to write \*/  $\lambda$ **DESCRIPTION** This routine sets the specified register value **RETURNS** N/A

**ERRNO** Not Available

**SEE ALSO gei82543End**

## **gei82543TbiCompWr( )**

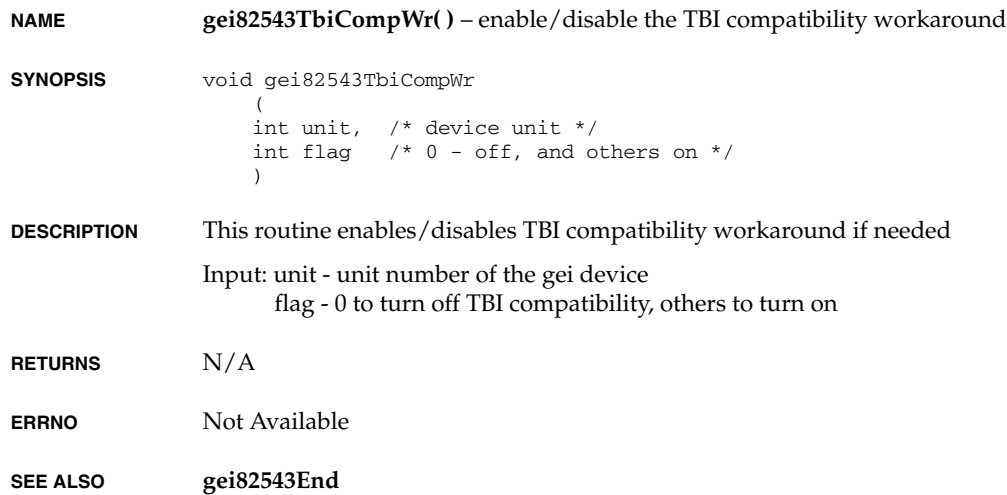

## **gei82543Unit( )**

**NAME gei82543Unit( )** – return a pointer to the **END\_DEVICE** for a gei unit

**SYNOPSIS** END\_DEVICE \* gei82543Unit (

- int unit  $\lambda$
- **DESCRIPTION** none
- **RETURNS** A pointer the **END\_DEVICE** for the unit, or **NULL**.
- **ERRNO** Not Available

**SEE ALSO gei82543End**

### **i8250HrdInit( )**

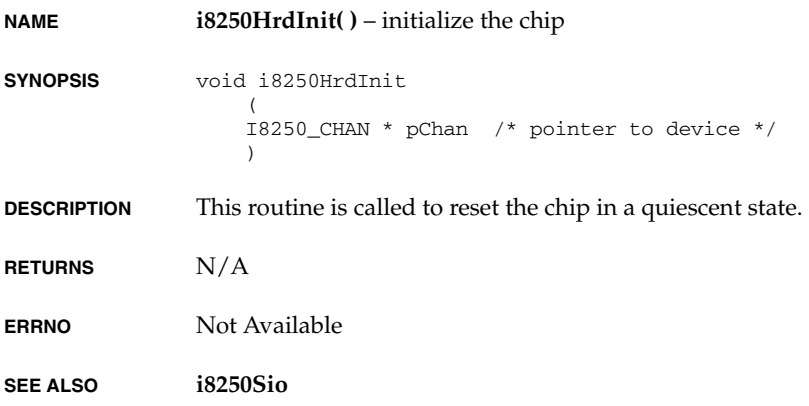

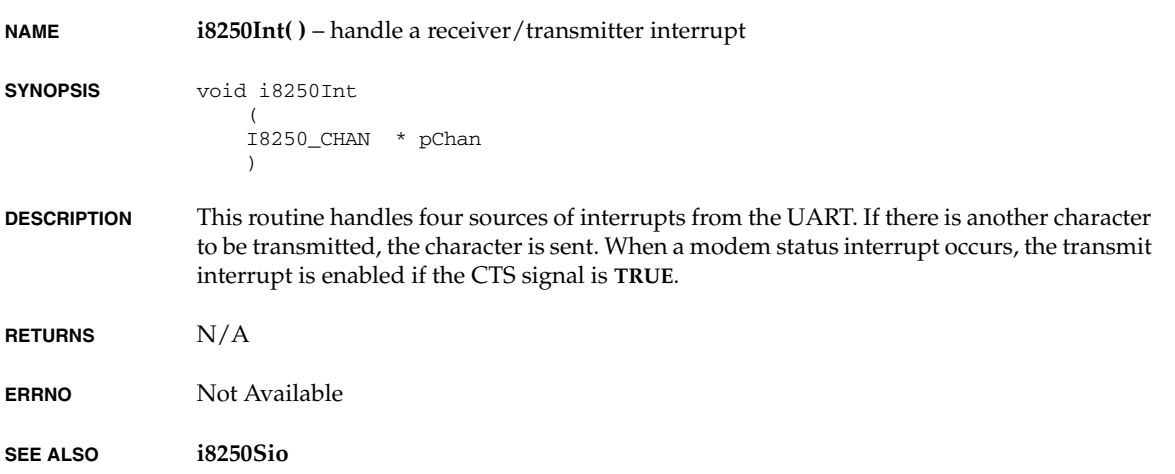

# **iOlicomEndLoad( )**

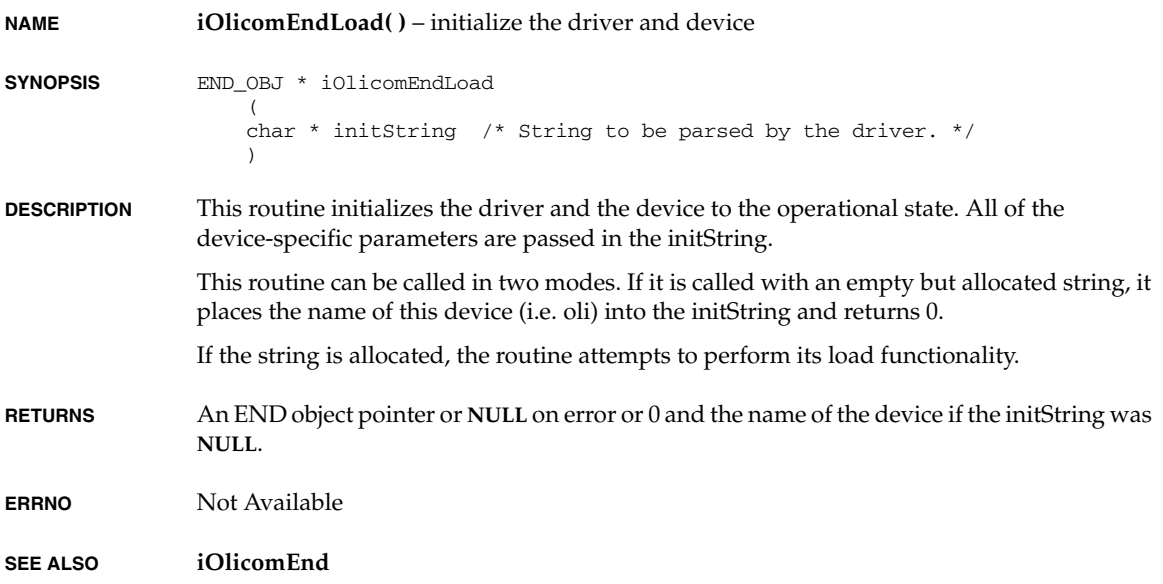

*VxWorks Drivers API Reference, 6.2 iOlicomIntHandle( )*

## **iOlicomIntHandle( )**

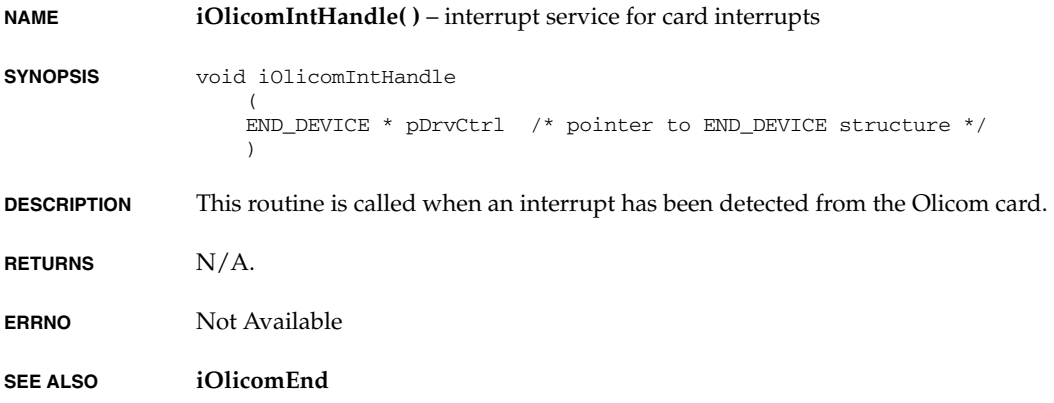

### **iPIIX4AtaInit( )**

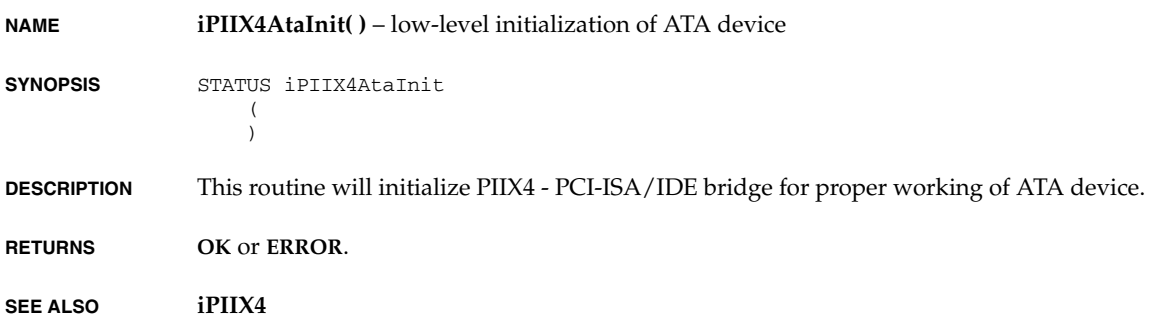

## **iPIIX4FdInit( )**

**NAME iPIIX4FdInit( )** – initializes the floppy disk device

**SYNOPSIS** STATUS iPIIX4FdInit ( )

*2*

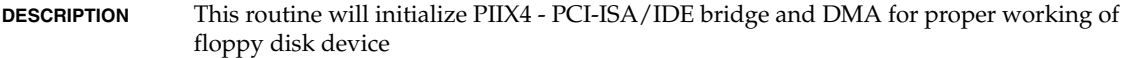

**RETURNS OK** or **ERROR**.

**SEE ALSO iPIIX4**

## **iPIIX4GetIntr( )**

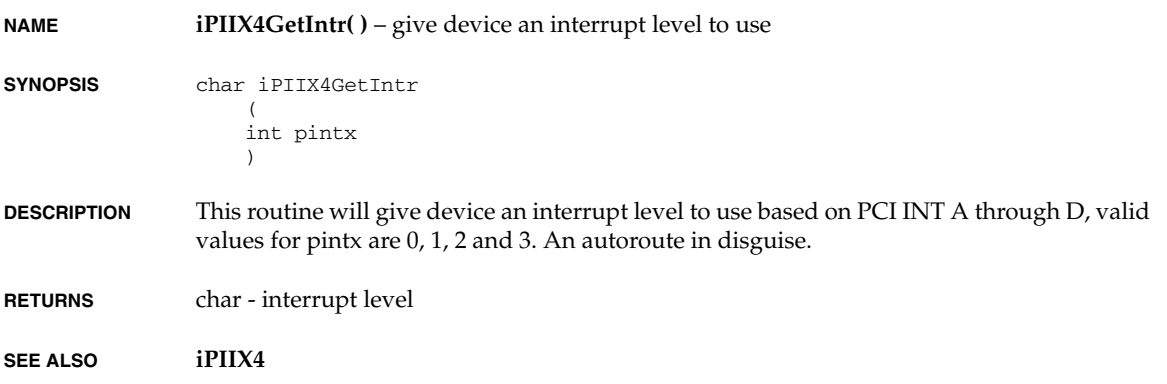

## **iPIIX4Init( )**

- **NAME iPIIX4Init( )** initialize PIIX4 **SYNOPSIS** STATUS iPIIX4Init  $\left($ )
- **DESCRIPTION** initialize PIIX4
- **RETURNS OK** or **ERROR**.
- **SEE ALSO iPIIX4**

*VxWorks Drivers API Reference, 6.2 iPIIX4IntrRoute( )*

### **iPIIX4IntrRoute( )**

**NAME iPIIX4IntrRoute( )** – Route PIRQ[A:D] **SYNOPSIS** STATUS iPIIX4IntrRoute ( int pintx, char irq  $\lambda$ **DESCRIPTION** This routine will connect an irq to a pci interrupt. **RETURNS OK** or **ERROR**. **SEE ALSO iPIIX4**

### **iPIIX4KbdInit( )**

**NAME iPIIX4KbdInit( )** – initializes the PCI-ISA/IDE bridge **SYNOPSIS** STATUS iPIIX4KbdInit ( ) **DESCRIPTION** This routine will initialize PIIX4 - PCI-ISA/IDE bridge to enable keyboard device and IRQ routing **RETURNS OK** or **ERROR**. **SEE ALSO iPIIX4**

### **ln97xEndLoad( )**

**NAME ln97xEndLoad( )** – initialize the driver and device **SYNOPSIS** END OBJ \* 1n97xEndLoad ( char \* initString /\* string to be parsed by the driver \*/ )

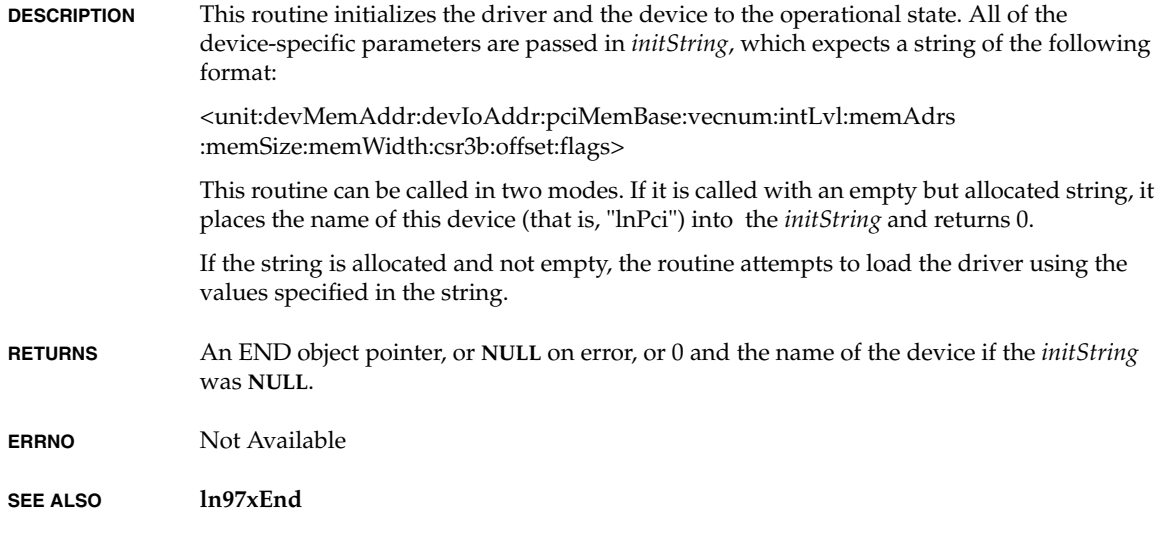

# **ln97xInitParse( )**

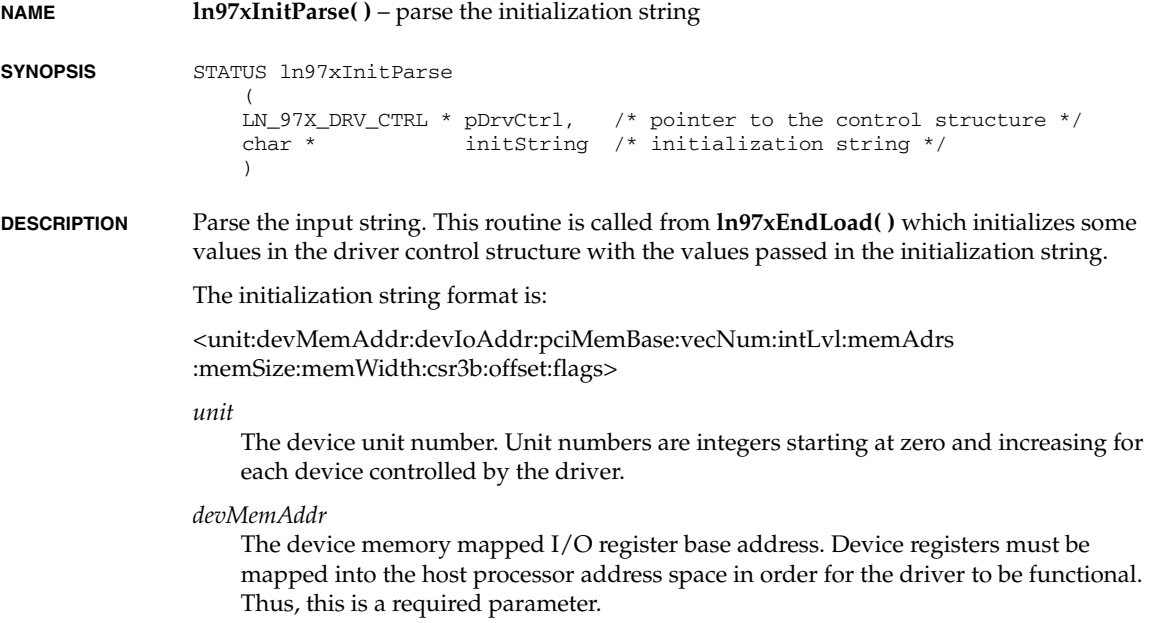

#### *VxWorks Drivers API Reference, 6.2 lptDevCreate( )*

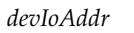

Device register base I/O address (obsolete).

#### *pciMemBase*

Base address of PCI memory space.

#### *vecNum*

Interrupt vector number.

#### *intLvl*

Interrupt level. Generally, this value specifies an interrupt level defined for an external interrupt controller.

#### *memAdrs*

Memory pool address or **NONE**.

#### *memSize*

Memory pool size or zero.

#### *memWidth*

Memory system size, 1, 2, or 4 bytes (optional).

#### *CSR3*

Control and Status Register 3 (CSR3) options.

#### *offset*

Memory alignment offset.

#### *flags*

Device-specific flags reserved for future use.

- **RETURNS OK**, or **ERROR** if any arguments are invalid.
- **ERRNO** Not Available

**SEE ALSO ln97xEnd**

### **lptDevCreate( )**

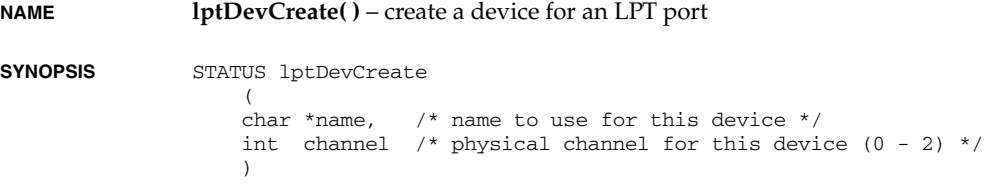

#### *2 Routines lptDrv( )*

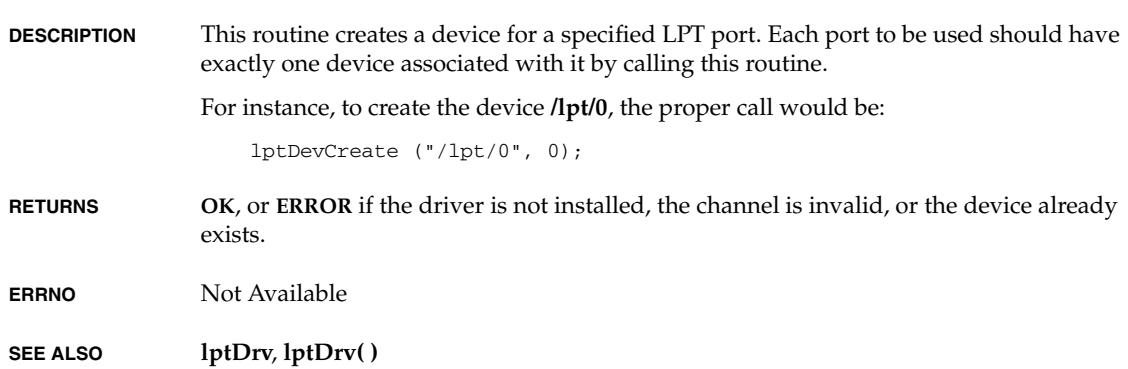

# **lptDrv( )**

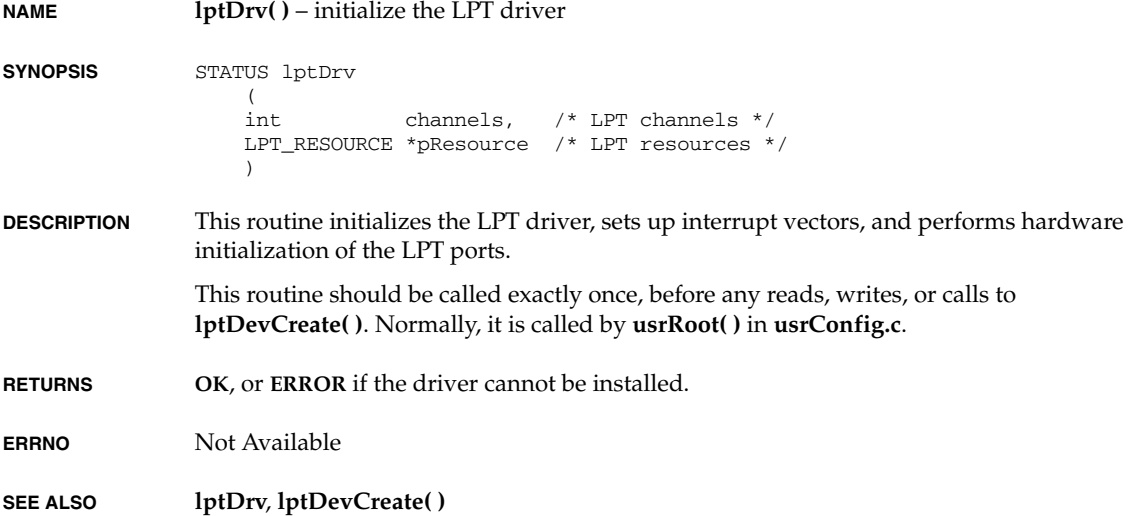

## **lptShow( )**

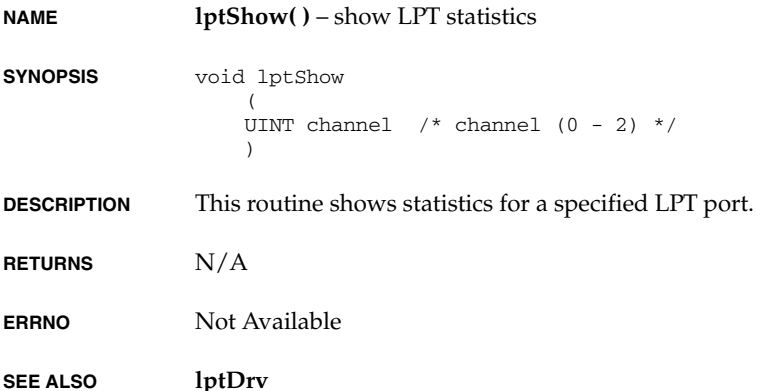

### **m8260SccEndLoad( )**

**NAME m8260SccEndLoad( )** – initialize the driver and device **SYNOPSIS** END\_OBJ \* m8260SccEndLoad ( char \* initString  $\overline{\phantom{a}}$ **DESCRIPTION** This routine initializes the driver and the device to the operational state. All of the device-specific parameters are passed in the *initString*, which is of the following format: *unit*:*motCpmAddr*:*ivec*:*sccNum*:*txBdNum*:*rxBdNum*:*txBdBase*:*rxBdBase*:*bufBase* The parameters of this string are individually described in the **motCpmEnd** man page. The SCC shares a region of memory with the driver. The caller of this routine can specify the address of a non-cacheable memory region with *bufBase*. Or, if this parameter is **NONE**, the driver obtains this memory region by making calls to **cacheDmaMalloc( )**. Non-cacheable memory space is important whenever the host processor uses cache memory. This is also the case when the MC68EN360 is operating in companion mode and is attached to a processor with cache memory. After non-cacheable memory is obtained, this routine divides up the memory between the various buffer descriptors (BDs). The number of BDs can be specified by *txBdNum* and *rxBdNum*, or if "**NULL**", a default value of 32 BDs will be used. An additional number of

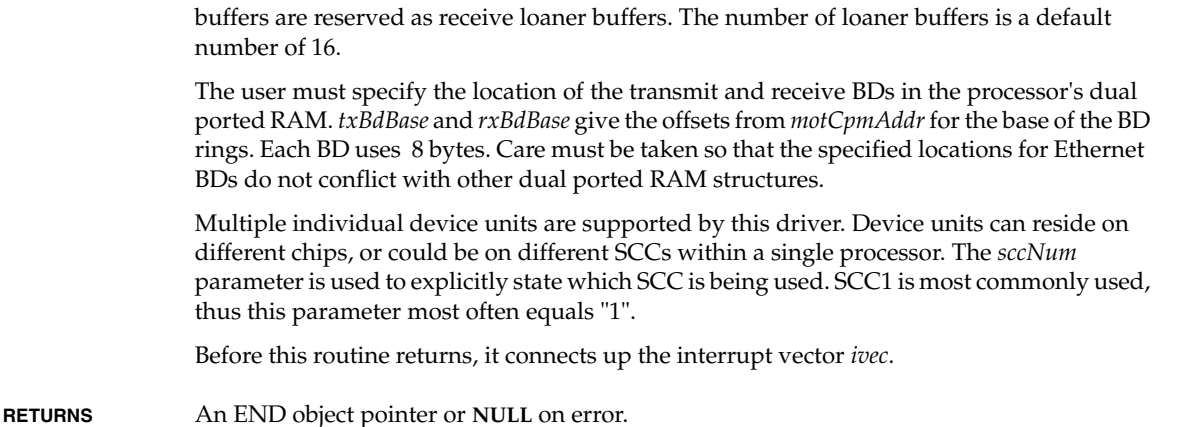

- **ERRNO** Not Available
- **SEE ALSO m8260SccEnd**, *Motorola MPC8260 User's Manual*

### **mib2ErrorAdd( )**

**NAME mib2ErrorAdd( )** – change a MIB-II error count **SYNOPSIS** STATUS mib2ErrorAdd ( M2\_INTERFACETBL \* pMib, int errCode,<br>int value value ) **DESCRIPTION** This function adds a specified value to one of the MIB-II error counters in a MIB-II interface table. The counter to be altered is specified by the errCode argument. errCode can be **MIB2\_IN\_ERRS**, **MIB2\_IN\_UCAST**, **MIB2\_OUT\_ERRS** or **MIB2\_OUT\_UCAST**. Specifying a negative value reduces the error count, a positive value increases the error count. **RETURNS OK SEE ALSO endLib**

## **mib2Init( )**

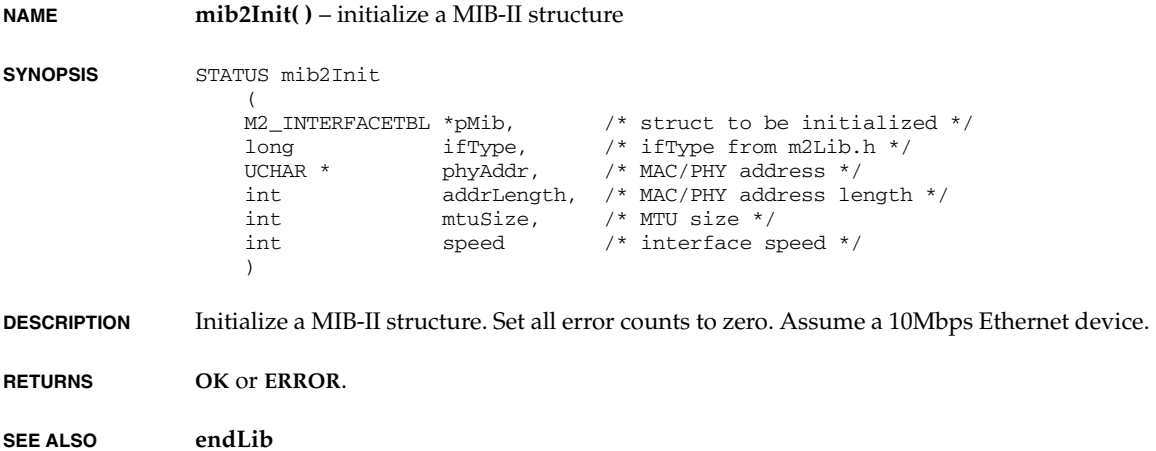

# **miiAnCheck( )**

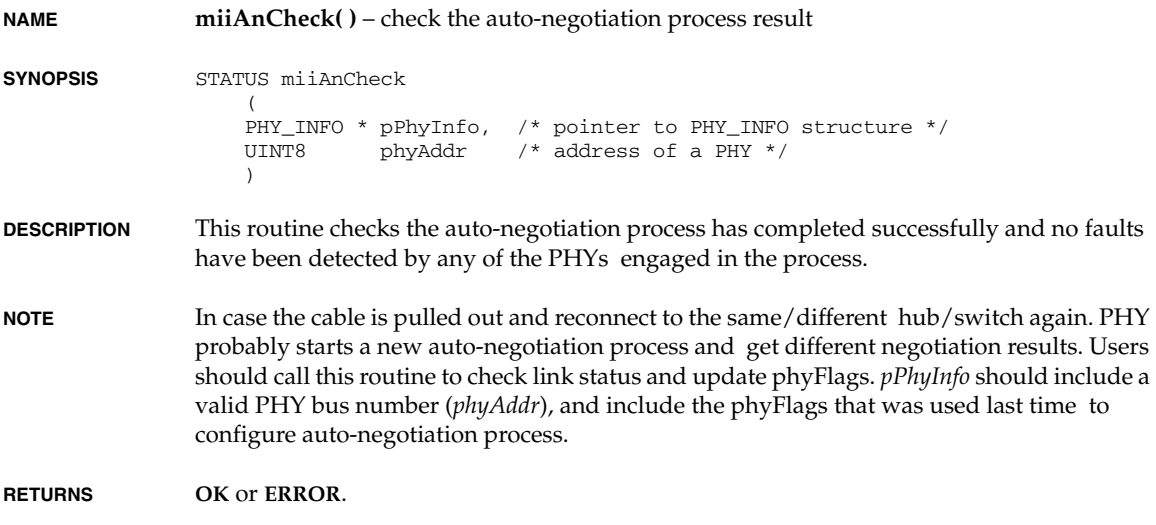

**ERRNO** Not Available

**SEE ALSO miiLib**

### **miiLibInit( )**

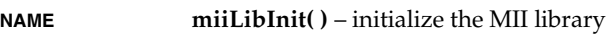

**SYNOPSIS** STATUS miiLibInit (void)

**DESCRIPTION** This routine initializes the MII library.

#### **PROTECTION DOMAINS**

(VxAE) This function can only be called from within the kernel protection domain.

- **RETURNS OK** or **ERROR**.
- **ERRNO** Not Available

**SEE ALSO miiLib**

### **miiLibUnInit( )**

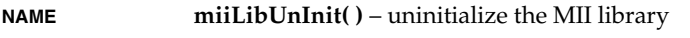

**SYNOPSIS** STATUS miiLibUnInit (  $\lambda$ 

- **DESCRIPTION** This routine uninitializes the MII library. Previously allocated resources are reclaimed back to the system.
- **RETURNS OK** or **ERROR**.
- **ERRNO** Not Available
- **SEE ALSO miiLib**

### **miiPhyInit( )**

**NAME miiPhyInit( )** – initialize and configure the PHY devices

```
SYNOPSIS STATUS miiPhyInit
                  \overline{\phantom{a}}PHY_INFO * pPhyInfo /* pointer to PHY_INFO structure */
                      \lambda
```
**DESCRIPTION** This routine scans, initializes and configures the PHY device described in *phyInfo*. Space for *phyInfo* is to be provided by the calling task.

> This routine is called from the driver's Start routine to perform media initialization and configuration. To access the PHY device through the MII-management interface, it uses the read and write routines which are provided by the driver itself in the fields **phyReadRtn( )**, **phyWriteRtn( )** of the phyInfo structure. Before it attempts to use this routine, the driver has to properly initialize some of the fields in the *phyInfo* structure, and optionally fill in others, as below:

```
 /* fill in mandatory fields in phyInfo */
 pDrvCtrl->phyInfo->pDrvCtrl = (void *) pDrvCtrl;
 pDrvCtrl->phyInfo->phyWriteRtn = (FUNCPTR) xxxMiiWrite;
 pDrvCtrl->phyInfo->phyReadRtn = (FUNCPTR) xxxMiiRead;
 /* fill in some optional fields in phyInfo */
 pDrvCtrl->phyInfo->phyFlags = 0;
 pDrvCtrl->phyInfo->phyAddr = (UINT8) MII_PHY_DEF_ADDR;
 pDrvCtrl->phyInfo->phyDefMode = (UINT8) PHY_10BASE_T;
 pDrvCtrl->phyInfo->phyAnOrderTbl = (MII_AN_ORDER_TBL *)
                                      &xxxPhyAnOrderTbl;
 /* 
  @ fill in some more optional fields in phyInfo: the delay stuff
  @ we want this routine to use our xxxDelay () routine, with
  @ the constant one as an argument, and the max delay we may
  @ tolerate is the constant MII_PHY_DEF_DELAY, in xxxDelay units
  */
 pDrvCtrl->phyInfo->phyDelayRtn = (FUNCPTR) xxxDelay;
 pDrvCtrl->phyInfo->phyMaxDelay = MII_PHY_DEF_DELAY;
 pDrvCtrl->phyInfo->phyDelayParm = 1;
 /* 
  @ fill in some more optional fields in phyInfo: the PHY's callback
  @ to handle "link down" events. This routine is invoked whenever 
  @ the link status in the PHY being used is detected to be low.
  */
 pDrvCtrl->phyInfo->phyStatChngRtn = (FUNCPTR) xxxRestart;
```
Some of the above fields may be overwritten by this routine, since for instance, the logical address of the PHY actually used may differ from the user's initial setting. Likewise, the specific PHY being initialized, may not support all the technology abilities the user has allowed for its operations.

This routine first scans for all possible PHY addresses in the range 0-31, checking for an MII-compliant PHY, and attempts at running some diagnostics on it. If none is found, **ERROR** is returned.

Typically PHYs are scanned from address 0, but if the user specifies an alternative start PHY address via the parameter phyAddr in the phyInfo structure, PHYs are scanned in order starting with the specified PHY address. In addition, if the flag **MII\_ALL\_BUS\_SCAN** is set, this routine will scan the whole bus even if a valid PHY has already been found, and stores bus topology information. If the flags **MII\_PHY\_ISO** and **MII\_PHY\_PWR\_DOWN** are set, all of the PHYs found but the first will be respectively electrically isolated from the MII interface and/or put in low-power mode. These two flags are meaningless in a configuration where only one PHY is present.

The phyAddr parameter is very important from a performance point of view. Since the MII management interface, through which the PHY is configured, is a very slow one, providing an incorrect or invalid address in this field may result in a particularly long boot process.

If the flag **MII\_ALL\_BUS\_SCAN** is not set, this routine will assume that the first PHY found is the only one.

This routine then attempts to bring the link up. This routine offers two strategies to select a PHY and establish a valid link. The default strategy is to use the standard 802.3 style auto-negotiation, where both link partners negotiate all their technology abilities at the same time, and the highest common denominator ability is chosen. Before the auto-negotiation is started, the next-page exchange mechanism is disabled.

If GMII interface is used, users can specify it through userFlags -- **MII\_PHY\_GMII\_TYPE**.

The user can prevent the PHY from negotiating certain abilities via userFlags -- **MII\_PHY\_FD**, **MII\_PHY\_100**, **MII\_PHY\_HD**, and **MII\_PHY\_10**, as well as **MII\_PHY\_1000T\_HD** and **MII\_PHY\_1000T\_FD** if GMII is used. When **MII\_PHY\_FD** is not specified, full duplex will not be negotiated; when **MII\_PHY\_HD** is not specified half duplex will not be negotiated, when **MII\_PHY\_100** is not specified, 100Mbps ability will not be negotiated; when **MII\_PHY\_10** is not specified, 10Mbps ability will not be negotiated. Also, if GMII is used, when **MII\_PHY\_1000T\_HD** is not specified, 1000T with half duplex mode will not be negotiated. Same thing applied to 1000T with full duplex mode via **MII\_PHY\_1000T\_FD**.

Flow control ability can also be negotiated via user flags -- **MII\_PHY\_TX\_FLOW\_CTRL** and **MII\_PHY\_RX\_FLOW\_CTRL**. For symmetric PAUSE ability (MII), user can set/clean both flags together. For asymmetric PAUSE ability (GMII), user can separate transmit and receive flow control ability. However, user should be aware that flow control ability is meaningful only if full duplex mode is used.

When **MII\_PHY\_TBL** is set in the user flags, the BSP-specific table whose address may be provided in the *phyAnOrderTbl* field of the *phyInfo* structure, is used to obtain the list, and the order of technology abilities to be negotiated. The entries in this table are ordered such that entry 0 is the highest priority, entry 1 in next and so on. Entries in this table may be repeated, and multiple technology abilities can be ORed to create a single entry. If a PHY cannot support a ability in an entry, that entry is ignored.

If no PHY provides a valid link, and if **MII\_PHY\_DEF\_SET** is set in the phyFlags field of the **PHY\_INFO** structure, the first PHY that supports the default abilities defined in the *phyDefMode* of the phyInfo structure will be selected, regardless of the link status.

In addition, this routine adds an entry in a linked list of PHY devices for each active PHY it found. If the flag **MII\_PHY\_MONITOR** is set, the link status for the relevant PHY is continually monitored for a link down event. If such event is detected, and if the *phyLinkDownRtn* in the **PHY\_INFO** \* structure is a valid function pointer, the routine it points at is executed in the context of the **netTask( )**. The parameter **MII\_MONITOR\_DELAY** may be used to define the period in seconds with which the link status is checked. Its default value is 5.

- **RETURNS OK** or **ERROR** if the PHY could not be initialized,
- **ERRNO** Not Available
- **SEE ALSO miiLib**

### **miiPhyOptFuncMultiSet( )**

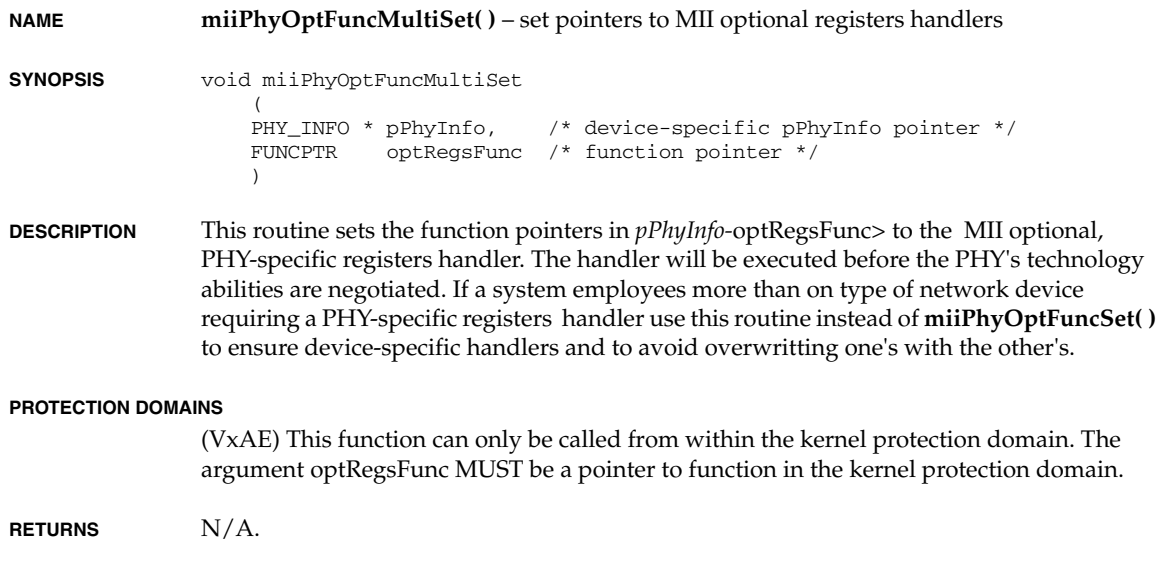

**ERRNO** Not Available

**SEE ALSO miiLib**

### **miiPhyOptFuncSet( )**

**NAME miiPhyOptFuncSet( )** – set the pointer to the MII optional registers handler **SYNOPSIS** void miiPhyOptFuncSet  $\left($  FUNCPTR optRegsFunc /\* function pointer \*/  $\lambda$ **DESCRIPTION** This routine sets the function pointer in *optRegsFunc* to the MII optional, PHY-specific registers handler. The handler will be executed before the PHY's technology abilities are negotiated. **PROTECTION DOMAINS** (VxAE) This function can only be called from within the kernel protection domain. The argument optRegsFunc MUST be a pointer to function in the kernel protection domain. **RETURNS**  $N/A$ . **ERRNO** Not Available **SEE ALSO miiLib**

### **miiPhyUnInit( )**

it frees resources previously allocated.

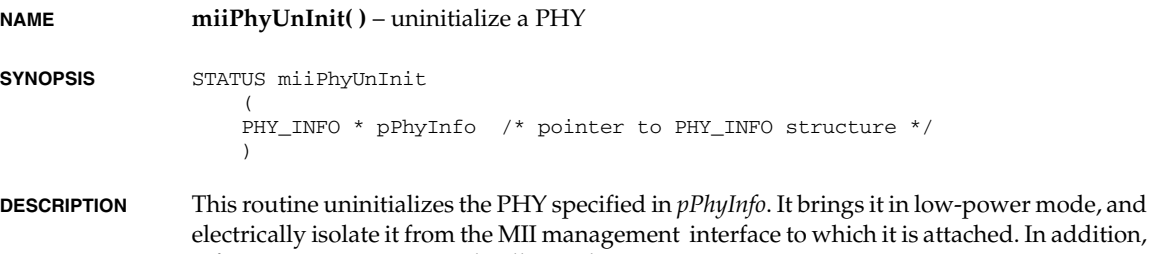

*VxWorks Drivers API Reference, 6.2 miiRegsGet( )*

**RETURNS OK**, **ERROR** in case of fatal errors.

**ERRNO** Not Available

**SEE ALSO miiLib**

# **miiRegsGet( )**

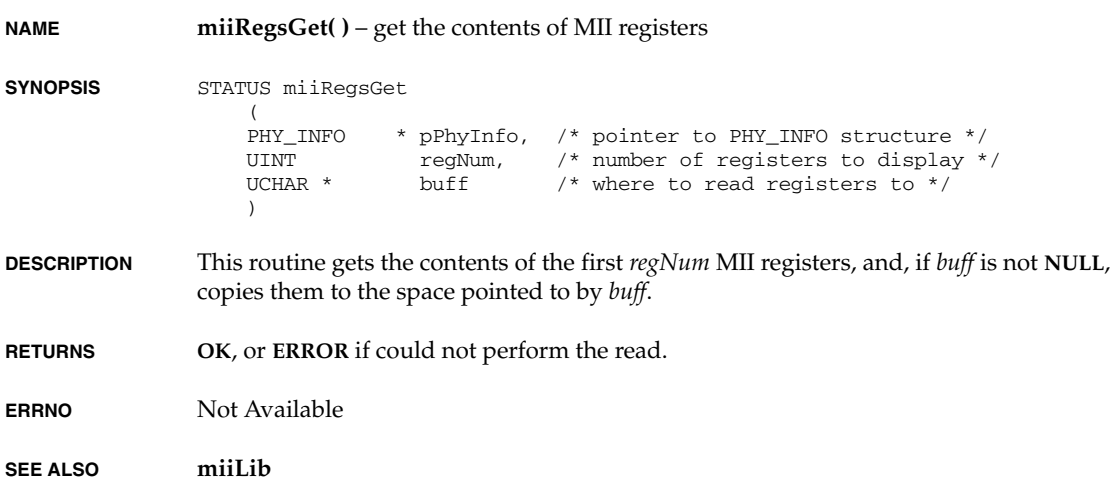

# **miiShow( )**

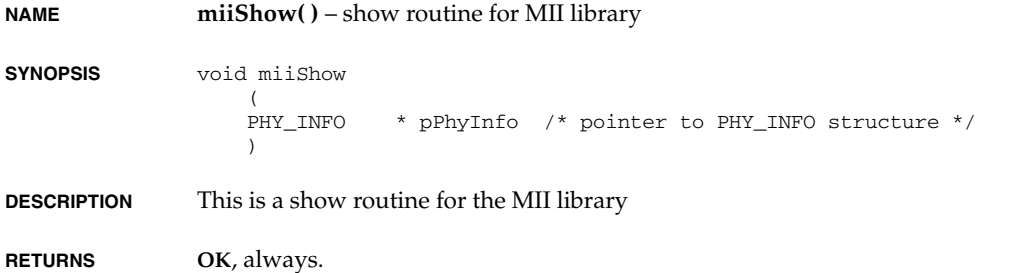

**ERRNO** Not Available

**SEE ALSO miiLib**

### **motFccDrvShow( )**

**NAME motFccDrvShow( )** – Debug Function to show FCC parameter ram addresses, initial BD and cluster settings

**SYNOPSIS** void motFccDrvShow ( DRV\_CTRL \* pDrvCtrl )

**DESCRIPTION** .This function is only available when **MOT\_FCC\_DBG** is defined. It should be used for debugging purposes only.

**RETURNS** N/A

**ERRNO** Not Available

**SEE ALSO motFcc2End**

## **motFccDumpRxRing( )**

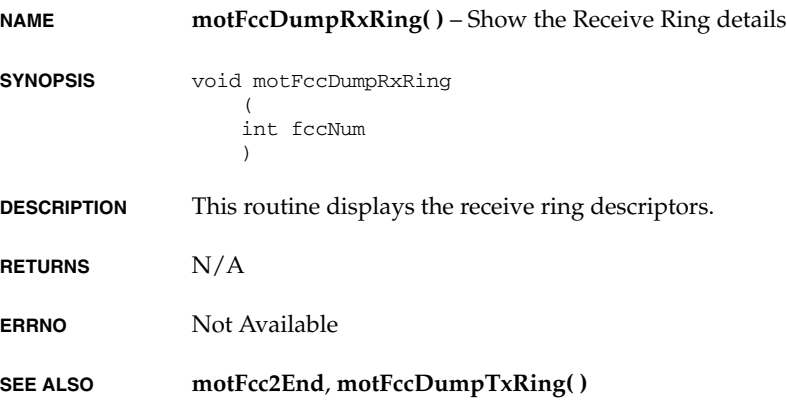

## **motFccDumpTxRing( )**

**NAME motFccDumpTxRing( )** – Show the Transmit Ring details

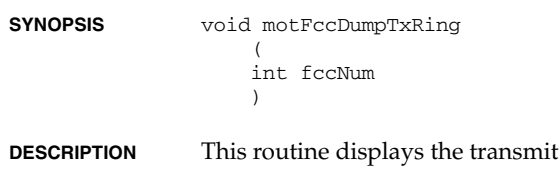

**RETURNS** N/A

**ERRNO** Not Available

**SEE ALSO motFcc2End**, **motFccDumpRxRing( )**

### **motFccEndLoad( )**

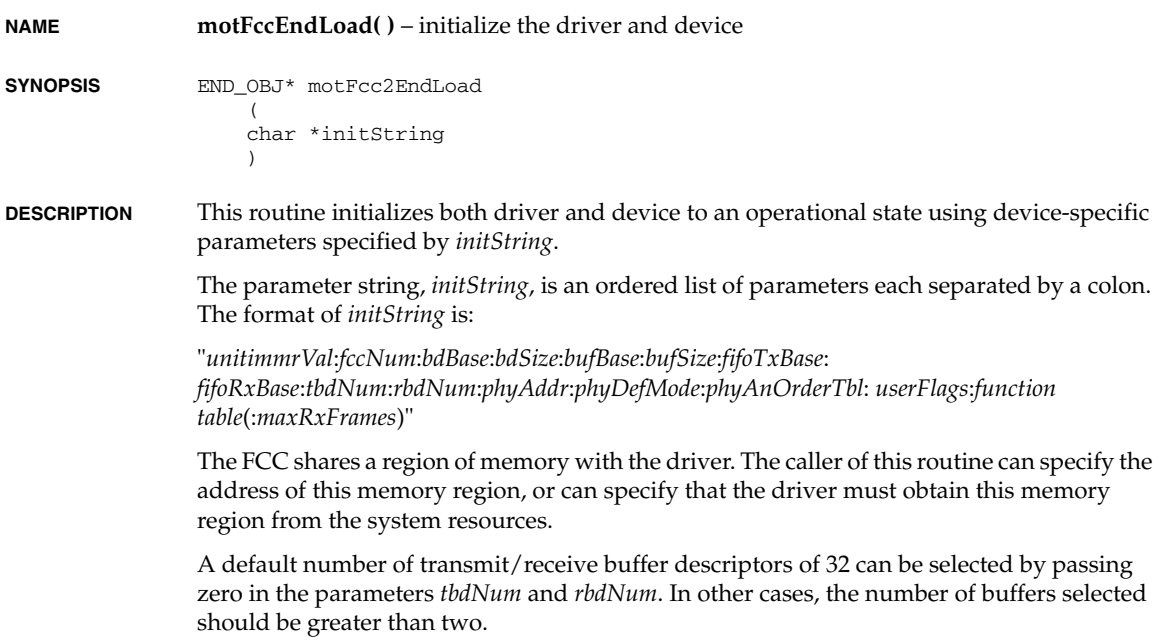

ring descriptors.

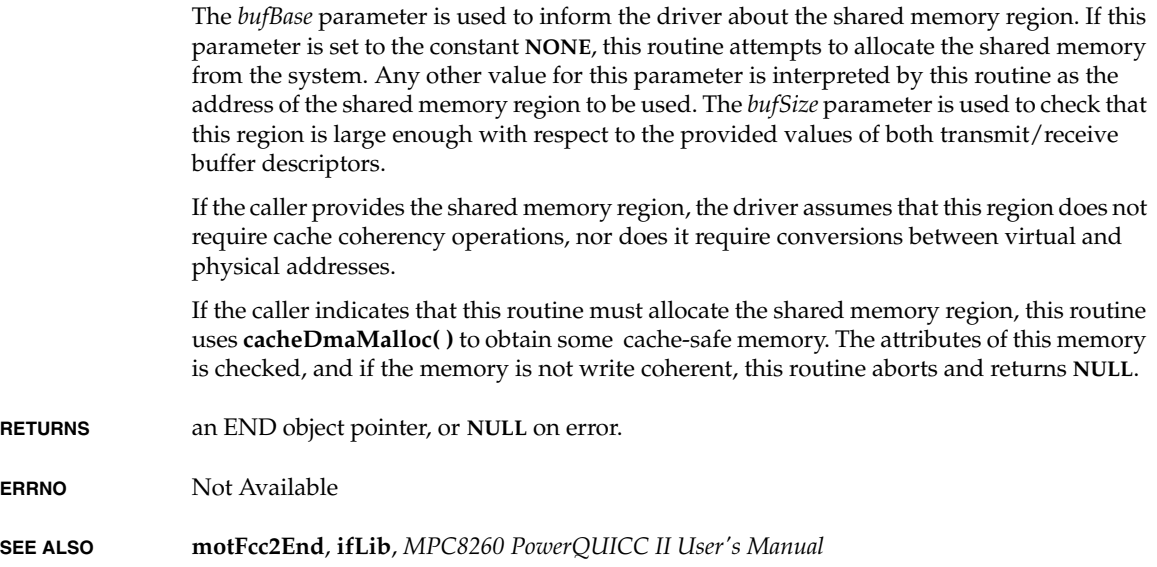

## **motFccEramShow( )**

**NAME motFccEramShow( )** – Debug Function to show FCC CP ethernet parameter ram. **SYNOPSIS** void motFccEramShow ( DRV\_CTRL \* pDrvCtrl ) **DESCRIPTION** This function is only available when **MOT\_FCC\_DBG** is defined. It should be used for debugging purposes only. **RETURNS** N/A **ERRNO** Not Available **SEE ALSO motFcc2End**

## **motFccIramShow( )**

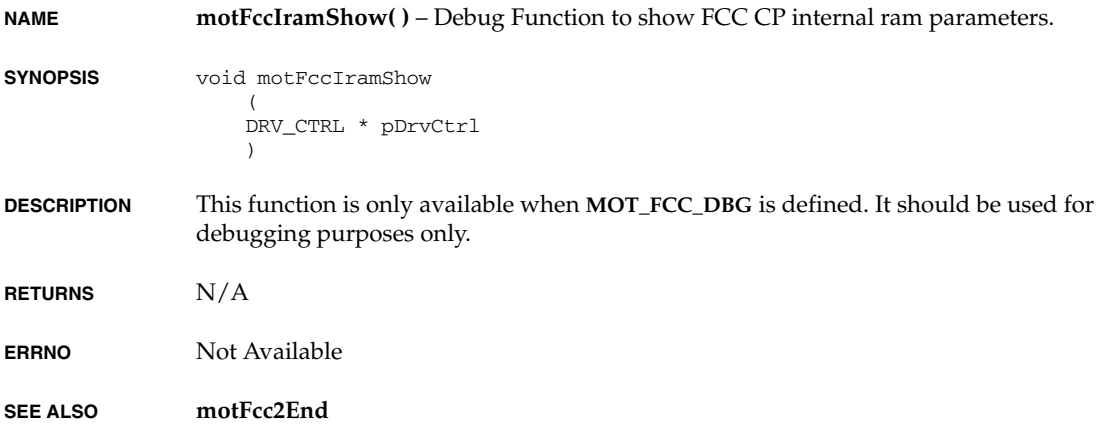

# **motFccMibShow( )**

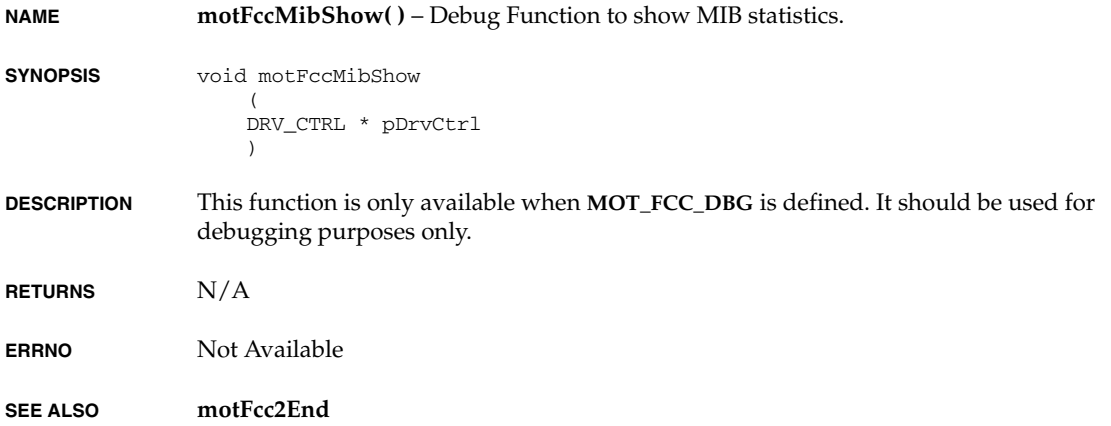
# **motFccMiiShow( )**

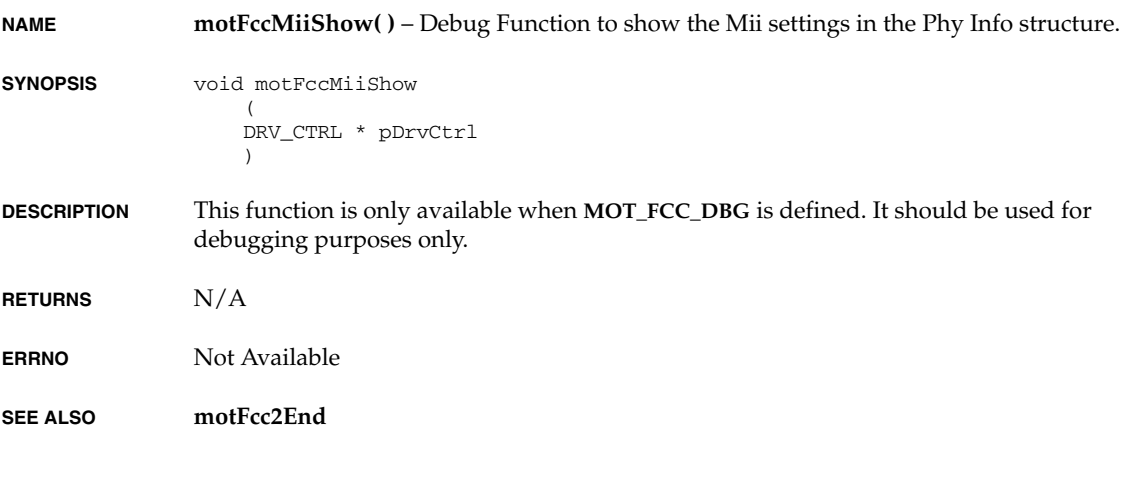

# **motFccPramShow( )**

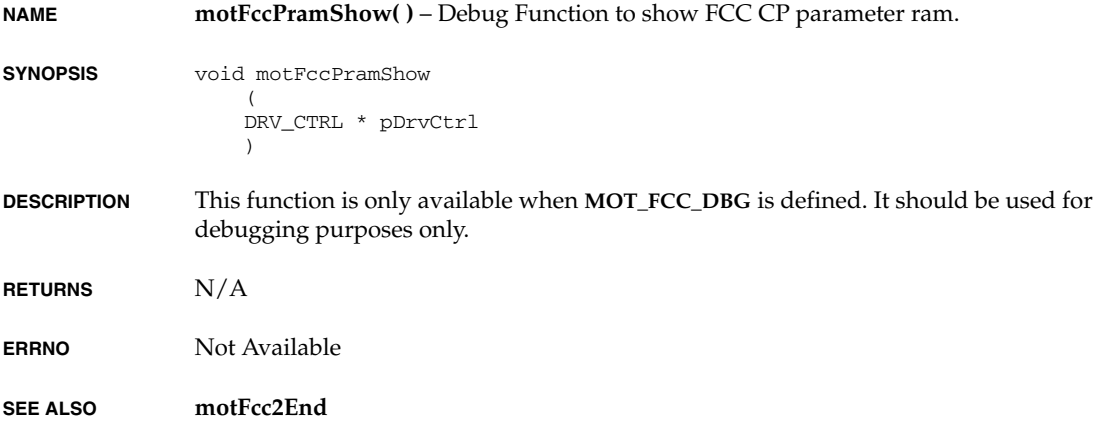

# **motFccShow( )**

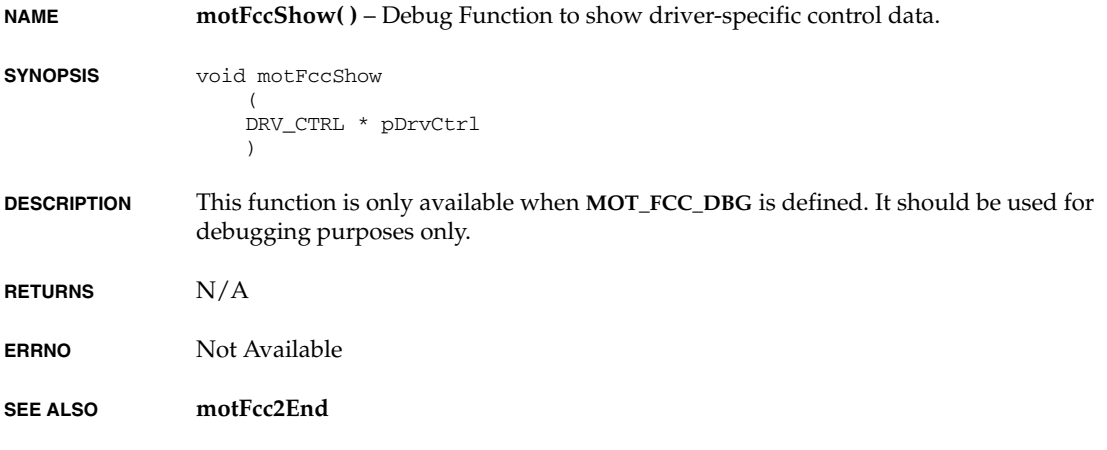

# **motFecEndLoad( )**

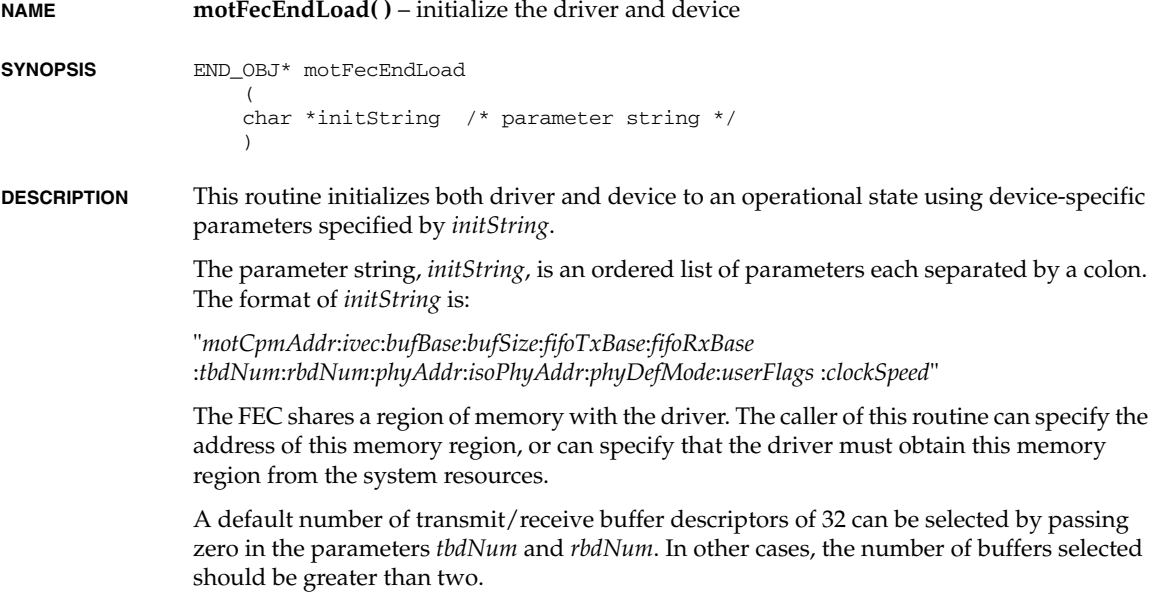

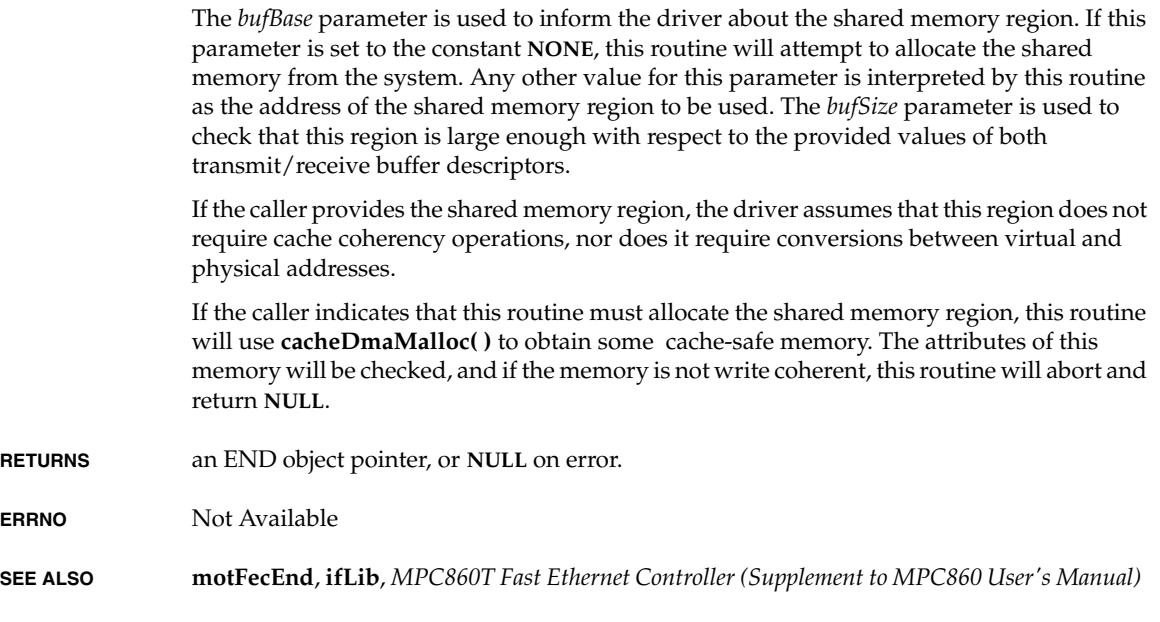

# **ncr810CtrlCreate( )**

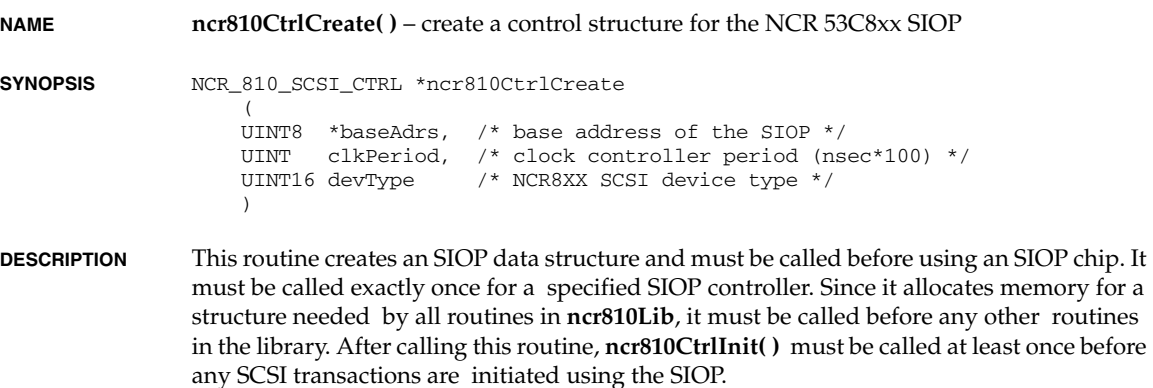

A detailed description of the input parameters follows:

*baseAdrs*

the address at which the CPU accesses the lowest (SCNTL0/SIEN) register of the SIOP.

*VxWorks Drivers API Reference, 6.2 ncr810CtrlInit( )*

*clkPeriod*

the period of the SIOP SCSI clock input, in nanoseconds, multiplied by 100. This is used to determine the clock period for the SCSI core of the chip and affects the timing of both asynchronous and synchronous transfers. Several commonly-used values are defined in **ncr810.h** as follows:

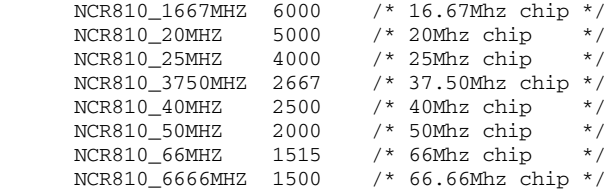

*devType*

the specific NCR 8xx device type. Current device types are defined in the header file **ncr810.h**.

**RETURNS** A pointer to the **NCR\_810\_SCSI\_CTRL** structure, or **NULL** if memory is unavailable or there are invalid parameters.

**ERRNO** Not Available

**SEE ALSO ncr810Lib**

### **ncr810CtrlInit( )**

**NAME ncr810CtrlInit( )** – initialize a control structure for the NCR 53C8xx SIOP

**SYNOPSIS** STATUS ncr810CtrlInit ( FAST NCR 810 SCSI CTRL \*pSiop,  $\frac{1}{2}$  /\* ptr to SIOP struct \*/ int scsiCtrlBusId /\* SCSI bus ID of this SIOP \*/  $\lambda$ 

**DESCRIPTION** This routine initializes an SIOP structure, after the structure is created with **ncr810CtrlCreate( )**. This structure must be initialized before the SIOP can be used. It may be called more than once if needed; however, it must only be called while there is no activity on the SCSI interface.

A detailed description of the input parameters follows:

*pSiop*

a pointer to the **NCR\_810\_SCSI\_CTRL** structure created with **ncr810CtrlCreate( )**.

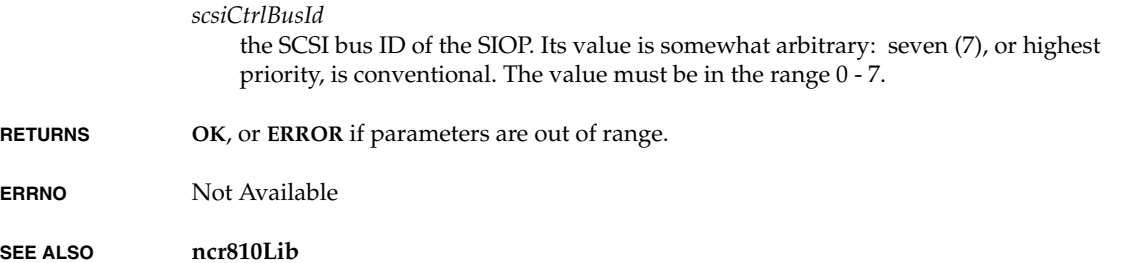

### **ncr810SetHwRegister( )**

**NAME ncr810SetHwRegister( )** – set hardware-dependent registers for the NCR 53C8xx SIOP **SYNOPSIS** STATUS ncr810SetHwRegister  $\left($ FAST SIOP \*pSiop, /\* pointer to SIOP info \*/ NCR810\_HW\_REGS \*pHwRegs /\* pointer to a NCR810\_HW\_REGS info \*/  $\qquad \qquad$ **DESCRIPTION** This routine sets up the registers used in the hardware implementation of the chip. Typically, this routine is called by the **sysScsiInit( )** routine from the BSP. The input parameters are as follows: *pSiop* a pointer to the **NCR\_810\_SCSI\_CTRL** structure created with **ncr810CtrlCreate( )**. *pHwRegs* a pointer to a NCR810\_HW\_REGS structure that is filled with the logical values 0 or 1 for each bit of each register described below. This routine includes only the bit registers that can be used to modify the behavior of the chip. The default configuration used during **ncr810CtlrCreate( )** and **ncr810CrtlInit( )** is {0,0,0,0,0,1,0,0,0,0,0}. typedef struct {<br>int stest1Bit7;<br>int stest2Bit7;  $i *$  Disable external SCSI clock  $*$ int stest2Bit7; <br>  $\gamma$  /\* SCSI control enable \*/<br> int stest2Bit5; <br> /\* Enable differential SCSI bus \*/  $i^*$  Enable differential SCSI bus \*/ int stest2Bit2;  $\frac{1}{2}$  /\* Always WIDE SCSI \*/ int stest2Bit1; /\* Extend SREQ/SACK filtering \*/ int stest3Bit7;  $\frac{1}{2}$  /\* TolerANT enable \*/ int dmodeBit7;  $\frac{1}{4}$  Burst Length transfer bit 1 \*/ int dmodeBit6; /\* Burst Length transfer bit 0 \*/ int dmodeBit5; /\* Source I/O memory enable \*/

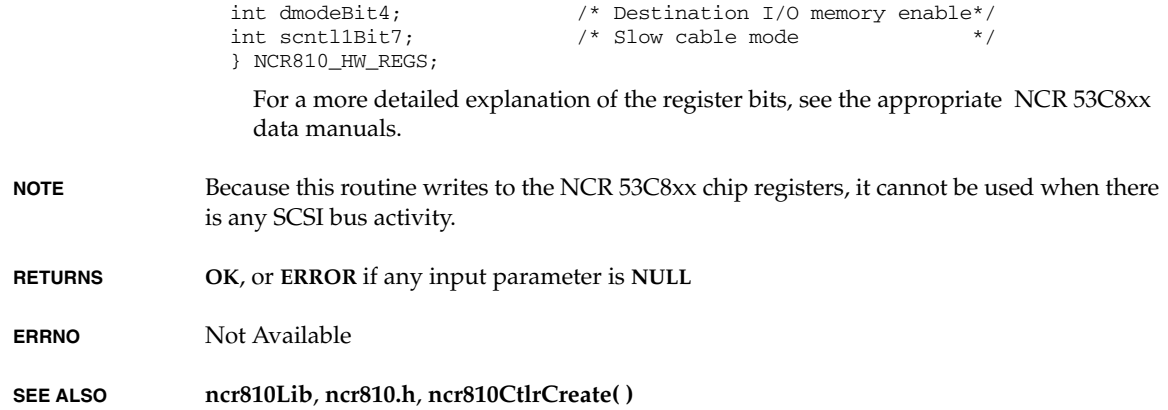

# **ncr810Show( )**

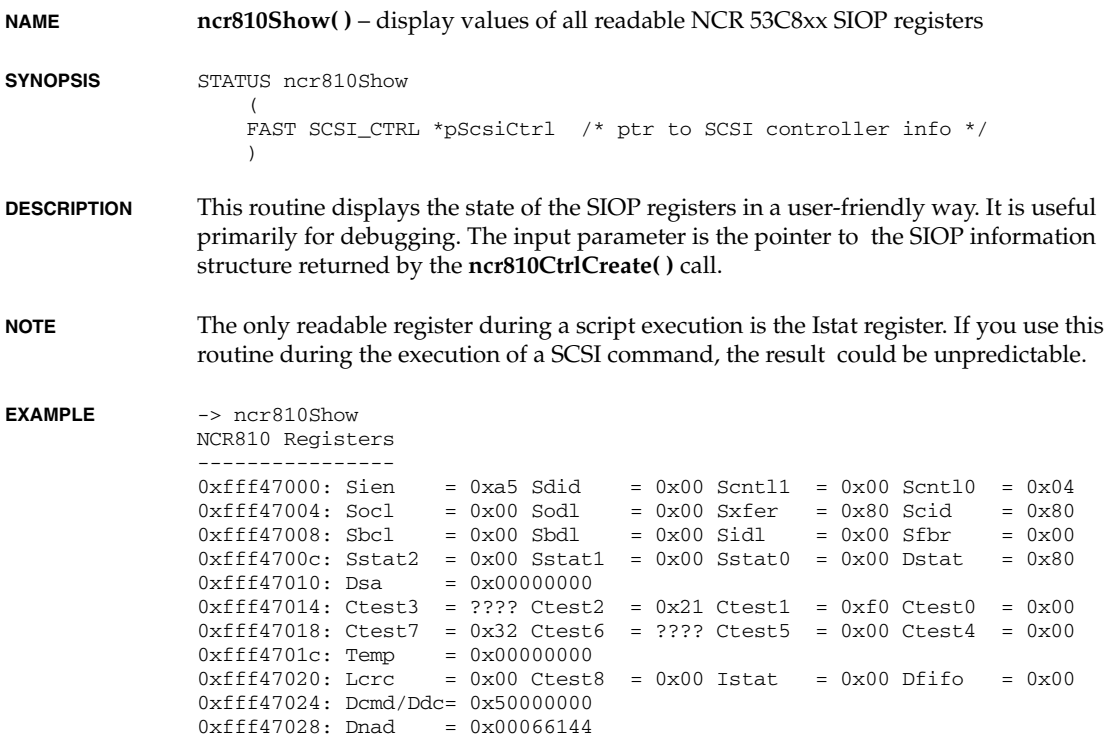

 $0xfff4702c:$  Dsp =  $0x00066144$  $0xfff47030:$  Dsps =  $0x00066174$ 0xfff47037: Scratch3= 0x00 Scratch2= 0x00 Scratch1= 0x00 Scratch0= 0x0a  $0xff47038: Dcnt1 = 0x21 Dwt = 0x00 Dien = 0x37 Dmode = 0x01$  $0xfff4703c: Adder =  $0x000cc2b8$$ value =  $0 = 0 \times 0$ 

**RETURNS OK**, or **ERROR** if *pScsiCtrl* and *pSysScsiCtrl* are both **NULL**.

**ERRNO** Not Available

**SEE ALSO ncr810Lib**, **ncr810CtrlCreate( )**

### **ne2000EndLoad( )**

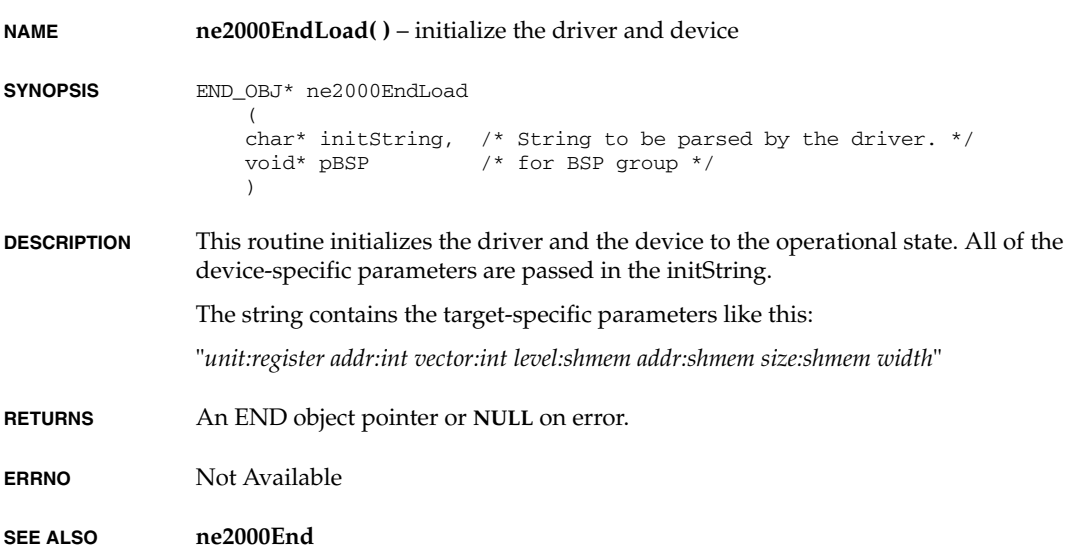

### **ns16550DevInit( )**

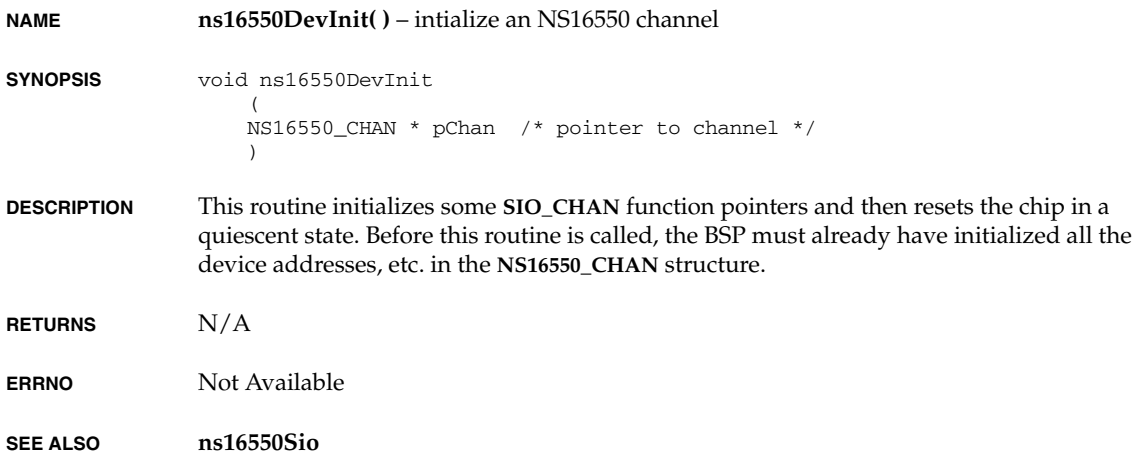

# **ns16550Int( )**

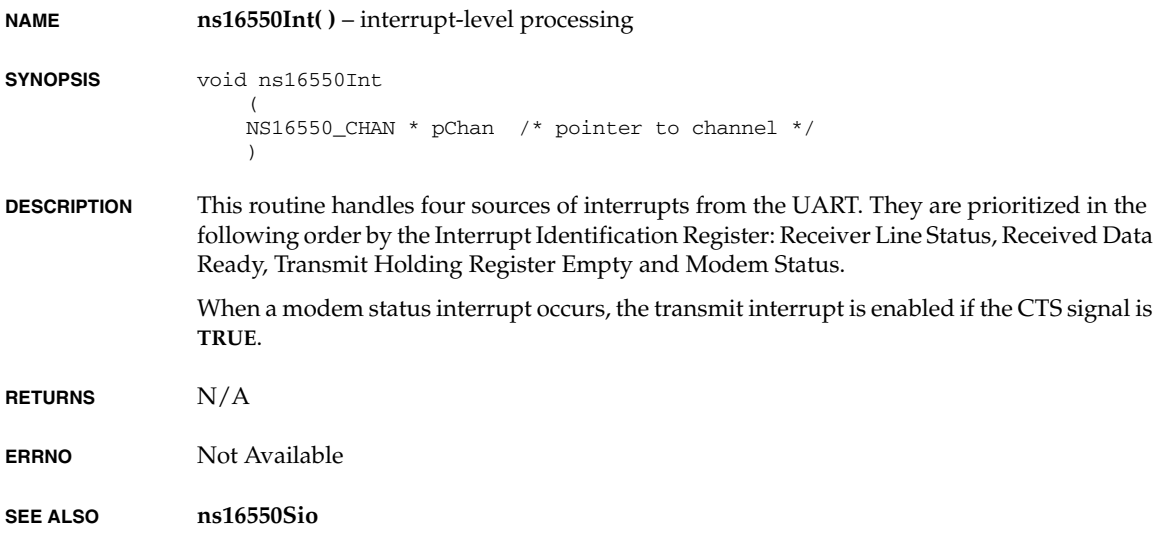

# **ns16550IntEx( )**

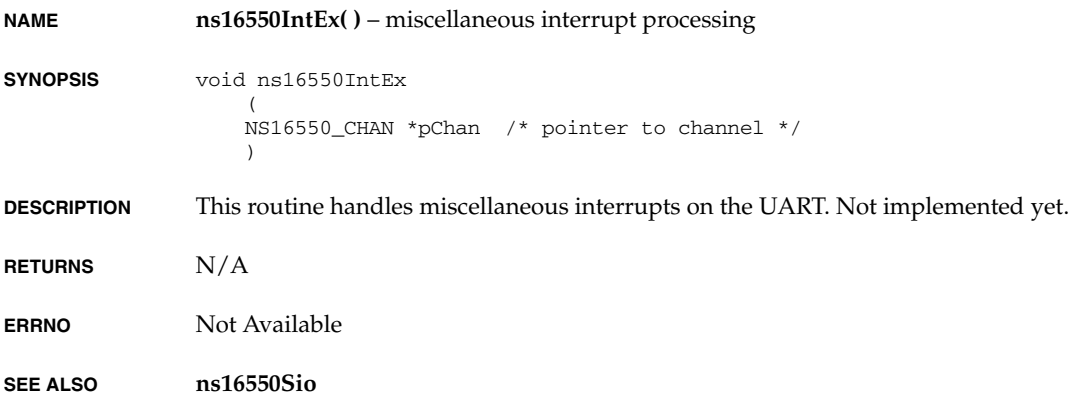

# **ns16550IntRd( )**

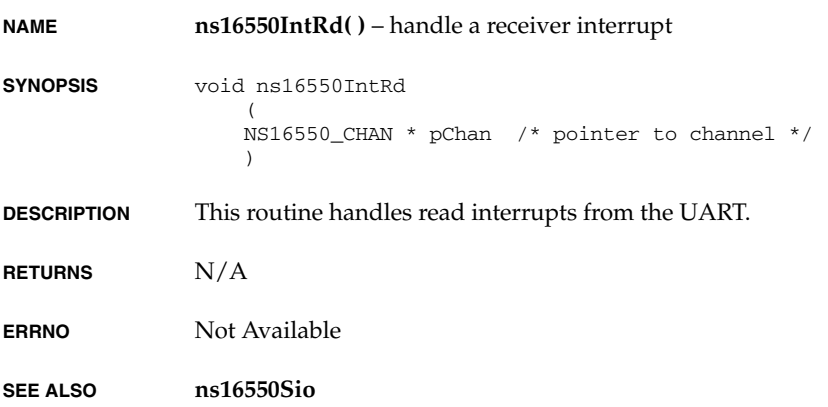

# **ns16550IntWr( )**

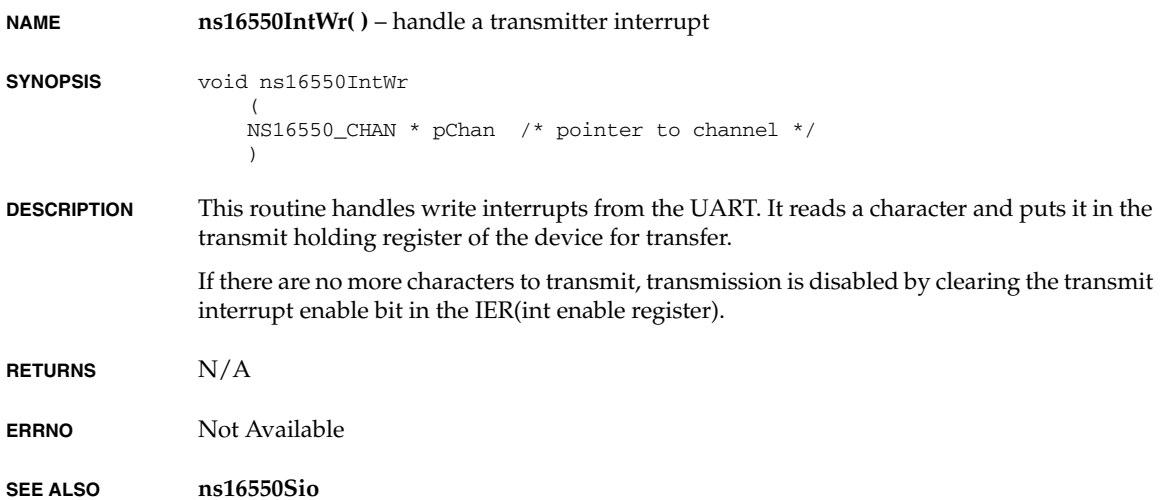

## **ns83902EndLoad( )**

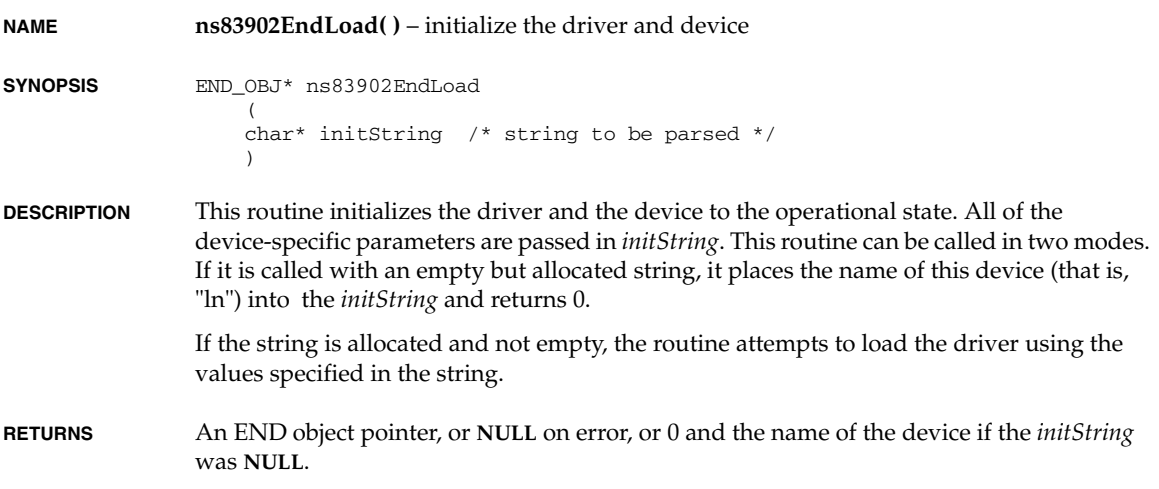

**ERRNO** Not Available

**SEE ALSO ns83902End**

### **ns83902RegShow( )**

**NAME ns83902RegShow( )** – prints the current value of the NIC registers

**SYNOPSIS** void ns83902RegShow  $\left($  NS83902\_END\_DEVICE\* pDrvCtrl  $\lambda$ 

**DESCRIPTION** This routine reads and displays the register values of the NIC registers

- **RETURNS** N/A.
- **ERRNO** Not Available
- **SEE ALSO ns83902End**

### **pccardAtaEnabler( )**

**NAME pccardAtaEnabler( )** – enable the PCMCIA-ATA device **SYNOPSIS** STATUS pccardAtaEnabler  $\left($ int sock,  $/$  socket no.  $*/$  ATA\_RESOURCE \*pAtaResource, /\* pointer to ATA resources \*/ int numEnt, /\* number of ATA resource entries \*/ FUNCPTR showRtn /\* ATA show routine \*/  $\lambda$ **DESCRIPTION** This routine enables the PCMCIA-ATA device. **RETURNS OK**, **ERROR\_FIND** if there is no ATA card, or **ERROR** if another error occurs. **ERRNO** Not Available **SEE ALSO pccardLib**

# **pccardEltEnabler( )**

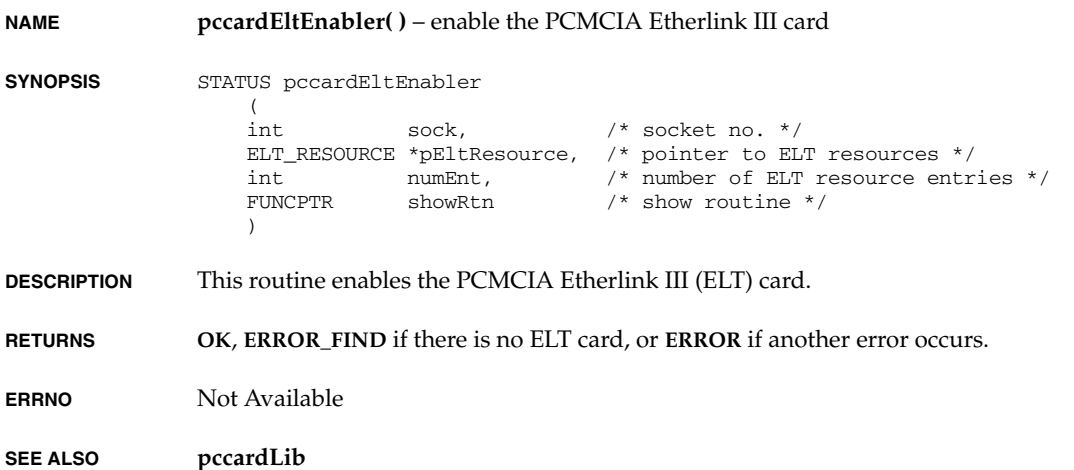

# **pccardMkfs( )**

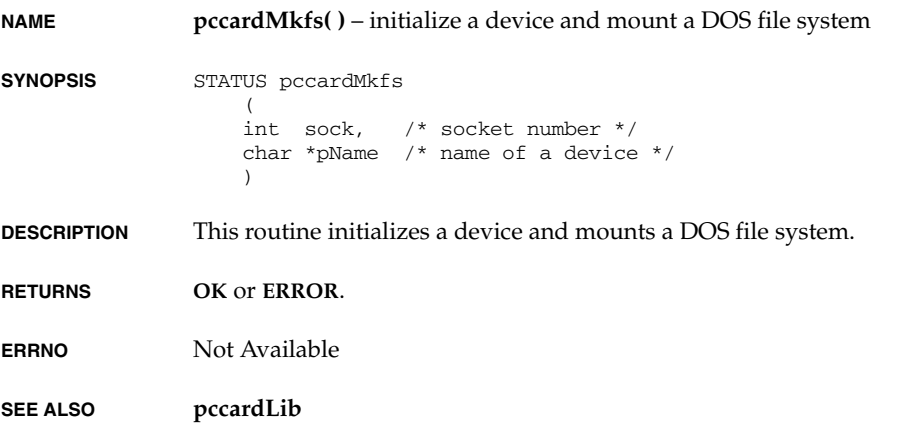

### **pccardMount( )**

**NAME pccardMount( )** – mount a DOS file system **SYNOPSIS** STATUS pccardMount

> ( int sock, /\* socket number \*/ char \*pName /\* name of a device \*/  $\lambda$

- **DESCRIPTION** This routine mounts a DOS file system.
- **RETURNS OK** or **ERROR**.
- **ERRNO** Not Available

**SEE ALSO pccardLib**

### **pccardSramEnabler( )**

**NAME pccardSramEnabler( )** – enable the PCMCIA-SRAM driver **SYNOPSIS** STATUS pccardSramEnabler  $\left($ int sock,  $\frac{1}{x}$  socket no. \*/ SRAM\_RESOURCE \*pSramResource, /\* pointer to SRAM resources \*/ int numEnt, /\* number of SRAM resource entries \*/ FUNCPTR showRtn /\* SRAM show routine \*/  $\lambda$ **DESCRIPTION** This routine enables the PCMCIA-SRAM driver. **RETURNS OK**, **ERROR\_FIND** if there is no SRAM card, or **ERROR** if another error occurs. **ERRNO** Not Available **SEE ALSO pccardLib**

# **pccardTffsEnabler( )**

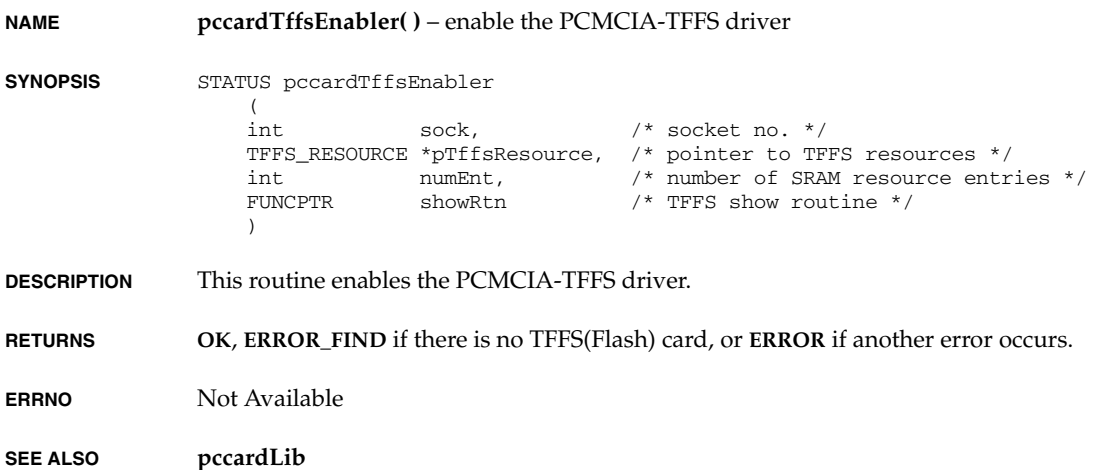

# **pciAutoAddrAlign( )**

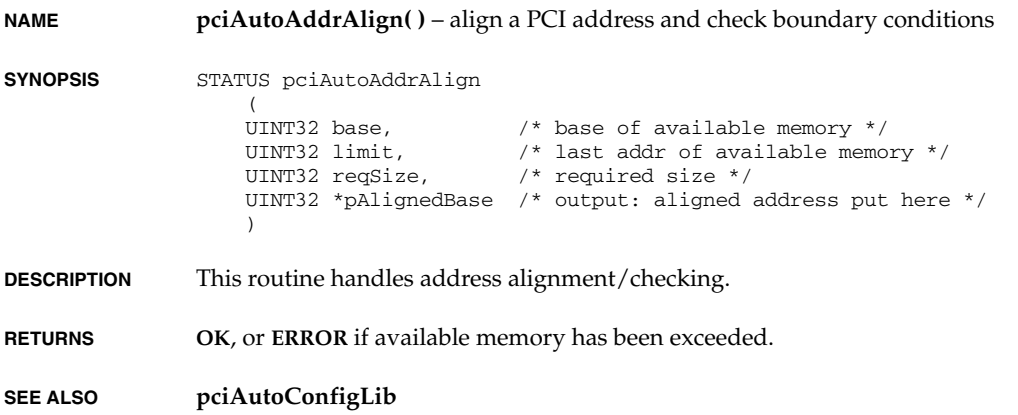

### **pciAutoBusNumberSet( )**

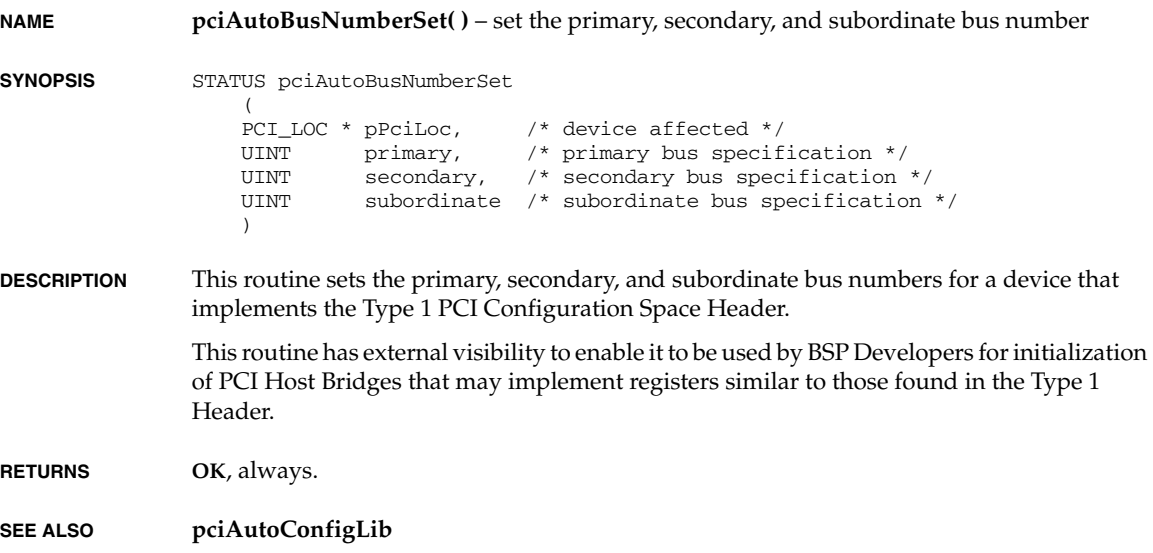

### **pciAutoCardBusConfig( )**

**NAME pciAutoCardBusConfig( )** – set mem and I/O registers for a single PCI-Cardbus bridge

**SYNOPSIS** LOCAL void pciAutoCardBusConfig  $\left($  PCI\_AUTO\_CONFIG\_OPTS \* pSystem, /\* PCI system info \*/ PCI\_LOC \* pPciLoc, /\* PCI address of this bridge \*/ PCI\_LOC \*\* ppPciList, /\* Pointer to function list pointer \*/ UINT \* nSize /\* Number of remaining functions \*/ )

**DESCRIPTION** This routine sets up memory and I/O base/limit registers for an individual PCI-Cardbus bridge.

> Cardbus bridges have four windows - 2 memory windows and 2 I/O windows. The 2 memory windows can be setup individually for either prefetchable or non-prefetchable memory accesses.

Since PC Cards can be inserted at any time, and are not necessarily present when this code is run, the code does not probe any further after encountering a Cardbus bridge. Instead, the code allocates default window sizes for the Cardbus bridge. Three windows are used:

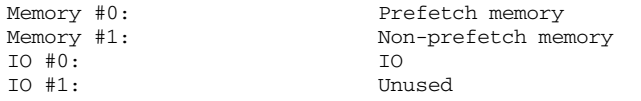

Warning: do not sort the include function list before this routine is called. This routine requires each function in the list to be in the same order as the probe occurred.

**RETURNS** N/A

**SEE ALSO pciAutoConfigLib**

### **pciAutoCfg( )**

**NAME pciAutoCfg(**) – Automatically configure all nonexcluded PCI headers **SYNOPSIS** STATUS pciAutoCfg ( void \*pCookie /\* cookie returned by pciAutoConfigLibInit() \*/  $\qquad \qquad$ 

**DESCRIPTION** Top-level function in the PCI configuration process.

#### **CALLING SEQUENCE**

```
pCookie = pciAutoConfigLibInit(NULL);
pciAutoCfgCtl(pCookie, COMMAND, VALUE);
 ...
pciAutoCfgCtl(pCookie, COMMAND, VALUE);
pciAutoCfg(pCookie);
```
For ease in converting from the old interface to the new one, a **pciAutoCfgCtl( )** command **PCI\_PSYSTEM\_STRUCT\_COPY** has been implemented. This can be used just like any other **pciAutoCfgCtl( )** command, and it will initialize all the values in pSystem. If used, it should be the first call to **pciAutoCfgCtl( )**.

For a description of the COMMANDs and VALUEs to **pciAutoCfgCtl( )**, see the **pciAutoCfgCtl( )** documentation.

For all nonexcluded PCI functions on all PCI bridges, this routine will automatically configure the PCI configuration headers for PCI devices and subbridges. The fields that are programmed are as follows:

- 1. Status register.
- 2. Command Register.
- 3. Latency timer.
- 4. Cache Line size.
- 5. Memory and/or I/O base address and limit registers.
- 6. Primary, secondary, subordinate bus number (for PCI-PCI bridges).
- 7. Expansion ROM disable.
- 8. Interrupt Line.
- **ALGORITHM** Probe PCI config space and create a list of available PCI functions. Call device exclusion function, if registered, to exclude/include device. Disable all devices before we initialize any. Allocate and assign PCI space to each device. Calculate and set interrupt line value. Initialize and enable each device.

**RETURNS**  $N/A$ .

**SEE ALSO pciAutoConfigLib**

### **pciAutoCfgCtl( )**

**NAME pciAutoCfgCtl( )** – set or get **pciAutoConfigLib** options

**SYNOPSIS** STATUS pciAutoCfgCtl ( void \* pCookie, /\* system configuration information \*/ int cmd, /\* command word \*/ void  $*$  pArg  $*$  argument for the cmd  $*$ /  $\qquad \qquad$ 

**DESCRIPTION pciAutoCfgCtl( )** can be considered analogous to **ioctl( )** calls: the call takes arguments of (1) a pCookie, returned by **pciAutoConfigLibInit( )**. (2) A command, macros for which are defined in **pciAutoConfigLib.h**. And, (3) an argument, the type of which depends on the specific command, but will always fit in a pointer variable. Currently, only globally effective commands are implemented.

*VxWorks Drivers API Reference, 6.2 pciAutoCfgCtl( )*

The commands available are as follows:

#### **PCI\_FBB\_ENABLE - BOOL \* pArg**

**PCI\_FBB\_DISABLE - void**

#### **PCI\_FBB\_UPDATE - BOOL \* pArg**

#### **PCI\_FBB\_STATUS\_GET - BOOL \* pArg**

Enable and disable the functions which check Fast Back To Back functionality. **PCI\_FBB\_UPDATE** is for use with dynamic/HA applications. It will first disable FBB on all functions, then enable FBB on all functions, if appropriate. In HA applications, it should be called any time a card is added or removed. The **BOOL** pointed to by *pArg* for **PCI\_FBB\_ENABLE** and **PCI\_FBB\_UPDATE** will be set to **TRUE** if all cards allow FBB functionality and **FALSE** if either any card does not allow FBB functionality or if FBB is disabled. The **BOOL** pointed to by *pArg* for **PCI\_FBB\_STATUS\_GET** will be set to **TRUE** if **PCI\_FBB\_ENABLE** has been called and FBB is enabled, even if FBB is not activated on any card. It will be set to **FALSE** otherwise.

Note that in the current implementation, FBB will be enabled or disabled on the entire bus. If any device anywhere on the bus cannot support FBB, it is not enabled, even if specific sub-busses could support it.

#### **PCI\_MAX\_LATENCY\_FUNC\_SET - FUNCPTR \* pArg**

This routine will be called for each function present on the bus when discovery takes place. The routine must accept four arguments, specifying bus, device, function, and a user-supplied argument of type **void \***. See **PCI\_MAX\_LATENCY\_ARG\_SET**. The routine should return a UINT8 value, which will be put into the **MAX\_LAT** field of the header structure. The user supplied routine must return a valid value each time it is called. There is no mechanism for any **ERROR** condition, but a default value can be returned in such a case. Default = **NULL**.

#### **PCI\_MAX\_LATENCY\_ARG\_SET - void \* pArg**

When the routine specified in **PCI\_MAX\_LATENCY\_FUNC\_SET** is called, this will be passed to it as the fourth argument.

#### **PCI\_MAX\_LAT\_ALL\_SET - int pArg**

Specifies a constant max latency value for all cards, if no function has been specified with **PCI\_MAX\_LATENCY\_FUNC\_SET**.

#### **PCI\_MAX\_LAT\_ALL\_GET - UINT \* pArg**

Retrieves the value of max latency for all cards, if no function has been specified with **PCI\_MAX\_LATENCY\_FUNC\_SET**. Otherwise, the integer pointed to by *pArg* is set to the value 0xffffffff.

#### **PCI\_MSG\_LOG\_SET - FUNCPTR \* pArg**

The argument specifies a routine will be called to print warning or error messages from **pciAutoConfigLib** if **logMsg( )** has not been initialized at the time **pciAutoConfigLib** is used. The specified routine must accept arguments in the same format as **logMsg( )**, but it does not necessarily need to print the actual message. An example of this routine

is presented below, which saves the message into a safe memory space and turns on an LED. This command is useful for BSPs which call **pciAutoCfg( )** before message logging is enabled. Note that after **logMsg( )** is configured, output will go to **logMsg( )** even if this command has been called. Default = **NULL**.

```
/* sample PCI_MSG_LOG_SET function */
int pciLogMsg(char *fmt, int a1, int a2, int a3, int a4, int a5, int a6)
\{ sysLedOn(4);
     return(sprintf(sysExcMsg,fmt,a1,a2,a3,a4,a5,a6));
 }
```
#### **PCI\_MAX\_BUS\_GET - int \* pArg**

During autoconfiguration, the library will maintain a counter with the highest numbered bus. This can be retrieved by

pciAutoCfgCtl(pCookie, PCI\_MAX\_BUS\_GET, &maxBus)

#### **PCI\_CACHE\_SIZE\_SET - int pArg**

Sets the pci cache line size to the specified value. See "CONFIGURATION SPACE PARAMETERS" in the **pciAutoConfigLib** documentation for more details.

#### **PCI\_CACHE\_SIZE\_GET - int \* pArg**

Retrieves the value of the pci cache line size.

#### **PCI\_AUTO\_INT\_ROUTE\_SET - BOOL pArg**

Enables or disables automatic interrupt routing across bridges during the autoconfig process. See "INTERRUPT ROUTING ACROSS PCI-TO-PCI BRIDGES" in the **pciAutoConfigLib** documentation for more details.

#### **PCI\_AUTO\_INT\_ROUTE\_GET - BOOL \* pArg**

Retrieves the status of automatic interrupt routing.

#### **PCI\_MEM32\_LOC\_SET - UINT32 pArg**

Sets the base address of the PCI 32-bit memory space. Normally, this is given by the BSP constant **PCI\_MEM\_ADRS**.

#### **PCI\_MEM32\_SIZE\_SET - UINT32 pArg**

Sets the maximum size to use for the PCI 32-bit memory space. Normally, this is given by the BSP constant **PCI\_MEM\_SIZE**.

#### **PCI\_MEM32\_SIZE\_GET - UINT32 \* pArg**

After autoconfiguration has been completed, this retrieves the actual amount of space which has been used for the PCI 32-bit memory space.

#### **PCI\_MEMIO32\_LOC\_SET - UINT32 pArg**

Sets the base address of the PCI 32-bit non-prefetch memory space. Normally, this is given by the BSP constant **PCI\_MEMIO\_ADRS**.

#### **PCI\_MEMIO32\_SIZE\_SET - UINT32 pArg**

Sets the maximum size to use for the PCI 32-bit non-prefetch memory space. Normally, this is given by the BSP constant **PCI\_MEMIO\_SIZE**.

#### **PCI\_MEMIO32\_SIZE\_GET - UINT32 \* pArg**

After autoconfiguration has been completed, this retrieves the actual amount of space which has been used for the PCI 32-bit non-prefetch memory space.

#### **PCI\_IO32\_LOC\_SET - UINT32 pArg**

Sets the base address of the PCI 32-bit I/O space. Normally, this is given by the BSP constant **PCI\_IO\_ADRS**.

#### **PCI\_IO32\_SIZE\_SET - UINT32 pArg**

Sets the maximum size to use for the PCI 32-bit I/O space. Normally, this is given by the BSP constant **PCI\_IO\_SIZE**.

#### **PCI\_IO32\_SIZE\_GET - UINT32 \* pArg**

After autoconfiguration has been completed, this retrieves the actual amount of space which has been used for the PCI 32-bit I/O space.

#### **PCI\_IO16\_LOC\_SET - UINT32 pArg**

Sets the base address of the PCI 16-bit I/O space. Normally, this is given by the BSP constant **PCI\_ISA\_IO\_ADRS**

#### **PCI\_IO16\_SIZE\_SET - UINT32 pArg**

Sets the maximum size to use for the PCI 16-bit I/O space. Normally, this is given by the BSP constant **PCI\_ISA\_IO\_SIZE**

#### **PCI\_IO16\_SIZE\_GET - UINT32 \* pArg**

After autoconfiguration has been completed, this retrieves the actual amount of space which has been used for the PCI 16-bit I/O space.

#### **PCI\_INCLUDE\_FUNC\_SET - FUNCPTR \* pArg**

The device inclusion routine is specified by assigning a function pointer with the **PCI\_INCLUDE\_FUNC\_SET pciAutoCfgCtl( )** command:

pciAutoCfgCtl(pSystem, PCI\_INCLUDE\_FUNC\_SET,sysPciAutoconfigInclude);

This optional user-supplied routine takes as input both the bus-device-function tuple, and a 32-bit quantity containing both the PCI vendorID and deviceID of the function. The function prototype for this function is shown below:

```
STATUS sysPciAutoconfigInclude
\overline{\phantom{a}} PCI_SYSTEM *pSys,
     PCI_LOC *pLoc,
     UINT devVend
      );
```
This optional user-specified routine is called by PCI AutoConfig for each and every function encountered in the scan phase. The BSP developer may use any combination of the input data to ascertain whether a device is to be excluded from the autoconfig process. The exclusion routine then returns **ERROR** if a device is to be excluded, and **OK** if a device is to be included in the autoconfiguration process.

Note that PCI-to-PCI Bridges may not be excluded, regardless of the value returned by the BSP device inclusion routine. The return value is ignored for PCI-to-PCI bridges.

The Bridge device will be always be configured with proper primary, secondary, and subordinate bus numbers in the device scanning phase and proper I/O and Memory aperture settings in the configuration phase of autoconfig regardless of the value returned by the BSP device inclusion routine.

#### **PCI\_INT\_ASSIGN\_FUNC\_SET - FUNCPTR \* pArg**

The interrupt assignment routine is specified by assigning a function pointer with the **PCI\_INCLUDE\_FUNC\_SET pciAutoCfgCtl( )** command:

```
pciAutoCfgCtl(pCookie, PCI_INT_ASSIGN_FUNC_SET, 
sysPciAutoconfigIntrAssign);
```
This optional user-specified routine takes as input both the bus-device-function tuple, and an 8-bit quantity containing the contents of the interrupt Pin register from the PCI configuration header of the device under consideration. The interrupt pin register specifies which of the four PCI Interrupt request lines available are connected. The function prototype for this function is shown below:

```
UCHAR sysPciAutoconfigIntrAssign
     (
     PCI_SYSTEM *pSys,
     PCI_LOC *pLoc,
     UCHAR pin
     );
```
This routine may use any combination of these data to ascertain the interrupt level. This value is returned from the function, and will be programmed into the interrupt line register of the function's PCI configuration header. In this manner, device drivers may subsequently read this register in order to calculate the appropriate interrupt vector which to attach an interrupt service routine.

#### **PCI\_BRIDGE\_PRE\_CONFIG\_FUNC\_SET - FUNCPTR \* pArg**

The bridge pre-configuration pass initialization routine is provided so that the BSP Developer can initialize a bridge device prior to the configuration pass on the bus that the bridge implements. This routine is specified by calling **pciAutoCfgCtl( )** with the **PCI\_BRIDGE\_PRE\_CONFIG\_FUNC\_SET** command:

```
pciAutoCfgCtl(pCookie, PCI_BRIDGE_PRE_CONFIG_FUNC_SET,
         sysPciAutoconfigPreEnumBridgeInit);
```
This optional user-specified routine takes as input both the bus-device-function tuple, and a 32-bit quantity containing both the PCI deviceID and vendorID of the device. The function prototype for this function is shown below:

```
STATUS sysPciAutoconfigPreEnumBridgeInit
    \left( PCI_SYSTEM *pSys,
     PCI_LOC *pLoc,
     UINT devVend
     );
```
*VxWorks Drivers API Reference, 6.2 pciAutoCfgCtl( )*

> This routine may use any combination of these input data to ascertain any special initialization requirements of a particular type of bridge at a specified geographic location.

#### **PCI\_BRIDGE\_POST\_CONFIG\_FUNC\_SET - FUNCPTR \* pArg**

The bridge post-configuration pass initialization routine is provided so that the BSP Developer can initialize the bridge device after the bus that the bridge implements has been enumerated. This routine is specified by calling **pciAutoCfgCtl( )** with the **PCI\_BRIDGE\_POST\_CONFIG\_FUNC\_SET** command

```
pciAutoCfgCtl(pCookie, PCI_BRIDGE_POST_CONFIG_FUNC_SET,
         sysPciAutoconfigPostEnumBridgeInit);
```
This optional user-specified routine takes as input both the bus-device-function tuple, and a 32-bit quantity containing both the PCI deviceID and vendorID of the device. The function prototype for this function is shown below:

```
STATUS sysPciAutoconfigPostEnumBridgeInit
\overline{\phantom{a}} PCI_SYSTEM *pSys,
     PCI_LOC *pLoc,
     UINT devVend
     );
```
This routine may use any combination of these input data to ascertain any special initialization requirements of a particular type of bridge at a specified geographic location.

#### **PCI\_ROLLCALL\_FUNC\_SET - FUNCPTR \* pArg**

The specified routine will be configured as a roll call routine.

If a roll call routine has been configured, before any configuration is actually done, the roll call routine is called repeatedly until it returns **TRUE**. A return value of **TRUE** indicates that either (1) the specified number and type of devices named in the roll call list have been found during PCI bus enumeration or (2) the timeout has expired without finding all of the specified number and type of devices. In either case, it is assumed that all of the PCI devices which are going to appear on the busses have appeared and we can proceed with PCI bus configuration.

#### **PCI\_TEMP\_SPACE\_SET - char \* pArg**

This command is not currently implemented. It allows the user to set aside memory for use during **pciAutoConfigLib** execution, e.g. memory set aside using **USER\_RESERVED\_MEM**. After PCI configuration has been completed, the memory can be added to the system memory pool using **memAddToPool( )**.

#### **PCI\_MINIMIZE\_RESOURCES**

This command is not currently implemented. It specifies that **pciAutoConfigLib** minimize requirements for memory and I/O space.

#### **PCI\_PSYSTEM\_STRUCT\_COPY - PCI\_SYSTEM** \* pArg

This command has been added for ease of converting from the old interface to the new one. This will set each value as specified in the **pSystem** structure. If the **PCI\_SYSTEM** structure has already been filled, the **pciAutoConfig(**pSystem**)** call can be changed to:

```
void *pCookie;
pCookie = pciAutoConfigLibInit(NULL);
pciAutoCfgCtl(pCookie, PCI_PSYSTEM_STRUCT_COPY, (void *)pSystem);
pciAutoCfgFunc(pCookie);
```
The fields of the **PCI\_SYSTEM** structure are defined below. For more information about each one, see the paragraphs above and the documentation for **pciAutoConfigLib**.

#### **pciMem32**

Specifies the 32-bit prefetchable memory pool base address.

#### **pciMem32Size**

Specifies the 32-bit prefetchable memory pool size.

#### **pciMemIo32**

Specifies the 32-bit non-prefetchable memory pool base address.

#### **pciMemIo32Size**

Specifies the 32-bit non-prefetchable memory pool size

#### **pciIo32**

Specifies the 32-bit I/O pool base address.

#### **pciIo32Size**

Specifies the 32-bit I/O pool size.

#### **pciIo16**

Specifies the 16-bit I/O pool base address.

#### **pciIo16Size**

Specifies the 16-bit I/O pool size.

#### **includeRtn**

Specifies the device inclusion routine.

#### **intAssignRtn**

Specifies the interrupt assignment routine.

#### **autoIntRouting**

Can be set to **TRUE** to configure **pciAutoConfig( )** only to call the BSP interrupt routing routine for devices on bus number 0. Setting autoIntRoutine to **FALSE** will configure **pciAutoConfig( )** to call the BSP interrupt routing routine for every device regardless of the bus on which the device resides.

#### **bridgePreInit**

Specifies the bridge initialization routine to call before initializing devices on the bus that the bridge implements.

### **bridgePostInit**

Specifies the bridge initialization routine to call after initializing devices on the bus that the bridge implements.

**RETURNS OK**, or **ERROR** if the command or argument is invalid.

**ERRNO EINVAL** if *pCookie* is not **NULL** or if *cmd* is not recognized

**SEE ALSO pciAutoConfigLib**

# **pciAutoConfig( )**

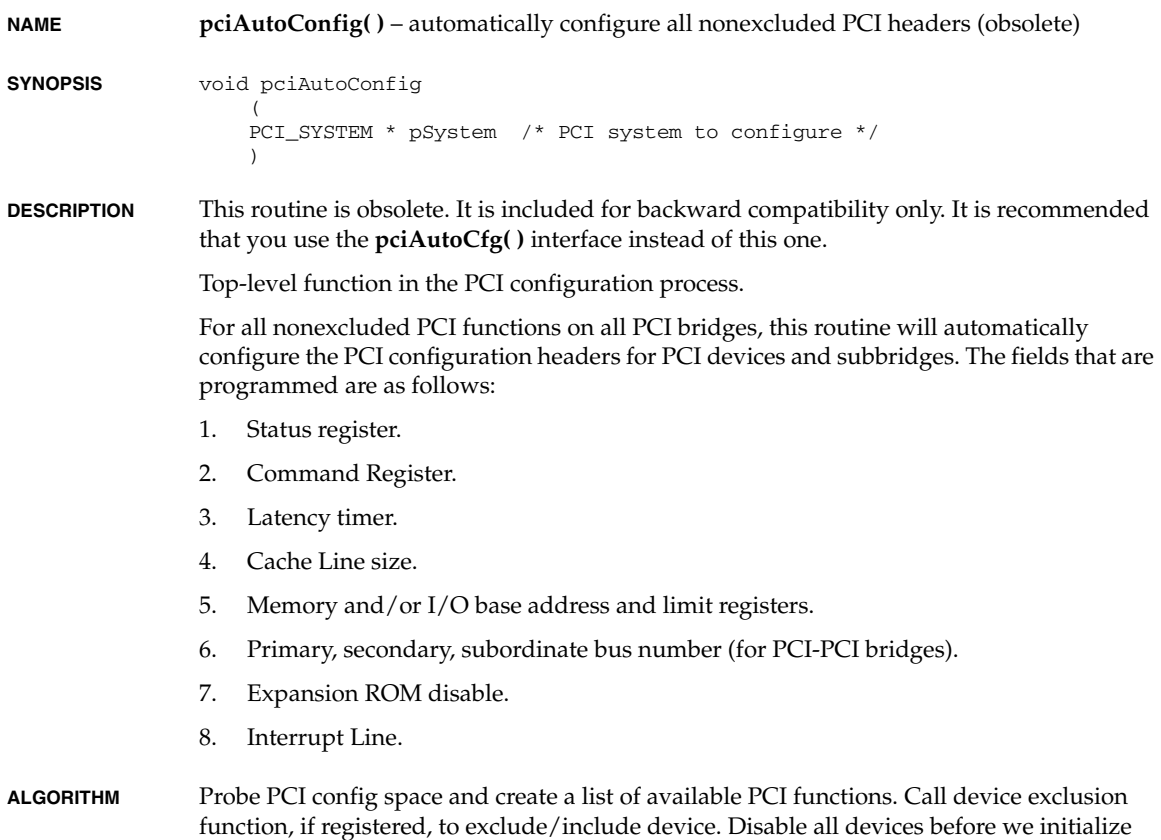

any. Allocate and assign PCI space to each device. Calculate and set interrupt line value. Initialize and enable each device.

**RETURNS** N/A.

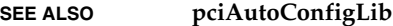

### **pciAutoConfigLibInit( )**

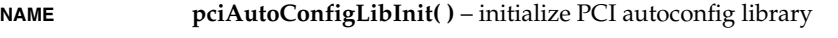

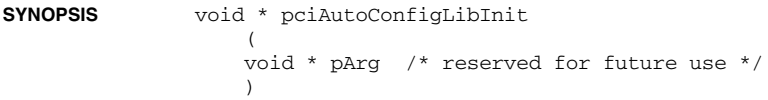

**DESCRIPTION pciAutoConfigLib** initialization function.

**RETURNS** A cookie for use by subsequent **pciAutoConfigLib** function calls.

**SEE ALSO pciAutoConfigLib**

### **pciAutoDevReset( )**

**NAME pciAutoDevReset()** – quiesce a PCI device and reset all writeable status bits **SYNOPSIS** STATUS pciAutoDevReset ( PCI\_LOC \* pPciLoc /\* device to be reset \*/  $\lambda$ **DESCRIPTION** This routine turns **off** a PCI device by disabling the Memory decoders, I/O decoders, and Bus Master capability. The routine also resets all writeable status bits in the status word that follows the command word sequentially in PCI config space by performing a longword access. **RETURNS OK**, always. **SEE ALSO pciAutoConfigLib**

*2*

# **pciAutoFuncDisable( )**

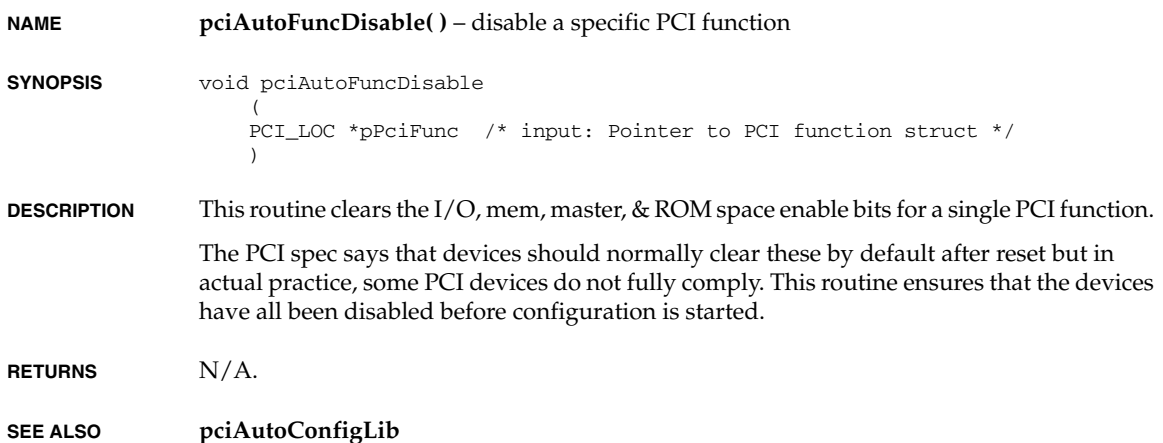

# **pciAutoFuncEnable( )**

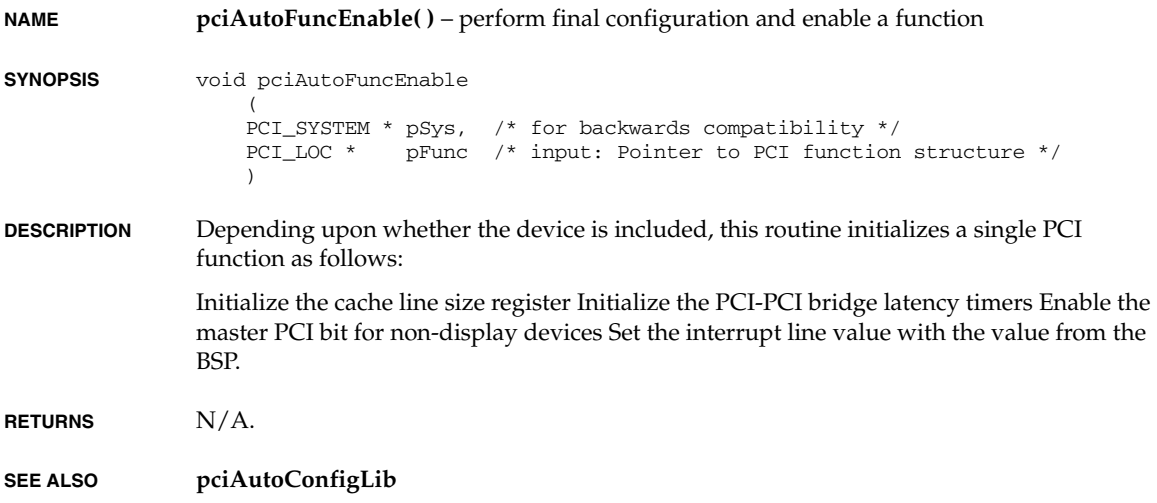

### **pciAutoGetNextClass( )**

**NAME pciAutoGetNextClass( )** – find the next device of specific type from probe list

**SYNOPSIS** STATUS pciAutoGetNextClass ( PCI\_SYSTEM \*pSys, /\* for backwards compatibility \*/ PCI\_LOC \*pPciFunc, /\* output: Contains the BDF of the device found \*/ UINT \*index, /\* Zero-based device instance number \*/ UINT \*index, /\* Zero-based device instance number \*/ UINT pciClass, /\* class code field from the PCI header \*/ UINT mask /\* mask is ANDed with the class field \*/  $\lambda$ 

- **DESCRIPTION** The function uses the probe list which was built during the probing process. Using configuration accesses, it searches for the occurrence of the device subject to the **class** and **mask** restrictions outlined below. Setting **class** to zero and **mask** to zero allows searching the entire set of devices found regardless of class.
- **RETURNS TRUE** if a device was found, else **FALSE**.
- **SEE ALSO pciAutoConfigLib**

# **pciAutoRegConfig( )**

**NAME pciAutoRegConfig( )** – assign PCI space to a single PCI base address register **SYNOPSIS** UINT pciAutoRegConfig ( PCI SYSTEM \*pSys,  $/$  /\* backwards compatibility \*/ PCI LOC \*pPciFunc, /\* Pointer to function in device list \*/ UINT baseAddr, /\* Offset of base PCI address \*/ UINT nSize,  $\frac{1}{2}$  /\* Size and alignment requirements \*/ UINT addrInfo /\* PCI address type information \*/  $\overline{\phantom{a}}$ **DESCRIPTION** This routine allocates and assigns PCI space (either memory or I/O) to a single PCI base address register. **RETURNS** Returns (1) if BAR supports mapping anywhere in 64-bit address space. Returns (0) otherwise. **SEE ALSO pciAutoConfigLib**

### **pciConfigBdfPack( )**

**NAME pciConfigBdfPack( )** – pack parameters for the Configuration Address Register **SYNOPSIS** int pciConfigBdfPack  $\overline{\phantom{a}}$  int busNo, /\* bus number \*/ int deviceNo, /\* device number \*/ int funcNo /\* function number \*/  $\lambda$ **DESCRIPTION** This routine packs three parameters into one integer for accessing the Configuration Address Register **RETURNS** packed integer encoded version of bus, device, and function numbers. **SEE ALSO pciConfigLib**

## **pciConfigCmdWordShow( )**

**NAME pciConfigCmdWordShow( )** – show the decoded value of the command word

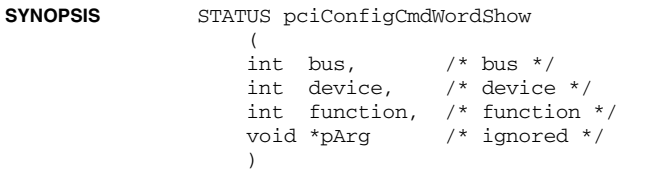

**DESCRIPTION** This routine reads the value of the command word for the specified bus, device, function and displays the information.

**RETURNS OK**, always.

**SEE ALSO pciConfigShow**

*2*

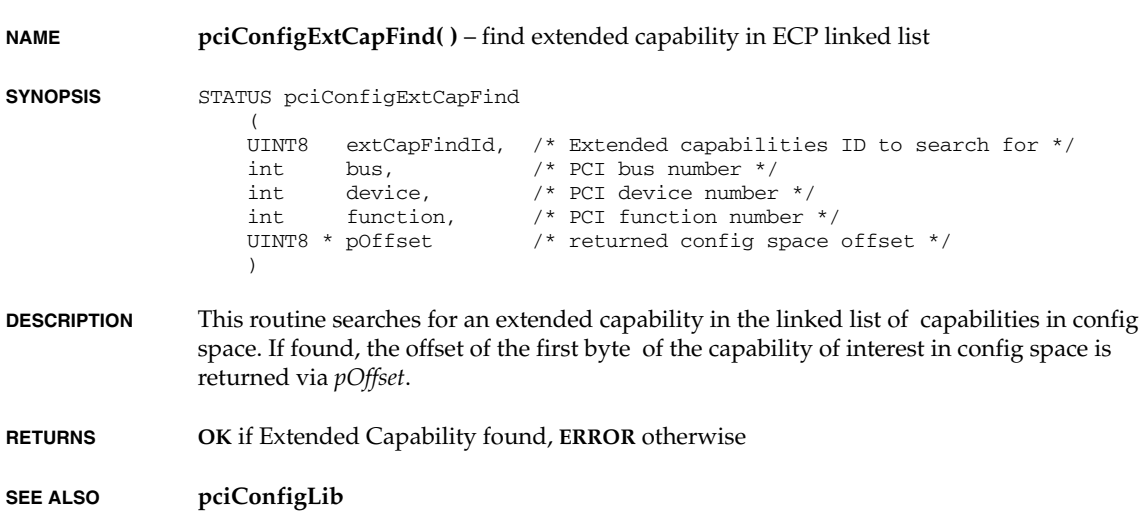

# **pciConfigForeachFunc( )**

**pciConfigExtCapFind( )**

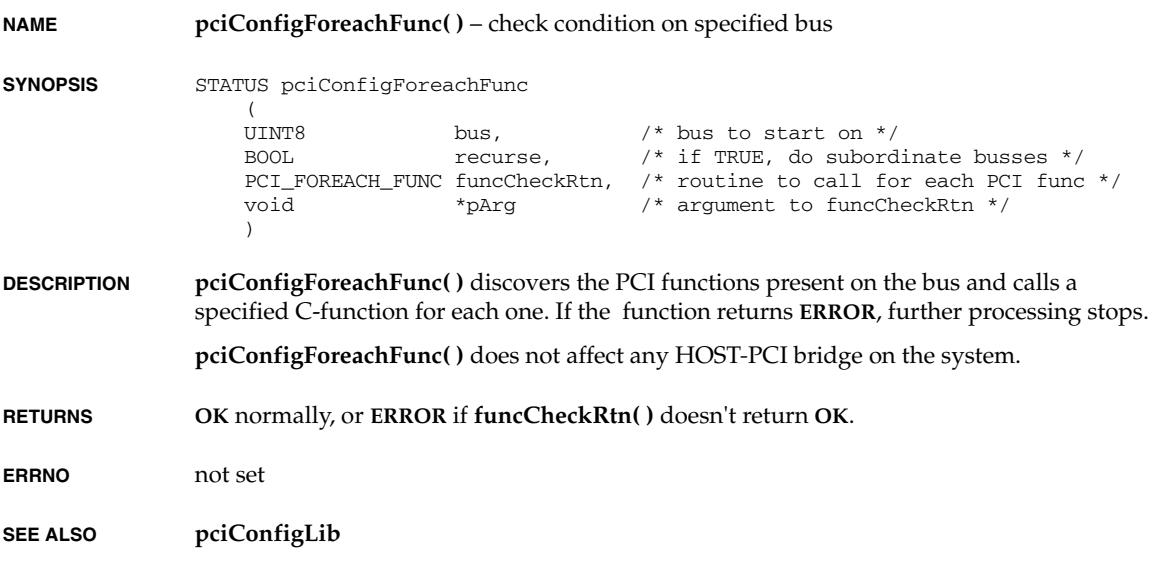

### **pciConfigFuncShow( )**

**NAME pciConfigFuncShow( )** – show configuration details about a function

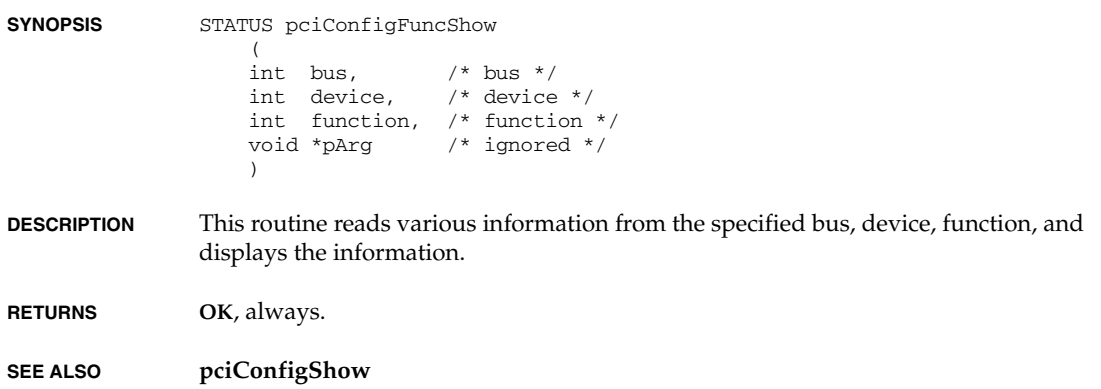

### **pciConfigInByte( )**

**NAME pciConfigInByte( )** – read one byte from the PCI configuration space **SYNOPSIS** STATUS pciConfigInByte  $\left($  int busNo, /\* bus number \*/ int deviceNo, /\* device number \*/ int funcNo, /\* function number \*/ int offset,  $\frac{1}{2}$  offset into the configuration space \*/<br>UINT8 \* pData  $\frac{1}{2}$  /\* data read from the offset \*/  $/$ \* data read from the offset \*/ ) **DESCRIPTION** This routine reads one byte from the PCI configuration space **RETURNS OK**, or **ERROR** if this library is not initialized **SEE ALSO pciConfigLib**

### **pciConfigInLong( )**

**NAME pciConfigInLong( )** – read one longword from the PCI configuration space

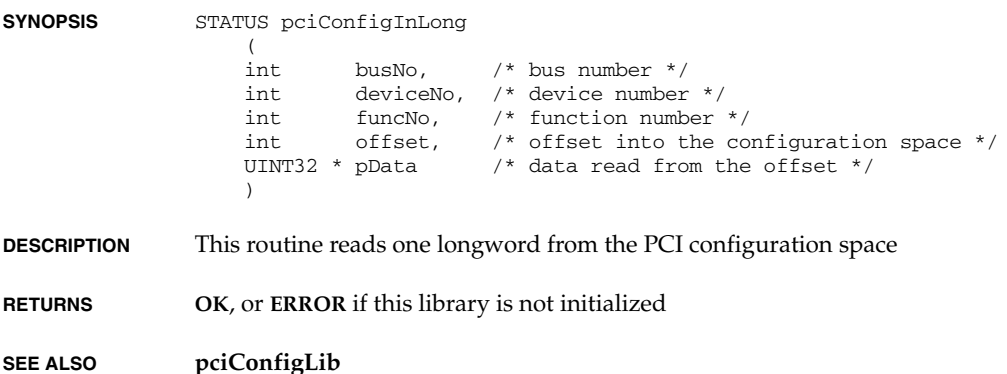

### **pciConfigInWord( )**

**NAME pciConfigInWord( )** – read one word from the PCI configuration space **SYNOPSIS** STATUS pciConfigInWord ( int busNo, /\* bus number \*/ int deviceNo, /\* device number \*/ int funcNo, /\* function number \*/ int offset,  $\frac{1}{2}$  offset into the configuration space \*/<br>UINT16 \* pData  $\frac{1}{2}$   $\frac{1}{2}$  data read from the offset \*/  $/$ \* data read from the offset \*/  $\lambda$ **DESCRIPTION** This routine reads one word from the PCI configuration space **RETURNS OK**, or **ERROR** if this library is not initialized

**SEE ALSO pciConfigLib**

### **pciConfigLibInit( )**

**NAME pciConfigLibInit( )** – initialize the configuration access-method and addresses

```
SYNOPSIS STATUS pciConfigLibInit
                \overline{\phantom{a}} int mechanism, /* configuration mechanism: 0, 1, 2 */
                     ULONG addr0, /* config-addr-reg / CSE-reg */
                     ULONG addr1, /* config-data-reg / Forward-reg */
                    ULONG addr2 \frac{1}{2} /* none \frac{1}{2} / Base-address */
                    \lambda
```
**DESCRIPTION** This routine initializes the configuration access-method and addresses.

Configuration mechanism one utilizes two 32-bit I/O ports located at addresses 0x0cf8 and 0x0cfc. These two ports are:

#### **Port 1**

32-bit configuration address port, at 0x0cf8

#### **Port 2**

32-bit configuration data port, at 0x0cfc

Accessing a PCI function's configuration port is two step process.

#### **Step 1**

Write the bus number, physical device number, function number and register number to the configuration address port.

#### **Step 2**

Perform an I/O read from or an write to the configuration data port.

Configuration mechanism two uses following two single-byte I/O ports.

#### **Port 1**

Configuration space enable, or CSE, register, at 0x0cf8

#### **Port 2**

Forward register, at 0x0cfa

To generate a PCI configuration transaction, the following actions are performed.

- Write the target bus number into the forward register.
- Write a one byte value to the CSE register at  $0x0c68$ . The bit pattern written to this register has three effects: disables the generation of special cycles; enables the generation of configuration transactions; specifies the target PCI functional device.
- Perform a one, two or four byte  $I/O$  read or write transaction within the  $I/O$  range 0xc000 through 0xcfff.

Configuration mechanism zero is for non-PC/PowerPC environments where an area of address space produces PCI configuration transactions. No support for special cycles is included.

**RETURNS OK**, or **ERROR** if a mechanism is not 0, 1, or 2.

**SEE ALSO pciConfigLib**

### **pciConfigModifyByte( )**

**NAME pciConfigModifyByte( )** – Perform a masked longword register update **SYNOPSIS** STATUS pciConfigModifyByte  $\left($  int busNo, /\* bus number \*/ int deviceNo, /\* device number \*/ int funcNo, /\* function number \*/ int offset,  $\frac{1}{2}$  offset into the configuration space  $\frac{*}{2}$  UINT8 bitMask, /\* Mask which defines field to alter \*/ UINT8 data /\* data written to the offset \*/ ) **DESCRIPTION** This function writes a field into a PCI configuration header without altering any bits not present in the field. It does this by first doing a PCI configuration read (into a temporary location) of the PCI configuration header word which contains the field to be altered. It then alters the bits in the temporary location to match the desired value of the field. It then writes back the temporary location with a configuration write. All configuration accesses are long and the field to alter is specified by the "1" bits in the **bitMask** parameter. Do not use this routine to modify any register that contains 'write 1 to clear' type of status bits in the same longword. This specifically applies to the command register. Modify byte operations could potentially be implemented as longword operations with bit shifting and masking. This could have the effect of clearing status bits in registers that aren't being updated. Use pciConfigInLong and pciConfigOutLong, or pciModifyLong, to read and update the entire longword. **RETURNS OK** if operation succeeds, **ERROR** if operation fails. **SEE ALSO pciConfigLib**

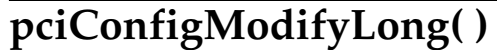

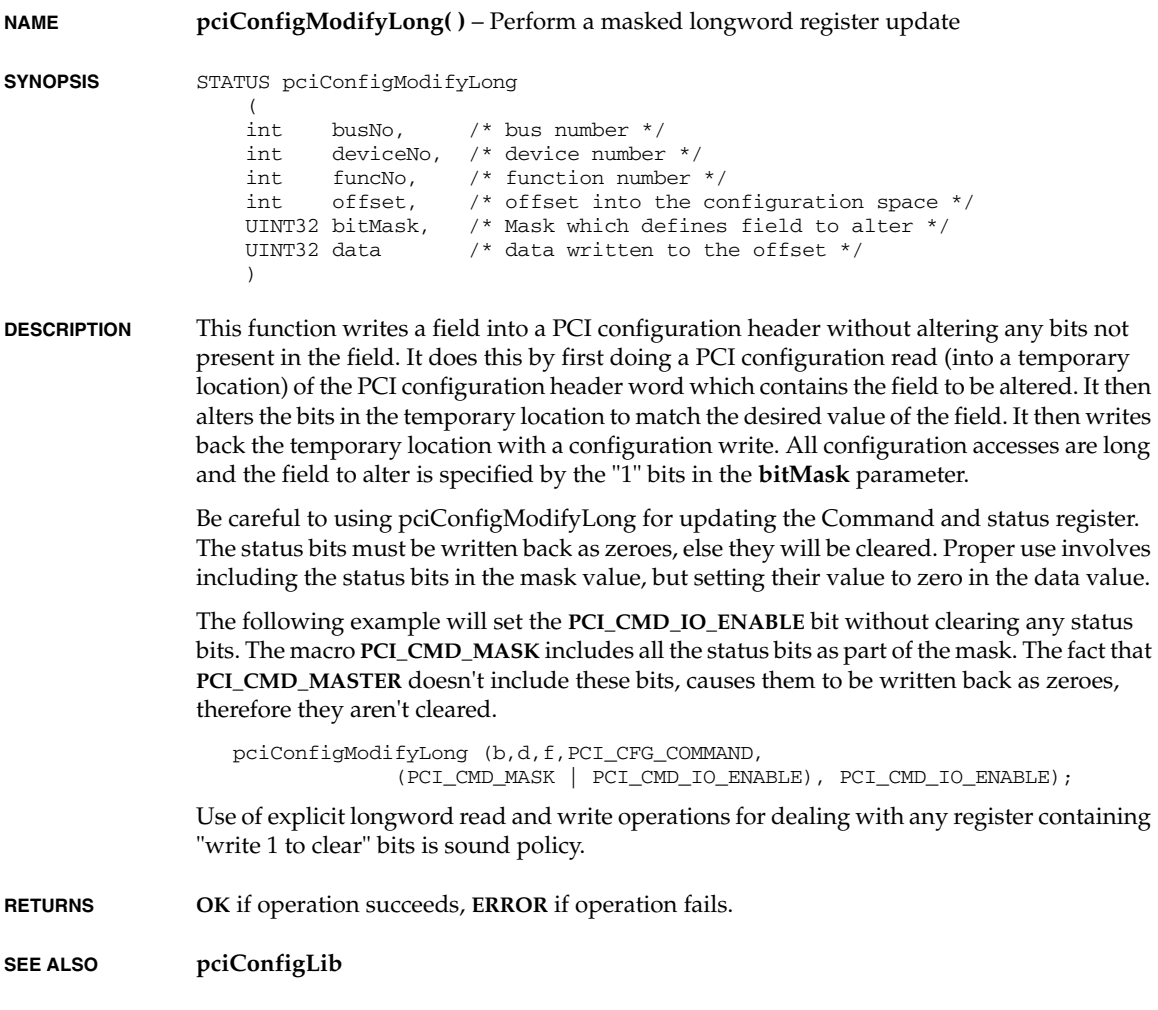

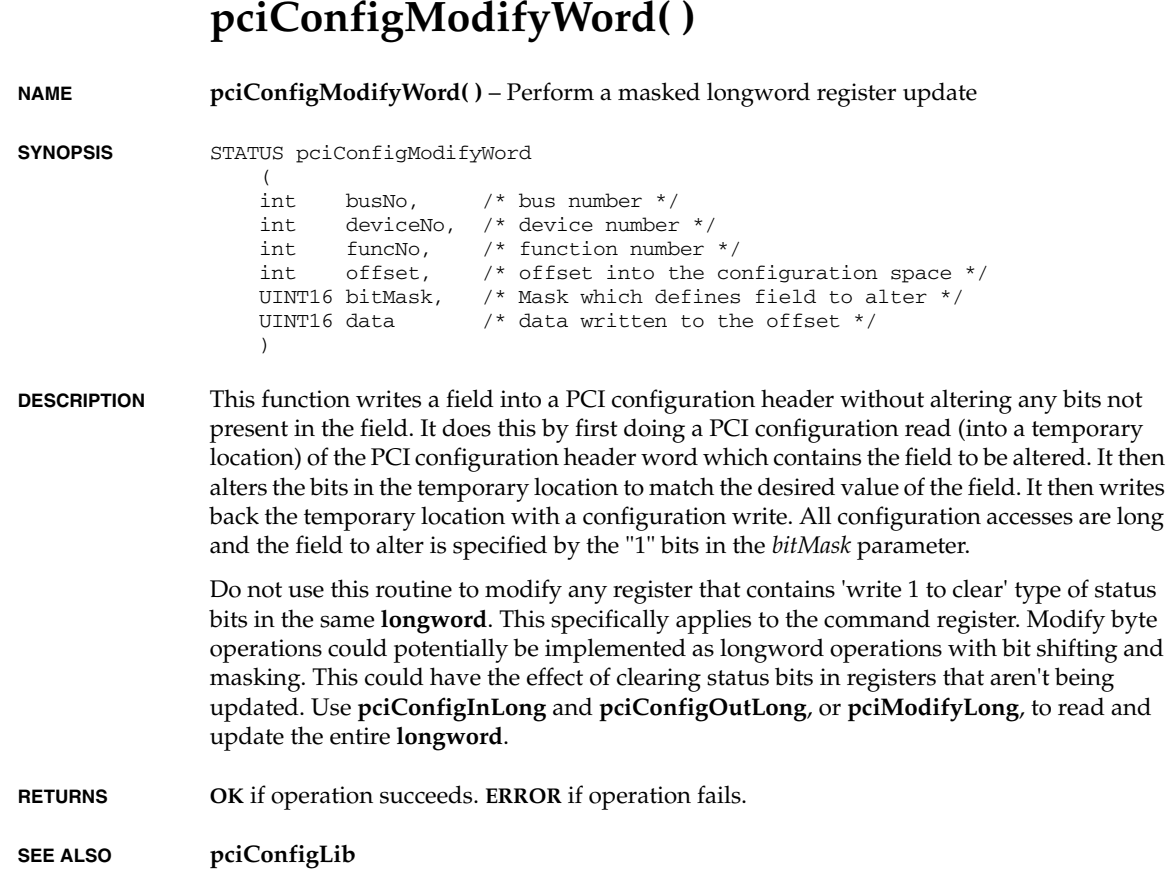

# **pciConfigOutByte( )**

**NAME pciConfigOutByte( )** – write one byte to the PCI configuration space

**SYNOPSIS** STATUS pciConfigOutByte

(<br>int busNo,  $i^*$  bus number  $i^*$  int deviceNo, /\* device number \*/ int funcNo,  $/*$  function number  $*/$ <br>int offset,  $/*$  offset into the compared  $\frac{1}{2}$  offset into the configuration space \*/ UINT8 data  $\frac{1}{3}$  /\* data written to the offset \*/ )

*VxWorks Drivers API Reference, 6.2 pciConfigOutLong( )*

**DESCRIPTION** This routine writes one byte to the PCI configuration space.

**RETURNS OK**, or **ERROR** if this library is not initialized

**SEE ALSO pciConfigLib**

# **pciConfigOutLong( )**

**NAME pciConfigOutLong( )** – write one longword to the PCI configuration space

**SYNOPSIS** STATUS pciConfigOutLong

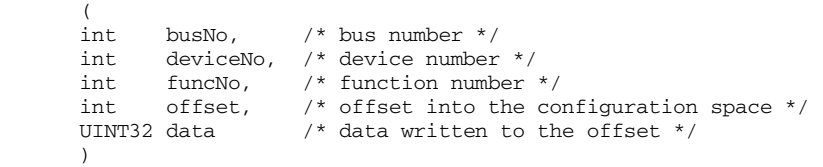

**DESCRIPTION** This routine writes one **longword** to the PCI configuration space.

**RETURNS OK**, or **ERROR** if this library is not initialized

**SEE ALSO pciConfigLib**

## **pciConfigOutWord( )**

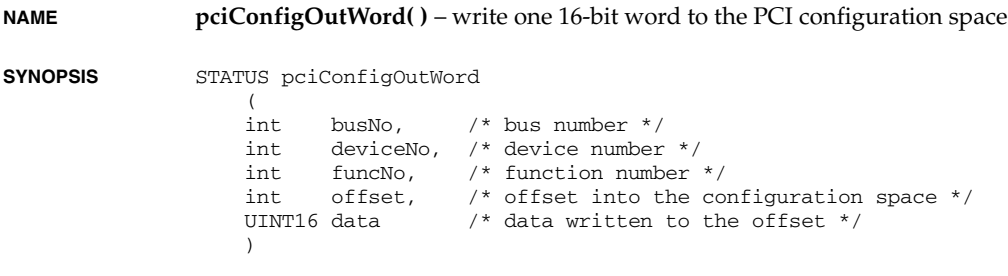

**DESCRIPTION** This routine writes one 16-bit word to the PCI configuration space.
**RETURNS OK**, or **ERROR** if this library is not initialized

**SEE ALSO pciConfigLib**

### **pciConfigReset( )**

**NAME pciConfigReset( )** – disable cards for warm boot

**SYNOPSIS** STATUS pciConfigReset  $\overline{\phantom{a}}$  int startType /\* for reboot hook, ignored \*/  $\lambda$ 

**DESCRIPTION pciConfigReset( )** goes through the list of PCI functions at the top-level bus and disables them, preventing them from writing to memory while the system is trying to reboot.

**RETURNS OK**, always

**ERRNO** Not set

**SEE ALSO pciConfigLib**

### **pciConfigStatusWordShow( )**

**NAME pciConfigStatusWordShow( )** – show the decoded value of the status word **SYNOPSIS** STATUS pciConfigStatusWordShow  $\left($ int bus,  $/$ \* bus \*/ int device, /\* device \*/ int function, /\* function \*/ void \*pArg /\* ignored \*/  $\lambda$ **DESCRIPTION** This routine reads the value of the status word for the specified bus, device, function and displays the information. **RETURNS OK**, always. **SEE ALSO pciConfigShow**

*VxWorks Drivers API Reference, 6.2 pciConfigTopoShow( )*

# **pciConfigTopoShow( )**

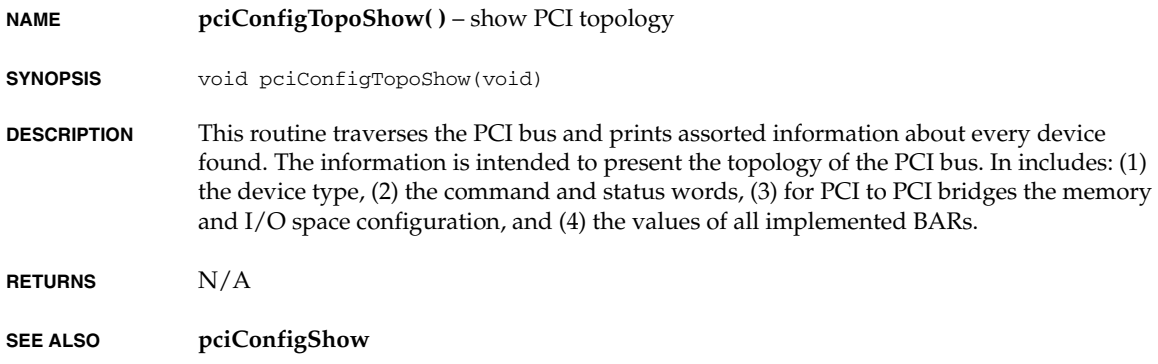

# **pciDevConfig( )**

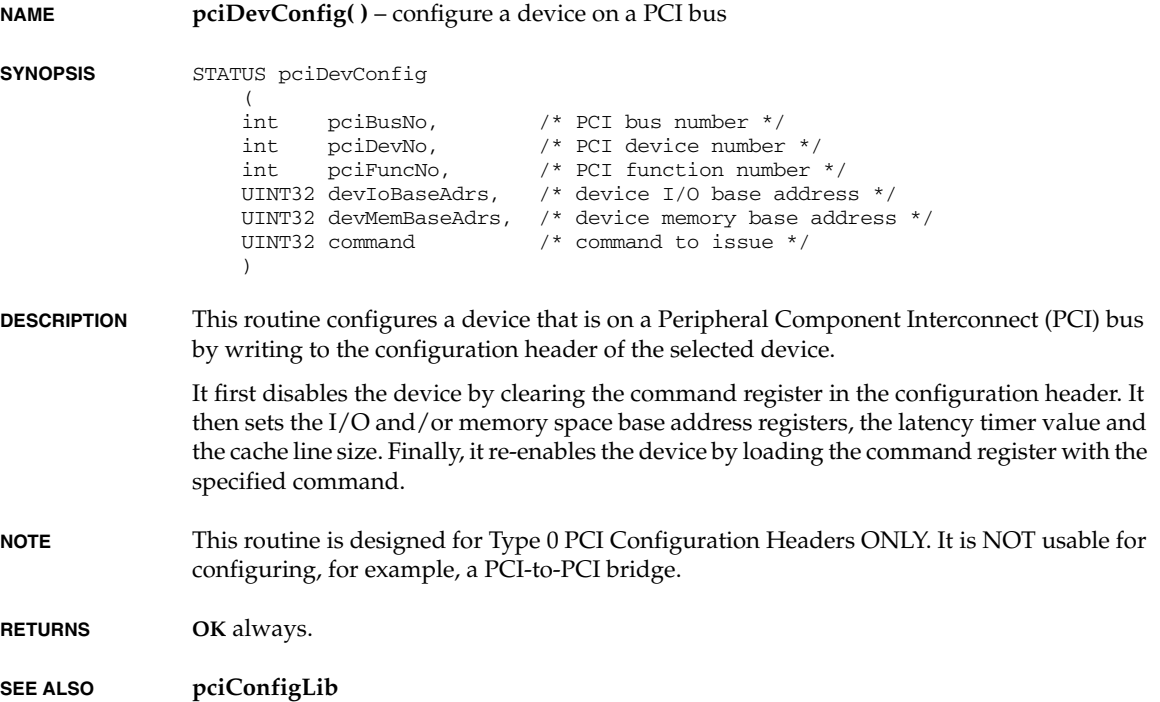

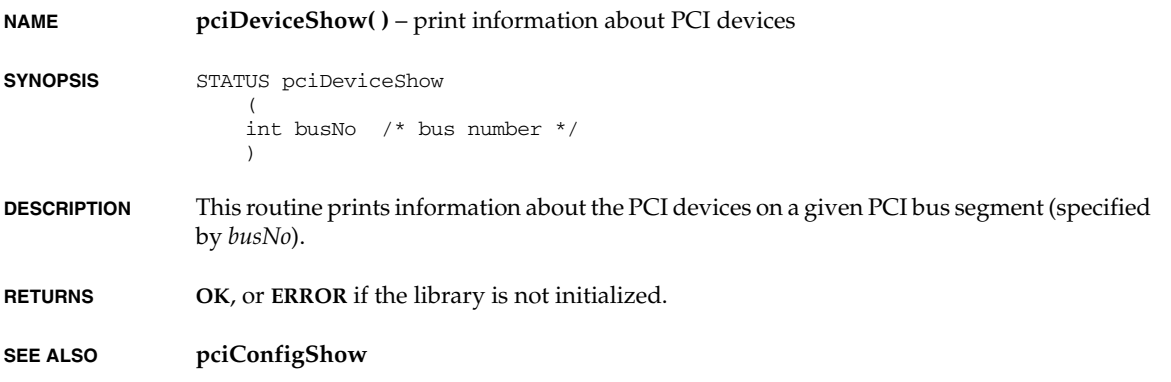

# **pciFindClass( )**

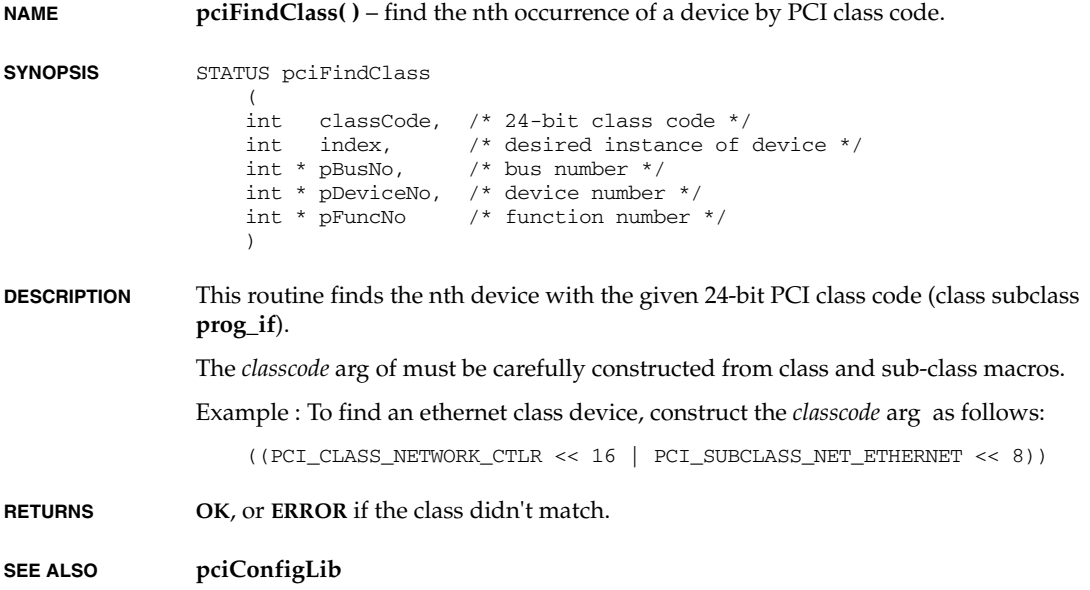

## **pciFindClassShow( )**

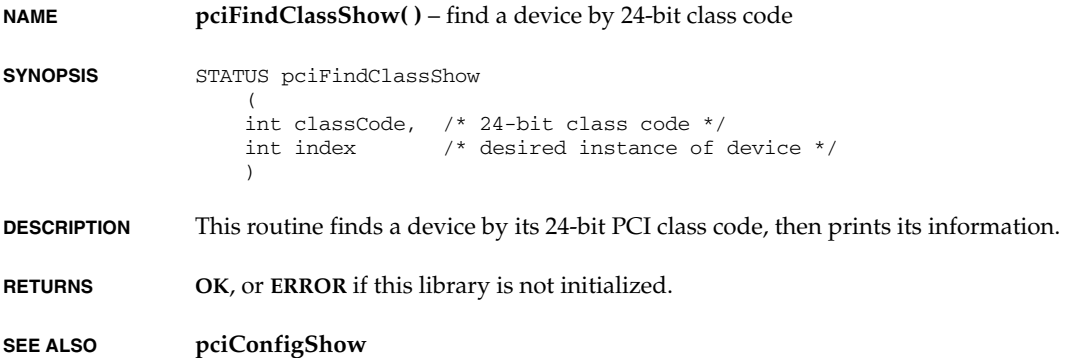

## **pciFindDevice( )**

**NAME pciFindDevice( )** – find the nth device with the given device & vendor ID

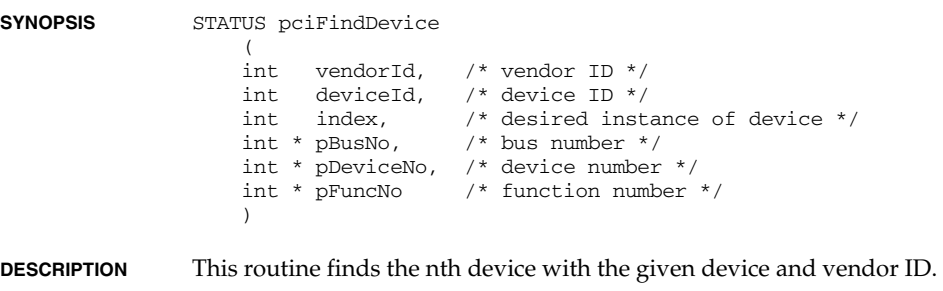

**RETURNS OK**, or **ERROR** if the *deviceId* and *vendorId* didn't match.

**SEE ALSO pciConfigLib**

## **pciFindDeviceShow( )**

**NAME pciFindDeviceShow( )** – find a PCI device and display the information

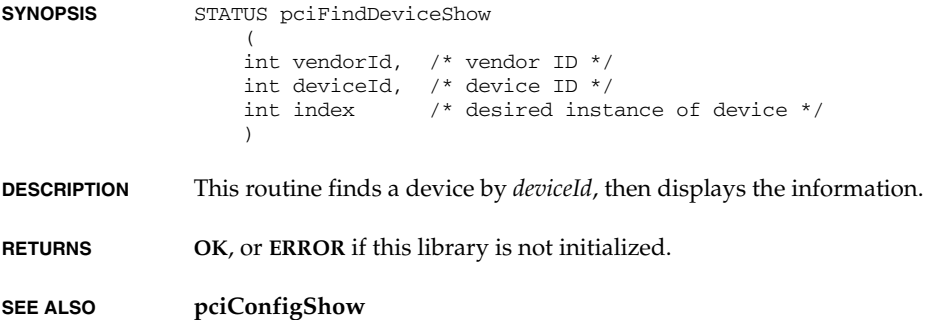

## **pciHeaderShow( )**

**NAME pciHeaderShow( )** – print a header of the specified PCI device **SYNOPSIS** STATUS pciHeaderShow  $\left($  int busNo, /\* bus number \*/ int deviceNo, /\* device number \*/<br>int funcNo /\* function number  $\frac{1}{x}$  function number \*/  $\lambda$ **DESCRIPTION** This routine prints a header of the PCI device specified by *busNo*, *deviceNo*, and *funcNo*. **RETURNS OK**, or **ERROR** if this library is not initialized. **SEE ALSO pciConfigShow**

# **pciInt( )**

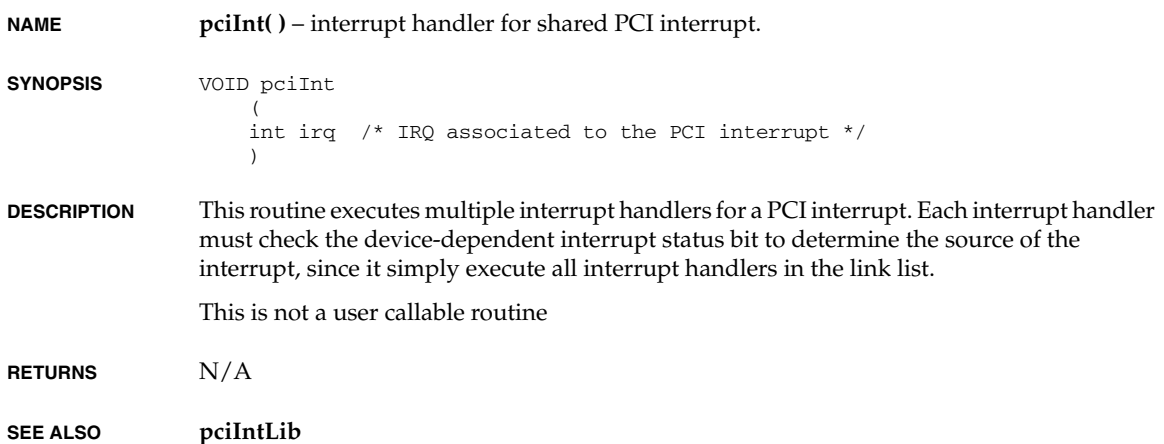

# **pciIntConnect( )**

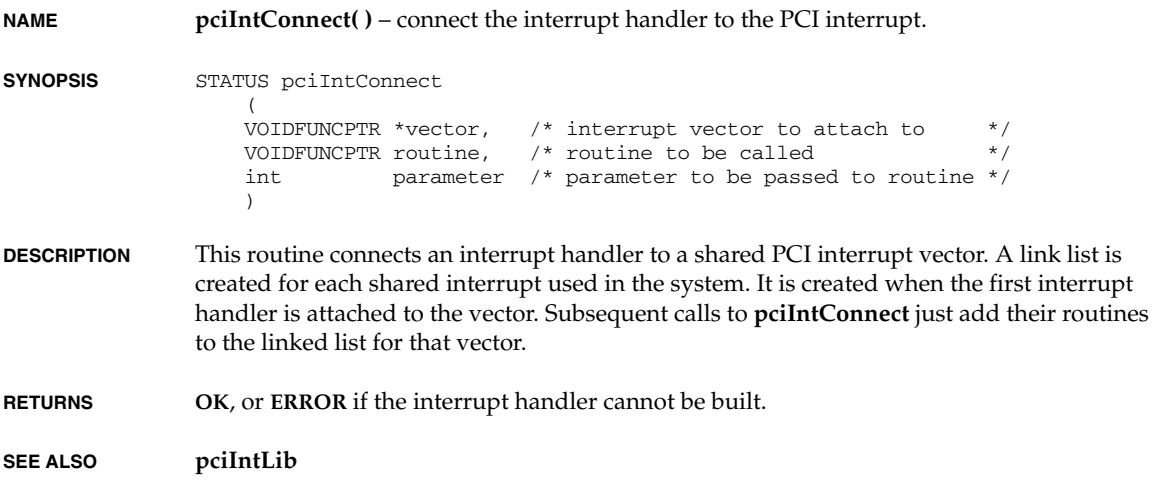

### **pciIntDisconnect( )**

**NAME pciIntDisconnect()** – disconnect the interrupt handler (OBSOLETE) **SYNOPSIS** STATUS pciIntDisconnect ( VOIDFUNCPTR \*vector, /\* interrupt vector to attach to  $*/$ <br>VOIDFUNCPTR routine /\* routine to be called  $*/$ VOIDFUNCPTR routine  $/*$  routine to be called  $\lambda$ **DESCRIPTION** This routine disconnects the interrupt handler from the PCI interrupt line. In a system where one driver and one ISR services multiple devices, this routine removes all instances of the ISR because it completely ignores the parameter argument used to install the handler. **NOTE** Use of this routine is discouraged and will be obsoleted in the future. New code should use the **pciIntDisconnect2( )** routine instead. **RETURNS OK**, or **ERROR** if the interrupt handler cannot be removed. **SEE ALSO pciIntLib**

#### **pciIntDisconnect2( )**

**NAME pciIntDisconnect2( )** – disconnect an interrupt handler from the PCI interrupt. **SYNOPSIS** STATUS pciIntDisconnect2 (<br>VOIDFUNCPTR \*vector, /\* interrupt vector to attach to  $*$ / VOIDFUNCPTR routine,  $\frac{7}{100}$  /\* routine to be called  $\frac{2}{100}$  \*/  $int$  parameter  $/*$  routine parameter  $\lambda$ **DESCRIPTION** This routine disconnects a single instance of an interrupt handler from the PCI interrupt line. **NOTE** This routine should be used in preference to the original **pciIntDisconnect( )** routine. This routine is compatible with drivers that are managing multiple device instances, using the same basic ISR, but with different parameters.

*VxWorks Drivers API Reference, 6.2 pciIntLibInit( )*

**RETURNS OK**, or **ERROR** if the interrupt handler cannot be removed.

**SEE ALSO pciIntLib**

# **pciIntLibInit( )**

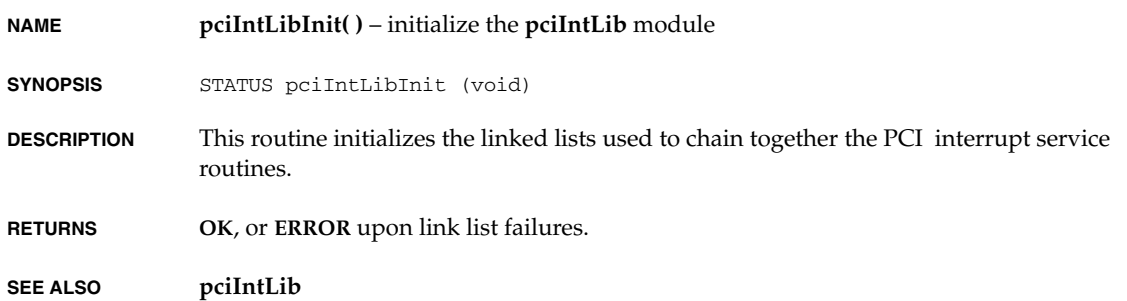

# **pciSpecialCycle( )**

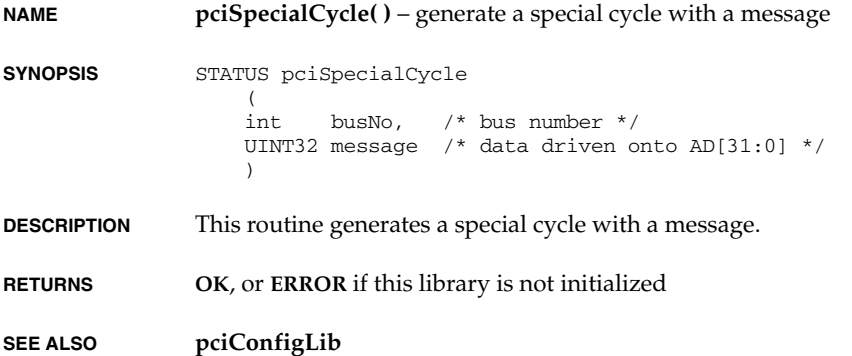

# **pcicInit( )**

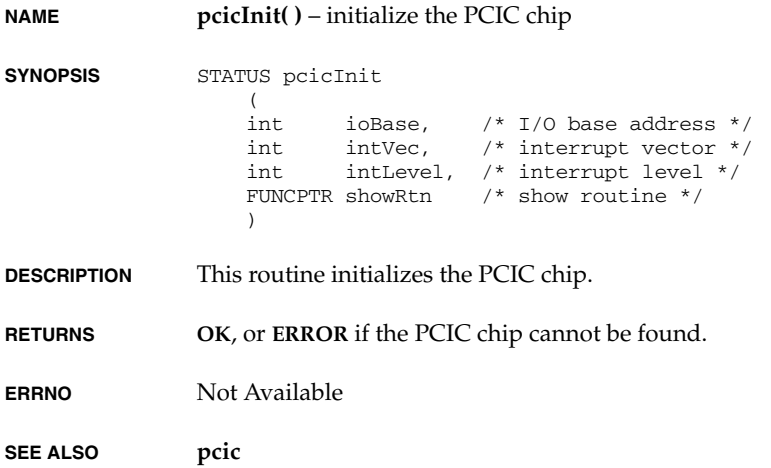

# **pcicShow( )**

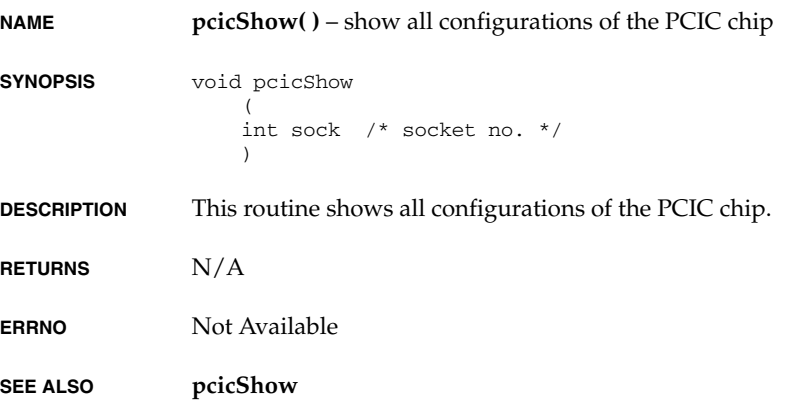

*2*

# **pcmciaInit( )**

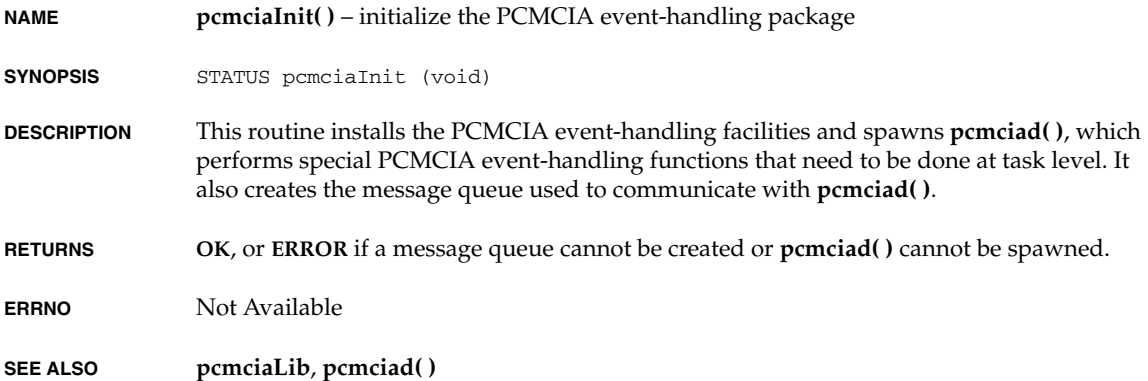

# **pcmciaShow( )**

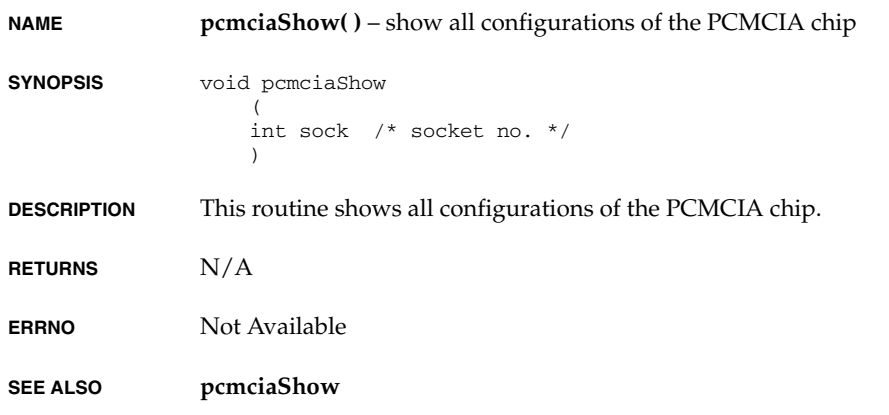

**NAME pcmciaShowInit( )** – initialize all show routines for PCMCIA drivers

**SYNOPSIS** void pcmciaShowInit (void)

**DESCRIPTION** This routine initializes all show routines related to PCMCIA drivers.

**RETURNS** N/A

**ERRNO** Not Available

**SEE ALSO pcmciaShow**

### **pcmciad( )**

**NAME pcmciad( )** – handle task-level PCMCIA events

**SYNOPSIS** void pcmciad (void)

**DESCRIPTION** This routine is spawned as a task by **pcmciaInit( )** to perform functions that cannot be performed at interrupt or trap level. It has a priority of 0. Do not suspend, delete, or change the priority of this task.

**RETURNS** N/A

**ERRNO** Not Available

**SEE ALSO pcmciaLib**, **pcmciaInit( )**

#### **ppc403DevInit( )**

**NAME ppc403DevInit( )** – initialize the serial port unit

**SYNOPSIS** void ppc403DevInit ( PPC403\_CHAN \* pChan )

*2*

*VxWorks Drivers API Reference, 6.2 ppc403DummyCallback( )*

**DESCRIPTION** The BSP must already have initialized all the device addresses in the PPC403\_CHAN structure. This routine initializes some **SIO\_CHAN** function pointers and then resets the chip in a quiescent state.

**RETURNS**  $N/A$ .

**ERRNO** Not Available

**SEE ALSO ppc403Sio**

## **ppc403DummyCallback( )**

**NAME ppc403DummyCallback( )** – dummy callback routine

**SYNOPSIS** STATUS ppc403DummyCallback (void)

**DESCRIPTION** none

- **RETURNS ERROR** (always).
- **ERRNO** Not Available

**SEE ALSO ppc403Sio**

## **ppc403IntEx( )**

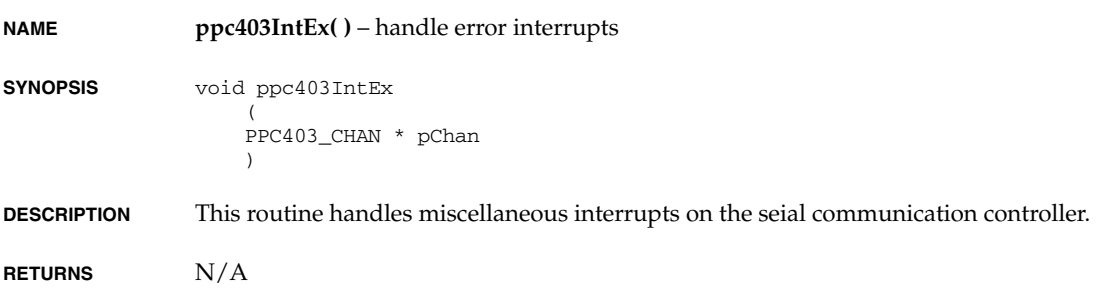

**ERRNO** Not Available

**SEE ALSO ppc403Sio**

# **ppc403IntRd( )**

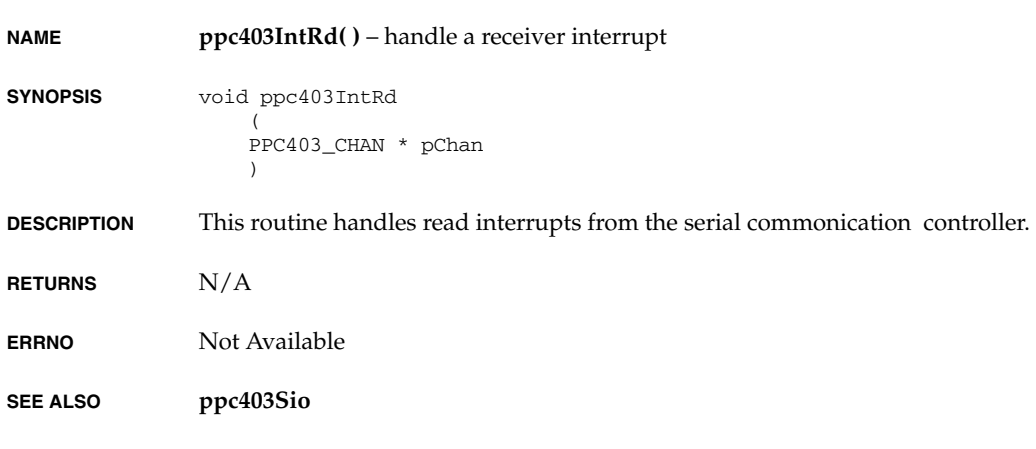

## **ppc403IntWr( )**

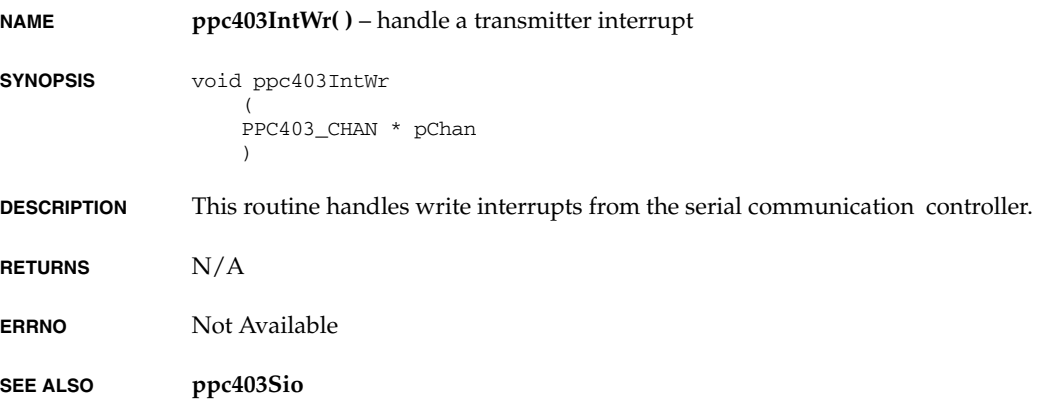

*2*

# **ppc860DevInit( )**

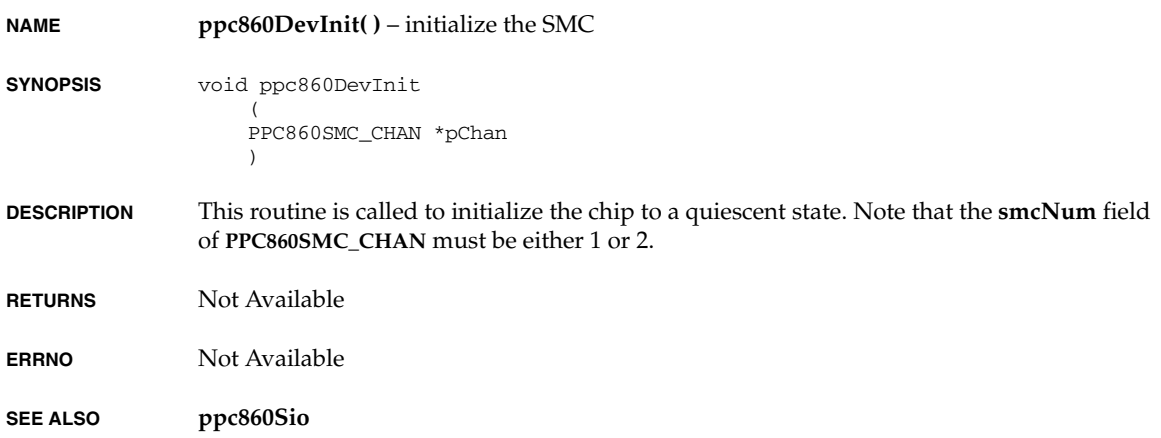

# **ppc860Int( )**

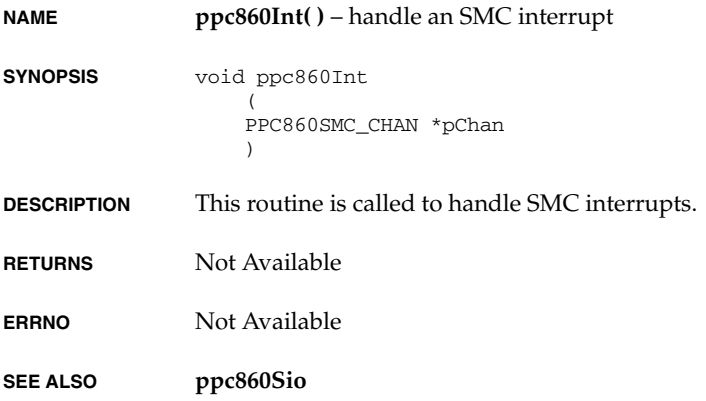

# **rm9000x2glDevInit( )**

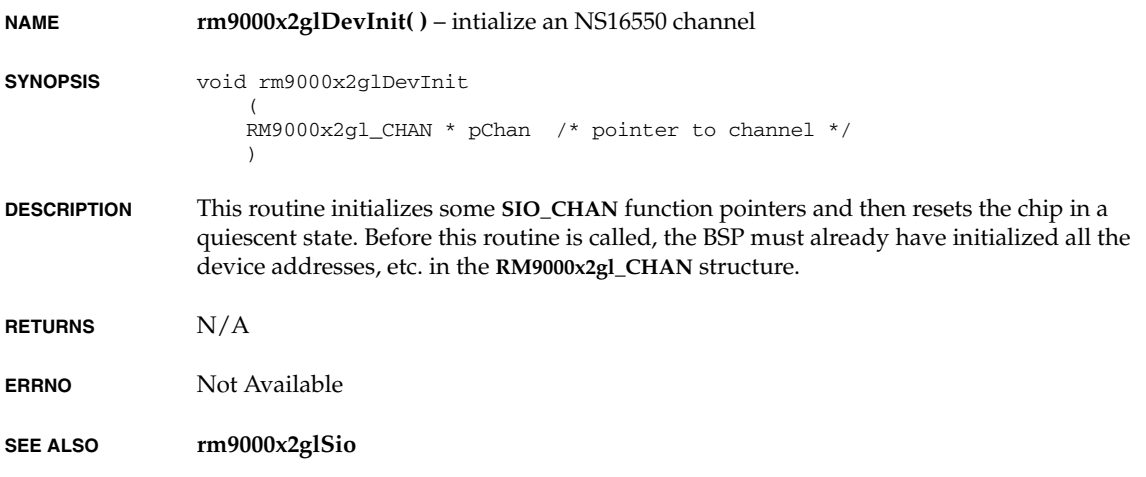

# **rm9000x2glInt( )**

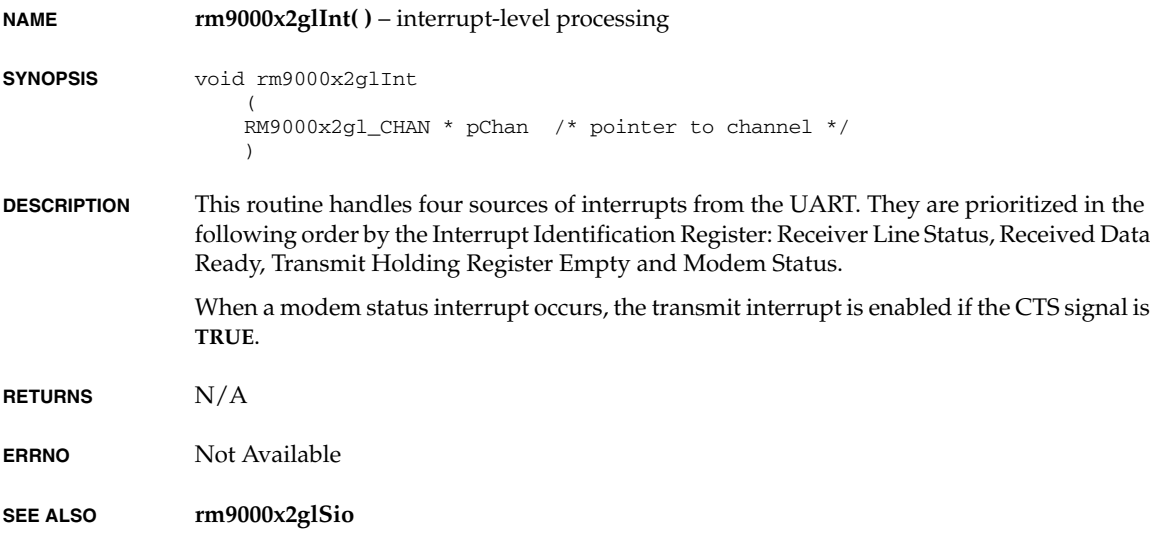

*VxWorks Drivers API Reference, 6.2 rm9000x2glIntEx( )*

## **rm9000x2glIntEx( )**

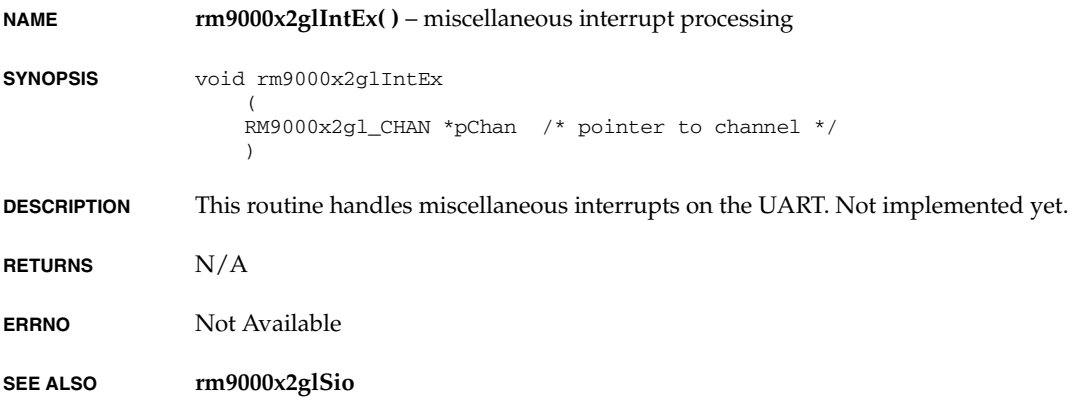

# **rm9000x2glIntMod( )**

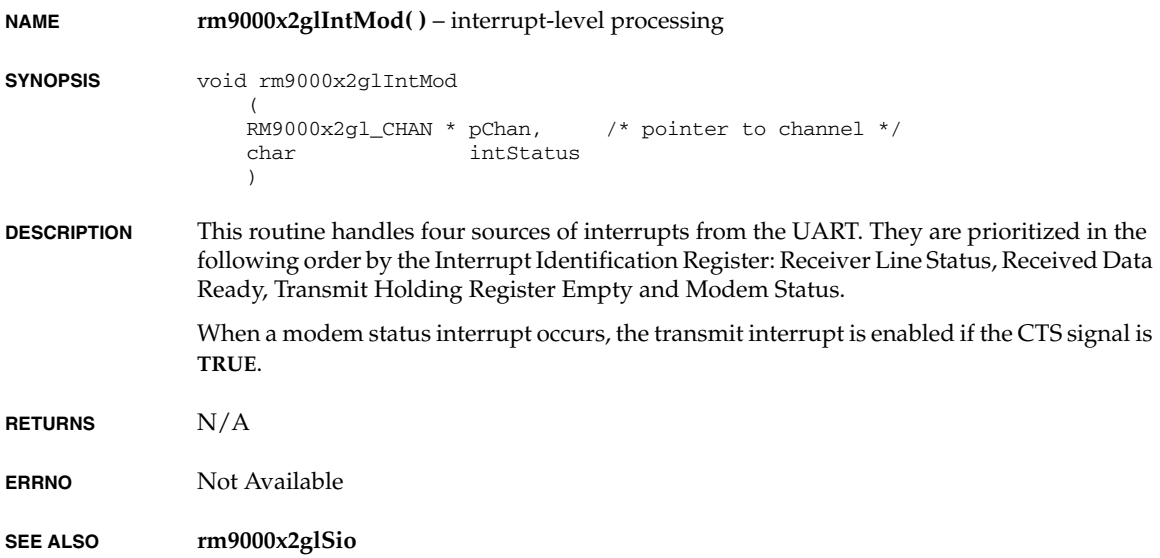

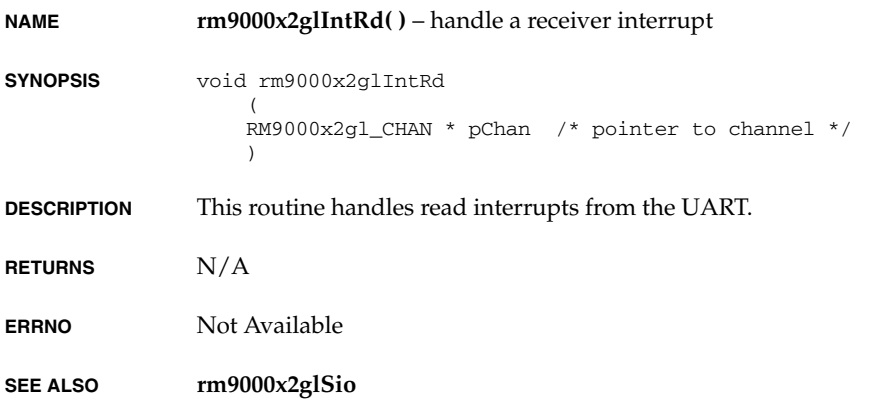

# **rm9000x2glIntWr( )**

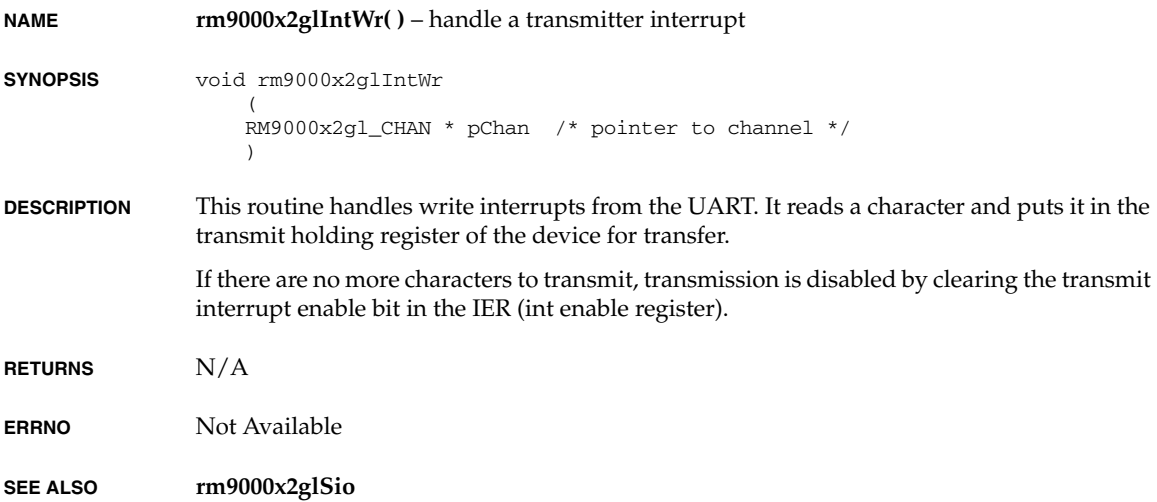

## **shSciDevInit( )**

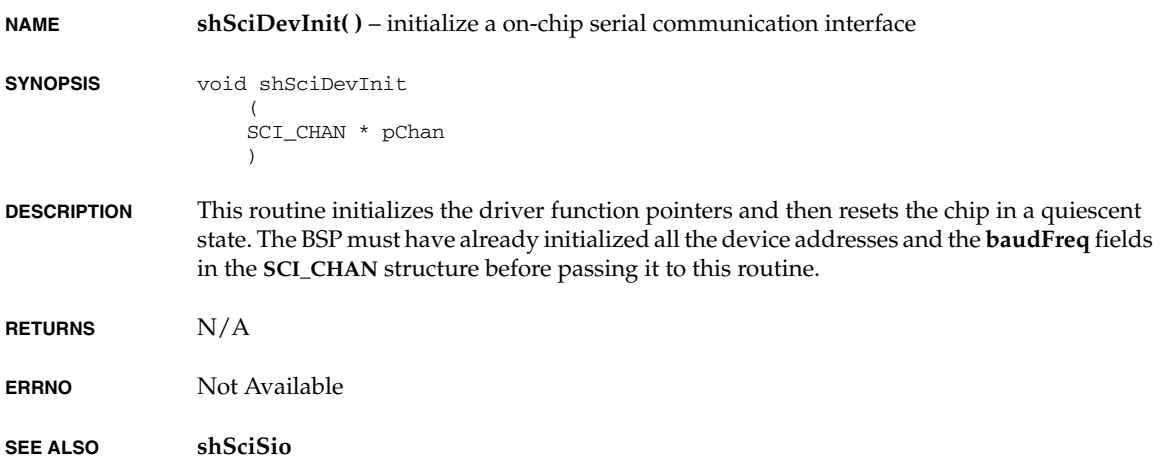

# **shSciIntErr( )**

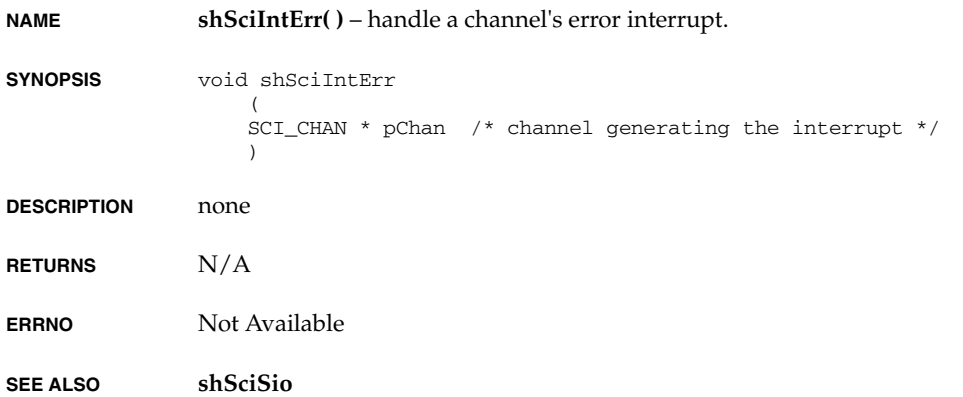

## **shSciIntRcv( )**

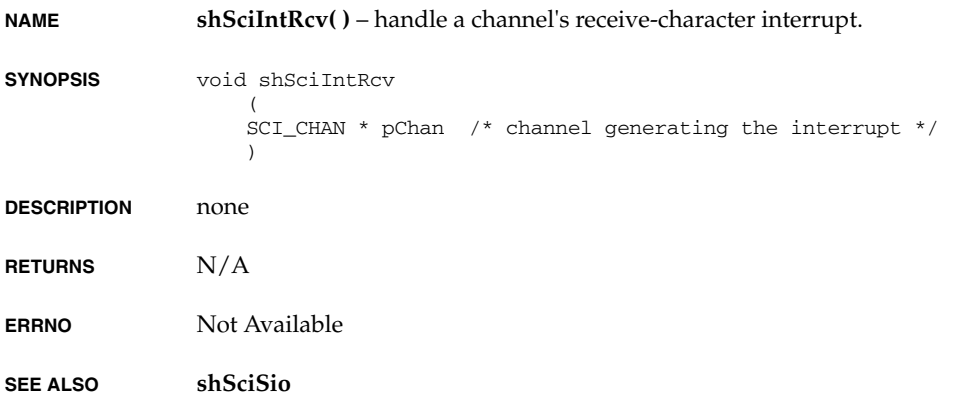

## **shSciIntTx( )**

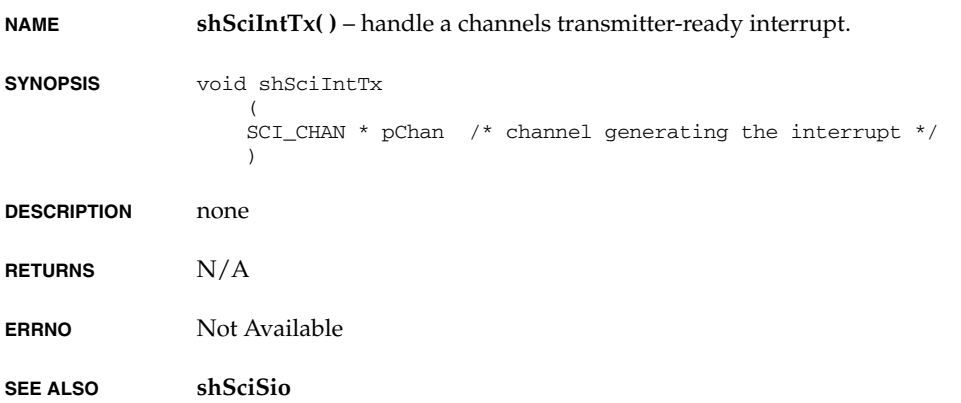

## **shScifDevInit( )**

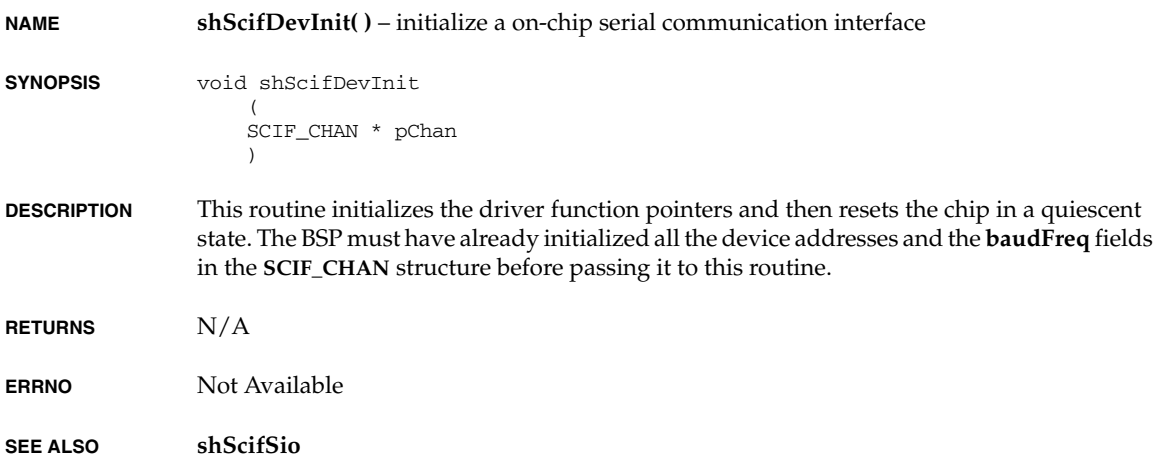

## **shScifIntErr( )**

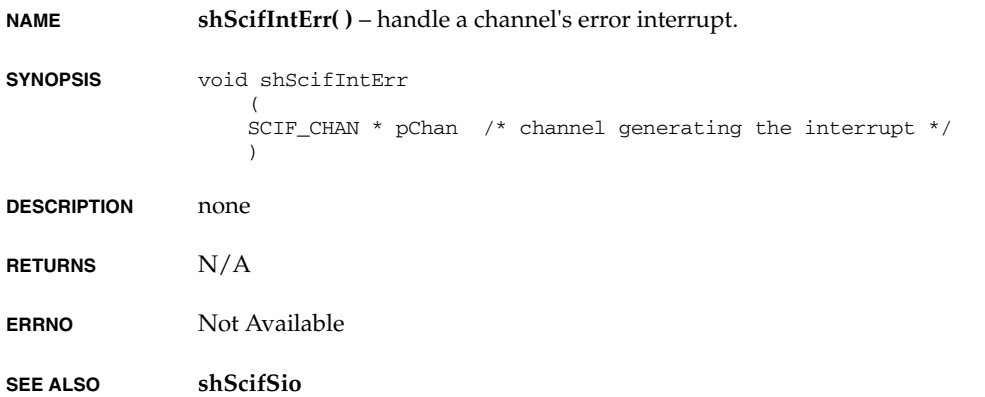

# **shScifIntRcv( )**

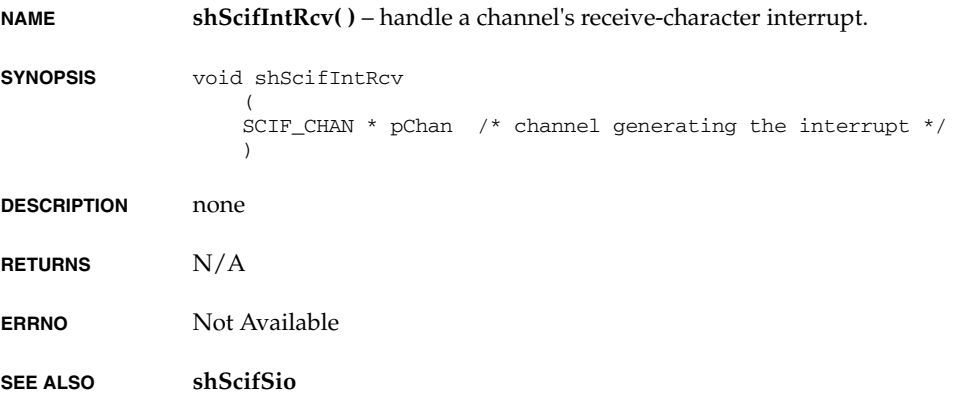

## **shScifIntTx( )**

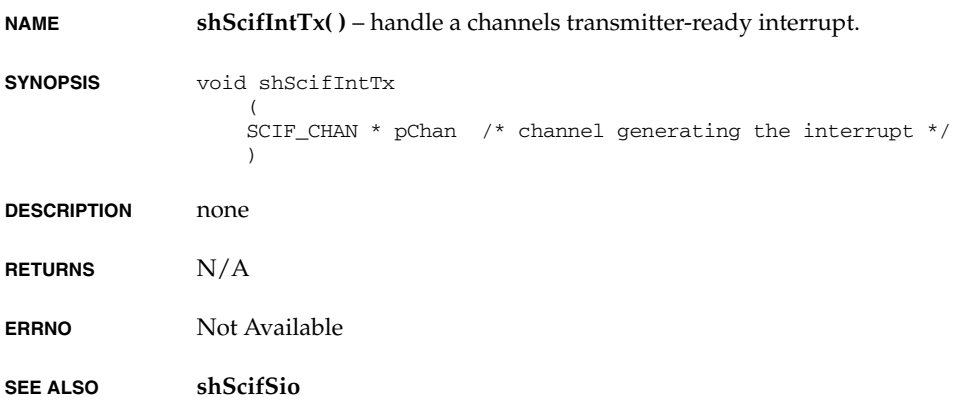

### **smEndLoad( )**

```
NAME smEndLoad( ) – attach the SM interface to the MUX, initialize driver and device
SYNOPSIS END_OBJ * smEndLoad
                  \overline{\phantom{a}} char * pParamStr /* ptr to initialization parameter string */
                       )
DESCRIPTION This routine attaches an SM Ethernet interface to the network MUX. This routine makes the 
                  interface available by allocating and filling in an END_OBJ structure, a driver entry table, 
                  and a MIB2 interface table. 
                  Calls to this routine evoke different results depending upon the parameter string it receives. 
                  If the string is empty, the MUX is requesting that the device name be returned, not an 
                  initialized END_OBJ pointer. If the string is not empty, a load operation is being requested 
                  with initialization being done with the parameters parsed from the string. 
                  Upon successful completion of a load operation by this routine, the driver will be ready to 
                  be started, not active. The system will start the driver when it is ready to accept packets. 
                  The shared memory region will be initialized, via smPktSetup( ), during the call to this 
                  routine if it is executing on the designated master CPU. The smEndLoad( ) routine can be 
                  called to load only one device unit at a time. 
                  Input parameters are specified in the form of an ASCII string of colon(:)-delimited values of 
                  the following form: 
                  "unit:pAnchor:smAddr:memSize:tasType:
                  maxCpus:masterCpu:localCpu:maxPktBytes:maxInputPkts:
                  intType:intArg1:intArg2:intArg3:mbNum:cbNum:
                  configFlg:pBootParams"
                  The unit parameter denotes the logical device unit number assigned by the operating 
                  system. Specified using radix 10. 
                  The pAnchor parameter is the address of the SM anchor in the given adrsSpace. If adrsSpace is 
                  SM_M_LOCAL, this is the local virtual address on the SM master node by which the local 
                  CPU may access the shared memory anchor. Specified using radix 16. 
                  The smAddr parameter specify the shared memory address; It could be in the master node, 
                  or in the off-board memory. The address is the local address of the master CPU. If smAddr
                  is NONE, the driver may allocate a cache-safe memory region from the system memory in 
                  the master node as the shared memory region; and Currently, it is users' responsibility to 
                  make sure slave nodes can access this memory, and maintain atomic operations on this 
                  region. 
                  The memSize parameter is the size, in bytes, of the shared memory region. Specified using 
                  radix 16.
```
The *tasType* parameter specifies the test-and-set operation to be used to obtain exclusive access to the shared data structures. It is preferable to use a genuine test-and-set instruction, if the hardware permits it. In this case, *tasType* should be **SM\_TAS\_HARD**. If any of the CPUs on the SM network do not support the test-and-set instruction, *tasType* should be **SM\_TAS\_SOFT**. Specified using radix 10.

The *maxCpus* parameter specifies the maximum number of CPUs that may use the shared memory region. Specified using radix 10.

The *masterCpu* parameter indicates the shared memory master CPU number. Specified in radix 10.

The *localCpu* parameter specifies this CPU's number in the SM subnet.

The *maxPktBytes* parameter specifies the size, in bytes, of the data buffer in shared memory packets. This is the largest amount of data that may be sent in a single packet. If this value is not an exact multiple of 4 bytes, it will be rounded up to the next multiple of 4. If zero, the default size specified in **DEFAULT\_PKT\_SIZE** is used. Specified using radix 10.

The *maxInputPkts* parameter specifies the maximum number of incoming shared memory packets which may be queued to this CPU at one time. If zero, the default value is used. Specified using radix 10.

The *intType* parameter allows a CPU to announce the method by which it is to be notified of input packets which have been queued to it. Specified using radix 10.

The *intArg1*, *intArg2*, and *intArg3* parameters are arguments chosen based on, and required by, the interrupt method specified. They are used to generate an interrupt of type *intType*. Specified using radix 16.

If *mbNum* is non-zero, it specifies the number of mBlks to allocate in the driver memory pool. If *mbNum* is less than 0x10, a default value is used. Specified using radix 16.

If *cbNum* is non-zero, it specifies the number of clBlks and, therefore, the number of clusters, to allocate in the driver memory pool. If *cbNum* is less than 0x10, a default value is used. Specified using radix 16.

The number of clBlks is also the number of clusters which will be allocated. The clusters allocated in the driver memory pool all have a size of *maxPktBytes* bytes.

The *configFlg* parameter indicate some configuration flags for smEnd. The flag includes, but not limited to, **SMEND\_PROXY\_SERVER**, **SMEND\_PROXY\_CLIENT**, **SMEND\_PROXY\_DEFAULT\_ADDR**, and **SMEND\_INCLUDE\_SEQ\_ADDR**.

The *pBootParams* parameter is the address of a **BOOT\_PARAMS**. The smEnd will use this structure to get the backplane IP address, and/or anchor address.

*VxWorks Drivers API Reference, 6.2 smNetShow( )*

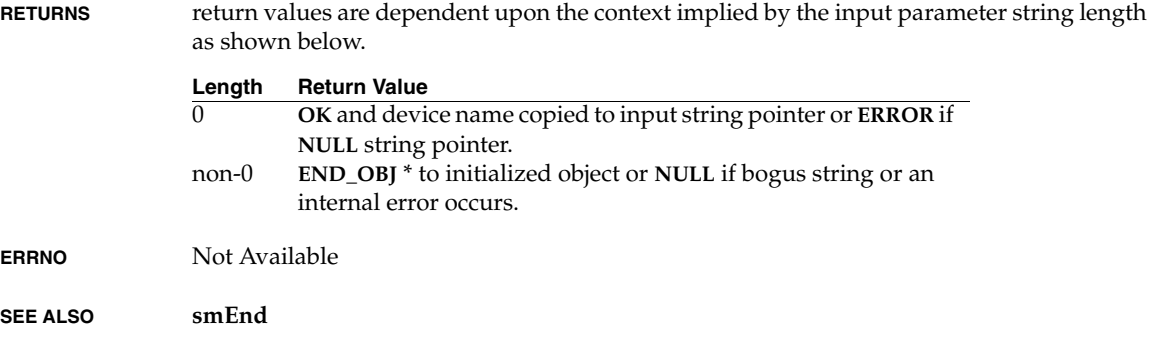

## **smNetShow( )**

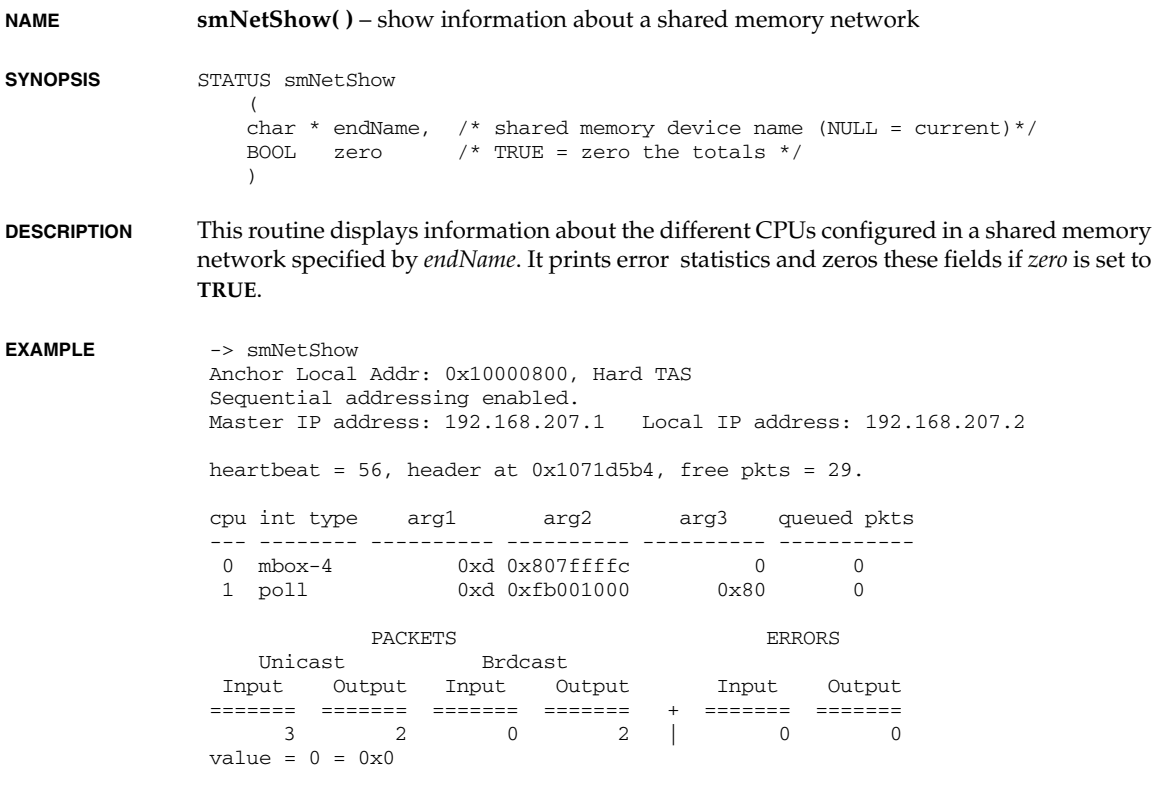

**RETURNS OK**, or **ERROR** if there is a hardware setup problem or the routine cannot be initialized.

**ERRNO** Not Available

**SEE ALSO smEndShow**

#### **smcFdc37b78xDevCreate( )**

**NAME smcFdc37b78xDevCreate( )** – set correct I/O port addresses for Super I/O chip

- **SYNOPSIS** VOID smcFdc37b78xDevCreate  $\left($  SMCFDC37B78X\_IOPORTS \*smcFdc37b78x\_iop  $\lambda$
- **DESCRIPTION** This routine will initialize the **smcFdc37b78xIoPorts** data structure. These I/O ports can either be changed on-the-fly or overriding **SMCFDC37B78X\_CONFIG\_PORT**, **SMCFDC37B78X\_INDEX\_PORT** and **SMCFDC37B78X\_DATA\_PORT**. This is a necessary step in initialization of superIO chip and logical devices embedded in it.
- **RETURNS** NONE
- **ERRNO** Not Available
- **SEE ALSO smcFdc37b78x**

#### **smcFdc37b78xInit( )**

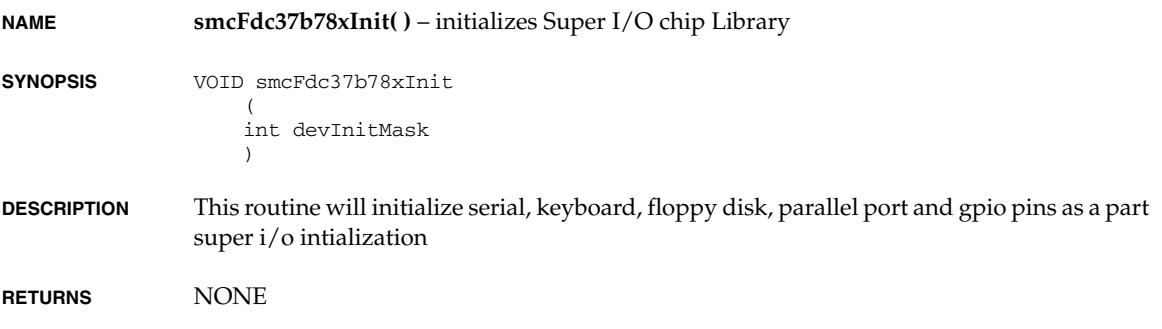

*VxWorks Drivers API Reference, 6.2 smcFdc37b78xKbdInit( )*

**ERRNO** Not Available

**SEE ALSO smcFdc37b78x**

### **smcFdc37b78xKbdInit( )**

**NAME smcFdc37b78xKbdInit( )** – initializes the keyboard controller

**SYNOPSIS** STATUS smcFdc37b78xKbdInit (

 VOID )

- **DESCRIPTION** This routine will initialize keyboard controller
- **RETURNS OK**/**ERROR**
- **ERRNO** Not Available

**SEE ALSO smcFdc37b78x**

### **sramDevCreate( )**

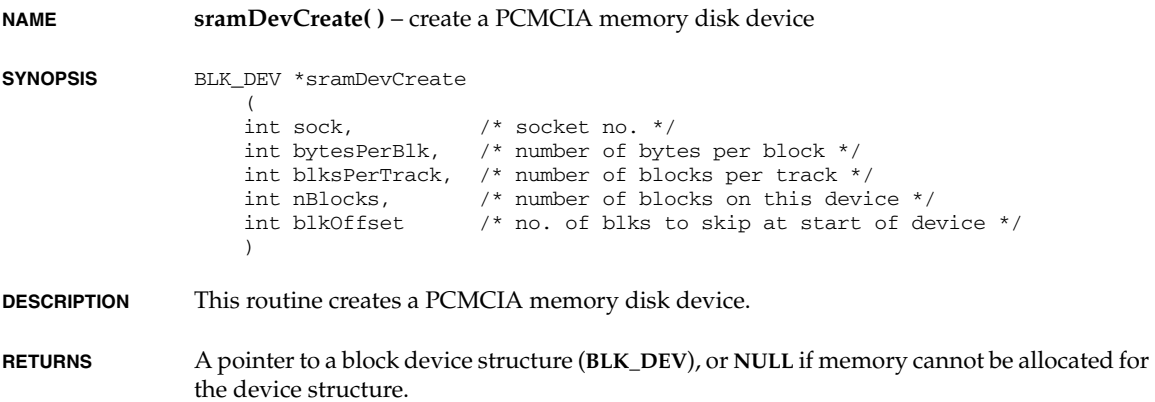

**ERRNO** Not Available

**SEE ALSO sramDrv**, **ramDevCreate( )**

## **sramDrv( )**

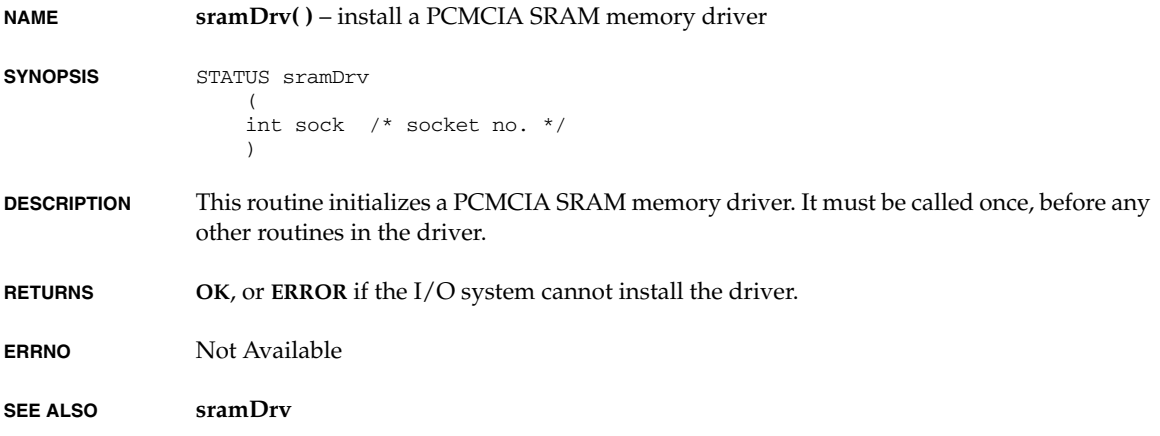

## **sramMap( )**

**NAME sramMap( )** – map PCMCIA memory onto a specified ISA address space

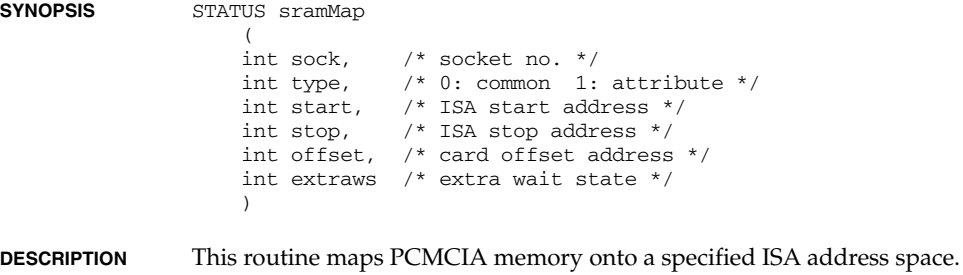

**RETURNS OK**, or **ERROR** if the memory cannot be mapped.

*VxWorks Drivers API Reference, 6.2 sym895CtrlCreate( )*

**ERRNO** Not Available

**SEE ALSO sramDrv**

#### **sym895CtrlCreate( )**

**NAME sym895CtrlCreate( )** – create a structure for a SYM895 device.

**SYNOPSIS** SYM895 SCSI CTRL \* sym895CtrlCreate (<br>UINT8 \* siopBaseAdrs, UINT8 \* siopBaseAdrs,  $\frac{1}{2}$  /\* base address of the SCSI Controller \*/<br>UINT clkPeriod,  $\frac{1}{2}$  /\* clock controller period (nsec\*100) \*/ UINT clkPeriod,  $/$ \* clock controller period (nsec\*100) \*/<br>UINT16 devType,  $/$ \* SCSI device type \*/ % SCSI device type \*/ UINT8 \* siopRamBaseAdrs, /\* on Chip Ram Address \*/<br>UINT16 flags /\* options \*/  $UINT16$   $flags$ 

**DESCRIPTION** This routine creates a SCSI Controller data structure and must be called before using a SCSI Controller chip. It should be called once and only once for a specified SCSI Controller. Since it allocates memory for a structure needed by all routines in **sym895Lib**, it must be called before any other routines in the library. After calling this routine, **sym895CtrlInit( )** should be called at least once before any SCSI transactions are initiated using the SCSI Controller.

A detailed description of parameters follows.

*siopBaseAdrs*

 $\lambda$ 

base address of the SCSI controller.

*clkPeriod*

clock controller period (nsec\*100).This is used to determine the clock period for the SCSI core and affects the timing of both asynchronous and synchronous transfers. Several Commonly used values are

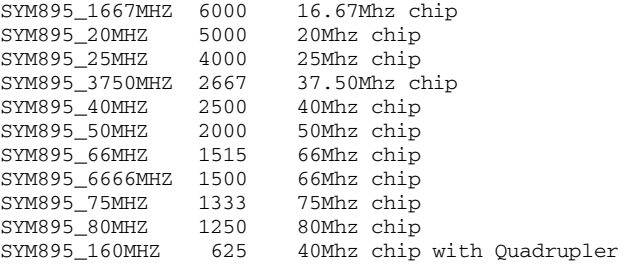

*devType*

SCSI sym8xx device type

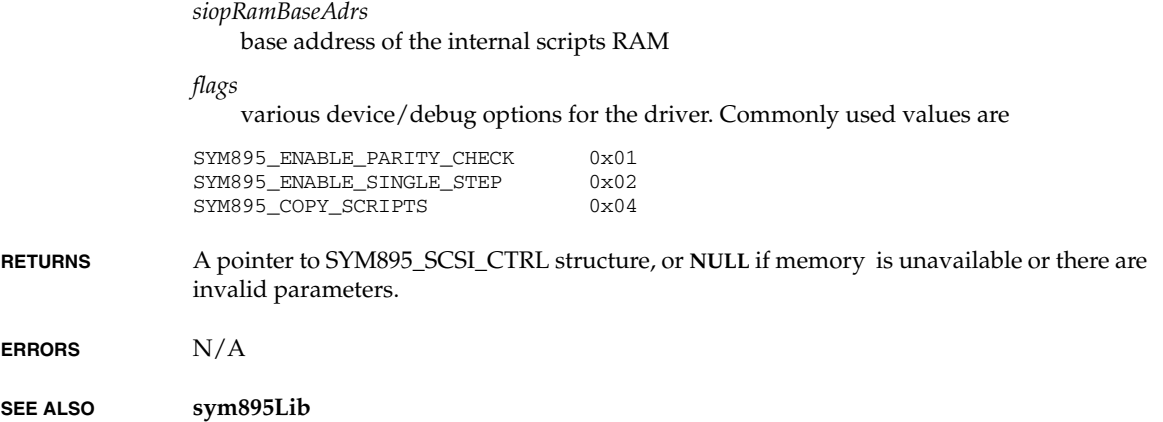

# **sym895CtrlInit( )**

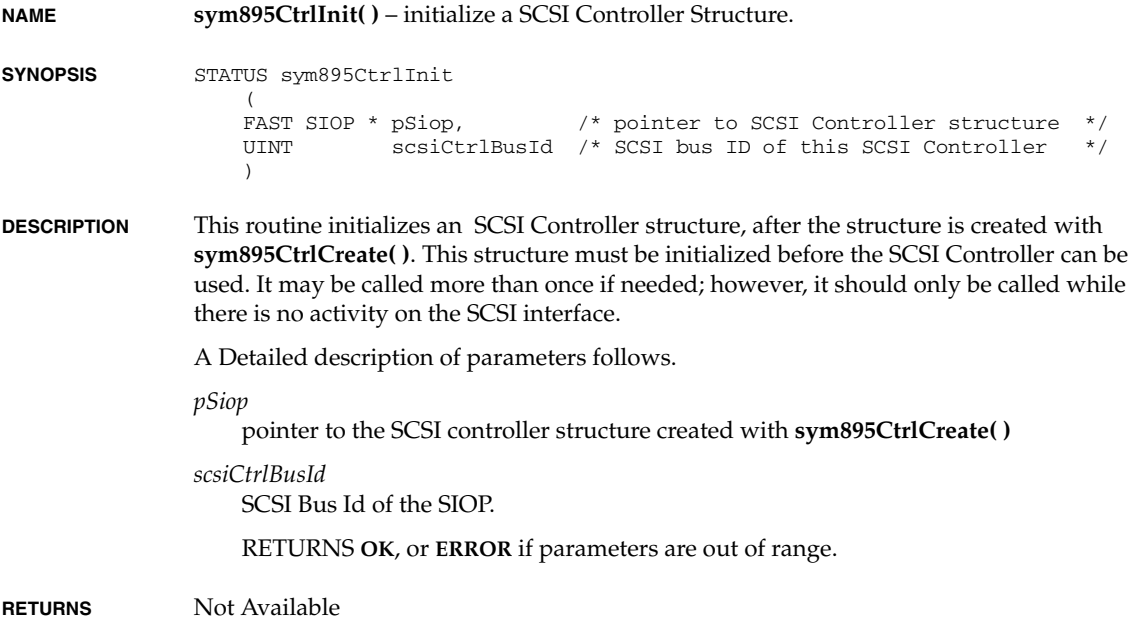

*VxWorks Drivers API Reference, 6.2 sym895GPIOConfig( )*

**ERRORS** N/A

**SEE ALSO sym895Lib**

# **sym895GPIOConfig( )**

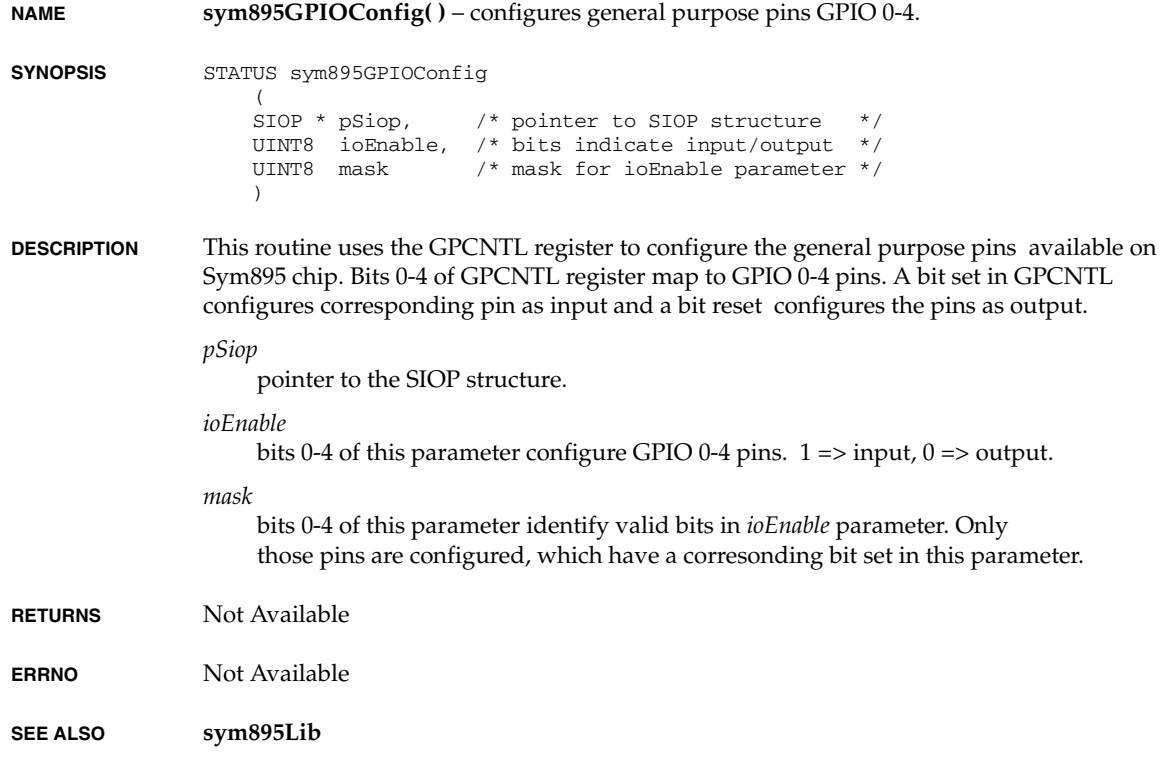

# **sym895GPIOCtrl( )**

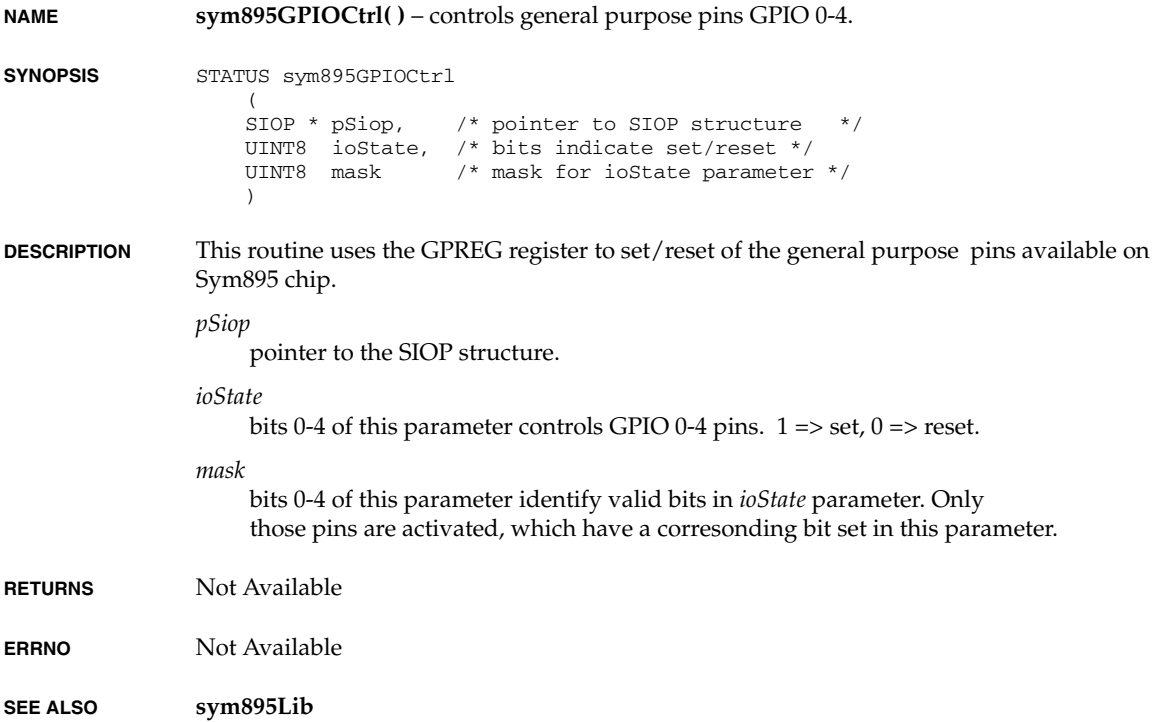

# **sym895Intr( )**

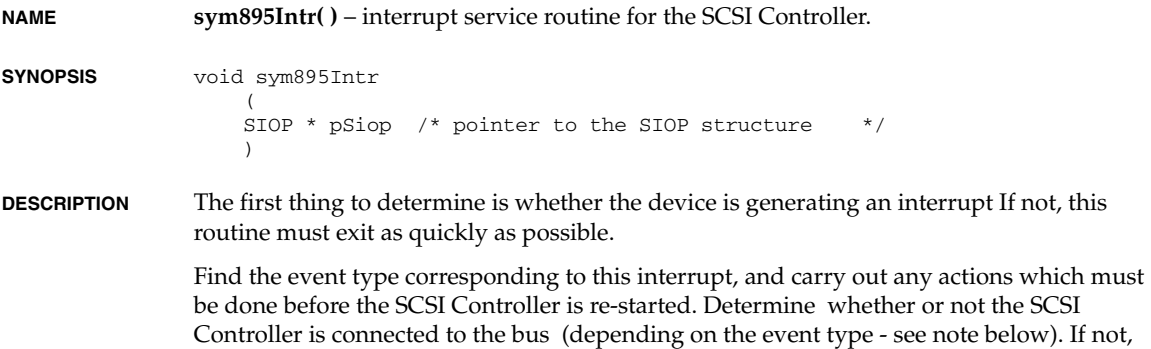

*VxWorks Drivers API Reference, 6.2 sym895Loopback( )*

start a client script if possible or else just make the SCSI Controller wait for something else to happen.

The "connected" variable, at the end of switch statement, reflects the status of the currently executing thread. If it is **TRUE** it means that the thread is suspended and must be processed at the task level. Set the state of SIOP to IDLE and leave the control to the SCSI Manager. The SCSI Manager, in turn invokes the driver through a "resume" call.

Notify the SCSI manager of a controller event.

**RETURNS** Not Available

**ERRNO** Not Available

**SEE ALSO sym895Lib**

### **sym895Loopback( )**

**NAME sym895Loopback( )** – This routine performs loopback diagnotics on 895 chip. **SYNOPSIS** STATUS sym895Loopback  $\overline{\phantom{a}}$  SIOP \* pSiop /\* pointer to SIOP controller structure \*/  $\qquad \qquad$ **DESCRIPTION** Loopback mode allows 895 chip to control all signals, regardless of whether it is in initiator or target role. This mode insures proper **SCRIPTS** instruction fetches and data paths. SYM895 executes initiator instructions through the **SCRIPTS**, and this routine implements the target role by asserting and polling the appropriate SCSI signals in the SOCL, SODL, SBCL, and SBDL registers. To configure 895 in loopback mode, (1) Bits 3 and 4 of STEST2 should be set to put SCSI pins in High-Impedance mode, so that signals are not asserted on to the SCSI bus. (2) Bit 4 of DCNTL should be set to turn on single step mode. This allows the target program (this routine) to monitor when an initiator **SCRIPTS** instruction has completed. In this routine, the **SELECTION**, **MSG\_OUT** and **DATA\_OUT** phases are checked. This will ensure that data and control paths are proper. **RETURNS** Not Available

**ERRNO** Not Available

**SEE ALSO sym895Lib**

#### *2*

### **sym895SetHwOptions( )**

**NAME sym895SetHwOptions( )** – sets the Sym895 chip Options.

**SYNOPSIS** STATUS sym895SetHwOptions

```
(<br>FAST SIOP *
                          pSiop, \frac{1}{2} /* pointer to the SIOP structure */
    SYM895 HW OPTIONS * pHwOptions /* pointer to the Options Structure */
\qquad \qquad
```
**DESCRIPTION** This function sets optional bits required for tweaking the performance of 895 to the Ultra2 SCSI. The routine should be called with **SYM895\_HW\_OPTIONS** structure as defined in **sym895.h** file.

The input parameters are

*pSiop*

pointer to the SIOP structure

*pHwOptions*

pointer to the a **SYM895\_HW\_OPTIONS** structure.

struct sym895HWOptions

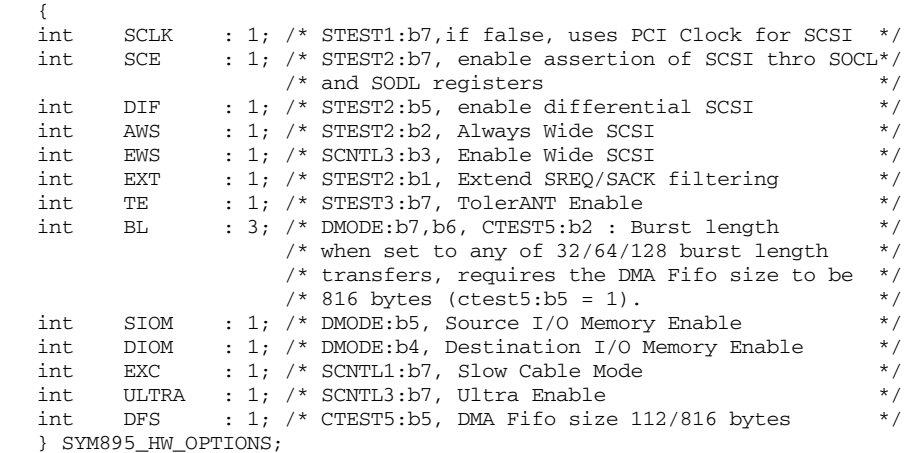

This routine should not be called when there is SCSI Bus Activity as this modifies the SIOP Registers.

*VxWorks Drivers API Reference, 6.2 sym895Show( )*

**RETURNS OK** or **ERROR** if any of the input parameters is not valid.

**ERRNO** N/A

**SEE ALSO sym895Lib**, **sym895.h**, **sym895CtrlCreate( )**

#### **sym895Show( )**

 $\lambda$ 

**NAME sym895Show( )** – display values of all readable SYM 53C8xx SIOP registers.

**SYNOPSIS** STATUS sym895Show ( SIOP \* pSiop /\* pointer to SCSI controller \*/

- **DESCRIPTION** This routine displays the state of the SIOP registers in a user-friendly way. It is useful primarily for debugging. The input parameter is the pointer to the SIOP information structure returned by the **sym895CtrlCreate( )** call.
- **NOTE** The only readable register during a script execution is the Istat register. If you use this routine during the execution of a SCSI command, the result could be unpredictable.

**EXAMPLE** -> sym895Show

```
SYM895 Registers 
---------------- 
Scntl0 = 0xd0 Scntl1 = 0x00 Scntl2 = 0x00 Scntl3 = 0x00Scid = 0x67 Sxfer = 0x00 Sdid = 0x00 Gpreg = 0x0f<br>Stbr = 0x0f Socl = 0x00 Ssid = 0x00 Sbc1 = 0x00= 0x0f Socl
Dstat = 0x80 Sstat0 = 0x00 Sstat1 = 0x0f Sstat2 = 0x02DSa = 0x07ea9538Istat = 0x00Ctest0 = 0x00 Ctest1 = 0xf0 Ctest2 = 0x35 Ctest3 = 0x10Temp = 0 \times 001d0c54<br>Dfifo = 0 \times 00= 0x00Dbc0:23-Dcmd24:31 = 0x54000000Dnad = 0x001d0c5cDsp = 0x001d0c5cDsps = 0x000000a0Scratch0 = 0x01 Scratch1 = 0x00 Scratch2 = 0x00 Scratch3 = 0x00Dmode = 0x81 Dien = 0x35 Dwt = 0x00 Dcntl = 0x01Sien0 = 0x0f Sien1 = 0x17 Sist0 = 0x00 Sist1 = 0x00S1par = 0x4c Swide = 0x00 Macntl = 0xd0 Gpcntl = 0x0fStime0 = 0x00 Stime1 = 0x00 Respid0 = 0x80 Respid1 = 0x00Stest0 = 0x07 \t{Stest1} = 0x00 \t{Stest2} = 0x00 \t{Stest3} = 0x80<br>Sidl = 0x0000 Sodl = 0x0000 Sbdl = 0x0000
Sidl = 0x0000 Sodl = 0x0000 Sbdl = 0x0000Scratchb = 0x00000200value = 0 = 0 \times 0
```
**RETURNS OK**, or **ERROR** if *pScsiCtrl* and *pSysScsiCtrl* are both **NULL**.

**ERRNO** Not Available

**SEE ALSO sym895Lib**, **sym895CtrlCreate( )**

## **tcicInit( )**

**NAME tcicInit( )** – initialize the TCIC chip **SYNOPSIS** STATUS tcicInit  $\left($  int ioBase, /\* I/O base address \*/ int intVec, /\* interrupt vector \*/ int intLevel, /\* interrupt level \*/ FUNCPTR showRtn /\* show routine \*/  $)$ **DESCRIPTION** This routine initializes the TCIC chip. **RETURNS OK**, or **ERROR** if the TCIC chip cannot be found. **ERRNO** Not Available **SEE ALSO tcic**

## **tcicShow( )**

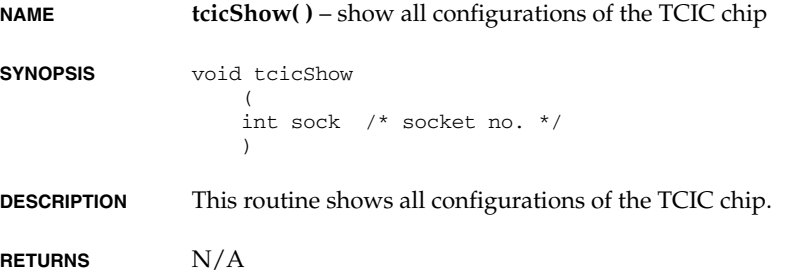

*VxWorks Drivers API Reference, 6.2 tffsBootImagePut( )*

**ERRNO** Not Available

**SEE ALSO tcicShow**

#### **tffsBootImagePut( )**

**NAME tffsBootImagePut( )** – write to the boot-image region of the flash device

```
SYNOPSIS STATUS tffsBootImagePut
                   \left( int driveNo, /* TFFS drive number */
                    int offset, /* offset in the flash chip/card */
                    char * filename /* binary format of the bootimage */
               \qquad \qquad
```
**DESCRIPTION** This routine writes an input stream to the boot-image region (if any) of a flash memory device. Typically, the input stream contains a boot image, such as the VxWorks boot image, but you are free to use this function to write any data needed. The size of the boot-image region is set by the **tffsDevFormat( )** call (or the **sysTffsFormat( )** call, a BSP-specific helper function that calls **tffsDevFormat( )** internally) that formats the flash device for use with TrueFFS.

> If **tffsBootImagePut( )** is used to put a VxWorks boot image in flash, you should not use the s-record version of the boot image typically produced by make. Instead, you should take the pre s-record version (usually called **bootrom** instead of **bootrom.hex**), and filter out its loader header information using an *xxx***ToBin** utility. For example:

```
elfToBin < bootrom > bootrom.bin
```
Use the resulting **bootrom.bin** as input to **tffsBootImagePut( )**.

The discussion above assumes that you want only to use the flash device to store a VxWorks image that is retrieved from the flash device and then run out of RAM. However, because it is possible to map many flash devices directly into the target's memory, it is also possible run the VxWorks image from flash memory, although there are some restrictions:

- The flash device must be non-NAND.
- Only the text segment of the VxWorks image (**vxWorks.res\_rom**) may run out of flash memory. The data segment of the image must reside in standard RAM.
- No part of the flash device may be erased while the VxWorks image is running from flash memory.

Because TrueFFS garbage collection triggers an erase, this last restriction means that you cannot run a VxWorks boot image out of a flash device that must also support a writable file system (although a read-only file system is **OK**).
This last restriction arises from the way in which flash devices are constructed. The current physical construction of flash memory devices does not allow access to the device while an erase is in progress anywhere on the flash device. As a result, if TrueFFS tries to erase a portion of the flash device, the entire device becomes inaccessible to all other users. If that other user happens to be the VxWorks image looking for its next instruction, the VxWorks image crashes.

- **RETURNS OK** or **ERROR**
- **ERRNO** Not Available

**SEE ALSO tffsConfig**

#### **tffsShow( )**

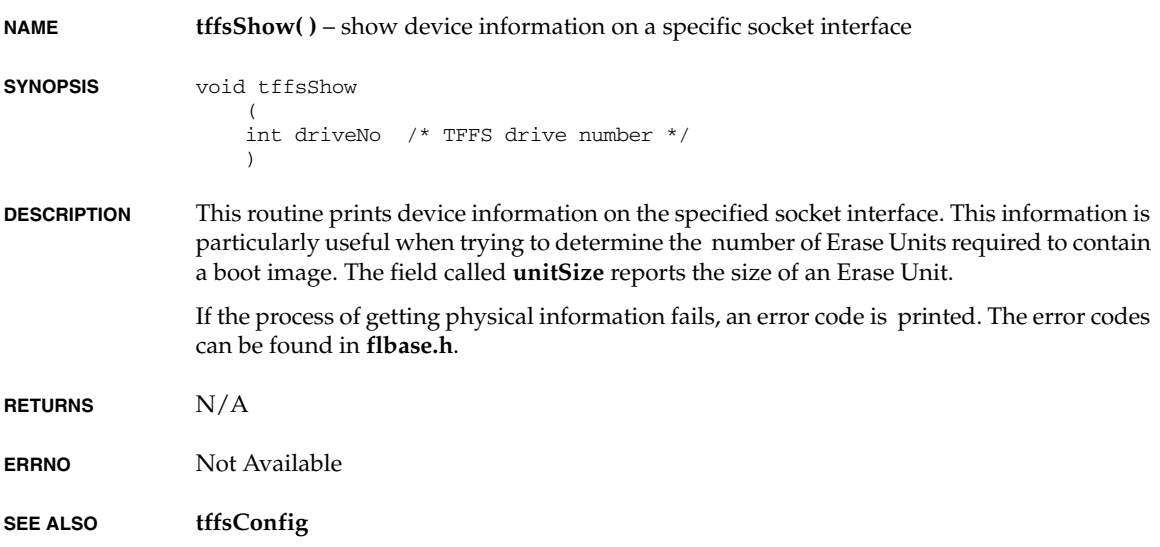

#### **tffsShowAll( )**

**NAME tffsShowAll( )** – show device information on all socket interfaces

**SYNOPSIS** void tffsShowAll (void)

*VxWorks Drivers API Reference, 6.2 vgaInit( )*

**DESCRIPTION** This routine prints device information on all socket interfaces.

**RETURNS** N/A

**ERRNO** Not Available

**SEE ALSO tffsConfig**

#### **vgaInit( )**

**NAME vgaInit( )** – initializes the VGA chip and loads font in memory. **SYNOPSIS** STATUS vgaInit ( void  $\lambda$ **DESCRIPTION** This routine will initialize the VGA-specific register set to bring a VGA card in VGA 3+ mode and loads the font in plane 2. **RETURNS OK**/**ERROR ERRNO** Not Available **SEE ALSO vgaInit**

#### **wancomEndDbg( )**

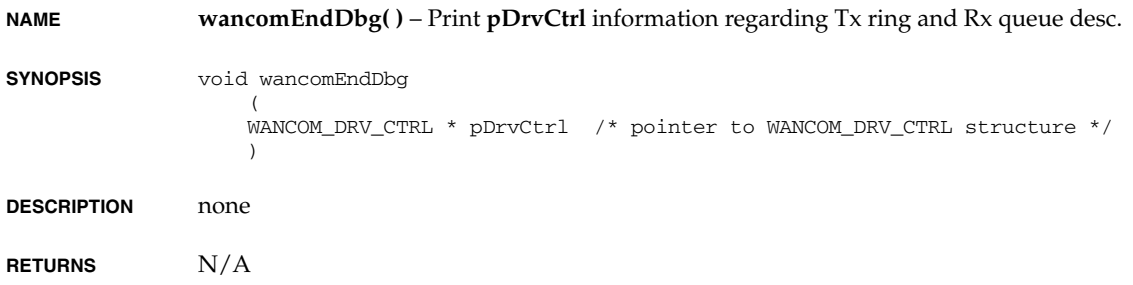

**ERRNO** Not Available

**SEE ALSO wancomEnd**

### **wancomEndLoad( )**

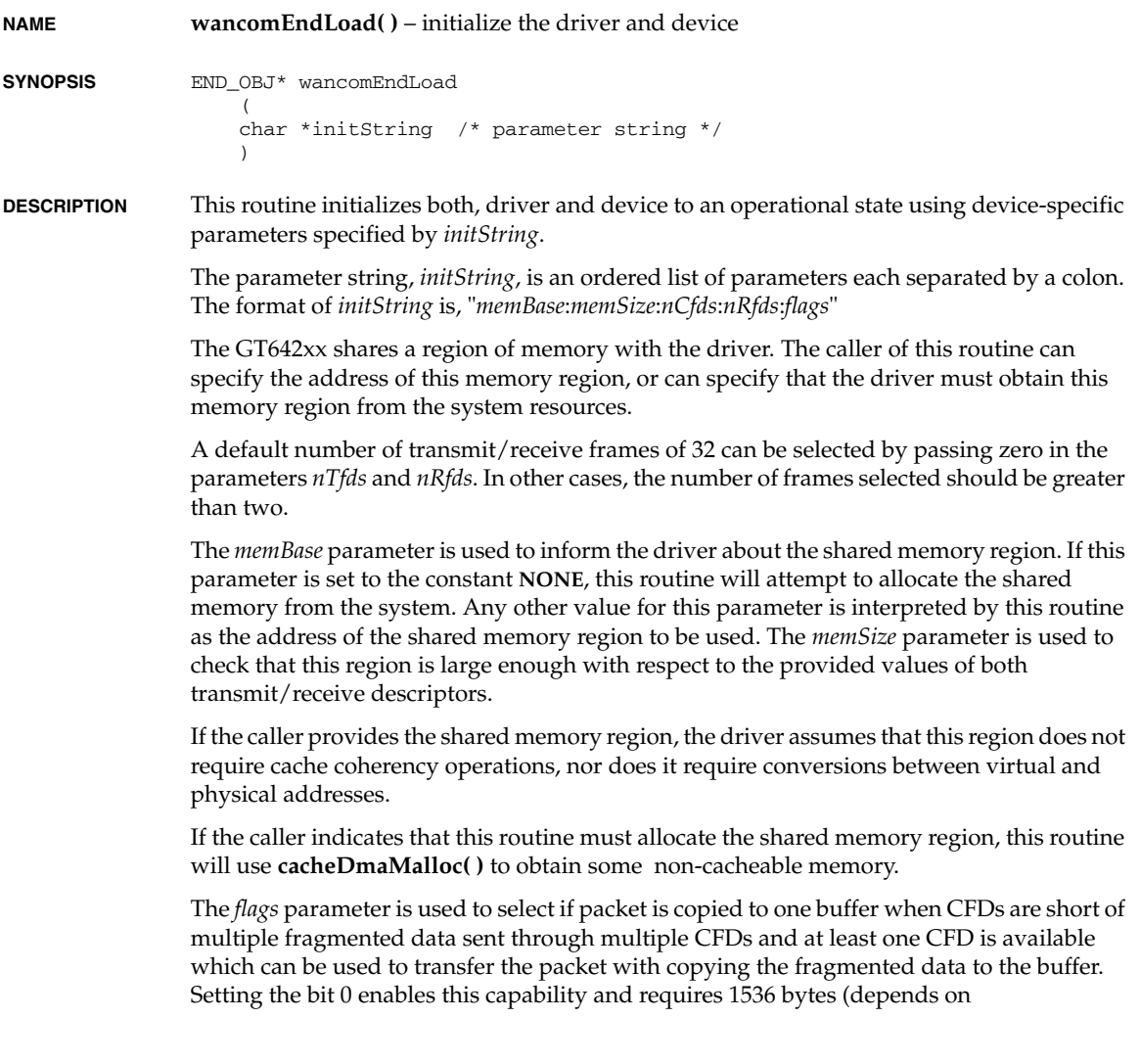

*VxWorks Drivers API Reference, 6.2 wdbEndPktDevInit( )*

**WANCOM\_BUF\_DEF\_SIZE**, defined in **wancomEnd.h**, and **\_CACHE\_ALIGN\_SIZE**, defined in the architecture-specific header file) per CFD from system memory.

**RETURNS** an END object pointer, or **NULL** on error.

**ERRNO** Not Available

**SEE ALSO wancomEnd**, **ifLib**, *Marvell GT64240 Data Sheet*, *Marvell GT64260 Data Sheet*, *Marvell GT64260 Errata* 

#### **wdbEndPktDevInit( )**

**NAME wdbEndPktDevInit( )** – initialize an END packet device **SYNOPSIS** STATUS wdbEndPktDevInit  $\left($ WDB\_END\_PKT\_DEV \* pPktDev, /\* device structure to init \*/ void (\*stackRcv) (), /\* recv packet callback (udpRcv) \*/ char \* pDevice, /\* Device (ln, ie, etc.) that we \*/ /\* wish to bind to. \*/ int  $\qquad \qquad \text{unit} \qquad \qquad \text{/* unit number (0, 1, etc.) *}$  ) **DESCRIPTION** This routine initializes an END packet device. It is typically called from configlette **wdbEnd.c** when the WDB agent's lightweight END communication path (**INCLUDE\_WDB\_COMM\_END**) is selected. **RETURNS OK** or **ERROR ERRNO** Not Available **SEE ALSO wdbEndPktDrv**

#### **wdbNetromPktDevInit( )**

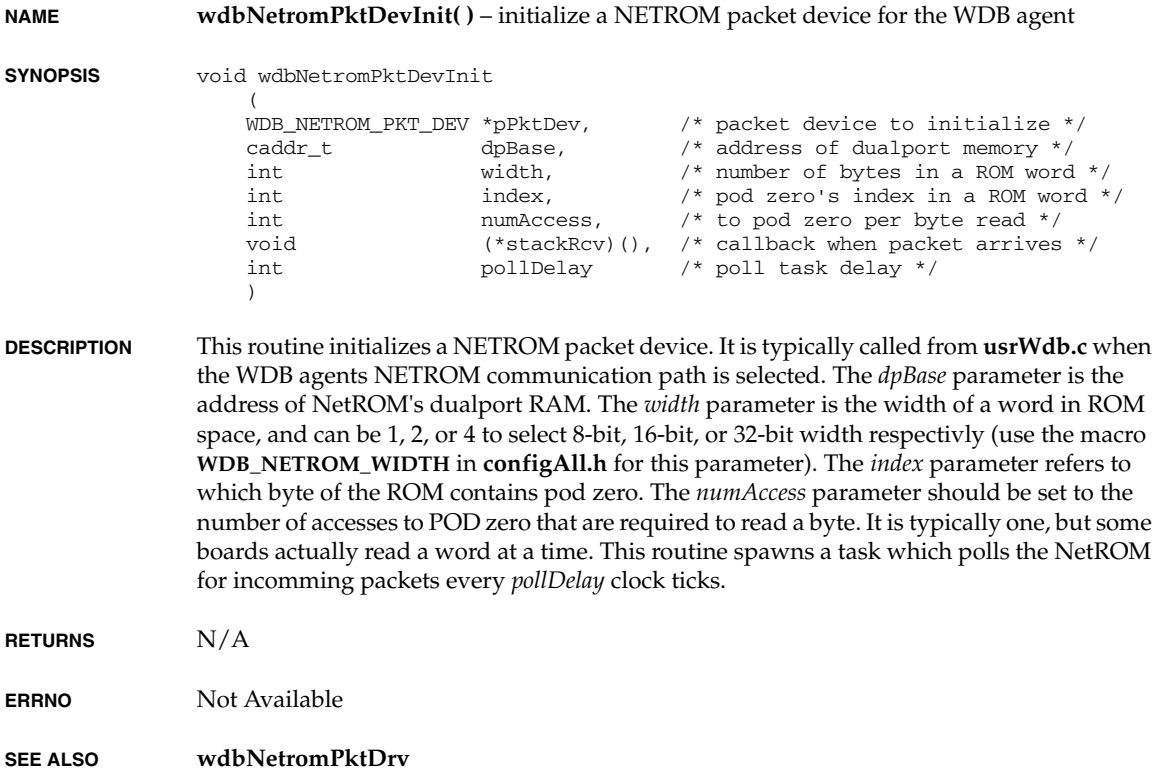

### **wdbPipePktDevInit( )**

**NAME wdbPipePktDevInit( )** – initialize a pipe packet device

**SYNOPSIS** STATUS wdbPipePktDevInit

```
\left( WDB_PIPE_PKT_DEV * pPktDev,/* pipe device structure to init */
       (*stackcv) () /* receive packet callback (udpRcv)*/
\lambda
```
*VxWorks Drivers API Reference, 6.2 wdbSlipPktDevInit( )*

**DESCRIPTION** This routine initializes a pipe device. It is typically called from configlette **wdbPipe.c** when the WDB agent's lightweight pipe communication path (**INCLUDE\_WDB\_COMM\_PIPE**) is selected.

**RETURNS OK** or **ERROR**

**ERRNO** Not Available

**SEE ALSO wdbPipePktDrv**

#### **wdbSlipPktDevInit( )**

**NAME wdbSlipPktDevInit( )** – initialize a SLIP packet device for a WDB agent **SYNOPSIS** void wdbSlipPktDevInit  $\left($  WDB\_SLIP\_PKT\_DEV \*pPktDev, /\* SLIP packetizer device \*/ SIO\_CHAN \* pSioChan, /\* underlying serial channel \*/ void (\*stackRcv)() /\* callback when a packet arrives \*/ ) **DESCRIPTION** This routine initializes a SLIP packet device on one of the BSP's serial channels. It is typically called from **usrWdb.c** when the WDB agent's lightweight SLIP communication path is selected. **RETURNS** N/A **ERRNO** Not Available **SEE ALSO wdbSlipPktDrv**

#### **wdbTsfsDrv( )**

**NAME wdbTsfsDrv( )** – initialize the TSFS device driver for a WDB agent

```
SYNOPSIS STATUS wdbTsfsDrv
                   \left( char * name /* root name in i/o system */
                    )
```
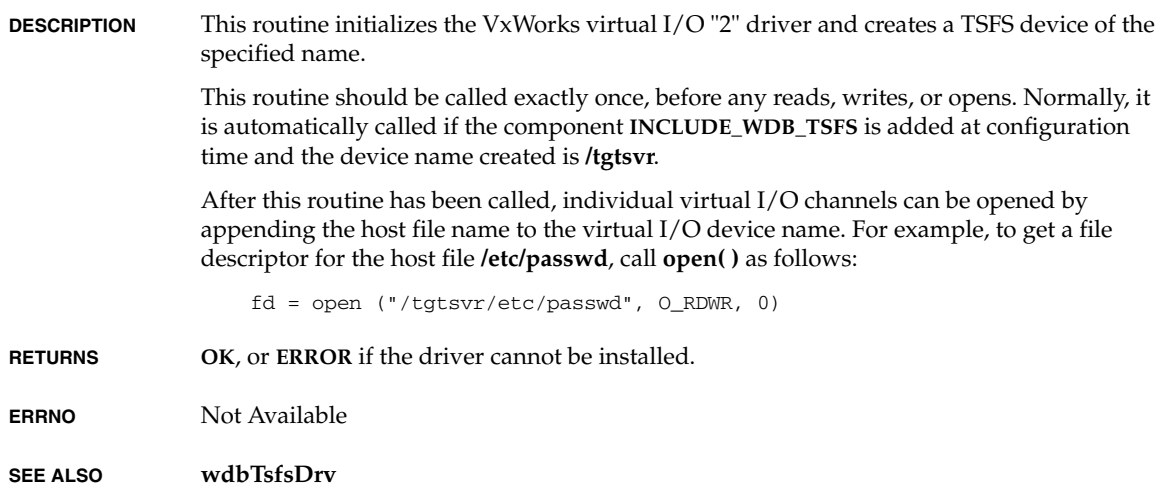

## **wdbVioDrv( )**

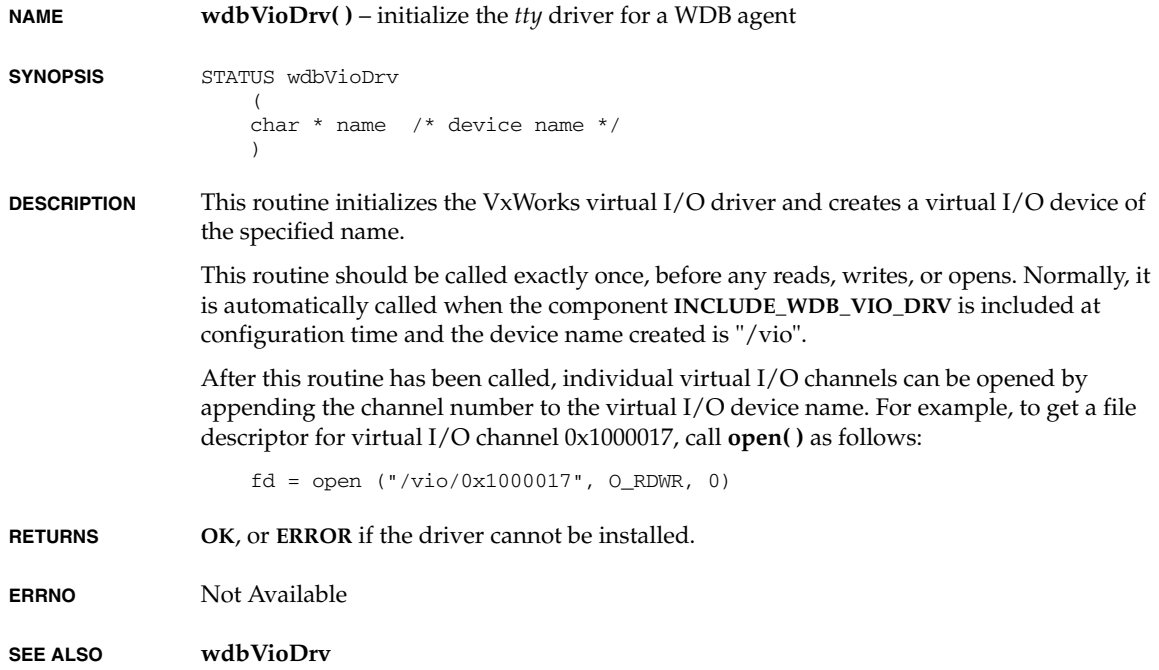

# **xbdAttach( )**

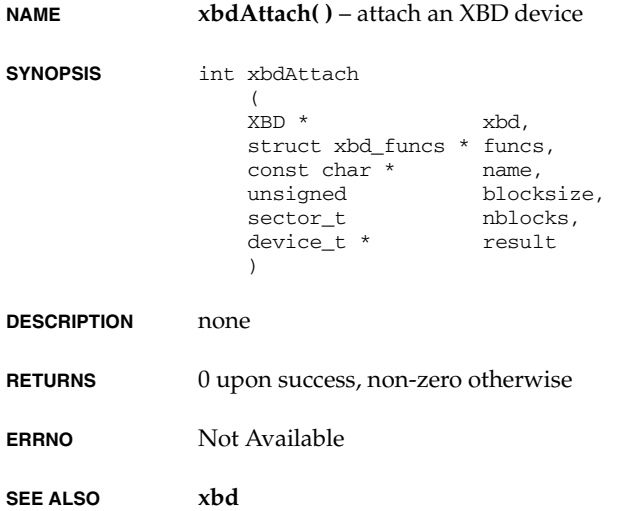

# **xbdBlockSize( )**

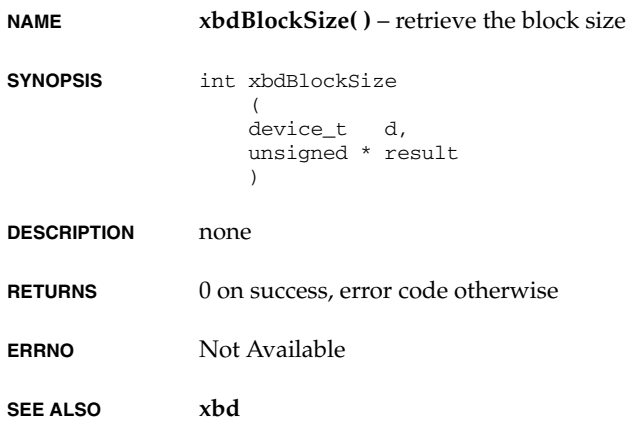

### **xbdDetach( )**

**NAME xbdDetach( )** – detach an XBD device **SYNOPSIS** void xbdDetach  $\left($  XBD \* xbd /\* pointer to XBD device to detach \*/ ) **DESCRIPTION** none **RETURNS** N/A **ERRNO** Not Available **SEE ALSO xbd**

# **xbdDump( )**

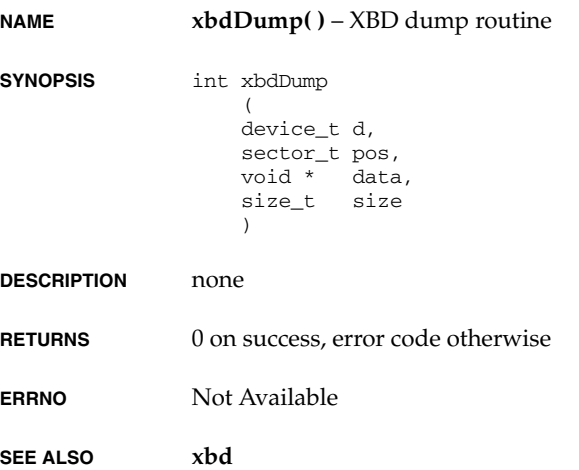

*VxWorks Drivers API Reference, 6.2 xbdInit( )*

# **xbdInit( )**

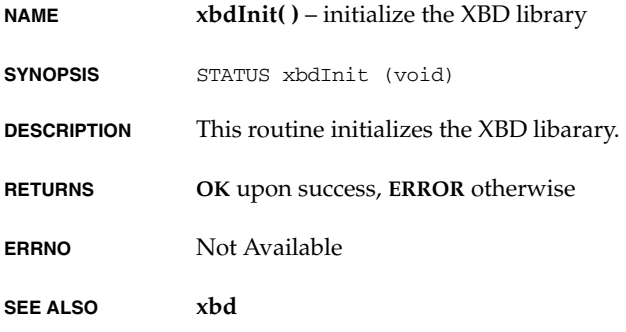

# **xbdIoctl( )**

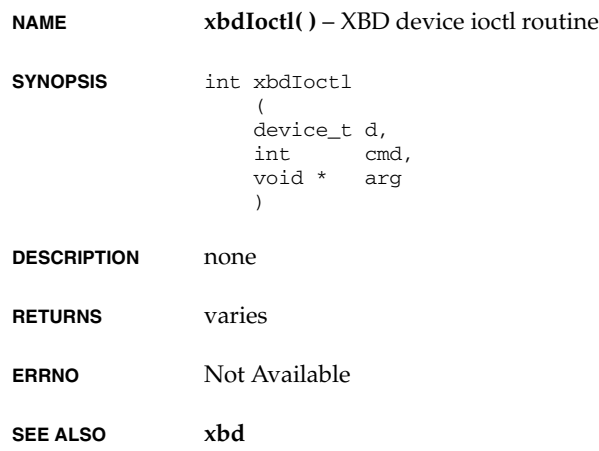

## **xbdNBlocks( )**

**NAME xbdNBlocks( )** – retrieve the total number of blocks **SYNOPSIS** int xbdNBlocks  $\left($  device\_t d, sector\_t \* result ) **DESCRIPTION** none **RETURNS** 0 on success, error code otherwise **ERRNO** Not Available **SEE ALSO xbd**

# **xbdSize( )**

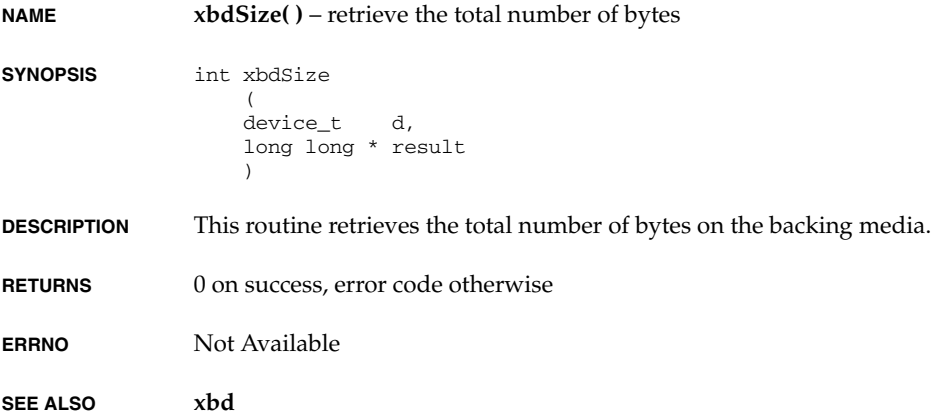

# **xbdStrategy( )**

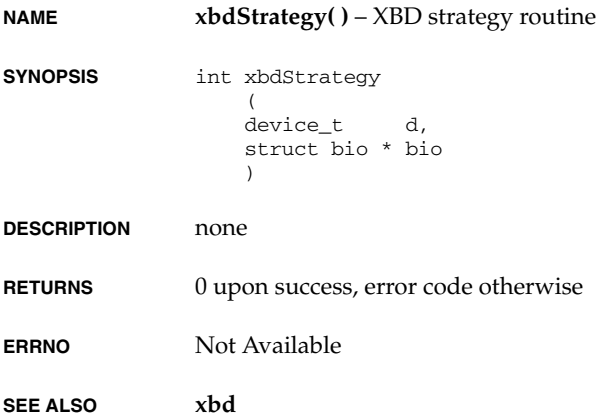

## **z8530DevInit( )**

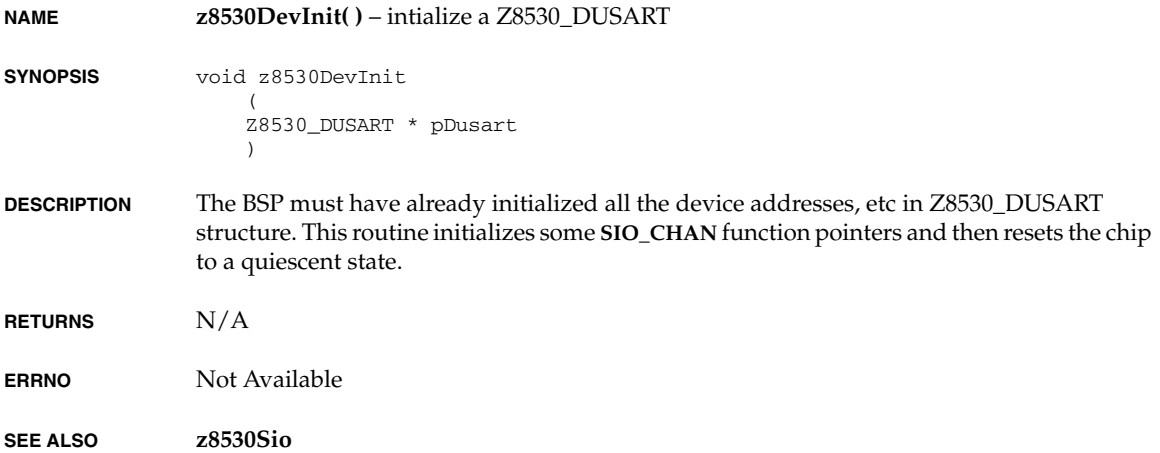

# **z8530Int( )**

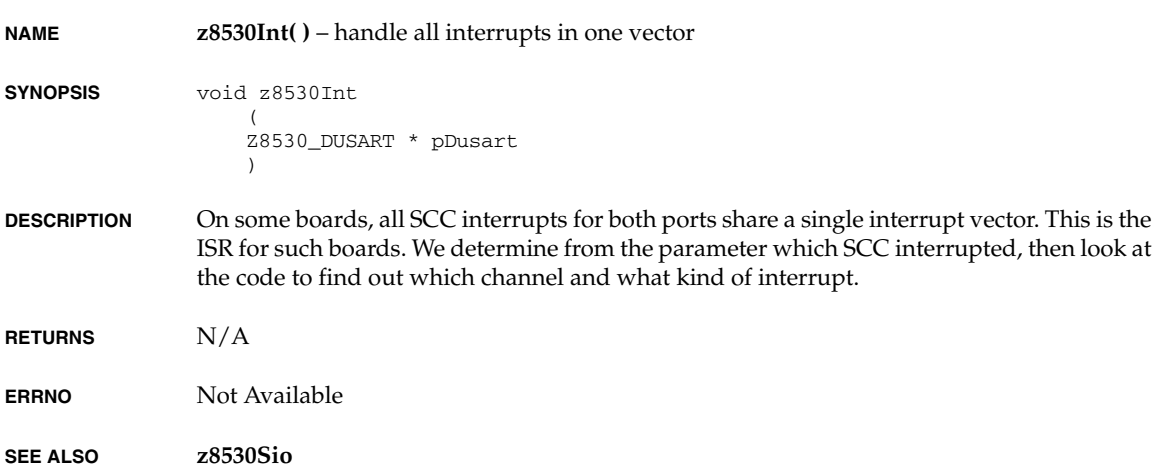

# **z8530IntEx( )**

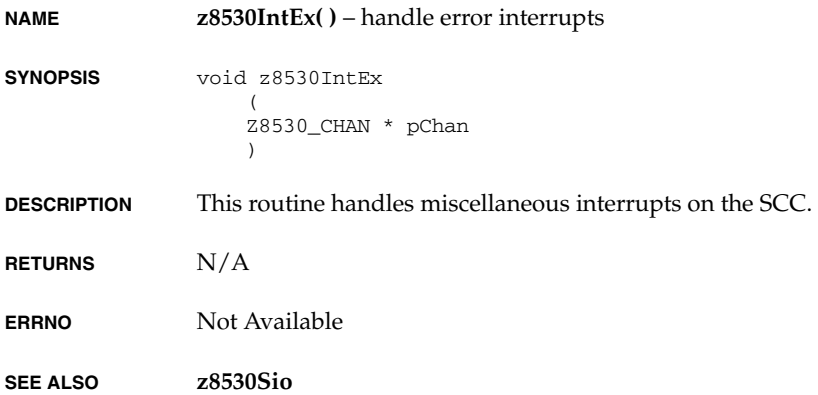

### **z8530IntRd( )**

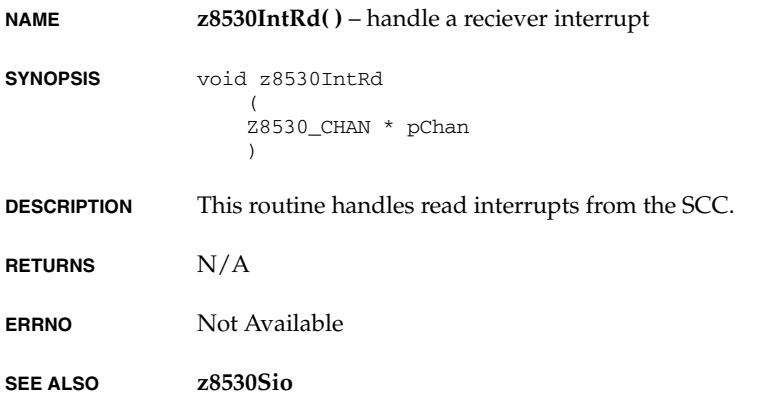

### **z8530IntWr( )**

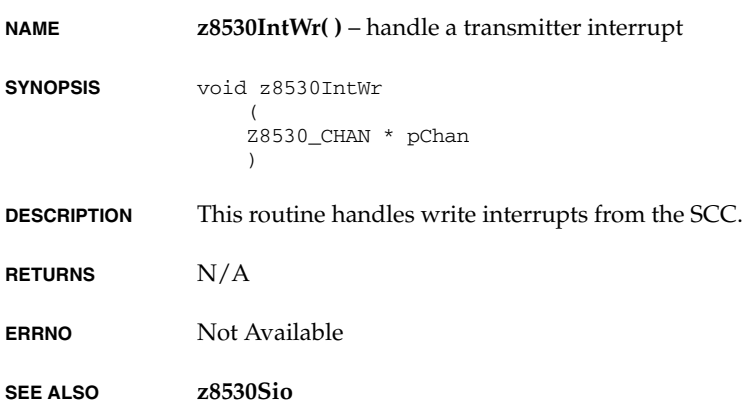

# *Keyword Index*

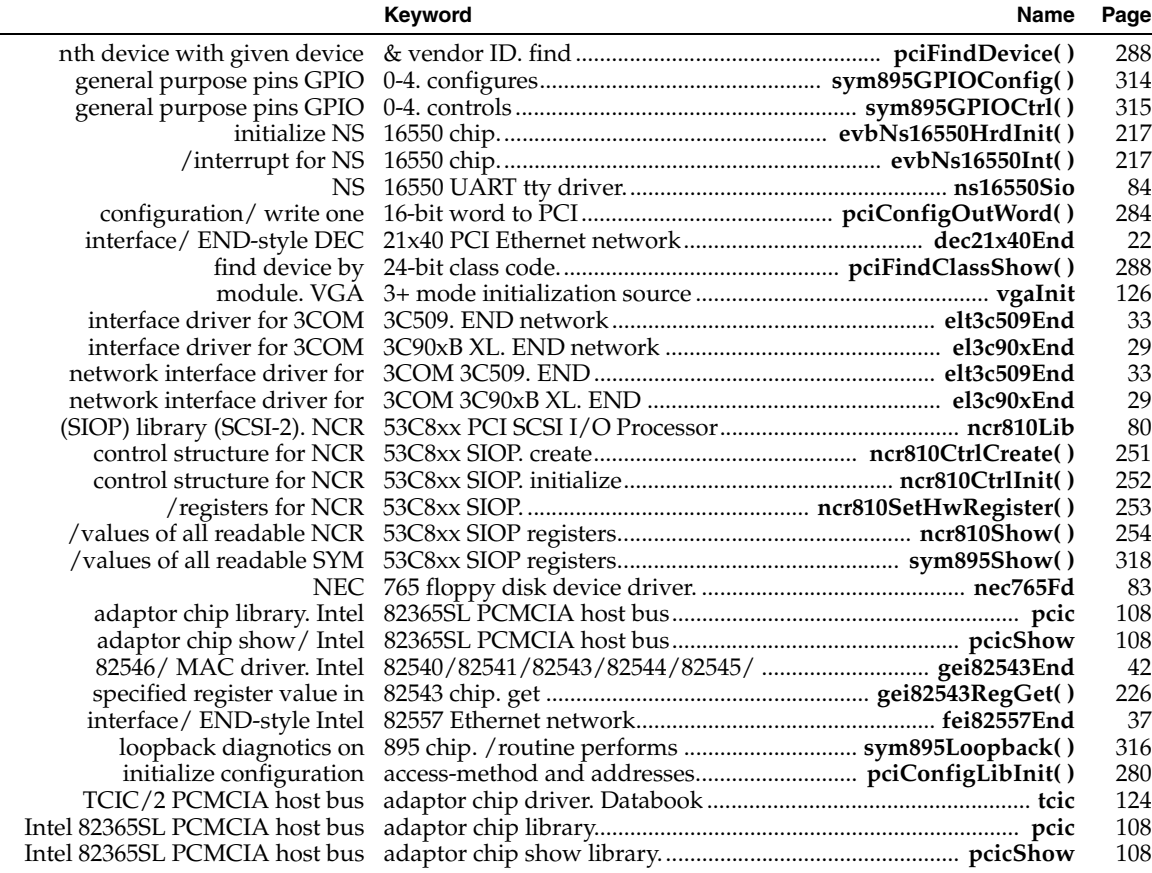

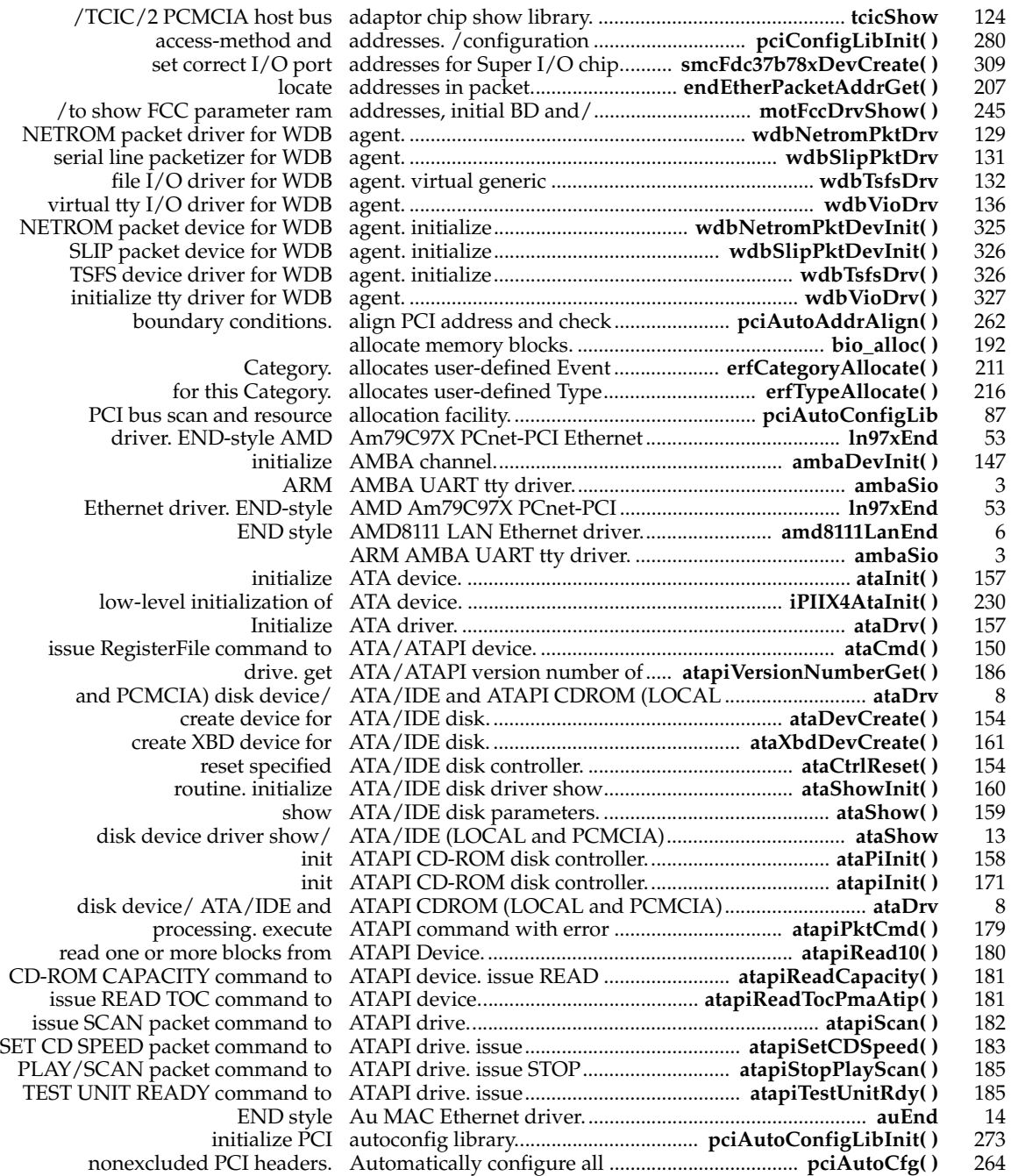

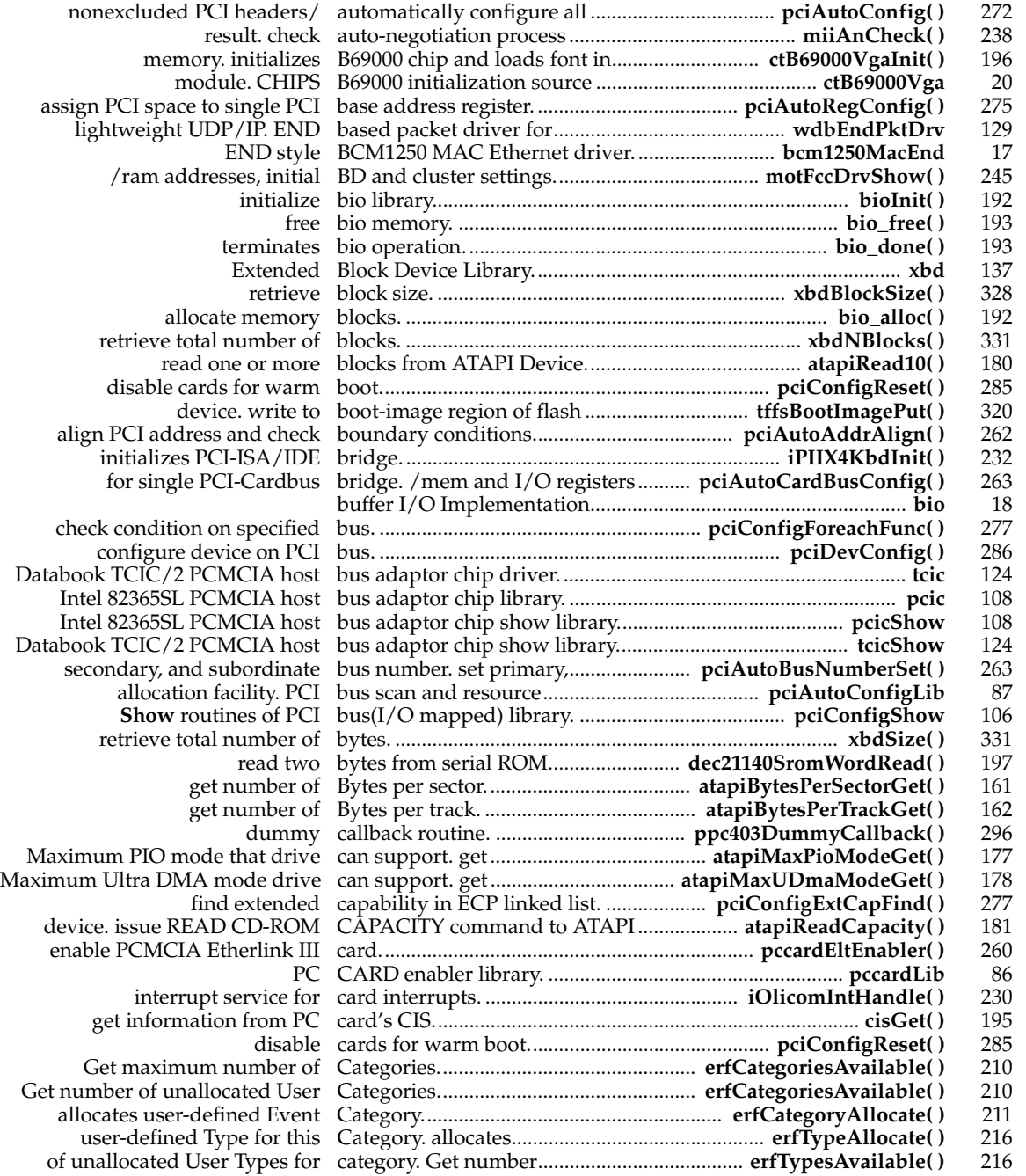

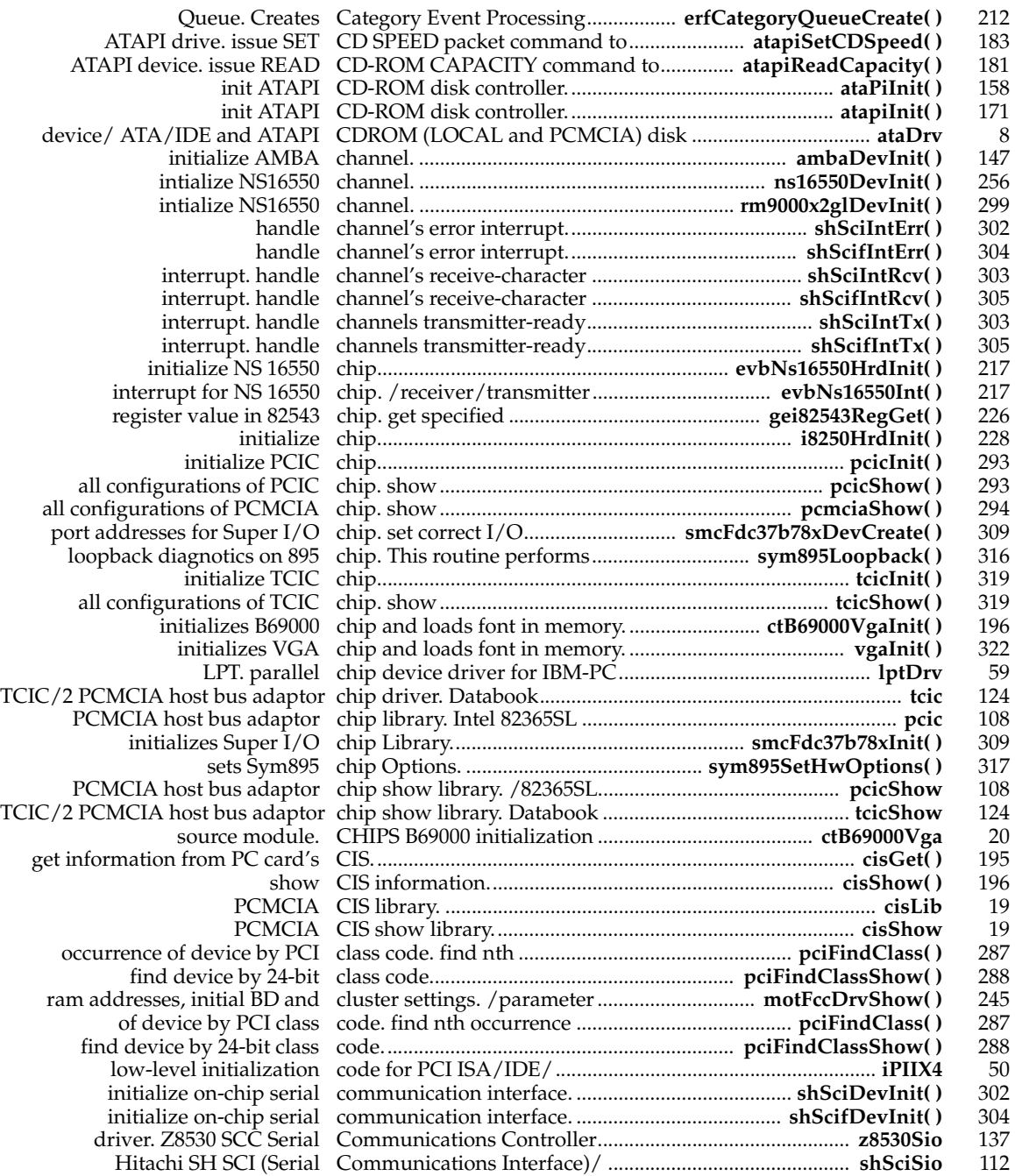

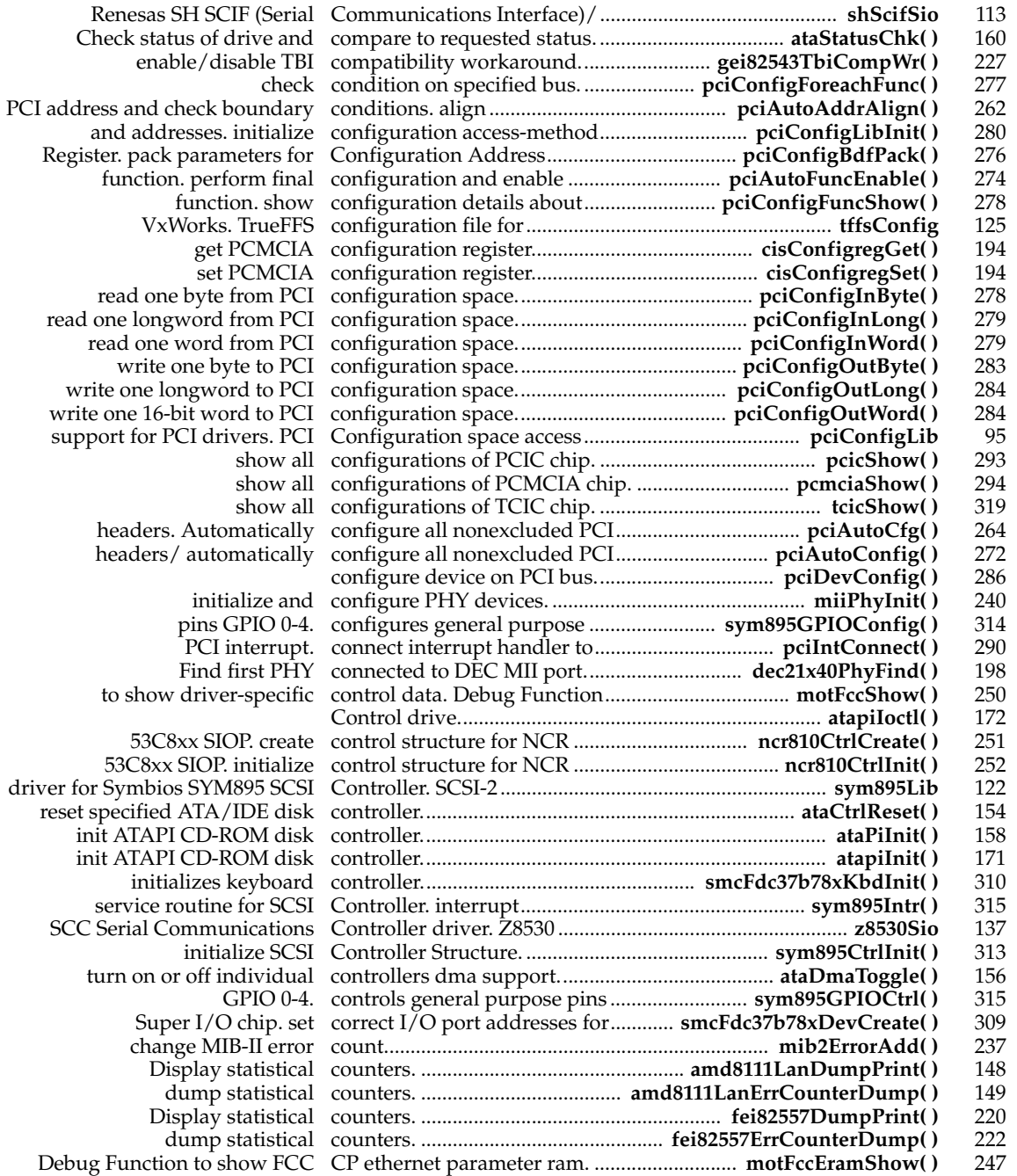

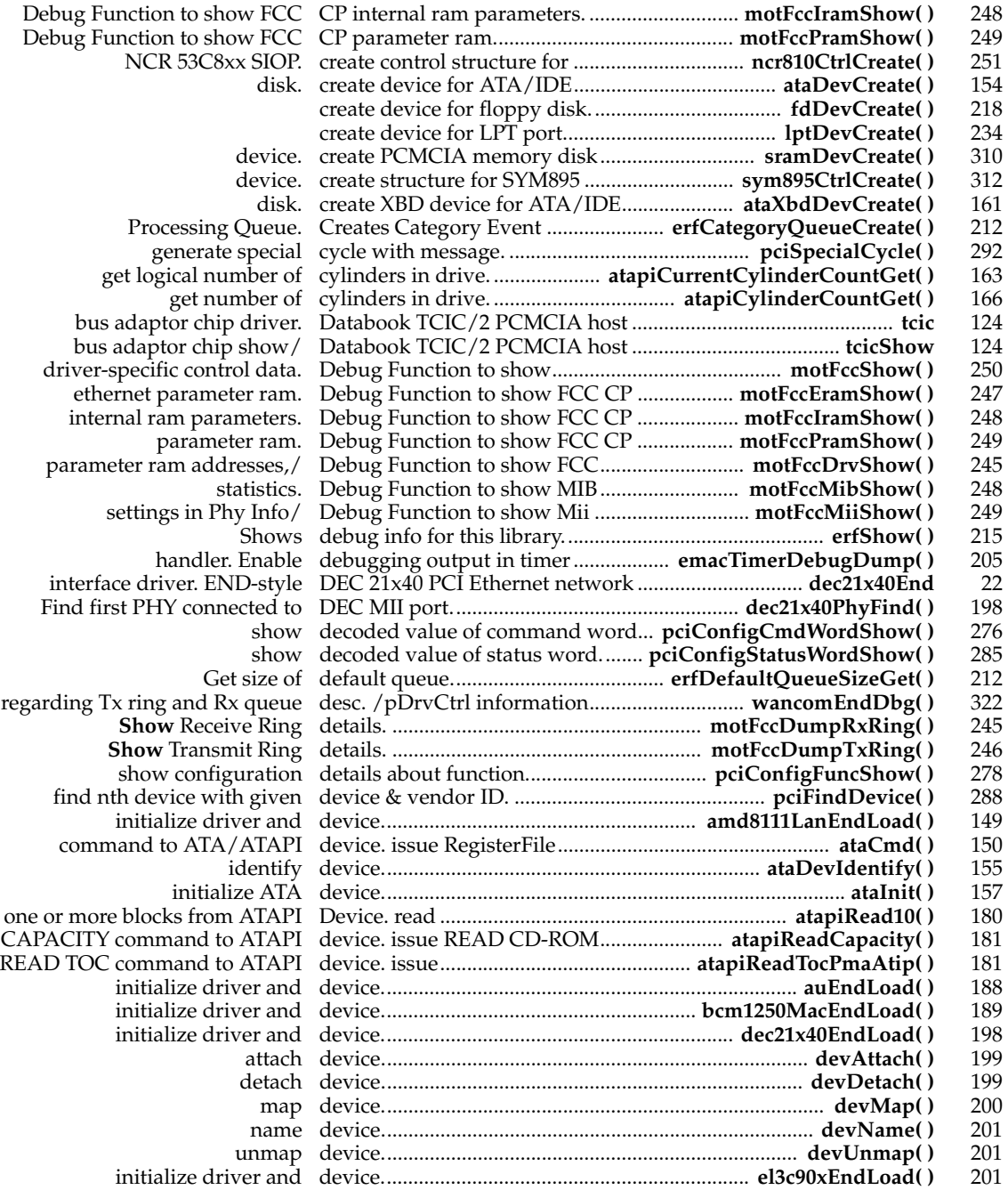

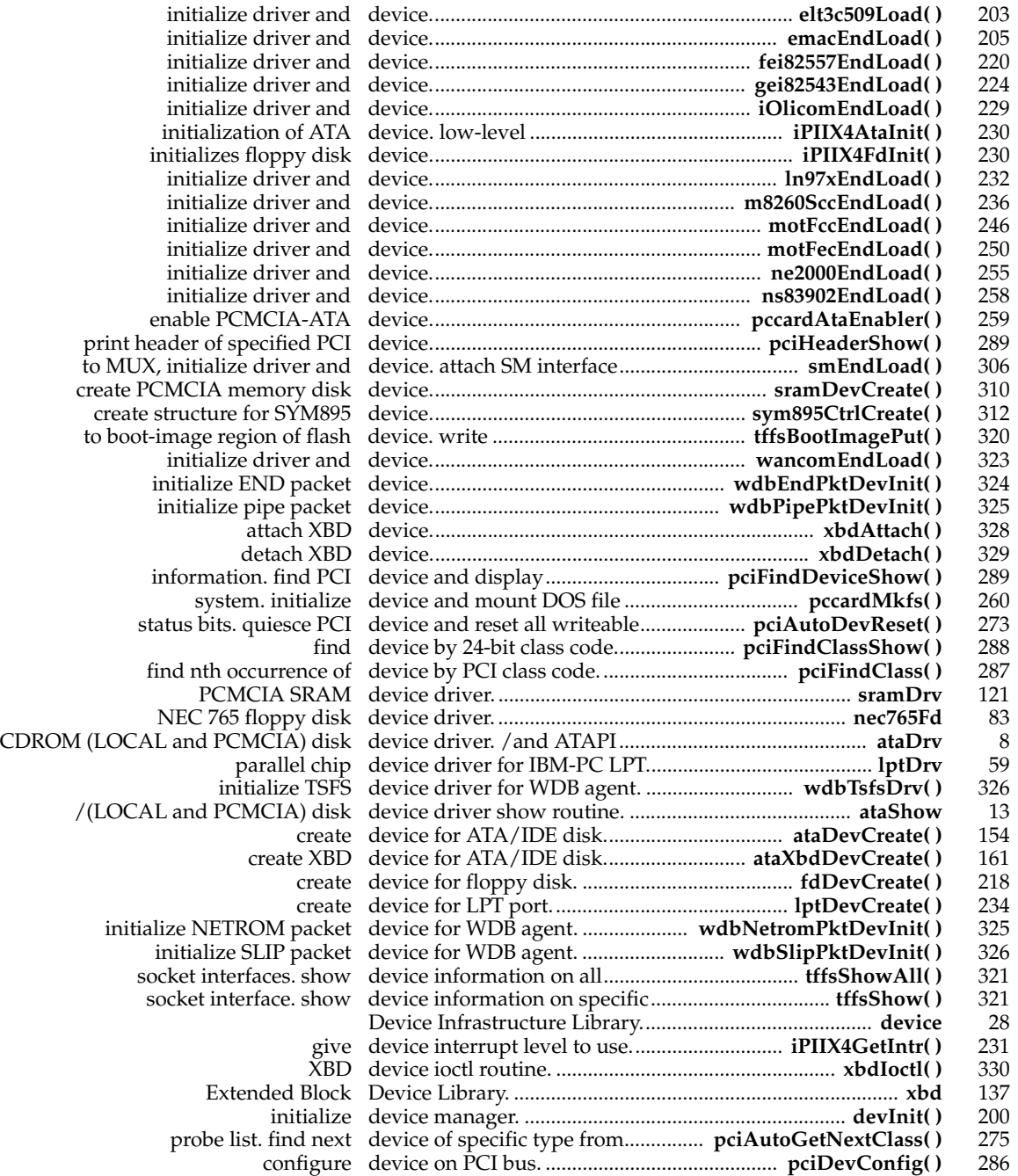

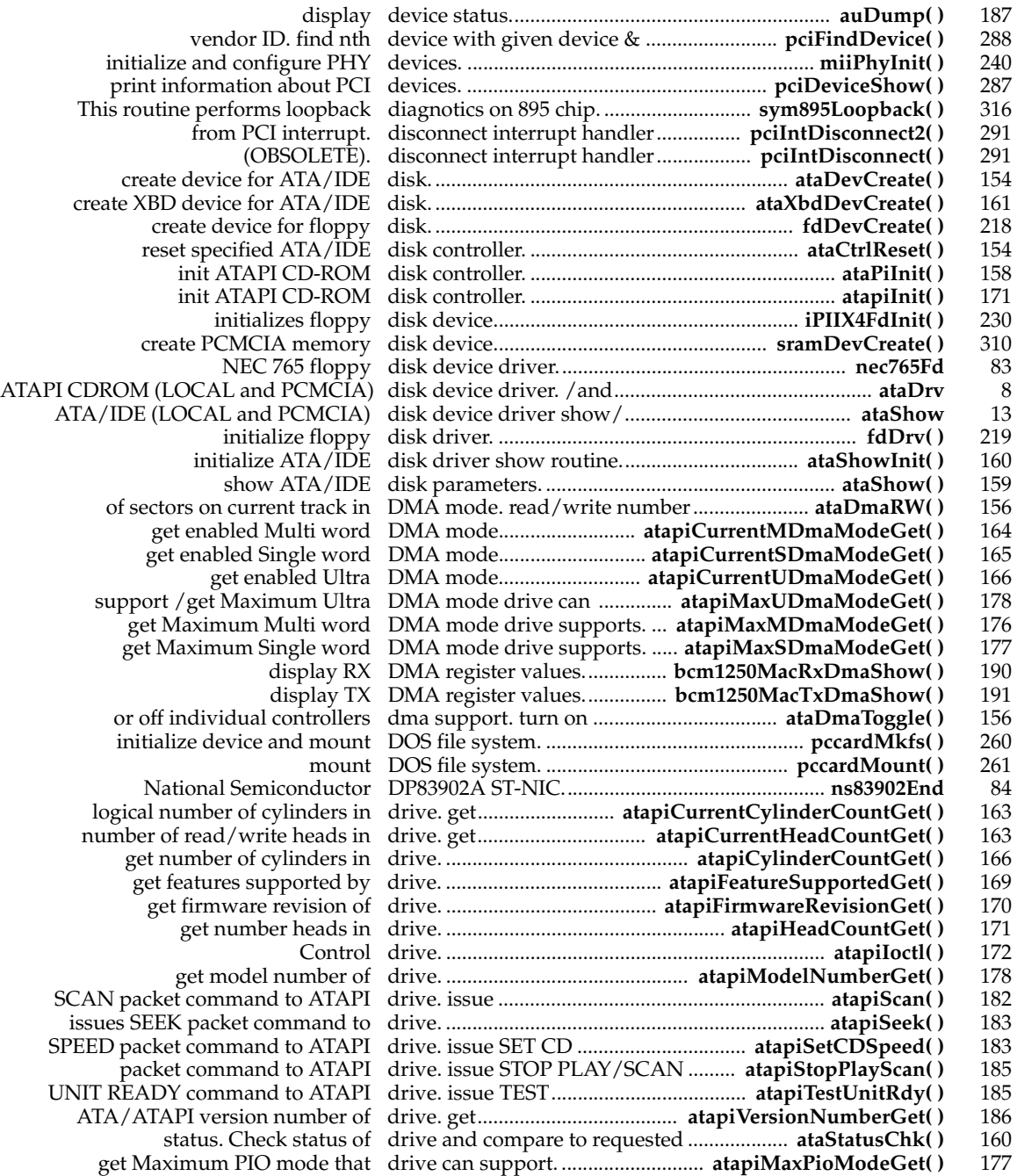

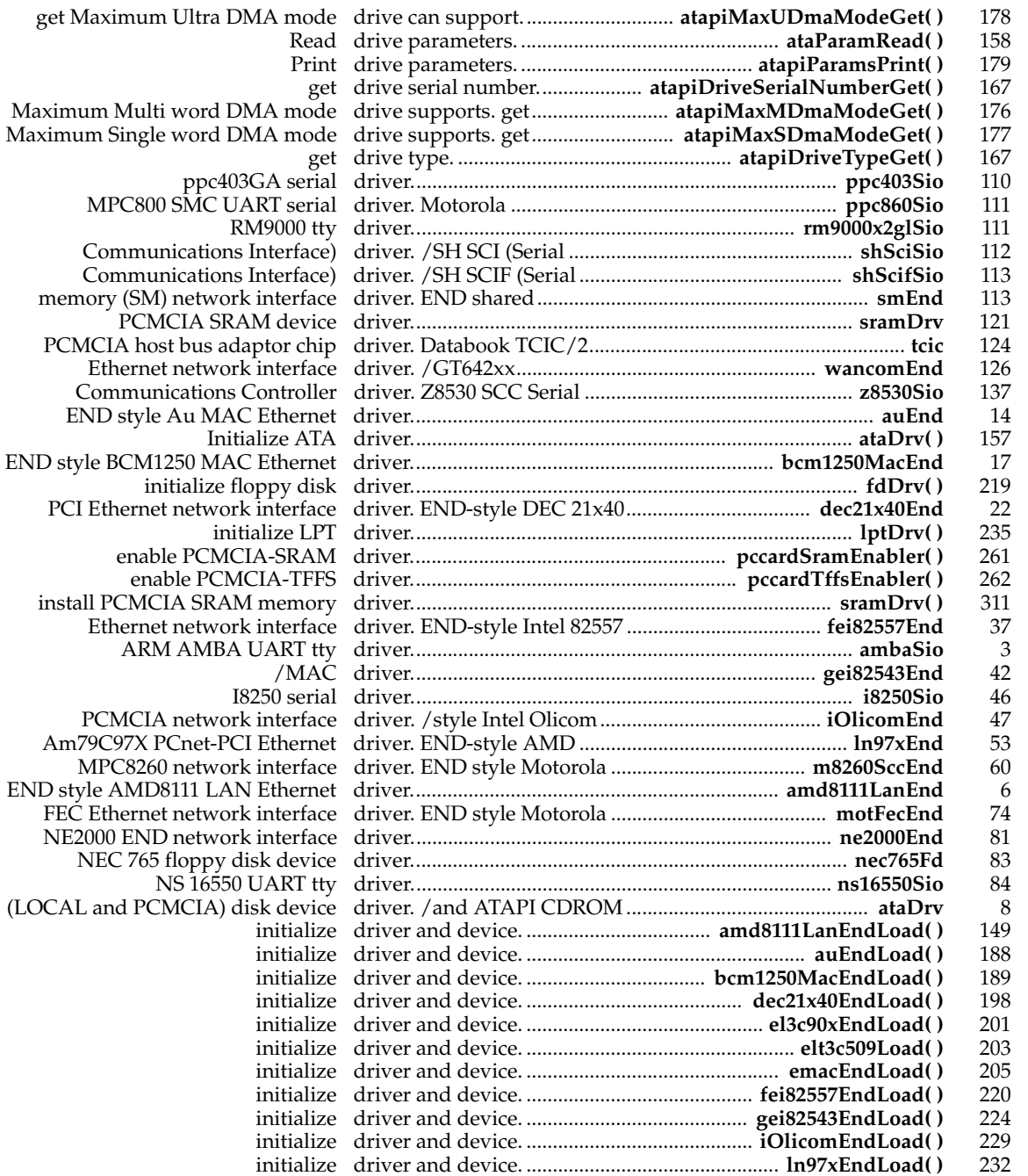

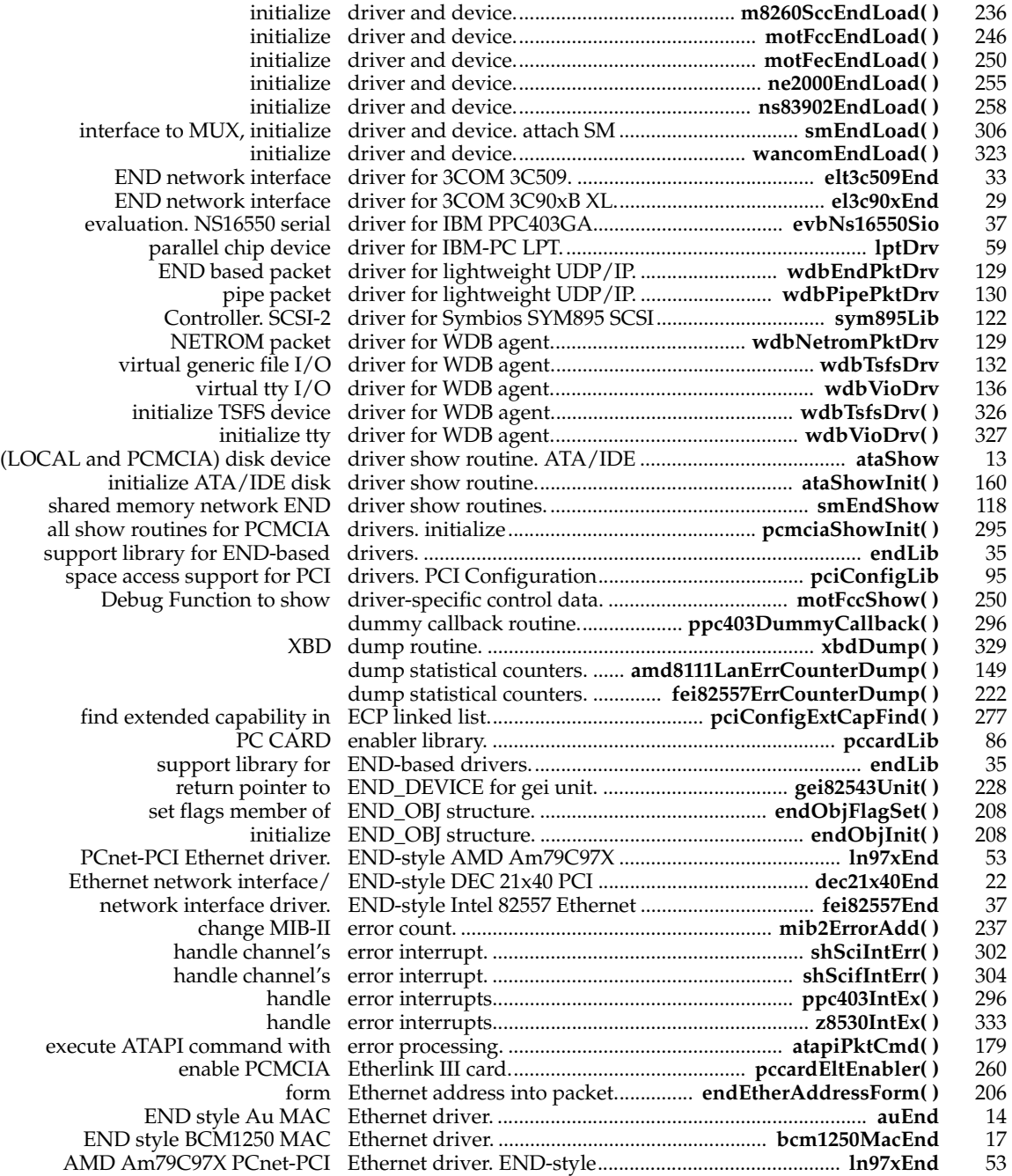

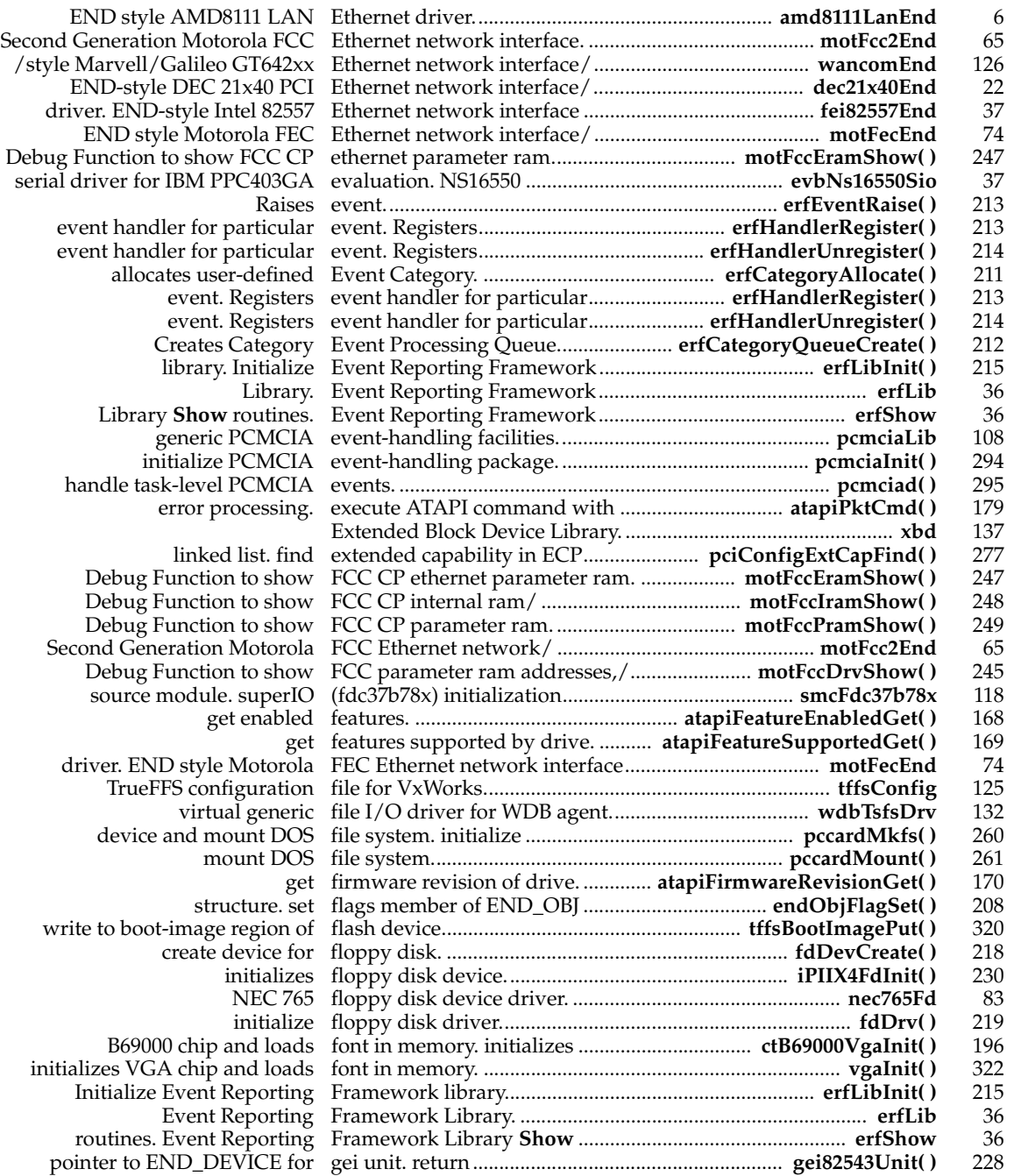

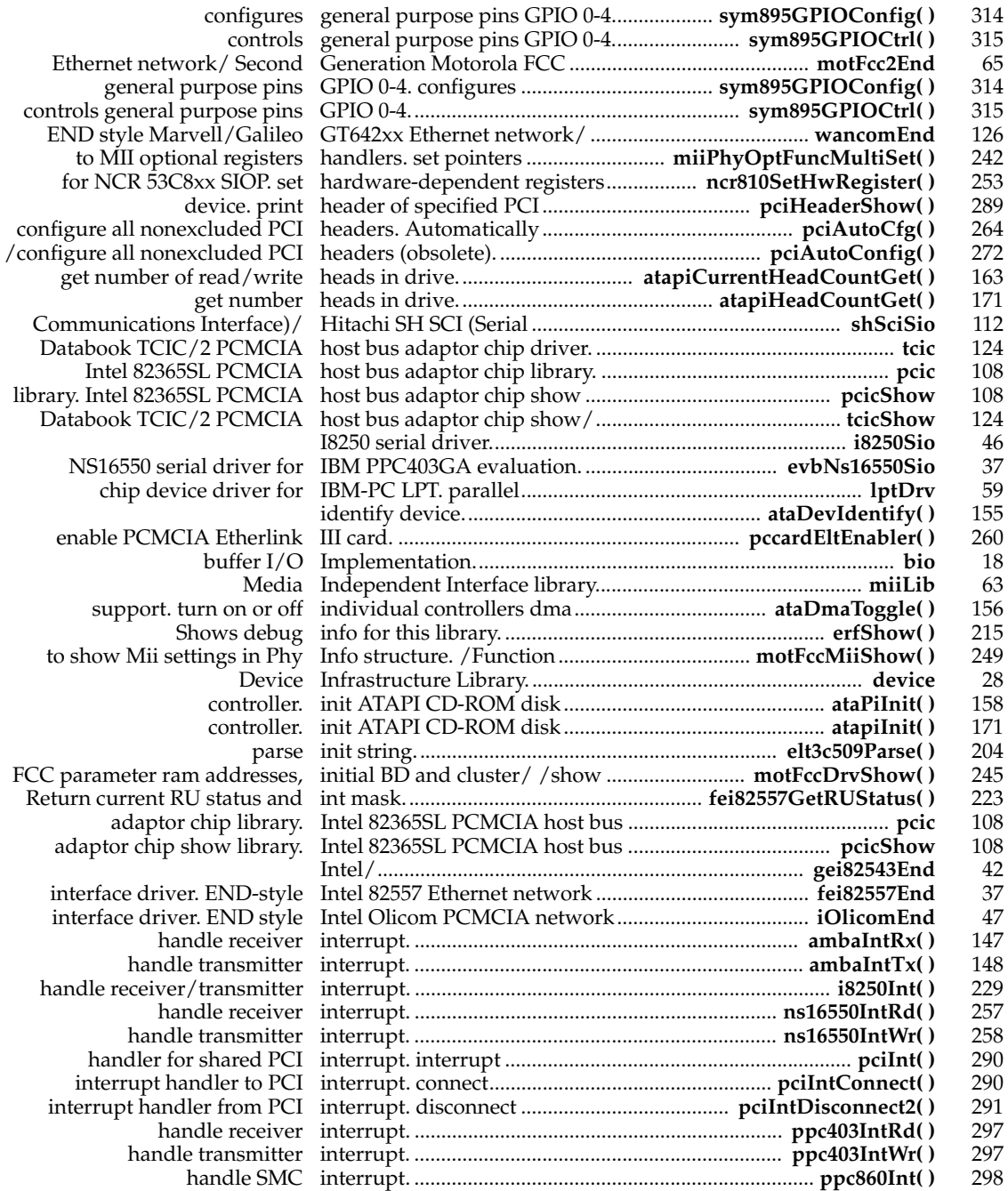

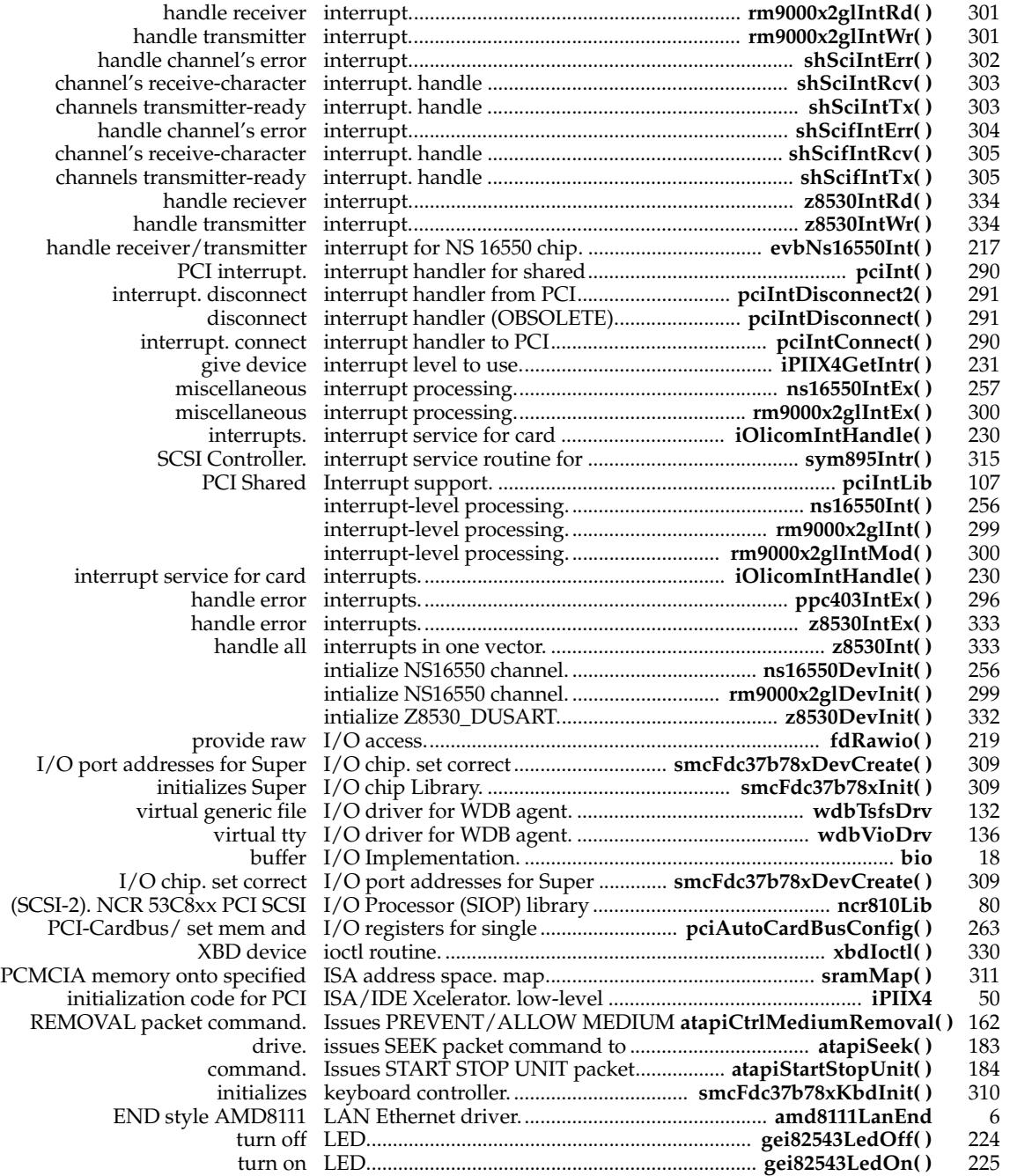

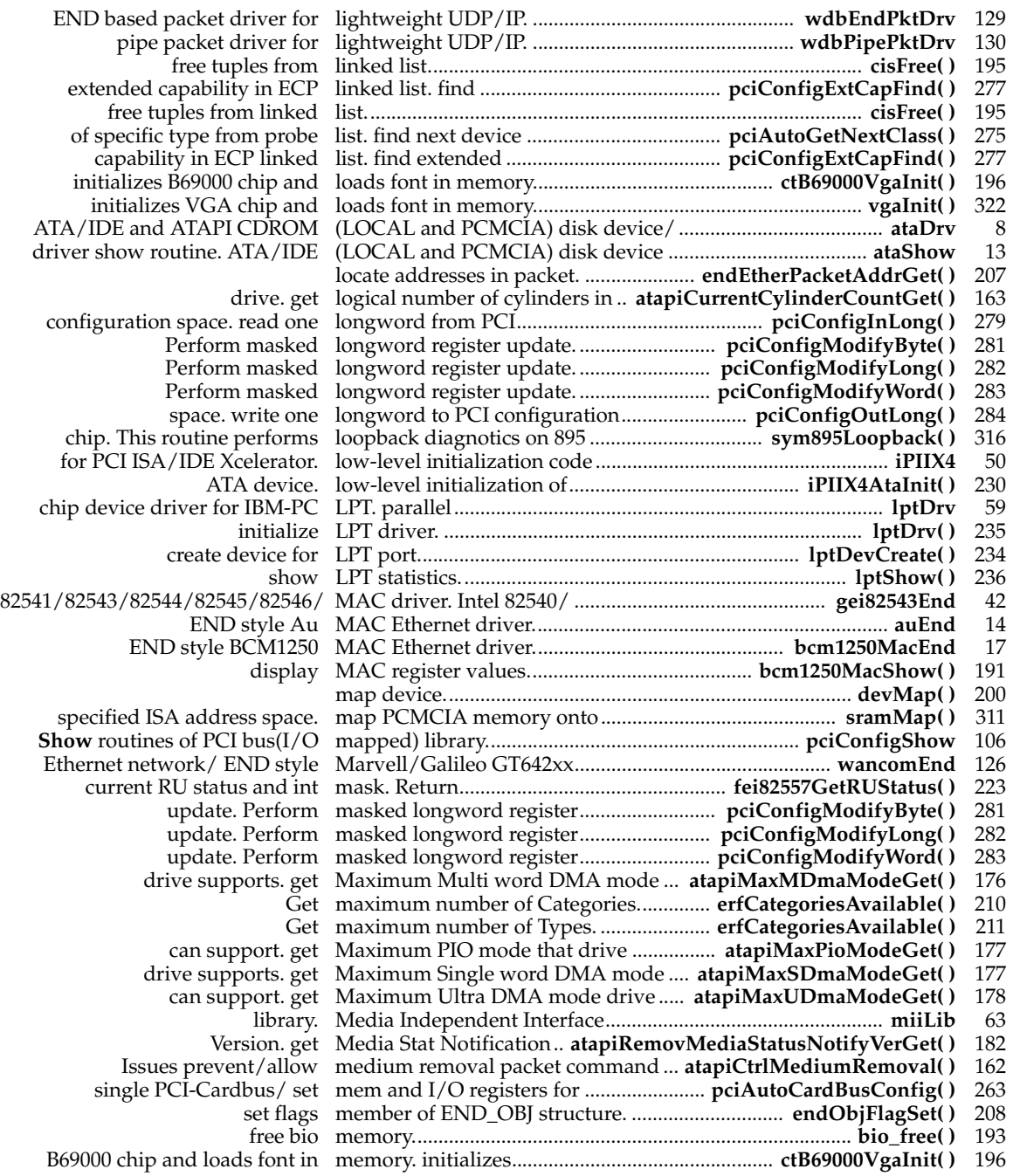

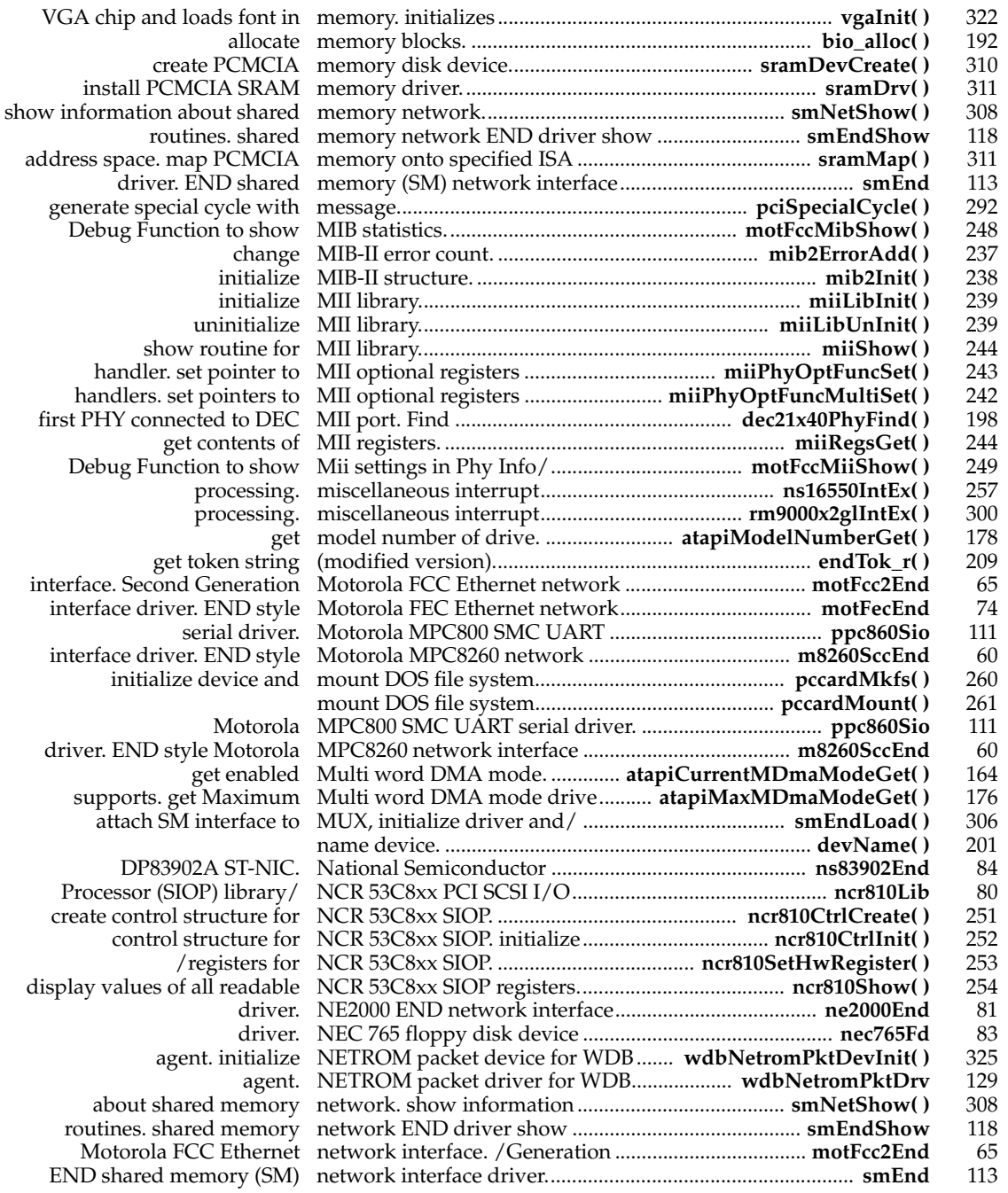

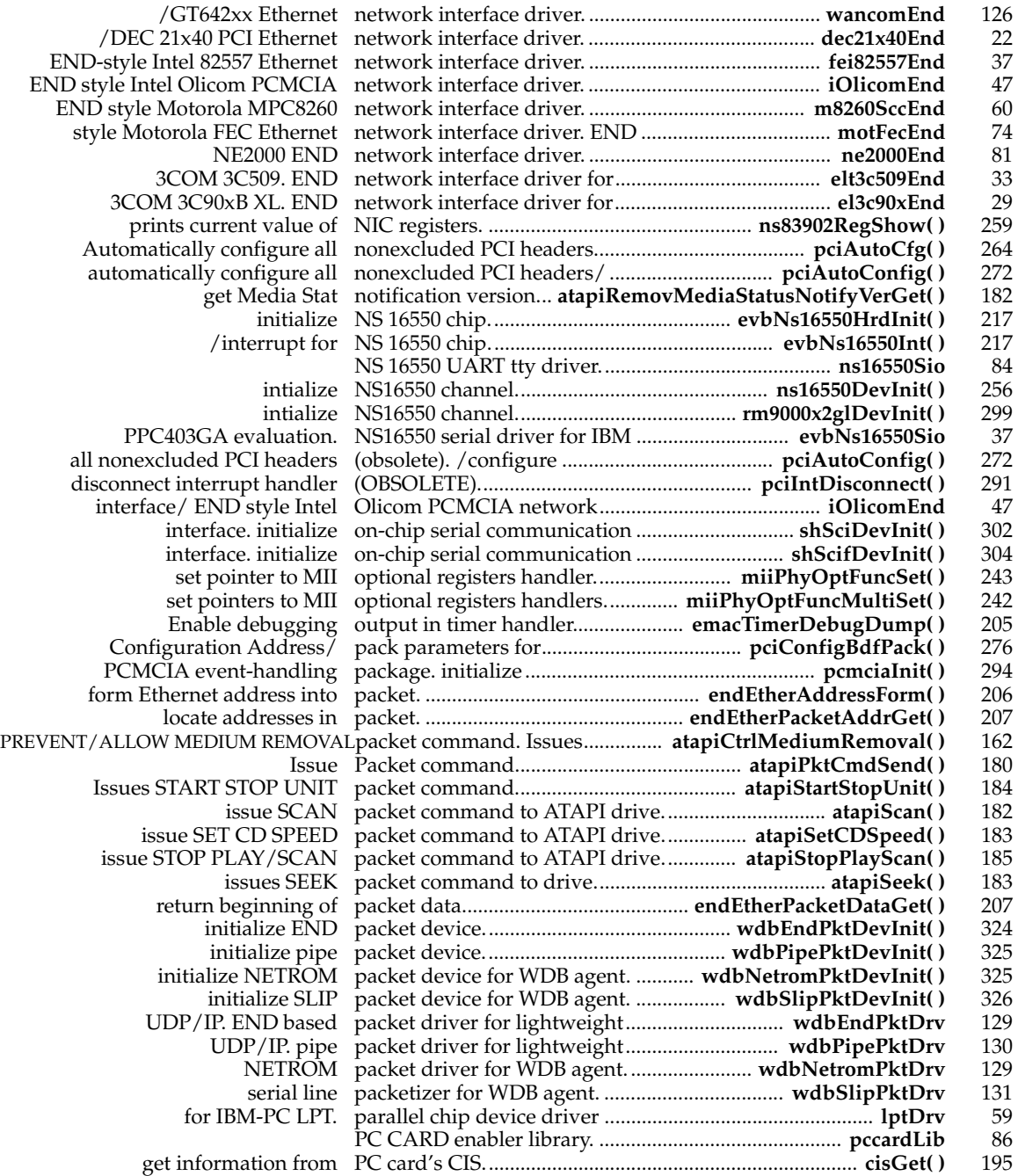

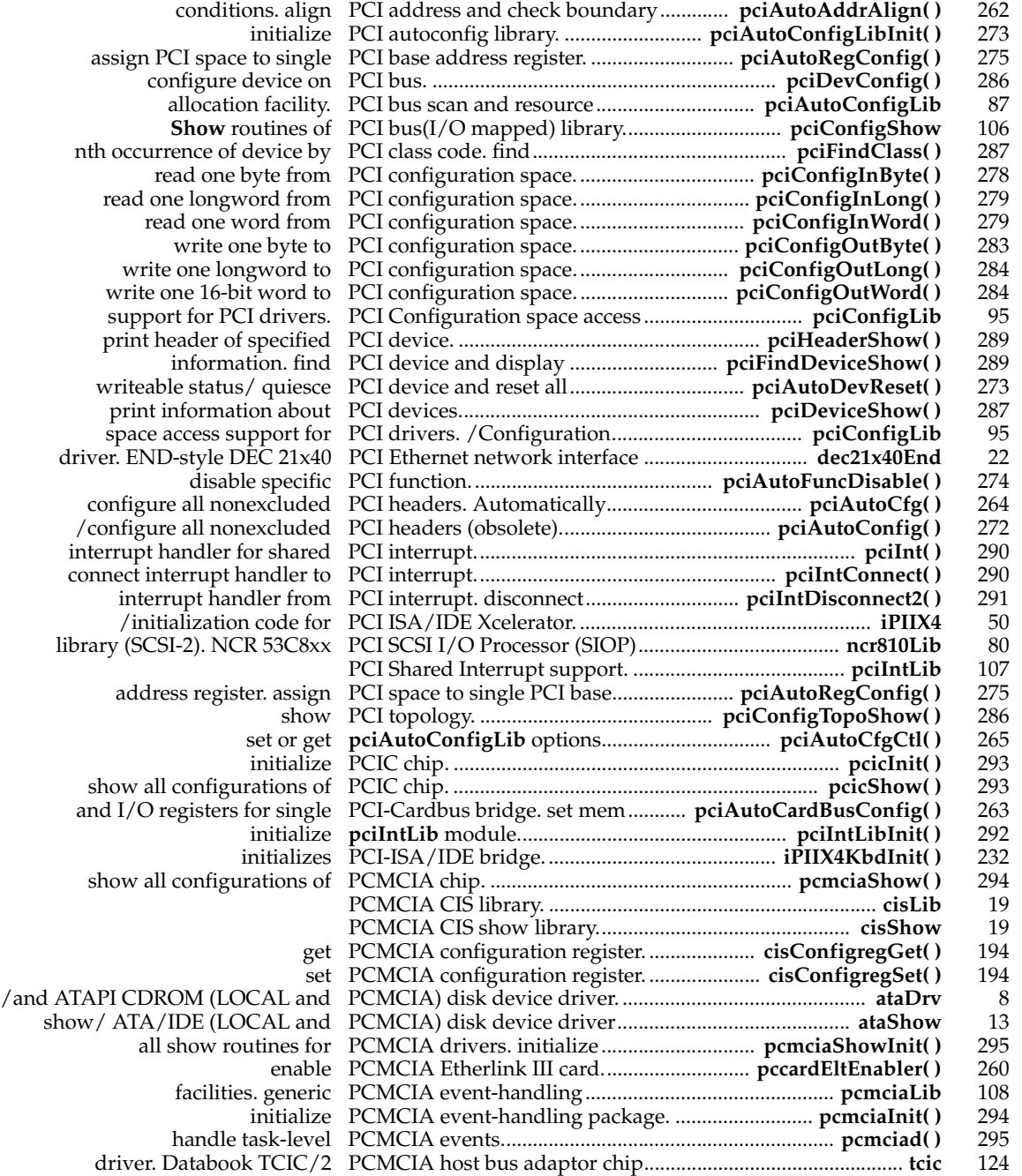

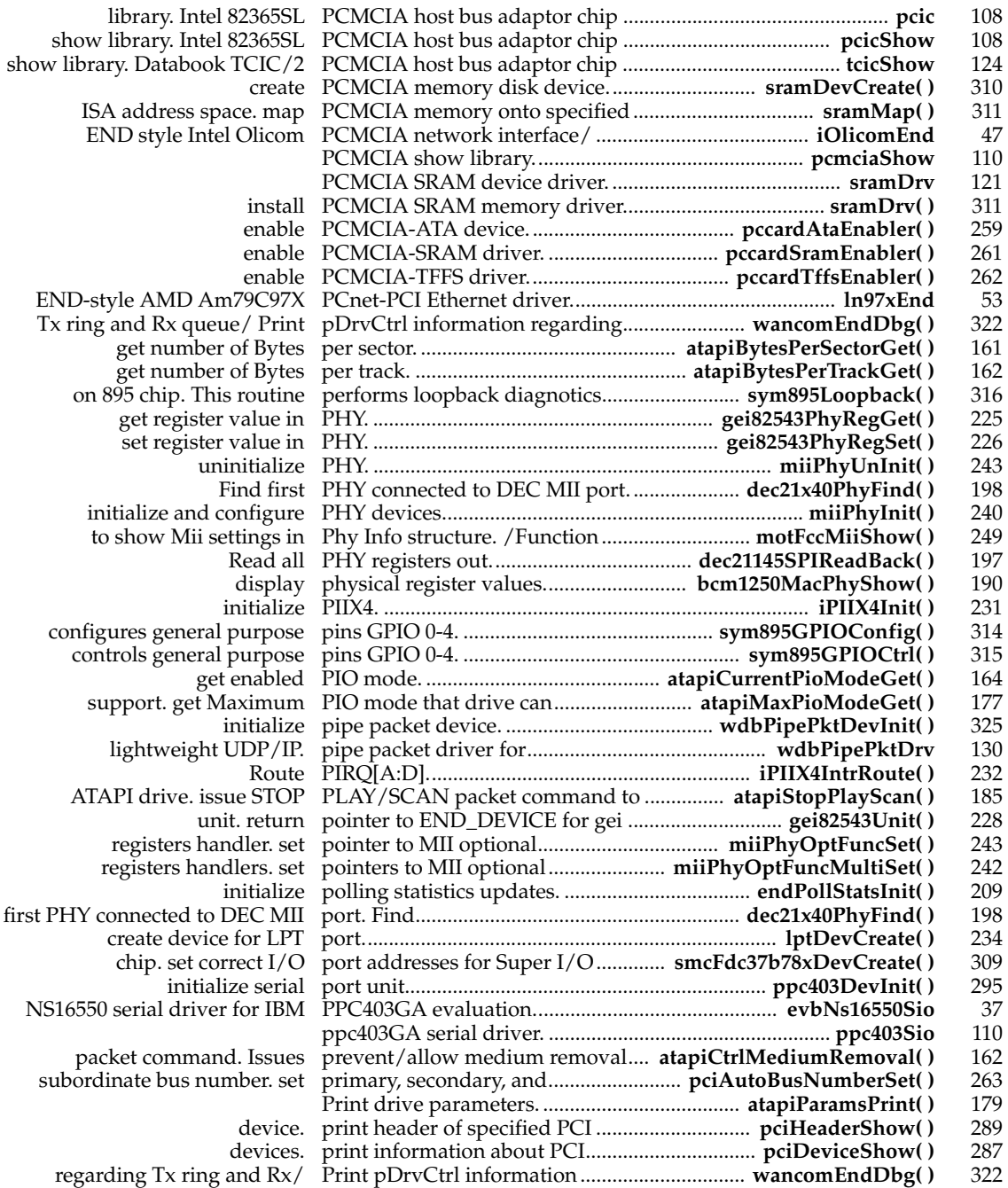

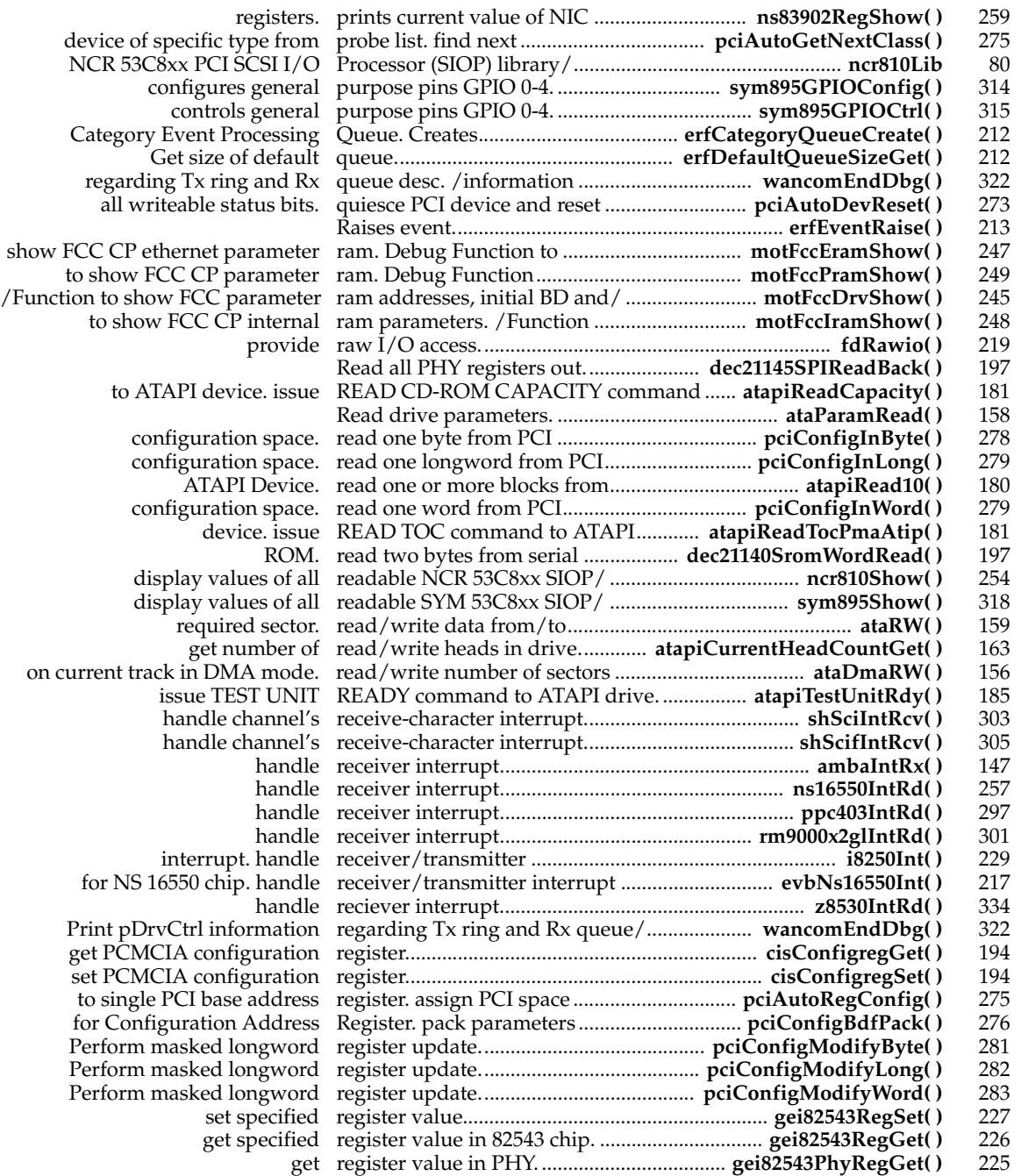

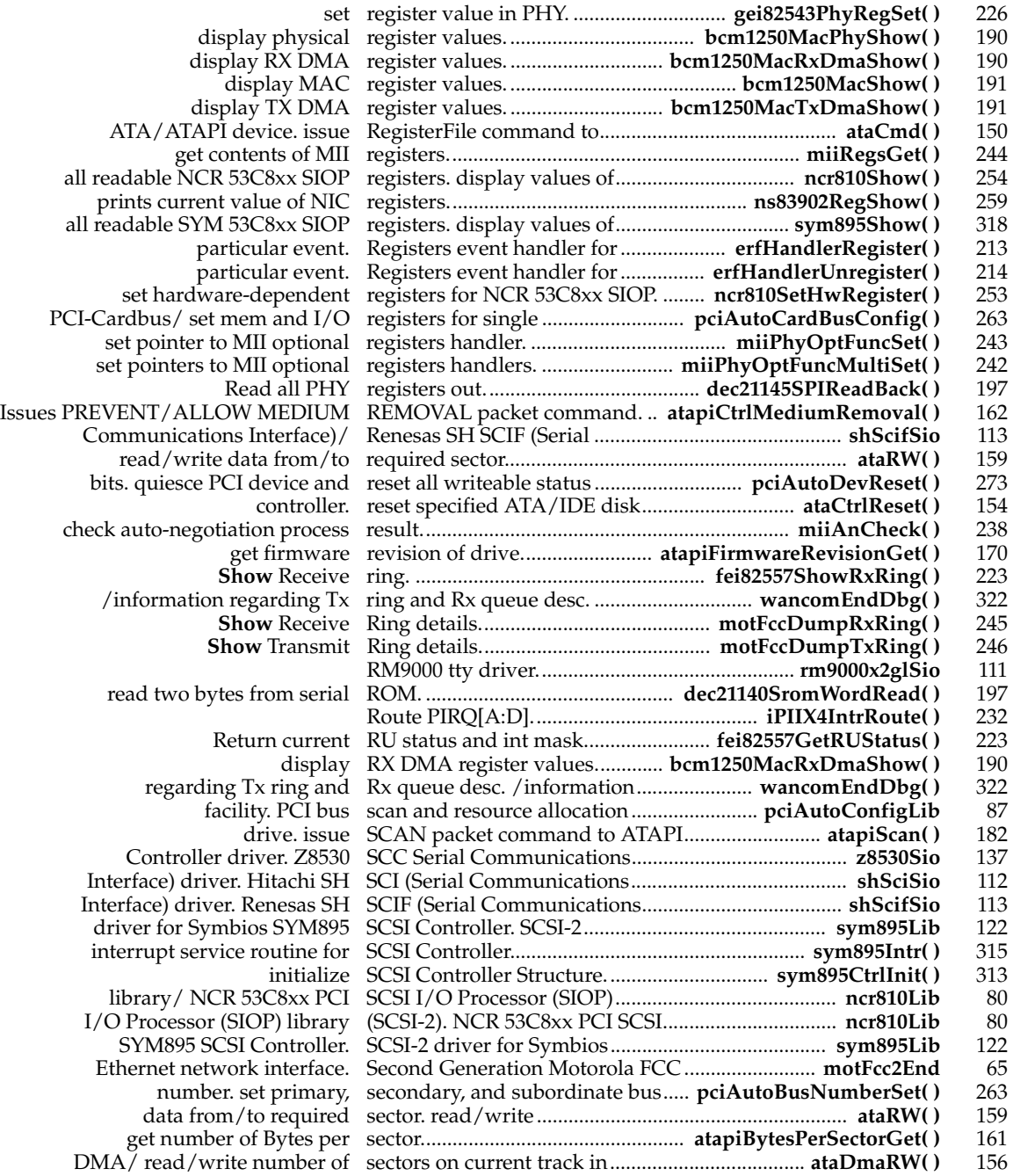

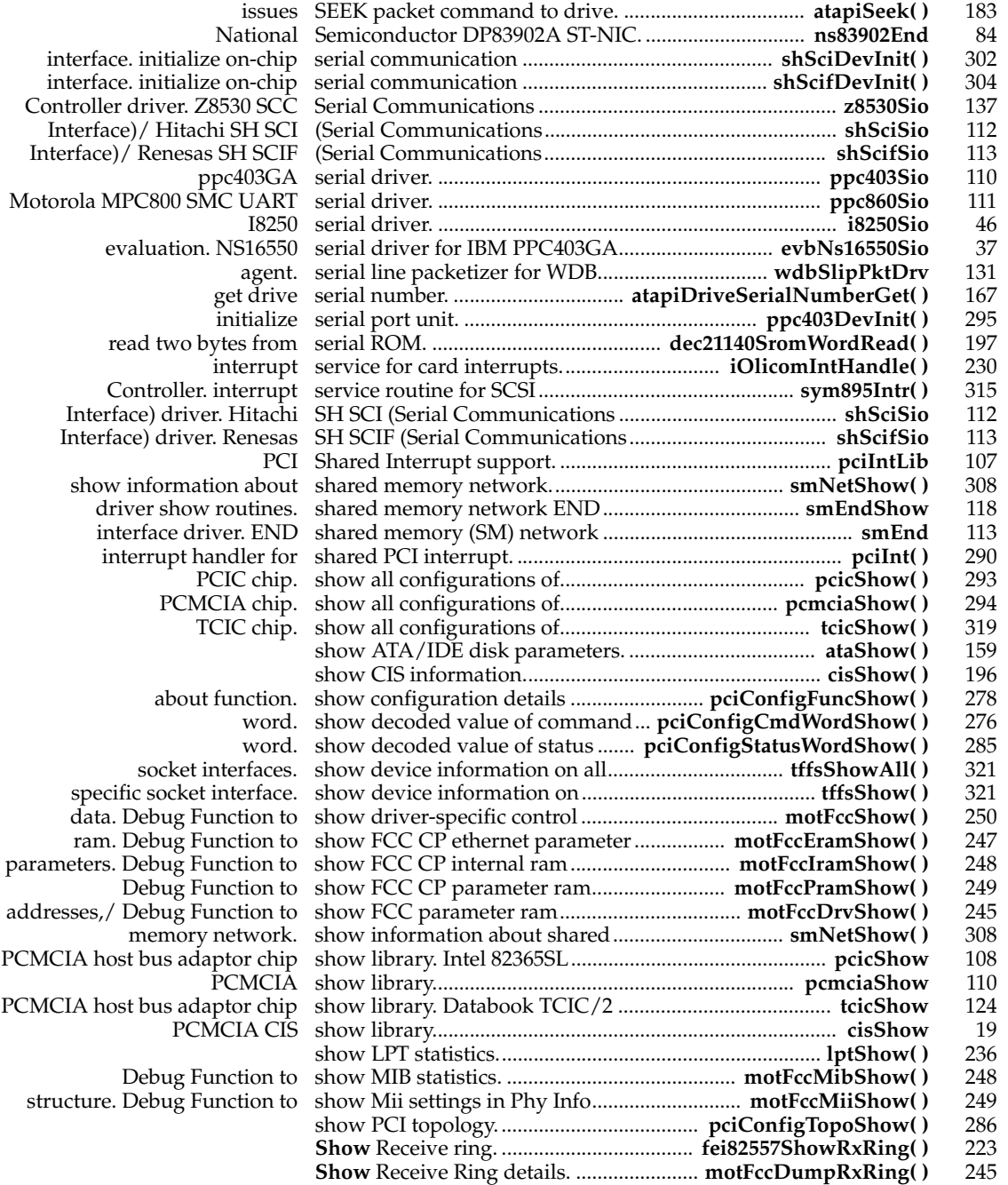

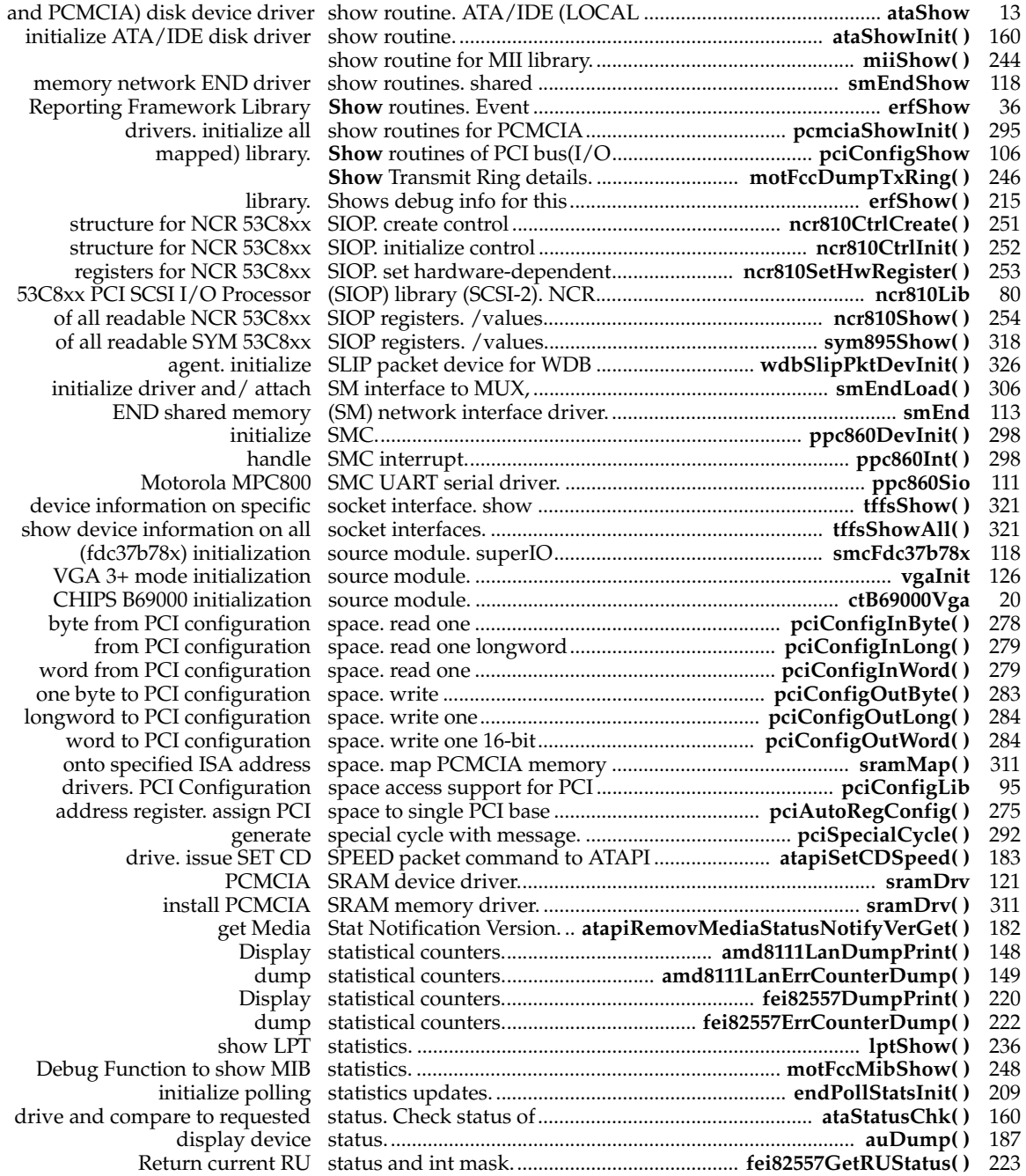
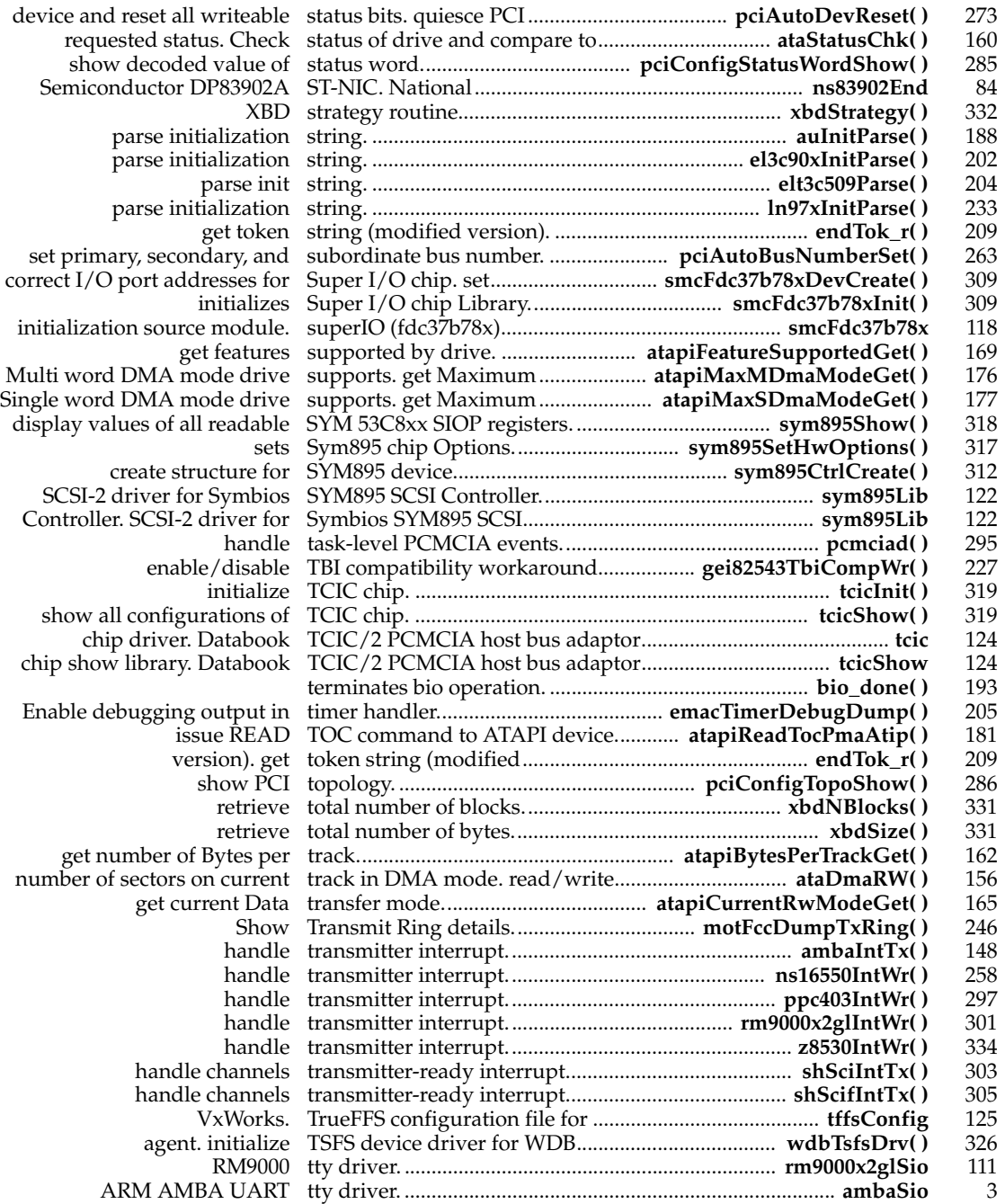

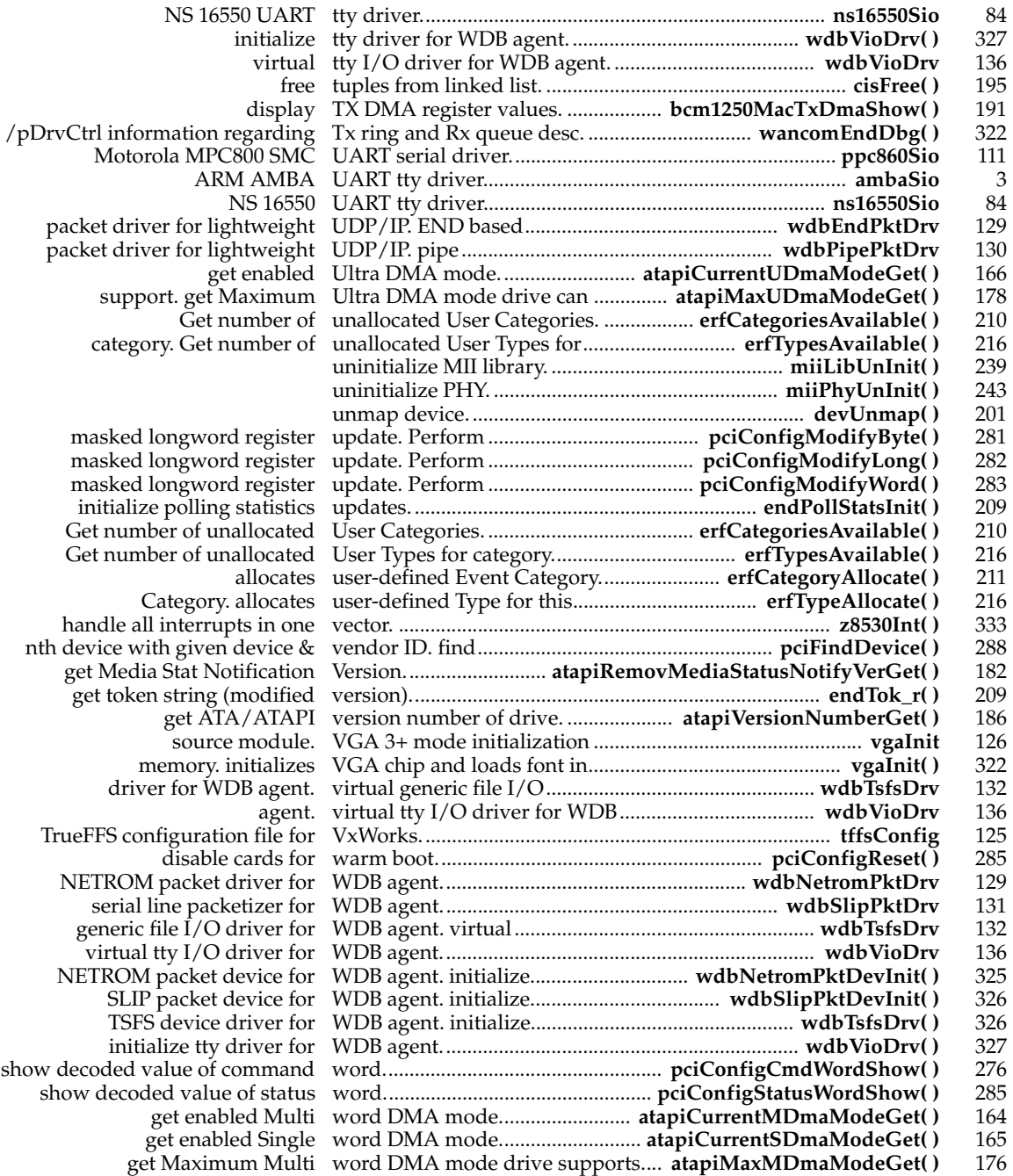

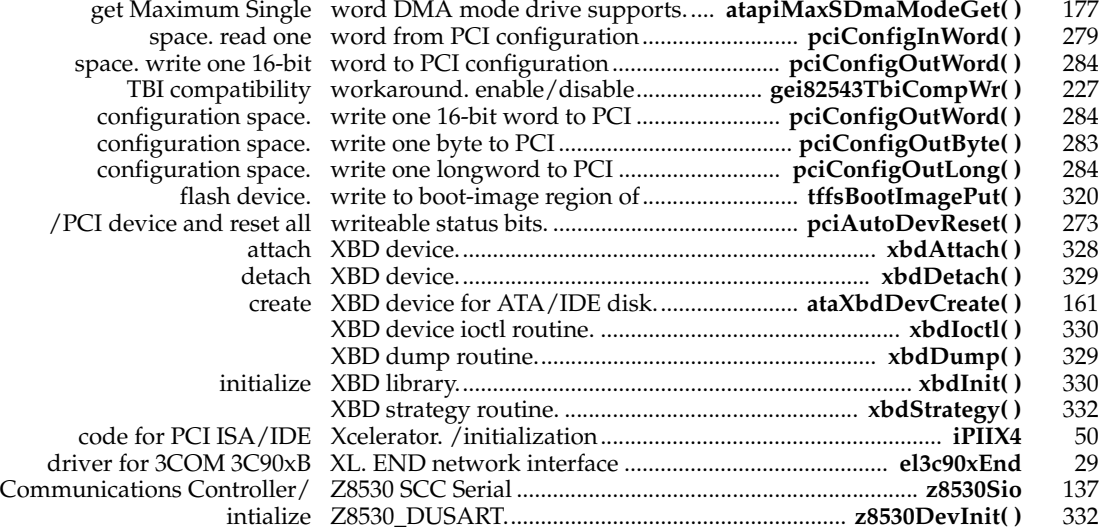